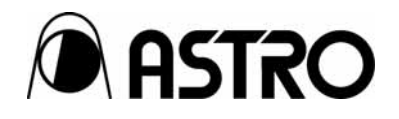

# **VG series Terminal Commands**

Instruction Manual

Ver.1.01

Supporting models VG-870/VG-871/VG-880

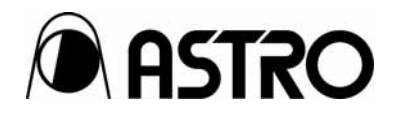

## **VG series Terminal Commands**  Instruction Manual

2008.3

Ver.1.01

Supporting models VG-870/VG-871/VG-880

ASTRODESIGN,Inc

# **CONTENTS**

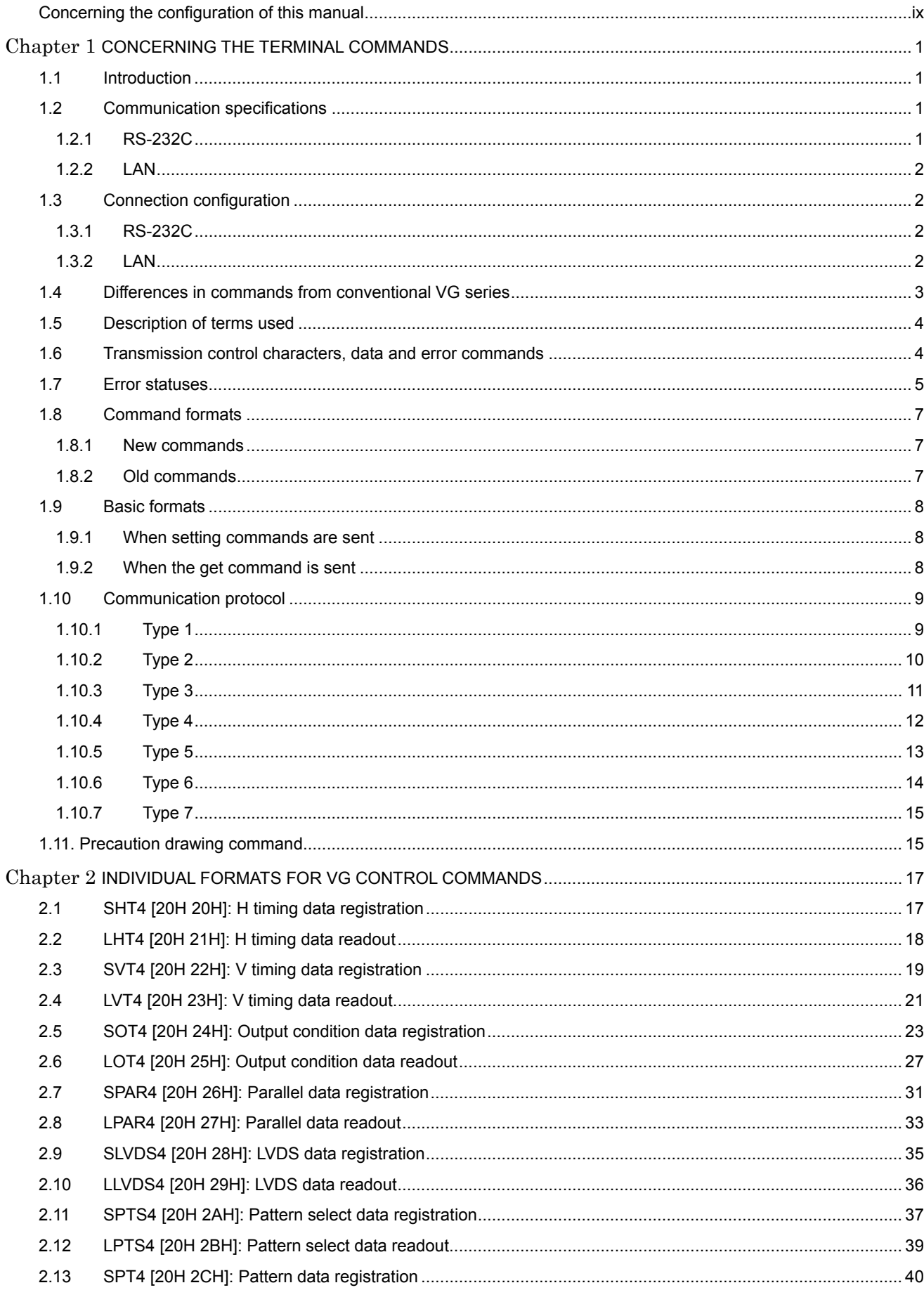

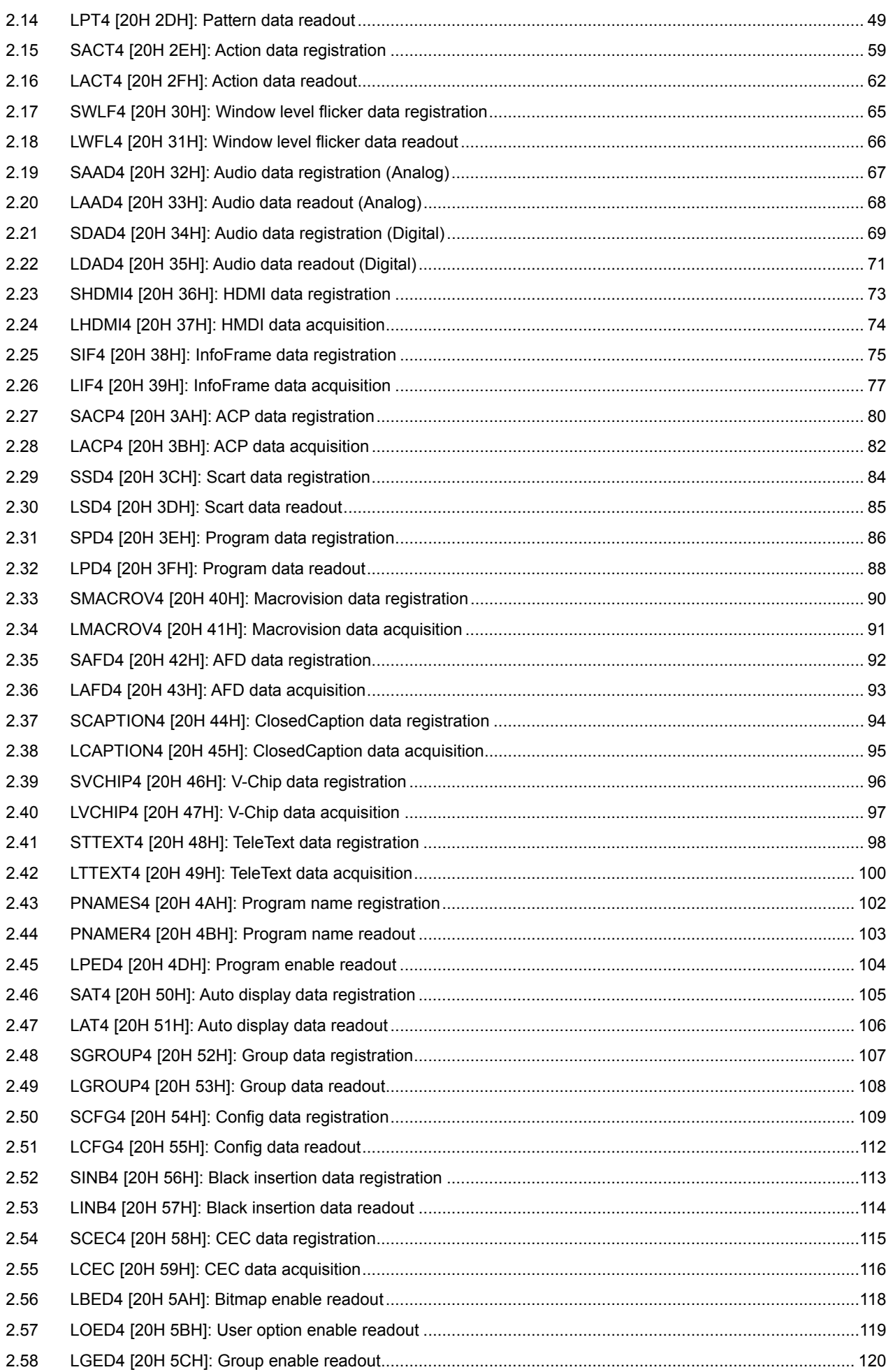

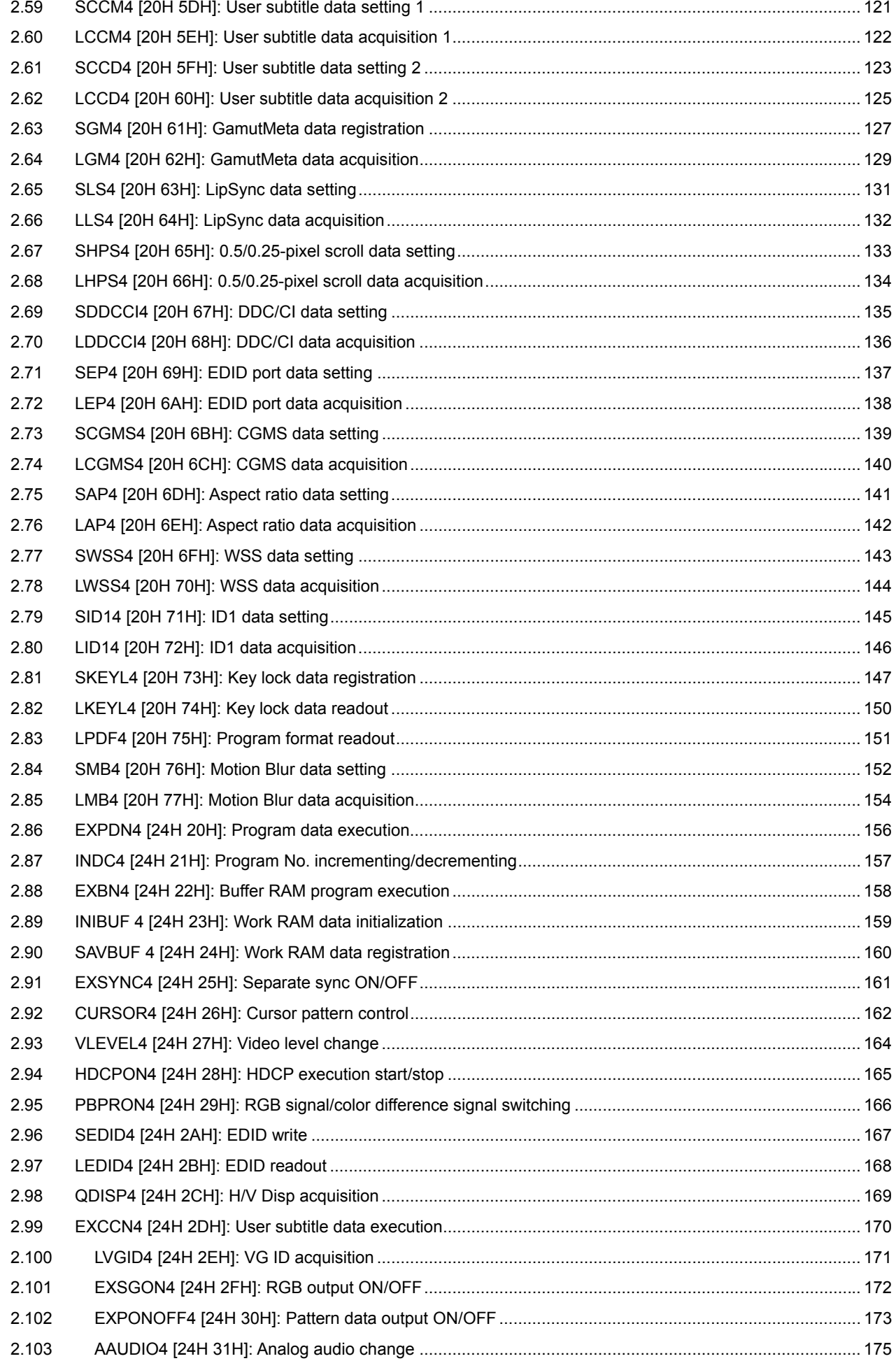

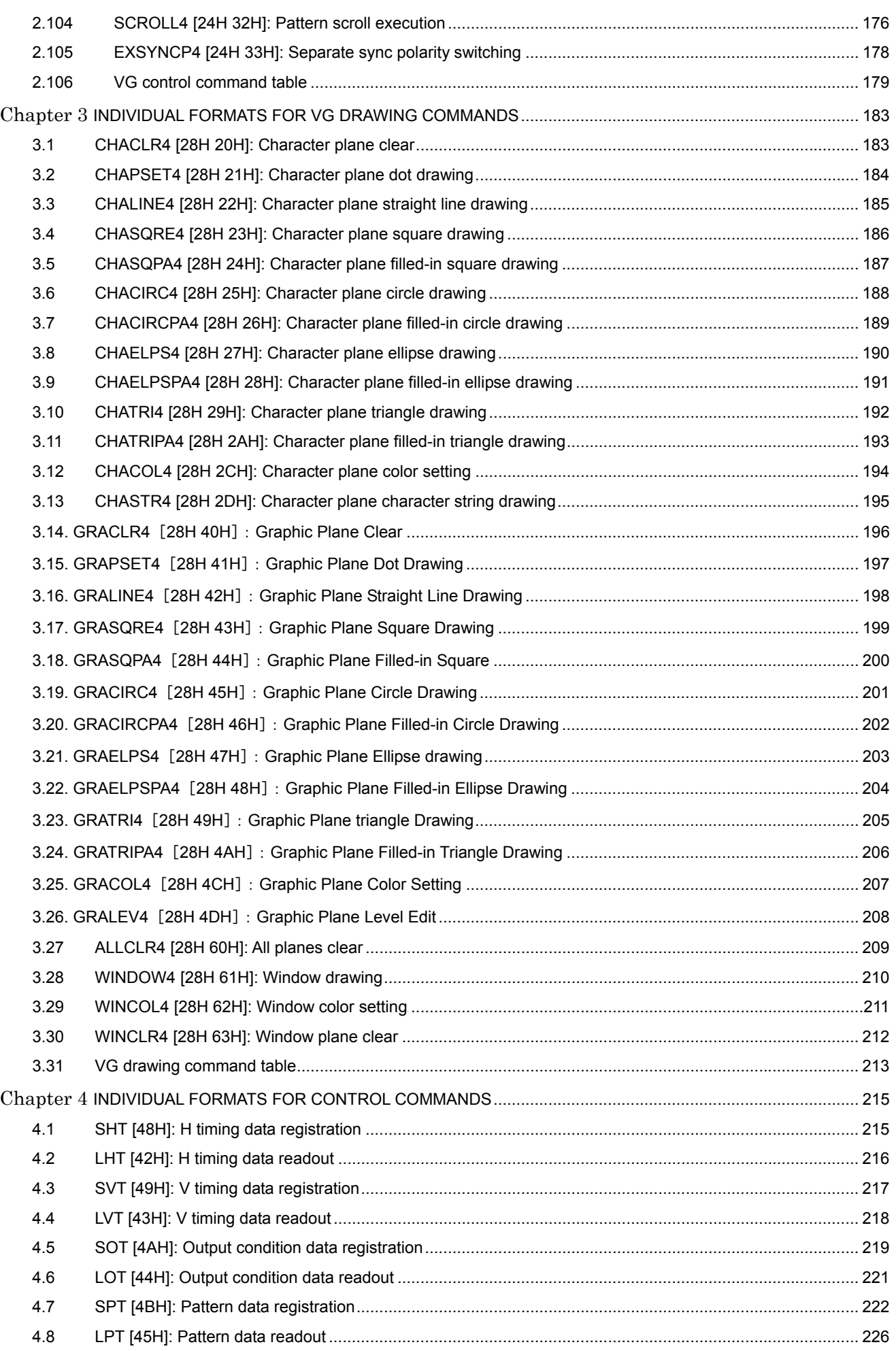

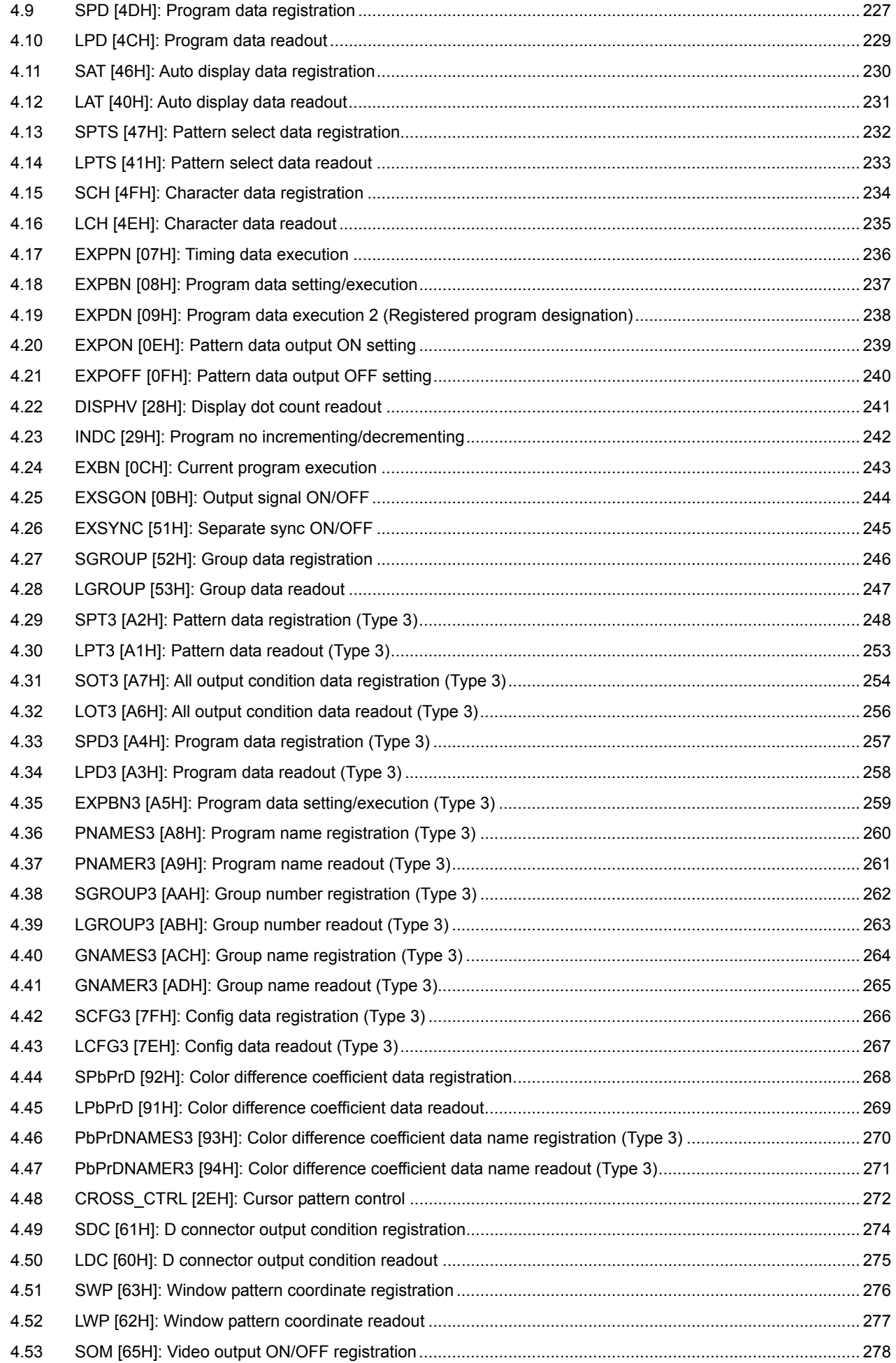

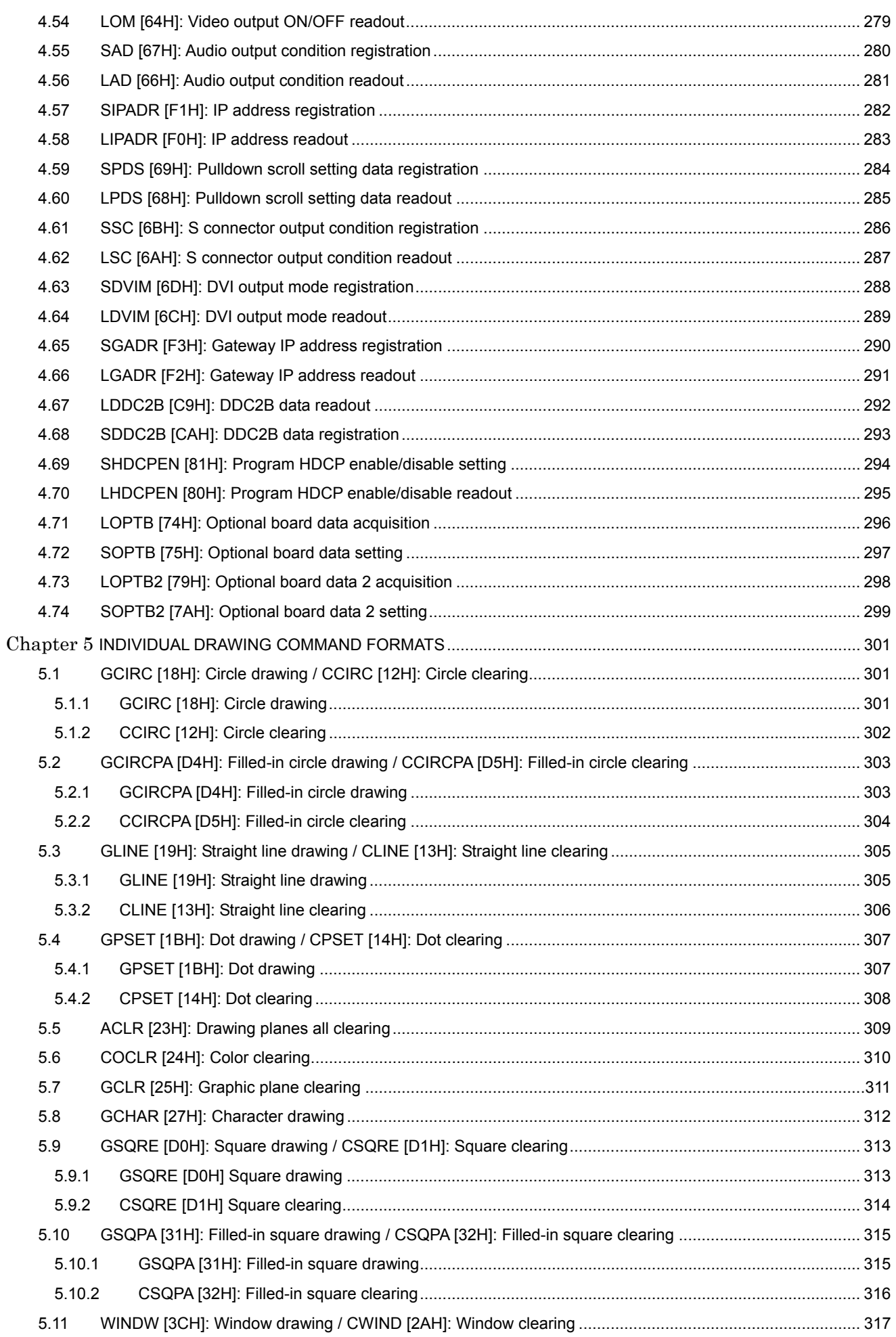

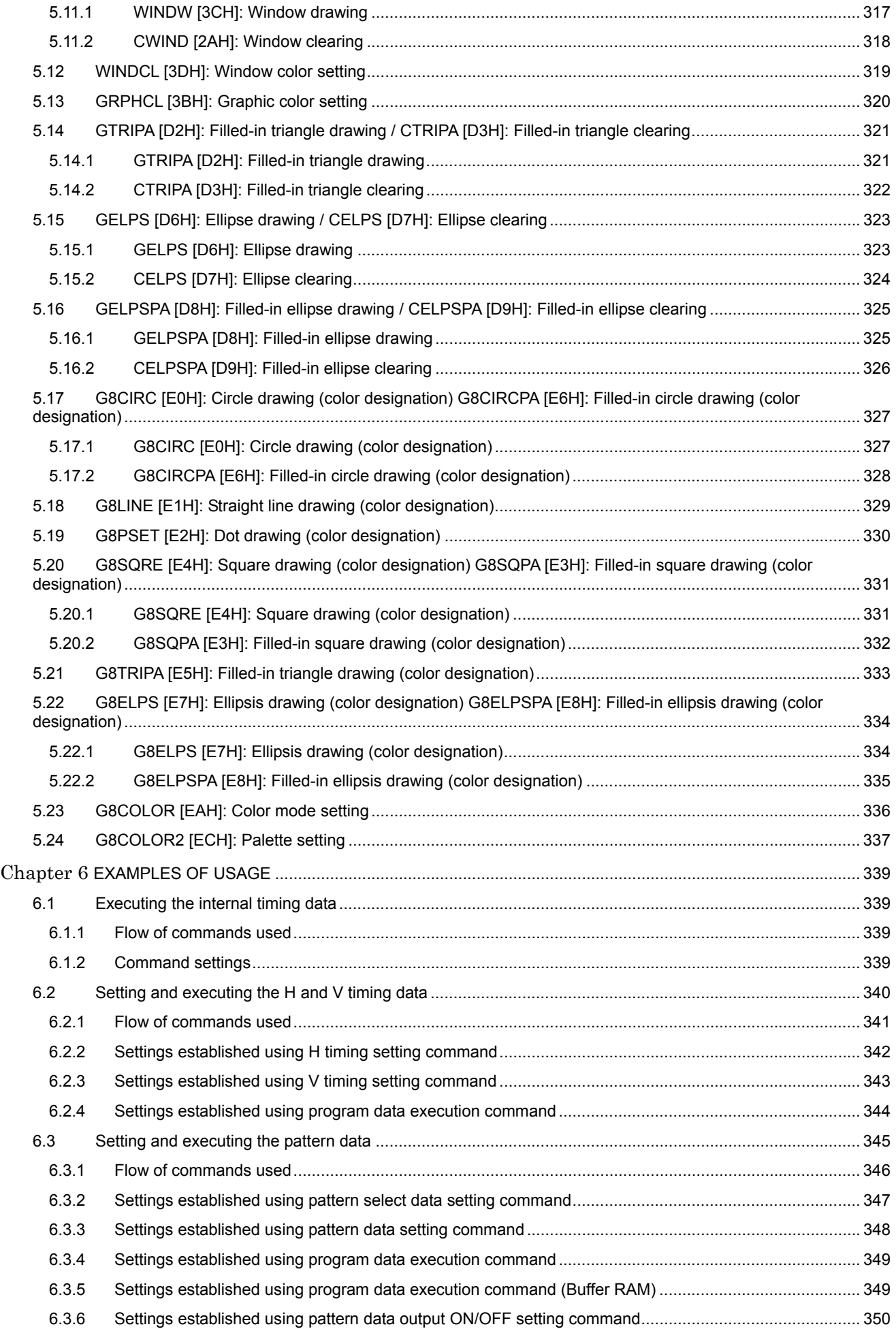

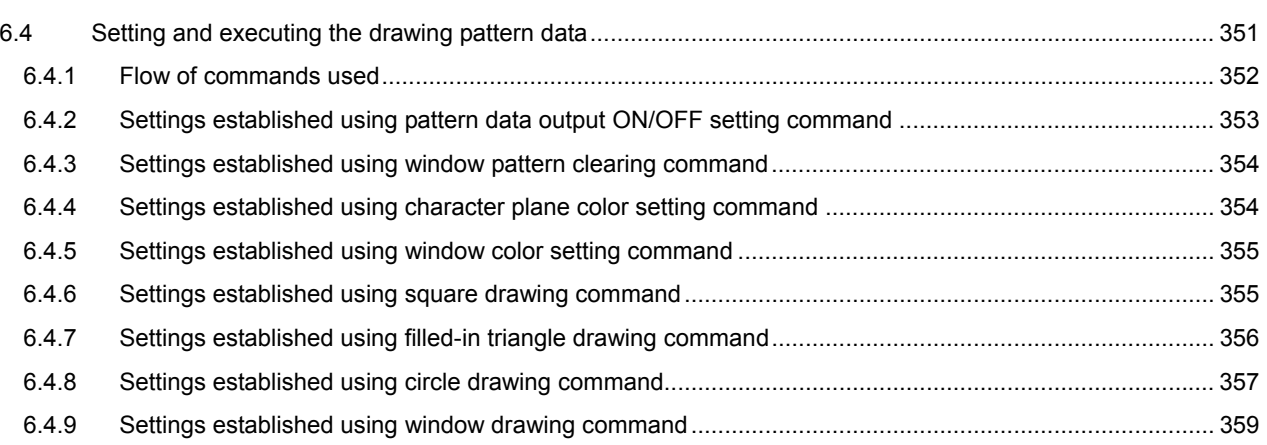

## <span id="page-12-0"></span> **Concerning the configuration of this manual**

This instruction manual contains the terminal commands used by the VG-870 series. It describes the setting methods, precautions and other matters using the configuration shown below. Read through the manual carefully to ensure that the operations are performed correctly and the settings are established correctly.

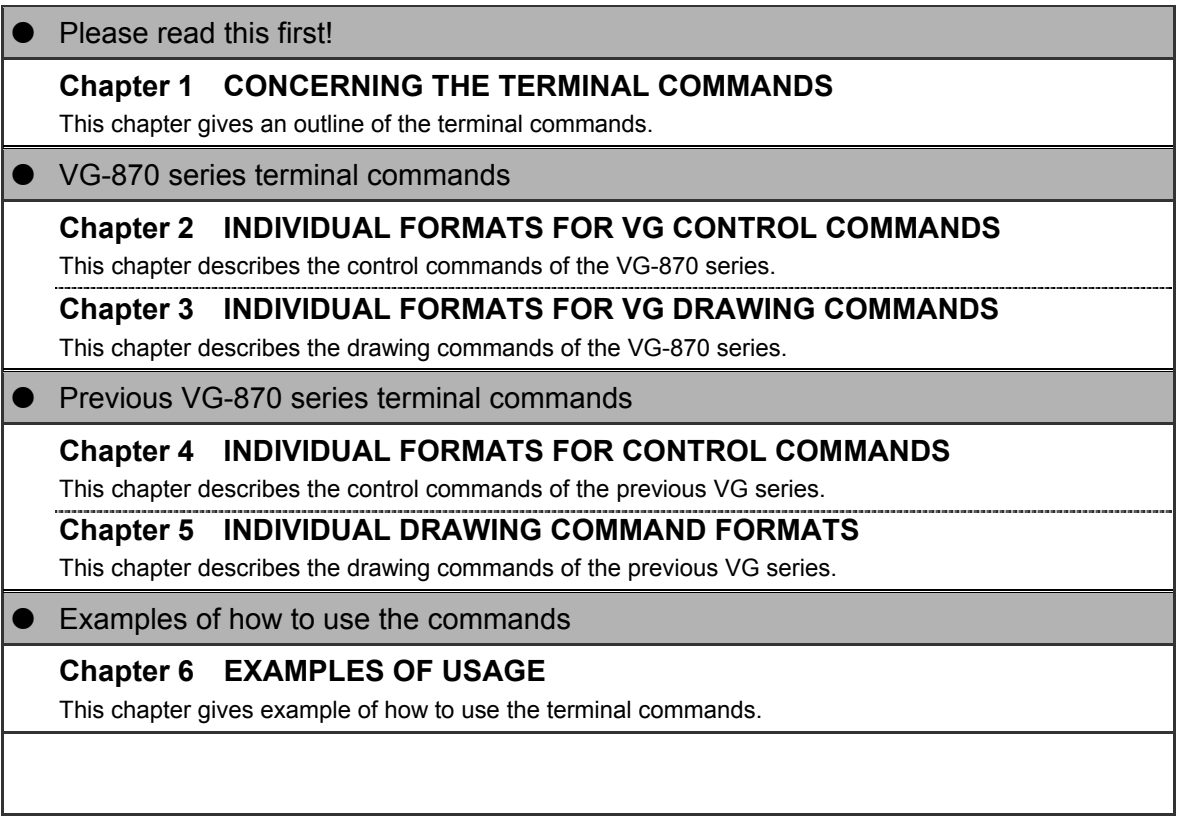

# <span id="page-14-0"></span>**1 CONCERNING THE TERMINAL COMMANDS**

## <span id="page-14-1"></span> **1.1 Introduction**

The terminal mode is provided for controlling the VG generator from an external computer (such as a personal computer). The commands and data are transmitted and received through the RS-232C serial input/output port or through the LAN port.

By using the terminal mode, it is possible to register program data, execute programs, turn patterns ON or OFF and perform other operations which are virtually identical to their corresponding manual operations. In addition, functions for writing straight lines, circles, dots, etc. are supported with graphic commands.

As in the past, the commands and data are transmitted and received through the RS-232C serial input/output port or through the LAN port.

Although a different communication format is now used, the communication specifications, connection configuration, error statuses and other specifications remain virtually unchanged from before.

This manual describes the terminal commands which are supported by the VG-870, VG-871 and VG-880 generators.

Also described are the terminal command of the VG-848 series (hereafter indicated as the "old VG models").

## <span id="page-14-2"></span> **1.2 Communication specifications**

#### <span id="page-14-3"></span> **1.2.1 RS-232C**

#### **Communication parameters**

 **Connectors** 

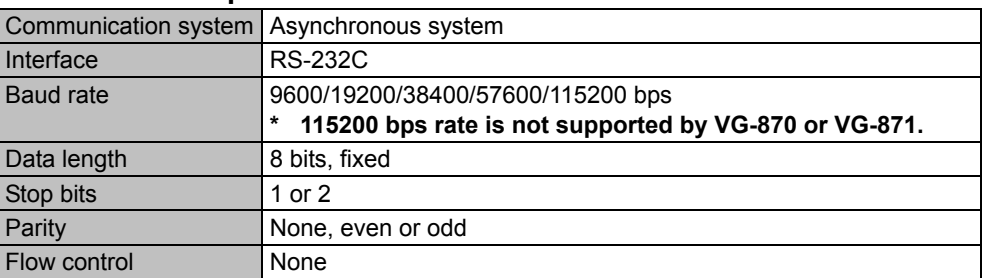

#### **Fig. 1-2-1**

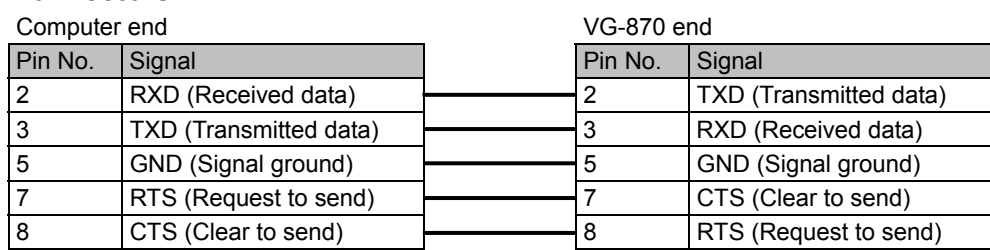

**Fig. 1-2-2** 

### <span id="page-15-0"></span> $\blacksquare$  Communication parameters 10BASE-T, 100BASE-TX

 **Connectors**  RJ-45

## <span id="page-15-1"></span> **1.3 Connection configuration**

<span id="page-15-2"></span> **1.3.1 RS-232C** 

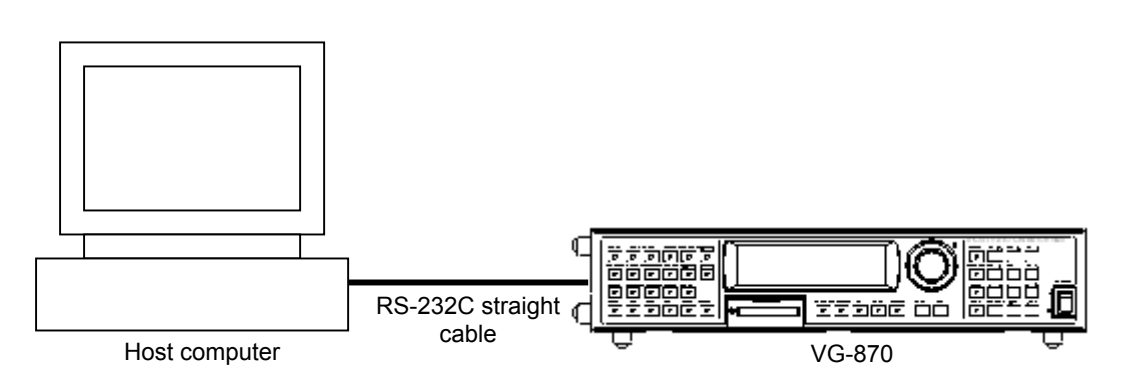

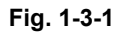

<span id="page-15-3"></span> **1.3.2 LAN** 

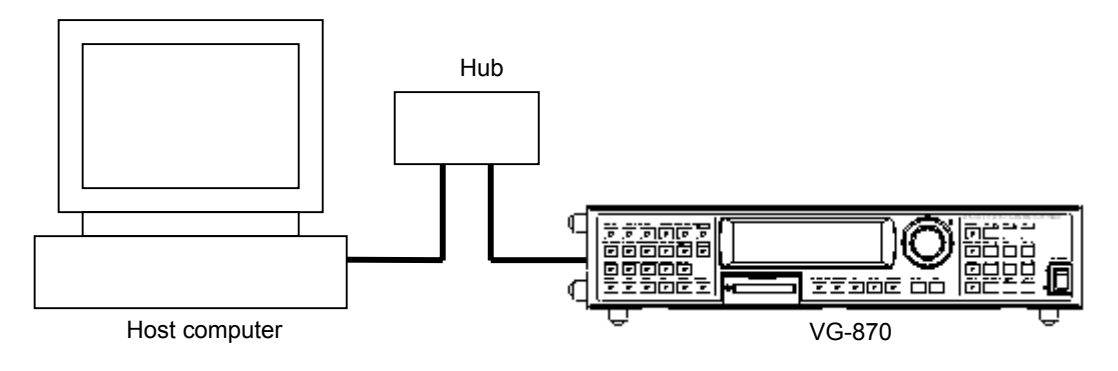

**Fig. 1-3-2** 

## <span id="page-16-0"></span> **1.4 Differences in commands from conventional VG series**

The following commands used by the old VG models are not supported by the VG-870.

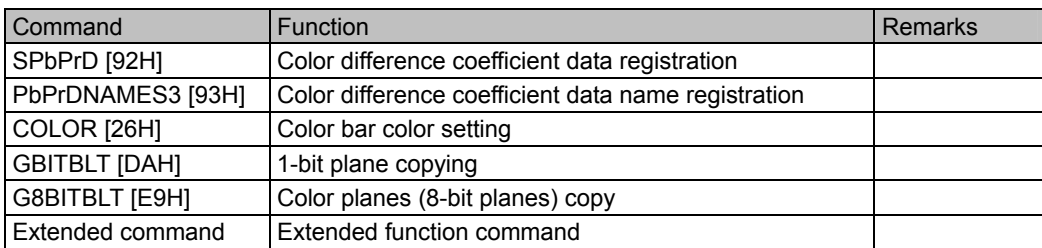

## <span id="page-17-0"></span> **1.5 Description of terms used**

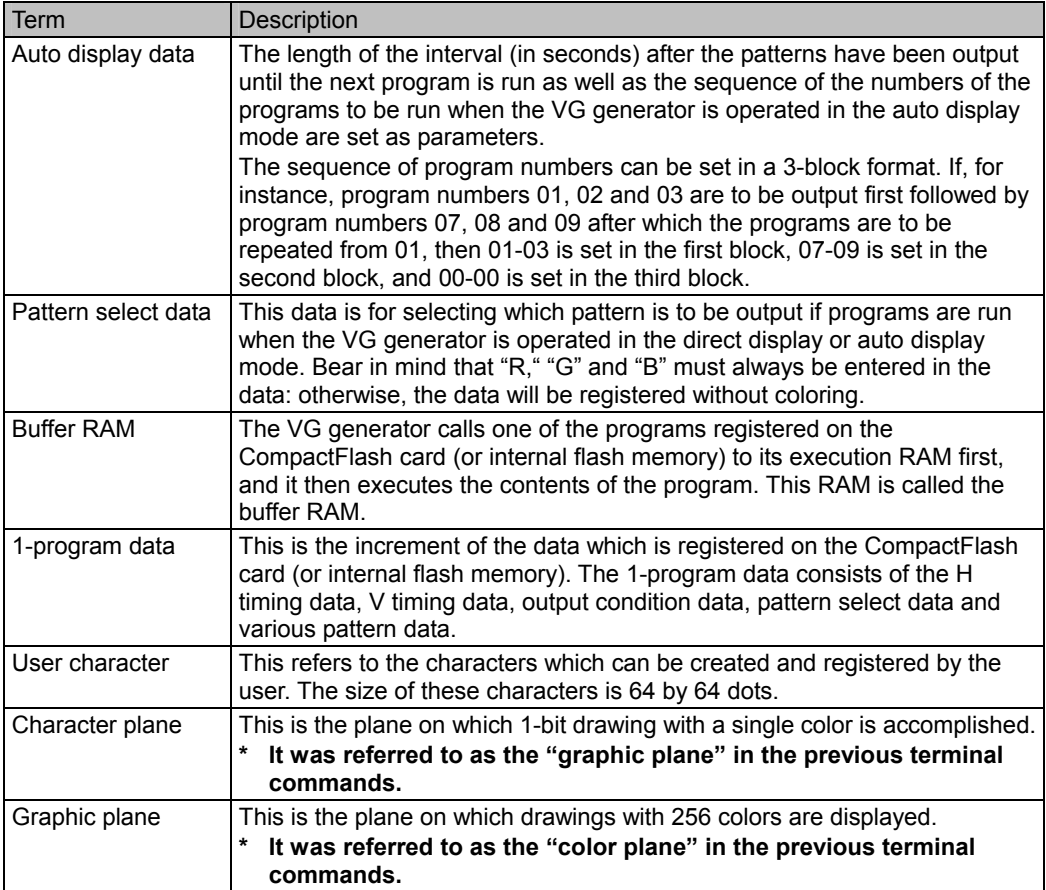

**Fig. 1-5** 

## <span id="page-17-1"></span> **1.6 Transmission control characters, data and error commands**

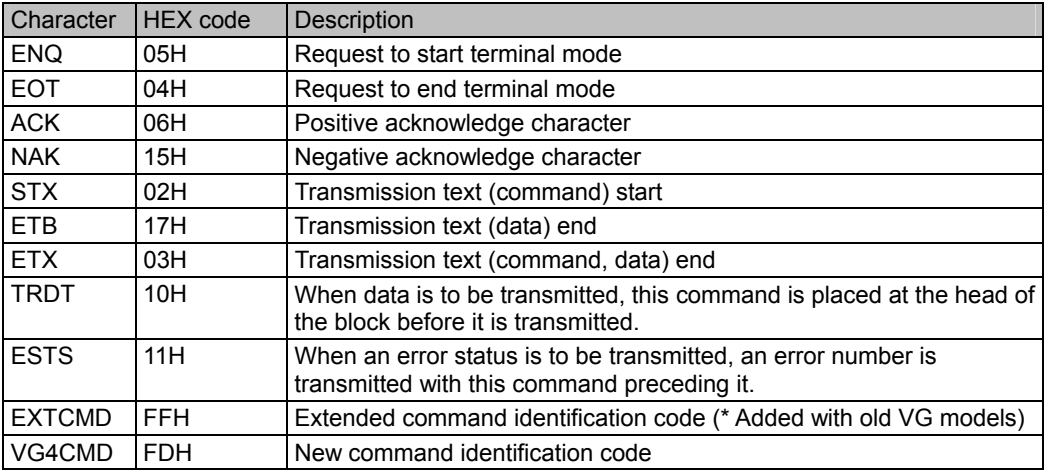

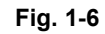

## <span id="page-18-0"></span> **1.7 Error statuses**

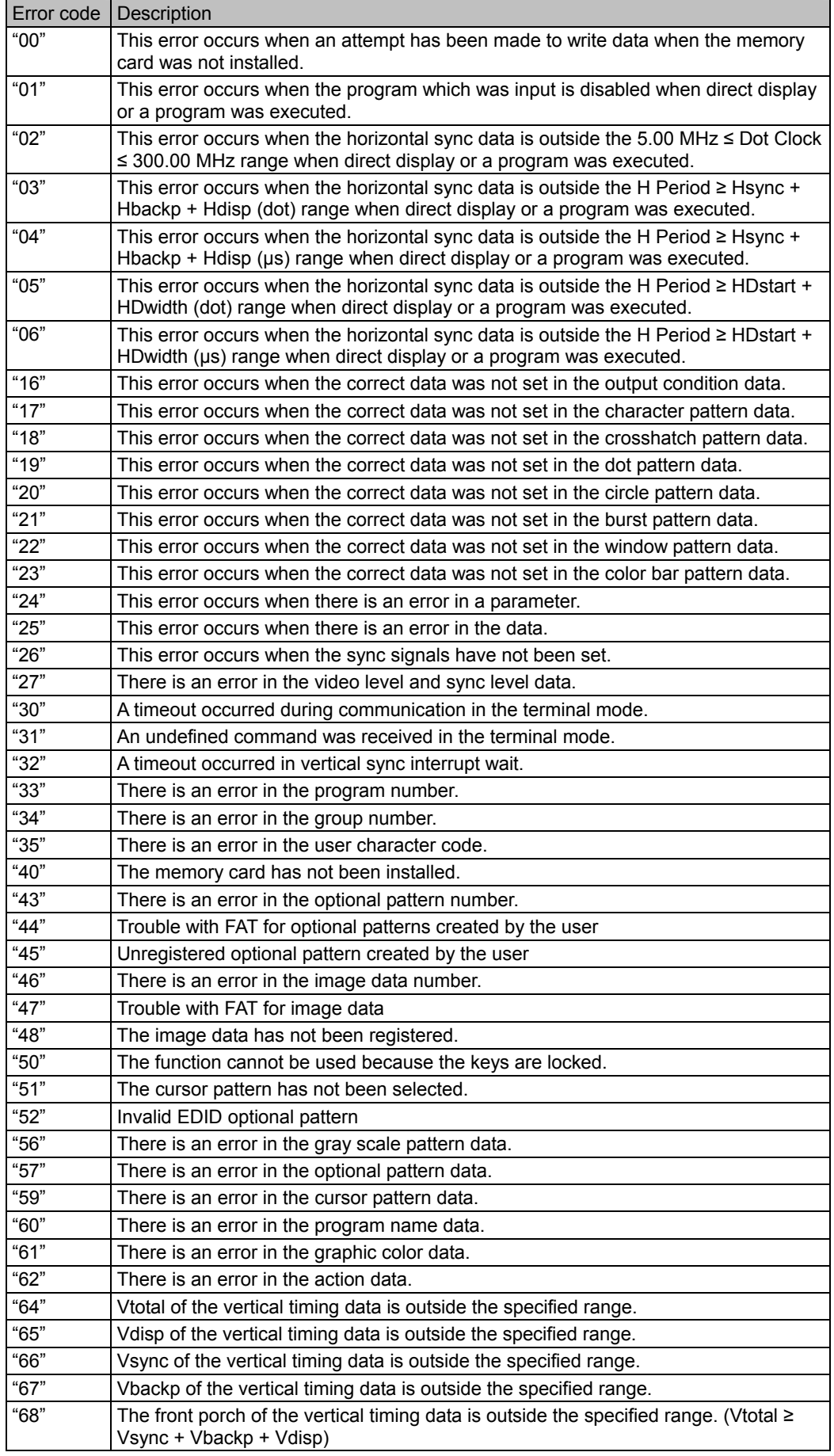

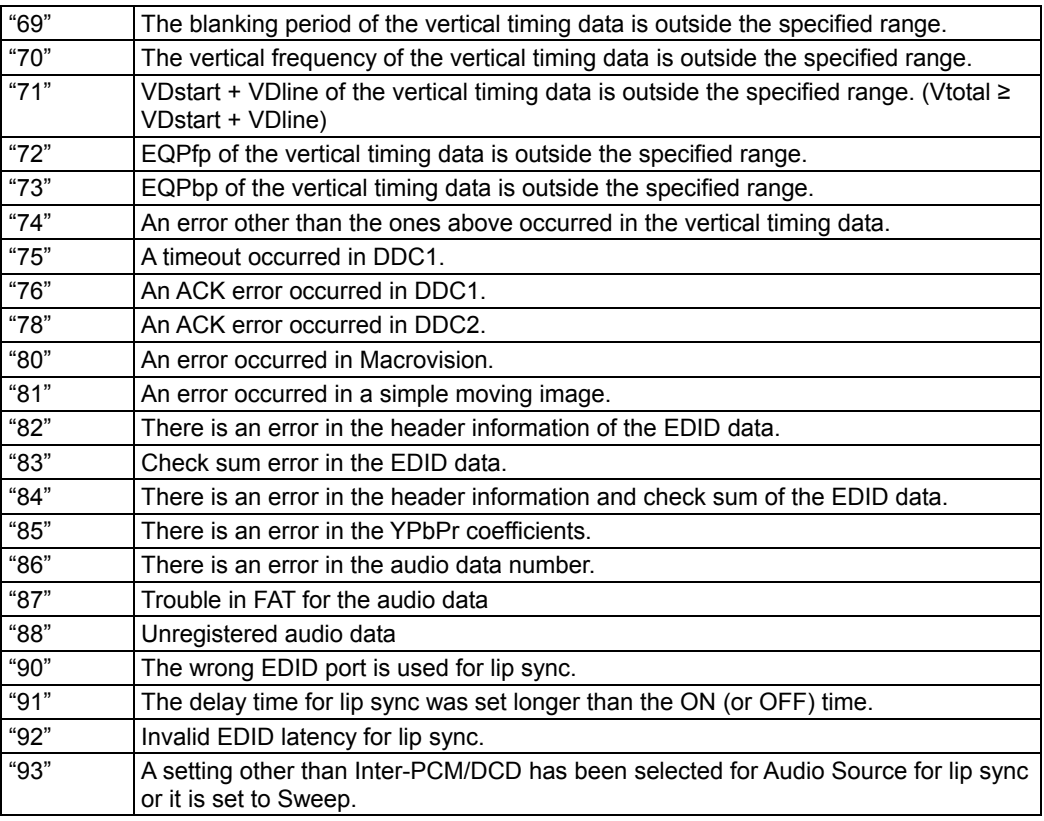

**Fig. 1-7** 

## <span id="page-20-0"></span> **1.8 Command formats**

Two types of formats are used for the commands sent to the VG generator: the new commands and old commands. There are two types of old commands: ones which are compatible with the VG generators available in the past, and the extended commands which are used by the VG-848 series.

#### <span id="page-20-1"></span> **1.8.1 New commands**

(1) Without parameters

STX | VG4CMD | Command 1 | Command 2 | ETX

(2) With parameters

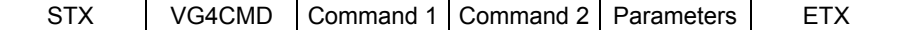

VG4CMD: New command identification code (FDH)

#### <span id="page-20-2"></span> **1.8.2 Old commands**

Compatible commands (Conventional commands)

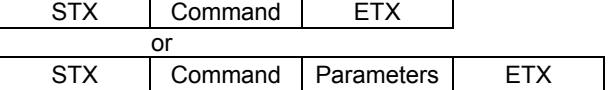

Extended commands (\* Used by the VG-848 series)

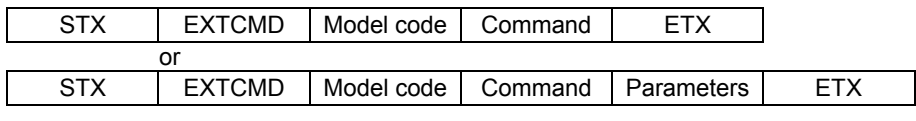

EXTCMD: Extended command identification code (FFH)

Model codes: VG generator model codes

(47H = VG-848, 48H = VG-835, 49H = VG-849/849A/849B, 4AH = VG-858, 4BH = VG-830, 4CH = VG-857, 4DH = VG-859/859A/859B, 4EH = VG-837, 4FH = VG-835-A, 50H = VG-849C, 51H = VG-859C, 52H = VG-835-B, 53H = VG-849C-A)

## <span id="page-21-0"></span> **1.9 Basic formats**

#### <span id="page-21-1"></span> **1.9.1 When setting commands are sent**

Command transmission from computer to VG generator ( $PC \rightarrow VG$ )

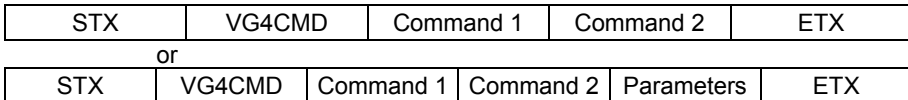

Return value from VG generator to computer after command transmission (PC  $\leftarrow$  VG)

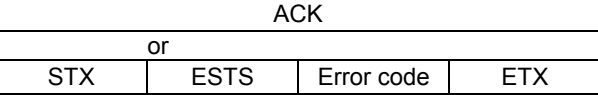

When data is required, transmission is as shown below only when the commands were sent and ACK was returned. (PC  $\rightarrow$  VG)

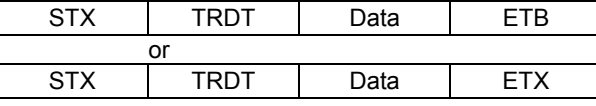

Return value from VG generator to computer after data transmission (PC  $\leftarrow$  VG)

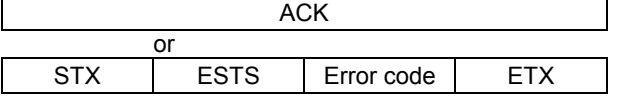

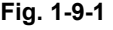

#### <span id="page-21-2"></span> **1.9.2 When the get command is sent**

Command transmission from computer to VG generator (PC  $\rightarrow$  VG)

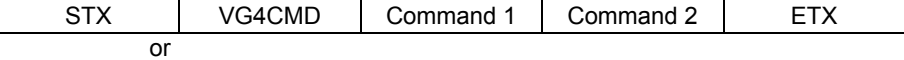

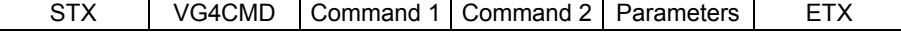

Return value from VG generator to computer after command transmission (PC  $\leftarrow$  VG)

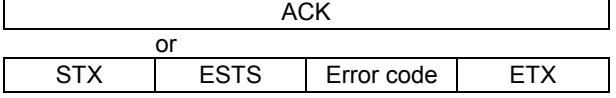

Reception is as shown below only when ACK is returned. (PC  $\leftarrow$  VG)

| ctv        | `ת ק | Data | ™B ∶ |
|------------|------|------|------|
|            | or   |      |      |
| <b>CTV</b> |      | Data | ⊏⊤Y  |

**Fig. 1-9-2** 

## <span id="page-22-0"></span> **1.10 Communication protocol**

## <span id="page-22-1"></span> **1.10.1 Type 1**

This is the sequence when the terminal commands are started.

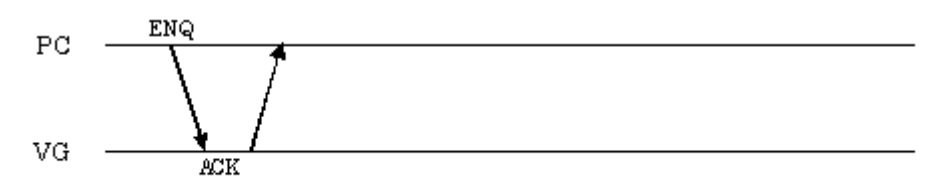

#### **Fig. 1-10-1-1**

| Flow | Command | Send/receive direction |
|------|---------|------------------------|
|      | ENQ     | Send                   |
| -    | ACK     | Receive                |

**Fig. 1-10-1-2** 

<span id="page-23-0"></span>This is the sequence when commands consisting of only a command and parameters (if required) only are transmitted.

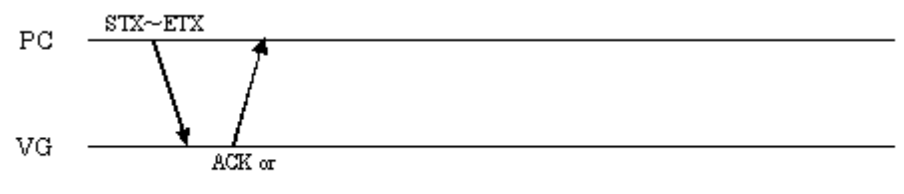

 $\text{STX+ESTS+Error}$  o de+ETX

**Fig. 1-10-2-1** 

| <b>Flow</b>     | Command                                           |             |            | Send/receive direction |         |
|-----------------|---------------------------------------------------|-------------|------------|------------------------|---------|
|                 | <b>STX</b><br><b>FTX</b><br>Command* (Parameters) |             |            |                        | Send    |
| 2a (Successful) |                                                   | ACK         |            |                        | Receive |
| 2b (Failed)     | <b>STX</b>                                        | <b>ESTS</b> | Error code | <b>FTX</b>             | Receive |

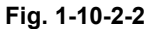

\* It is assumed here that the following three codes are entered in the command portion.

VG4CMD Command 1 Command 2

## <span id="page-24-0"></span> **1.10.3 Type 3**

This is the sequence for receiving the VG data.

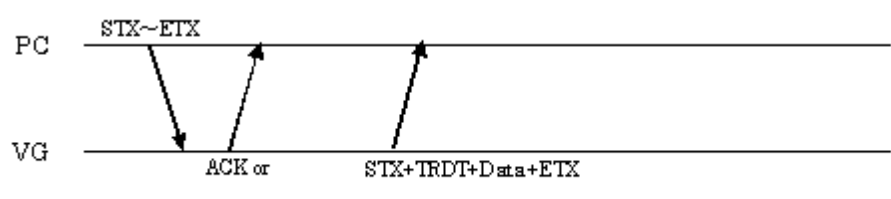

 $STX + ESTS + Error \textit{code} + ETX$ 

**Fig. 1-10-3-1** 

| <b>Flow</b>     | Command    |             |                        |            | Send/receive direction |
|-----------------|------------|-------------|------------------------|------------|------------------------|
|                 | <b>STX</b> |             | Command*1 (Parameters) | <b>ETX</b> | Send                   |
| 2a (Successful) | ACK        |             |                        | Receive    |                        |
| 2b (Failed)     | <b>STX</b> | <b>ESTS</b> | Error code             | <b>FTX</b> | Receive                |
|                 | <b>STX</b> | TRDT        | Data                   | <b>FTX</b> | Receive                |

**Fig. 1-10-3-2** 

\*1 It is assumed here that the following three codes are entered in the command portion.

VG4CMD Command 1 Command 2

\*2 The flow is terminated at 2b if communication failed.

<span id="page-25-0"></span>This is the sequence for sending the VG data.

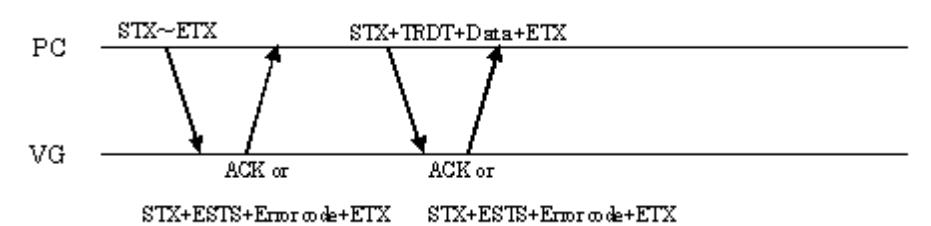

**Fig. 1-10-4-1** 

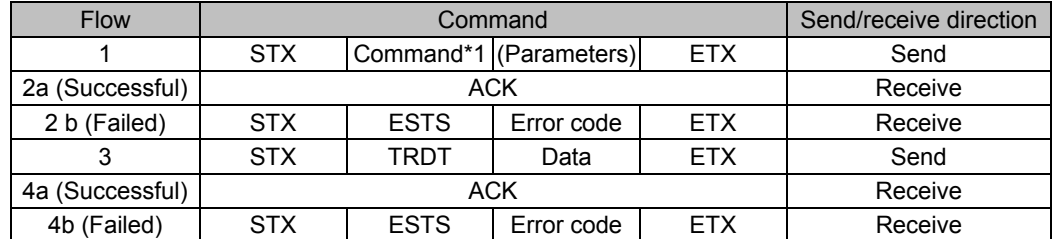

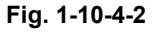

\*1 It is assumed here that the following three codes are entered in the command portion.

VG4CMD Command 1 Command 2

\*2 The flow is terminated at 2b if communication failed.

## <span id="page-26-0"></span> **1.10.5 Type 5**

This is the sequence for receiving the VG data. The data must be received for the desired number of times.

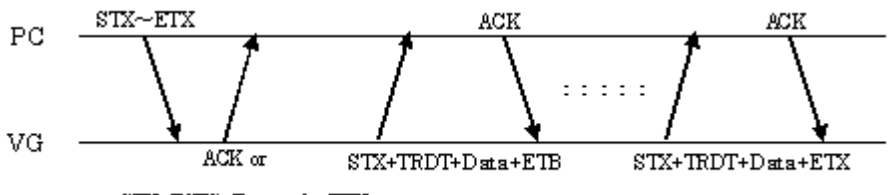

 $STX + ESTS + Error \omega \det FTX$ 

**Fig. 1-10-5-1** 

| <b>Flow</b>                                           | Command    |                                         |                        |            | Send/receive direction |
|-------------------------------------------------------|------------|-----------------------------------------|------------------------|------------|------------------------|
|                                                       | <b>STX</b> |                                         | Command*1 (Parameters) | <b>ETX</b> | Send                   |
| 2a (Successful)                                       |            | ACK                                     |                        |            | Receive                |
| 2b (Failed)                                           | <b>STX</b> | <b>ESTS</b><br><b>ETX</b><br>Error code |                        |            | Receive                |
| 3                                                     | <b>STX</b> | TRDT                                    | Data                   | <b>ETB</b> | Receive                |
| 4                                                     | ACK        |                                         |                        | Send       |                        |
| 3 and 4 are repeated for the desired number of times. |            |                                         |                        |            |                        |
| $n-1$                                                 | <b>STX</b> | TRDT                                    | Data                   | <b>ETX</b> | Receive                |
| n                                                     | ACK        |                                         |                        | Receive    |                        |

#### **Fig. 1-10-5-2**

\*1 It is assumed here that the following three codes are entered in the command portion.

```
VG4CMD Command 1 Command 2
```
\*2 The flow is terminated at 2b if communication failed.

<span id="page-27-0"></span>This is the sequence for sending the VG data. The data must be sent for the desired number of times.

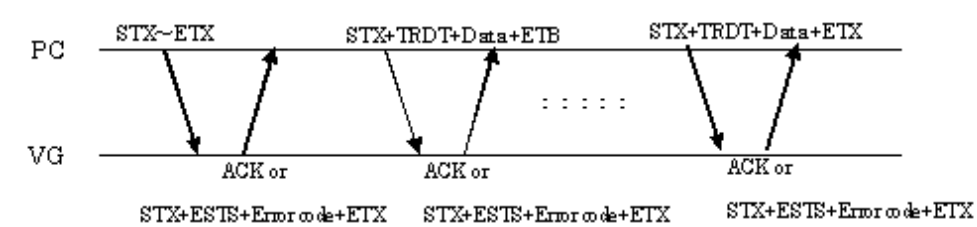

#### **Fig. 1-10-6-1**

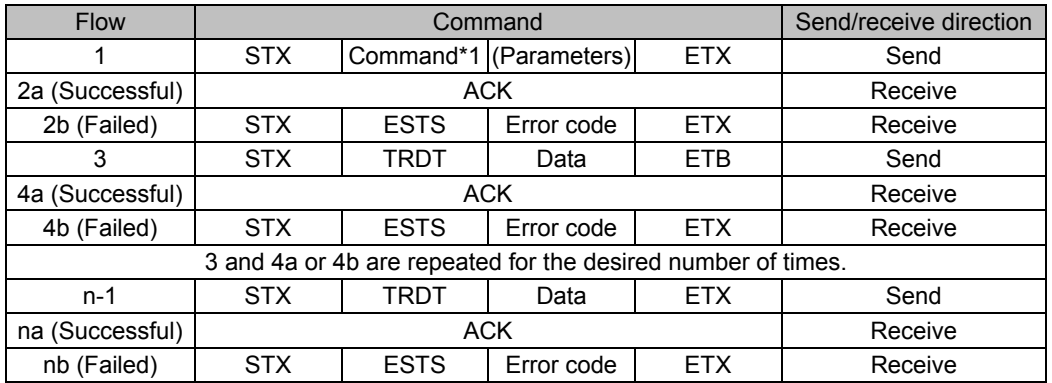

#### **Fig. 1-9-6-2**

\*1 It is assumed here that the following three codes are entered in the command portion.

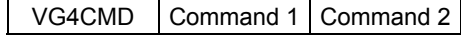

\*2 The flow is terminated at 2b or 4b if communication failed.

#### <span id="page-28-0"></span> **1.10.7 Type 7**

This is the sequence for receiving the VG data. Unlike with type 3, "TRDT" is not received.

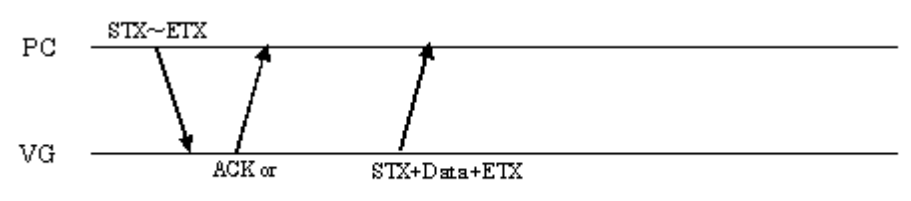

 $STX + ESTS + Error \omega \det FTX$ 

**Fig. 1-10-7-1** 

| <b>Flow</b>     | Command    |                        |            |         | Send/receive direction |         |
|-----------------|------------|------------------------|------------|---------|------------------------|---------|
|                 | <b>STX</b> | Command*1 (Parameters) |            |         | <b>FTX</b>             | Send    |
| 2a (Successful) | ACK        |                        |            | Receive |                        |         |
| 2b (Failed)     | STX        | <b>ESTS</b>            | Error code |         | <b>FTX</b>             | Receive |
|                 | STX        |                        | Data       |         | FTX                    | Receive |

**Fig. 1-10-7-2** 

\*1 It is assumed here that the following three codes are entered in the command portion.

VG4CMD Command 1 Command2

\*2 The flow is terminated at 2b if communication failed.

## <span id="page-28-1"></span> **1.11. Precaution drawing command**

Drawing command for graphic plane "in previous terminal command it was referred as color plane" please remind about following issues.

- 1. Pattern which drawn by graphic plane drawing command is not able to overwrite with other pattern,
- If you execute the graphic plane drawing command when you are displaying pattern by VG's front panel or remote controller, for example color bar, pattern will be abnormal.
- 2. Before executing the graphic plane drawing command, please execute the clear command (3.15. GRACLR4 {28H 40H}: Graphic plain clear).
- 3. Color table for graphic plain drawing command, will be 0 to 255.

## 

## <span id="page-30-0"></span>**2 INDIVIDUAL FORMATS FOR VG CONTROL COMMANDS**

## <span id="page-30-1"></span> **2.1 SHT4 [20H 20H]: H timing data registration**

Function: This command registers the H timing data of the program whose number has been designated. When the program number is 0, it writes the data into the buffer RAM. When it is 9999, it writes the data into the command work RAM.

Sequence: Type 2

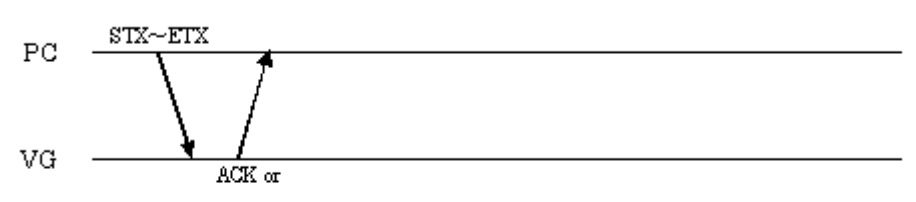

STX+ESTS+Erroode+ETX

Command:

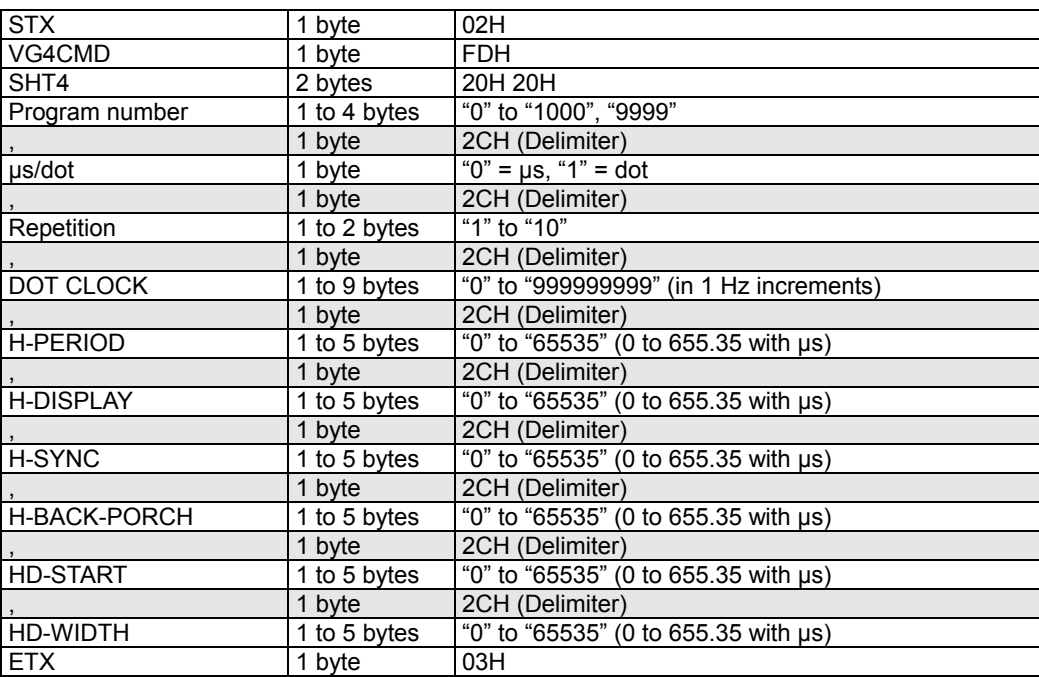

**Fig. 2-1-1** 

## <span id="page-31-0"></span> **2.2 LHT4 [20H 21H]: H timing data readout**

Function: This command reads the H timing data of the program whose number has been designated. When the program number is 0, it reads out the data from the buffer RAM. When the program has any number from 1001 to 2000, the command reads out from the fixed data. When the program number is 9999, the command reads the data from the command work RAM.

#### Sequence: Type 3

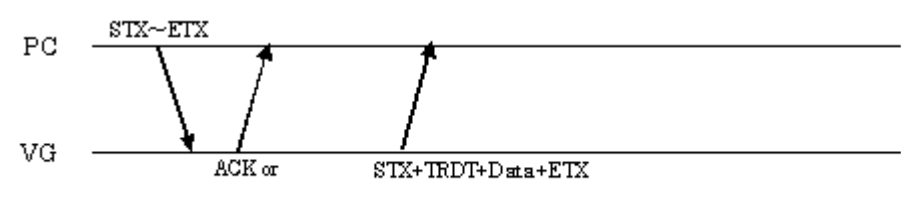

 $\text{STX+ESTS+Error}$  ode+ETX

Command:

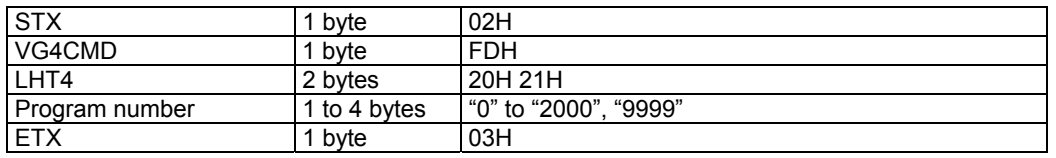

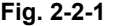

Data:

| <b>STX</b>             | 1 byte       | 02H                                     |
|------------------------|--------------|-----------------------------------------|
| <b>TRDT</b>            | 1 byte       | 10H                                     |
| µs/dot                 | 1 byte       | " $0$ " = $\mu s$ , " $1$ " = dot       |
|                        | 1 byte       | 2CH (Delimiter)                         |
| ,<br>Repetition        | 1 to 2 bytes | "1" to "10"                             |
|                        | 1 byte       | 2CH (Delimiter)                         |
| $\overline{$ DOT CLOCK | 1 to 9 bytes | "0" to "999999999" (in 1 Hz increments) |
|                        | 1 byte       | 2CH (Delimiter)                         |
| <b>H-PERIOD</b>        | 1 to 5 bytes | "0" to "65535" (0 to 655.35 with us)    |
|                        | 1 byte       | 2CH (Delimiter)                         |
| <b>H-DISPLAY</b>       | 1 to 5 bytes | "0" to "65535" (0 to 655.35 with us)    |
|                        | 1 byte       | 2CH (Delimiter)                         |
| ,<br>H-SYNC            | 1 to 5 bytes | "0" to "65535" (0 to 655.35 with µs)    |
|                        | 1 byte       | 2CH (Delimiter)                         |
| H-BACK-PORCH           | 1 to 5 bytes | "0" to "65535" (0 to 655.35 with us)    |
|                        | 1 byte       | 2CH (Delimiter)                         |
| <b>HD-START</b>        | 1 to 5 bytes | "0" to "65535" (0 to 655.35 with us)    |
|                        | 1 byte       | 2CH (Delimiter)                         |
|                        | 1 to 5 bytes | "0" to "65535" (0 to 655.35 with us)    |
| <b>ETX</b>             | 1 byte       | 03H                                     |
|                        |              |                                         |

**Fig. 2-2-2** 

## <span id="page-32-0"></span> **2.3 SVT4 [20H 22H]: V timing data registration**

Function: This command registers the V timing data of the program whose number has been designated. When the program number is 0, it writes the data into the buffer RAM. When it is 9999, it writes the data into the command work RAM.

Sequence: Type 2

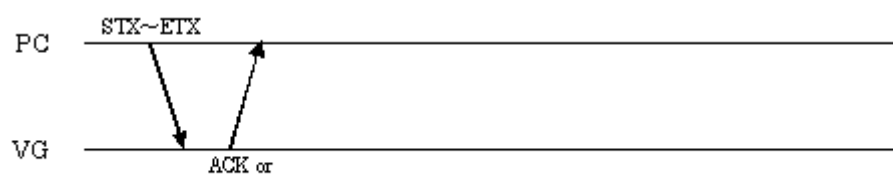

 $STX + ESTS + Error \omega de + ETX$ 

Command:

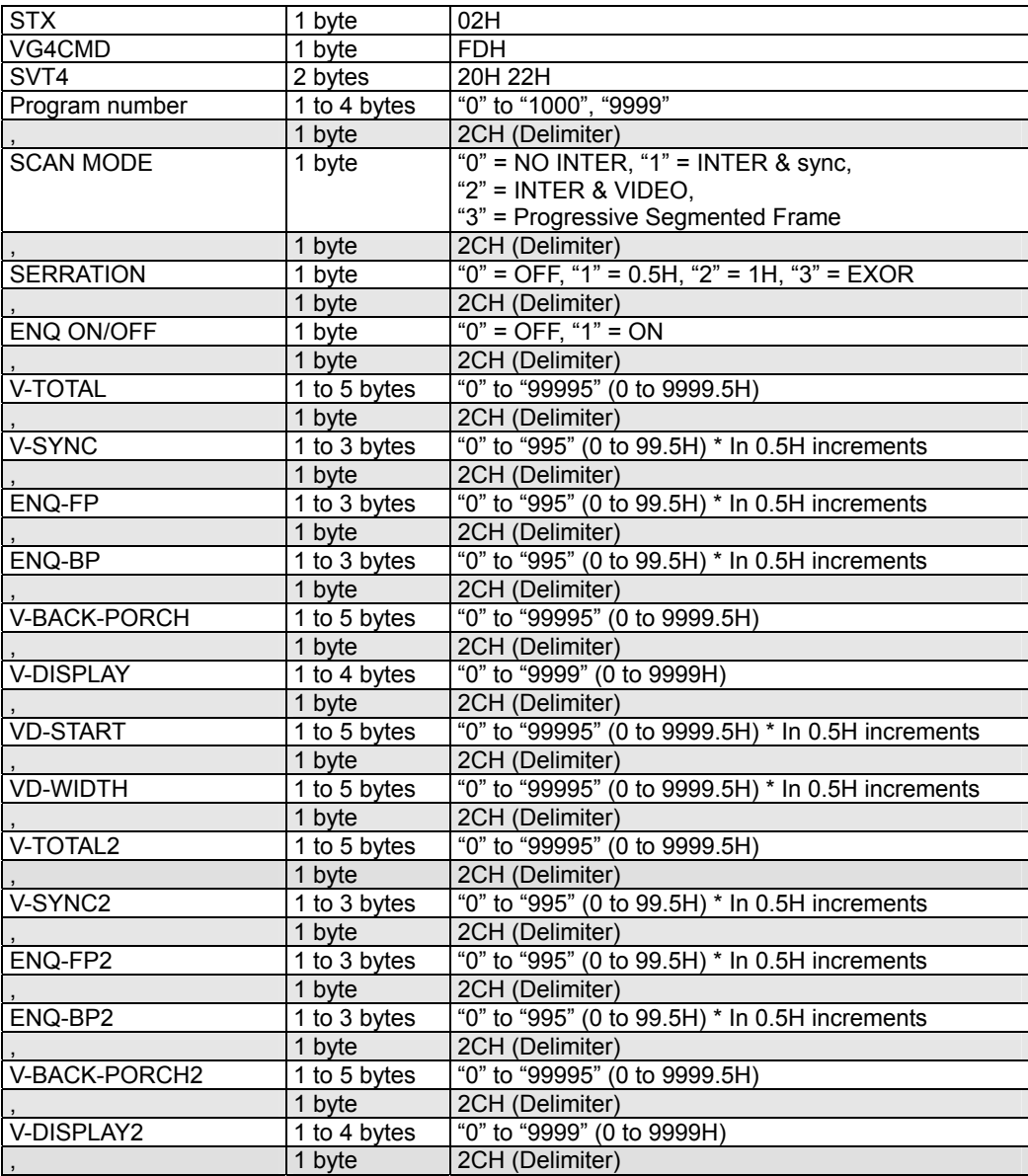

| <b>VD-START2</b> | 1 to 5 bytes | "0" to "99995" (0 to 9999.5H) * In 0.5H increments |
|------------------|--------------|----------------------------------------------------|
|                  | 1 byte       | 2CH (Delimiter)                                    |
| <b>VD-WIDTH2</b> | 1 to 5 bytes | "0" to "99995" (0 to 9999.5H) * In 0.5H increments |
|                  | 1 byte       | 2CH (Delimiter)                                    |
| Tv Mode          | 1 to 2 bytes | " $0$ " = Other                                    |
|                  |              | " $1" = NTSC$                                      |
|                  |              | " $2" = PAL$                                       |
|                  |              | " $3" = SECAM$                                     |
|                  |              | $4" = HDTV1080$                                    |
|                  |              | $"5"$ = Reserved                                   |
|                  |              | $"6" = NTSC-M$                                     |
|                  |              | $"7" = NTSC-443"$                                  |
|                  |              | " $8"$ = PAL-M                                     |
|                  |              | " $9" = PAL-60$                                    |
|                  |              | " $10"$ = PAL-N                                    |
|                  |              | "11" = $PAI - NC$                                  |
|                  |              | "12" = $HDTV1250AUS$                               |
|                  |              | $"13" = HDTV1250"$                                 |
|                  |              | "14" = $HDTV1152AUS$                               |
|                  |              | " $15"$ = Reserved                                 |
|                  |              | " $16"$ = Reserved                                 |
|                  |              | $17" = HDTV720"$                                   |
|                  | 1 byte       | 2CH (Delimiter)                                    |
| Reserved         | 32 bytes     | Reserved                                           |
| <b>ETX</b>       | 1 byte       | 03H                                                |

**Fig. 2-3-1** 

## <span id="page-34-0"></span> **2.4 LVT4 [20H 23H]: V timing data readout**

Function: This command reads the V timing data of the program whose number has been designated. When the program number is 0, it reads out the data from the buffer RAM. When the program has any number from 1001 to 2000, the command reads out from the fixed data. When the program number is 9999, the command reads the data from the command work RAM.

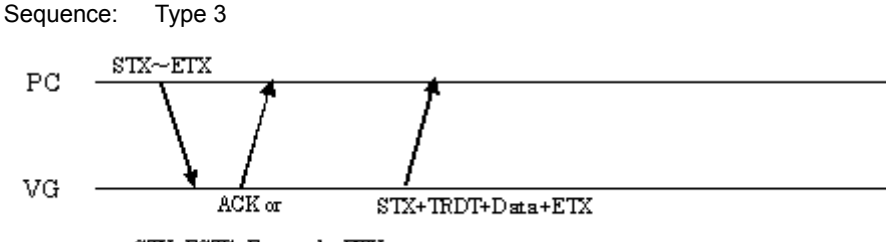

 $STX + ESTS + Error \omega \cdot e + ETX$ 

Command:

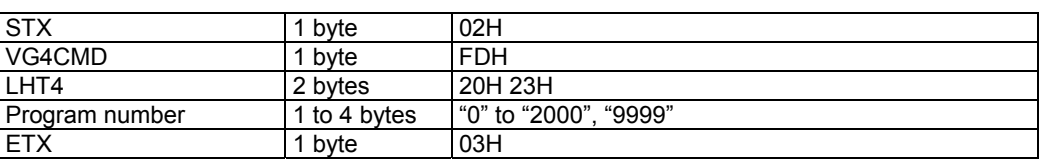

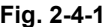

Data:

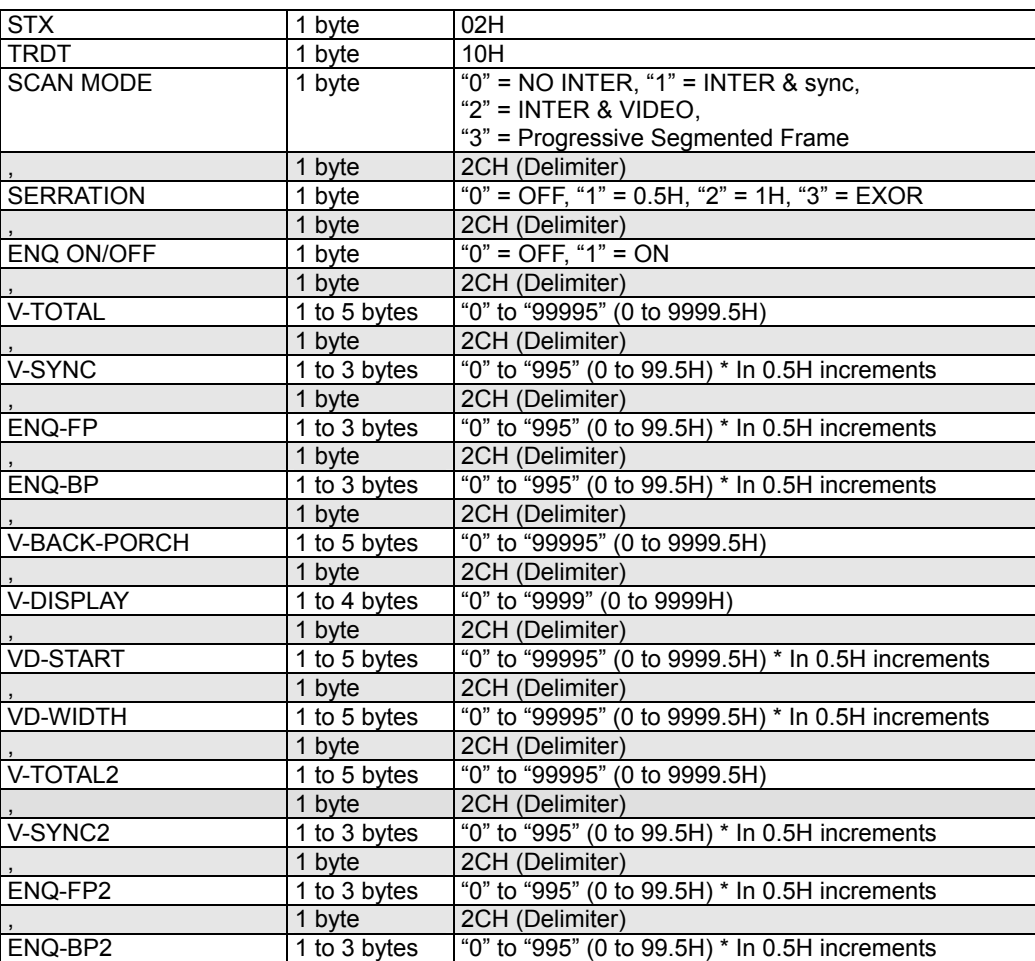

|                  | 1 byte       | 2CH (Delimiter)                                    |
|------------------|--------------|----------------------------------------------------|
| V-BACK-PORCH2    | 1 to 5 bytes | "0" to "99995" (0 to 9999.5H)                      |
|                  | 1 byte       | 2CH (Delimiter)                                    |
| V-DISPLAY2       | 1 to 4 bytes | "0" to "9999" (0 to 9999H)                         |
|                  | 1 byte       | 2CH (Delimiter)                                    |
| <b>VD-START2</b> | 1 to 5 bytes | "0" to "99995" (0 to 9999.5H) * In 0.5H increments |
|                  | 1 byte       | 2CH (Delimiter)                                    |
| <b>VD-WIDTH2</b> | 1 to 5 bytes | "0" to "99995" (0 to 9999.5H) * In 0.5H increments |
|                  | 1 byte       | 2CH (Delimiter)                                    |
| Tv Mode          | 1 or 2 bytes | " $0$ " = Other                                    |
|                  |              | " $1" = NTSC$                                      |
|                  |              | " $2" = PAL$                                       |
|                  |              | " $3"$ = SECAM                                     |
|                  |              | $4" = HDTV1080$                                    |
|                  |              | "5" = Reserved                                     |
|                  |              | " $6" = NTSC-M$                                    |
|                  |              | $"7" = NTSC-443$                                   |
|                  |              | " $8"$ = PAL-M                                     |
|                  |              | " $9" = PAL-60$                                    |
|                  |              | " $10" = PAL-N$                                    |
|                  |              | " $11"$ = PAL-Nc                                   |
|                  |              | " $12" = HDTV1250AUS$                              |
|                  |              | $"13" = HDTV1250"$                                 |
|                  |              | "14" = $HDTV1152AUS$                               |
|                  |              | " $15"$ = Reserved                                 |
|                  |              | " $16"$ = Reserved                                 |
|                  |              | "17" = $HDTV720$                                   |
|                  | 1 byte       | 2CH (Delimiter)                                    |
| Reserved         | 32 bytes     | Reserved                                           |
| <b>ETX</b>       | 1 byte       | 03H                                                |

**Fig. 2-4-2**
# **2.5 SOT4 [20H 24H]: Output condition data registration**

Function: This command registers the output condition data of the program whose number has been designated. When the program number is 0, it writes the data into the buffer RAM. When it is 9999, it writes the data into the command work RAM.

Sequence: Type 2

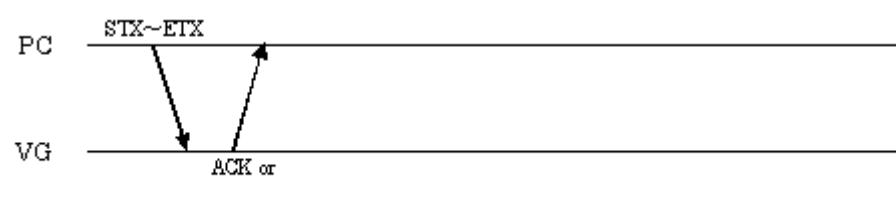

 $STX + ESTS + Error \omega de + ETX$ 

Command:

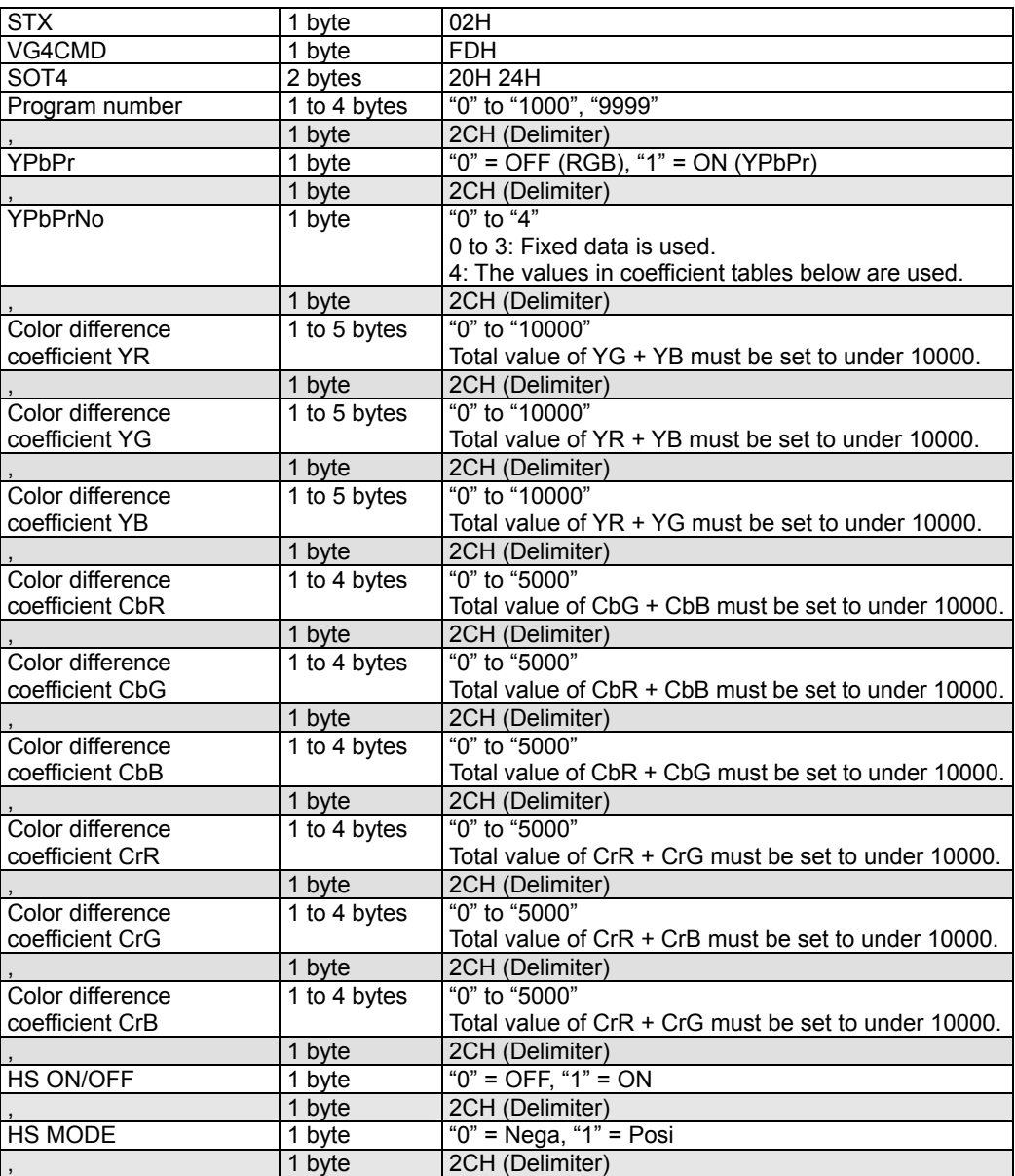

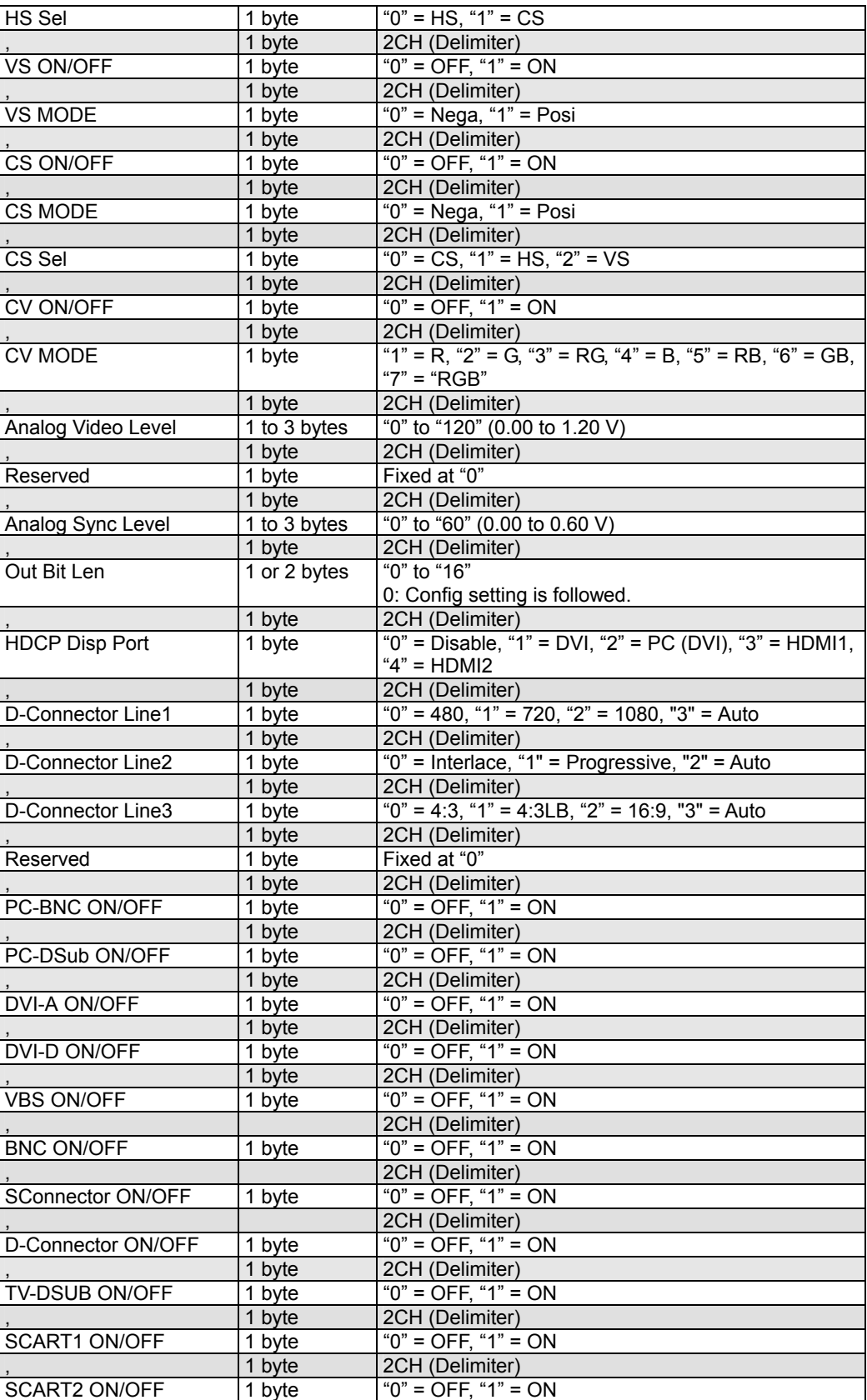

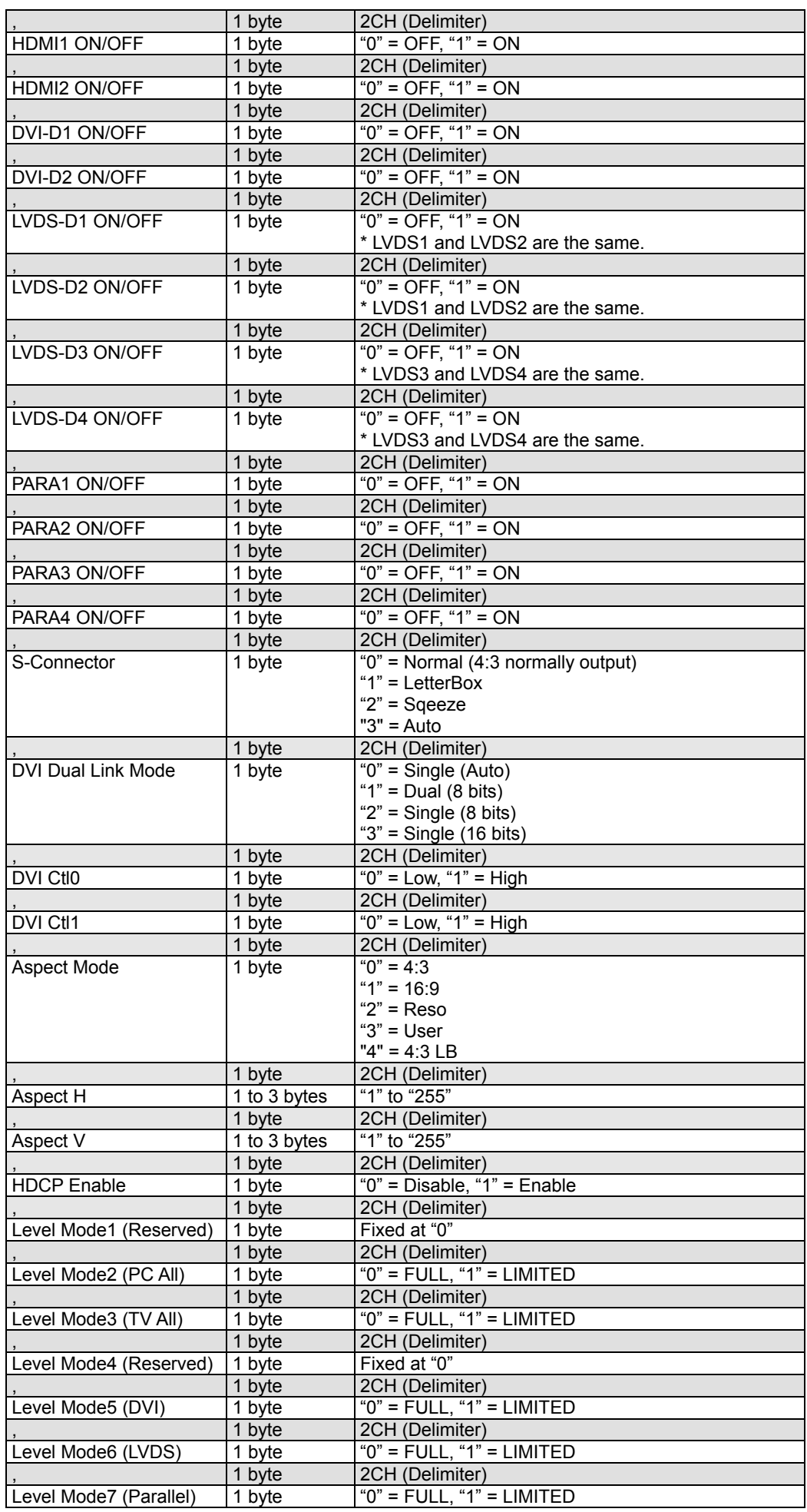

|                        | 1 byte | 2CH (Delimiter)                   |
|------------------------|--------|-----------------------------------|
| Level Mode8 (HDMI)     | 1 byte | " $0$ " = FULL, " $1$ " = LIMITED |
|                        | 1 byte | 2CH (Delimiter)                   |
| Level Mode9 (Reserved) | 1 byte | Fixed at "0"                      |
|                        | 1 byte | 2CH (Delimiter)                   |
| Level Mode10           | 1 byte | Fixed at "0"                      |
| (Reserved)             |        |                                   |
|                        | 1 byte | 2CH (Delimiter)                   |
| Level Mode11           | 1 byte | Fixed at "0"                      |
| (Reserved)             |        |                                   |
|                        | 1 byte | 2CH (Delimiter)                   |
| Level Mode12           | 1 byte | Fixed at "0"                      |
| (Reserved)             |        |                                   |
|                        | 1 byte | 2CH (Delimiter)                   |
| Level Mode13           | 1 byte | Fixed at "0"                      |
| (Reserved)             |        |                                   |
|                        | 1 byte | 2CH (Delimiter)                   |
| Level Mode14           | 1 byte | Fixed at "0"                      |
| (Reserved)             |        |                                   |
|                        | 1 byte | 2CH (Delimiter)                   |
| Level Mode15           | 1 byte | Fixed at "0"                      |
| (Reserved)             |        |                                   |
|                        | 1 byte | 2CH (Delimiter)                   |
| Level Mode16           | 1 byte | Fixed at "0"                      |
| (Reserved)             |        |                                   |
|                        | 1 byte | 2CH (Delimiter)                   |
| Signal Name Disp On    | 1 byte | " $0$ " = OFF, " $1$ " = ON       |
| <b>ETX</b>             | 1 byte | 03H                               |

**Fig. 2-5-1** 

## **2.6 LOT4 [20H 25H]: Output condition data readout**

Function: This command reads the output condition data of the program whose number has been designated. When the program number is 0, it reads out the data from the buffer RAM. When the program has any number from 1001 to 2000, the command reads out from the fixed data. When the program number is 9999, the command reads the data from the command work RAM.

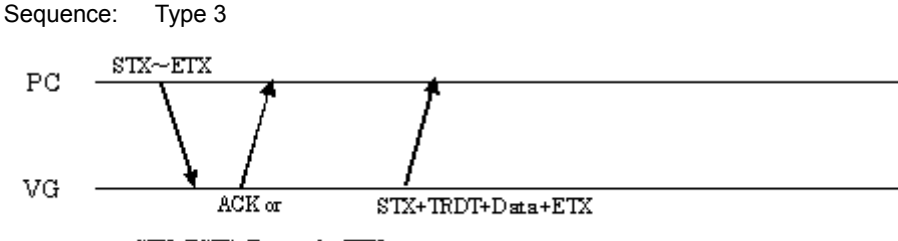

 $STX + ESTS + Error \omega \cdot e + ETX$ 

Command:

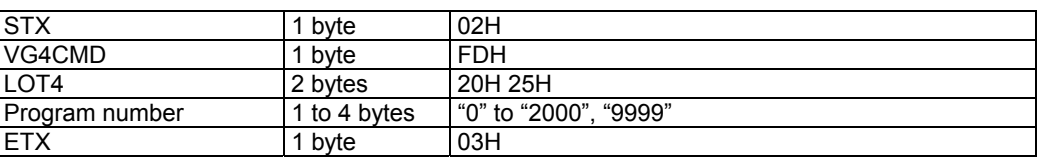

**Fig. 2-6-1** 

Data:

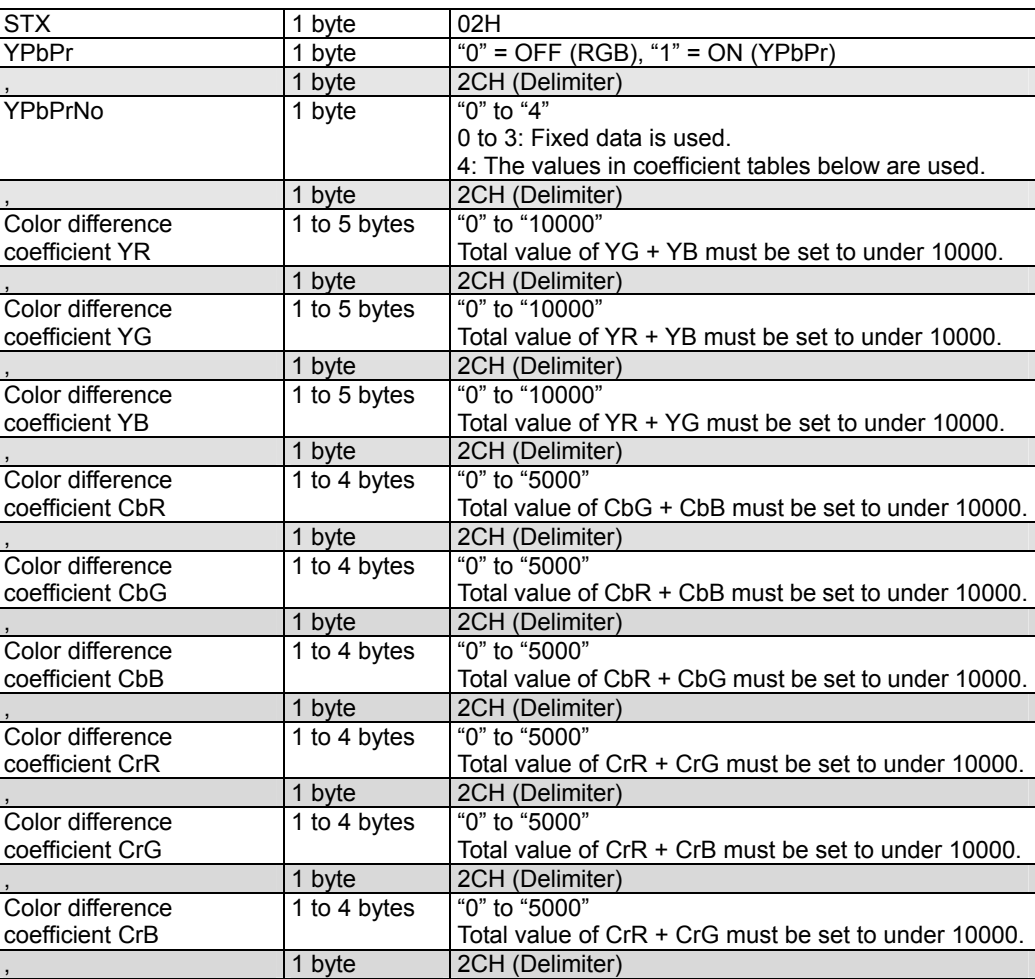

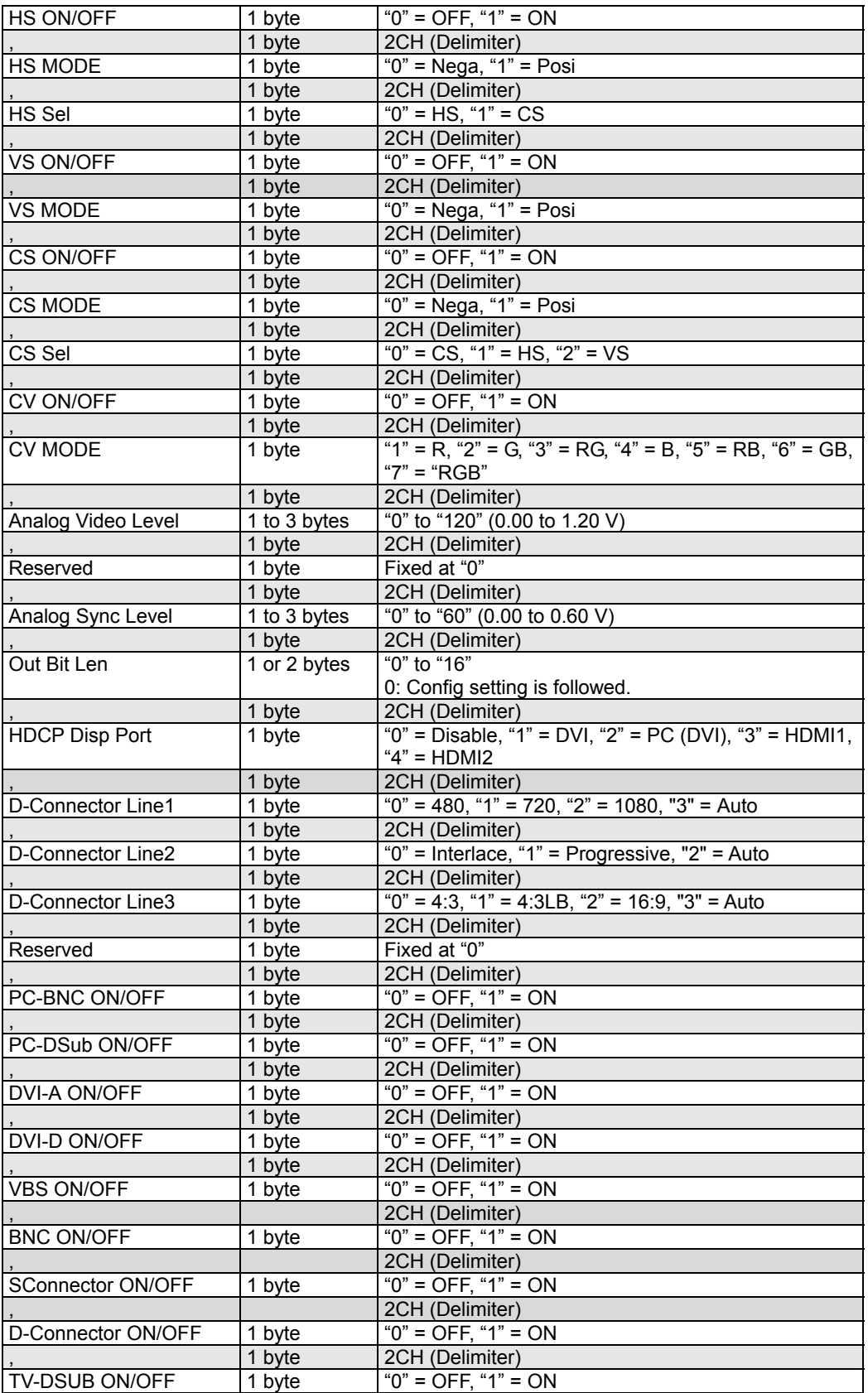

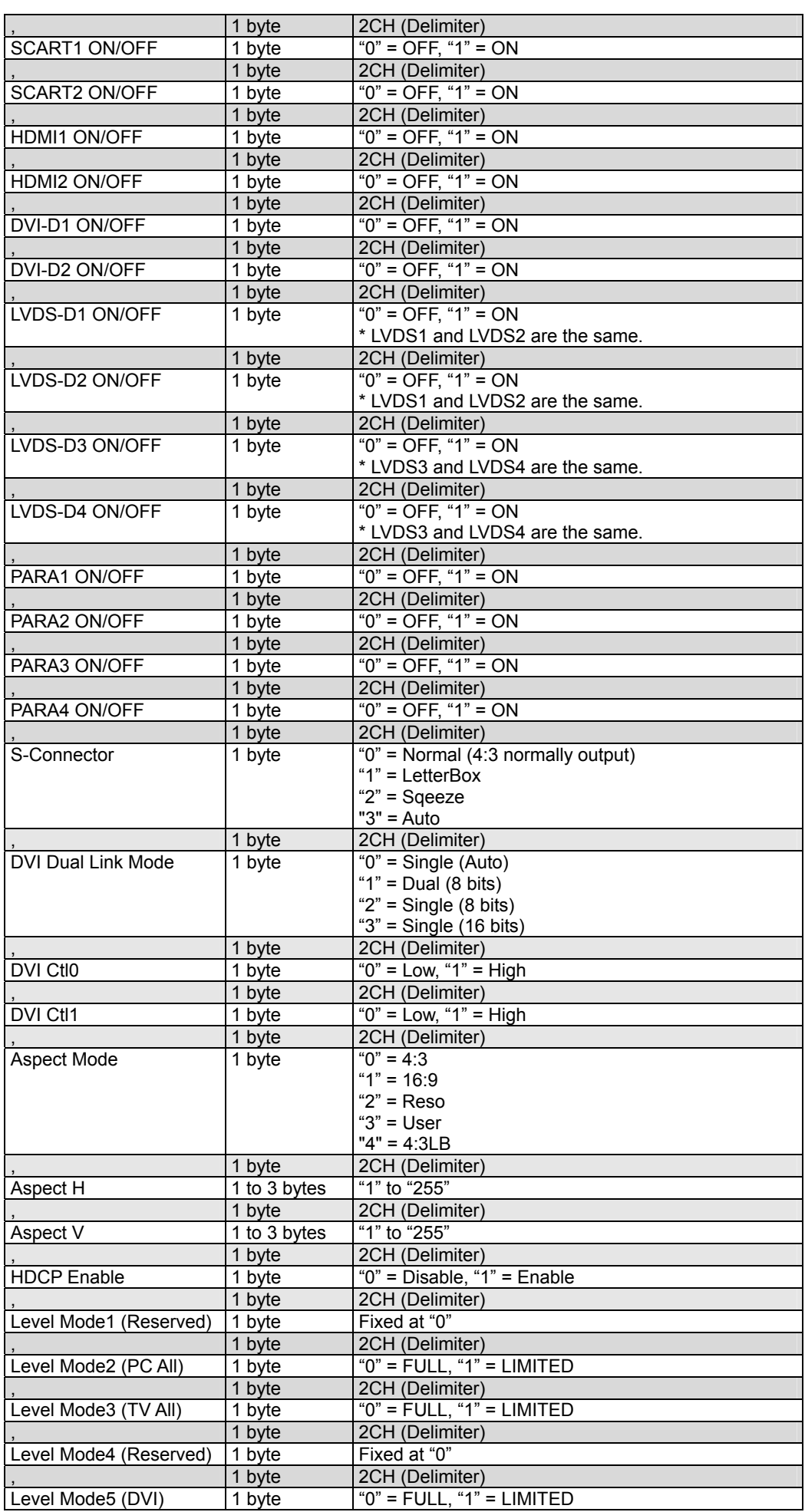

|                        | 1 byte | 2CH (Delimiter)                   |
|------------------------|--------|-----------------------------------|
| Level Mode6 (LVDS)     | 1 byte | " $0$ " = FULL, " $1$ " = LIMITED |
|                        | 1 byte | 2CH (Delimiter)                   |
| Level Mode7 (Parallel) | 1 byte | " $0$ " = FULL, " $1$ " = LIMITED |
|                        | 1 byte | 2CH (Delimiter)                   |
| Level Mode8 (HDMI)     | 1 byte | " $0$ " = FULL, "1" = LIMITED     |
|                        | 1 byte | 2CH (Delimiter)                   |
| Level Mode9 (Reserved) | 1 byte | Fixed at "0"                      |
|                        | 1 byte | 2CH (Delimiter)                   |
| Level Mode10           | 1 byte | Fixed at "0"                      |
| (Reserved)             |        |                                   |
|                        | 1 byte | 2CH (Delimiter)                   |
| Level Mode11           | 1 byte | Fixed at "0"                      |
| (Reserved)             |        |                                   |
|                        | 1 byte | 2CH (Delimiter)                   |
| Level Mode12           | 1 byte | Fixed at "0"                      |
| (Reserved)             |        |                                   |
|                        | 1 byte | 2CH (Delimiter)                   |
| Level Mode13           | 1 byte | Fixed at "0"                      |
| (Reserved)             |        |                                   |
|                        | 1 byte | 2CH (Delimiter)                   |
| Level Mode14           | 1 byte | Fixed at "0"                      |
| (Reserved)             |        |                                   |
|                        | 1 byte | 2CH (Delimiter)                   |
| Level Mode15           | 1 byte | Fixed at "0"                      |
| (Reserved)             |        |                                   |
|                        | 1 byte | 2CH (Delimiter)                   |
| Level Mode16           | 1 byte | Fixed at "0"                      |
| (Reserved)             |        |                                   |
|                        | 1 byte | 2CH (Delimiter)                   |
| Signal Name Disp On    | 1 byte | $\overline{0}$ " = OFF, "1" = ON  |
| <b>ETX</b>             | 1 byte | 03H                               |

**Fig. 2-6-2** 

# **2.7 SPAR4 [20H 26H]: Parallel data registration**

Function: This command registers the parallel data of the program whose number has been designated. When the program number is 0, it writes the data into the buffer RAM. When it is 9999, it writes the data into the command work RAM.

Sequence: Type 2

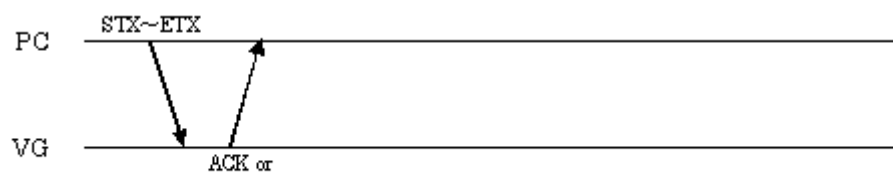

 $STX + ESTS + Error \omega de + ETX$ 

Command:

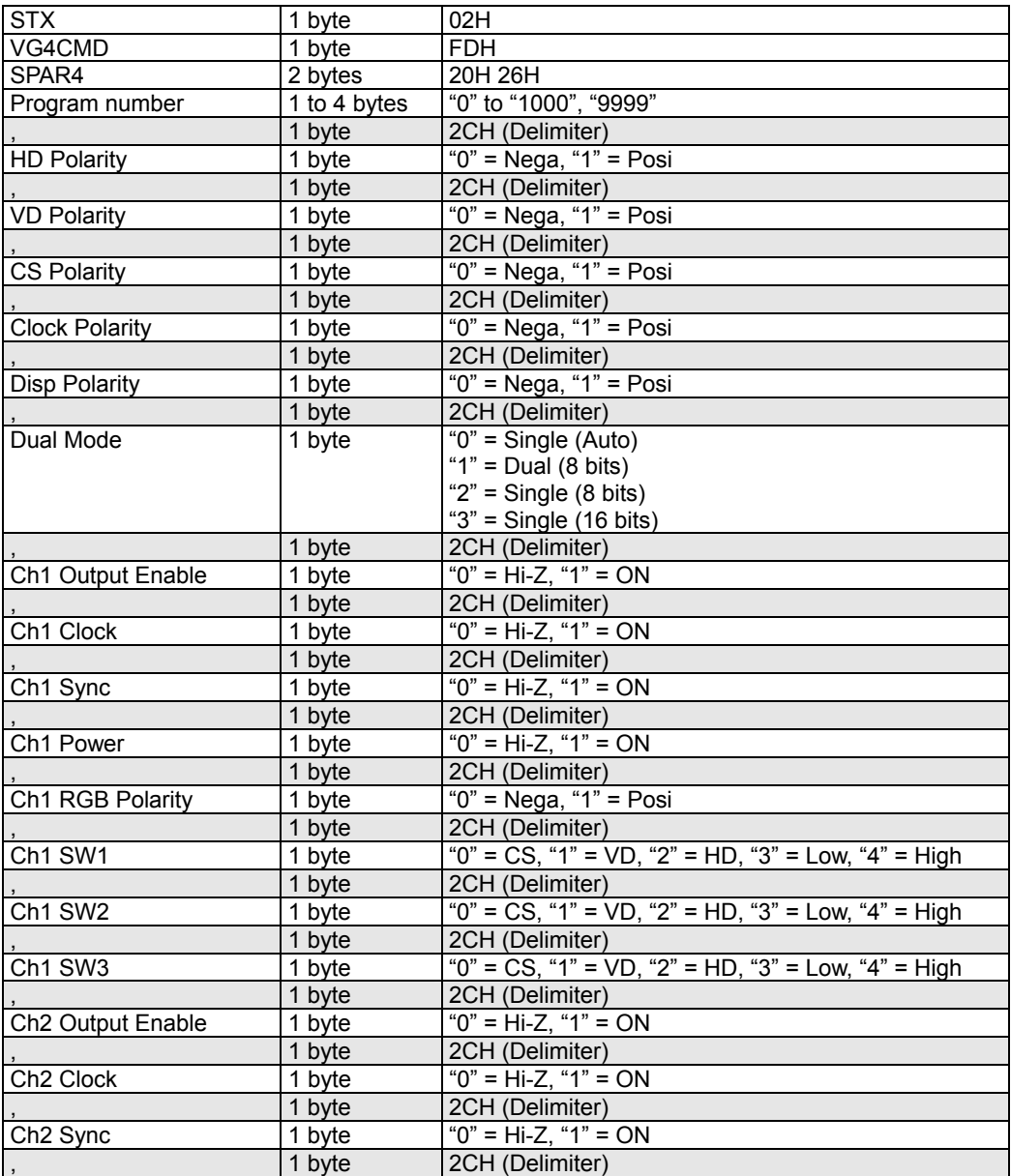

| Ch <sub>2</sub> Power           | 1 byte | " $0$ " = Hi-Z, " $1$ " = ON                              |
|---------------------------------|--------|-----------------------------------------------------------|
|                                 | 1 byte | 2CH (Delimiter)                                           |
| Ch2 RGB Polarity                | 1 byte | "0" = Nega, "1" = Posi                                    |
|                                 | 1 byte | 2CH (Delimiter)                                           |
| $Ch2$ SW1                       | 1 byte | "0" = CS, "1" = VD, "2" = HD, "3" = Low, "4" = High       |
|                                 | 1 byte | 2CH (Delimiter)                                           |
| Ch <sub>2</sub> SW <sub>2</sub> | 1 byte | "0" = CS, "1" = VD, "2" = HD, "3" = Low, "4" = High       |
|                                 | 1 byte | 2CH (Delimiter)                                           |
| Ch <sub>2</sub> SW <sub>3</sub> | 1 byte | "0" = $CS$ , "1" = $VD$ , "2" = HD, "3" = Low, "4" = High |
|                                 | 1 byte | 2CH (Delimiter)                                           |
| Ch3 Output Enable               | 1 byte | "0" = Hi-Z, "1" = ON                                      |
|                                 | 1 byte | 2CH (Delimiter)                                           |
| Ch <sub>3</sub> Clock           | 1 byte | "0" = Hi-Z, "1" = ON                                      |
|                                 | 1 byte | 2CH (Delimiter)                                           |
| Ch <sub>3</sub> Sync            | 1 byte | " $0$ " = Hi-Z, " $1$ " = ON                              |
|                                 | 1 byte | 2CH (Delimiter)                                           |
| Ch3 Power                       | 1 byte | " $0$ " = Hi-Z, " $1$ " = ON                              |
|                                 | 1 byte | 2CH (Delimiter)                                           |
| Ch3 RGB Polarity                | 1 byte | " $0$ " = Nega, " $1$ " = Posi                            |
|                                 | 1 byte | 2CH (Delimiter)                                           |
| Ch <sub>3</sub> SW <sub>1</sub> | 1 byte | "0" = CS, "1" = VD, "2" = HD, "3" = Low, "4" = High       |
|                                 | 1 byte | 2CH (Delimiter)                                           |
| Ch3 SW2                         | 1 byte | "0" = CS, "1" = VD, "2" = HD, "3" = Low, "4" = High       |
|                                 | 1 byte | 2CH (Delimiter)                                           |
| Ch <sub>3</sub> SW <sub>3</sub> | 1 byte | "0" = CS, "1" = VD, "2" = HD, "3" = Low, "4" = High       |
|                                 | 1 byte | 2CH (Delimiter)                                           |
| Ch4 Output Enable               | 1 byte | "0" = Hi-Z, "1" = ON                                      |
|                                 | 1 byte | 2CH (Delimiter)                                           |
| Ch4 Clock                       | 1 byte | $"0" = Hi-Z, "1" = ON$                                    |
|                                 | 1 byte | 2CH (Delimiter)                                           |
| Ch4 Sync                        | 1 byte | "0" = Hi-Z, "1" = ON                                      |
|                                 | 1 byte | 2CH (Delimiter)                                           |
| Ch4 Power                       | 1 byte | "0" = Hi-Z, "1" = ON                                      |
|                                 | 1 byte | 2CH (Delimiter)                                           |
| Ch4 RGB Polarity                | 1 byte | "0" = Nega, "1" = Posi                                    |
|                                 | 1 byte | 2CH (Delimiter)                                           |
| Ch4 SW1                         | 1 byte | "0" = CS, "1" = VD, "2" = HD, "3" = Low, "4" = High       |
|                                 | 1 byte | 2CH (Delimiter)                                           |
| Ch4 SW2                         | 1 byte | "0" = CS, "1" = VD, "2" = HD, "3" = Low, "4" = High       |
|                                 | 1 byte | 2CH (Delimiter)                                           |
| Ch <sub>4</sub> SW <sub>3</sub> | 1 byte | "0" = CS, "1" = VD, "2" = HD, "3" = Low, "4" = High       |
| <b>ETX</b>                      | 1 byte | 03H                                                       |

**Fig. 2-7-1** 

# **2.8 LPAR4 [20H 27H]: Parallel data readout**

Function: This command reads the parallel data of the program whose number has been designated. When the program number is 0, it reads out the data from the buffer RAM. When the program has any number from 1001 to 2000, the command reads out from the fixed data. When the program number is 9999, the command reads the data from the command work RAM.

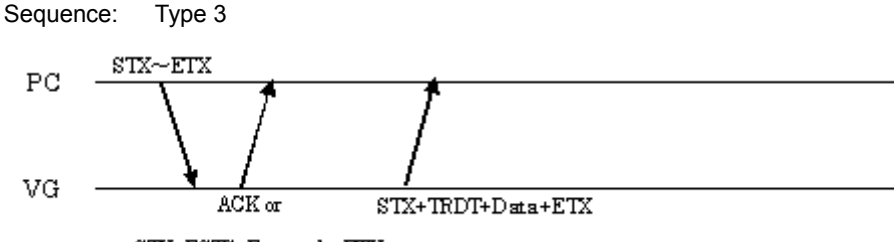

 $STX + ESTS + Error \omega \cdot e + ETX$ 

Command:

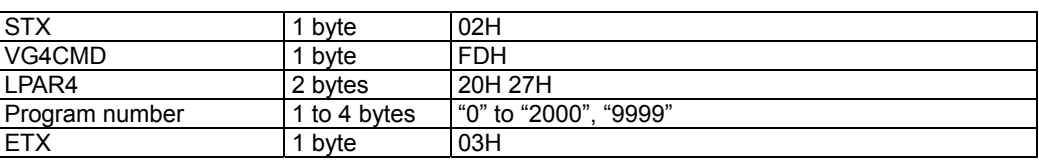

```
Fig. 2-8-1
```
Data:

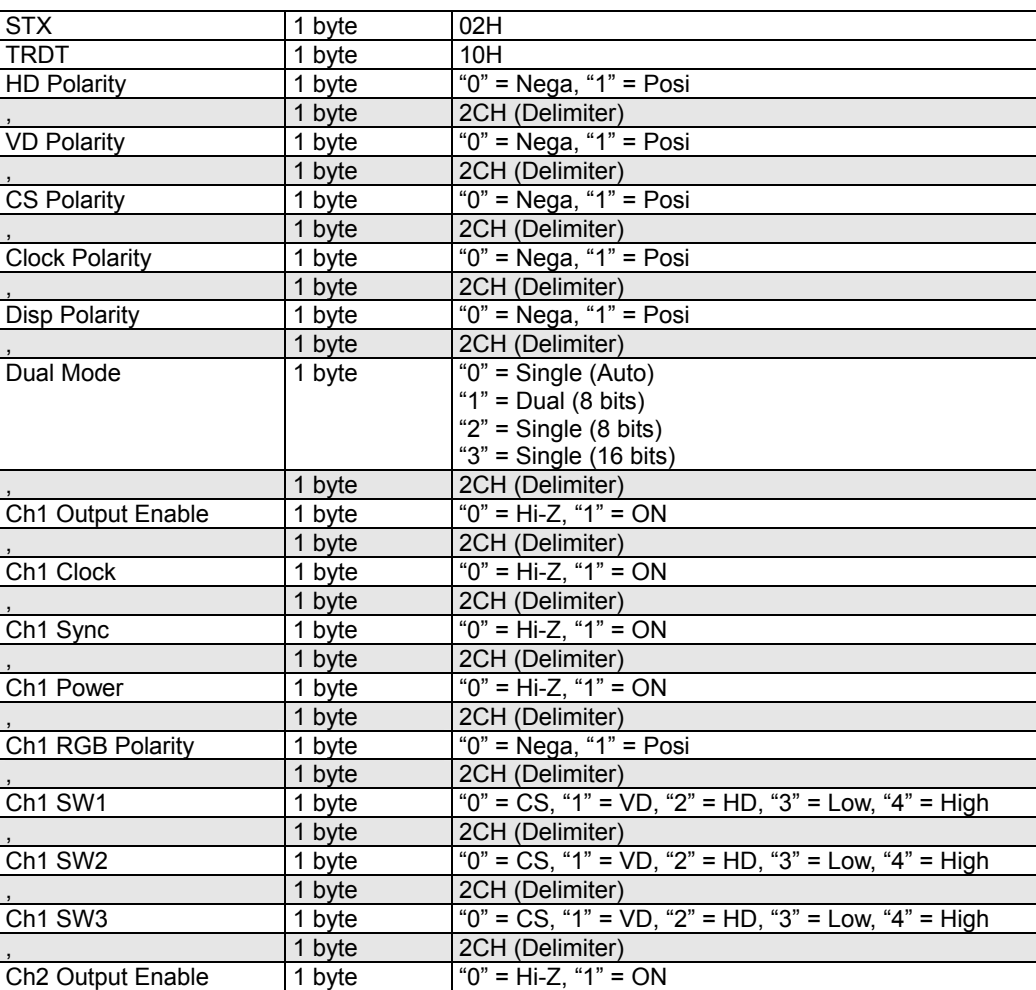

|                                 | 1 byte              | 2CH (Delimiter)                                                                 |
|---------------------------------|---------------------|---------------------------------------------------------------------------------|
| Ch <sub>2</sub> Clock           | 1 byte              | "0" = Hi-Z, "1" = ON                                                            |
|                                 | 1 byte              | 2CH (Delimiter)                                                                 |
| Ch <sub>2</sub> Sync            | 1 byte              | "0" = Hi-Z, "1" = ON                                                            |
|                                 | 1 byte              | 2CH (Delimiter)                                                                 |
| Ch <sub>2</sub> Power           | 1 byte              | " $0$ " = Hi-Z, " $1$ " = ON                                                    |
|                                 | 1 byte              | 2CH (Delimiter)                                                                 |
| Ch2 RGB Polarity                | 1 byte              | " $0$ " = Nega, " $1$ " = Posi                                                  |
|                                 | 1 byte              | 2CH (Delimiter)                                                                 |
| Ch <sub>2</sub> SW1             | 1 byte              | "0" = $\overline{CS}$ , "1" = $\overline{VD}$ , "2" = HD, "3" = Low, "4" = High |
|                                 | 1 byte              | 2CH (Delimiter)                                                                 |
| Ch <sub>2</sub> SW <sub>2</sub> | 1 byte              | "0" = CS, "1" = VD, "2" = HD, "3" = Low, "4" = High                             |
|                                 | 1 byte              | 2CH (Delimiter)                                                                 |
| Ch <sub>2</sub> SW <sub>3</sub> | 1 byte              | "0" = CS, "1" = VD, "2" = HD, "3" = Low, "4" = High                             |
|                                 | 1 byte              | 2CH (Delimiter)                                                                 |
| Ch3 Output Enable               | 1 byte              | " $0$ " = Hi-Z, " $1$ " = ON                                                    |
|                                 | 1 byte              | 2CH (Delimiter)                                                                 |
| Ch3 Clock                       | 1 byte              | "0" = Hi-Z, "1" = ON                                                            |
|                                 | 1 byte              | 2CH (Delimiter)                                                                 |
| Ch <sub>3</sub> Sync            | 1 byte              | " $0$ " = Hi-Z, " $1$ " = ON                                                    |
|                                 | 1 byte              | 2CH (Delimiter)                                                                 |
| Ch3 Power                       | 1 byte              | "0" = Hi-Z, "1" = ON                                                            |
|                                 | 1 byte              | 2CH (Delimiter)                                                                 |
| Ch3 RGB Polarity                | 1 byte              | "0" = Nega, "1" = Posi                                                          |
|                                 | 1 byte              | 2CH (Delimiter)                                                                 |
| Ch <sub>3</sub> SW <sub>1</sub> | 1 byte              | "0" = CS, "1" = VD, "2" = HD, "3" = Low, "4" = High                             |
|                                 | 1 byte              | 2CH (Delimiter)                                                                 |
| Ch <sub>3</sub> SW <sub>2</sub> | 1 byte              | "0" = CS, "1" = VD, "2" = HD, "3" = Low, "4" = High                             |
|                                 | 1 byte              | 2CH (Delimiter)                                                                 |
| Ch <sub>3</sub> SW <sub>3</sub> | 1 byte              | "0" = CS, "1" = VD, "2" = HD, "3" = Low, "4" = High                             |
|                                 | 1 byte              | 2CH (Delimiter)                                                                 |
| Ch4 Output Enable               | 1 byte              | "0" = Hi-Z, "1" = ON                                                            |
|                                 | 1 byte              | 2CH (Delimiter)                                                                 |
| Ch4 Clock                       | 1 byte              | " $0$ " = Hi-Z, " $1$ " = ON                                                    |
|                                 | 1 byte              | 2CH (Delimiter)                                                                 |
| Ch4 Sync                        | $\overline{1}$ byte | "0" = Hi-Z, "1" = ON                                                            |
|                                 | 1 byte              | 2CH (Delimiter)                                                                 |
| Ch4 Power                       | 1 byte              | " $0$ " = Hi-Z, "1" = ON                                                        |
|                                 | 1 byte              | 2CH (Delimiter)                                                                 |
| Ch4 RGB Polarity                | 1 byte              | "0" = Nega, "1" = Posi                                                          |
|                                 | 1 byte              | 2CH (Delimiter)                                                                 |
| Ch4 SW1                         | 1 byte              | "0" = CS, "1" = VD, "2" = HD, "3" = Low, "4" = High                             |
|                                 | 1 byte              | 2CH (Delimiter)                                                                 |
| Ch4 SW2                         | 1 byte              | "0" = CS, "1" = VD, "2" = HD, "3" = Low, "4" = High                             |
|                                 | 1 byte              | 2CH (Delimiter)                                                                 |
| Ch4 SW3                         | 1 byte              | "0" = CS, "1" = VD, "2" = HD, "3" = Low, "4" = High                             |
| <b>ETX</b>                      | 1 byte              | 03H                                                                             |

**Fig. 2-8-2** 

# **2.9 SLVDS4 [20H 28H]: LVDS data registration**

Function: This command registers the LVDS data of the program whose number has been designated. When the program number is 0, it writes the data into the buffer RAM. When it is 9999, it writes the data into the command work RAM.

Sequence: Type 2

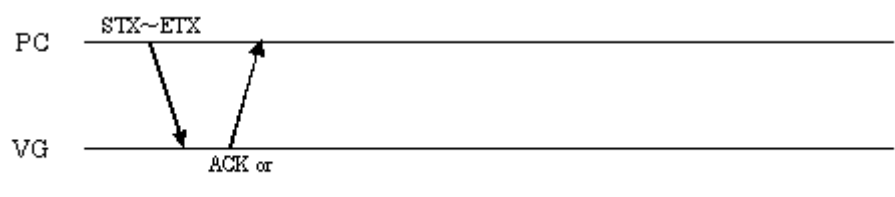

 $STX + ESTS + Error \omega de + ETX$ 

Command:

| <b>STX</b>            | 1 byte       | 02H                                                |
|-----------------------|--------------|----------------------------------------------------|
| VG4CMD                | 1 byte       | <b>FDH</b>                                         |
| SLVDS4                | 2 bytes      | 20H 28H                                            |
| Program number        | 1 to 4 bytes | "0" to "1000", "9999"                              |
|                       | 1 byte       | 2CH (Delimiter)                                    |
| Dual Mode             | 1 byte       | " $0$ " = Single (Auto)                            |
|                       |              | "1" = $Dual (Auto)$                                |
|                       |              | " $2$ " = Quad (10 bits)                           |
|                       |              | " $3$ " = Single (10 bits)                         |
|                       |              | " $4"$ = Single (Mbits)                            |
|                       |              | " $5$ " = Dual (10 bits)                           |
|                       |              | "6" = Dual (Mbits)                                 |
|                       | 1 byte       | 2CH (Delimiter)                                    |
| Split Mode            | 1 byte       | " $0$ " = None                                     |
|                       |              | "1" = Split into 2 (Valid at Dual or Quad setting) |
|                       |              | "2" = Split into 4 (Valid at Quad setting)         |
|                       | 1 byte       | 2CH (Delimiter)                                    |
| Control 1             | 1 byte       | " $0$ " = LOW, " $1$ " = HIGH                      |
|                       | 1 byte       | 2CH (Delimiter)                                    |
| Control 2             | 1 byte       | " $0$ " = LOW, " $1$ " = HIGH                      |
|                       | 1 byte       | 2CH (Delimiter)                                    |
| Control 3             | 1 byte       | " $0$ " = LOW, " $1$ " = HIGH                      |
|                       | 1 byte       | 2CH (Delimiter)                                    |
| Control 4             | 1 byte       | " $0$ " = LOW, " $1$ " = HIGH                      |
|                       | 1 byte       | 2CH (Delimiter)                                    |
| Reserved1             | 1 byte       | Fixed at "0"                                       |
|                       | 1 byte       | 2CH (Delimiter)                                    |
| Reserved <sub>2</sub> | 1 byte       | Fixed at "0"                                       |
|                       | 1 byte       | 2CH (Delimiter)                                    |
| Reserved3             | 1 byte       | Fixed at "0"                                       |
|                       | 1 byte       | 2CH (Delimiter)                                    |
| Reserved4             | 1 byte       | Fixed at "0"                                       |
| <b>ETX</b>            | 1 byte       | 03H                                                |

**Fig. 2-9-1** 

# **2.10 LLVDS4 [20H 29H]: LVDS data readout**

Function: This command reads the LVDS data of the program whose number has been designated. When the program number is 0, it reads out the data from the buffer RAM. When the program has any number from 1001 to 2000, the command reads out from the fixed data. When the program number is 9999, the command reads the data from the command work RAM.

#### Sequence: Type 3

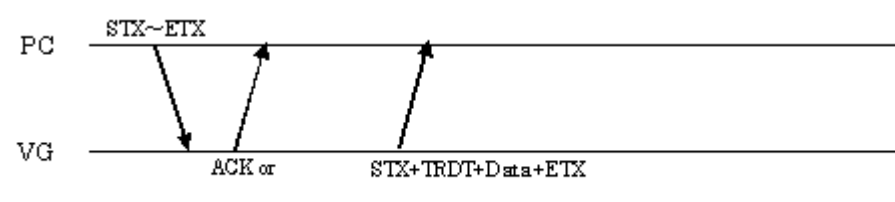

 $\text{STX+ESTS+Error}$  ode+ETX

Command:

Data:

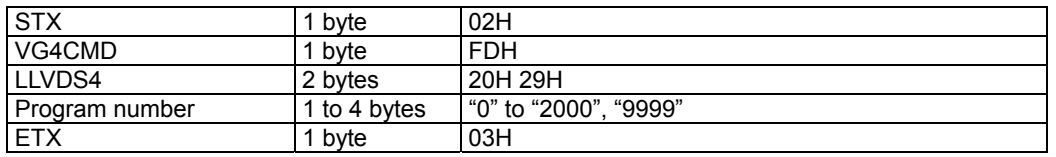

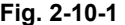

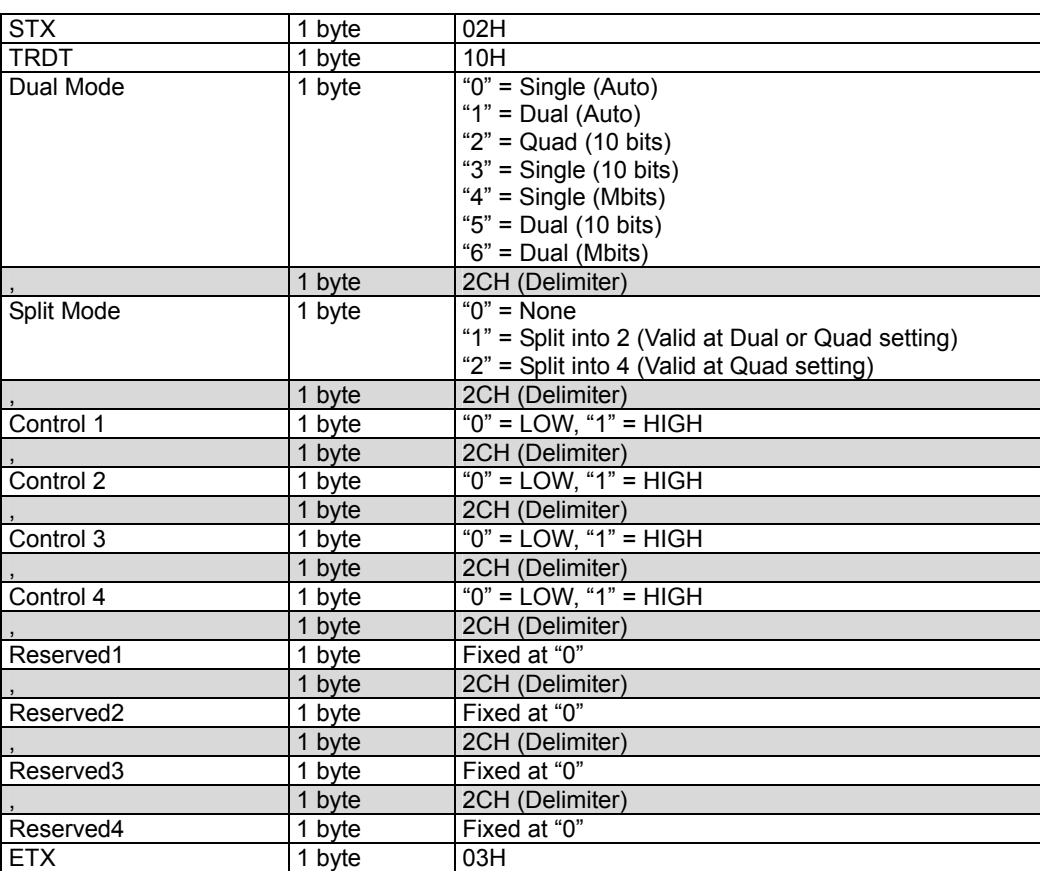

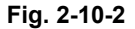

# **2.11 SPTS4 [20H 2AH]: Pattern select data registration**

Function: This command registers the pattern select data of the program whose number has been designated. When the program number is 0, it writes the data into the buffer RAM. When it is 9999, it writes the data into the command work RAM.

Sequence: Type 2

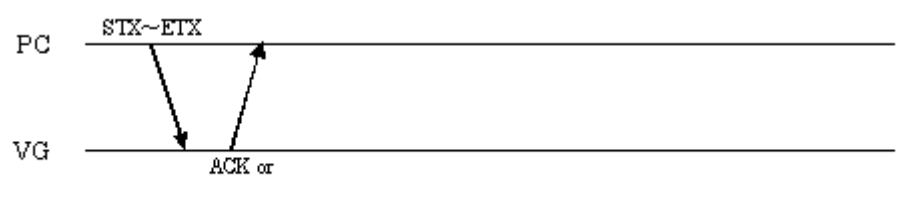

 $STX + ESTS + Error \omega de + ETX$ 

Command:

| <b>STX</b>               | 1 byte       | 02H                   |
|--------------------------|--------------|-----------------------|
| VG4CMD                   | 1 byte       | <b>FDH</b>            |
| SPTS4                    | 2 bytes      | <b>20H 2AH</b>        |
| Program number           | 1 to 4 bytes | "0" to "1000", "9999" |
|                          | 1 byte       | 2CH (Delimiter)       |
| Pattern select code #1   | 1 or 2 bytes | "0" to "99"           |
|                          | 1 byte       | 2CH (Delimiter)       |
| Pattern select code #2   | 1 or 2 bytes | "0" to "99"           |
| $\overline{\phantom{a}}$ | 1 byte       | 2CH (Delimiter)       |
|                          |              |                       |
|                          |              |                       |
|                          | 1 byte       | 2CH (Delimiter)       |
| Pattern select code #N   | 1 or 2 bytes | "0" to "99"           |
| <b>ETX</b>               | 1 byte       | 03H                   |

**Fig. 2-11-1** 

Concerning the pattern select codes

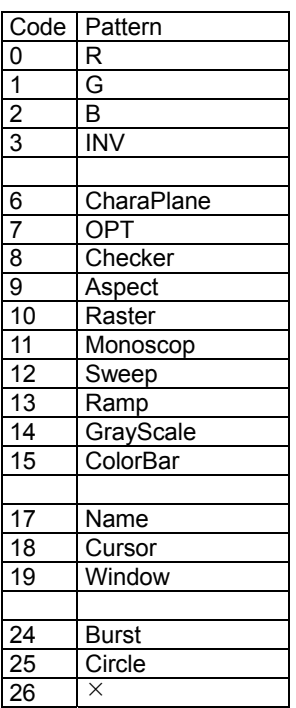

| 27 |              |
|----|--------------|
| 28 |              |
| 29 | <b>DOTS</b>  |
| 30 | <b>CROSS</b> |
| 31 | <b>CHARA</b> |
|    |              |

**Fig. 2-11-2** 

## **2.12 LPTS4 [20H 2BH]: Pattern select data readout**

Function: This command reads the pattern select data of the program whose number has been designated. When the program number is 0, it reads out the data from the buffer RAM. When the program has any number from 1001 to 2000, the command reads out from the fixed data. When the program number is 9999, the command reads the data from the command work RAM.

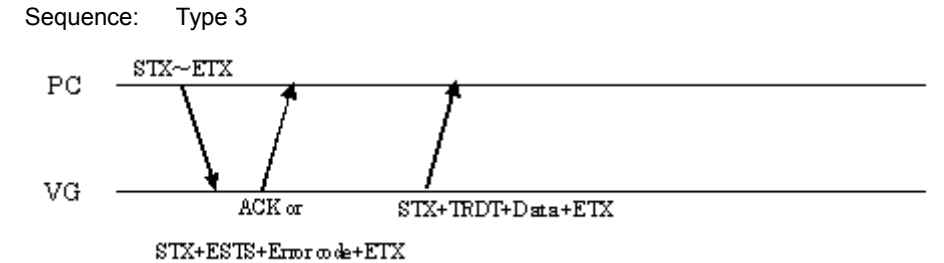

Command:

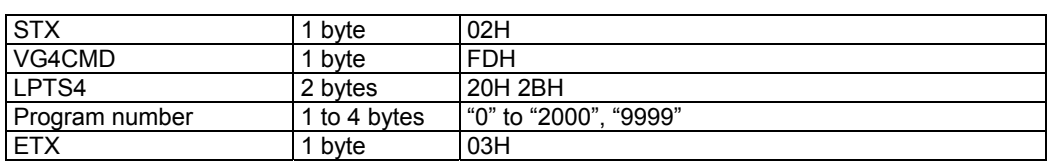

```
Fig. 2-12-1
```
Data:

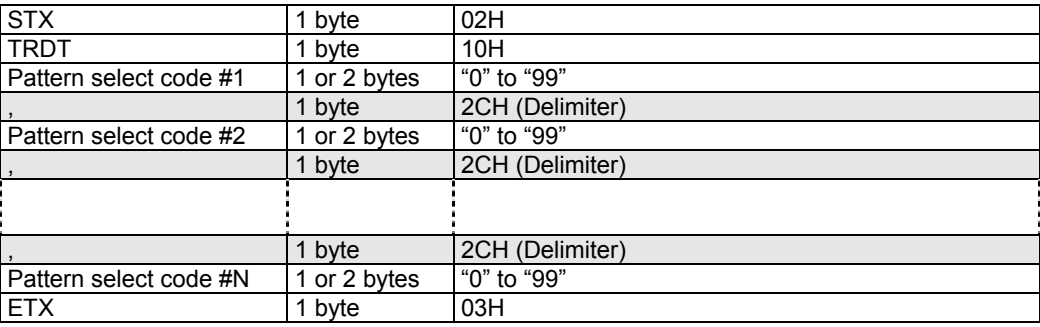

**Fig. 2-12-2** 

For details concerning the pattern select codes, refer to Fig. 2-11-2.

# **2.13 SPT4 [20H 2CH]: Pattern data registration**

Function: This command registers the pattern data of the program whose number has been designated. It selects the pattern block to be set as a parameter and sends the corresponding data. When the program number is 0, it writes the data into the buffer RAM. When it is 9999, it writes the data into the command work RAM.

Sequence: Type 2

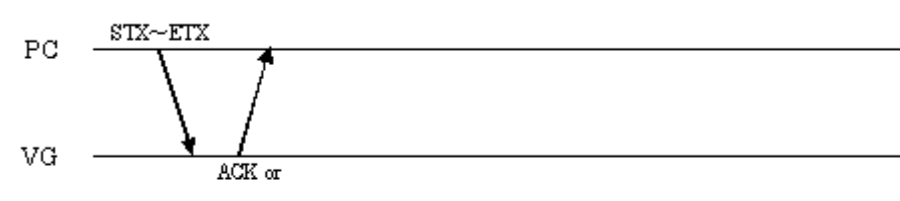

 $\text{STX+ESTS+Error}$  ode+ETX

#### Command:

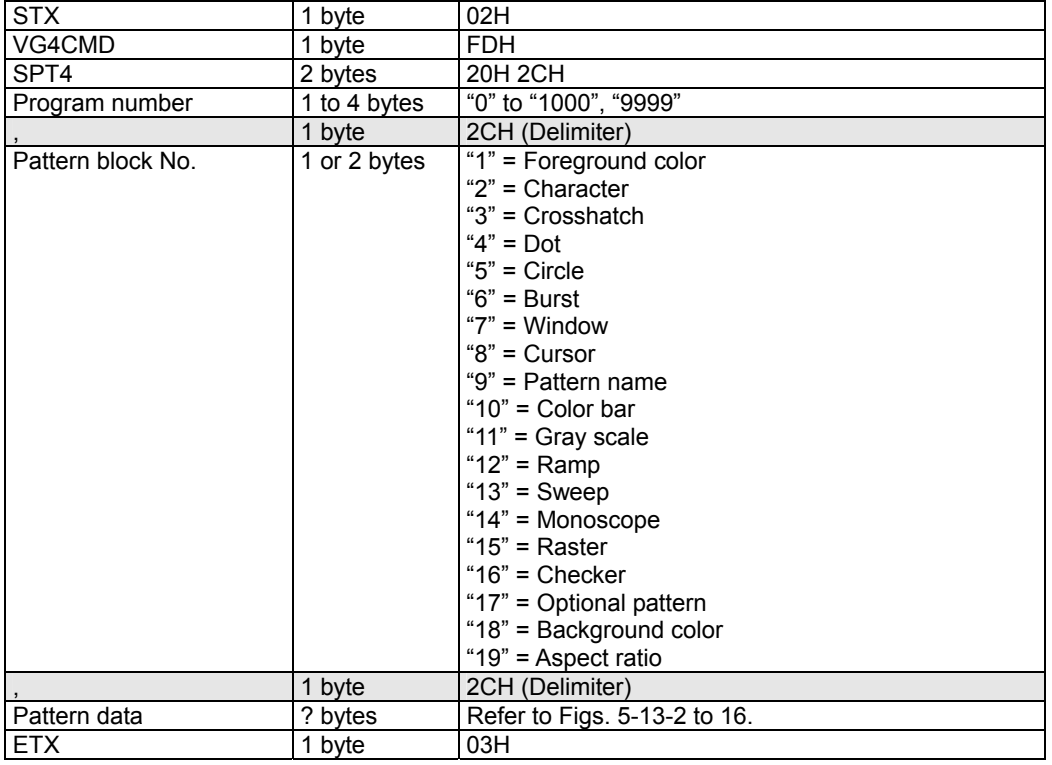

#### **Fig. 2-13-1**

(1) Graphic color data

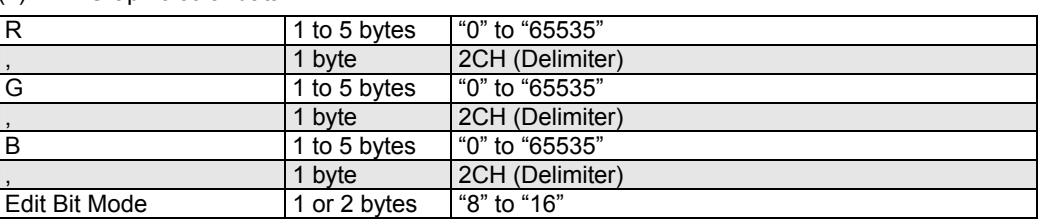

**Fig. 2-13-2** 

### (2) Character data

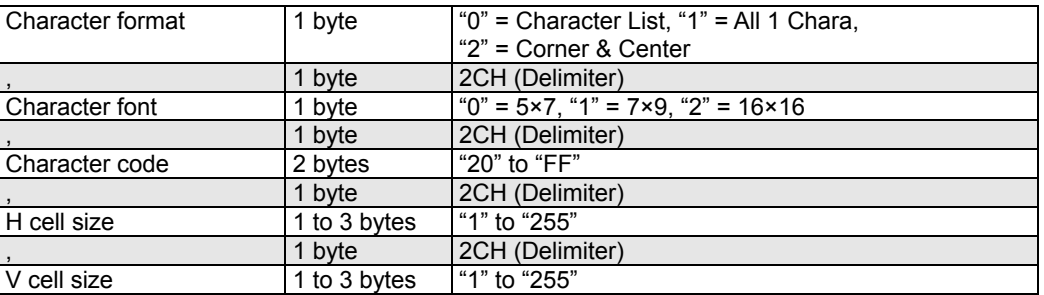

### **Fig. 2-13-3**

#### (3) Crosshatch data

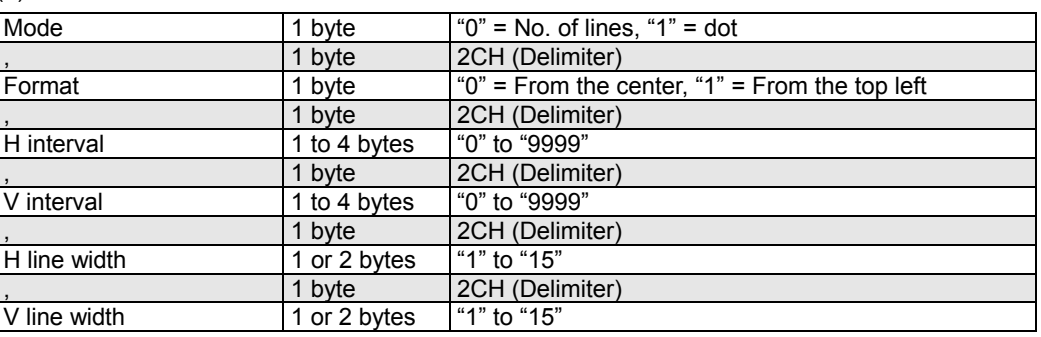

### **Fig. 2-13-4**

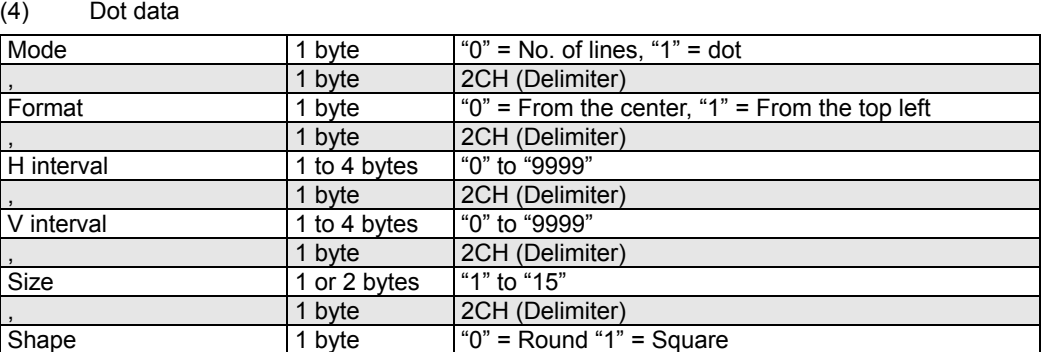

### **Fig. 2-13-5**

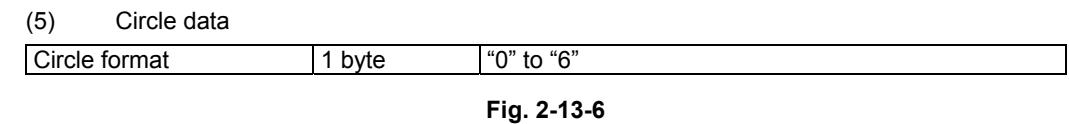

#### (6) Burst data

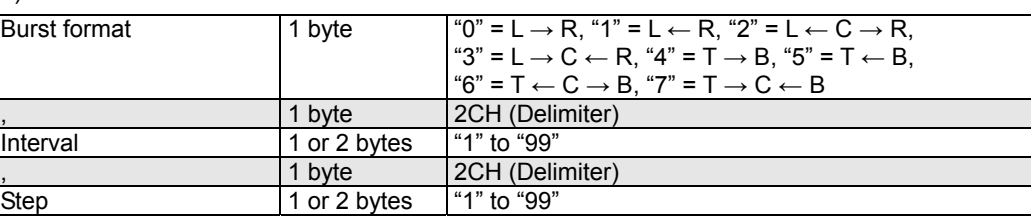

## (7) Window data

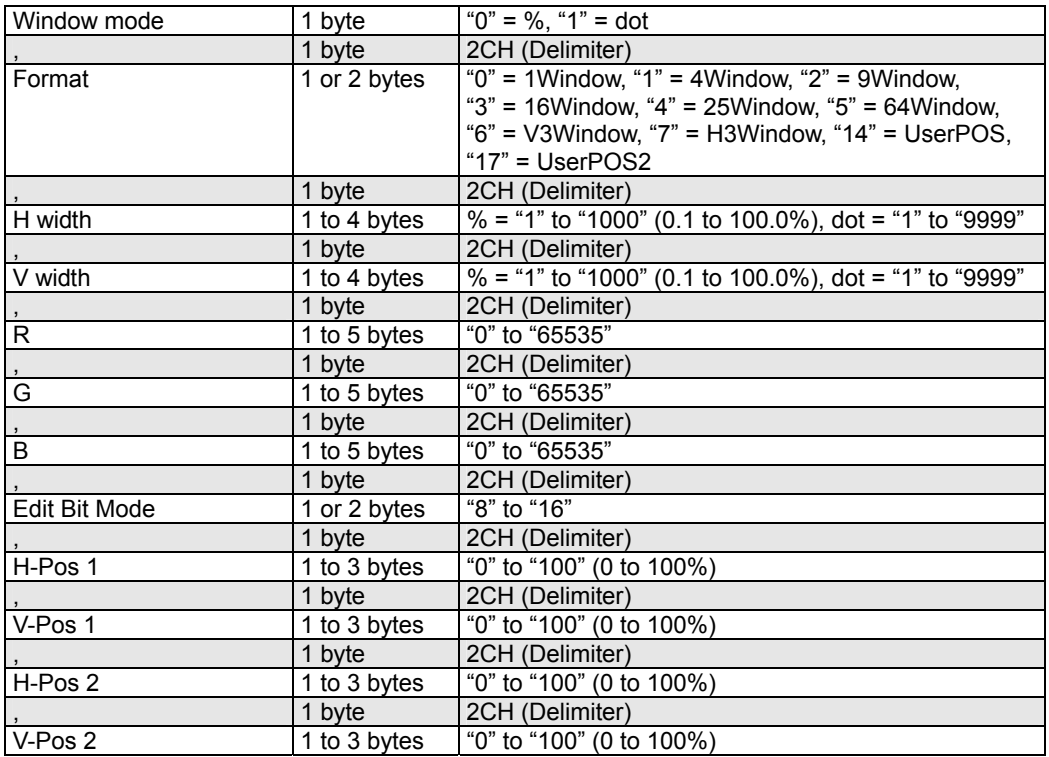

### **Fig. 2-13-8**

#### (8) Cursor data

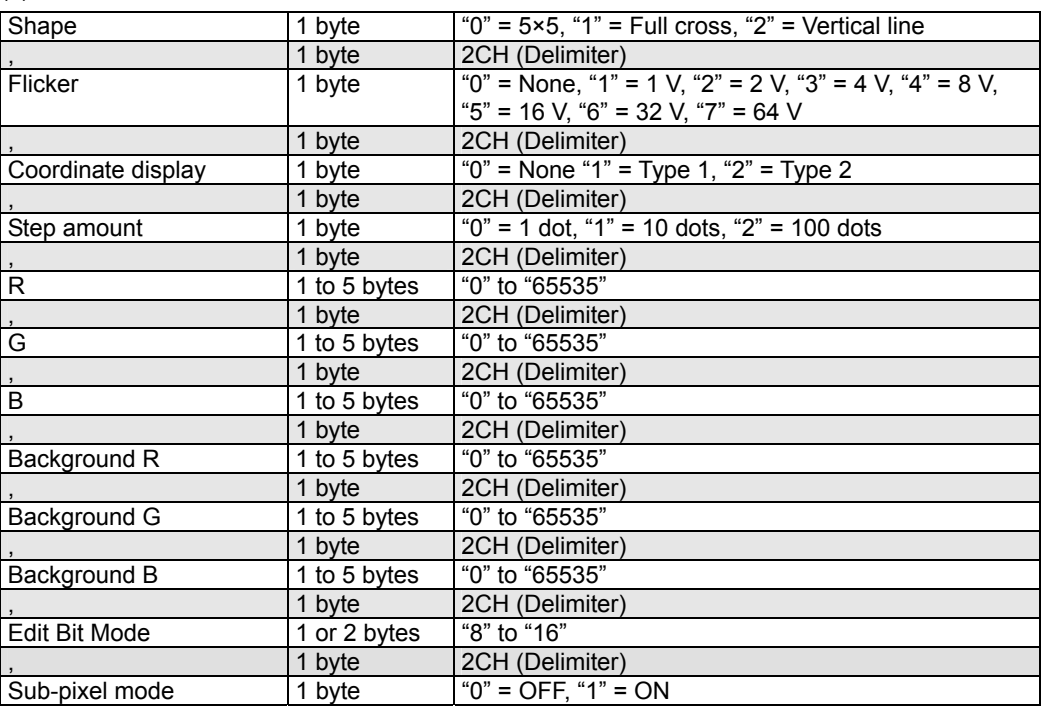

### Chapter 2 INDIVIDUAL FORMATS FOR VG CONTROL COMMANDS

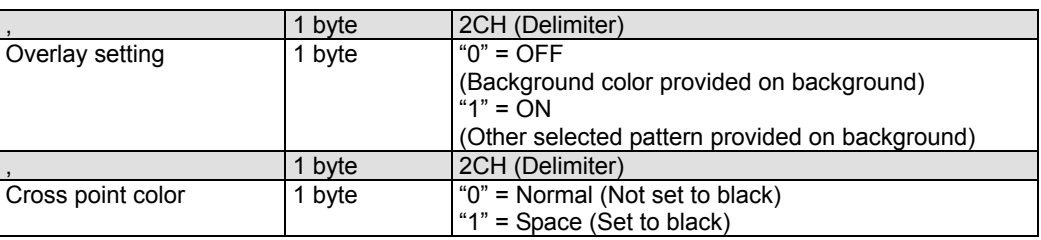

### **Fig. 2-13-9**

### (9) Pattern name

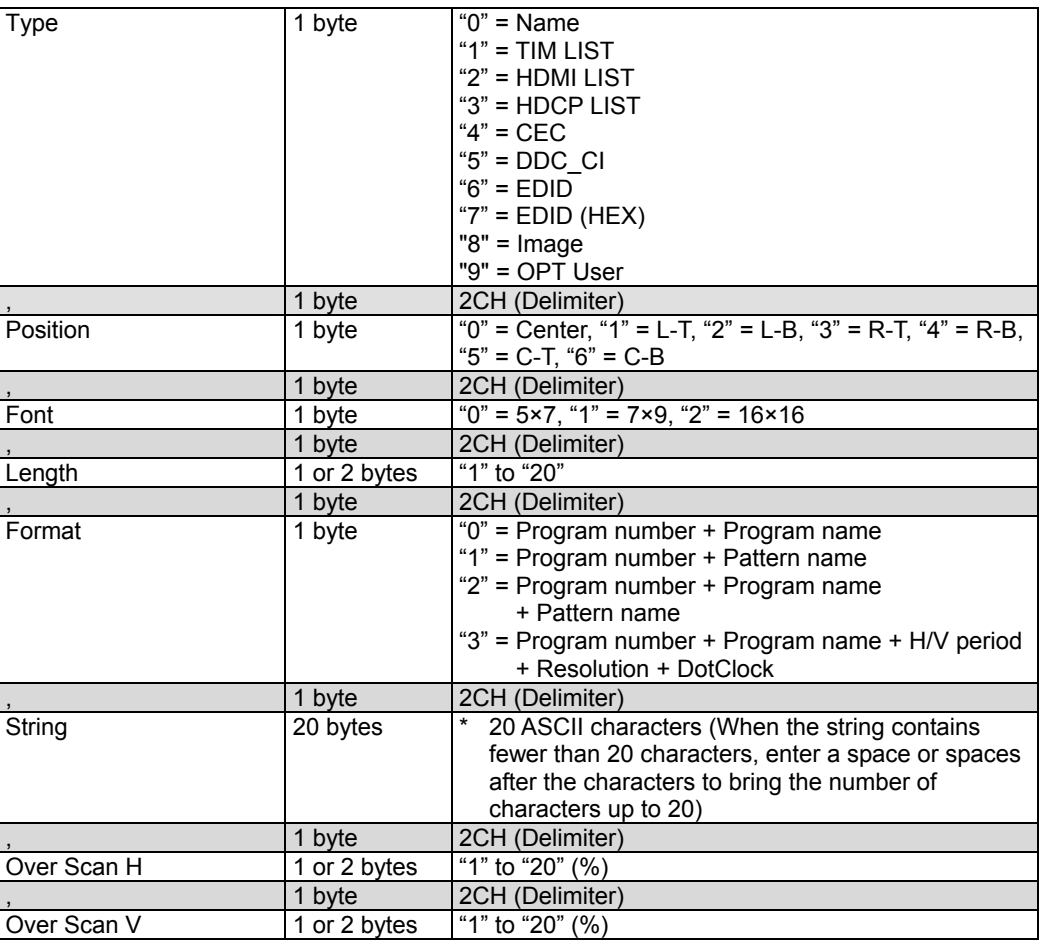

### **Fig. 2-13-10**

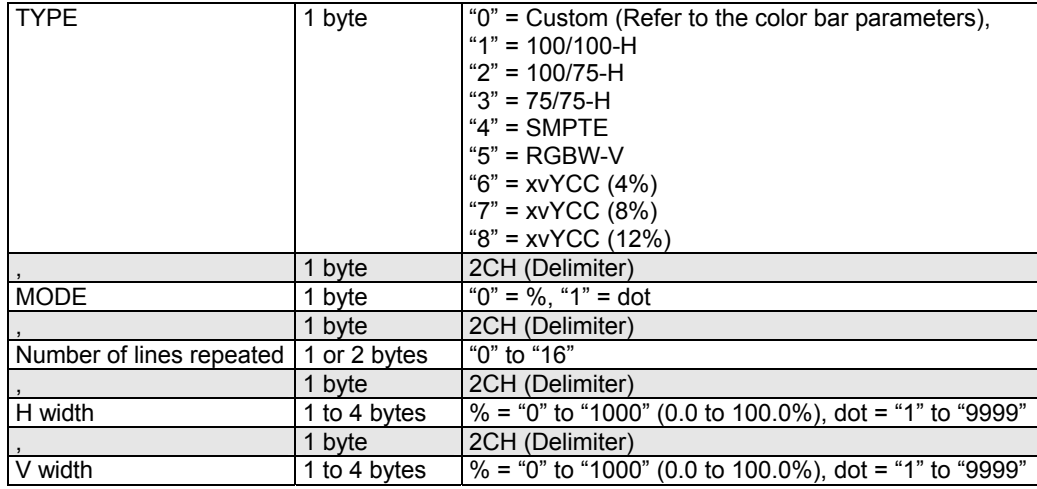

### (10) Color bar data

|                     | 1 byte             | 2CH (Delimiter)                                        |
|---------------------|--------------------|--------------------------------------------------------|
| Direction H/V       | 1 byte             | "0" = Horizontal, "1" = Vertical,                      |
|                     |                    | "2" = Repeated horizontally, "3" = Repeated vertically |
|                     | 1 byte             | 2CH (Delimiter)                                        |
| Color specification | 1 byte $\times$ 16 | "0" = None, "1" = R, "2" = G, "3" = RG, "4" = B,       |
|                     |                    | " $5$ " = RB, " $6$ " = GB, " $7$ " = RGB              |
|                     | 1 byte             | 2CH (Delimiter)                                        |
| Level 0             | 1 to 4 bytes       | "0" to "1000" (0.0 to 100.0%)                          |
|                     | 1 byte             | 2CH (Delimiter)                                        |
| Level 1             | 1 to 4 bytes       | "0" to "1000" (0.0 to 100.0%)                          |
|                     | 1 byte             | 2CH (Delimiter)                                        |
| Level 2             | 1 to 4 bytes       | "0" to "1000" (0.0 to 100.0%)                          |
|                     | 1 byte             | 2CH (Delimiter)                                        |
| Level 3             | 1 to 4 bytes       | "0" to "1000" (0.0 to 100.0%)                          |
|                     | 1 byte             | 2CH (Delimiter)                                        |
| Level 4             | 1 to 4 bytes       | "0" to "1000" (0.0 to 100.0%)                          |
|                     | 1 byte             | 2CH (Delimiter)                                        |
| Level 5             | 1 to 4 bytes       | "0" to "1000" (0.0 to 100.0%)                          |
|                     | 1 byte             | 2CH (Delimiter)                                        |
| Level 6             | 1 to 4 bytes       | $\frac{1}{10}$ to "1000" (0.0 to 100.0%)               |
|                     | 1 byte             | 2CH (Delimiter)                                        |
| Level 7             | 1 to 4 bytes       | "0" to "1000" (0.0 to 100.0%)                          |
|                     | 1 byte             | 2CH (Delimiter)                                        |
| Level 8             | 1 to 4 bytes       | "0" to "1000" (0.0 to 100.0%)                          |
|                     | 1 byte             | 2CH (Delimiter)                                        |
| Level 9             | 1 to 4 bytes       | "0" to "1000" (0.0 to 100.0%)                          |
|                     | 1 byte             | 2CH (Delimiter)                                        |
| Level 10            | 1 to 4 bytes       | "0" to "1000" (0.0 to 100.0%)                          |
|                     | 1 byte             | 2CH (Delimiter)                                        |
| Level 11            | 1 to 4 bytes       | "0" to "1000" (0.0 to 100.0%)                          |
|                     | 1 byte             | 2CH (Delimiter)                                        |
| Level 12            | 1 to 4 bytes       | "0" to "1000" (0.0 to 100.0%)                          |
|                     | 1 byte             | 2CH (Delimiter)                                        |
| Level 13            | 1 to 4 bytes       | "0" to "1000" (0.0 to 100.0%)                          |
|                     | 1 byte             | 2CH (Delimiter)                                        |
| Level 14            | 1 to 4 bytes       | "0" to "1000" (0.0 to 100.0%)                          |
|                     | 1 byte             | 2CH (Delimiter)                                        |
| Level 15            | 1 to 4 bytes       | "0" to "1000" (0.0 to 100.0%)                          |

**Fig. 2-13-11** 

| (11)<br>Gray scale data |                           |                                                           |
|-------------------------|---------------------------|-----------------------------------------------------------|
| Type                    | 1 byte                    | "0" = Refer to the parameters                             |
|                         |                           | " $1" = 8$ STEP-H                                         |
|                         |                           | " $2" = 16STEP-H$                                         |
|                         |                           | "3" = 32STEP-H                                            |
|                         |                           | $4" = 8STEP-V$                                            |
|                         |                           | $"5" = 16STEP-V$                                          |
|                         |                           | $"6" = 32STEP-V$                                          |
|                         | 1 byte                    | 2CH (Delimiter)                                           |
| <b>MODE</b>             | 1 byte                    | " $0$ " = %, " $1$ " = dot                                |
|                         | 1 byte                    | 2CH (Delimiter)                                           |
| Valid number            | 1 or 2 bytes              | "1" to "16"                                               |
|                         | 1 byte                    | 2CH (Delimiter)                                           |
| H width                 | 1 to 4 bytes              | $\%$ = "0" to "1000" (0.0 to 100.0%), dot = "1" to "9999" |
|                         | 1 byte                    | 2CH (Delimiter)                                           |
| V width                 | 1 to 4 bytes              | $\%$ = "0" to "1000" (0.0 to 100.0%), dot = "1" to "9999" |
|                         | 1 byte                    | 2CH (Delimiter)                                           |
| Direction H/V           | 1 byte                    | "0" = Horizontal & V, "1" = Vertical & H",                |
|                         |                           | "2" = Horizontal, "3" = Vertical                          |
|                         | 1 byte                    | 2CH (Delimiter)                                           |
| Level 0                 | 1 to 5 bytes              | "0" to "65535"                                            |
|                         | 1 byte                    | 2CH (Delimiter)                                           |
| Level 1                 | $\overline{1}$ to 5 bytes | "0" to "65535"                                            |
|                         | 1 byte                    | 2CH (Delimiter)                                           |
| Level <sub>2</sub>      | 1 to 5 bytes              | "0" to "65535"                                            |
|                         | 1 byte                    | 2CH (Delimiter)                                           |
| Level 3                 | $\overline{1}$ to 5 bytes | "0" to "65535"                                            |
|                         | 1 byte                    | 2CH (Delimiter)                                           |
| Level 4                 | 1 to 5 bytes              | "0" to "65535"                                            |
|                         | 1 byte                    | 2CH (Delimiter)                                           |
| Level 5                 | 1 to 5 bytes              | "0" to "65535"                                            |
|                         | 1 byte                    | 2CH (Delimiter)                                           |
| Level 6                 | $\overline{1}$ to 5 bytes | "0" to "65535"                                            |
|                         | 1 byte                    | 2CH (Delimiter)                                           |
| Level 7                 | $1$ to 5 bytes            | "0" to "65535"                                            |
|                         | 1 byte                    | 2CH (Delimiter)                                           |
| Level 8                 | $\overline{1}$ to 5 bytes | "0" to "65535"                                            |
|                         | 1 byte                    | 2CH (Delimiter)                                           |
| Level 9                 | 1 to 5 bytes              | "0" to "65535"                                            |
|                         | 1 byte                    | 2CH (Delimiter)                                           |
| Level 10                | 1 to 5 bytes              | "0" to "65535"                                            |
|                         | $\overline{1}$ byte       | 2CH (Delimiter)                                           |
| Level 11                | 1 to 5 bytes              | "0" to "65535"                                            |
|                         | 1 byte                    | 2CH (Delimiter)                                           |
| Level 12                | 1 to 5 bytes              | "0" to "65535"                                            |
|                         | 1 byte                    | 2CH (Delimiter)                                           |
| Level 13                | 1 to 5 bytes              | "0" to "65535"                                            |
|                         | 1 byte                    | 2CH (Delimiter)                                           |
| Level 14                | 1 to 5 bytes              | "0" to "65535"                                            |
|                         | 1 byte                    | 2CH (Delimiter)                                           |
| Level 15                | 1 to 5 bytes              | "0" to "65535"                                            |
|                         | 1 byte                    | 2CH (Delimiter)                                           |
| Edit Bit Mode           | 1 or 2 bytes              | "8" to "16"                                               |
|                         |                           |                                                           |

(11) Gray scale data

**Fig. 2-13-12** 

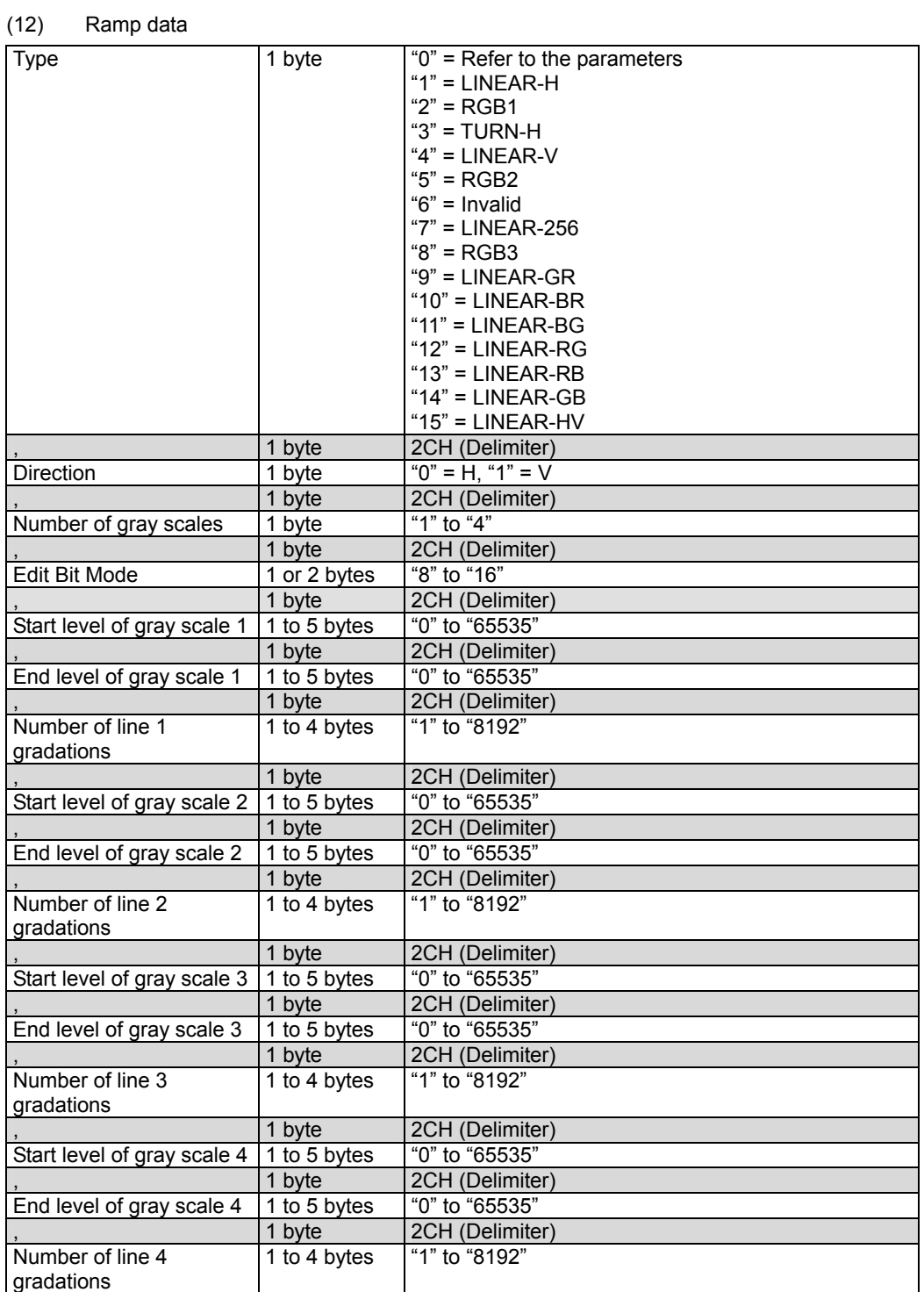

### **Fig. 2-13-13**

### (13) Sweep data

| <b>Type</b> | byte | l "1" = MBURST100<br>l "2" = MBURST50<br>$"3" = SWEEP$ |
|-------------|------|--------------------------------------------------------|
|             |      |                                                        |

**Fig. 2-13-14** 

#### (14) Monoscope data

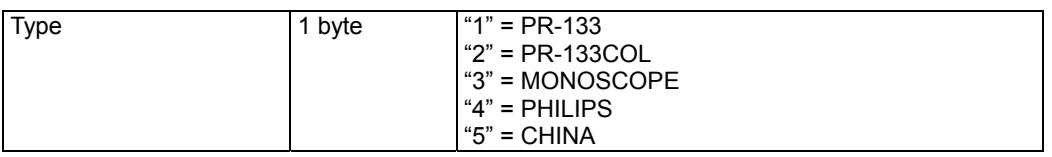

### **Fig. 2-13-15**

#### (15) Raster data

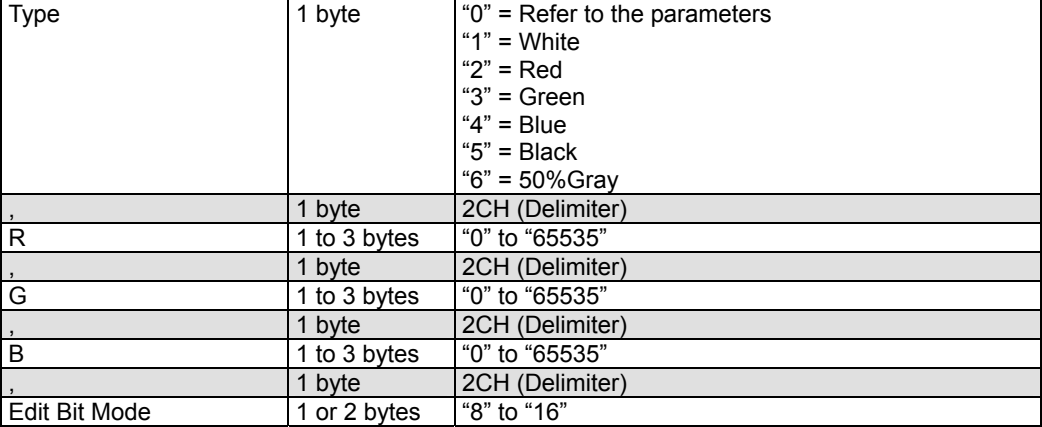

### **Fig. 2-13-16**

### (16) Checker data

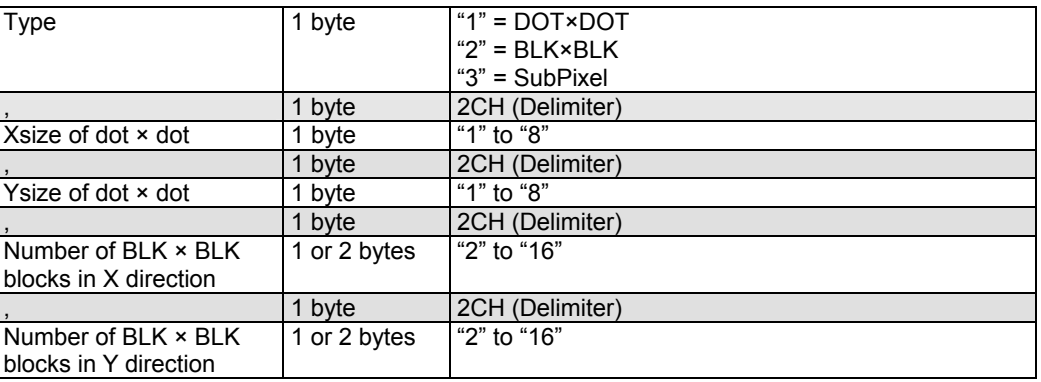

### **Fig. 2-13-17**

(17) Optional pattern data

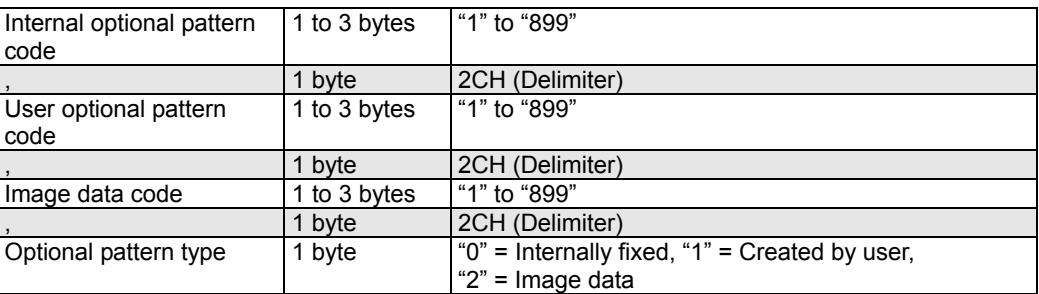

**Fig. 2-13-18** 

### (18) Background color data

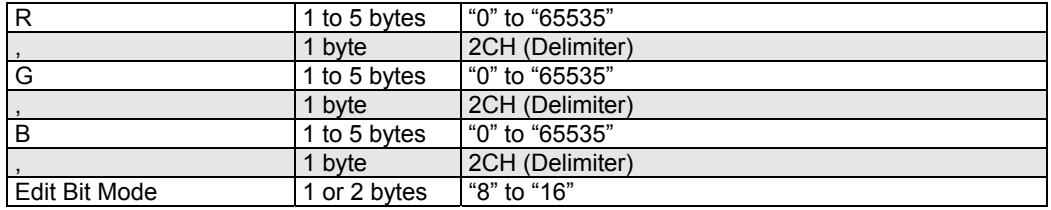

## **Fig. 2-13-19**

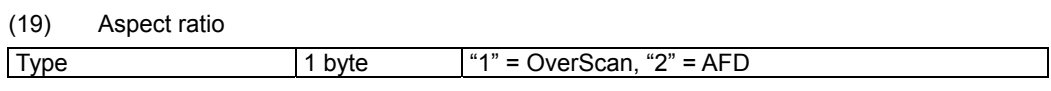

**Fig. 2-13-20** 

## **2.14 LPT4 [20H 2DH]: Pattern data readout**

Function: This command reads the pattern data of the program whose number has been designated. It selects the pattern block to be set as a parameter and receives the corresponding data. When the program number is 0, it reads out the data from the buffer RAM. When the program has any number from 1001 to 2000, the command reads out from the fixed data. When the program number is 9999, the command reads the data from the command work RAM.

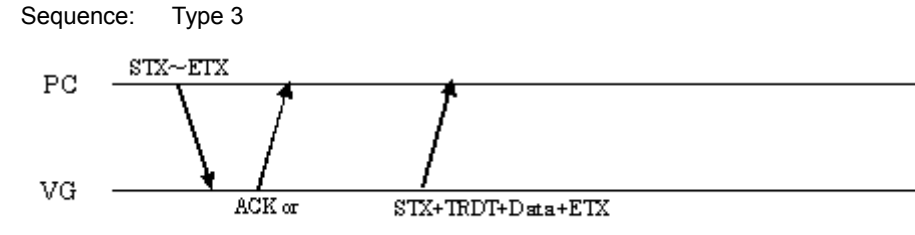

 $STX + ESTS + Error \omega + ETX$ 

Command:

| <b>STX</b>        | 1 byte       | 02H                     |
|-------------------|--------------|-------------------------|
| VG4CMD            | 1 byte       | <b>FDH</b>              |
| LPT4              | 2 bytes      | 20H 2DH                 |
| Program number    | 1 to 4 bytes | "0" to "2000", "9999"   |
|                   | 1 byte       | 2CH (Delimiter)         |
| Pattern block No. | 1 or 2 bytes | "1" = Foreground color  |
|                   |              | " $2"$ = Character      |
|                   |              | "3" = Crosshatch        |
|                   |              | " $4" = Dot$            |
|                   |              | " $5"$ = Circle         |
|                   |              | " $6"$ = Burst          |
|                   |              | " $7"$ = Window         |
|                   |              | " $8"$ = Cursor         |
|                   |              | "9" = Pattern name      |
|                   |              | "10" = Color bar        |
|                   |              | " $11"$ = Gray scale    |
|                   |              | " $12"$ = Ramp          |
|                   |              | " $13"$ = Sweep         |
|                   |              | "14" = Monoscope        |
|                   |              | " $15"$ = Raster        |
|                   |              | " $16"$ = Checker       |
|                   |              | "17" = Optional pattern |
|                   |              | "18" = Background color |
|                   |              | "19" = Aspect ratio     |
| <b>ETX</b>        | 1 byte       | 03H                     |

**Fig. 2-14-1** 

Data:

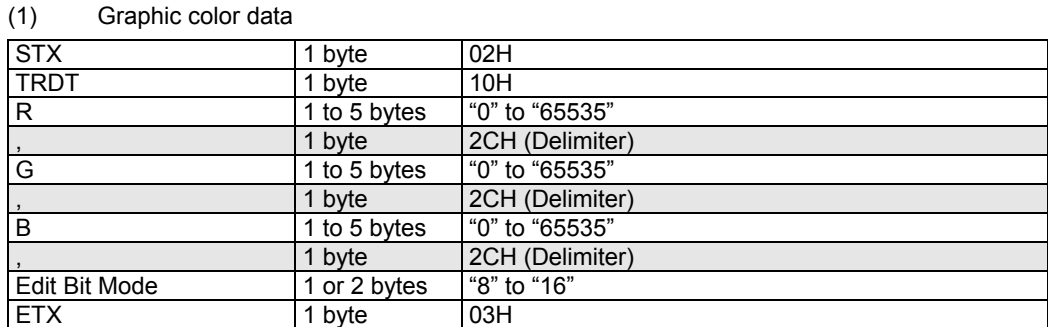

### (2) Character data

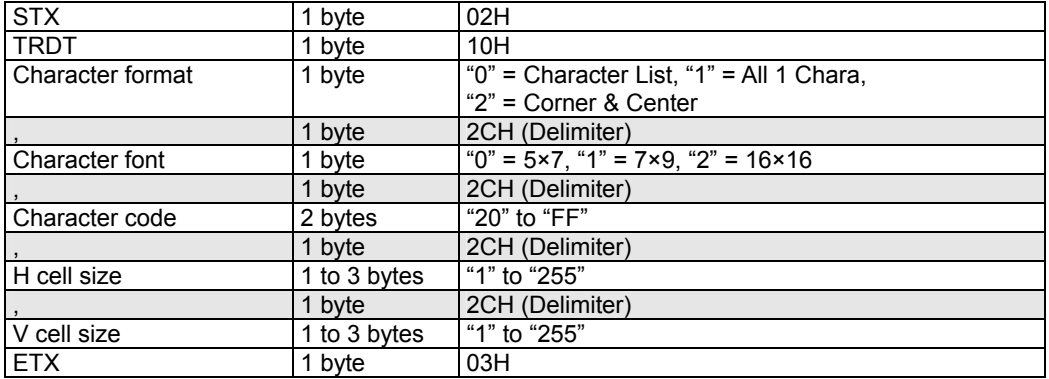

### **Fig. 2-14-3**

## (3) Crosshatch data

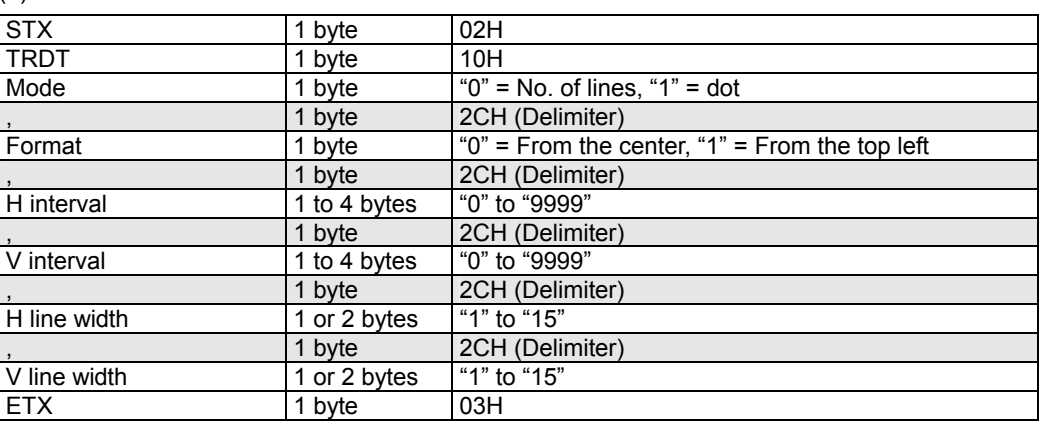

## **Fig. 2-14-4**

### (4) Dot data

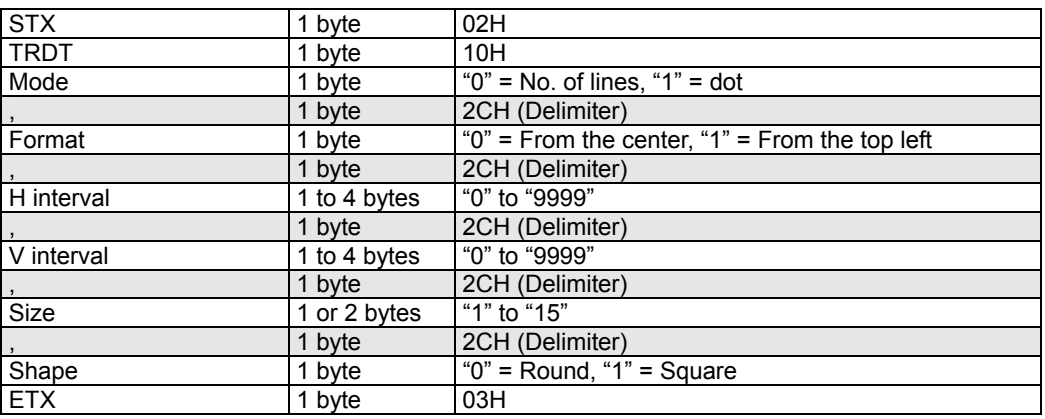

### **Fig. 2-14-5**

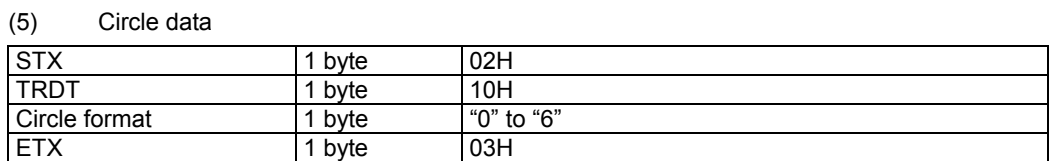

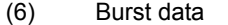

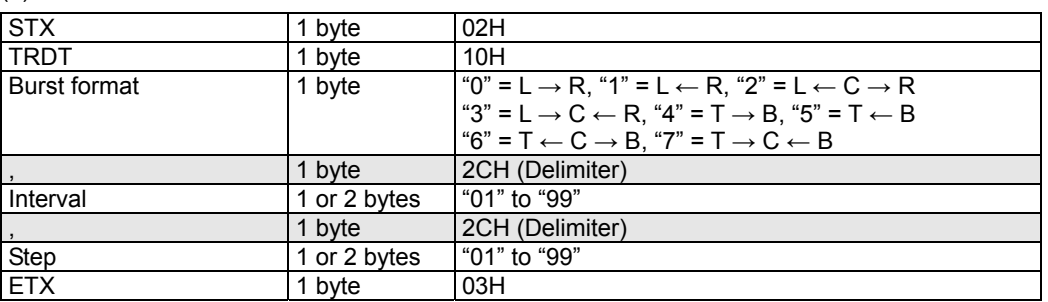

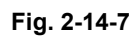

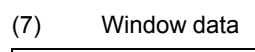

| <b>STX</b>            | 1 byte       | 02H                                                      |
|-----------------------|--------------|----------------------------------------------------------|
| <b>TRDT</b>           | 1 byte       | 10H                                                      |
| Window mode           | 1 byte       | " $0$ " = %, "1" = dot                                   |
|                       | 1 byte       | 2CH (Delimiter)                                          |
| $\frac{1}{5}$ Format  | 1 or 2 bytes | " $0$ " = 1Window, "1" = 4Window, "2" = 9Window,         |
|                       |              | "3" = 16Window, "4" = 25Window, "5" = 64Window,          |
|                       |              | "6" = V3Window, "7" = H3Window, "14" = UserPOS,          |
|                       |              | "17" = 1 window + size, variable in any way              |
|                       | 1 byte       | 2CH (Delimiter)                                          |
| H width               | 1 to 4 bytes | % = "1" to "1000" (0.1 to 100.0%), dot = "1" to "9999"   |
|                       | 1 byte       | 2CH (Delimiter)                                          |
| V width               | 1 to 4 bytes | $% =$ "1" to "1000" (0.1 to 100.0%), dot = "1" to "9999" |
|                       | 1 byte       | 2CH (Delimiter)                                          |
| $\frac{1}{R}$         | 1 to 5 bytes | "0" to "65535"                                           |
|                       | 1 byte       | 2CH (Delimiter)                                          |
| $\frac{1}{G}$         | 1 to 5 bytes | "0" to "65535"                                           |
|                       | 1 byte       | 2CH (Delimiter)                                          |
| $\frac{1}{B}$         | 1 to 5 bytes | "0" to "65535"                                           |
|                       | 1 byte       | 2CH (Delimiter)                                          |
| Fdit Bit Mode         | 1 or 2 bytes | "8" to "16"                                              |
|                       | 1 byte       | 2CH (Delimiter)                                          |
| H-Pos 1               | 1 to 3 bytes | "0" to "100" (0 to 100%)                                 |
|                       | 1 byte       | 2CH (Delimiter)                                          |
| $V-Pos 1$             | 1 to 3 bytes | "0" to "100" (0 to 100%)                                 |
|                       | 1 byte       | 2CH (Delimiter)                                          |
| $\overline{H}$ -Pos 2 | 1 to 3 bytes | "0" to "100" (0 to 100%)                                 |
|                       | 1 byte       | 2CH (Delimiter)                                          |
| $V-Pos 2$             | 1 to 3 bytes | "0" to "100" (0 to 100%)                                 |
| <b>ETX</b>            | 1 byte       | 03H                                                      |

**Fig. 2-14-8** 

| $\sim$             |              |                                                                    |
|--------------------|--------------|--------------------------------------------------------------------|
| <b>STX</b>         | 1 byte       | 02H                                                                |
| <b>TRDT</b>        | 1 byte       | 10H                                                                |
| Shape              | 1 byte       | " $0$ " = $5 \times 5$ , " $1$ " = Full cross, "2" = Fertical line |
|                    | 1 byte       | 2CH (Delimiter)                                                    |
| Flicker            | 1 byte       | "0" = None, "1" = 1 V, "2" = 2 V, "3" = 4 V, "4" = 8 V,            |
|                    |              | "5" = 16 V, "6" = 32 V, "7" = 64 V                                 |
|                    | 1 byte       | 2CH (Delimiter)                                                    |
| Coordinate display | 1 byte       | "0" = None, "1" = Type 1, "2" = Type 2                             |
|                    | 1 byte       | 2CH (Delimiter)                                                    |
| Step amount        | 1 byte       | "0" = 1 dot, "1" = 10 dots, "2" = 100 dots                         |
|                    | 1 byte       | 2CH (Delimiter)                                                    |
| R                  | 1 to 5 bytes | "0" to "65535"                                                     |
|                    | 1 byte       | 2CH (Delimiter)                                                    |
| G                  | 1 to 5 bytes | $\overline{0}$ " to "65535"                                        |
|                    | 1 byte       | 2CH (Delimiter)                                                    |
| B                  | 1 to 5 bytes | "0" to "65535"                                                     |
|                    | 1 byte       | 2CH (Delimiter)                                                    |
| Background R       | 1 to 5 bytes | "0" to "65535"                                                     |
|                    | 1 byte       | 2CH (Delimiter)                                                    |
| Background G       | 1 to 5 bytes | "0" to "65535"                                                     |
|                    | 1 byte       | 2CH (Delimiter)                                                    |
| Background B       | 1 to 5 bytes | "0" to "65535"                                                     |
|                    | 1 byte       | 2CH (Delimiter)                                                    |
| Edit Bit Mode      | 1 or 2 bytes | "8" to "16"                                                        |
|                    | 1 byte       | 2CH (Delimiter)                                                    |
| Sub-pixel mode     | 1 byte       | " $0$ " = OFF, " $1$ " = ON                                        |
|                    | 1 byte       | 2CH (Delimiter)                                                    |
| Overlay setting    | 1 byte       | $"0" = OFF$                                                        |
|                    |              | (Background color provided on background)                          |
|                    |              | " $1" = ON$                                                        |
|                    |              | (Other selected pattern provided on background)                    |
|                    | 1 byte       | 2CH (Delimiter)                                                    |
| Cross point color  | 1 byte       | "0" = Normal (Not set to black)                                    |
|                    |              | "1" = Space (Set to black)                                         |
| <b>ETX</b>         | 1 byte       | 03H                                                                |

(8) Cursor data

**Fig. 2-14-9** 

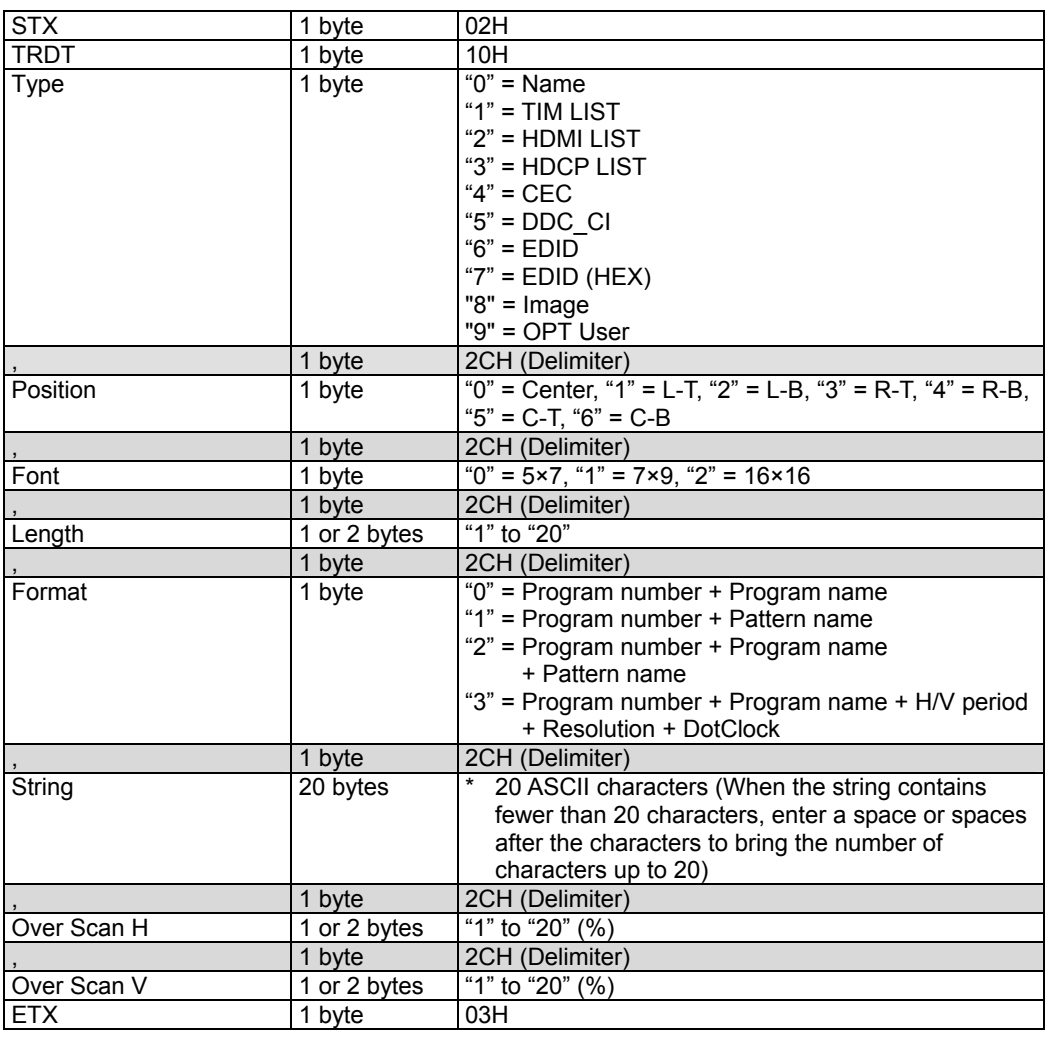

### (9) Pattern name

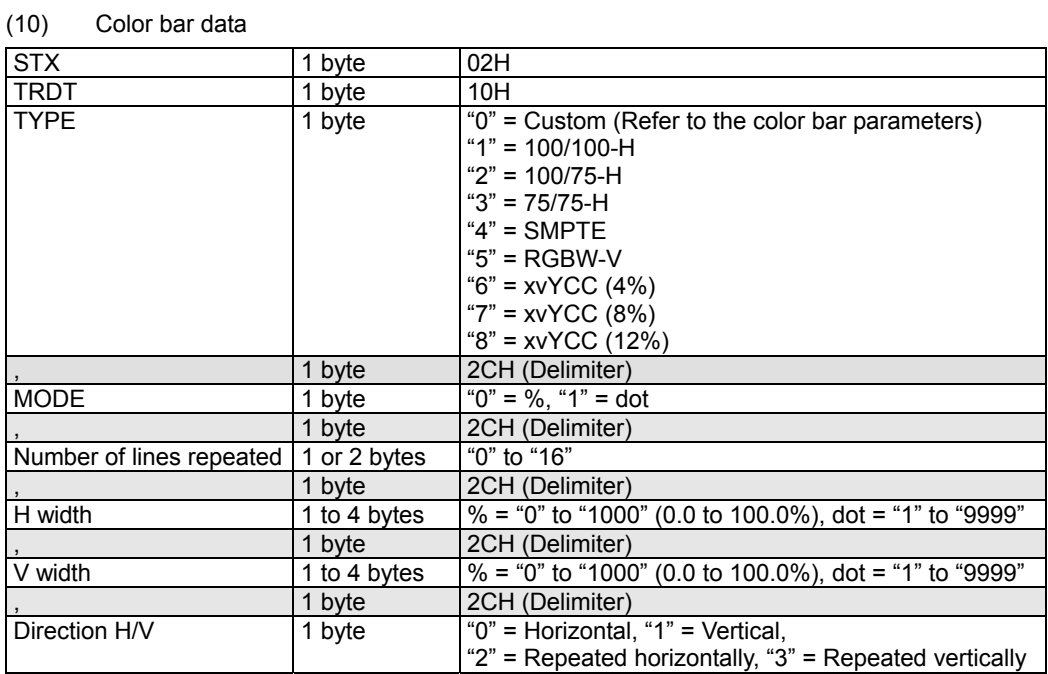

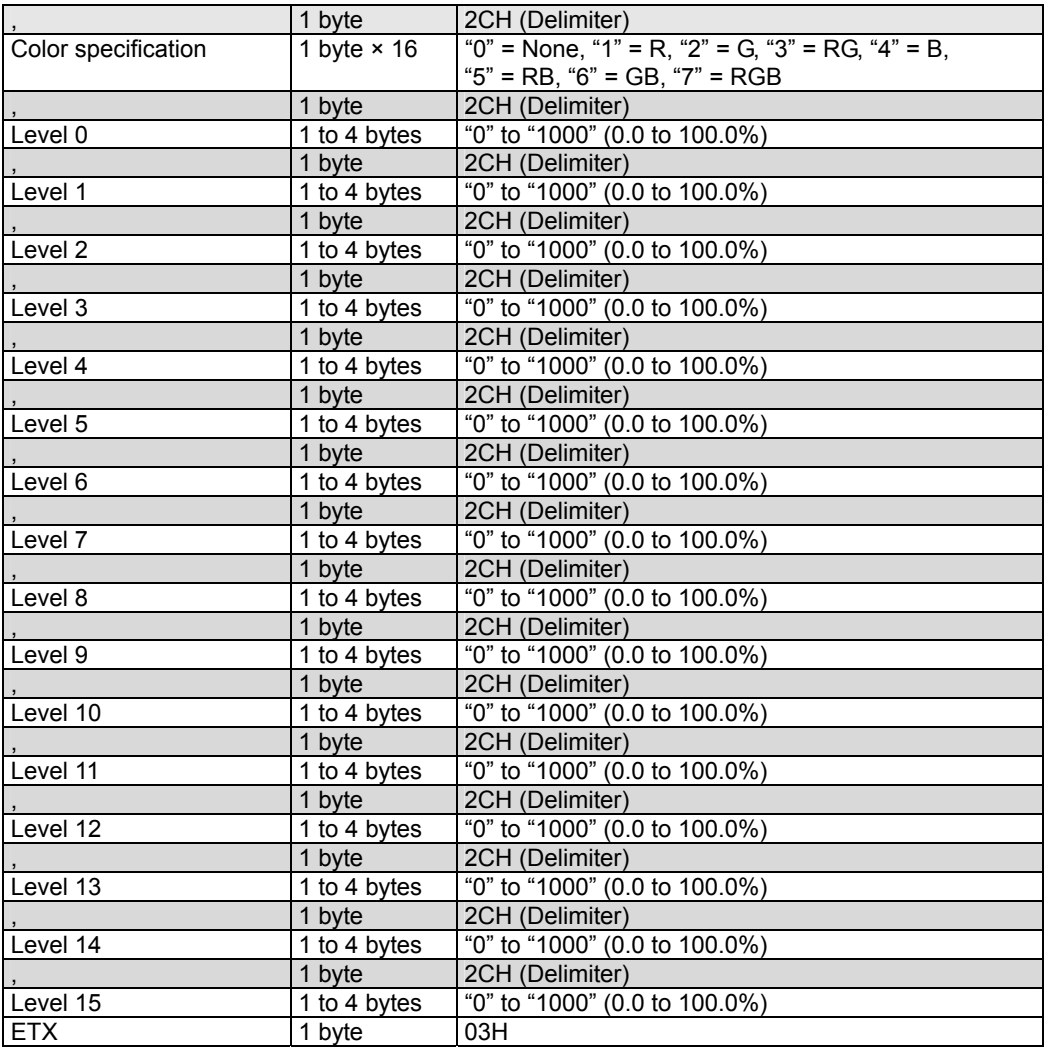

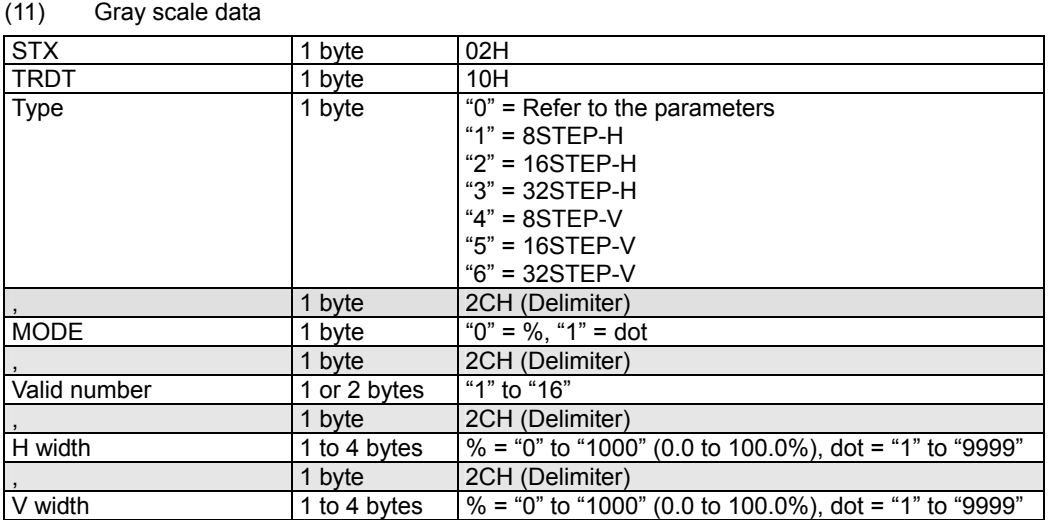

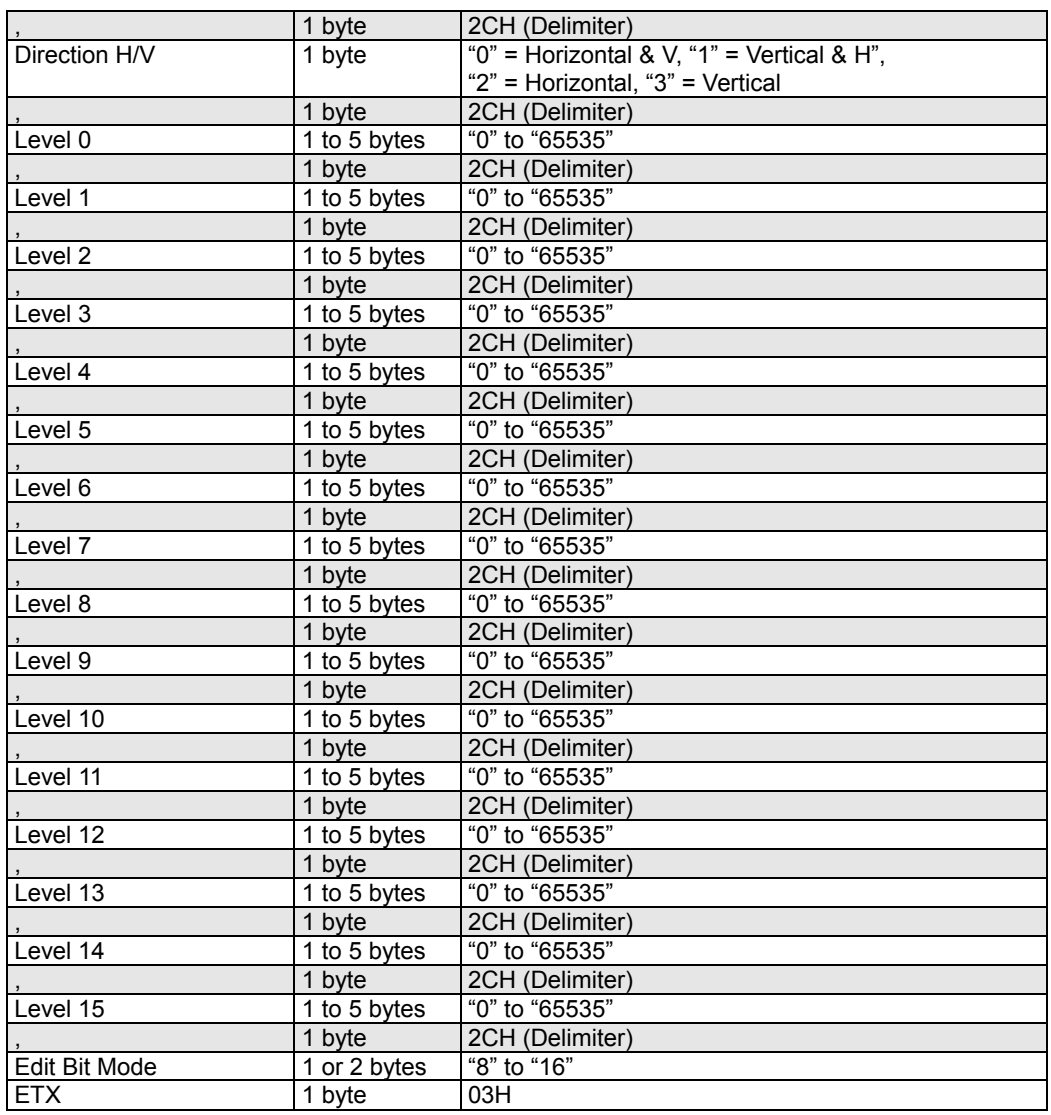

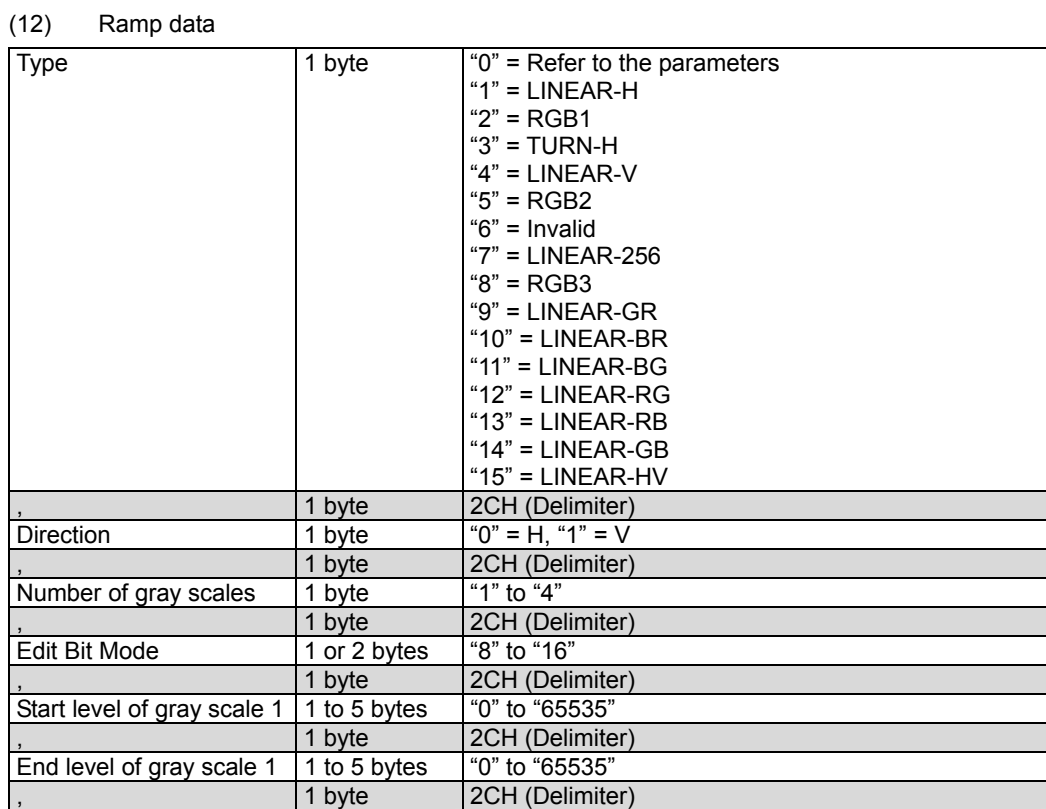

| Number of line 1<br>gradations | 1 to 4 bytes | "1" to "8192"   |
|--------------------------------|--------------|-----------------|
|                                | 1 byte       | 2CH (Delimiter) |
| Start level of gray scale 2    | 1 to 5 bytes | "0" to "65535"  |
|                                | 1 byte       | 2CH (Delimiter) |
| End level of gray scale 2      | 1 to 5 bytes | "0" to "65535"  |
|                                | 1 byte       | 2CH (Delimiter) |
| Number of line 2<br>gradations | 1 to 4 bytes | "1" to "8192"   |
|                                | 1 byte       | 2CH (Delimiter) |
| Start level of gray scale 3    | 1 to 5 bytes | "0" to "65535"  |
|                                | 1 byte       | 2CH (Delimiter) |
| End level of gray scale 3      | 1 to 5 bytes | "0" to "65535"  |
|                                | 1 byte       | 2CH (Delimiter) |
| Number of line 3<br>gradations | 1 to 4 bytes | "1" to "8192"   |
|                                | 1 byte       | 2CH (Delimiter) |
| Start level of gray scale 4    | 1 to 5 bytes | "0" to "65535"  |
|                                | 1 byte       | 2CH (Delimiter) |
| End level of gray scale 4      | 1 to 5 bytes | "0" to "65535"  |
|                                | 1 byte       | 2CH (Delimiter) |
| Number of line 4<br>gradations | 1 to 4 bytes | "1" to "8192"   |

**Fig. 2-14-13** 

(13) Sweep data

| $\mathbf{v}$ and $\mathbf{v}$ are $\mathbf{v}$ and $\mathbf{v}$ and $\mathbf{v}$ are $\mathbf{v}$ and $\mathbf{v}$ are $\mathbf{v}$ and $\mathbf{v}$ are $\mathbf{v}$ and $\mathbf{v}$ are $\mathbf{v}$ and $\mathbf{v}$ are $\mathbf{v}$ and $\mathbf{v}$ are $\mathbf{v}$ and $\mathbf{v}$ are |        |                                                       |
|----------------------------------------------------------------------------------------------------|--------|-------------------------------------------------------|
| <b>STX</b>                                                                                                    | bvte   | 02H                                                   |
| TRDT                                                                                                    | bvte   | 10H                                                   |
| Type                                                                                                    | 1 byte | "1" = MBURST100<br>$"2" = MBURST50"$<br>$"3" = SWEEP$ |
| I ETX                                                                                                    | bvte   | 03H                                                   |

**Fig. 2-14-14** 

(14) Monoscope data

| <b>STX</b>  | 1 byte | 02H                                                                                         |
|-------------|--------|---------------------------------------------------------------------------------------------|
| <b>TRDT</b> | 1 byte | 10H                                                                                         |
| <b>Type</b> | 1 byte | $"1" = PR-133"$<br>$1"2" = PR-133COL$<br>$"3" = MONOSCOPE$<br>$4" = PHILIPS$<br>"5" = CHINA |
| <b>ETX</b>  | 1 byte | 03H                                                                                         |

**Fig. 2-14-15** 

### (15) Raster data

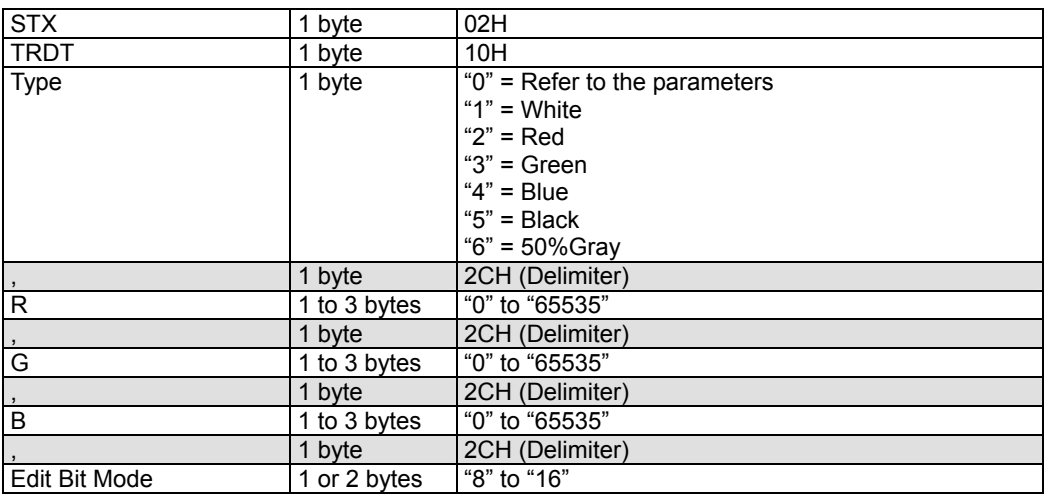

### **Fig. 2-14-16**

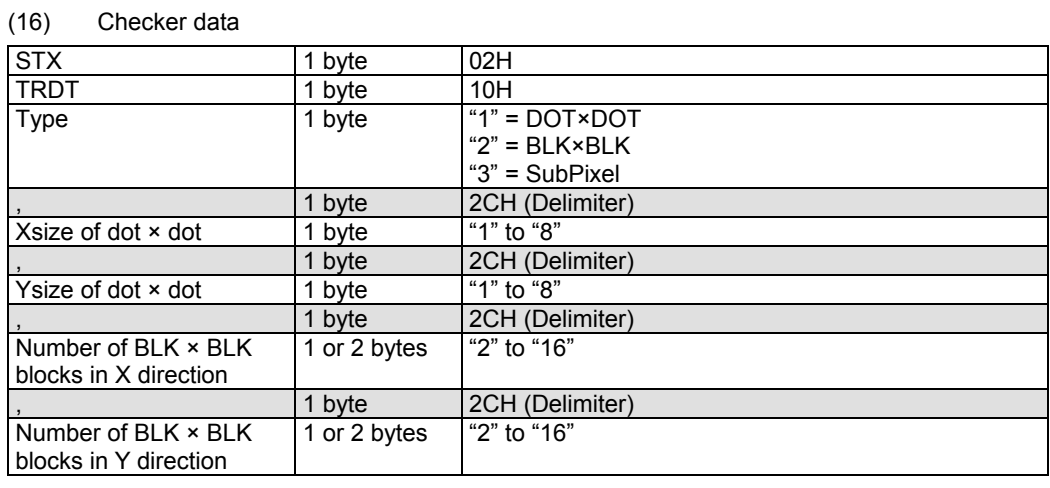

### **Fig. 2-14-17**

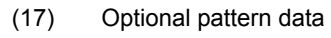

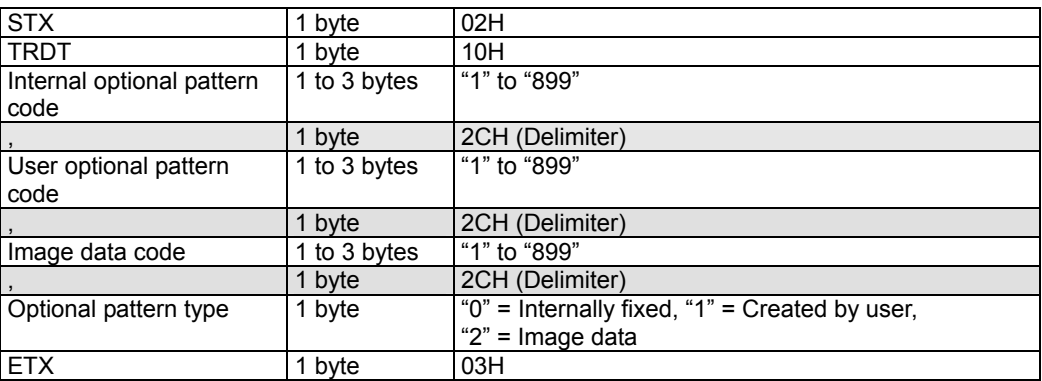

### (18) Background color data

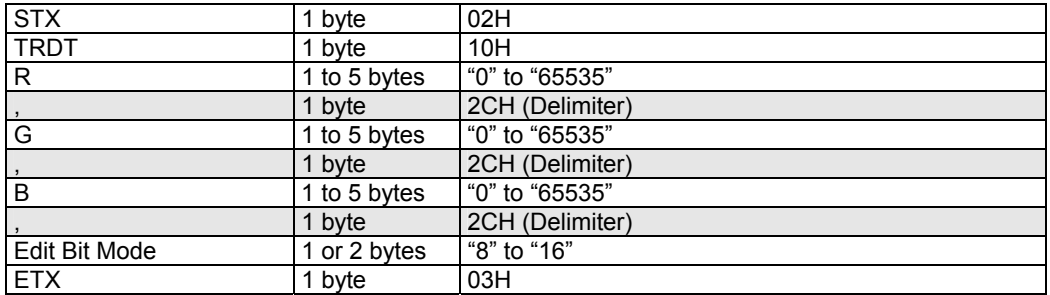

### **Fig. 2-14-19**

(19) Aspect ratio

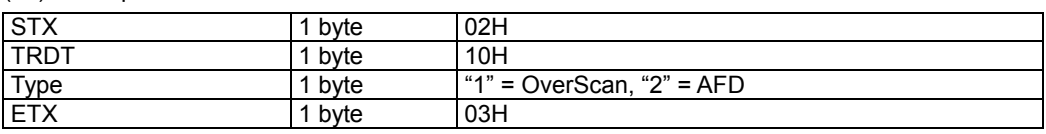
## **2.15 SACT4 [20H 2EH]: Action data registration**

Function: This command registers the action data of the program whose number has been designated. When the program number is 0, it writes the data into the buffer RAM. When it is 9999, it writes the data into the command work RAM.

Sequence: Type 2

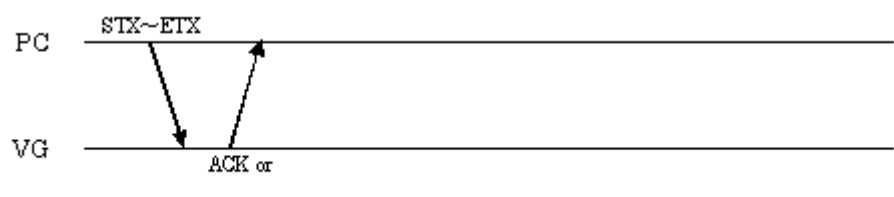

 $STX + ESTS + Error \omega de + ETX$ 

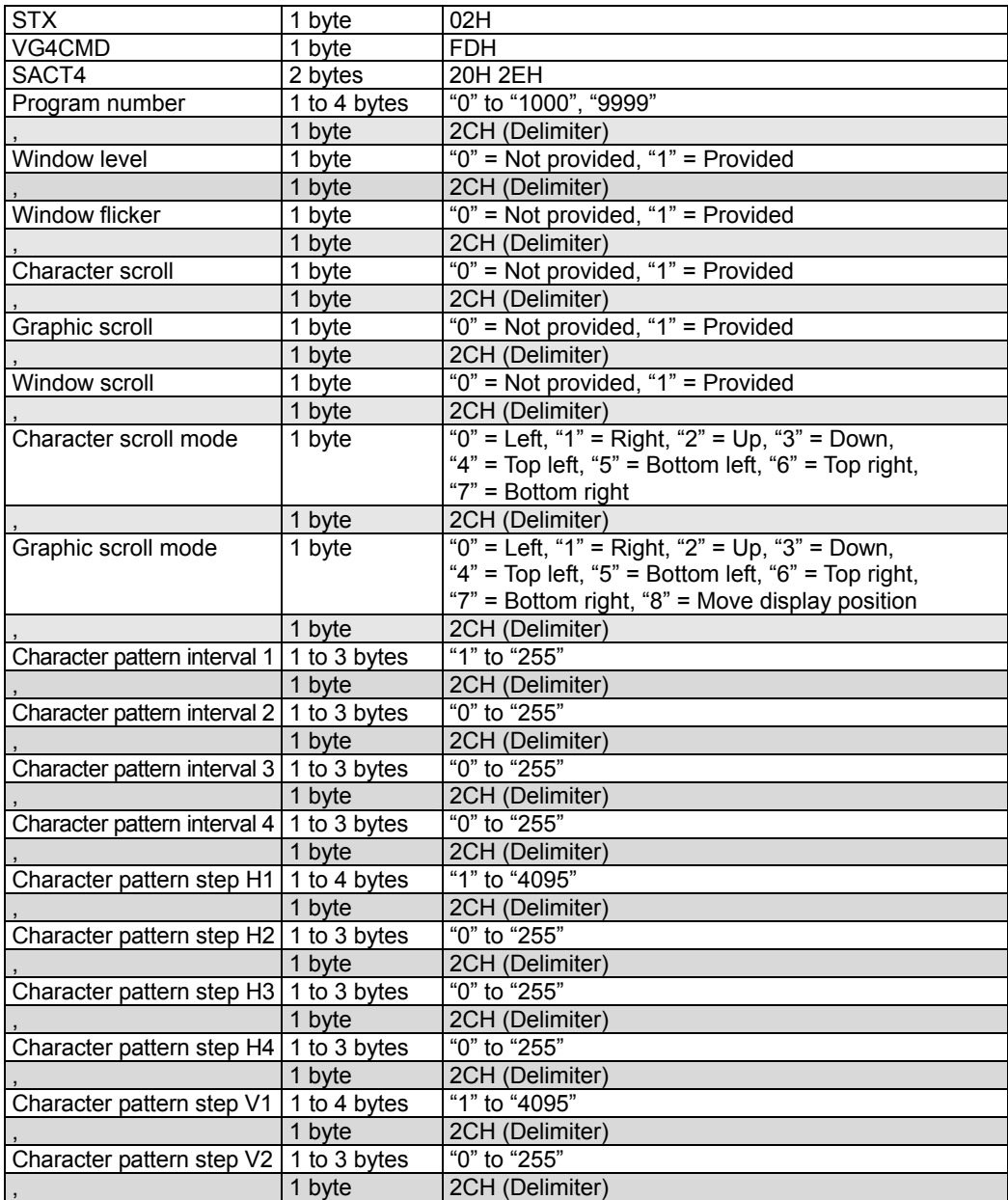

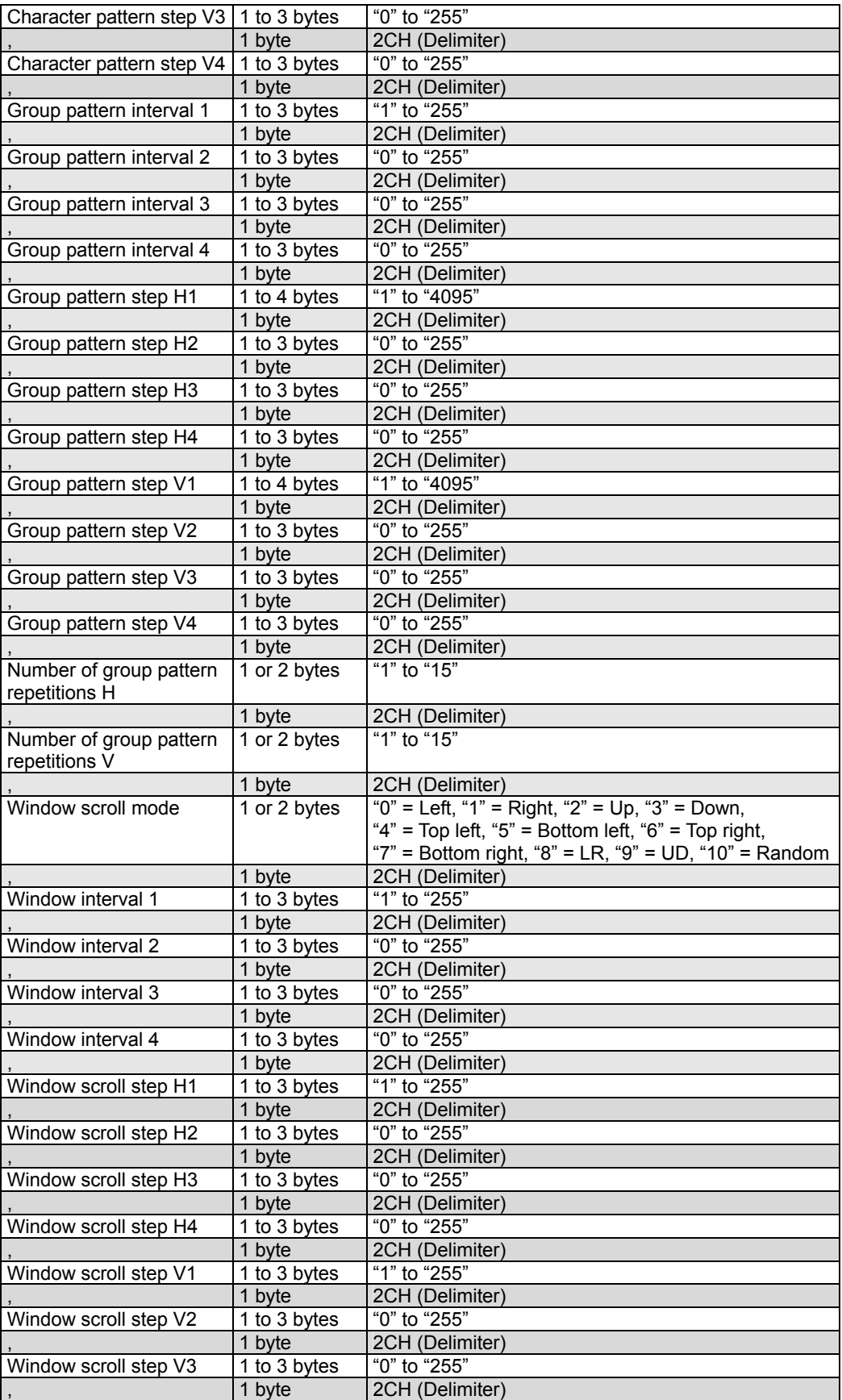

| Window scroll step V4            | 1 to 3 bytes | "0" to "255"                                                                                                    |
|----------------------------------|--------------|----------------------------------------------------------------------------------------------------|
|                                  | 1 byte       | 2CH (Delimiter)                                                                                                    |
| Window level change<br>direction | 1 byte       | "0" = Low $\rightarrow$ High, "1" = High $\rightarrow$ Low                                                                        |
|                                  | 1 byte       | 2CH (Delimiter)                                                                                                    |
| Window level change<br>interval  | 1 to 3 bytes | "1" to "255"                                                                                                    |
|                                  | 1 byte       | 2CH (Delimiter)                                                                                                    |
| Window level change<br>step      | 1 to 3 bytes | "1" to "255"                                                                                                    |
|                                  | 1 byte       | 2CH (Delimiter)                                                                                                    |
| Character pull-down<br>mode      | 1 byte       | "0" = User, "1" = 60i $\rightarrow$ 60i, "2" = 24p $\rightarrow$ 60i,<br>"3" = 25p $\rightarrow$ 50i, "4" = 30p $\rightarrow$ 60i |
|                                  | 1 byte       | 2CH (Delimiter)                                                                                                    |
| Group pull-down mode             | 1 byte       | "0" = User, "1" = 60i $\rightarrow$ 60i, "2" = 24p $\rightarrow$ 60i,<br>"3" = 25p $\rightarrow$ 50i, "4" = 30p $\rightarrow$ 60i |
|                                  | 1 byte       | 2CH (Delimiter)                                                                                                    |
| Window pull-down mode            | 1 byte       | "0" = User, "1" = 60i → 60i, "2" = 24p → 60i,<br>"3" = 25p $\rightarrow$ 50i, "4" = 30p $\rightarrow$ 60i                         |
| <b>ETX</b>                       | 1 byte       | 03H                                                                                                    |

**Fig. 2-15-1** 

## **2.16 LACT4 [20H 2FH]: Action data readout**

Function: This command reads the action data of the program whose number has been designated. When the program number is  $0$ , it reads out the data from the buffer RAM. When the program has any number from 1001 to 2000, the command reads out from the fixed data. When the program number is 9999, the command reads the data from the command work RAM.

#### Sequence: Type 3

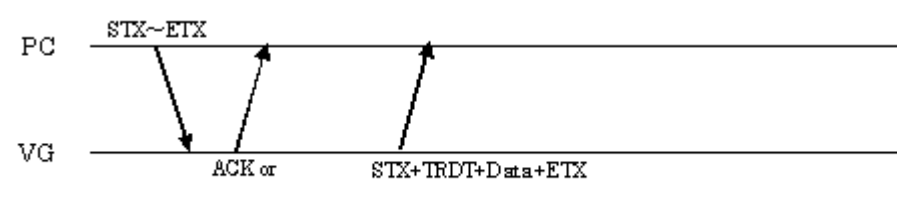

 $\text{STX+ESTS+Error}$  ode+ETX

Command:

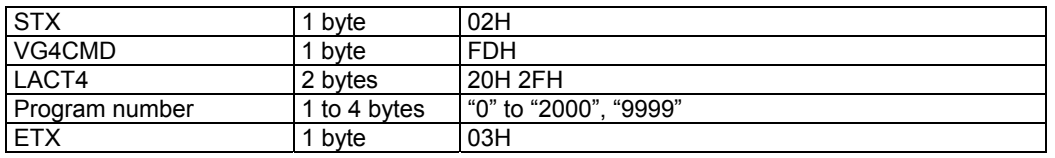

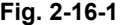

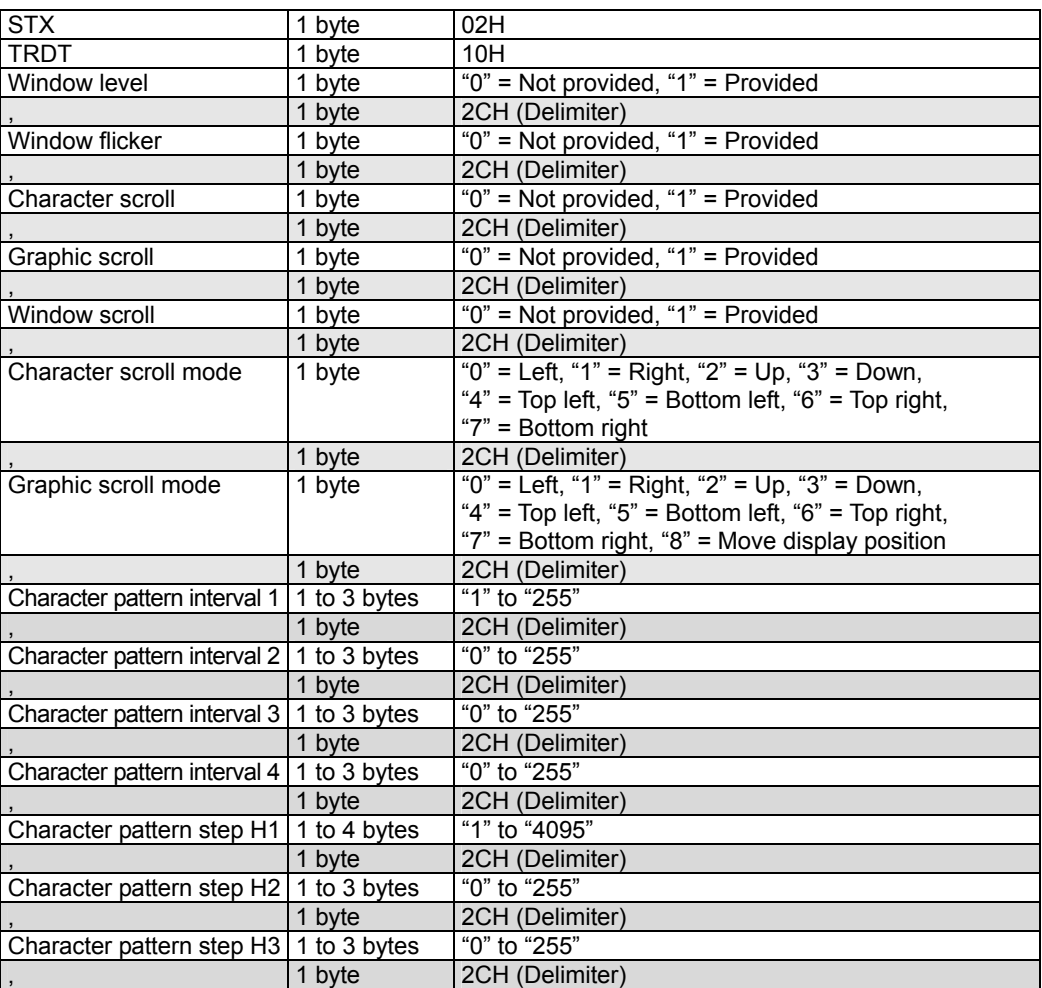

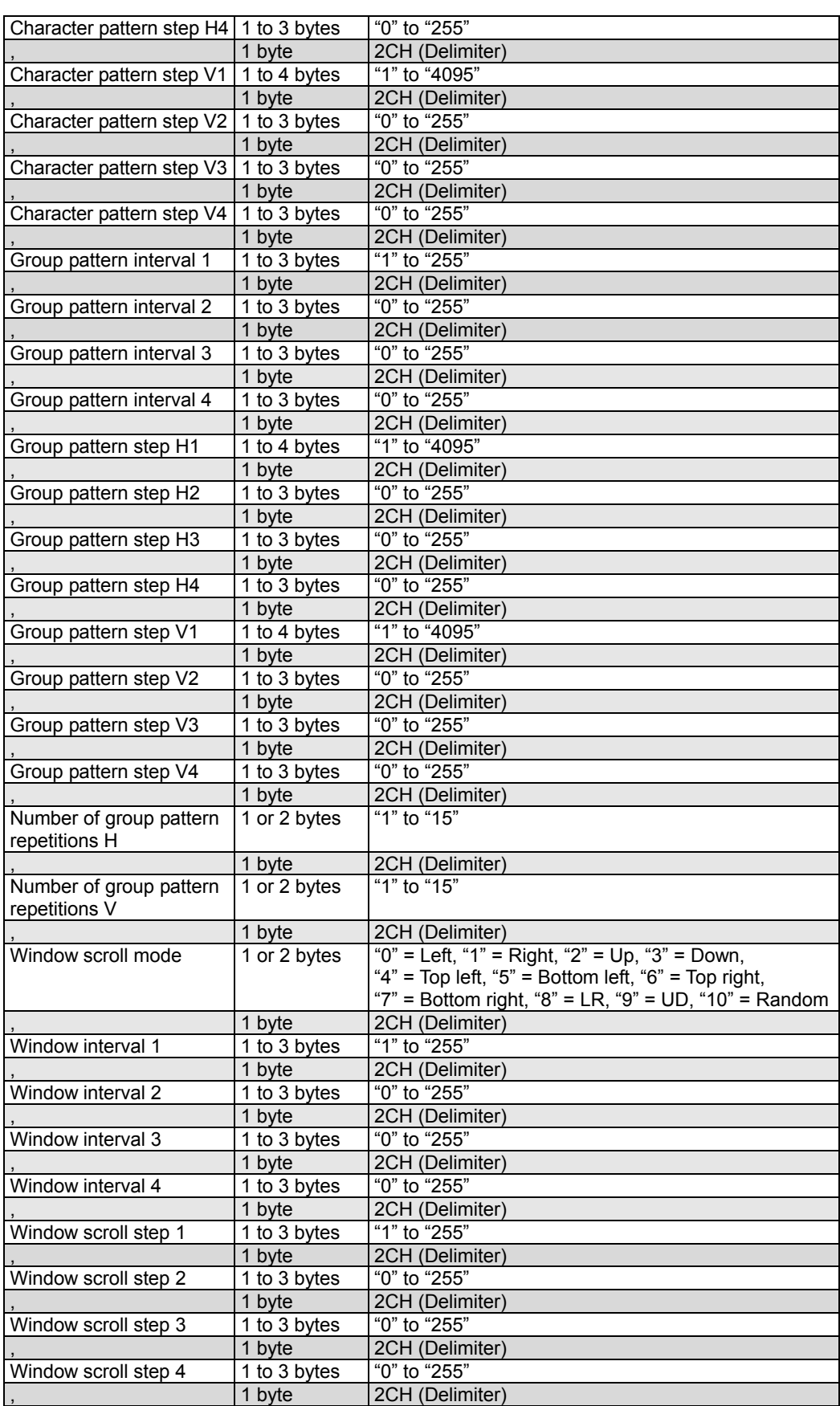

| Window scroll step V1            | 1 to 3 bytes | "1" to "255"                                                          |
|----------------------------------|--------------|-----------------------------------------------------------------------|
|                                  | 1 byte       | 2CH (Delimiter)                                                       |
| Window scroll step V2            | 1 to 3 bytes | $\sqrt[10]{20}$ to "255"                                              |
|                                  | 1 byte       | 2CH (Delimiter)                                                       |
| Window scroll step V3            | 1 to 3 bytes | "0" to "255"                                                          |
|                                  | 1 byte       | 2CH (Delimiter)                                                       |
| Window scroll step V4            | 1 to 3 bytes | "0" to "255"                                                          |
|                                  | 1 byte       | 2CH (Delimiter)                                                       |
| Window level change<br>direction | 1 byte       | "0" = Low $\rightarrow$ High, "1" = High $\rightarrow$ Low            |
|                                  | 1 byte       | 2CH (Delimiter)                                                       |
| Window level change<br>interval  | 1 to 3 bytes | "1" to "255"                                                          |
|                                  | 1 byte       | 2CH (Delimiter)                                                       |
| Window level change<br>step      | 1 to 3 bytes | "1" to "255"                                                          |
|                                  | 1 byte       | 2CH (Delimiter)                                                       |
| Character pull-down              | 1 byte       | "0" = User, "1" = 60i $\rightarrow$ 60i, "2" = 24p $\rightarrow$ 60i, |
| mode                             |              | "3" = 25p $\rightarrow$ 50i, "4" = 30p $\rightarrow$ 60i              |
|                                  | 1 byte       | 2CH (Delimiter)                                                       |
| Group pull-down mode             | 1 byte       | "0" = User, "1" = 60i $\rightarrow$ 60i, "2" = 24p $\rightarrow$ 60i, |
|                                  |              | "3" = 25p $\rightarrow$ 50i, "4" = 30p $\rightarrow$ 60i              |
|                                  | 1 byte       | 2CH (Delimiter)                                                       |
| Window pull-down mode            | 1 byte       | "0" = User, "1" = 60i $\rightarrow$ 60i, "2" = 24p $\rightarrow$ 60i, |
|                                  |              | "3" = 25p $\rightarrow$ 50i, "4" = 30p $\rightarrow$ 60i              |
| <b>ETX</b>                       | 1 byte       | 03H                                                                   |

**Fig. 2-16-2** 

#### **2.17 SWLF4 [20H 30H]: Window level flicker data registration**

Function: This command registers the window level flicker data of the program whose number has been designated. When the program number is 0, it writes the data into the buffer RAM. When it is 9999, it writes the data into the command work RAM.

Sequence: Type 2

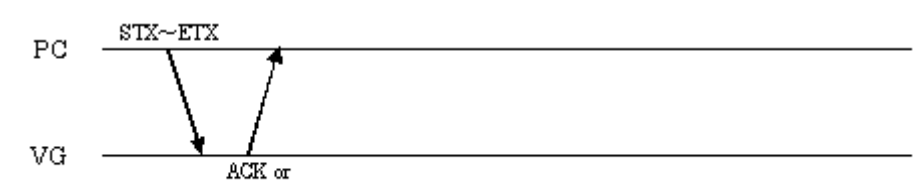

 $STX + ESTS + Error \text{ code} + ETX$ 

| <b>STX</b>           | 1 byte       | 02H                                 |    |
|----------------------|--------------|-------------------------------------|----|
| VG4CMD               | 1 byte       | <b>FDH</b>                          |    |
| SWLF4                | 2 bytes      | 20H 30H                             |    |
| Program number       | 1 to 4 bytes | "0" to "1000", "9999"               |    |
|                      | 1 byte       | 2CH (Delimiter)                     |    |
| Window level flicker | 1 byte       | "0" = Not provided, "1" = Provided  |    |
|                      | 1 byte       | 2CH (Delimiter)                     |    |
| Number of data N     | 1 to 3 bytes | "1" to "256"                        |    |
|                      | 1 byte       | 2CH (Delimiter)                     |    |
| Bit mode             | 1 or 2 bytes | "8" to "16"                         |    |
|                      | 1 byte       | 2CH (Delimiter)                     | #1 |
| Time                 | 1 to 3 bytes | "1" to "255" ("0" = Not registered) |    |
|                      | 1 byte       | 2CH (Delimiter)                     |    |
| Level-R              | 1 to 5 bytes | "0" to "65535"                      |    |
|                      | 1 byte       | 2CH (Delimiter)                     |    |
| Level-G              | 1 to 5 bytes | "0" to "65535"                      |    |
|                      | 1 byte       | 2CH (Delimiter)                     |    |
| Level-B              | 1 to 5 bytes | "0" to "65535"                      |    |
|                      |              |                                     |    |
|                      |              |                                     |    |
|                      | 1 byte       | 2CH (Delimiter)                     | #N |
| Time                 | 1 to 3 bytes | "1" to "255" ("0" = Not registered) |    |
|                      | 1 byte       | 2CH (Delimiter)                     |    |
| Level-R              | 1 to 5 bytes | "0" to "65535"                      |    |
|                      | 1 byte       | 2CH (Delimiter)                     |    |
| Level-G              | 1 to 5 bytes | "0" to "65535"                      |    |
|                      | 1 byte       | 2CH (Delimiter)                     |    |
| Level-B              | 1 to 5 bytes | "0" to "65535"                      |    |
| <b>ETX</b>           | 1 byte       | 03H                                 |    |

**Fig. 2-17-1** 

#### **2.18 LWFL4 [20H 31H]: Window level flicker data readout**

Function: This command reads the window level flicker data of the program whose number has been designated. When the program number is 0, it reads out the data from the buffer RAM. When the program has any number from 1001 to 2000, the command reads out from the fixed data. When the program number is 9999, the command reads the data from the command work RAM.

Sequence: Type 3

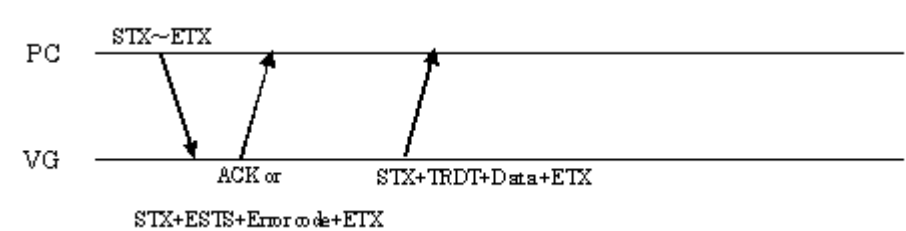

Command:

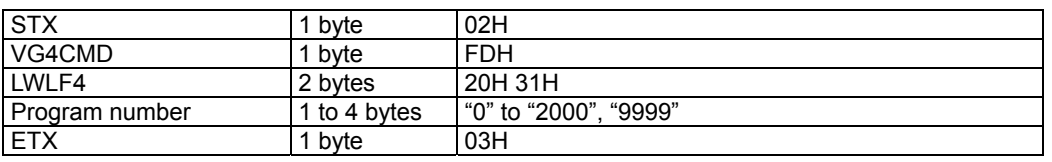

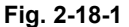

| <b>STX</b>           | 1 byte       | 02H                                     |    |
|----------------------|--------------|-----------------------------------------|----|
| TRDT                 | 1 byte       | 10H                                     |    |
| Window level flicker | 1 byte       | " $0$ " = Not provided, "1" = Provided  |    |
|                      | 1 byte       | 2CH (Delimiter)                         |    |
| Number of data N     | 1 to 3 bytes | "1" to "256"                            |    |
|                      | 1 byte       | 2CH (Delimiter)                         |    |
| Bit mode             | 1 or 2 bytes | "8" to "16"                             |    |
|                      | 1 byte       | 2CH (Delimiter)                         | #1 |
| Time                 | 1 to 3 bytes | "1" to "255" (" $0$ " = Not registered) |    |
|                      | 1 byte       | 2CH (Delimiter)                         |    |
| Level-R              | 1 to 5 bytes | "0" to "65535"                          |    |
|                      | 1 byte       | 2CH (Delimiter)                         |    |
| Level-G              | 1 to 5 bytes | "0" to "65535"                          |    |
|                      | 1 byte       | 2CH (Delimiter)                         |    |
| Level-B              | 1 to 5 bytes | "0" to "65535"                          |    |
|                      |              |                                         |    |
|                      |              |                                         |    |
|                      | 1 byte       | 2CH (Delimiter)                         | #N |
| Time                 | 1 to 3 bytes | "1" to "255" ("0" = Not registered)     |    |
|                      | 1 byte       | 2CH (Delimiter)                         |    |
| Level-R              | 1 to 5 bytes | "0" to "65535"                          |    |
|                      | 1 byte       | 2CH (Delimiter)                         |    |
| Level-G              | 1 to 5 bytes | "0" to "65535"                          |    |
|                      | 1 byte       | 2CH (Delimiter)                         |    |
| Level-B              | 1 to 5 bytes | "0" to "65535"                          |    |
| <b>ETX</b>           | 1 byte       | 03H                                     |    |
|                      |              |                                         |    |

**Fig. 2-18-2** 

## **2.19 SAAD4 [20H 32H]: Audio data registration (Analog)**

Function: This command registers the audio data of the program whose number has been designated. When the program number is 0, it writes the data into the buffer RAM. When it is 9999, it writes the data into the command work RAM.

Sequence: Type 2

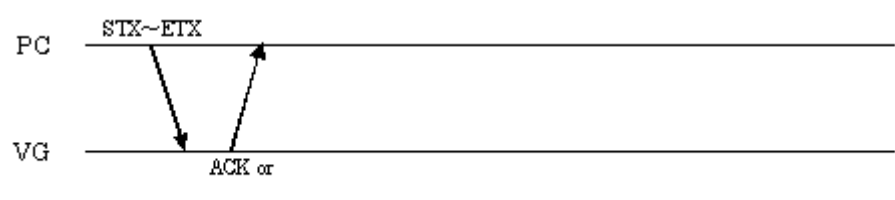

 $STX + ESTS + Error \omega de + ETX$ 

| <b>STX</b>          | 1 byte       | 02H                                                        |
|---------------------|--------------|------------------------------------------------------------|
| VG4CMD              | 1 byte       | <b>FDH</b>                                                 |
| SAAD4               | 2 bytes      | 20H 32H                                                    |
| Program number      | 1 to 4 bytes | "0" to "1000", "9999"                                      |
|                     | 1 byte       | 2CH (Delimiter)                                            |
| Freq L (Hz)         | 2 to 5 bytes | "20" to "20000" = 20 Hz to 20000 Hz                        |
|                     | 1 byte       | 2CH (Delimiter)                                            |
| Freq R (Hz)         | 2 to 5 bytes | "20" to "20000" = 20 Hz to 20000 Hz                        |
|                     | 1 byte       | 2CH (Delimiter)                                            |
| Level L (mV)        | 1 to 4 bytes | "0" to "2000" = 0 mV to 2000 mV (in 50 mV                  |
|                     |              | increments)                                                |
|                     | 1 byte       | 2CH (Delimiter)                                            |
| Level R (mV)        | 1 to 4 bytes | "0" to "2000" = 0 mV to 2000 mV (in 50 mV                  |
|                     |              | increments)                                                |
|                     | 1 byte       | 2CH (Delimiter)                                            |
| Mode                | 1 byte       | " $0$ " = OFF, " $1$ " = Internal sine wave, " $2$ " = WAV |
|                     | 1 byte       | 2CH (Delimiter)                                            |
| Sweep Mode          | 1 byte       | " $0$ " = OFF, "1" = Frequency                             |
|                     | 1 byte       | 2CH (Delimiter)                                            |
|                     | 2 to 3 bytes | "40" to "340" msec (in 20 ms increments)                   |
| Reserved            |              | * To be left as is. To be modified later.                  |
|                     | 1 byte       | 2CH (Delimiter)                                            |
| Sweep Time          | 1 or 2 bytes | "0" to "15"                                                |
|                     | 1 byte       | 2CH (Delimiter)                                            |
| Sweep Frequency Min | 3 to 5 bytes | "200" to "20000" Hz (in 100 Hz increments)                 |
|                     | 1 byte       | 2CH (Delimiter)                                            |
| Sweep Frequency Max | 3 to 5 bytes | "200" to "20000" Hz (in 100 Hz increments)                 |
|                     | 1 byte       | 2CH (Delimiter)                                            |
|                     | 3 to 5 bytes | "200" to "19800" Hz (in 100 Hz increments)                 |
| Reserved            |              | * To be left as is. To be modified later.                  |
| <b>ETX</b>          | 1 byte       | 03H                                                        |

**Fig. 2-19-1** 

## **2.20 LAAD4 [20H 33H]: Audio data readout (Analog)**

Function: This command reads the audio data of the program whose number has been designated. When the program number is 0, it reads out the data from the buffer RAM. When the program has any number from 1001 to 2000, the command reads out from the fixed data. When the program number is 9999, the command reads the data from the command work RAM.

#### Sequence: Type 3

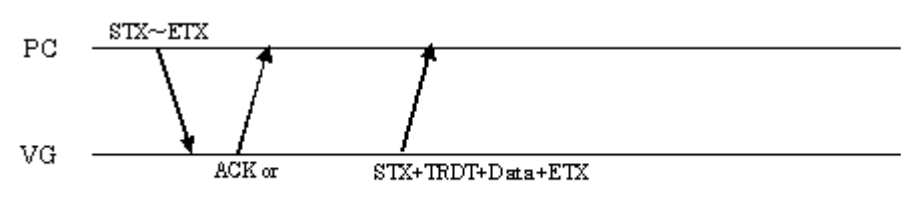

 $\text{STX+ESTS+Error}$  ode+ETX

Command:

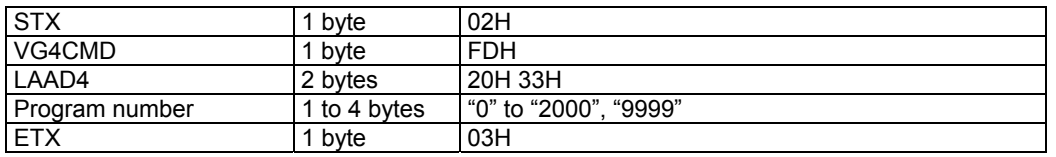

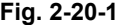

| <b>STX</b>                 | 1 byte       | 02H                                                        |
|----------------------------|--------------|------------------------------------------------------------|
| <b>TRDT</b>                | 1 byte       | 10H                                                        |
| Freq L (Hz)                | 2 to 5 bytes | "20" to "20000" = 20 Hz to 20000 Hz                        |
|                            | 1 byte       | 2CH (Delimiter)                                            |
| Freq R (Hz)                | 2 to 5 bytes | "20" to "20000" = 20 Hz to 20000 Hz                        |
|                            | 1 byte       | 2CH (Delimiter)                                            |
| $\frac{1}{2}$ Level L (mV) | 1 to 4 bytes | "0" to "2000" = 0 mV to 2000 mV (in 50 mV                  |
|                            |              | increments)                                                |
|                            | 1 byte       | 2CH (Delimiter)                                            |
| $\frac{1}{2}$ Level R (mV) | 1 to 4 bytes | "0" to "2000" = 0 mV to 2000 mV (in 50 mV                  |
|                            |              | increments)                                                |
|                            | 1 byte       | 2CH (Delimiter)                                            |
| Mode                       | 1 byte       | " $0$ " = OFF, " $1$ " = Internal sine wave, " $2$ " = WAV |
|                            | 1 byte       | 2CH (Delimiter)                                            |
| Sweep Mode                 | 1 byte       | " $0$ " = OFF, "1" = Frequency                             |
|                            | 1 byte       | 2CH (Delimiter)                                            |
|                            | 2 or 3 bytes | "40" to "340" msec (in 20 ms increments)                   |
| Reserved                   |              | * To be left as is. To be modified later.                  |
|                            | 1 byte       | 2CH (Delimiter)                                            |
| Sweep Time                 | 1 or 2 bytes | "0" to "15"                                                |
|                            | 1 byte       | 2CH (Delimiter)                                            |
| Sweep Frequency Min        | 3 to 5 bytes | "200" to "20000" Hz (in 100 Hz increments)                 |
|                            | 1 byte       | 2CH (Delimiter)                                            |
| Sweep Frequency Max        | 3 to 5 bytes | "200" to "20000" Hz (in 100 Hz increments)                 |
|                            | 1 byte       | 2CH (Delimiter)                                            |
|                            | 3 to 5 bytes | "200" to "19800" Hz (in 100 Hz increments)                 |
| Reserved                   |              | * To be left as is. To be modified later.                  |
| <b>ETX</b>                 | 1 byte       | 03H                                                        |
|                            |              |                                                            |

**Fig. 2-20-2** 

## **2.21 SDAD4 [20H 34H]: Audio data registration (Digital)**

Function: This command registers the audio data of the program whose number has been designated. When the program number is 0, it writes the data into the buffer RAM. When it is 9999, it writes the data into the command work RAM.

Sequence: Type 2

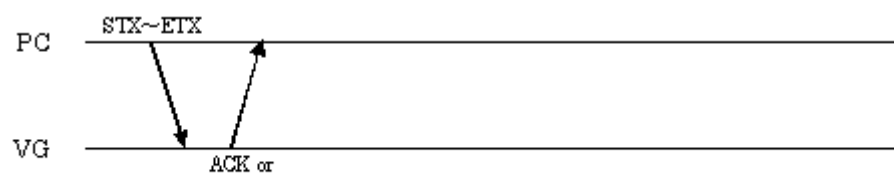

 $STX + ESTS + Error \omega de + ETX$ 

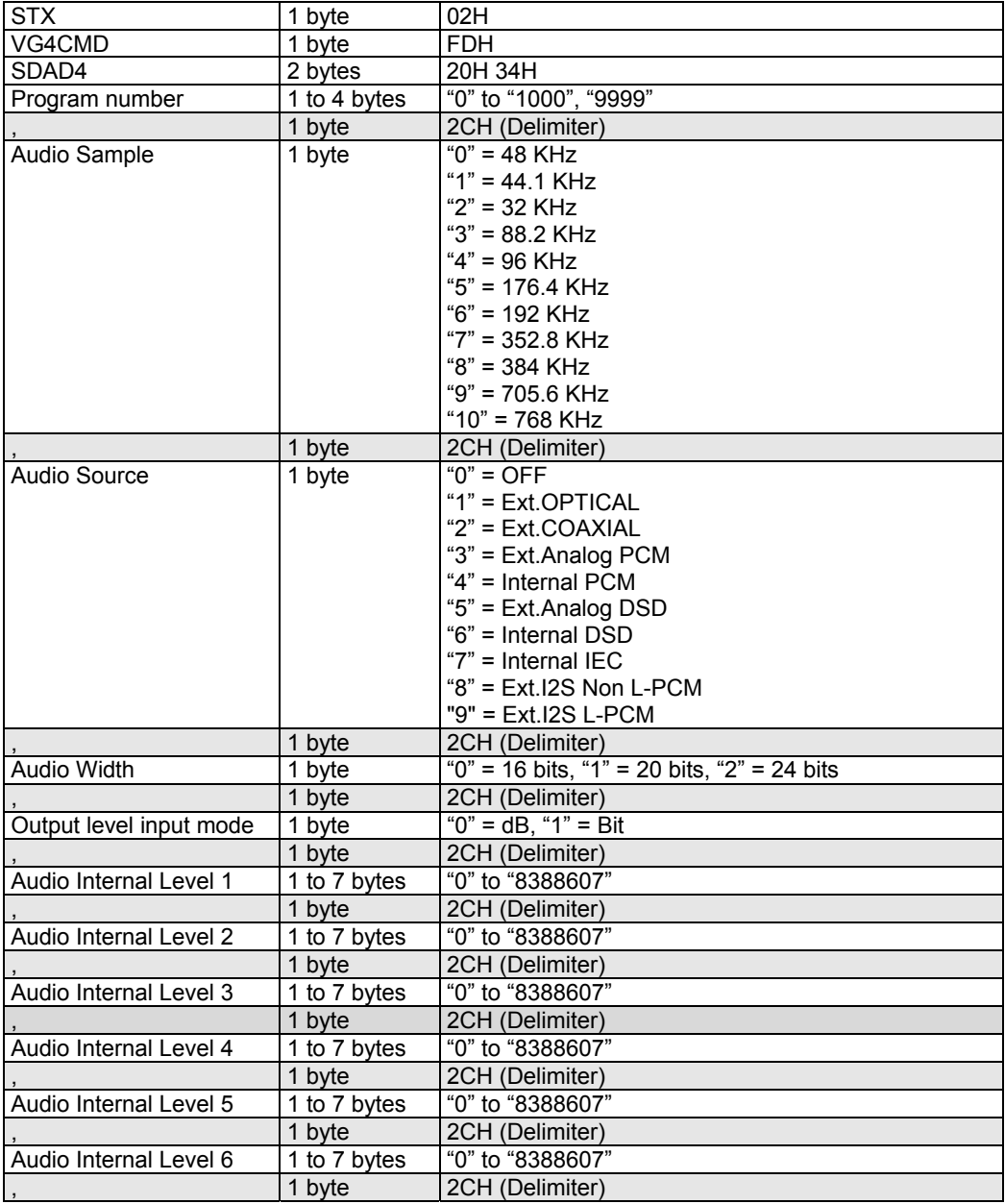

| Audio Internal Level 7 | 1 to 7 bytes      | "0" to "8388607"                                |
|------------------------|-------------------|-------------------------------------------------|
|                        | 1 byte            | 2CH (Delimiter)                                 |
| Audio Internal Level 8 | 1 to 7 bytes      | "0" to "8388607"                                |
|                        | 1 byte            | 2CH (Delimiter)                                 |
| Audio Internal Freq 1  | 2 to 5 bytes      | 20 Hz to "1/2 of frequency set by Audio Sample" |
|                        | 1 byte            | 2CH (Delimiter)                                 |
| Audio Internal Freq 2  | 2 to 5 bytes      | 20 Hz to "1/2 of frequency set by Audio Sample" |
|                        | 1 byte            | 2CH (Delimiter)                                 |
| Audio Internal Freq 3  | 2 to 5 bytes      | 20 Hz to "1/2 of frequency set by Audio Sample" |
|                        | 1 byte            | 2CH (Delimiter)                                 |
| Audio Internal Freq 4  | 2 to $5$ bytes    | 20 Hz to "1/2 of frequency set by Audio Sample" |
|                        | 1 byte            | 2CH (Delimiter)                                 |
| Audio Internal Freq 5  | 2 to 5 bytes      | 20 Hz to "1/2 of frequency set by Audio Sample" |
|                        | 1 byte            | 2CH (Delimiter)                                 |
| Audio Internal Freq 6  | 2 to 5 bytes      | 20 Hz to "1/2 of frequency set by Audio Sample" |
|                        | 1 byte            | 2CH (Delimiter)                                 |
| Audio Internal Freq 7  | 2 to 5 bytes      | 20 Hz to "1/2 of frequency set by Audio Sample" |
|                        | 1 byte            | 2CH (Delimiter)                                 |
| Audio Internal Freq 8  | 2 to 5 bytes      | 20 Hz to "1/2 of frequency set by Audio Sample" |
|                        | 1 byte            | 2CH (Delimiter)                                 |
| Audio Data No 1        | 1 or 2 bytes      | "1" to "99" audio data No.                      |
|                        | 1 byte            | 2CH (Delimiter)                                 |
| Audio Data No 2        | 1 or 2 bytes      | "1" to "99" audio data No.                      |
|                        | 1 byte            | 2CH (Delimiter)                                 |
| Audio Data No 3        | 1 or 2 bytes      | "1" to "99" audio data No.                      |
|                        | 1 byte            | 2CH (Delimiter)                                 |
| Audio Data No 4        | 1 or 2 bytes      | "1" to "99" audio data No.                      |
|                        | 1 byte            | 2CH (Delimiter)                                 |
| Audio Data No 5        | 1 or 2 bytes      | "1" to "99" audio data No.                      |
|                        | 1 byte            | 2CH (Delimiter)                                 |
| Audio Data No 6        | 1 or 2 bytes      | "1" to "99" audio data No.                      |
|                        | 1 byte            | 2CH (Delimiter)                                 |
| Audio Data No 7        | 1 or 2 bytes      | "1" to "99" audio data No.                      |
|                        | 1 byte            | 2CH (Delimiter)                                 |
| Audio Data No 8        | 1 or 2 bytes      | "1" to "99" audio data No.                      |
|                        | 1 byte            | 2CH (Delimiter)                                 |
| Audio LPCM             | 1 byte $\times$ 8 | " $0$ " = OFF, "1" = ON (1CH to 8CH)            |
| <b>ETX</b>             | 1 byte            | 03H                                             |

**Fig. 2-21-1** 

## **2.22 LDAD4 [20H 35H]: Audio data readout (Digital)**

Function: This command reads the audio data of the program whose number has been designated. When the program number is 0, it reads out the data from the buffer RAM. When the program has any number from 1001 to 2000, the command reads out from the fixed data. When the program number is 9999, the command reads the data from the command work RAM.

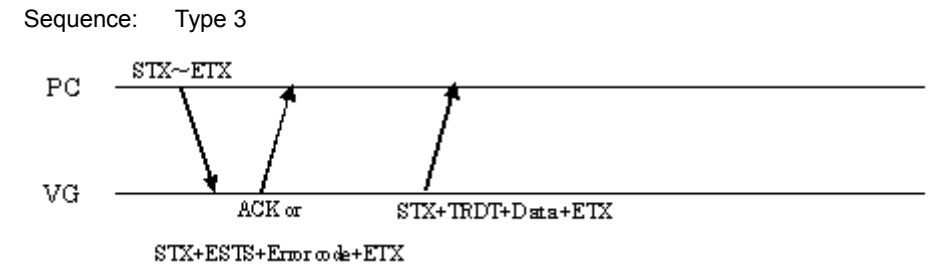

Command:

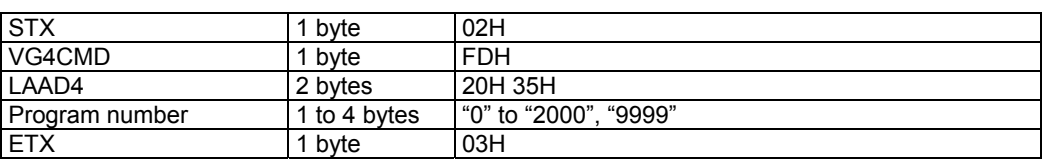

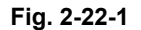

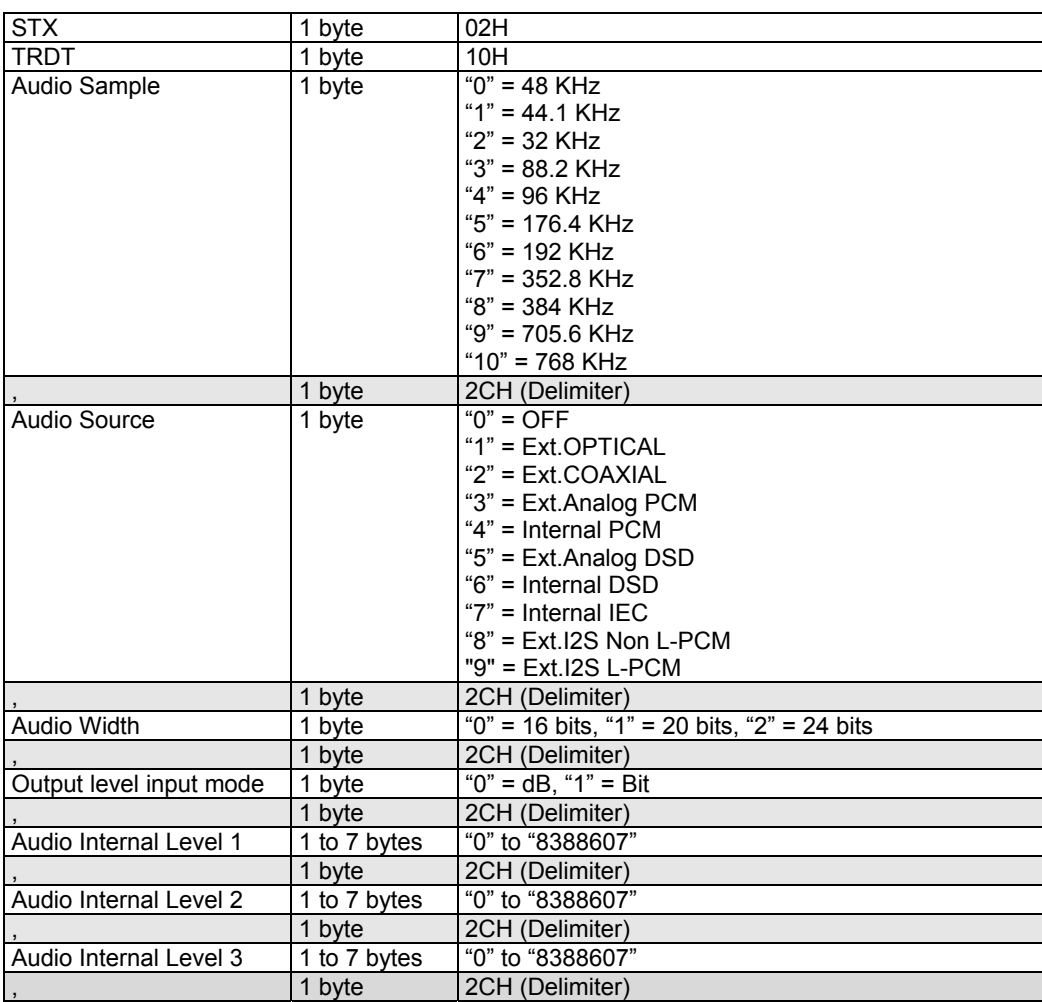

| Audio Internal Level 4 | 1 to 7 bytes              | "0" to "8388607"                                |
|------------------------|---------------------------|-------------------------------------------------|
|                        | 1 byte                    | 2CH (Delimiter)                                 |
| Audio Internal Level 5 | 1 to 7 bytes              | "0" to "8388607"                                |
|                        | 1 byte                    | 2CH (Delimiter)                                 |
| Audio Internal Level 6 | 1 to 7 bytes              | "0" to "8388607"                                |
|                        | 1 byte                    | 2CH (Delimiter)                                 |
| Audio Internal Level 7 | 1 to 7 bytes              | "0" to "8388607"                                |
|                        | 1 byte                    | 2CH (Delimiter)                                 |
| Audio Internal Level 8 | 1 to 7 bytes              | "0" to "8388607"                                |
|                        | 1 byte                    | 2CH (Delimiter)                                 |
| Audio Internal Freq 1  | 2 to 5 bytes              | 20 Hz to "1/2 of frequency set by Audio Sample" |
|                        | 1 byte                    | 2CH (Delimiter)                                 |
| Audio Internal Freq 2  | 2 to 5 bytes              | 20 Hz to "1/2 of frequency set by Audio Sample" |
|                        | 1 byte                    | 2CH (Delimiter)                                 |
| Audio Internal Freq 3  | 2 to 5 bytes              | 20 Hz to "1/2 of frequency set by Audio Sample" |
|                        | 1 byte                    | 2CH (Delimiter)                                 |
| Audio Internal Freq 4  | 2 to 5 bytes              | 20 Hz to "1/2 of frequency set by Audio Sample" |
|                        | 1 byte                    | 2CH (Delimiter)                                 |
| Audio Internal Freq 5  | 2 to 5 bytes              | 20 Hz to "1/2 of frequency set by Audio Sample" |
|                        | 1 byte                    | 2CH (Delimiter)                                 |
| Audio Internal Freq 6  | 2 to 5 bytes              | 20 Hz to "1/2 of frequency set by Audio Sample" |
|                        | 1 byte                    | 2CH (Delimiter)                                 |
| Audio Internal Freq 7  | $\overline{2}$ to 5 bytes | 20 Hz to "1/2 of frequency set by Audio Sample" |
|                        | 1 byte                    | 2CH (Delimiter)                                 |
| Audio Internal Freq 8  | 2 to 5 bytes              | 20 Hz to "1/2 of frequency set by Audio Sample" |
|                        | 1 byte                    | 2CH (Delimiter)                                 |
| Audio Data No 1        | 1 or 2 bytes              | "1" to "99" audio data No.                      |
|                        | 1 byte                    | 2CH (Delimiter)                                 |
| Audio Data No 2        | 1 or 2 bytes              | "1" to "99" audio data No.                      |
|                        | 1 byte                    | 2CH (Delimiter)                                 |
| Audio Data No 3        | 1 or 2 bytes              | "1" to "99" audio data No.                      |
|                        | 1 byte                    | 2CH (Delimiter)                                 |
| Audio Data No 4        | 1 or 2 bytes              | "1" to "99" audio data No.                      |
|                        | 1 byte                    | 2CH (Delimiter)                                 |
| Audio Data No 5        | 1 or 2 bytes              | "1" to "99" audio data No.                      |
|                        | 1 byte                    | 2CH (Delimiter)                                 |
| Audio Data No 6        | 1 or 2 bytes              | "1" to "99" audio data No.                      |
|                        | 1 byte                    | 2CH (Delimiter)                                 |
| Audio Data No 7        | 1 or 2 bytes              | "1" to "99" audio data No.                      |
|                        | 1 byte                    | 2CH (Delimiter)                                 |
| Audio Data No 8        | 1 or 2 bytes              | "1" to "99" audio data No.                      |
|                        | $\overline{1}$ byte       | 2CH (Delimiter)                                 |
| Audio LPCM             | 1 byte $\times$ 8         | " $0$ " = OFF, "1" = ON (1CH to 8CH)            |
| <b>ETX</b>             | 1 byte                    | 03H                                             |

**Fig. 2-22-2** 

## **2.23 SHDMI4 [20H 36H]: HDMI data registration**

Function: This command registers the HDMI data of the program whose number has been designated .When the program number is 0, it writes the data into the buffer RAM. When it is 9999, it writes the data into the command work RAM.

Sequence: Type 2

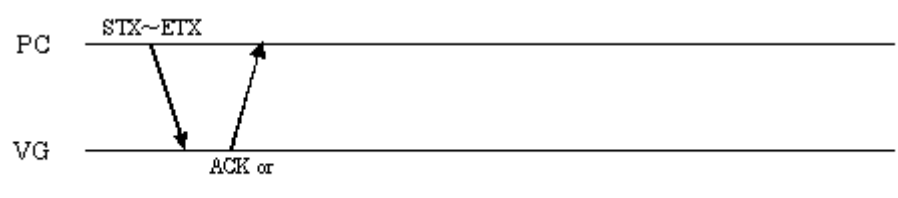

 $STX + ESTS + Error \omega de + ETX$ 

Command:

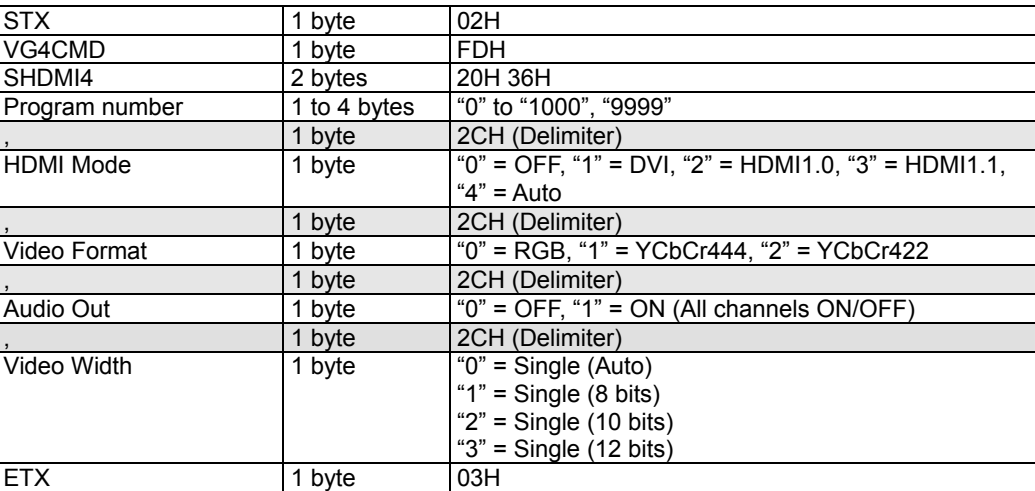

#### **Fig. 2-23-1**

\*1: The ranges of the settings are as listed below by video format.

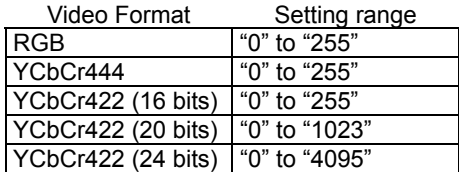

## **2.24 LHDMI4 [20H 37H]: HMDI data acquisition**

Function: This command gets the HDMI data of the program whose number has been designated. When the program number is 0, it reads out the data from the buffer RAM. When the program has any number from 1001 to 2000, the command reads out the data from the fixed data. When the program number is 9999, the command reads the data from the command work RAM.

#### Sequence: Type 3

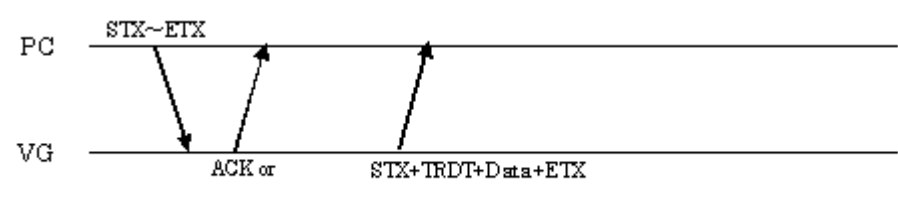

 $\text{STX+ESTS+Error}$  ode+ETX

Command:

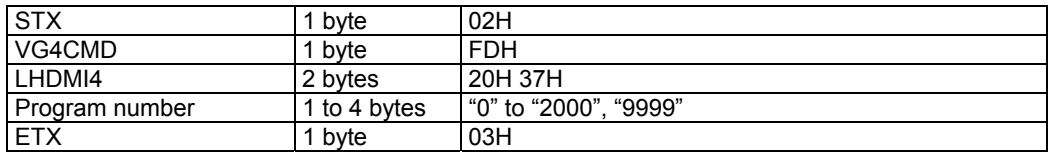

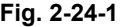

Data:

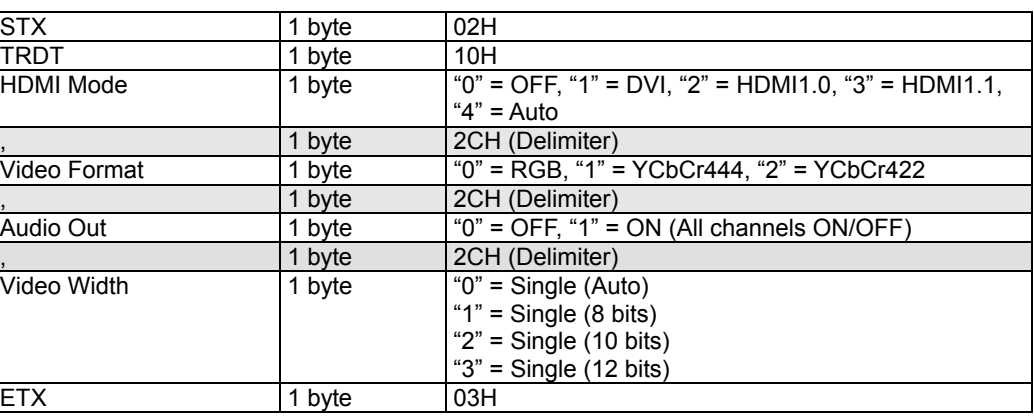

**Fig. 2-24-2** 

\*1: The ranges of the settings are as listed below by video format.

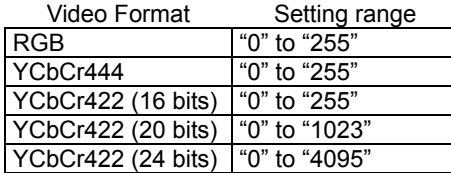

## **2.25 SIF4 [20H 38H]: InfoFrame data registration**

Function: This command registers the InfoFrame data of the program whose number has been designated. When the program number is 0, it writes the data into the buffer RAM. When it is 9999, it writes the data into the command work RAM.

Sequence: Type 2

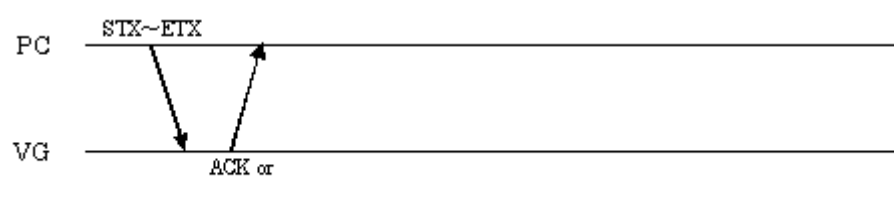

 $STX + ESTS + Error \omega de + ETX$ 

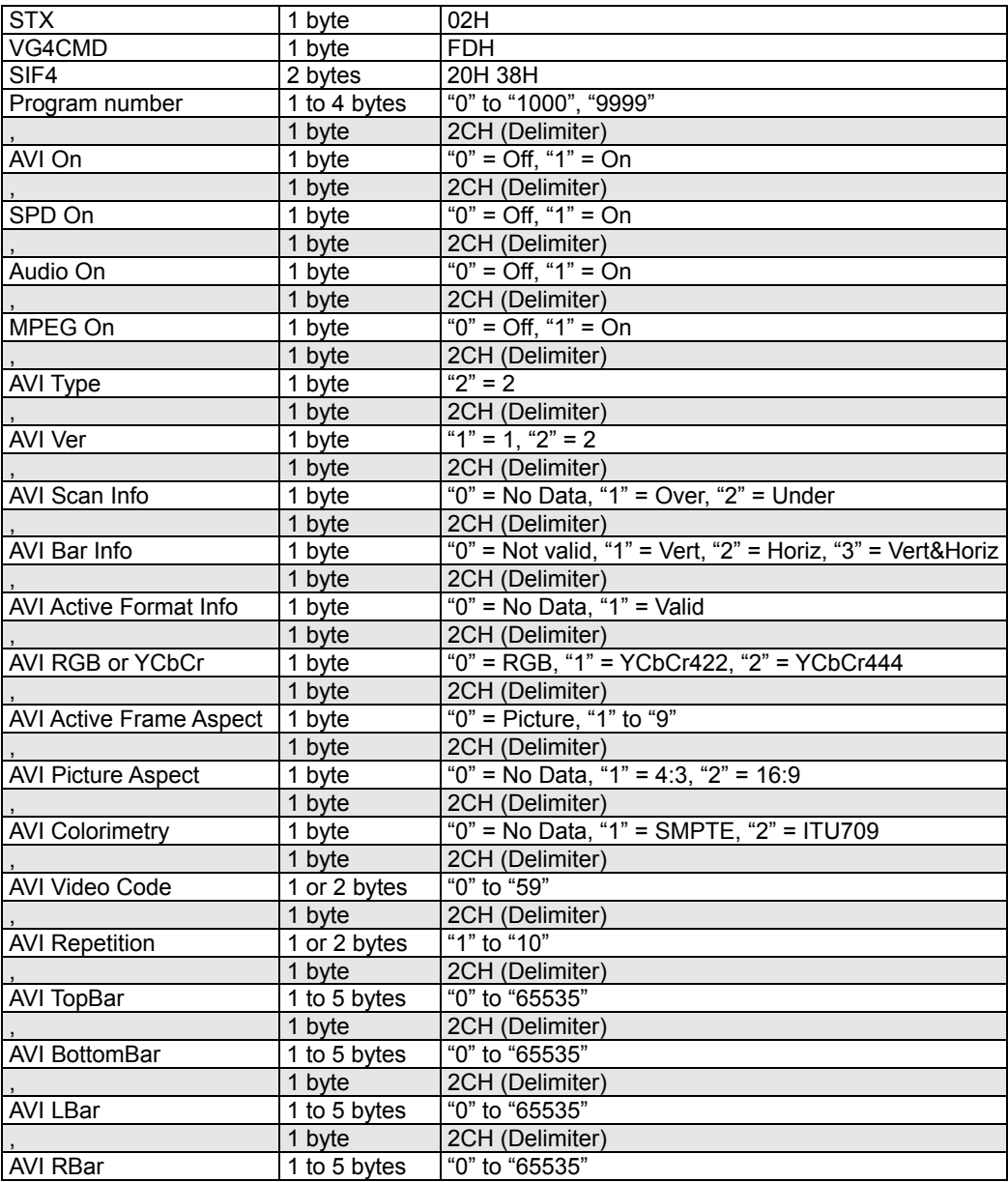

|                          | 1 byte        | 2CH (Delimiter)                                           |
|--------------------------|---------------|-----------------------------------------------------------|
| <b>AVI Scaling</b>       | 1 byte        | "0" = Unknown, "1" = Horiz, "2" = Vert,                   |
|                          |               | "3" = Horiz‖                                              |
|                          | 1 byte        | 2CH (Delimiter)                                           |
| <b>AVI QuantRange</b>    | 1 byte        | "0" = Default, "1" = Limited, "2" = Full                  |
|                          | 1 byte        | 2CH (Delimiter)                                           |
| <b>AVI ExtColor</b>      | 1 byte        | " $0$ " = xvYCC601, "1" = xvYCC709                        |
|                          | 1 byte        | 2CH (Delimiter)                                           |
| <b>AVI ITContent</b>     | 1 byte        | "0" = No Data, "1" = IT Content                           |
|                          | 1 byte        | 2CH (Delimiter)                                           |
| SPD Type                 | 1 byte        | " $3" = 3$                                                |
|                          | 1 byte        | 2CH (Delimiter)                                           |
| SPD Ver                  | 1 byte        | " $1" = 1$ . " $2" = 2$                                   |
|                          | 1 byte        | 2CH (Delimiter)                                           |
| SPD Vendor Name          | 8 bytes       | * 8 ASCII characters (When the string contains fewer      |
|                          |               | than 8 characters, enter a space or spaces after          |
|                          |               | the characters to bring the number of characters up       |
|                          |               | to $8)$                                                   |
|                          | 1 byte        | 2CH (Delimiter)                                           |
| SPD Product              | 16 bytes      | * 16 ASCII characters (When the string contains           |
|                          |               | fewer than 16 characters, enter a space or spaces         |
|                          |               | after the characters to bring the number of               |
|                          |               | characters up to 16)                                      |
|                          | 1 byte        | 2CH (Delimiter)                                           |
| <b>SPD Source Device</b> | 1 byte        | "0" = Unknown, "1" = DIgiSTB, "2" = DVD,                  |
|                          |               | "3" = DVHS, "4" = HDD, "5" = DVC, "6" = DSC,              |
|                          |               | "7" = CD, "8" = Game, "9" = PC                            |
|                          | 1 byte        | 2CH (Delimiter)                                           |
| Audio Type               | 1 byte        | " $4" = 4"$                                               |
|                          | 1 byte        | 2CH (Delimiter)                                           |
| Audio Ver                | 1 byte        | " $1" = 1$                                                |
|                          | 1 byte        | 2CH (Delimiter)                                           |
| Audio Channel Count      | 1 byte        | "0" = Refer, "1" = 2ch, "2" = 3ch, "3" = 4ch, "4" = 5ch,  |
|                          |               | "5" = 6ch, "6" = 7ch, "7" = 8ch                           |
|                          | 1 byte        | 2CH (Delimiter)                                           |
| Audio Coding Type        | 1 byte        | "0" = Refer, "1" = IEC60958, "2" = AC3, "3" = MPEG1,      |
|                          |               | " $4"$ = MP3, " $5"$ = MPEG2, " $6"$ = AAC, " $7"$ = DTS, |
|                          |               | $"8" = ATRAC$                                             |
|                          | 1 byte        | 2CH (Delimiter)                                           |
| Audio Samp Size          | 1 byte        | "0" = Refer, "1" = 16 bits, "2" = 20 bits, "3" = 24 bits  |
|                          | 1 byte        | 2CH (Delimiter)                                           |
| Audio Samp Freq          | 1 byte        | "0" = Refer, "1" = 32 kHz, "2" = 44.1 kHz, "3" = 48 kHz,  |
|                          |               | "4" = 88.2 kHz, "5" = 96 kHz, "6" = 176.4 kHz,            |
|                          |               | "7" = 192 kHz                                             |
|                          | 1 byte        | 2CH (Delimiter)                                           |
| Audio Channel Alloc      | 1 or 2 bytes  | "0" to "31"                                               |
|                          | 1 byte        | 2CH (Delimiter)                                           |
| Audio Level Shift        | 1 or 2 bytes  | "0" to "15" dB                                            |
|                          | 1 byte        | 2CH (Delimiter)                                           |
| Audio Down-mix           | 1 byte        | "0" = Permitted, "1" = Prohibitd                          |
|                          | 1 byte        | 2CH (Delimiter)                                           |
| <b>MPEG Type</b>         | 1 byte        | " $5" = 5$                                                |
|                          | 1 byte        | 2CH (Delimiter)                                           |
| MPEG Ver                 | 1 byte        | " $1" = 1$                                                |
|                          | 1 byte        | 2CH (Delimiter)                                           |
| <b>MPEG Frame</b>        | 1 byte        | "0" = Unknown, "1" = I Pic, "2" = B Pic, "3" = P Pic      |
|                          | 1 byte        | 2CH (Delimiter)                                           |
| <b>MPEG Field Repeat</b> | 1 byte        | " $0$ " = New, " $1$ " = Repeated                         |
|                          | 1 byte        | 2CH (Delimiter)                                           |
| <b>MPEG Bit Rate</b>     | 1 to 10 bytes | "0" to "4294967295" Hz                                    |
| <b>ETX</b>               | 1 byte        | 03H                                                       |

**Fig. 2-25-1** 

## **2.26 LIF4 [20H 39H]: InfoFrame data acquisition**

Function: This command gets the InfoFrame data of the program whose number has been designated. When the program number is 0, it reads out the data from the buffer RAM. When the program has any number from 1001 to 2000, the command reads out the data from the fixed data. When the program number is 9999, the command reads the data from the command work RAM.

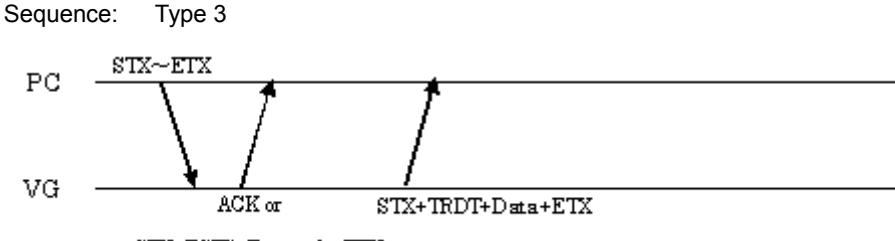

 $STX + ESTS + Error \omega \cdot e + ETX$ 

Command:

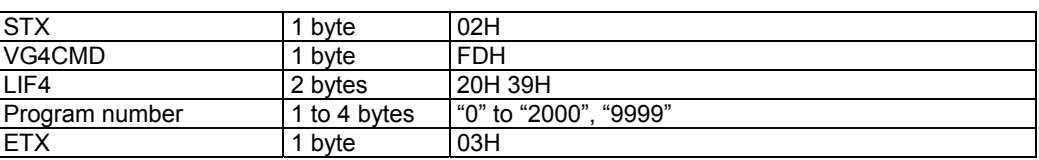

```
Fig. 2-26-1
```
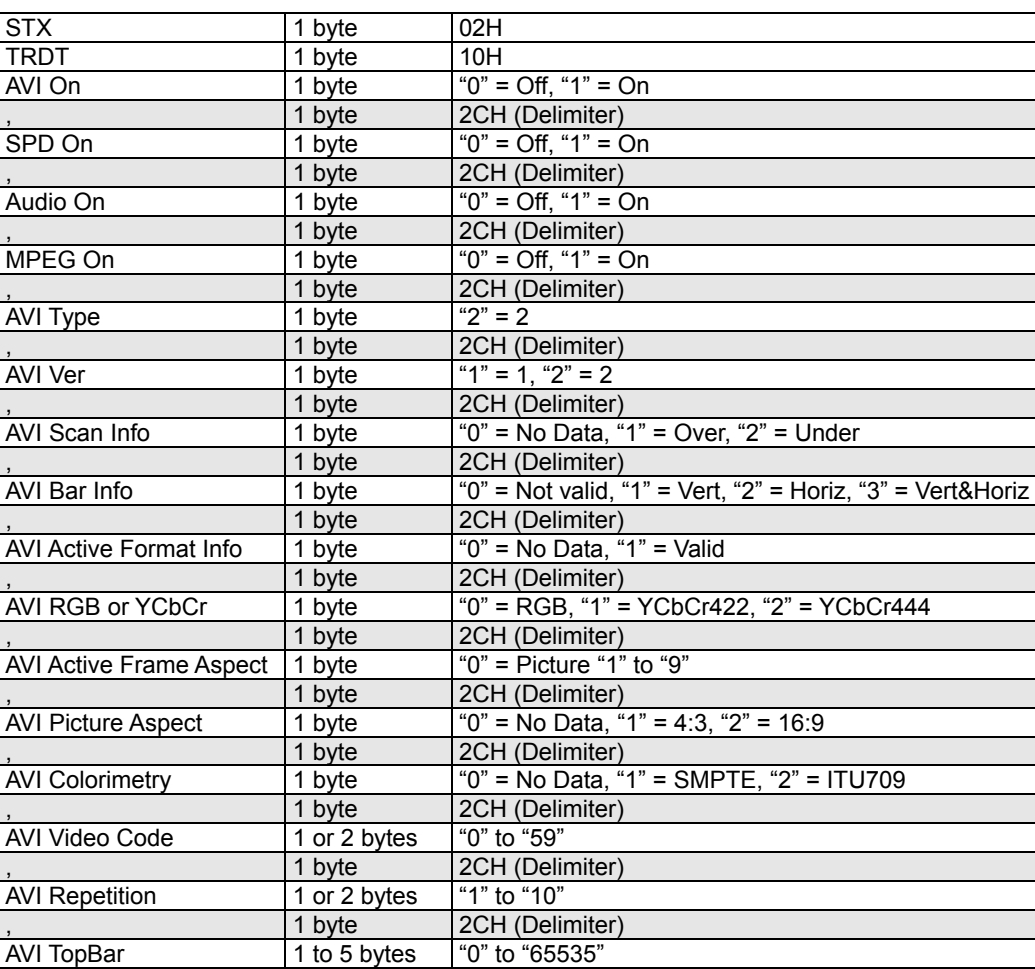

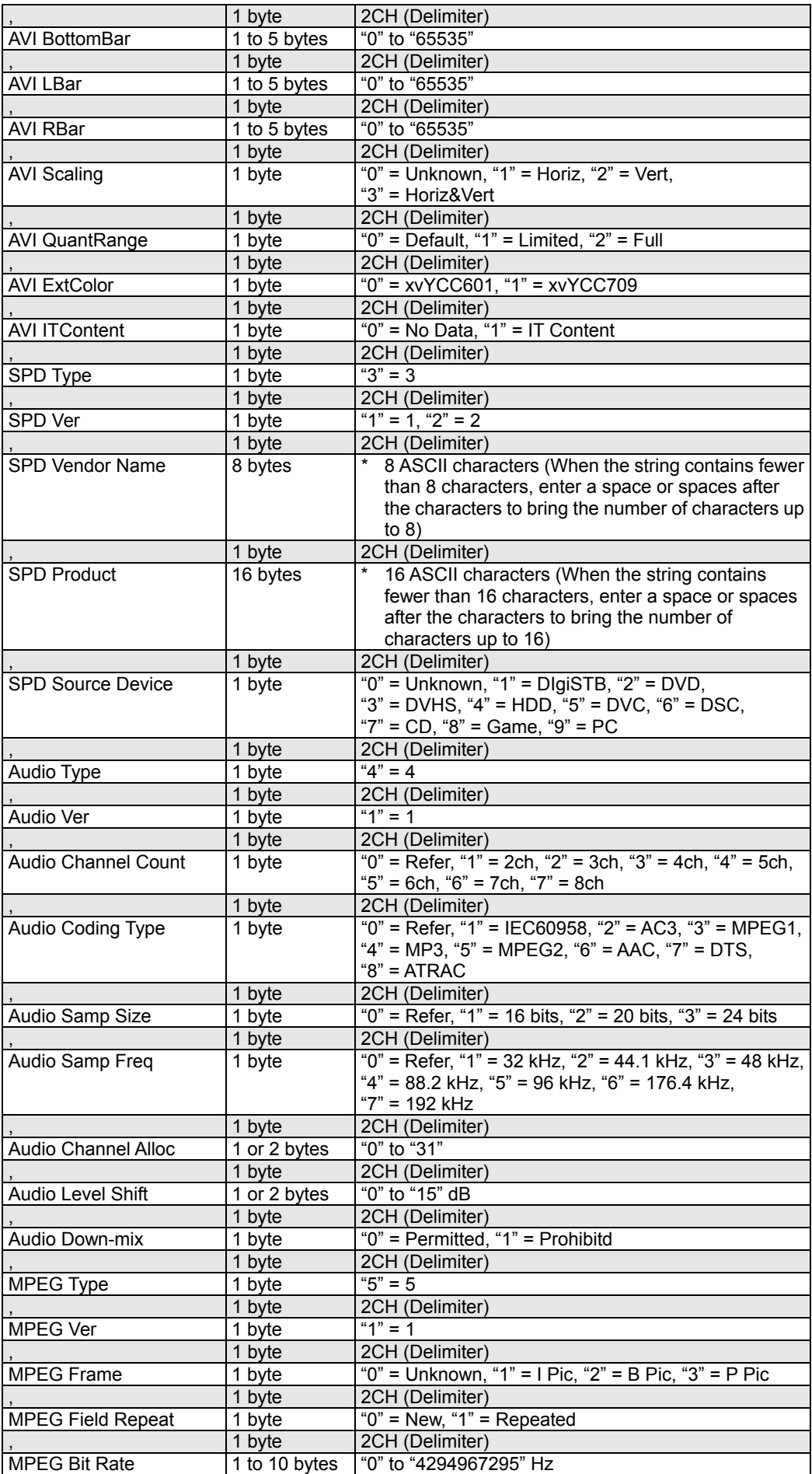

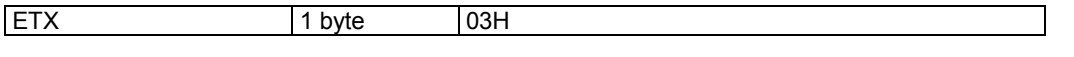

**Fig. 2-26-2** 

# **2.27 SACP4 [20H 3AH]: ACP data registration**

Function: This command registers the ACP data of the program whose number has been designated. When the program number is 0, it writes the data into the buffer RAM. When it is 9999, it writes the data into the command work RAM.

Sequence: Type 2

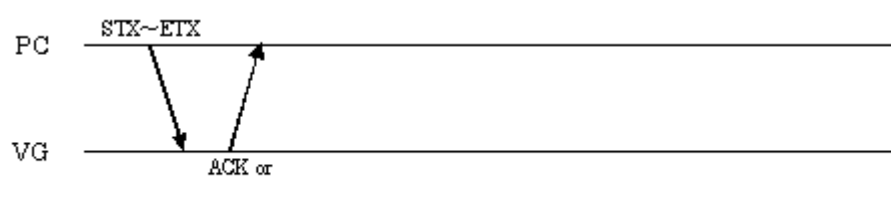

 $STX + ESTS + Error \textit{code} + ETX$ 

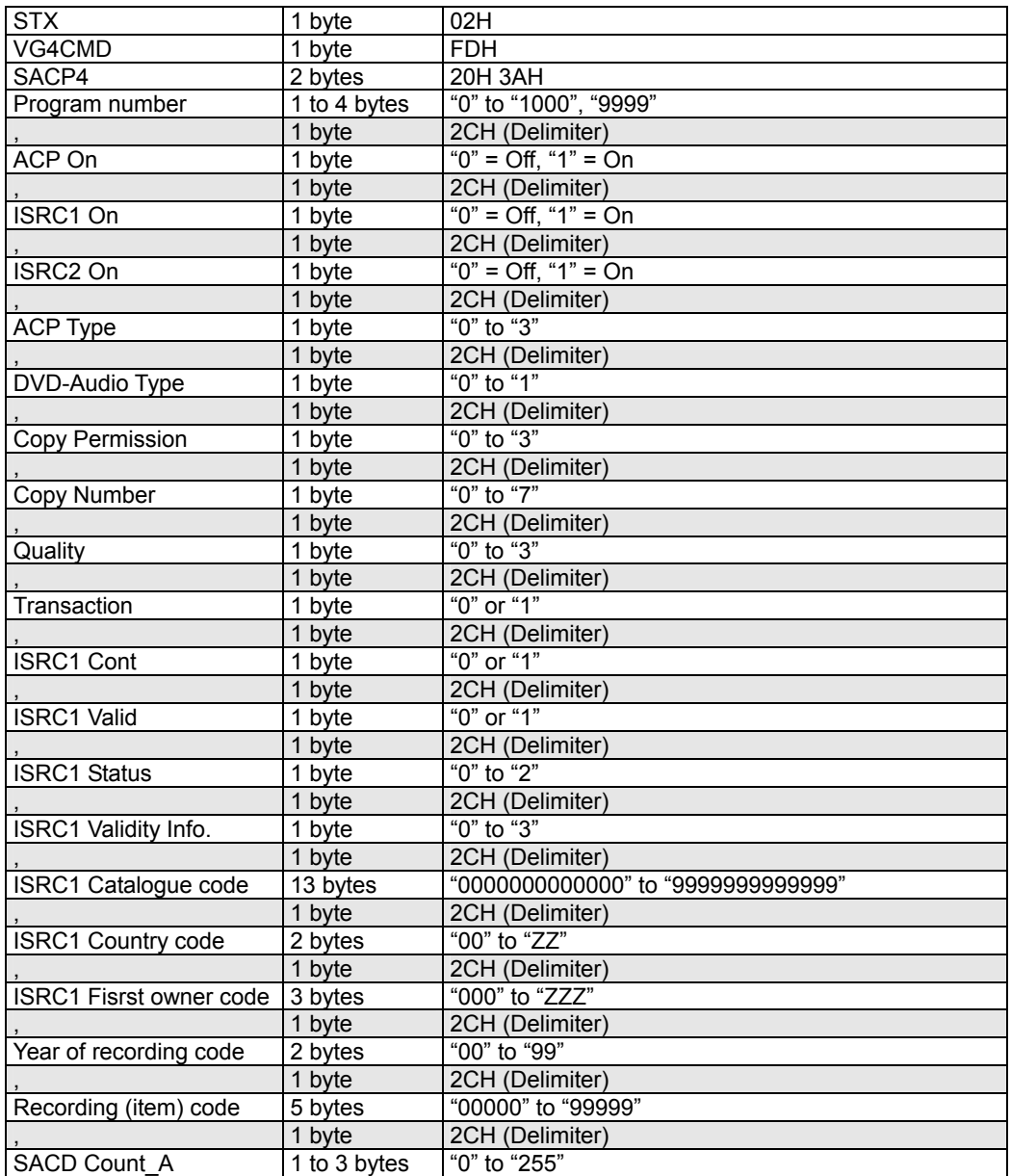

|                   | 1 byte       | 2CH (Delimiter) |
|-------------------|--------------|-----------------|
| SACD Count S      | 1 to 3 bytes | "0" to "255"    |
|                   | 1 byte       | 2CH (Delimiter) |
| SACD Count U      | 1 to 3 bytes | "0" to "255"    |
|                   | 1 byte       | 2CH (Delimiter) |
| <b>SACD A</b>     | 1 byte       | "0" or "1"      |
|                   | 1 byte       | 2CH (Delimiter) |
| SACD <sub>S</sub> | 1 byte       | "0" or "1"      |
|                   | 1 byte       | 2CH (Delimiter) |
| <b>SACD U</b>     | 1 byte       | "0" or "1"      |
|                   | 1 byte       | 2CH (Delimiter) |
| SACD Move A       | 1 byte       | "0" or "1"      |
|                   | 1 byte       | 2CH (Delimiter) |
| SACD Move S       | 1 byte       | "0" or "1"      |
|                   | 1 byte       | 2CH (Delimiter) |
| SACD Move U       | 1 byte       | "0" or "1"      |
| <b>ETX</b>        | 1 byte       | 03H             |

**Fig. 2-27-1** 

## **2.28 LACP4 [20H 3BH]: ACP data acquisition**

Function: This command gets the ACP data of the program whose number has been designated. When the program number is 0, it reads out the data from the buffer RAM. When the program has any number from 1001 to 2000, the command reads out the data from the fixed data. When the program number is 9999, the command reads the data from the command work RAM.

#### Sequence: Type 3

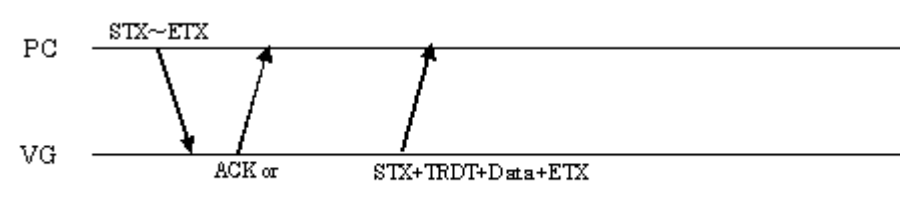

 $\text{STX+ESTS+Error}$  ode+ETX

Command:

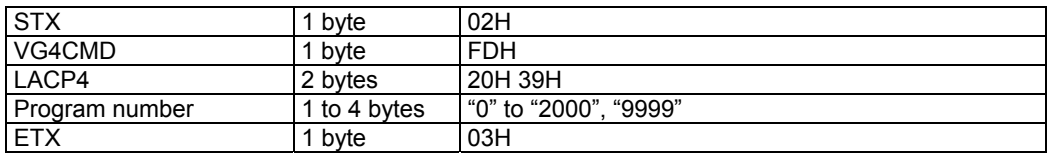

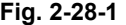

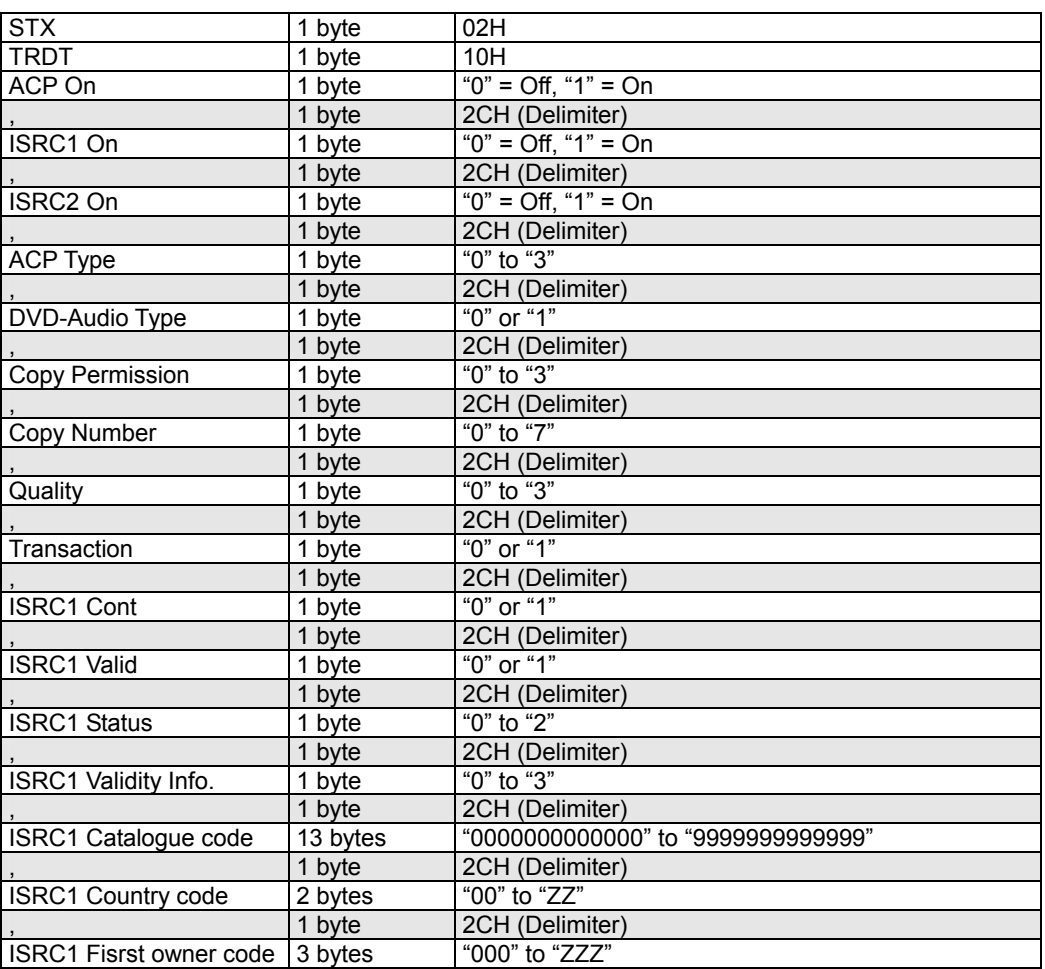

|                        | 1 byte       | 2CH (Delimiter)    |
|------------------------|--------------|--------------------|
| Year of recording code | 2 bytes      | "00" to "99"       |
|                        | 1 byte       | 2CH (Delimiter)    |
| Recording (item) code  | 5 bytes      | "00000" to "99999" |
|                        | 1 byte       | 2CH (Delimiter)    |
| SACD Count A           | 1 to 3 bytes | "0" to "255"       |
|                        | 1 byte       | 2CH (Delimiter)    |
| SACD Count S           | 1 to 3 bytes | "0" to "255"       |
|                        | 1 byte       | 2CH (Delimiter)    |
| <b>SACD Count U</b>    | 1 to 3 bytes | "0" to "255"       |
|                        | 1 byte       | 2CH (Delimiter)    |
| <b>SACD A</b>          | 1 byte       | "0" or "1"         |
|                        | 1 byte       | 2CH (Delimiter)    |
| SACD <sub>S</sub>      | 1 byte       | "0" or "1"         |
|                        | 1 byte       | 2CH (Delimiter)    |
| SACD U                 | 1 byte       | "0" or "1"         |
|                        | 1 byte       | 2CH (Delimiter)    |
| SACD Move A            | 1 byte       | "0" or "1"         |
|                        | 1 byte       | 2CH (Delimiter)    |
| SACD Move S            | 1 byte       | "0" or "1"         |
|                        | 1 byte       | 2CH (Delimiter)    |
| SACD Move U            | 1 byte       | "0" or "1"         |
| <b>ETX</b>             | 1 byte       | 03H                |

**Fig. 2-28-2** 

# **2.29 SSD4 [20H 3CH]: Scart data registration**

Function: This command registers the Scart data of the program whose number has been designated. When the program number is 0, it writes the data into the buffer RAM. When it is 9999, it writes the data into the command work RAM.

Sequence: Type 2

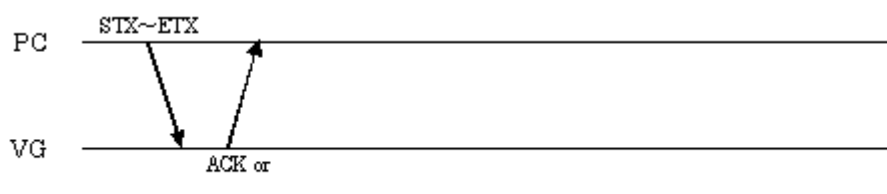

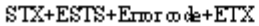

| <b>STX</b>            | 1 byte       | 02H                         |
|-----------------------|--------------|-----------------------------|
| VG4CMD                | 1 byte       | <b>FDH</b>                  |
| SSD4                  | 2 bytes      | <b>20H 3CH</b>              |
| Program number        | 1 to 4 bytes | "0" to "1000", "9999"       |
|                       | 1 byte       | 2CH (Delimiter)             |
| Output selection      | 1 byte       | "0" = CVBS (Composite)      |
|                       |              | " $1" = Y/C$                |
|                       |              | " $2" = RGB$                |
|                       | 1 byte       | 2CH (Delimiter)             |
| Video status          | 1 byte       | " $0$ " = Auto              |
|                       |              | " $1" = 4:3$                |
|                       |              | " $2" = 16:9$               |
|                       |              | "3" = NoSignal              |
|                       | 1 byte       | 2CH (Delimiter)             |
| <b>RGB</b> status     | 1 byte       | " $0$ " = Auto              |
|                       |              | " $1" = VBS$                |
|                       |              | " $2" = RGB$                |
|                       |              | "3" = FastBlanking          |
|                       | 1 byte       | 2CH (Delimiter)             |
| Audio output CH 1     | 1 byte       | " $0$ " = OFF, " $1$ " = ON |
|                       | 1 byte       | 2CH (Delimiter)             |
| Audio output CH 2     |              | " $0$ " = OFF, " $1$ " = ON |
|                       | 1 byte       | 2CH (Delimiter)             |
| Fast Blanking Area X1 | 1 to 3 bytes | "0" to "100" %              |
|                       | 1 byte       | 2CH (Delimiter)             |
| Fast Blanking Area Y1 | 1 to 3 bytes | "0" to "100" %              |
|                       | 1 byte       | 2CH (Delimiter)             |
| Fast Blanking Area X2 | 1 to 3 bytes | "0" to "100" %              |
|                       | 1 byte       | 2CH (Delimiter)             |
| Fast Blanking Area Y2 | 1 to 3 bytes | "0" to "100" %              |
| <b>ETX</b>            | 1 byte       | 03H                         |

**Fig. 2-29-1** 

## **2.30 LSD4 [20H 3DH]: Scart data readout**

Function: This command reads the Scart data of the program whose number has been designated. When the program number is 0, it reads out the data from the buffer RAM. When the program has any number from 1001 to 2000, the command reads out from the fixed data. When the program number is 9999, the command reads the data from the command work RAM.

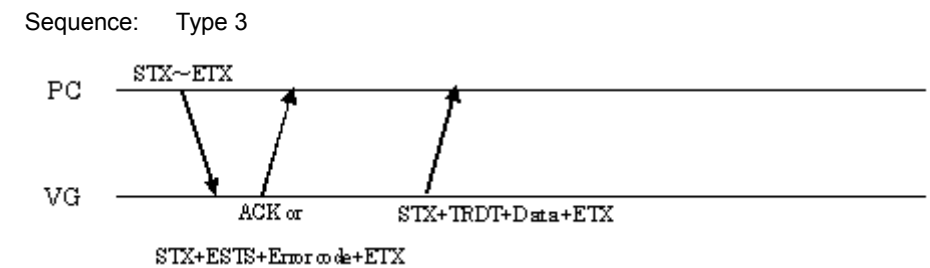

Command:

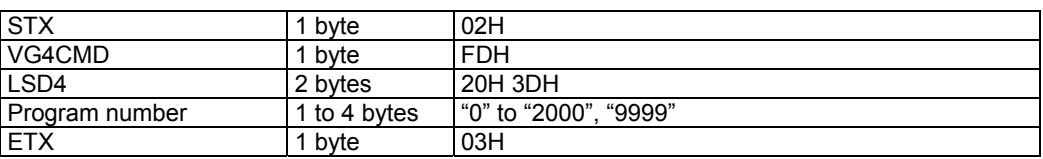

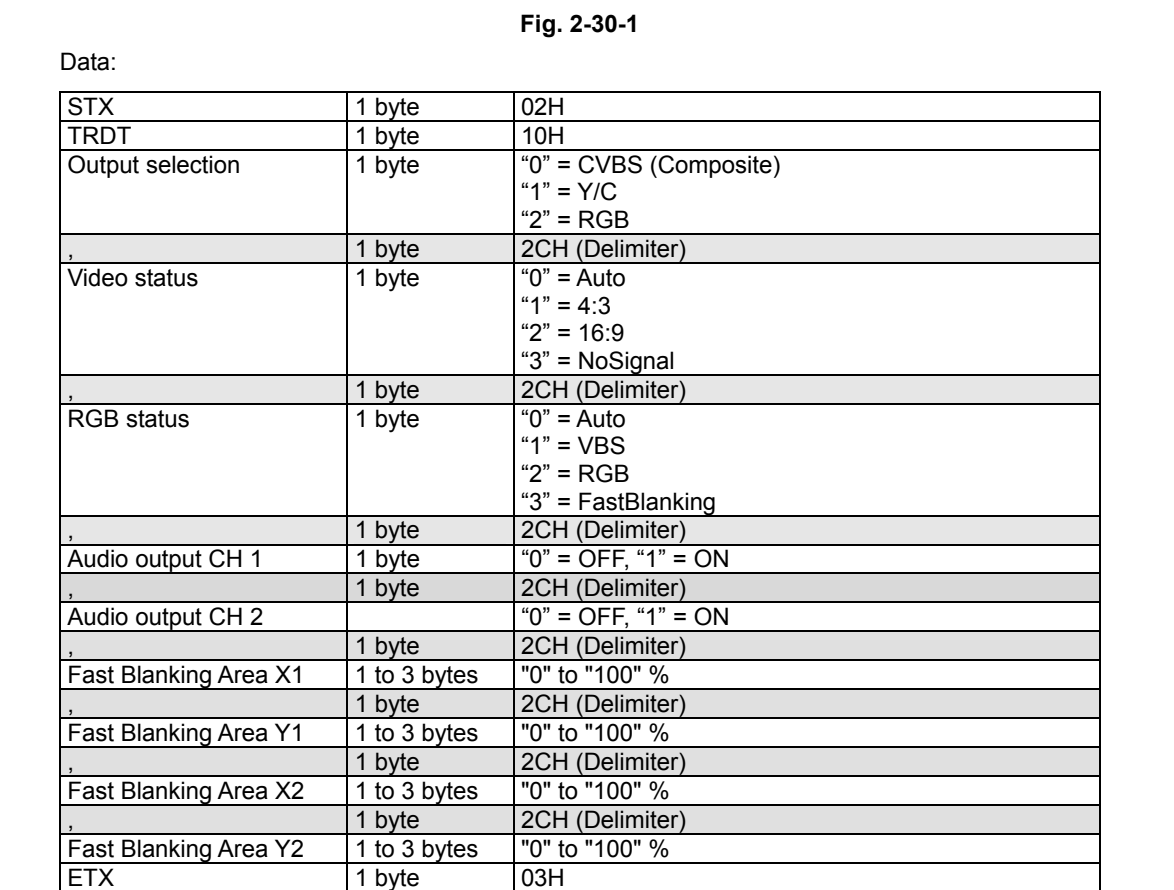

**Fig. 2-30-2** 

# **2.31 SPD4 [20H 3EH]: Program data registration**

Function: This command registers all the data of the program whose number has been designated. When the program number is 0, it writes the data into the buffer RAM. When it is 9999, it writes the data into the command work RAM.

Sequence: Type 2

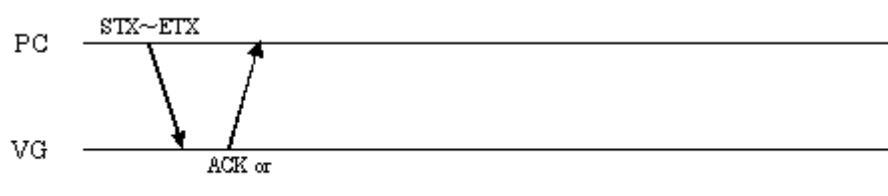

 $STX + ESTS + Error \textit{code} + ETX$ 

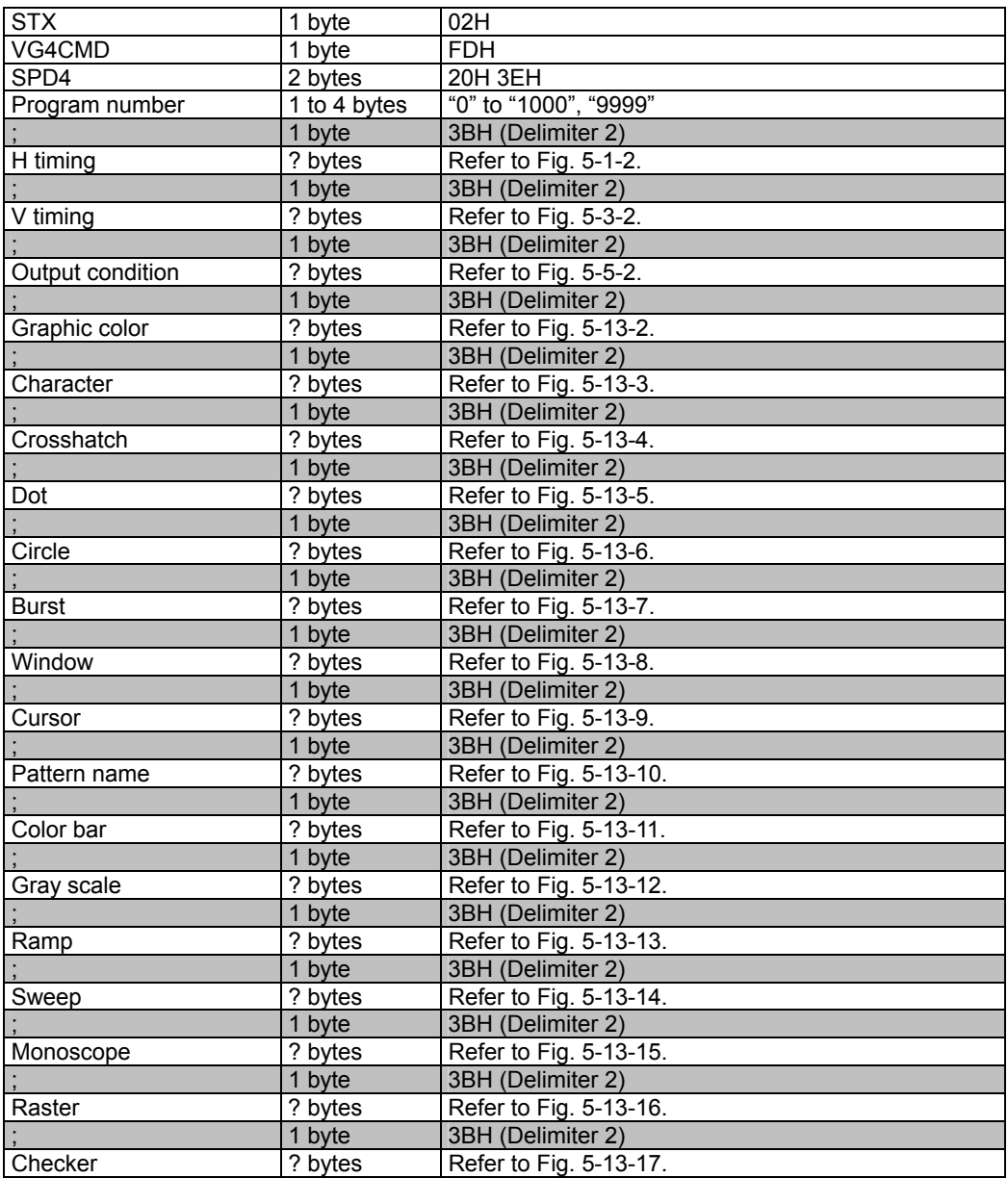

Chapter 2 INDIVIDUAL FORMATS FOR VG CONTROL COMMANDS

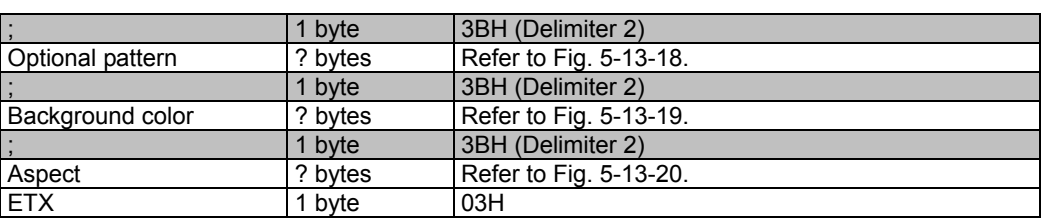

**Fig. 2-31-1** 

## **2.32 LPD4 [20H 3FH]: Program data readout**

Function: This command reads all the data of the program whose number has been designated. When the program number is 0, it reads out the data from the buffer RAM. When the program has any number from 1001 to 2000, the command reads out the data from the fixed data. When the program number is 9999, the command reads the data from the command work RAM.

#### Sequence: Type 3

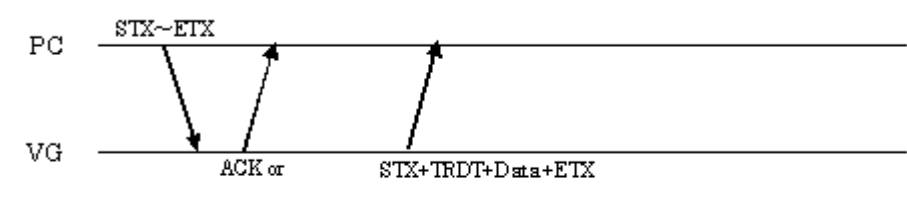

 $STX + ESTS + Error \textit{code} + ETX$ 

#### Command:

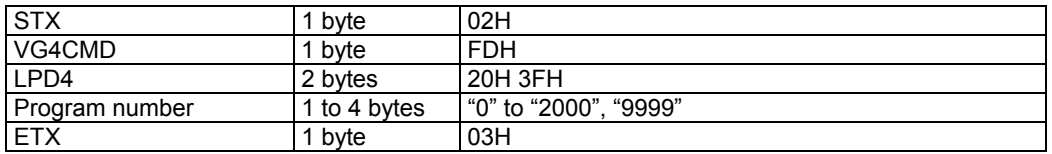

**Fig. 2-32-1** 

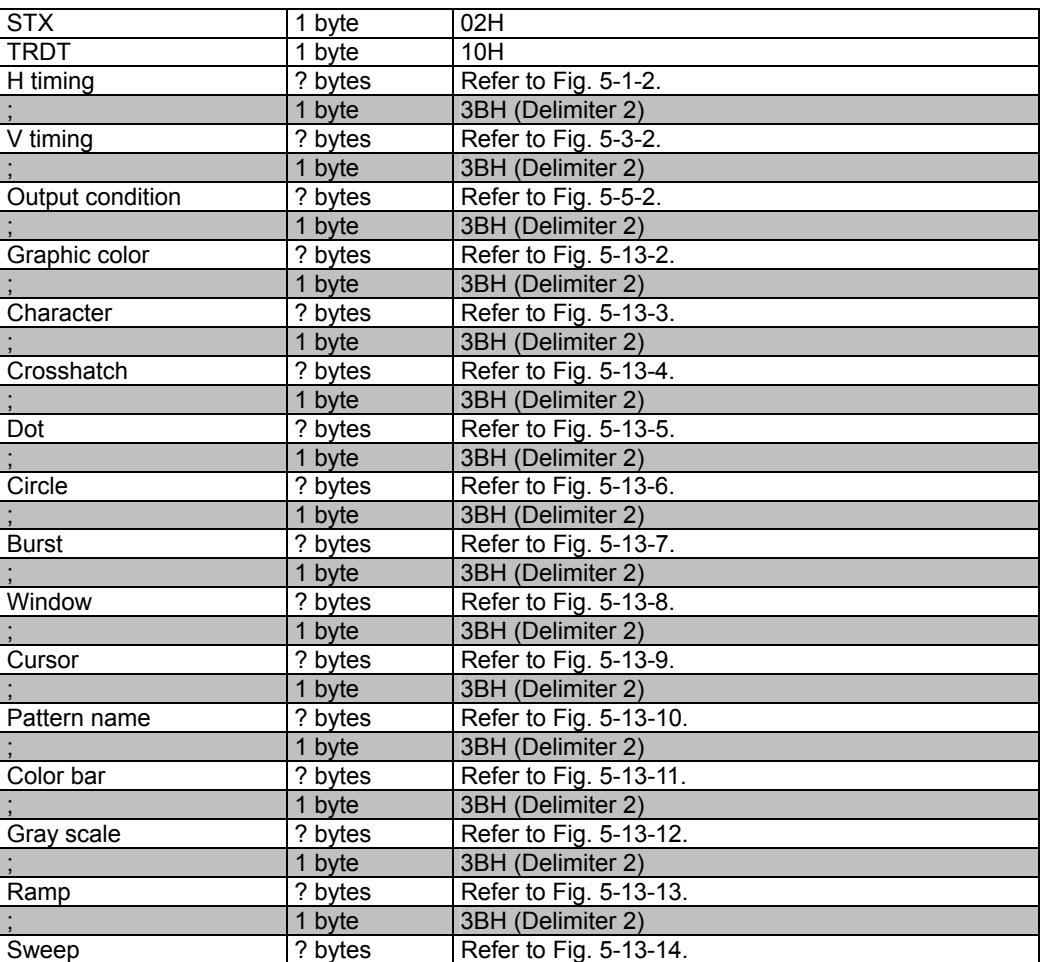

Chapter 2 INDIVIDUAL FORMATS FOR VG CONTROL COMMANDS

|                  | 1 byte  | 3BH (Delimiter 2)      |
|------------------|---------|------------------------|
| Monoscope        | ? bytes | Refer to Fig. 5-13-15. |
|                  | 1 byte  | 3BH (Delimiter 2)      |
| Raster           | ? bytes | Refer to Fig. 5-13-16. |
|                  | 1 byte  | 3BH (Delimiter 2)      |
| Checker          | ? bytes | Refer to Fig. 5-13-17. |
|                  | 1 byte  | 3BH (Delimiter 2)      |
| Optional pattern | ? bytes | Refer to Fig. 5-13-18. |
|                  | 1 byte  | 3BH (Delimiter 2)      |
| Background color | ? bytes | Refer to Fig. 5-13-19. |
|                  | 1 byte  | 3BH (Delimiter 2)      |
| Aspect           | ? bytes | Refer to Fig. 5-13-20. |
| <b>ETX</b>       | 1 byte  | 03H                    |

**Fig. 2-32-2** 

## **2.33 SMACROV4 [20H 40H]: Macrovision data registration**

Function: This command registers the Macrovision data of the program whose number has been designated. When the program number is 0, it writes the data into the buffer RAM. When it is 9999, it writes the data into the command work RAM.

Sequence: Type 2

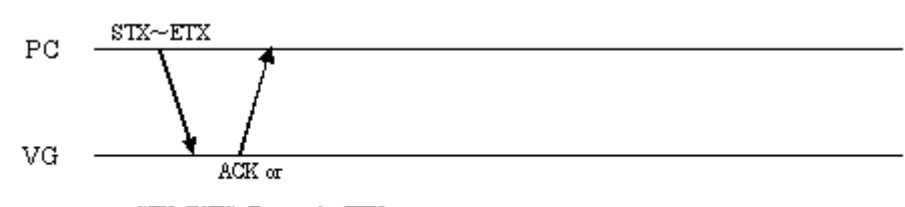

 $\text{STX+ESTS+Error}$  ode+ETX

Command:

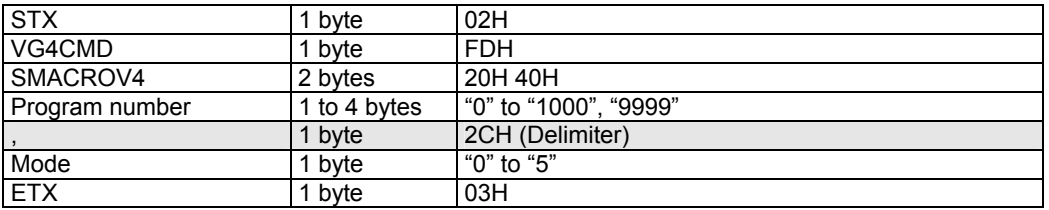

**Fig. 2-33-1** 

#### **2.34 LMACROV4 [20H 41H]: Macrovision data acquisition**

Function: This command gets the Macrovision data of the program whose number has been designated. When the program number is 0, it reads out the data from the buffer RAM. When the program has any number from 1001 to 2000, the command reads out the data from the fixed data. When the program number is 9999, the command reads the data from the command work RAM.

Sequence: Type 3

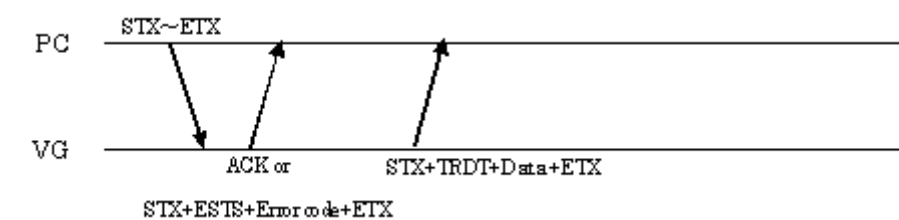

Command:

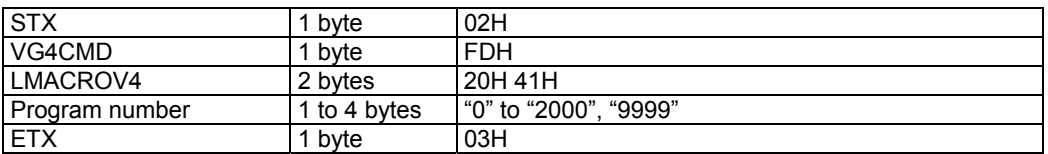

**Fig. 2-34-1** 

Data:

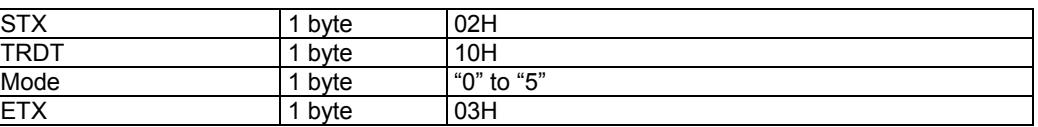

**Fig. 2-34-2** 

# **2.35 SAFD4 [20H 42H]: AFD data registration**

Function: This command registers the AFD data of the program whose number has been designated. When the program number is 0, it writes the data into the buffer RAM. When it is 9999, it writes the data into the command work RAM.

Sequence: Type 2

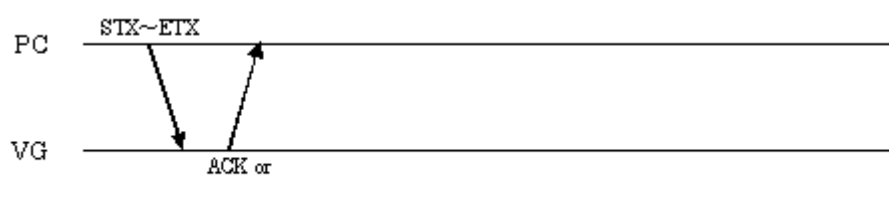

 $STX + ESTS + Error \textit{code} + ETX$ 

| <b>STX</b>           | 1 byte                    | 02H                           |
|----------------------|---------------------------|-------------------------------|
| VG4CMD               | 1 byte                    | <b>FDH</b>                    |
| SAFD4                | 2 bytes                   | 20H 42H                       |
| Program number       | 1 to 4 bytes              | "0" to "1000", "9999"         |
|                      | 1 byte                    | 2CH (Delimiter)               |
| Aspect               | 1 byte                    | " $0$ " = 4:3. " $1$ " = 16:9 |
|                      | 1 byte                    | 2CH (Delimiter)               |
| <b>Type</b>          | 1 or 2 bytes              | "0" to "12"                   |
|                      | 1 byte                    | 2CH (Delimiter)               |
| Color <sub>R</sub>   | 1 to 5 bytes              | "0" to "65535"                |
|                      | 1 byte                    | 2CH (Delimiter)               |
| Color G              | 1 to 5 bytes              | "0" to "65535"                |
|                      | 1 byte                    | 2CH (Delimiter)               |
| Color B              | 1 to 5 bytes              | "0" to "65535"                |
|                      | 1 byte                    | 2CH (Delimiter)               |
| Color Bit Mode       | $\overline{1}$ or 2 bytes | "8" to "16"                   |
|                      | 1 byte                    | 2CH (Delimiter)               |
| <b>BGR</b>           | $1$ to 5 bytes            | "0" to "65535"                |
|                      | 1 byte                    | 2CH (Delimiter)               |
| BG G                 | 1 to 5 bytes              | "0" to "65535"                |
|                      | 1 byte                    | 2CH (Delimiter)               |
| <b>BGB</b>           | 1 to 5 bytes              | "0" to "65535"                |
|                      | 1 byte                    | 2CH (Delimiter)               |
| <b>Back Bit Mode</b> | 1 or 2 bytes              | "8" to "16"                   |
|                      | 1 byte                    | 2CH (Delimiter)               |
| Bar R                | 1 to 5 bytes              | "0" to "65535"                |
|                      | 1 byte                    | 2CH (Delimiter)               |
| Bar G                | 1 to 5 bytes              | "0" to "65535"                |
|                      | 1 byte                    | 2CH (Delimiter)               |
| Bar B                | 1 to 5 bytes              | "0" to "65535"                |
|                      | 1 byte                    | 2CH (Delimiter)               |
| <b>Bar Bit Mode</b>  | 1 or 2 bytes              | "8" to "16"                   |
| <b>ETX</b>           | 1 byte                    | 03H                           |

**Fig. 2-35-1** 

#### **2.36 LAFD4 [20H 43H]: AFD data acquisition**

Function: This command gets the AFD data of the program whose number has been designated. When the program number is 0, it reads out the data from the buffer RAM. When the program has any number from 1001 to 2000, the command reads out the data from the fixed data. When the program number is 9999, the command reads the data from the command work RAM.

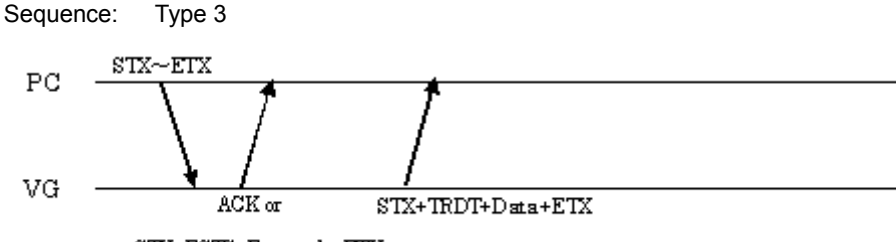

 $STX + ESTS + Error \omega \cdot e + ETX$ 

Command:

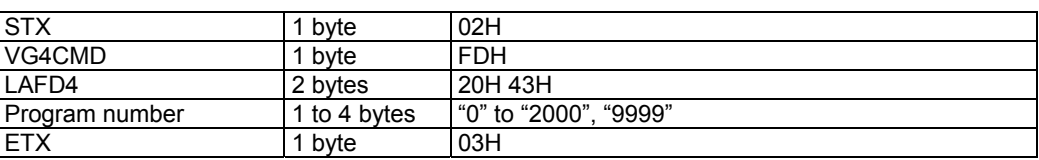

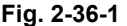

| <b>STX</b>                      | 1 byte           | 02H                           |
|---------------------------------|------------------|-------------------------------|
| <b>TRDT</b>                     | 1 byte           | 10H                           |
| Aspect                          | 1 byte           | " $0$ " = 4:3, " $1$ " = 16:9 |
|                                 | 1 byte           | 2CH (Delimiter)               |
| $\frac{1}{\text{Type}}$         | $1$ or $2$ bytes | "0" to "12"                   |
|                                 | 1 byte           | 2CH (Delimiter)               |
| $\overline{\frac{1}{2}$ Color R | 1 to 5 bytes     | "0" to "65535"                |
|                                 | 1 byte           | 2CH (Delimiter)               |
| Color G                         | 1 to 5 bytes     | "0" to "65535"                |
|                                 | 1 byte           | 2CH (Delimiter)               |
| Color B                         | 1 to 5 bytes     | "0" to "65535"                |
|                                 | 1 byte           | 2CH (Delimiter)               |
| Color Bit Mode                  | 1 or 2 bytes     | "8" to "16"                   |
|                                 | 1 byte           | 2CH (Delimiter)               |
| $rac{1}{\text{BGR}}$            | 1 to 5 bytes     | "0" to "65535"                |
|                                 | 1 byte           | 2CH (Delimiter)               |
| <b>BG G</b>                     | 1 to 5 bytes     | "0" to "65535"                |
|                                 | 1 byte           | 2CH (Delimiter)               |
| BGB                             | 1 to 5 bytes     | "0" to "65535"                |
|                                 | 1 byte           | 2CH (Delimiter)               |
| <b>Back Bit Mode</b>            | 1 or 2 bytes     | "8" to "16"                   |
|                                 | 1 byte           | 2CH (Delimiter)               |
| $rac{1}{\text{Bar }R}$          | 1 to 5 bytes     | "0" to "65535"                |
| $\overline{\phantom{a}}$        | 1 byte           | 2CH (Delimiter)               |
| Bar G                           | 1 to 5 bytes     | "0" to "65535"                |
|                                 | 1 byte           | 2CH (Delimiter)               |
| Bar B                           | 1 to 5 bytes     | "0" to "65535"                |
|                                 | 1 byte           | 2CH (Delimiter)               |
| Bar Bit Mode                    | 1 or 2 bytes     | "8" to "16"                   |
| <b>ETX</b>                      | 1 byte           | 03H                           |

**Fig. 2-36-2** 

## **2.37 SCAPTION4 [20H 44H]: ClosedCaption data registration**

Function: This command registers the ClosedCaption data of the program whose number has been designated. When the program number is 0, it writes the data into the buffer RAM. When it is 9999, it writes the data into the command work RAM.

Sequence: Type 2

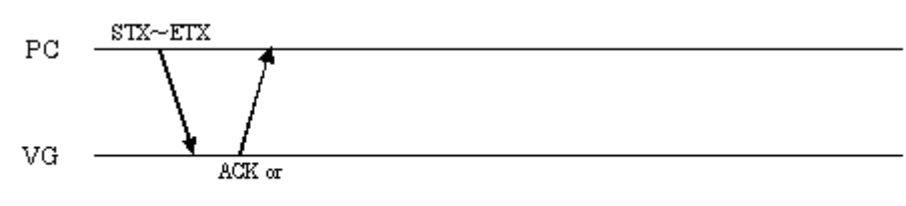

 $\text{STX+ESTS+Error}$  ode+ETX

| <b>STX</b>               | 1 byte       | 02H                   |
|--------------------------|--------------|-----------------------|
| VG4CMD                   | 1 byte       | <b>FDH</b>            |
| SCAPTION4                | 2 bytes      | 20H 44H               |
| Program number           | 1 to 4 bytes | "0" to "1000", "9999" |
|                          | 1 byte       | 2CH (Delimiter)       |
| Mode                     | 1 byte       | "0" to "8"            |
| $\overline{\phantom{a}}$ | 1 byte       | 2CH (Delimiter)       |
| Data                     | 1 or 2 bytes | "0" to "20"           |
|                          | 1 byte       | 2CH (Delimiter)       |
| Interval                 | 1 or 2 bytes | "0" to "60"           |
| <b>ETX</b>               | 1 byte       | 03H                   |

**Fig. 2-37-1**
#### **2.38 LCAPTION4 [20H 45H]: ClosedCaption data acquisition**

Function: This command gets the ClosedCaption data of the program whose number has been designated. When the program number is 0, it reads out the data from the buffer RAM. When the program has any number from 1001 to 2000, the command reads out the data from the fixed data. When the program number is 9999, the command reads the data from the command work RAM.

Sequence: Type 3

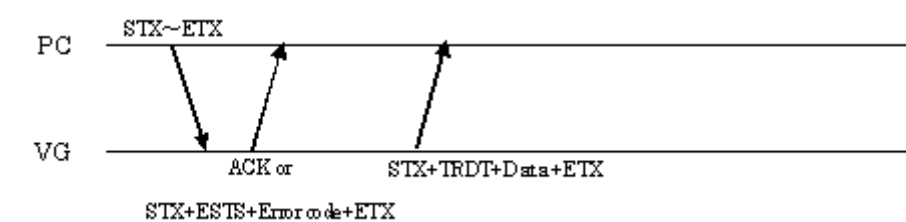

Command:

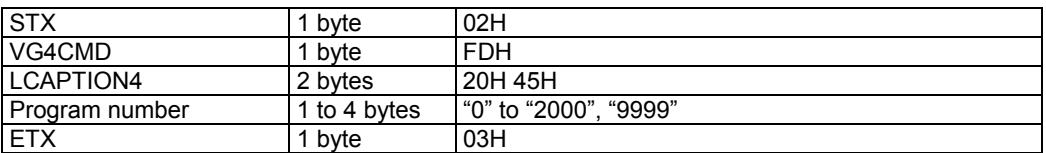

#### **Fig. 2-38-1**

Data:

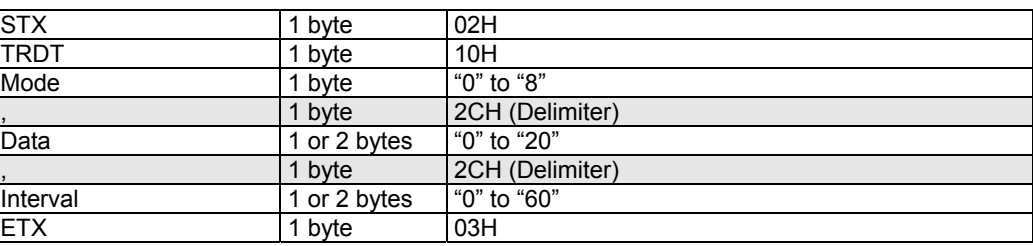

**Fig. 2-38-2** 

## **2.39 SVCHIP4 [20H 46H]: V-Chip data registration**

Function: This command registers the V-Chip data of the program whose number has been designated. When the program number is 0, it writes the data into the buffer RAM. When it is 9999, it writes the data into the command work RAM.

Sequence: Type 2

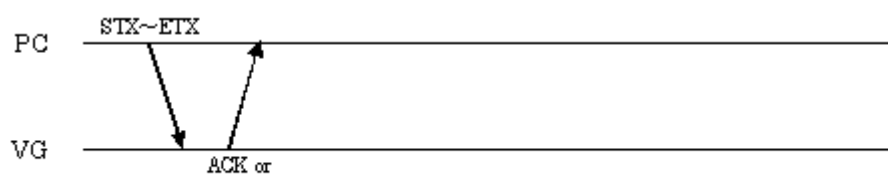

 $STX+ESTS+Error\ code+ETX$ 

Command:

| <b>STX</b>            | 1 byte       | 02H                   |
|-----------------------|--------------|-----------------------|
| VG4CMD                | 1 byte       | <b>FDH</b>            |
| SVCHIP4               | 2 bytes      | 20H 46H               |
| Program number        | 1 to 4 bytes | "0" to "1000", "9999" |
|                       | 1 byte       | 2CH (Delimiter)       |
| Mode                  | 1 byte       | "0" to "4"            |
|                       | 1 byte       | 2CH (Delimiter)       |
| <b>MPAA Rate</b>      | 1 byte       | "0" to "7"            |
|                       | 1 byte       | 2CH (Delimiter)       |
| <b>USTV Rate</b>      | 1 byte       | "0" to "7"            |
|                       | 1 byte       | 2CH (Delimiter)       |
| <b>USTV Ext. Rate</b> | 1 byte       | 40H to 5FH *1         |
|                       | 1 byte       | 2CH (Delimiter)       |
| <b>English Rate</b>   | 1 byte       | "0" to "6"            |
|                       | 1 byte       | 2CH (Delimiter)       |
| <b>French Rate</b>    | 1 byte       | "0" to "5"            |
|                       | 1 byte       | 2CH (Delimiter)       |
| Interval              | 1 or 2 bytes | "0" to "60"           |
| <b>ETX</b>            | 1 byte       | 03H                   |

**Fig. 2-39-1** 

\*1: The contents of the data are as follows:

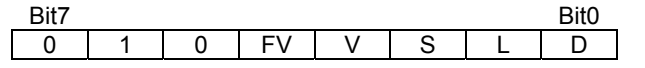

Low = Off,  $High = On$ , Bits 5 to 7 are fixed

#### **2.40 LVCHIP4 [20H 47H]: V-Chip data acquisition**

Function: This command gets the V-Chip data of the program whose number has been designated. When the program number is 0, it reads out the data from the buffer RAM. When the program has any number from 1001 to 2000, the command reads out the data from the fixed data. When the program number is 9999, the command reads the data from the command work RAM.

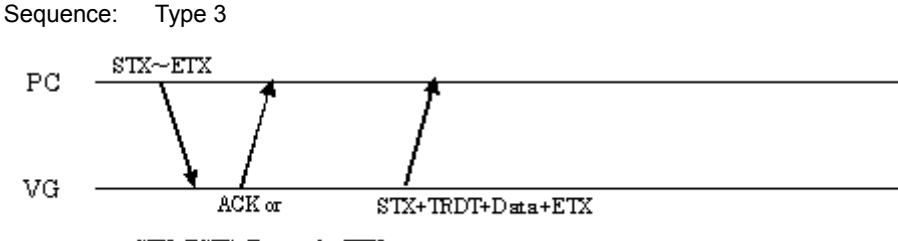

 $STX + ESTS + Error \omega \cdot e + ETX$ 

Command:

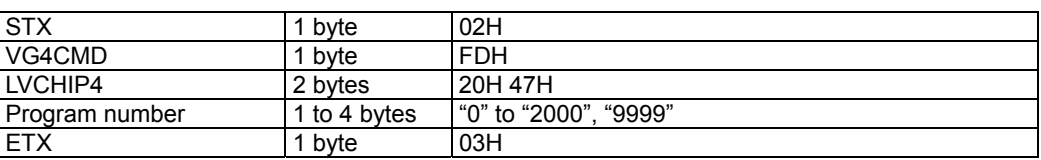

```
Fig. 2-40-1
```
Data:

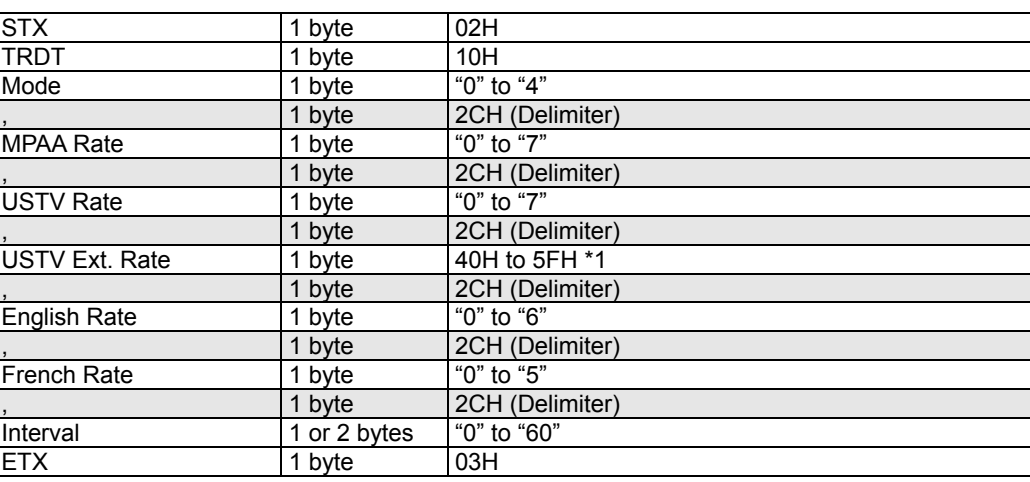

**Fig. 2-40-2** 

# **2.41 STTEXT4 [20H 48H]: TeleText data registration**

Function: This command registers the TeleText data of the program whose number has been designated. When the program number is 0, it writes the data into the buffer RAM. When it is 9999, it writes the data into the command work RAM.

Sequence: Type 2

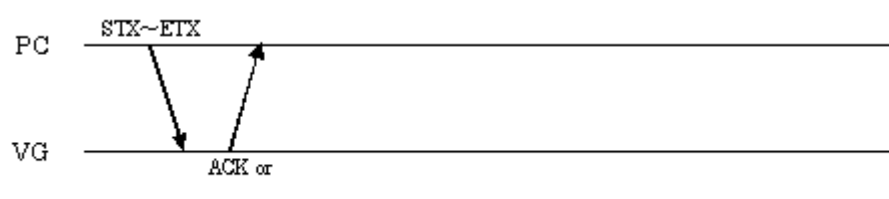

 $STX+ESTS+Error\ code+ETX$ 

Command:

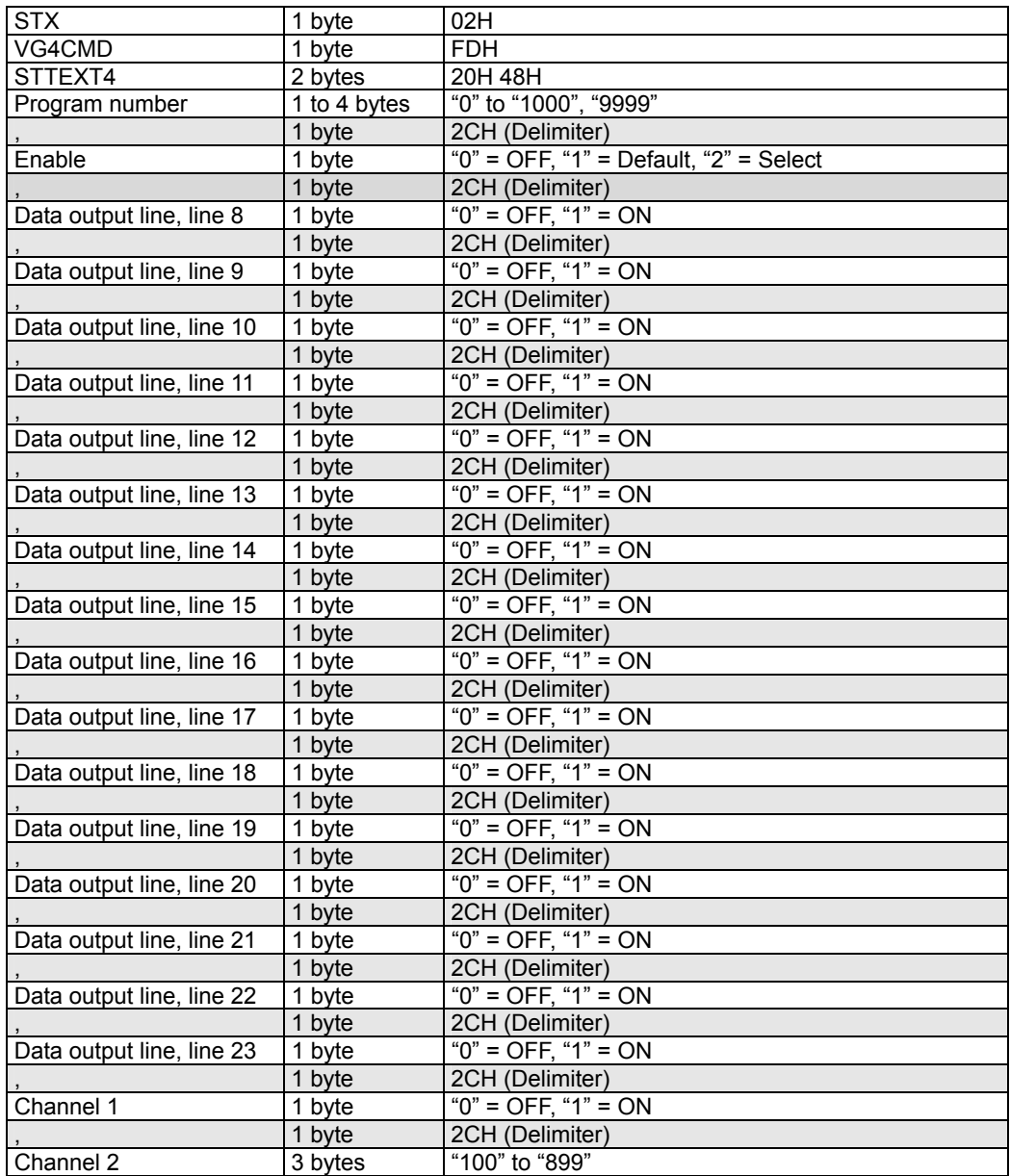

**98** 

#### Chapter 2 INDIVIDUAL FORMATS FOR VG CONTROL COMMANDS

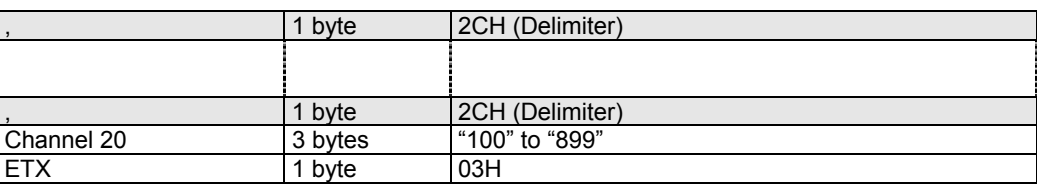

**Fig. 2-41-1** 

## **2.42 LTTEXT4 [20H 49H]: TeleText data acquisition**

Function: This command gets the TeleText data of the program whose number has been designated. When the program number is 0, it reads out the data from the buffer RAM. When the program has any number from 1001 to 2000, the command reads out the data from the fixed data. When the program number is 9999, the command reads the data from the command work RAM.

#### Sequence: Type 3

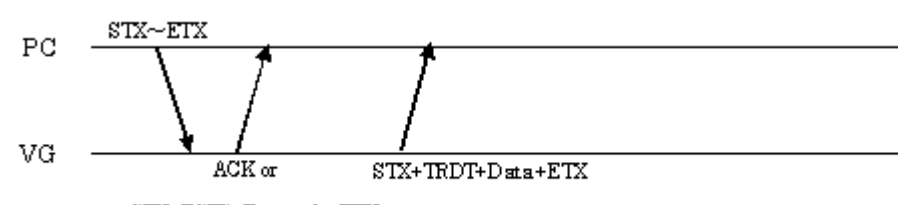

 $\text{STX+ESTS+Error}$  ode+ETX

Command:

Data:

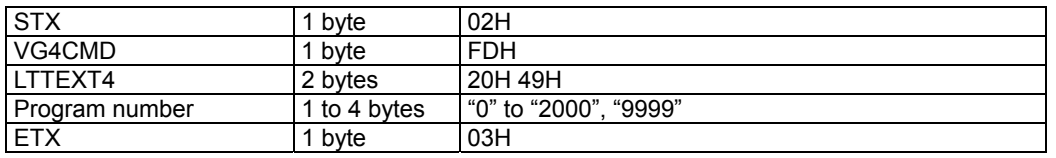

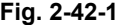

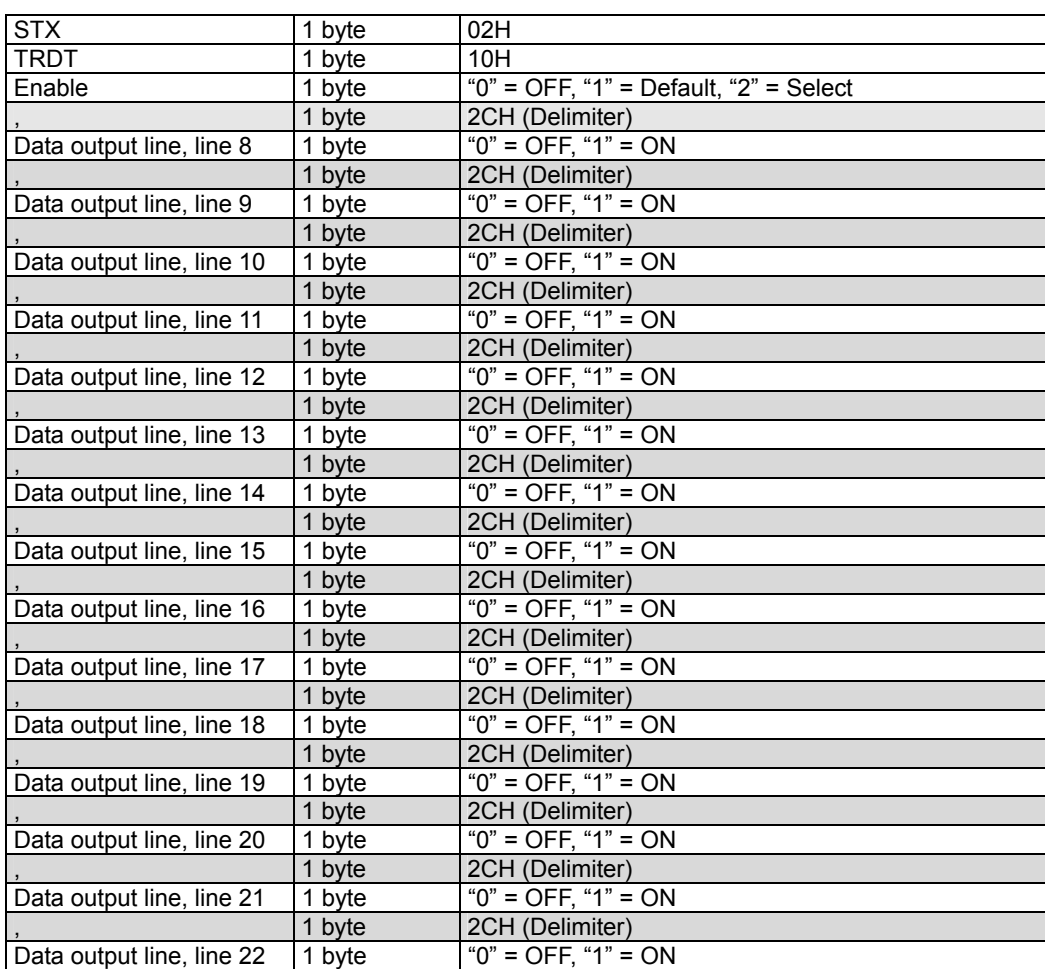

Chapter 2 INDIVIDUAL FORMATS FOR VG CONTROL COMMANDS

|                           | 1 byte  | 2CH (Delimiter)             |
|---------------------------|---------|-----------------------------|
| Data output line, line 23 | 1 byte  | " $0$ " = OFF, " $1$ " = ON |
|                           | 1 byte  | 2CH (Delimiter)             |
| Channel 1                 | 3 bytes | "100" to "899"              |
|                           | 1 byte  | 2CH (Delimiter)             |
| Channel 2                 | 3 bytes | "100" to "899"              |
|                           | 1 byte  | 2CH (Delimiter)             |
|                           |         |                             |
|                           |         |                             |
|                           | 1 byte  | 2CH (Delimiter)             |
| Channel 20                | 3 bytes | "100" to "899"              |
| <b>ETX</b>                | 1 byte  | 03H                         |

**Fig. 2-42-2** 

## **2.43 PNAMES4 [20H 4AH]: Program name registration**

Function: This command registers the name of the program whose number has been designated. When the program number is 0, it writes the data into the buffer RAM. When it is 9999, it writes the data into the command work RAM.

Sequence: Type 3

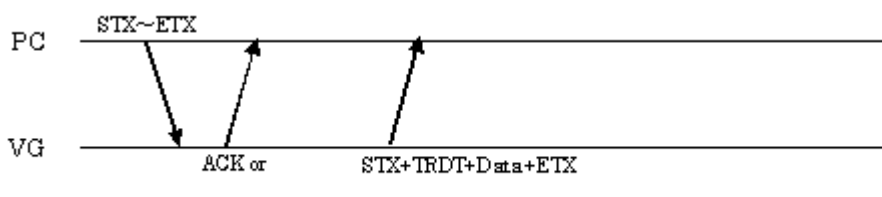

 $STX + ESTS + Error \textit{code} + ETX$ 

Command:

| <b>STX</b>     | 1 byte       | 02H                                                                                                    |
|----------------|--------------|----------------------------------------------------------------------------------------------------|
| VG4CMD         | 1 byte       | <b>FDH</b>                                                                                                    |
| PNAMES4        | 2 bytes      | <b>20H 4AH</b>                                                                                                    |
| Program number | 1 to 4 bytes | "0" to "1000", "9999"                                                                                                    |
|                | 1 byte       | 2CH (Delimiter)                                                                                                    |
| Length         | 1 or 2 bytes | "1" to "20"                                                                                                    |
|                | 1 byte       | 2CH (Delimiter)                                                                                                    |
| String         | 20 bytes     | *<br>20 ASCII characters (When the string contains<br>fewer than 20 characters, enter a space or spaces<br>after the characters to bring the number of<br>characters up to 20) |
| <b>ETX</b>     | 1 byte       | 03H                                                                                                    |

**Fig. 2-43-1** 

#### **2.44 PNAMER4 [20H 4BH]: Program name readout**

Function: This command gets the name of the program whose number has been designated. When the program number is 0, it reads out the data from the buffer RAM. When the program has any number from 1001 to 2000, the command reads out the data from the fixed data. When the program number is 9999, the command reads the data from the command work RAM.

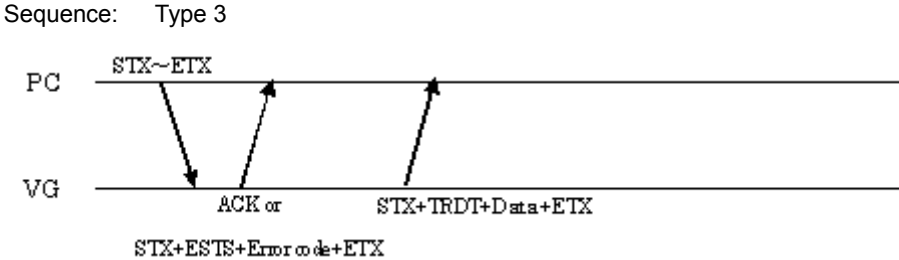

Command:

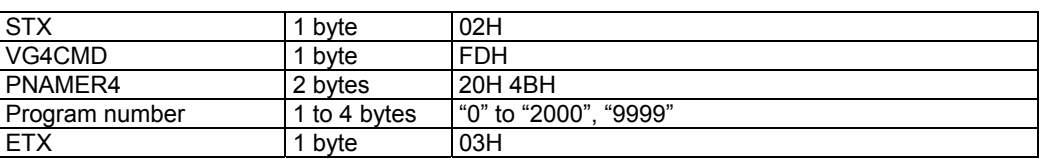

#### **Fig. 2-44-1**

Data:

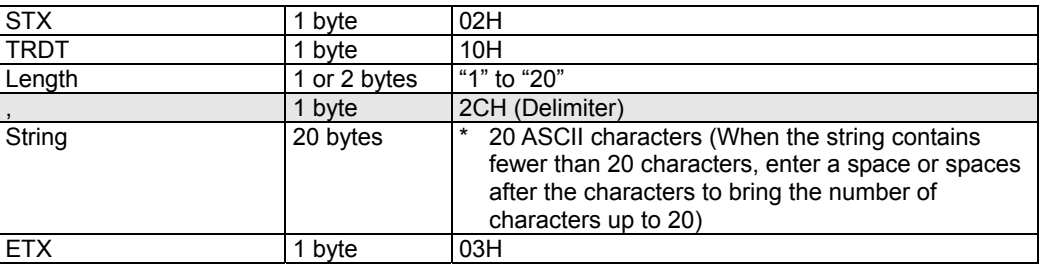

**Fig. 2-44-2** 

# **2.45 LPED4 [20H 4DH]: Program enable readout**

Function: This command returns enable or disable for the file whose program number has been designated.

Sequence: Type 3

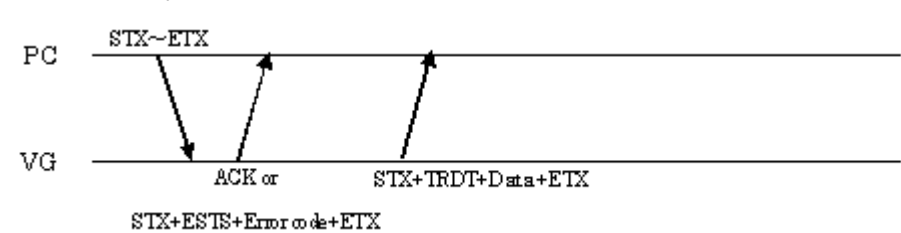

Command:

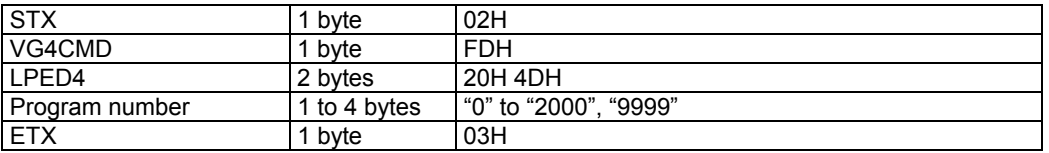

**Fig. 2-45-1** 

Data:

| <b>STX</b>     | byte | 02H                         |
|----------------|------|-----------------------------|
| TRDT           | byte | 10H                         |
| Enable/disable | byte | "0" = Enable, "1" = Disable |
| <b>ETX</b>     | byte | 03H                         |

**Fig. 2-45-2** 

## **2.46 SAT4 [20H 50H]: Auto display data registration**

Function: This command registers the data for executing auto display.

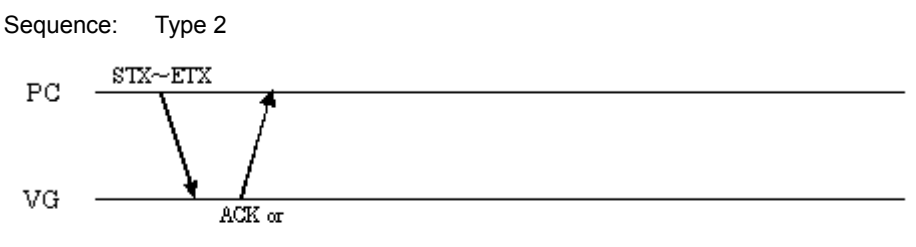

 $STX + ESTS + Error code + ETX$ 

Command:

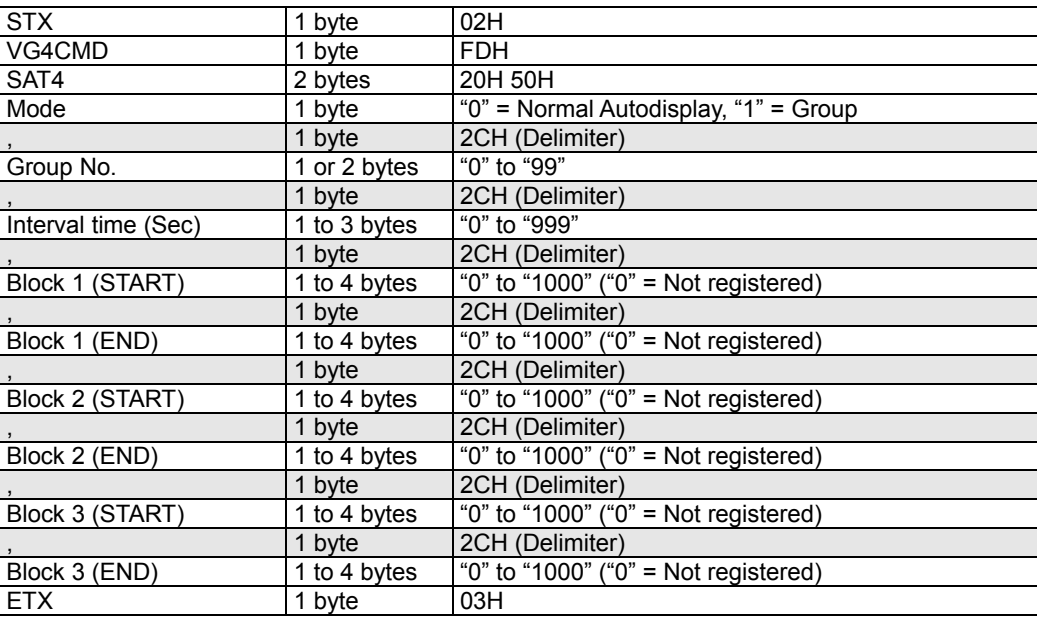

**Fig. 2-46-1** 

# **2.47 LAT4 [20H 51H]: Auto display data readout**

Function: This command receives the data for executing auto display.

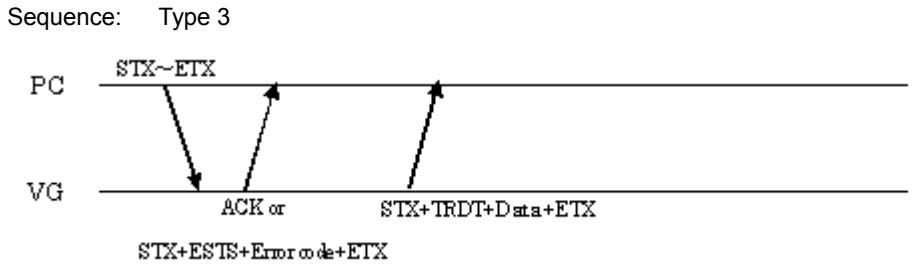

Command:

| <b>STX</b> | byte    | 02H        |
|------------|---------|------------|
| VG4CMD     | byte    | <b>FDH</b> |
| LAT4       | 2 bytes | 20H 51H    |
| <b>ETX</b> | byte    | 03H        |

**Fig. 2-47-1** 

Data:

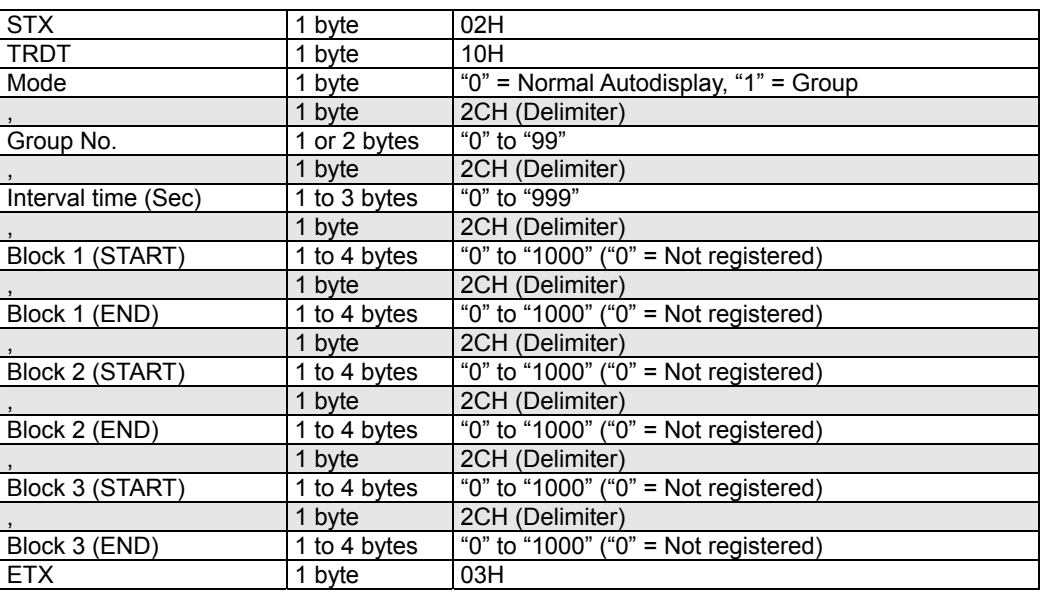

**Fig. 2-47-2** 

## **2.48 SGROUP4 [20H 52H]: Group data registration**

Function: This command registers the data of the group whose number has been designated. Sequence: Type 2

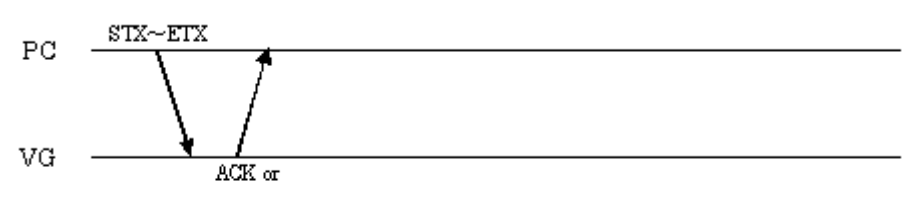

 $STX + ESTS + Error code + ETX$ 

Command:

| <b>STX</b>               | 1 byte       | 02H                                                |     |
|--------------------------|--------------|----------------------------------------------------|-----|
| VG4CMD                   | 1 byte       | <b>FDH</b>                                         |     |
| SGROUP4                  | 2 bytes      | 20H 52H                                            |     |
| Group No.                | 1 or 2 bytes | "1" to "99"                                        |     |
|                          | 1 byte       | 2CH (Delimiter)                                    |     |
| Number of characters in  | 1 or 2 bytes | "1" to "20"                                        |     |
| group name               |              |                                                    |     |
|                          | 1 byte       | 2CH (Delimiter)                                    |     |
| Group name               | 20 bytes     | 20 ASCII characters (When the string contains<br>* |     |
|                          |              | fewer than 20 characters, enter a space or spaces  |     |
|                          |              | after the characters to bring the number of        |     |
|                          |              | characters up to 20)                               |     |
|                          | 1 byte       | 2CH (Delimiter)                                    | #1  |
| Timing data program No.  | 1 to 4 bytes | "0" to "2000" ("0" = Not registered)               |     |
|                          | 1 byte       | 2CH (Delimiter)                                    |     |
| Pattern data program No. | 1 to 4 bytes | "0" to "2000" ("0" = Not registered)               |     |
|                          | 1 byte       | 2CH (Delimiter)                                    |     |
| Interval time (Sec)      | 1 to 3 bytes | "0" to "999"                                       |     |
|                          |              |                                                    |     |
|                          |              |                                                    |     |
|                          | 1 byte       | 2CH (Delimiter)                                    | #98 |
| Timing data program No.  | 1 to 4 bytes | "0" to "2000" ("0" = Not registered)               |     |
|                          | 1 byte       | 2CH (Delimiter)                                    |     |
| Pattern data program No. | 1 to 4 bytes | "0" to "2000" ("0" = Not registered)               |     |
|                          | 1 byte       | 2CH (Delimiter)                                    |     |
| Interval time (Sec)      | 1 to 3 bytes | "0" to "999"                                       |     |
| <b>ETX</b>               | 1 byte       | 03H                                                |     |
|                          |              |                                                    |     |

**Fig. 2-48-1** 

# **2.49 LGROUP4 [20H 53H]: Group data readout**

Function: This command reads the data of the group whose number has been designated. Sequence: Type 3

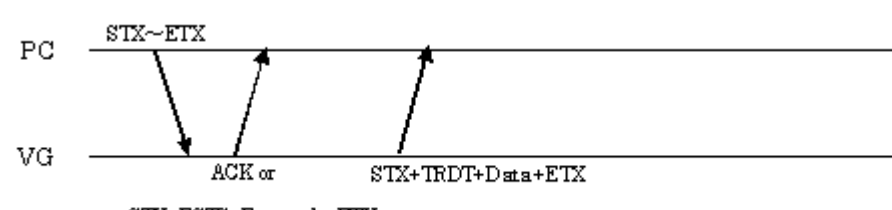

 $\text{STX+ESTS+Error}$  o de+ETX

Command:

| <b>STX</b> | 1 bvte       | 02H           |
|------------|--------------|---------------|
| VG4CMD     | 1 bvte       | <b>FDH</b>    |
| LGROUP4    | 2 bytes      | 20H 53H       |
| Group No.  | 1 or 2 bytes | l "1" to "99" |
| <b>ETX</b> | 1 byte       | 03H           |

**Fig. 2-49-1** 

Data:

| <b>STX</b>               | 1 byte       | 02H                                                       |     |
|--------------------------|--------------|-----------------------------------------------------------|-----|
| <b>TRDT</b>              | 1 byte       | 10H                                                       |     |
| Number of characters in  | 1 or 2 bytes | "1" to "20"                                               |     |
| group name               |              |                                                           |     |
|                          | 1 byte       | 2CH (Delimiter)                                           |     |
| Group name               | 20 bytes     | 20 ASCII characters (When the string contains<br>$^\star$ |     |
|                          |              | fewer than 20 characters, enter a space or spaces         |     |
|                          |              | after the characters to bring the number of               |     |
|                          |              | characters up to 20)                                      |     |
|                          | 1 byte       | 2CH (Delimiter)                                           | #1  |
| Timing data program No.  | 1 to 4 bytes | "0" to "2000" ("0" = Not registered)                      |     |
|                          | 1 byte       | 2CH (Delimiter)                                           |     |
| Pattern data program No. | 1 to 4 bytes | "0" to "2000" ("0" = Not registered)                      |     |
|                          | 1 byte       | 2CH (Delimiter)                                           |     |
| Interval time (Sec)      | 1 to 3 bytes | "0" to "999"                                              |     |
|                          |              |                                                           |     |
|                          |              |                                                           |     |
|                          | 1 byte       | 2CH (Delimiter)                                           | #98 |
| Timing data program No.  | 1 to 4 bytes | "0" to "2000" ("0" = Not registered)                      |     |
|                          | 1 byte       | 2CH (Delimiter)                                           |     |
| Pattern data program No. | 1 to 4 bytes | "0" to "2000" ("0" = Not registered)                      |     |
|                          | 1 byte       | 2CH (Delimiter)                                           |     |
| Interval time (Sec)      | 1 to 3 bytes | "0" to "999"                                              |     |
| <b>ETX</b>               | 1 byte       | 03H                                                       |     |

**Fig. 2-49-2** 

## **2.50 SCFG4 [20H 54H]: Config data registration**

Function: This command registers the system settings (configuration) data into the VG generator.

Sequence: Type 2

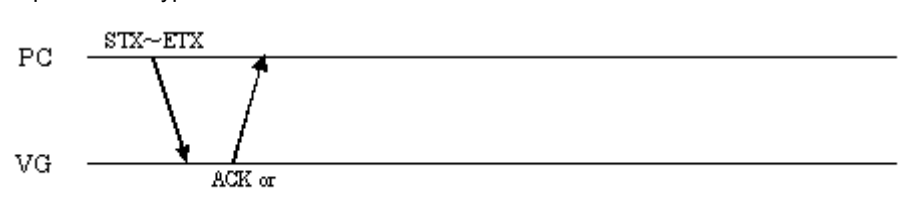

STX+ESTS+Erroode+ETX

Command:

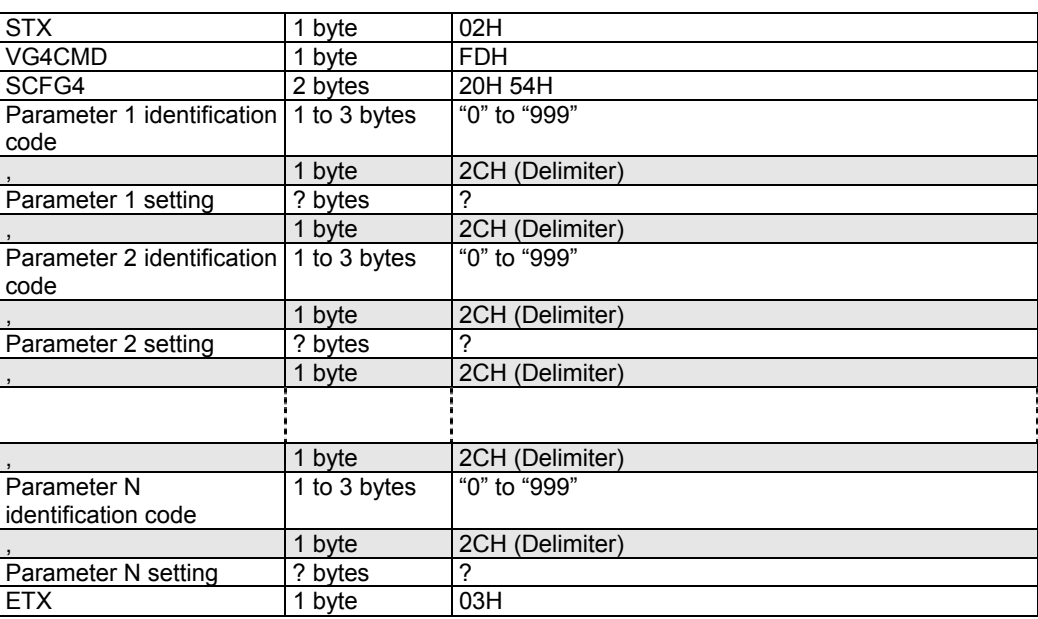

#### **Fig. 2-50-1**

Concerning the identification codes

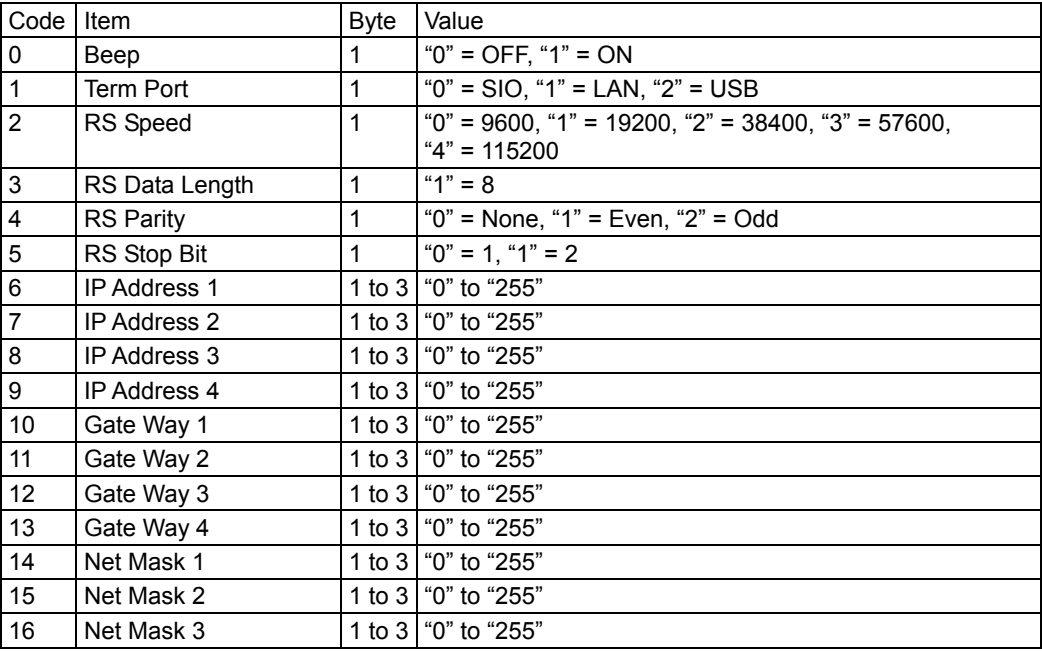

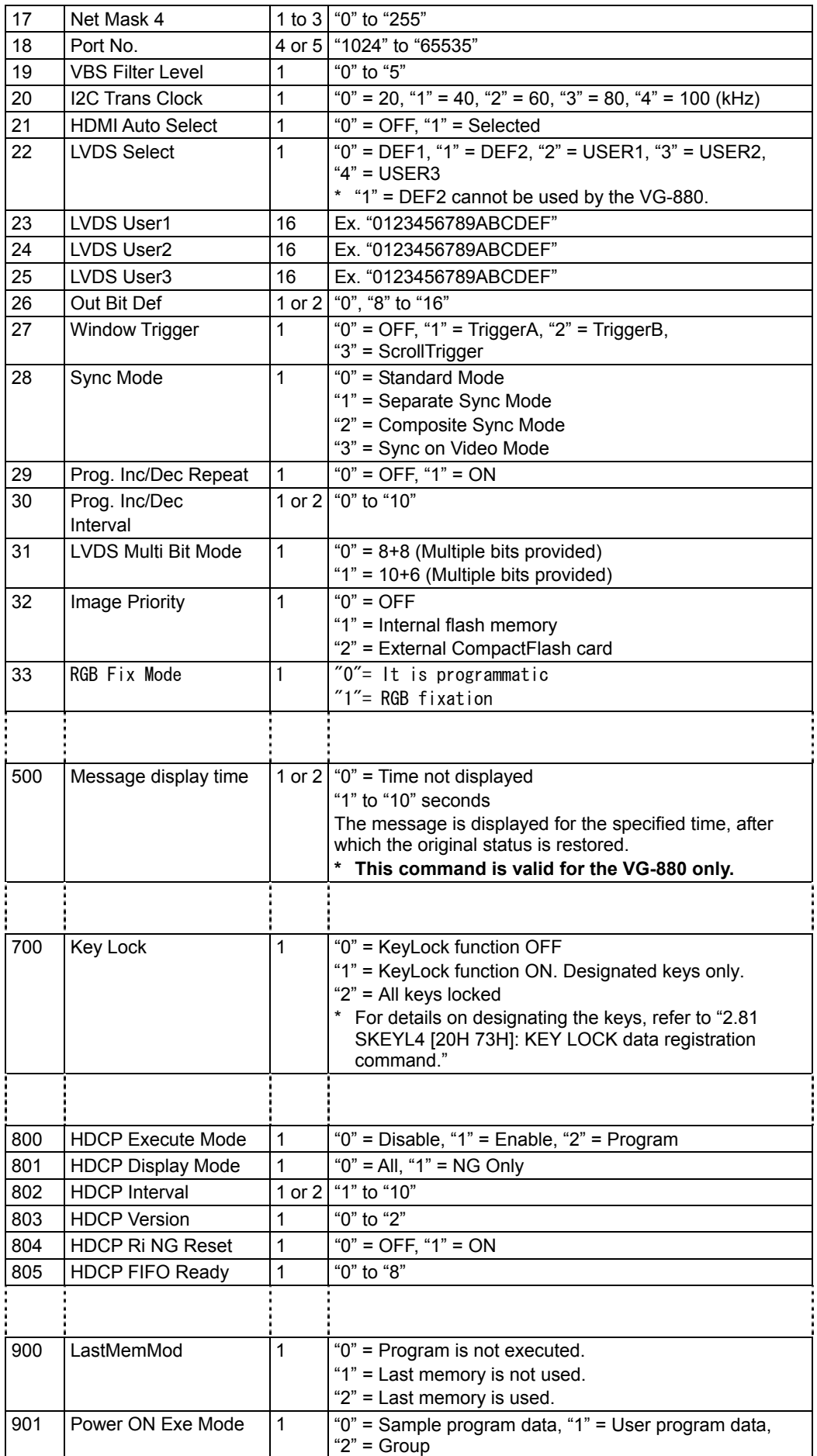

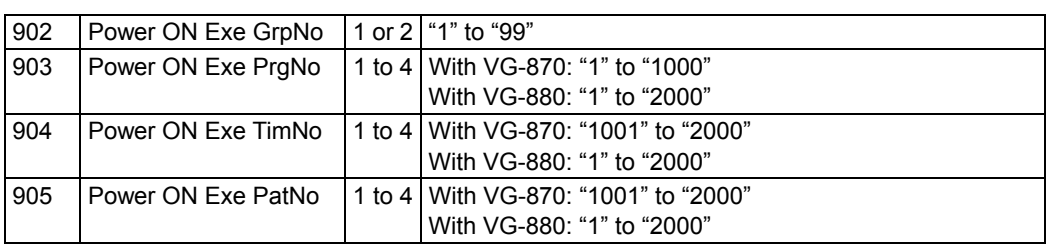

#### **Fig. 2-50-2**

\* KeyLock data for use with the VG-870 generator and that for the VG-880 generator cannot both be sent.

# **2.51 LCFG4 [20H 55H]: Config data readout**

Function: This command reads the system setting (config) data from the VG generator. Sequence: Type 3

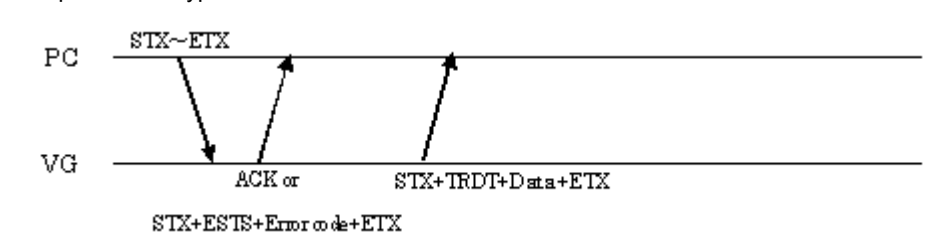

Command:

| <b>STX</b> | byte    | 02H        |
|------------|---------|------------|
| VG4CMD     | byte    | <b>FDH</b> |
| LCFG4      | 2 bytes | 20H 55H    |
| <b>ETX</b> | byte    | 03H        |

**Fig. 2-51-1** 

Data:

| <b>STX</b>                                        | 1 byte       | 02H             |
|---------------------------------------------------|--------------|-----------------|
| <b>TRDT</b>                                       | 1 byte       | 10H             |
| Parameter 1 identification   1 to 3 bytes<br>code |              | "0" to "999"    |
|                                                   | 1 byte       | 2CH (Delimiter) |
| Parameter 1 setting                               | ? bytes      | ?               |
|                                                   | 1 byte       | 2CH (Delimiter) |
| Parameter 2 identification   1 to 3 bytes<br>code |              | "0" to "999"    |
|                                                   | 1 byte       | 2CH (Delimiter) |
| Parameter 2 setting                               | ? bytes      | ?               |
|                                                   | 1 byte       | 2CH (Delimiter) |
|                                                   |              |                 |
|                                                   | 1 byte       | 2CH (Delimiter) |
| Parameter N<br>identification code                | 1 to 3 bytes | "0" to "999"    |
|                                                   | 1 byte       | 2CH (Delimiter) |
| Parameter N setting                               | ? bytes      | ?               |
| <b>ETX</b>                                        | 1 byte       | 03H             |

**Fig. 2-51-2** 

For details on the identification codes, refer to Fig. 5-47-2.

## **2.52 SINB4 [20H 56H]: Black insertion data registration**

Function: This command registers the black insertion data of the program whose number has been designated. When the program number is 0, it writes the data into the buffer RAM. When it is 9999, it writes the data into the command work RAM.

Sequence: Type 2

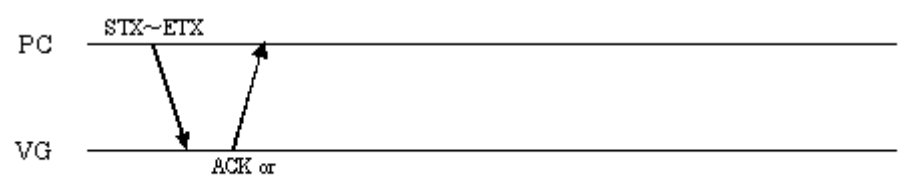

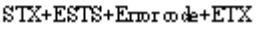

Command:

| <b>STX</b>                   | 1 byte       | 02H                                 |
|------------------------------|--------------|-------------------------------------|
| VG4CMD                       | 1 byte       | <b>FDH</b>                          |
| SINB4                        | 2 bytes      | 20H 56H                             |
| Program number               | 1 to 4 bytes | "0" to "1000", "9999"               |
|                              | 1 byte       | 2CH (Delimiter)                     |
| Insert Black Enable          | 1 byte       | " $0$ " = Disable, " $1$ " = Enable |
|                              | 1 byte       | 2CH (Delimiter)                     |
| <b>Insert Black Position</b> | 1 byte       | "0" = All, "1" = Left, "2" = Right  |
|                              | 1 byte       | 2CH (Delimiter)                     |
| Insert Black On Time         | 1 to 3 bytes | "0" to "255" (0 to 255 V)           |
|                              | 1 byte       | 2CH (Delimiter)                     |
| Insert Black Off Time        | 1 to 3 bytes | "0" to "255" (0 to 255 V)           |
| <b>ETX</b>                   | 1 byte       | 03H                                 |

**Fig. 2-52-1** 

## **2.53 LINB4 [20H 57H]: Black insertion data readout**

Function: This command reads the black insertion data of the program whose number has been designated. When the program number is 0, it reads out the data from the buffer RAM. When the program has any number from 1001 to 2000, the command reads out from the fixed data. When the program number is 9999, the command reads the data from the command work RAM.

#### Sequence: Type 3

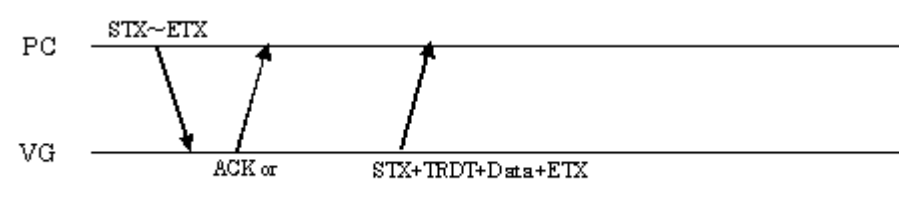

 $\text{STX+ESTS+Error}$  ode+ETX

Command:

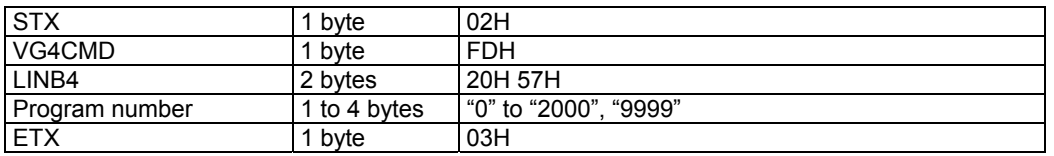

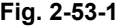

Data:

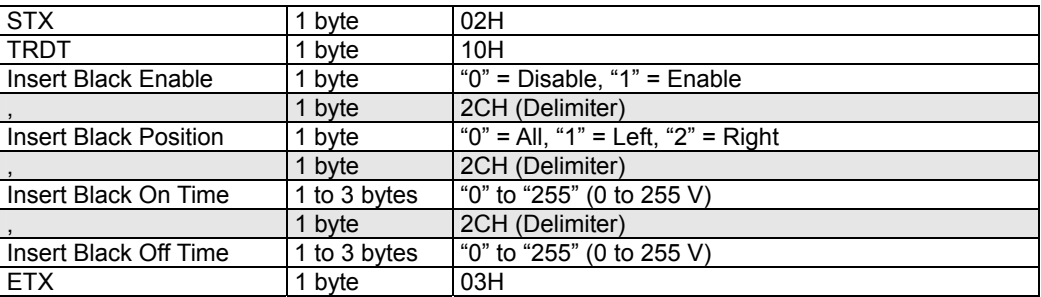

**Fig. 2-53-2** 

## **2.54 SCEC4 [20H 58H]: CEC data registration**

Function: This command registers the CEC data of the program whose number has been designated. When the program number is 0, it writes the data into the buffer RAM. When it is 9999, it writes the data into the command work RAM.

Sequence: Type 2

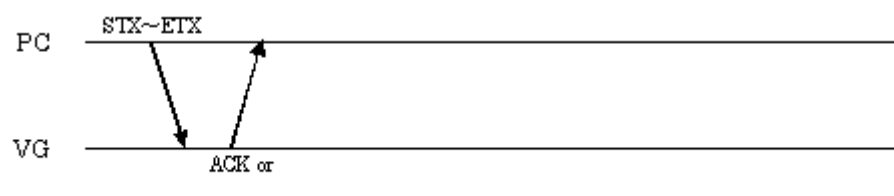

 $STX + ESTS + Error \omega de + ETX$ 

Parameters:

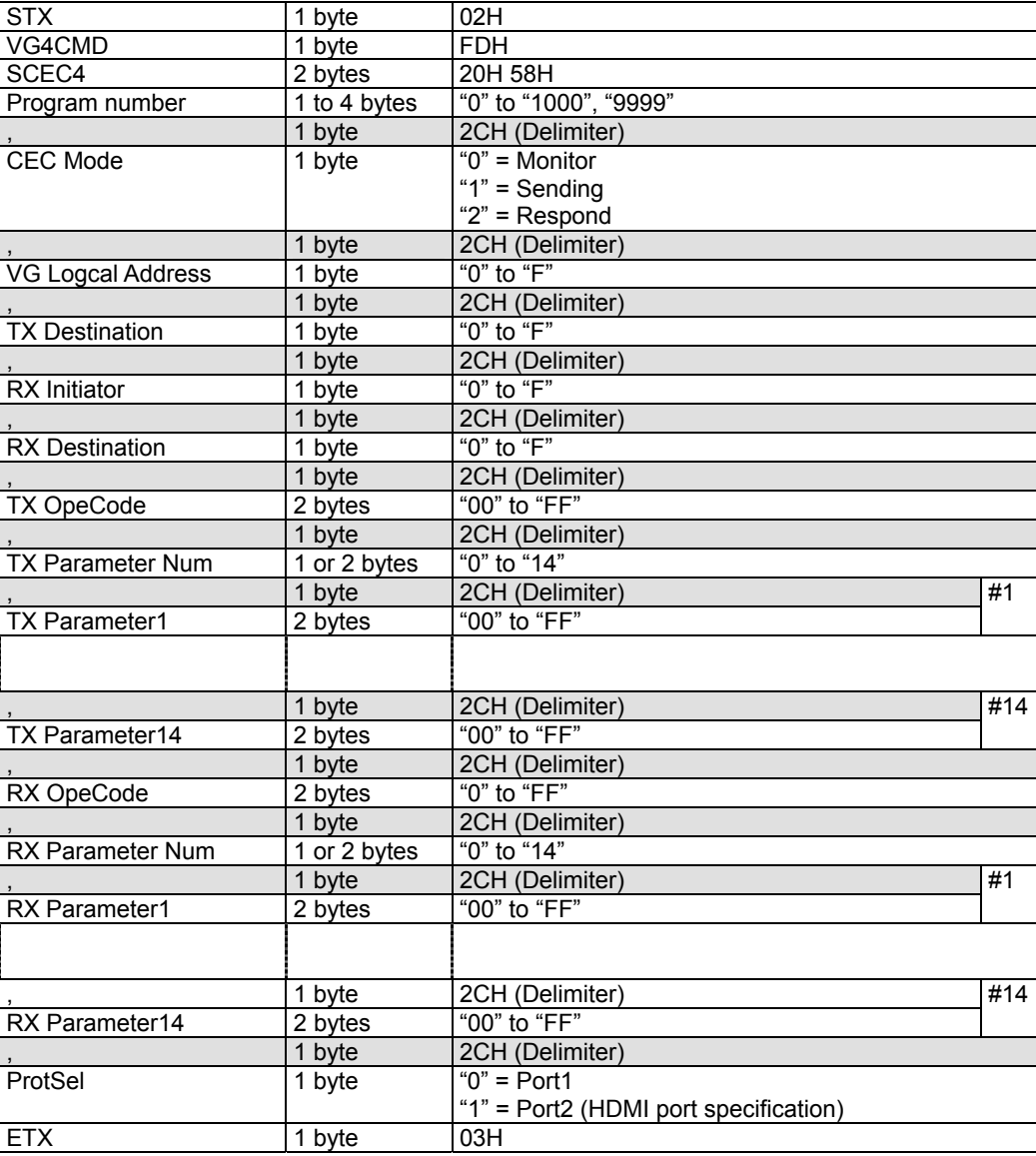

Data: None

**Fig. 2-54-1** 

#### **2.55 LCEC [20H 59H]: CEC data acquisition**

Function: This command reads the CEC data of the program whose number has been designated. When the program number is 0, it reads out the data from the buffer RAM. When the program has any number from 1001 to 2000, the command reads out from the fixed data. When the program number is 9999, the command reads the data from the command work RAM.

#### Sequence: Type 3

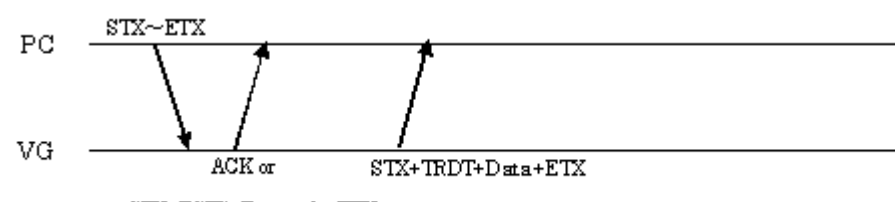

 $\text{STX+ESTS+Error}$  ode+ETX

Command + parameters:

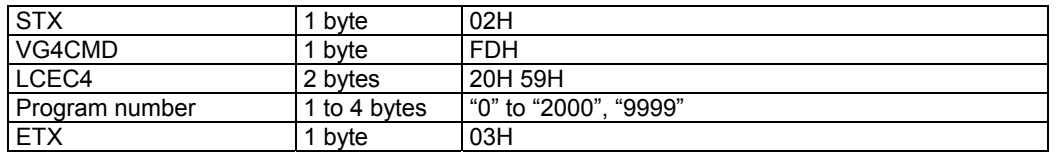

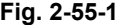

Data:

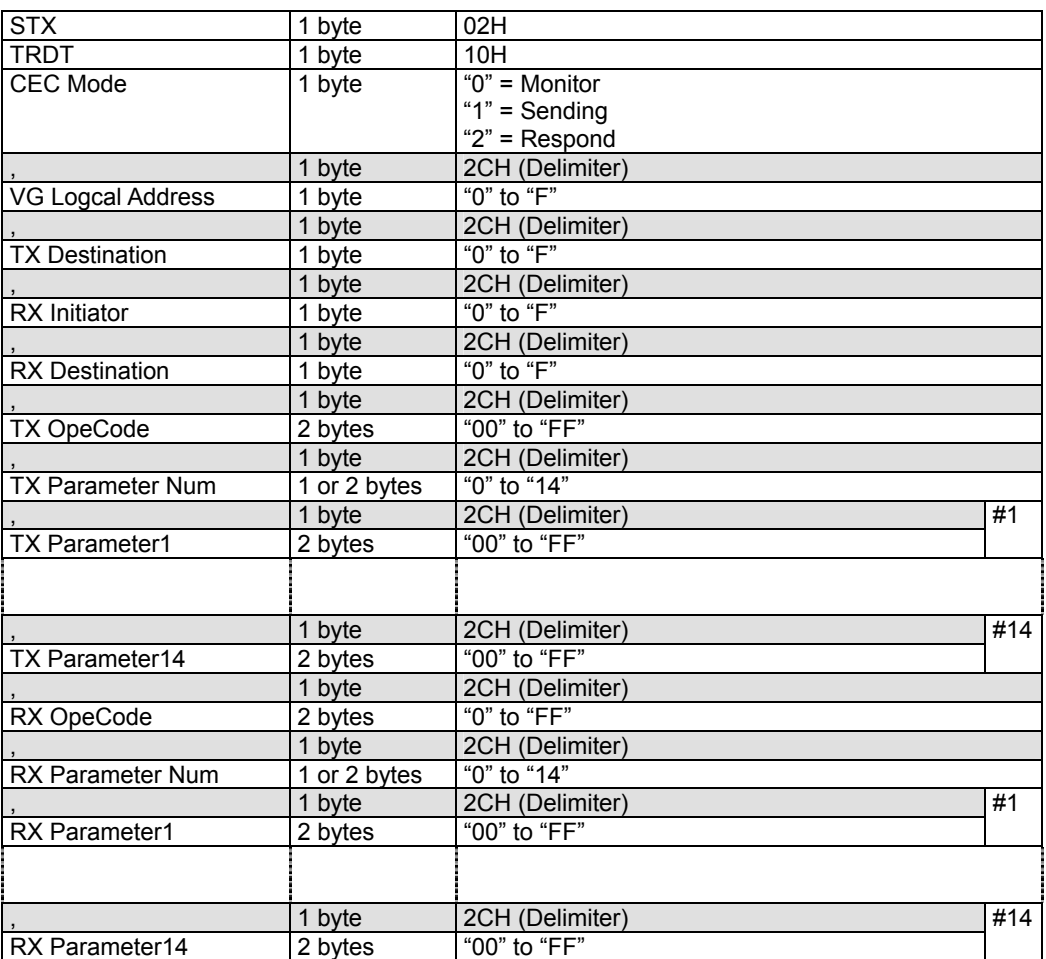

#### Chapter 2 INDIVIDUAL FORMATS FOR VG CONTROL COMMANDS

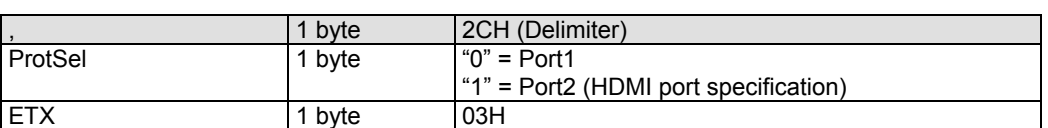

**Fig. 2-55-2** 

# **2.56 LBED4 [20H 5AH]: Bitmap enable readout**

Function: This command reads enable or disable for the bitmap whose number has been designated.

Sequence: Type 3

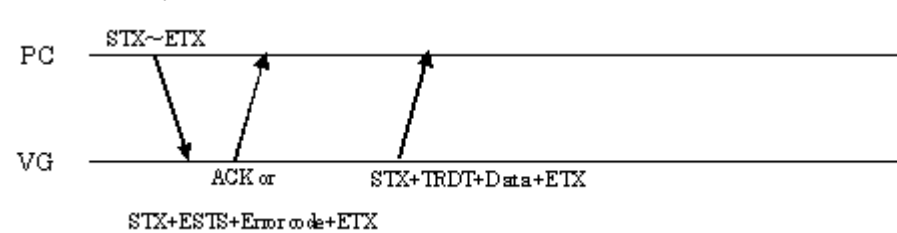

Command:

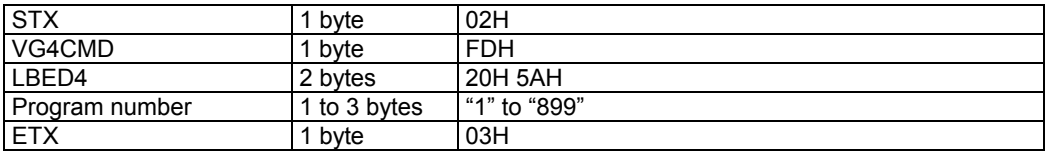

**Fig. 2-56-1** 

Data:

| <b>STX</b>     | byte | 02H                           |
|----------------|------|-------------------------------|
| <b>TRDT</b>    | byte | 10H                           |
| Enable/disable | byte | $"0"$ = Enable, "1" = Disable |
| <b>ETX</b>     | byte | 03H                           |

**Fig. 2-56-2** 

## **2.57 LOED4 [20H 5BH]: User option enable readout**

Function: This command reads enable or disable for the user option whose number has been designated.

Sequence: Type 3

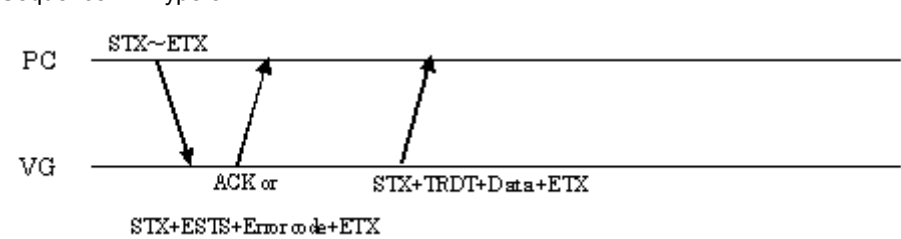

Command:

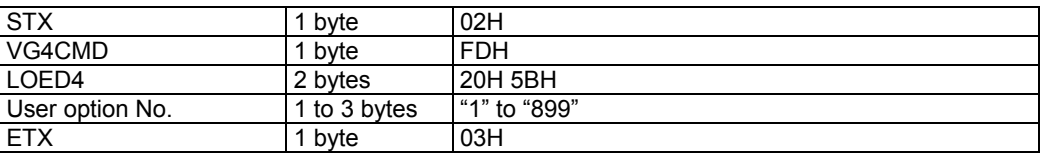

**Fig. 2-57-1** 

Data:

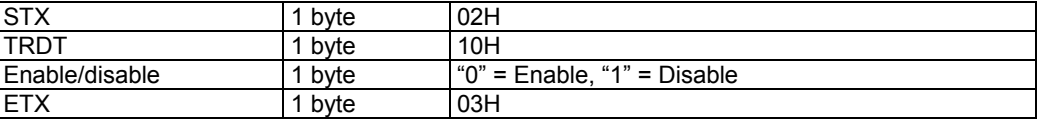

**Fig. 2-57-2** 

# **2.58 LGED4 [20H 5CH]: Group enable readout**

Function: This command reads enable or disable for the group whose number has been designated.

Sequence: Type 3

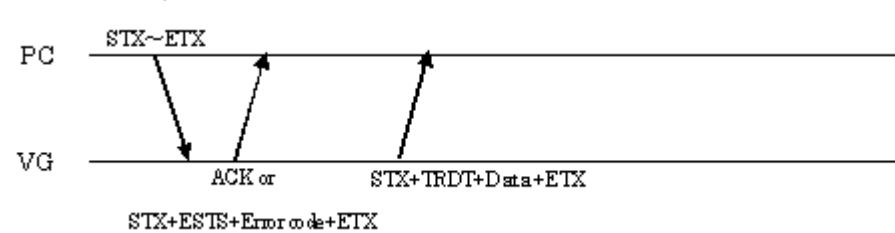

Command:

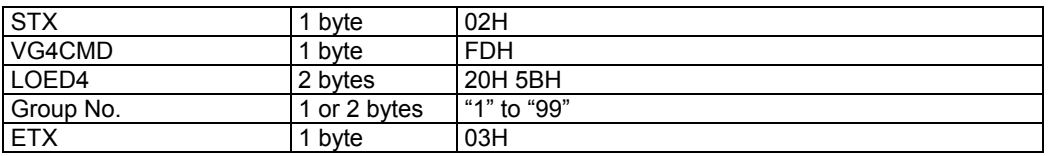

**Fig. 2-58-1** 

Data:

| <b>STX</b>     | byte | 02H                           |
|----------------|------|-------------------------------|
| TRDT           | byte | 10H                           |
| Enable/disable | byte | l "0" = Enable, "1" = Disable |
| <b>ETX</b>     | byte | 03H                           |

**Fig. 2-58-2** 

## **2.59 SCCM4 [20H 5DH]: User subtitle data setting 1**

Function: This command sets the mode and style data of the user subtitles.

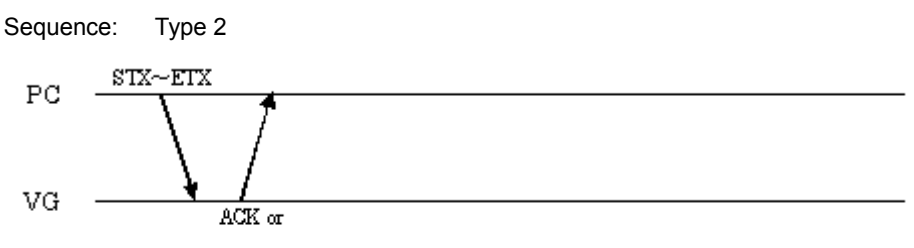

 $STX + ESTS + Error code + ETX$ 

Parameters:

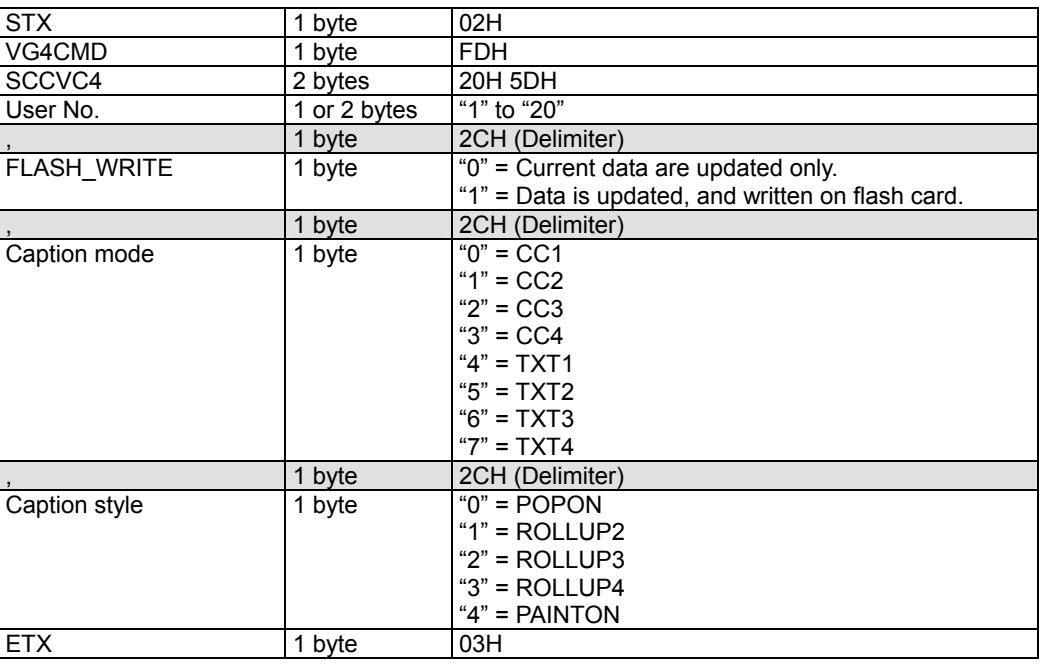

Data: None

**Fig. 2-59-1** 

# **2.60 LCCM4 [20H 5EH]: User subtitle data acquisition 1**

Function: This command gets the mode and style data of the user subtitles.

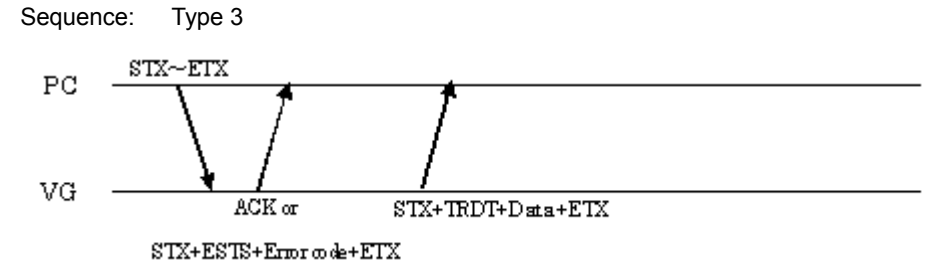

Parameters:

| <b>STX</b> | 1 bvte       | 02H           |
|------------|--------------|---------------|
| VG4CMD     | 1 bvte       | <b>FDH</b>    |
| LCCM4      | 2 bytes      | 20H 5EH       |
| User No.   | 1 or 2 bytes | l "1" to "20" |
| <b>ETX</b> | 1 byte       | 03H           |

**Fig. 2-60-1** 

Data:

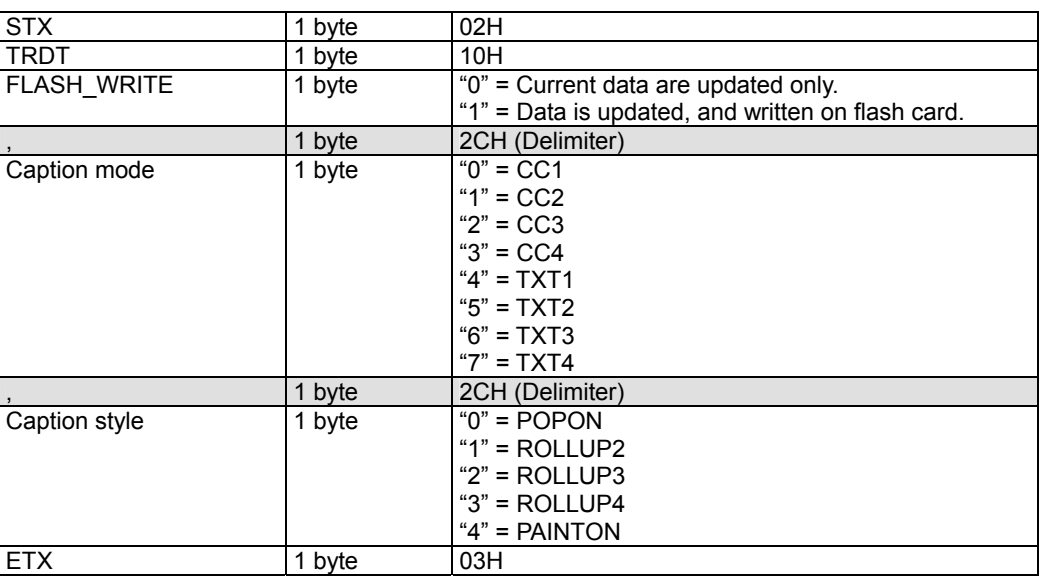

**Fig. 2-60-2** 

# **2.61 SCCD4 [20H 5FH]: User subtitle data setting 2**

Function: This command sets the data of the user subtitles.

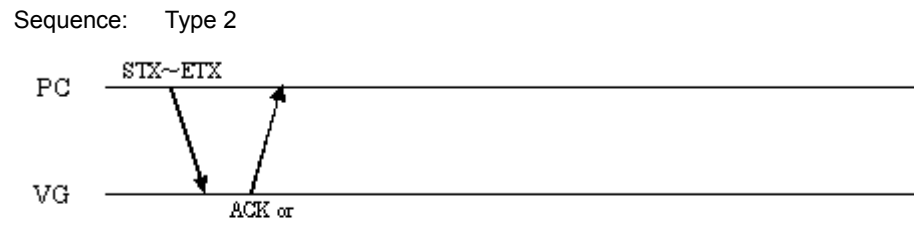

 $STX + ESTS + Error code + ETX$ 

Parameters:

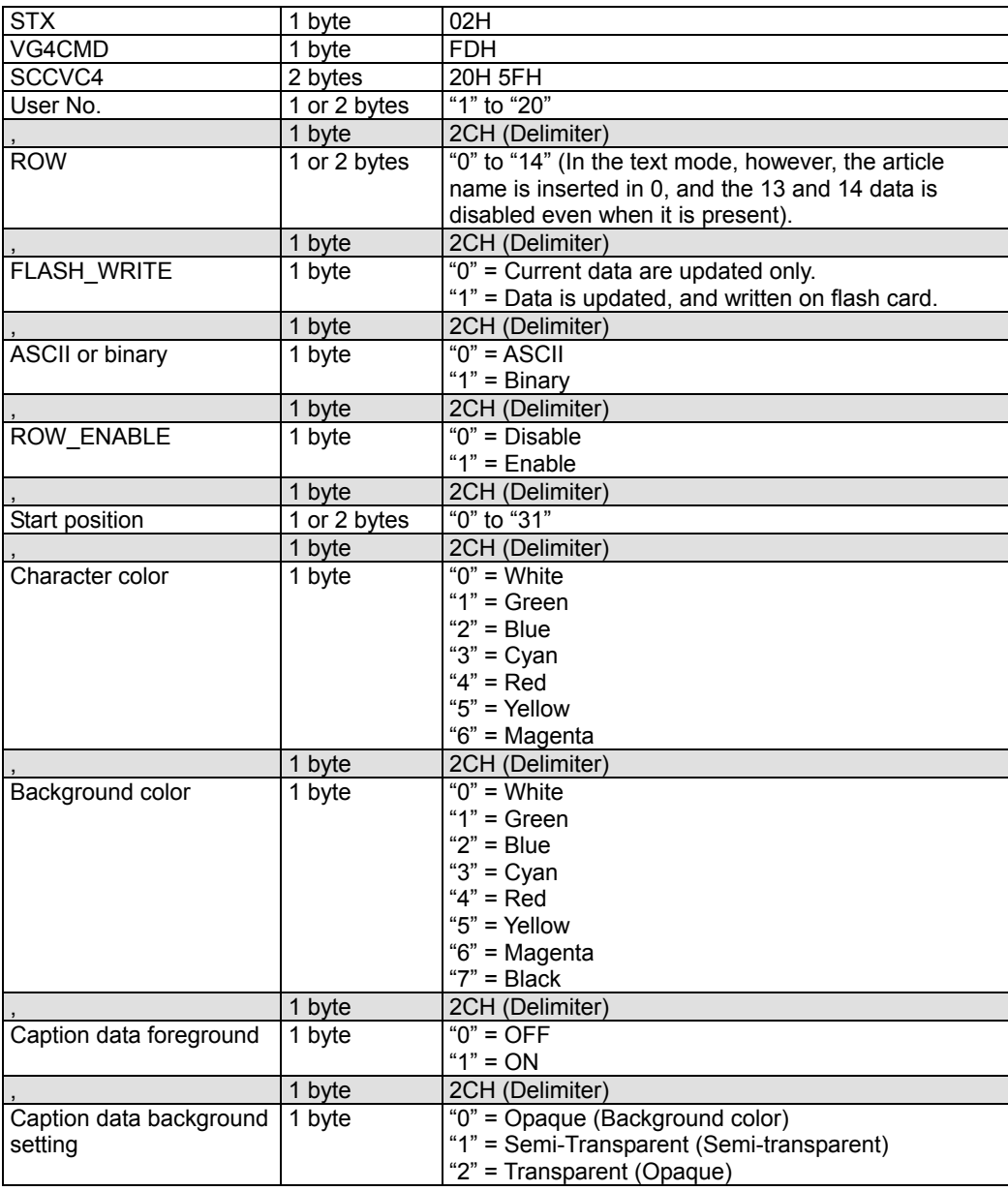

|              | 1 byte         | 2CH (Delimiter)                                                           |
|--------------|----------------|---------------------------------------------------------------------------|
| Underline    | 1 byte         | $"0" = OFF$                                                               |
|              |                | " $1" = ON$                                                               |
|              | 1 byte         | 2CH (Delimiter)                                                           |
| Italic       | 1 byte         | $"0" = OFF$                                                               |
|              |                | " $1" = ON$                                                               |
|              | 1 byte         | 2CH (Delimiter)                                                           |
| Flash        | 1 byte         | $"0" = OFF$                                                               |
|              |                | " $1" = ON$                                                               |
|              | 1 byte         | 2CH (Delimiter)                                                           |
| Data length  | 1 to 3 bytes   | "0" to "128" (byte)                                                       |
|              | 1 byte         | 2CH (Delimiter)                                                           |
| Caption data | 0 to 128 bytes | Variable (In the binary mode, the data must be                            |
|              |                | inserted directly using the ASCII character for the                       |
|              |                | numerals.                                                                 |
|              |                | Examples: $0 \times 2a \rightarrow 2A$ ", $0 \times 00 \rightarrow 00$ ") |
| <b>ETX</b>   | 1 byte         | 03H                                                                       |

**Fig. 2-61-1** 

Data: None

## **2.62 LCCD4 [20H 60H]: User subtitle data acquisition 2**

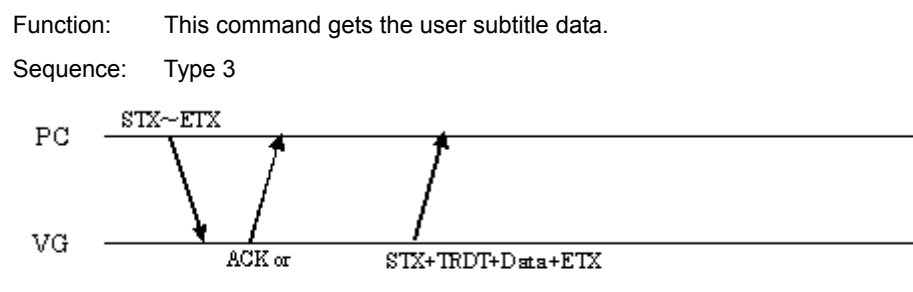

 $STX + ESTS + Error \omega \cdot k + ETX$ 

Parameters:

Data:

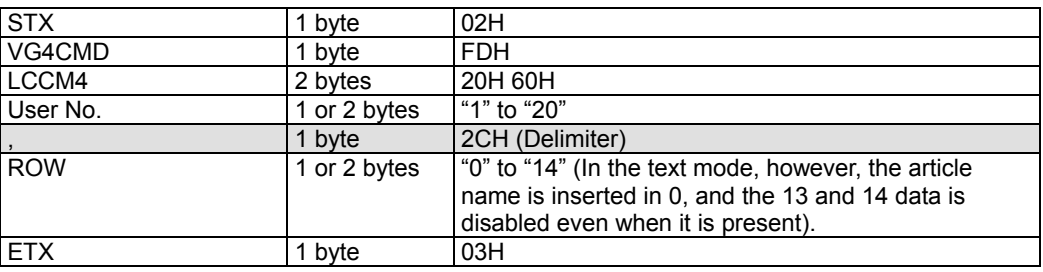

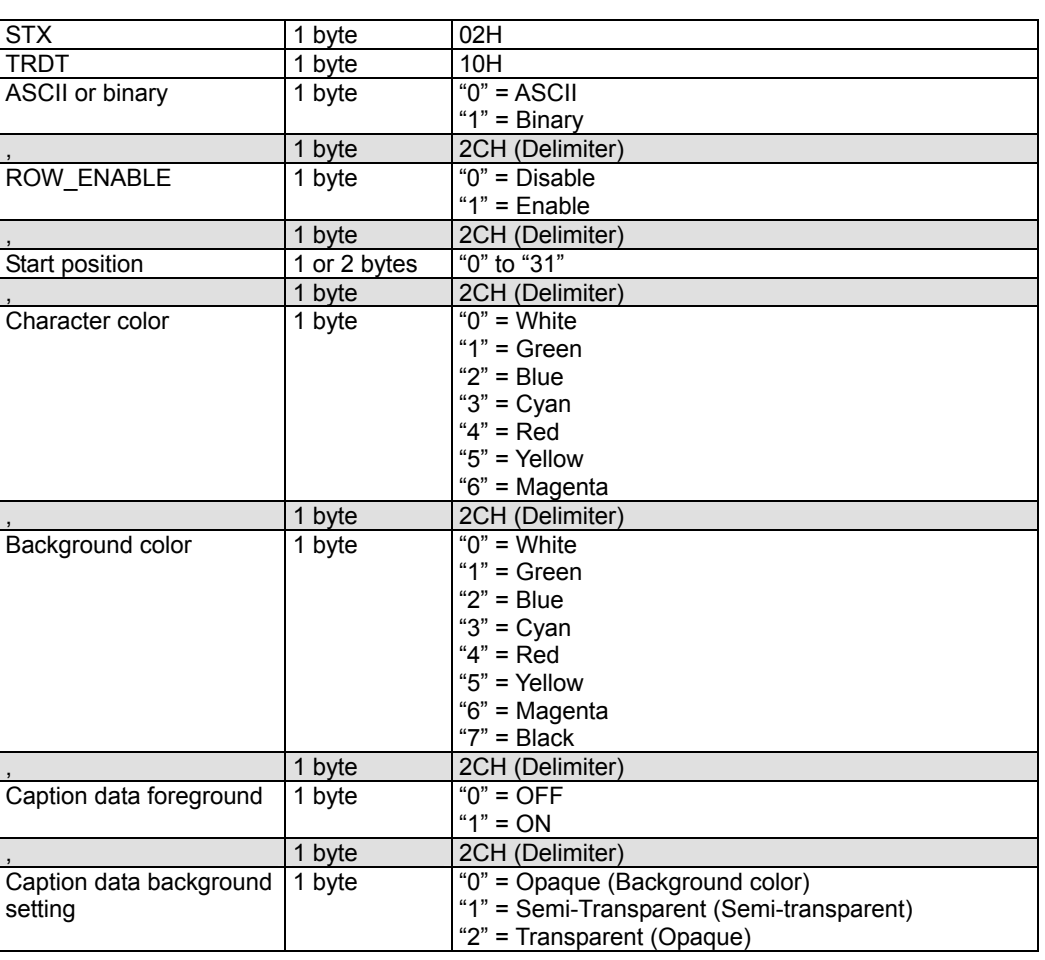

**Fig. 2-62-1** 

|              | 1 byte         | 2CH (Delimiter)                                                           |
|--------------|----------------|---------------------------------------------------------------------------|
| Underline    | 1 byte         | $"0" = OFF$                                                               |
|              |                | " $1" = ON$                                                               |
|              | 1 byte         | 2CH (Delimiter)                                                           |
| Italic       | 1 byte         | $"0" = OFF$                                                               |
|              |                | " $1" = ON$                                                               |
|              | 1 byte         | 2CH (Delimiter)                                                           |
| Flash        | 1 byte         | $"0" = OFF$                                                               |
|              |                | " $1" = ON$                                                               |
|              | 1 byte         | 2CH (Delimiter)                                                           |
| Data length  | 3 bytes        | $\sqrt[100]{00}$ " to "128" (byte)                                        |
|              | 1 byte         | 2CH (Delimiter)                                                           |
| Caption data | 0 to 128 bytes | Variable (In the binary mode, the data must be                            |
|              |                | inserted using hexadecimal ASCII character.                               |
|              |                | Examples: $0 \times 2a \rightarrow 2A$ ", $0 \times 00 \rightarrow 00$ ") |
| <b>ETX</b>   | 1 byte         | 03H                                                                       |

**Fig. 2-62-2** 

## **2.63 SGM4 [20H 61H]: GamutMeta data registration**

Function: This command registers the GamutMeta data of the program whose number has been designated. When the program number is 0, it writes the data into the buffer RAM. When it is 9999, it writes the data into the command work RAM.

Sequence: Type 2

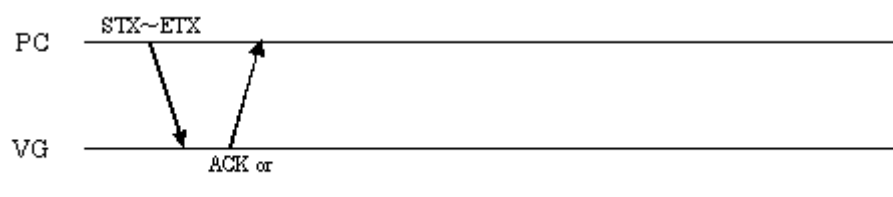

 $STX + ESTS + Error \omega de + ETX$ 

Parameters:

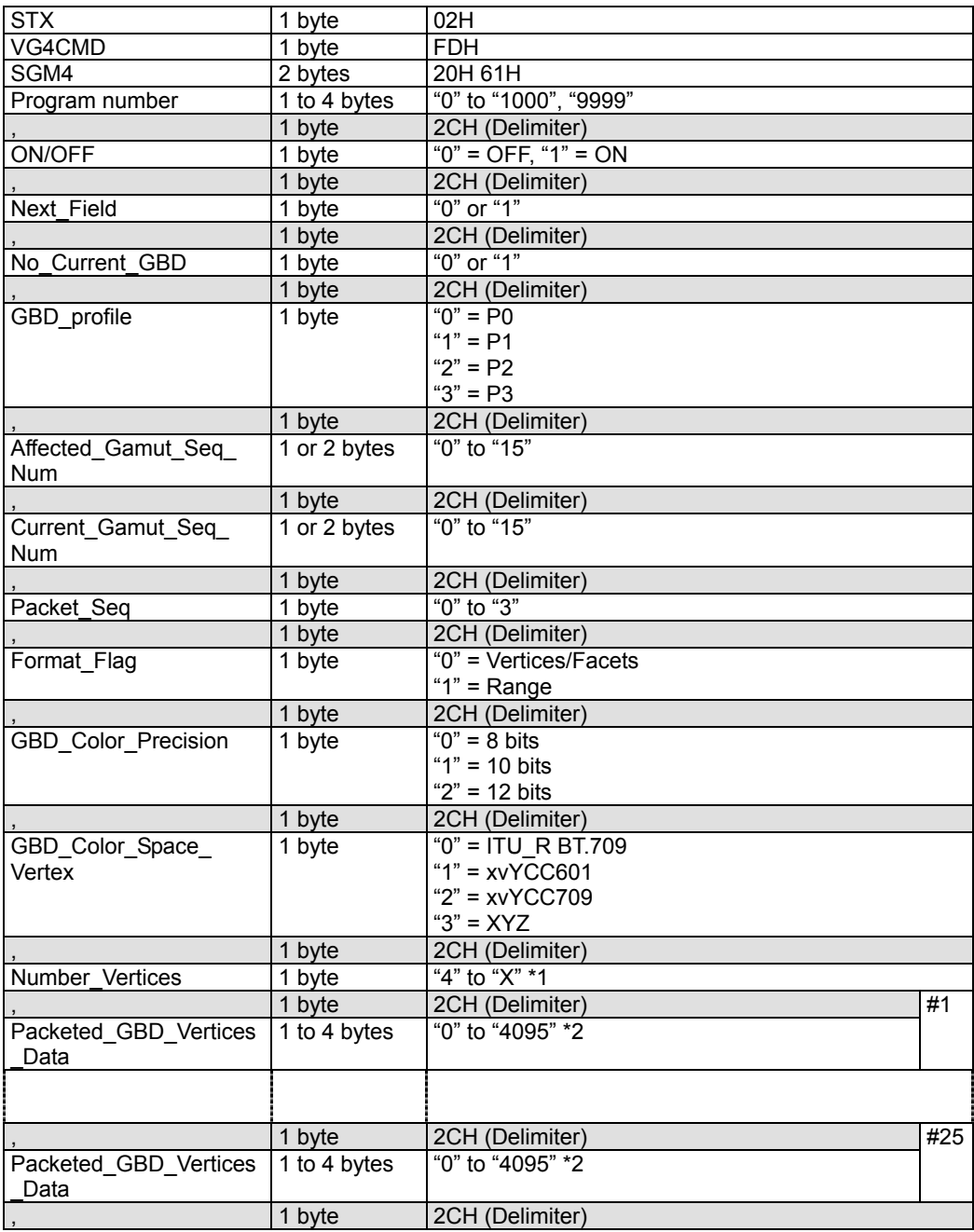

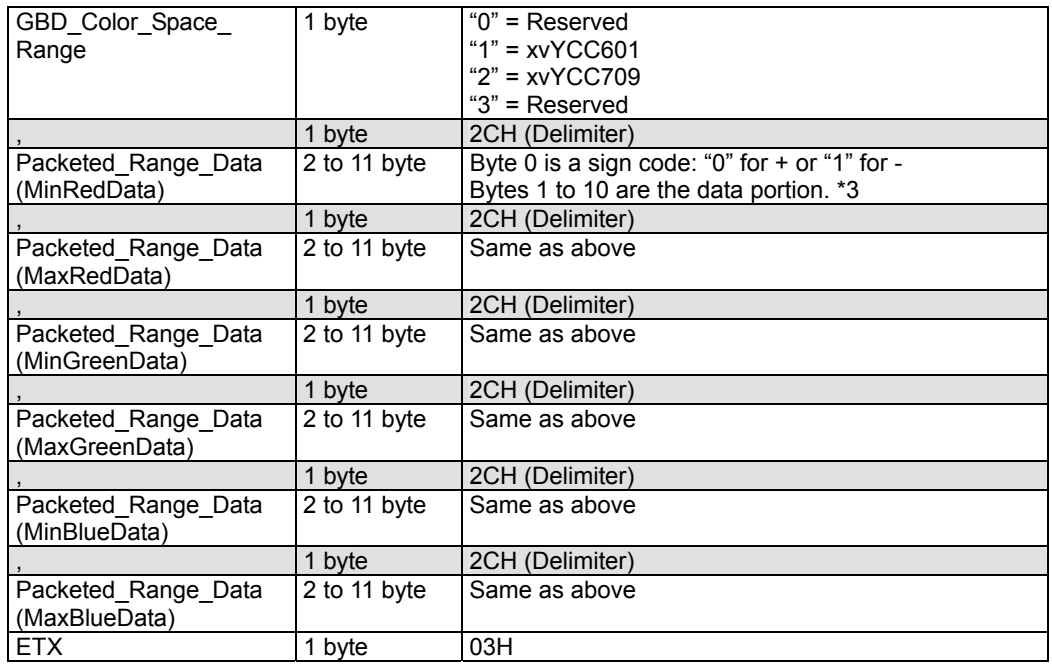

#### **Fig. 2-63-1**

\*1: The ranges of the Number\_Vertices values are given below by GBD\_Color\_Precision.

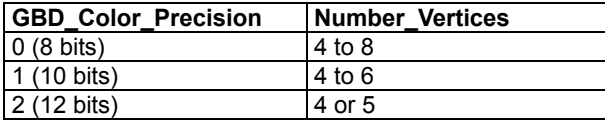

\*2: The ranges of the Packeted\_GBD\_Vertices\_Data values are given below by GBD\_Color\_Precision.

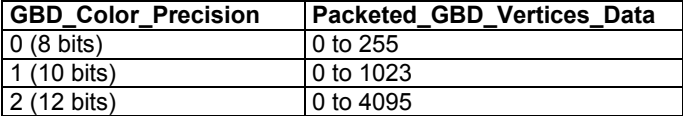

\*3: The ranges of the Packeted\_Range\_Data values are given below by GBD\_Color\_Precision.

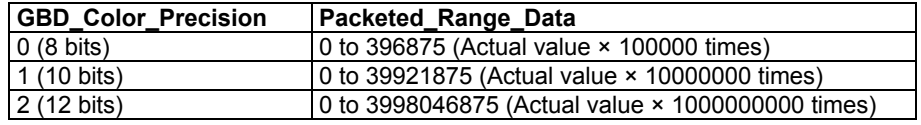

## **2.64 LGM4 [20H 62H]: GamutMeta data acquisition**

Function: This command gets the GamutMeta data of the program whose number has been designated. When the program has any number from 1001 to 2000, the command reads out from the fixed data. When the program number is 9999, the command reads the data from the command work RAM.

Sequence: Type 3

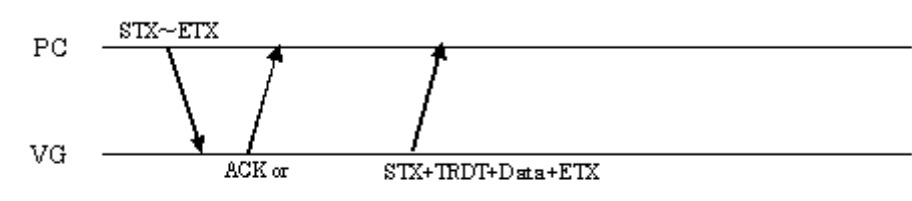

 $\text{STX+ESTS+Error}$  ode+ETX

Command + parameters:

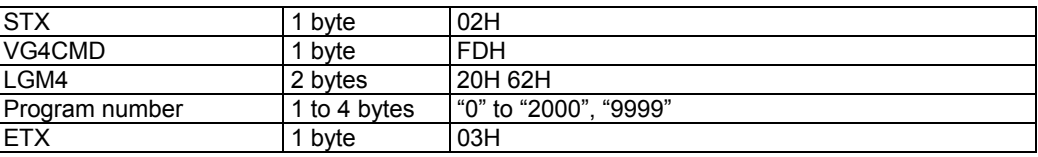

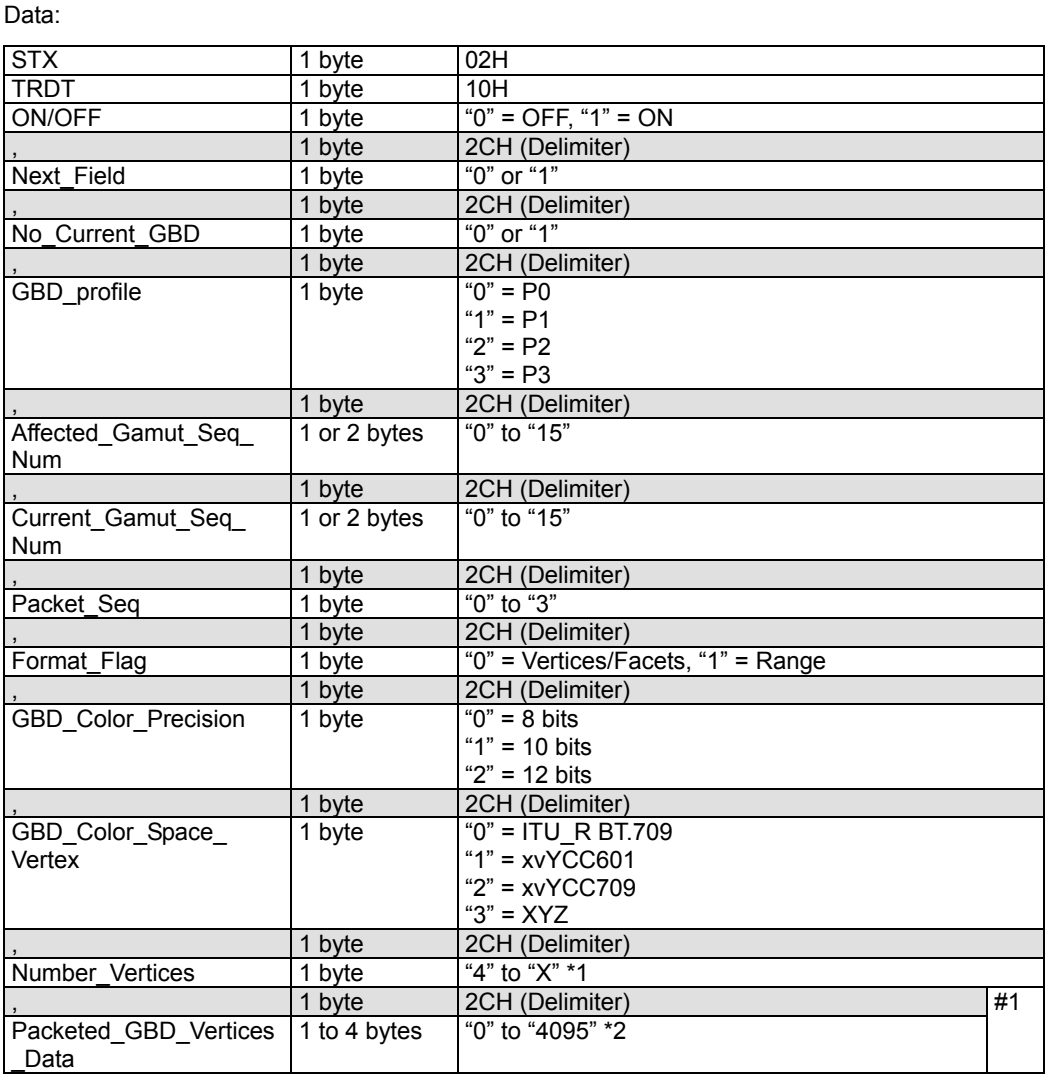

#### **Fig. 2-64-1**

|                                       | 1 byte       | 2CH (Delimiter)                                            | #25 |
|---------------------------------------|--------------|------------------------------------------------------------|-----|
| Packeted GBD Vertices<br>Data         | 1 to 4 bytes | "0" to "4095" *2                                           |     |
|                                       | 1 byte       | 2CH (Delimiter)                                            |     |
| GBD_Color_Space_                      | 1 byte       | " $0$ " = Reserved                                         |     |
| Range                                 |              | " $1" = xyYCC601$                                          |     |
|                                       |              | " $2" = xyYCC709$                                          |     |
|                                       |              | $"3" = Reserved$                                           |     |
|                                       | 1 byte       | 2CH (Delimiter)                                            |     |
| Packeted Range Data                   | 2 to 11 byte | Byte 0 is a sign code: "0" for + $\overline{or}$ "1" for - |     |
| (MinRedData)                          |              | Bytes 1 to 10 are the data portion. *3                     |     |
|                                       | 1 byte       | 2CH (Delimiter)                                            |     |
| Packeted_Range_Data<br>(MaxRedData)   | 2 to 11 byte | Same as above                                              |     |
|                                       | 1 byte       | 2CH (Delimiter)                                            |     |
| Packeted Range Data<br>(MinGreenData) | 2 to 11 byte | Same as above                                              |     |
|                                       | 1 byte       | 2CH (Delimiter)                                            |     |
| Packeted Range Data<br>(MaxGreenData) | 2 to 11 byte | Same as above                                              |     |
|                                       | 1 byte       | 2CH (Delimiter)                                            |     |
| Packeted Range Data<br>(MinBlueData)  | 2 to 11 byte | Same as above                                              |     |
|                                       | 1 byte       | 2CH (Delimiter)                                            |     |
| Packeted_Range_Data<br>(MaxBlueData)  | 2 to 11 byte | Same as above                                              |     |
| <b>ETX</b>                            | 1 byte       | 03H                                                        |     |

**Fig. 2-64-2** 

\*1: The ranges of the Number\_Vertices values are given below by GBD\_Color\_Precision.

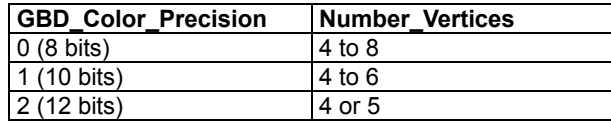

\*2: The ranges of the Packeted\_GBD\_Vertices\_Data values are given below by GBD\_Color\_Precision.

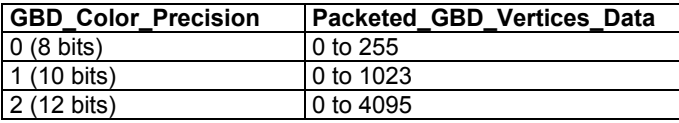

\*3: The ranges of the Packeted\_Range\_Data values are given below by GBD\_Color\_Precision.

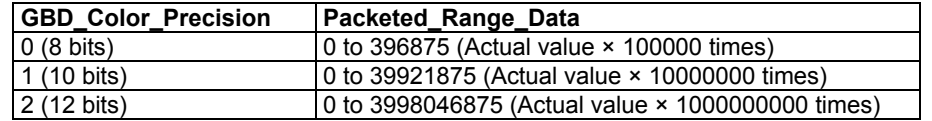
### **2.65 SLS4 [20H 63H]: LipSync data setting**

Function: This command sets the LipSync data of the program whose number has been designated. When the program number is 0, it writes the data into the buffer RAM. When it is 9999, it writes the data into the command work RAM.

Sequence: Type 2

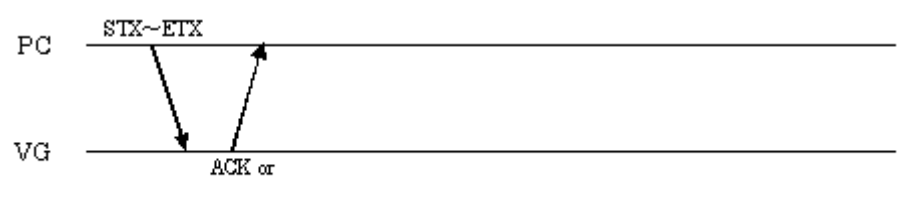

 $STX + ESTS + Error \omega de + ETX$ 

| <b>STX</b>               | 1 byte       | 02H                                               |
|--------------------------|--------------|---------------------------------------------------|
| VG4CMD                   | 1 byte       | <b>FDH</b>                                        |
| SLS4                     | 2 bytes      | 20H 63H                                           |
| Program number           | 1 to 4 bytes | "0" to "1000", "9999"                             |
|                          | 1 byte       | 2CH (Delimiter)                                   |
| LipSync ON/OFF           | 1 byte       | " $0$ " = OFF, " $1$ " = ON                       |
| $\overline{\phantom{a}}$ | 1 byte       | 2CH (Delimiter)                                   |
| Mode                     | 1 byte       | " $0$ " = DELAY                                   |
|                          |              | " $1"$ = EDID                                     |
|                          | 1 byte       | 2CH (Delimiter)                                   |
| ON (Display) time        | 1 to 3 bytes | "1" to "255"                                      |
|                          | 1 byte       | 2CH (Delimiter)                                   |
| OFF (Black insertion)    | 1 to 3 bytes | "1" to "255"                                      |
| time                     |              |                                                   |
|                          | 1 byte       | 2CH (Delimiter)                                   |
| Delay time               | 2 to 4 bytes | "1500" to "0500" (-500 to 500)                    |
|                          |              | Byte 0 is a sign code: " $0$ " for + or "1" for - |
|                          |              | Bytes 1 to 3 are the data portion.                |
|                          | 1 byte       | 2CH (Delimiter)                                   |
| <b>EDID Port</b>         | 1 byte       | " $0$ " = HDMI1, "1" = HDMI2                      |
| <b>ETX</b>               | 1 byte       | 03H                                               |

**Fig. 2-65-1** 

### **2.66 LLS4 [20H 64H]: LipSync data acquisition**

Function: This command gets the LipSync data of the program whose number has been designated. When the program has any number from 1001 to 2000, the command reads out from the fixed data. When the program number is 9999, the command reads the data from the command work RAM.

Sequence: Type 3

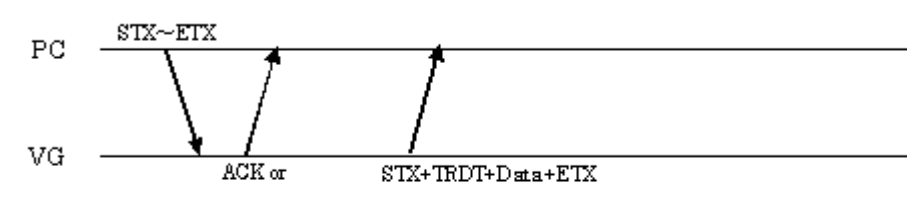

 $\text{STX+ESTS+Error}$  o de+ETX

Parameters:

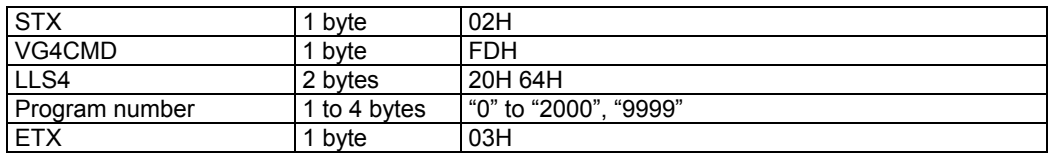

#### **Fig. 2-66-1**

Data:

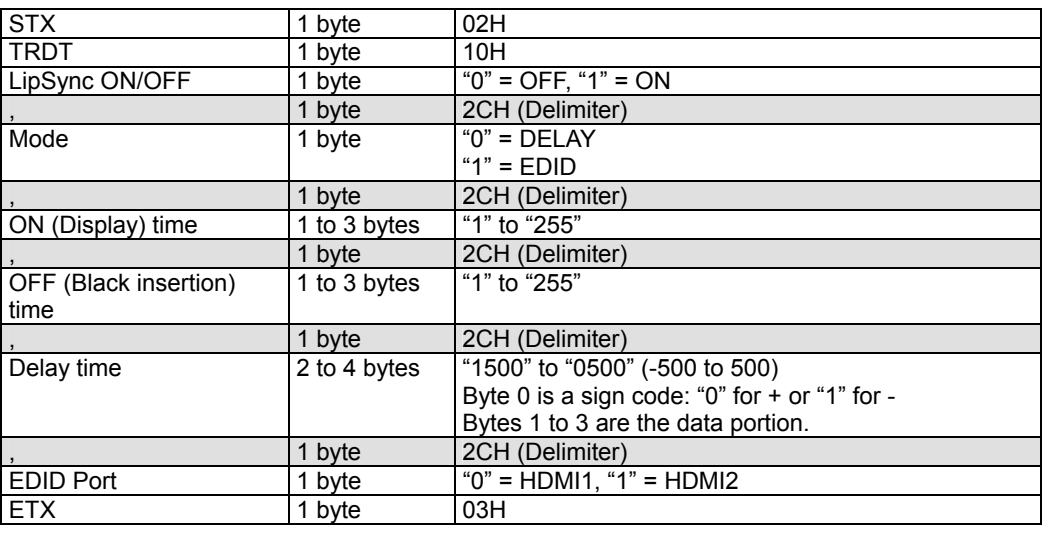

**Fig. 2-66-2** 

### **2.67 SHPS4 [20H 65H]: 0.5/0.25-pixel scroll data setting**

Function: This command sets the 0.5- or 0.25-pixel scroll data of the program whose number has been designated. When the program number is 0, it writes the data into the buffer RAM. When it is 9999, it writes the data into the command work RAM.

Sequence: Type 2

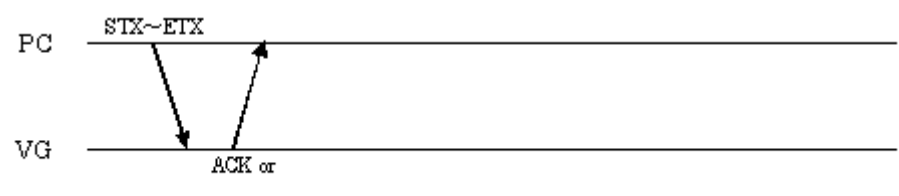

 $STX + ESTS + Error \omega de + ETX$ 

| <b>STX</b>                      | 1 byte       | 02H                         |
|---------------------------------|--------------|-----------------------------|
| VG4CMD                          | 1 byte       | <b>FDH</b>                  |
| SHPS4                           | 2 bytes      | 20H 65H                     |
| Program number                  | 1 to 4 bytes | "0" to "1000", "9999"       |
|                                 | 1 byte       | 2CH (Delimiter)             |
| 0.5/0.25-pixel scroll<br>ON/OFF | 1 byte       | " $0$ " = OFF, " $1$ " = ON |
|                                 | 1 byte       | 2CH (Delimiter)             |
| Movement amount                 | 1 to 5 bytes | "0" to "25475"              |
|                                 | 1 byte       | 2CH (Delimiter)             |
| Movement direction              | 1 byte       | "0" = Left, "1" = Right     |
| <b>ETX</b>                      | 1 byte       | 03H                         |

**Fig. 2-67-1** 

### **2.68 LHPS4 [20H 66H]: 0.5/0.25-pixel scroll data acquisition**

Function: This command gets the 0.5- or 0.25-pixel scroll data of the program whose number has been designated. When the program has any number from 1001 to 2000, the command reads out from the fixed data. When the program number is 9999, the command reads the data from the command work RAM.

Sequence: Type 3

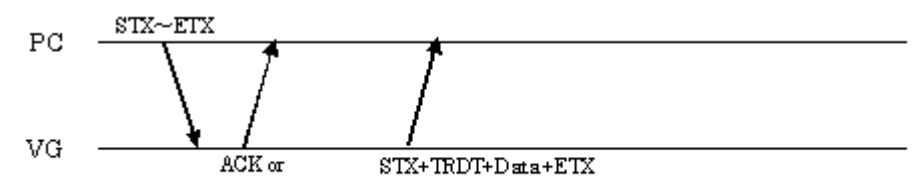

 $\text{STX+ESTS+Error}$  ode+ETX

Parameters:

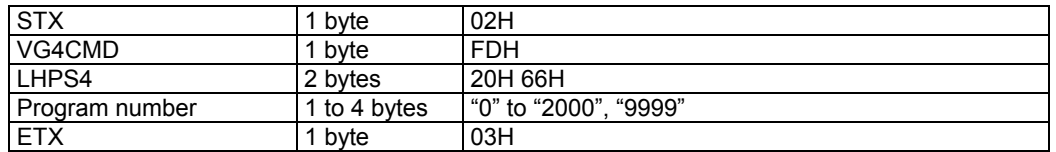

**Fig. 2-68-1** 

Data:

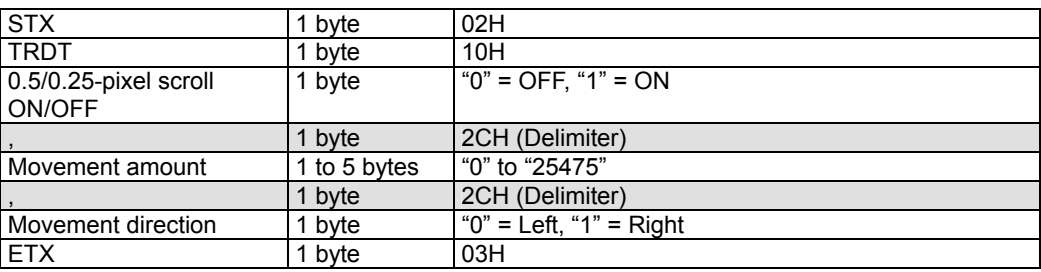

**Fig. 2-68-2** 

### **2.69 SDDCCI4 [20H 67H]: DDC/CI data setting**

Function: This command sets the DDC/CI data of the program whose number has been designated. When the program number is 0, it writes the data into the buffer RAM. When it is 9999, it writes the data into the command work RAM.

Sequence: Type 2

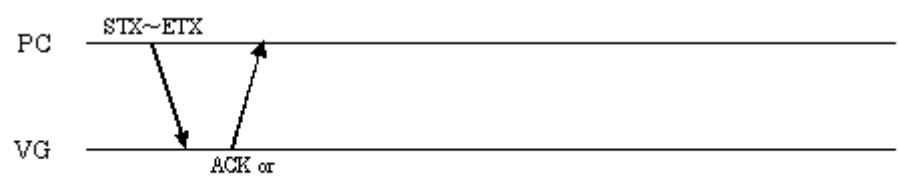

 $STX + ESTS + Error \omega de + ETX$ 

Parameters:

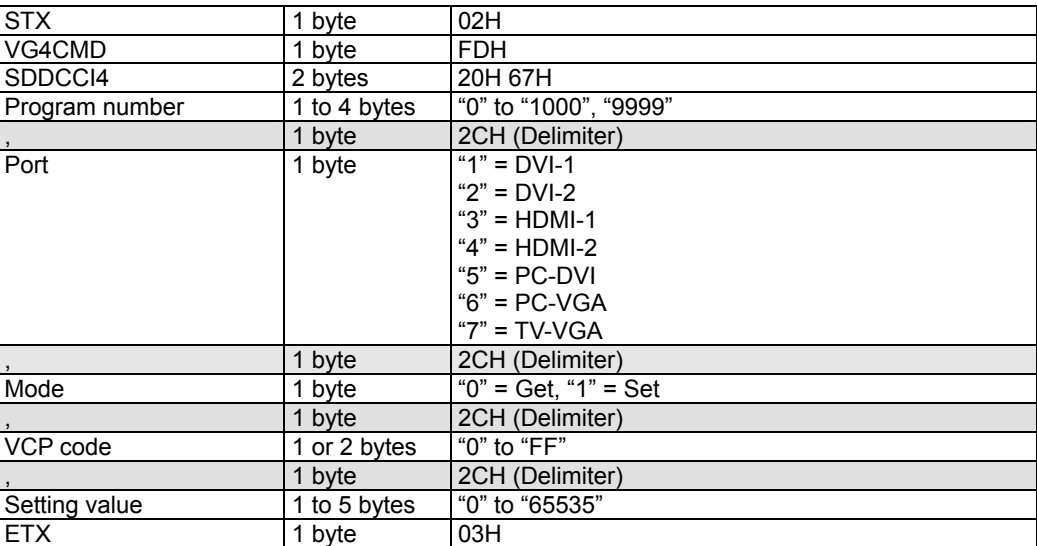

**Fig. 2-69-1** 

### **2.70 LDDCCI4 [20H 68H]: DDC/CI data acquisition**

Function: This command gets the DDC/CI data of the program whose number has been designated. When the program has any number from 1001 to 2000, the command reads out from the fixed data. When the program number is 9999, the command reads the data from the command work RAM.

Sequence: Type 3

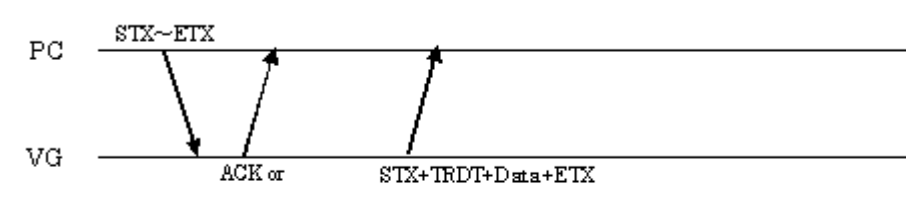

 $\text{STX+ESTS+Error}$  o de+ETX

Parameters:

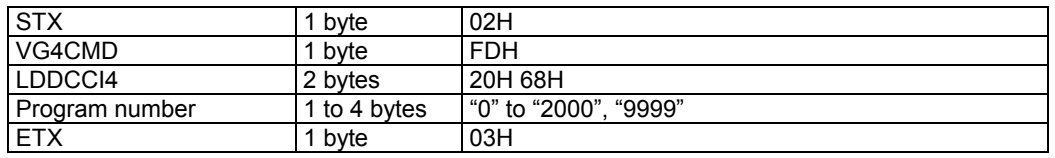

**Fig. 2-70-1** 

Data:

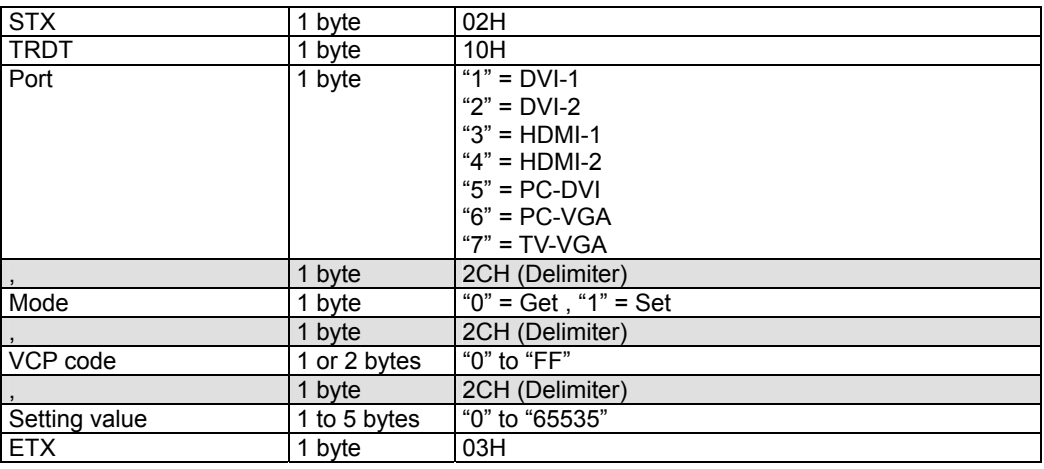

**Fig. 2-70-2** 

### **2.71 SEP4 [20H 69H]: EDID port data setting**

Function: This command sets the EDID port data of the program whose number has been designated. When the program number is 0, it writes the data into the buffer RAM.

When it is 9999, it writes the data into the command work RAM.

Sequence: Type 2

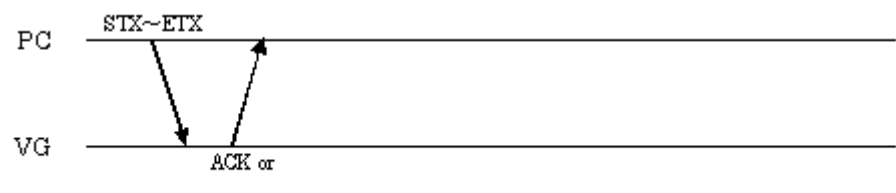

 $STX + ESTS + Error \omega de + ETX$ 

| <b>STX</b>     | 1 byte       | 02H                   |
|----------------|--------------|-----------------------|
| VG4CMD         | 1 byte       | <b>FDH</b>            |
| SEP4           | 2 bytes      | 20H 69H               |
| Program number | 1 to 4 bytes | "0" to "1000", "9999" |
|                | 1 byte       | 2CH (Delimiter)       |
| Port           | 1 byte       | " $1" = DVI-1$        |
|                |              | " $2" = DVI-2$        |
|                |              | $"3" = HDMI-1"$       |
|                |              | $4" = HDMI-2$         |
|                |              | " $5"$ = PC-DVI       |
|                |              | $"6" = PC-VGA$        |
|                |              | " $7" = TV-VGA$       |
| <b>ETX</b>     | 1 byte       | 03H                   |

**Fig. 2-71-1** 

### **2.72 LEP4 [20H 6AH]: EDID port data acquisition**

Function: This command gets the EDID port data of the program whose number has been designated. When the program has any number from 1001 to 2000, the command reads out from the fixed data. When the program number is 9999, the command reads the data from the command work RAM.

Sequence: Type 3

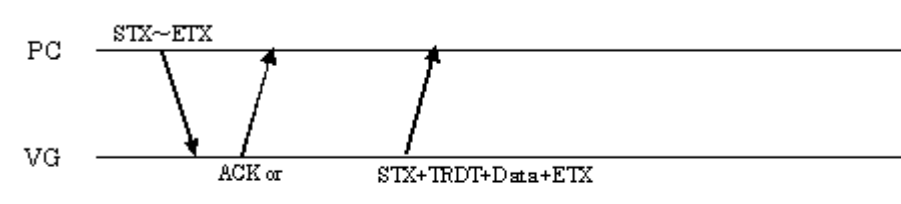

 $\text{STX+ESTS+Error}$  o de+ETX

Parameters:

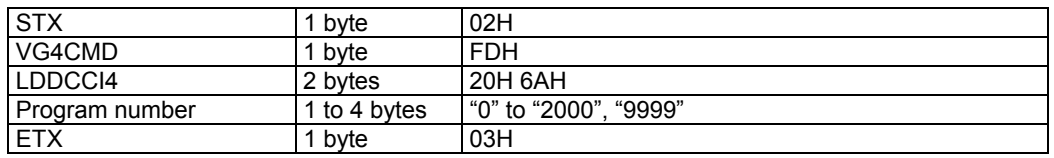

**Fig. 2-72-1** 

Data:

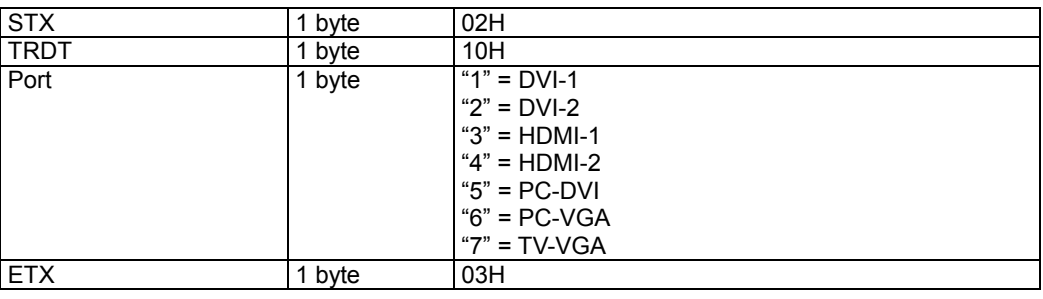

**Fig. 2-72-2** 

### **2.73 SCGMS4 [20H 6BH]: CGMS data setting**

Function: This command sets the CGMS data of the program whose number has been designated. When the program number is 0, it writes the data into the buffer RAM. When it is 9999, it writes the data into the command work RAM.

Sequence: Type 2

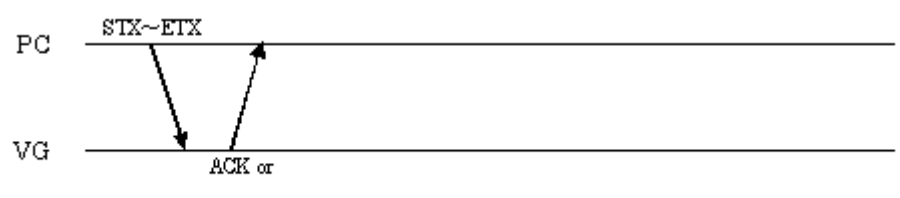

 $STX + ESTS + Error \omega de + ETX$ 

| <b>STX</b>               | 1 byte       | 02H                                 |
|--------------------------|--------------|-------------------------------------|
| VG4CMD                   | 1 byte       | <b>FDH</b>                          |
| SCGMS4                   | 2 bytes      | 20H 6BH                             |
| Program number           | 1 to 4 bytes | "0" to "1000", "9999"               |
|                          | 1 byte       | 2CH (Delimiter)                     |
| Enable (Field-1)         | 1 byte       | "0" or "1"                          |
|                          | 1 byte       | 2CH (Delimiter)                     |
| Enable (Field-2)         | 1 byte       | "0" or "1"                          |
| $\overline{\phantom{a}}$ | 1 byte       | 2CH (Delimiter)                     |
| <b>CGMS</b>              | 1 byte       | $\sqrt[4^n]{0}$ = Copying permitted |
|                          |              | "1" = Not used condition            |
|                          |              | " $2"$ = Copy Once                  |
|                          |              | "3" = No copying permitted          |
| <b>ETX</b>               | 1 byte       | 03H                                 |

**Fig. 2-73-1** 

### **2.74 LCGMS4 [20H 6CH]: CGMS data acquisition**

Function: This command gets the CGMS data of the program whose number has been designated. When the program has any number from 1001 to 2000, the command reads out from the fixed data. When the program number is 9999, the command reads the data from the command work RAM.

Sequence: Type 3

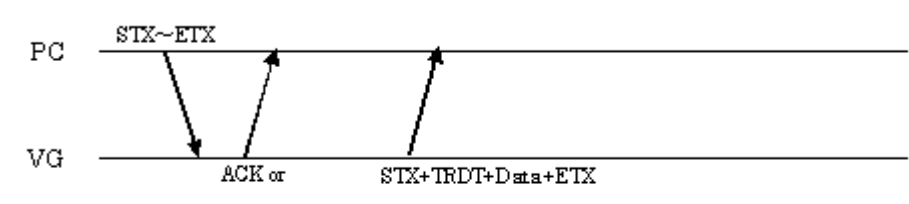

 $\text{STX+ESTS+Error}$  o de+ETX

Parameters:

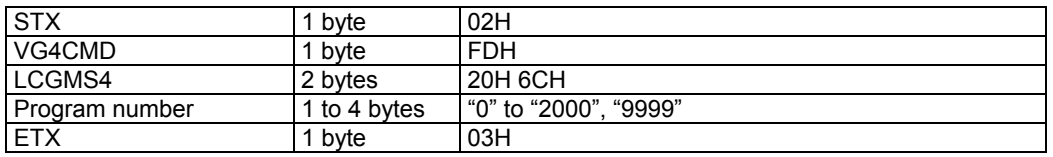

**Fig. 2-74-1** 

Data:

| <b>STX</b>       | 1 byte | 02H                        |
|------------------|--------|----------------------------|
| <b>TRDT</b>      | 1 byte | 10H                        |
| Enable (Field-1) | 1 byte | "0" or "1"                 |
|                  | byte   | 2CH (Delimiter)            |
| Enable (Field-2) | 1 byte | "0" or "1"                 |
|                  | 1 byte | 2CH (Delimiter)            |
| <b>CGMS</b>      | 1 byte | "0" = Copying permitted    |
|                  |        | "1" = Not used condition   |
|                  |        | " $2"$ = Copy Once         |
|                  |        | "3" = No copying permitted |
| <b>ETX</b>       | 1 byte | 03H                        |

**Fig. 2-74-2** 

### **2.75 SAP4 [20H 6DH]: Aspect ratio data setting**

Function: This command sets the aspect ratio data of the program whose number has been designated. When the program number is 0, it writes the data into the buffer RAM. When it is 9999, it writes the data into the command work RAM.

Sequence: Type 2

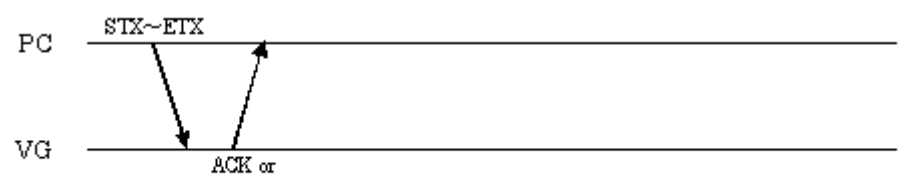

 $STX + ESTS + Error \omega de + ETX$ 

| <b>STX</b>               | 1 byte       | 02H                   |
|--------------------------|--------------|-----------------------|
| VG4CMD                   | 1 byte       | <b>FDH</b>            |
| SAP4                     | 2 bytes      | 20H 6DH               |
| Program number           | 1 to 4 bytes | "0" to "1000", "9999" |
| $\overline{\phantom{a}}$ | 1 byte       | 2CH (Delimiter)       |
| Enable                   | 1 byte       | "0" or "1"            |
| $\overline{\phantom{a}}$ | 1 byte       | 2CH (Delimiter)       |
| EndLine                  | 1 or 2 bytes | "0" to "63"           |
| $\overline{\phantom{a}}$ | 1 byte       | 2CH (Delimiter)       |
| StartLine                | 1 or 2 bytes | "0" to "63"           |
|                          | 1 byte       | 2CH (Delimiter)       |
| Squeeze                  | 1 byte       | "0" or "1"            |
| <b>ETX</b>               | 1 byte       | 03H                   |
|                          |              |                       |

**Fig. 2-75-1** 

### **2.76 LAP4 [20H 6EH]: Aspect ratio data acquisition**

Function: This command gets the aspect ratio data of the program whose number has been designated. When the program has any number from 1001 to 2000, the command reads out from the fixed data. When the program number is 9999, the command reads the data from the command work RAM.

Sequence: Type 3

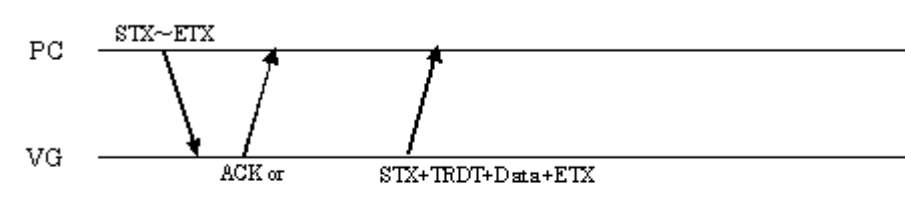

 $\text{STX+ESTS+Error}$  o de+ETX

Parameters:

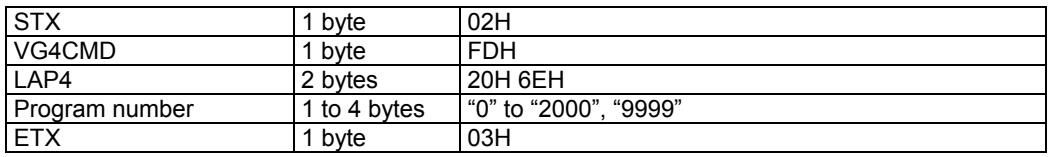

#### **Fig. 2-76-1**

Data:

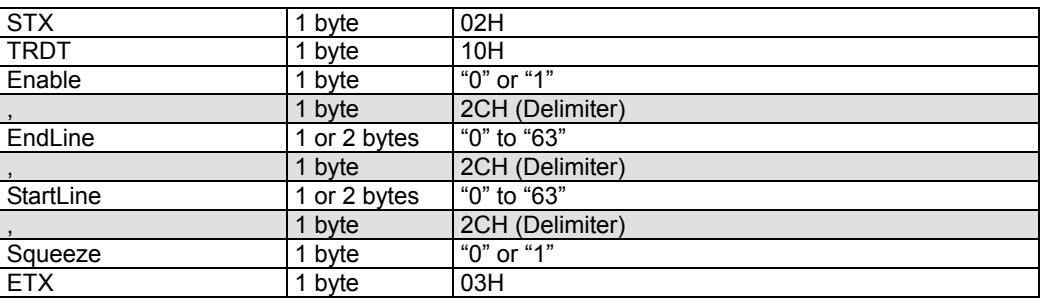

**Fig. 2-76-2** 

### **2.77 SWSS4 [20H 6FH]: WSS data setting**

Function: This command sets the WSS data of the program whose number has been designated. When the program number is 0, it writes the data into the buffer RAM. When it is 9999, it writes the data into the command work RAM.

Sequence: Type 2

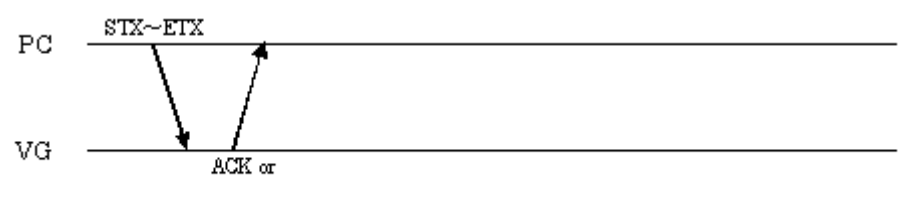

 $STX + ESTS + Error \omega de + ETX$ 

| <b>STX</b>     | 1 byte       | 02H                                                                                                    |
|----------------|--------------|----------------------------------------------------------------------------------------------------|
| VG4CMD         | 1 byte       | <b>FDH</b>                                                                                                    |
| SWSS4          | 2 bytes      | 20H 6EH                                                                                                    |
| Program number | 1 to 4 bytes | "0" to "1000", "9999"                                                                                                    |
|                | 1 byte       | 2CH (Delimiter)                                                                                                    |
| Enable         | 1 byte       | " $0$ " = OFF. "1" = ON                                                                                                    |
|                | 1 byte       | 2CH (Delimiter)                                                                                                    |
| AspectRatio    | 1 byte       | "0" = Full Format 4:3<br>" $1"$ = LB 14:9 center<br>" $2" = LB 14:9 top$<br>" $3$ " = LB 16:9 center<br>" $4" = LB 16:9 top$<br>" $5$ " = LB > 16:9 center<br>" $6"$ = Full Format 14:9<br>"7" = Full Format $16:9$ |
| <b>ETX</b>     | 1 byte       | 03H                                                                                                    |

**Fig. 2-77-1** 

### **2.78 LWSS4 [20H 70H]: WSS data acquisition**

Function: This command gets the WSS data of the program whose number has been designated. When the program has any number from 1001 to 2000, the command reads out from the fixed data. When the program number is 9999, the command reads the data from the command work RAM.

Sequence: Type 3

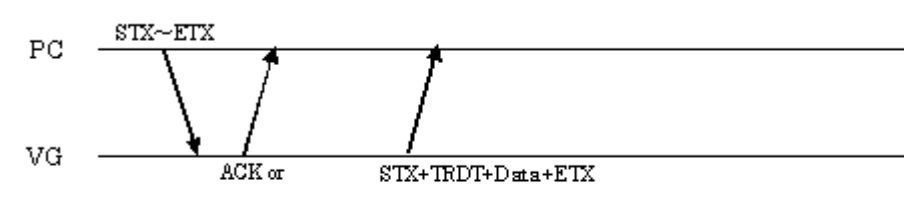

 $\text{STX+ESTS+Error}$  o de+ETX

Parameters:

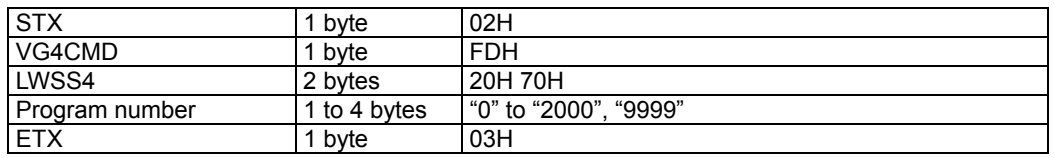

**Fig. 2-78-1** 

Data:

| <b>STX</b>  | 1 byte | 02H                       |
|-------------|--------|---------------------------|
| <b>TRDT</b> | 1 byte | 10H                       |
| Enable      | 1 byte | " $0$ " = OFF, "1" = ON   |
|             | 1 byte | 2CH (Delimiter)           |
| AspectRatio | 1 byte | "0" = Full Format 4:3     |
|             |        | " $1" = LB$ 14:9 center   |
|             |        | " $2" = LB 14:9 top$      |
|             |        | " $3$ " = LB 16:9 center  |
|             |        | " $4" = LB 16:9 top$      |
|             |        | " $5"$ = LB > 16:9 center |
|             |        | "6" = Full Format $14:9$  |
|             |        | "7" = Full Format $16:9$  |
| <b>ETX</b>  | 1 byte | 03H                       |

**Fig. 2-78-2** 

### **2.79 SID14 [20H 71H]: ID1 data setting**

Function: This command sets the ID1 data of the program whose number has been designated. When the program number is  $\overline{0}$ , it writes the data into the buffer RAM. When it is 9999, it writes the data into the command work RAM.

Sequence: Type 2

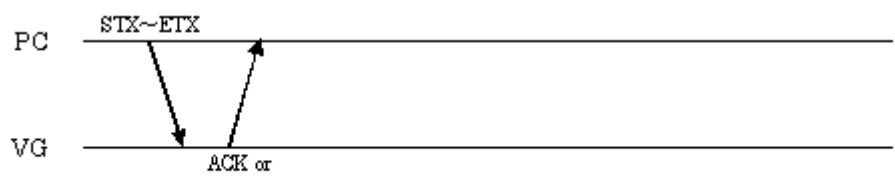

 $STX + ESTS + Error \omega de + ETX$ 

| <b>STX</b>        | 1 byte       | 02H                   |
|-------------------|--------------|-----------------------|
| VG4CMD            | 1 byte       | <b>FDH</b>            |
| SID <sub>14</sub> | 2 bytes      | 20H 71H               |
| Program number    | 1 to 4 bytes | "0" to "1000", "9999" |
|                   | 1 byte       | 2CH (Delimiter)       |
| Aspect            | 1 byte       | " $0$ " = 4:3 Normal  |
|                   |              | " $1" = 16:9$ Normal  |
|                   |              | " $2" = 4:3$ LB       |
|                   |              | "3" = Not Defined     |
| <b>ETX</b>        | 1 byte       | 03H                   |

**Fig. 2-79-1** 

### **2.80 LID14 [20H 72H]: ID1 data acquisition**

Function: This command gets the ID1 data of the program whose number has been designated. When the program has any number from 1001 to 2000, the command reads out from the fixed data. When the program number is 9999, the command reads the data from the command work RAM.

Sequence: Type 3

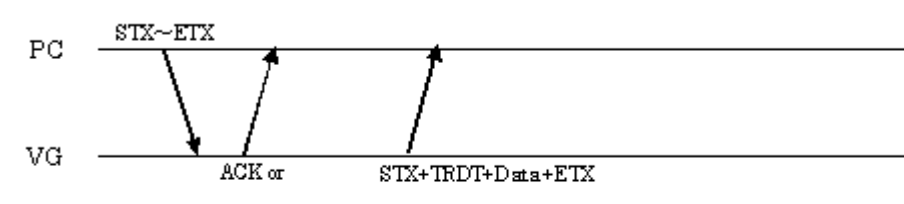

 $\text{STX+ESTS+Error}$  o de+ETX

Parameters:

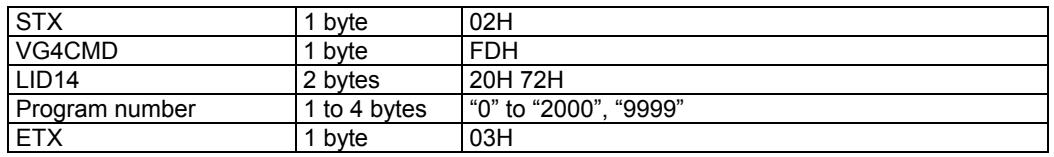

**Fig. 2-80-1** 

Data:

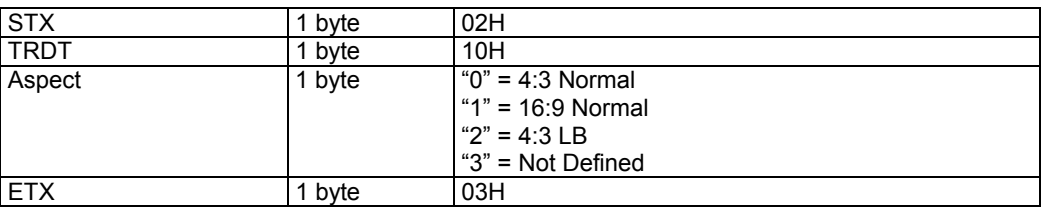

**Fig. 2-80-2** 

### **2.81 SKEYL4 [20H 73H]: Key lock data registration**

Function: This command registers the key lock data of the system settings (config) into the VG generator.

Sequence: Type 2

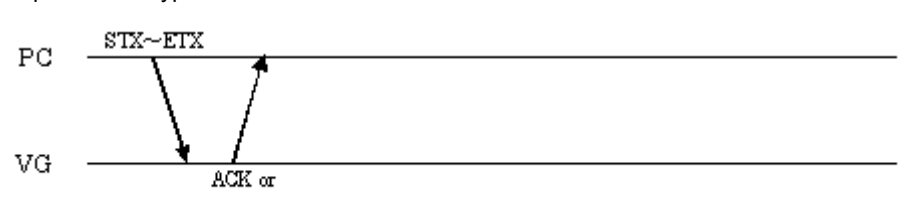

STX+ESTS+Erroode+ETX

Command:

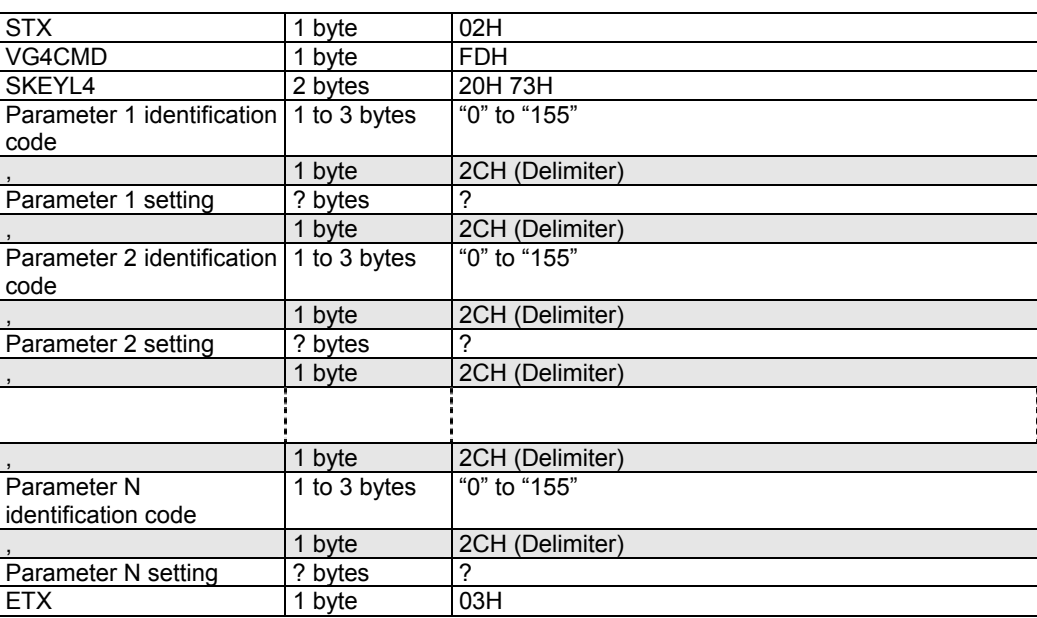

#### **Fig. 2-81-1**

Concerning the identification codes

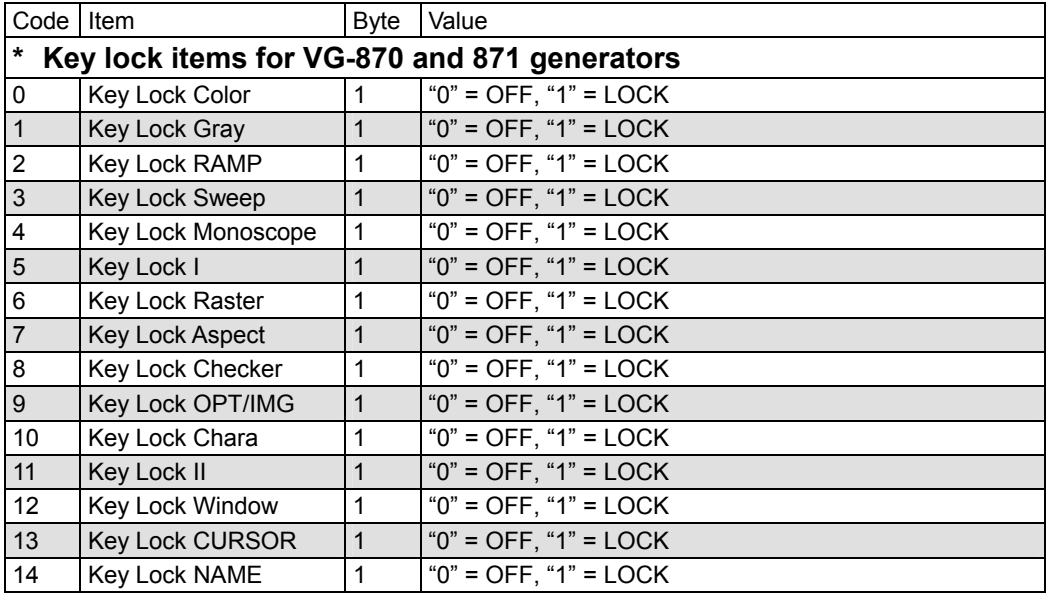

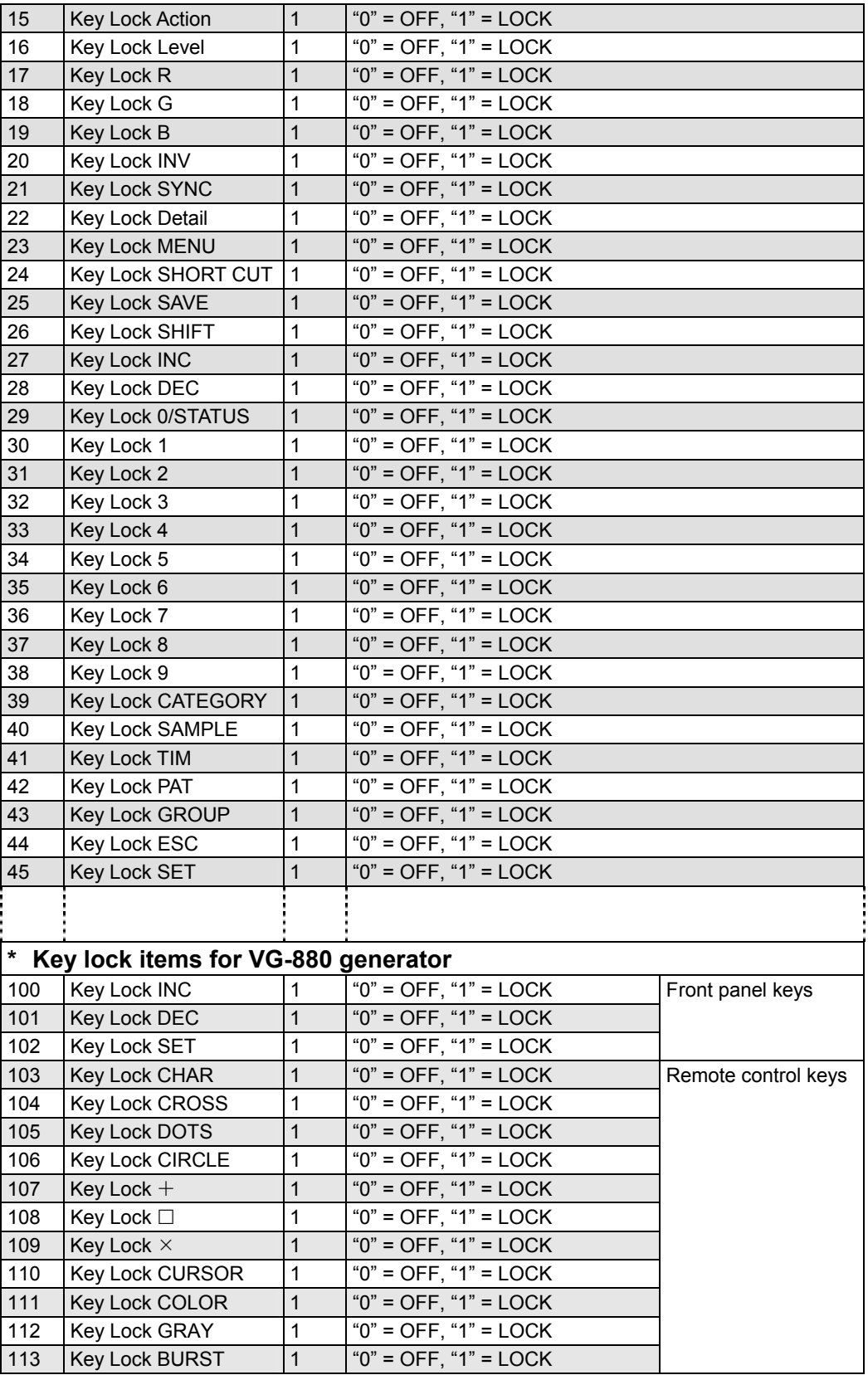

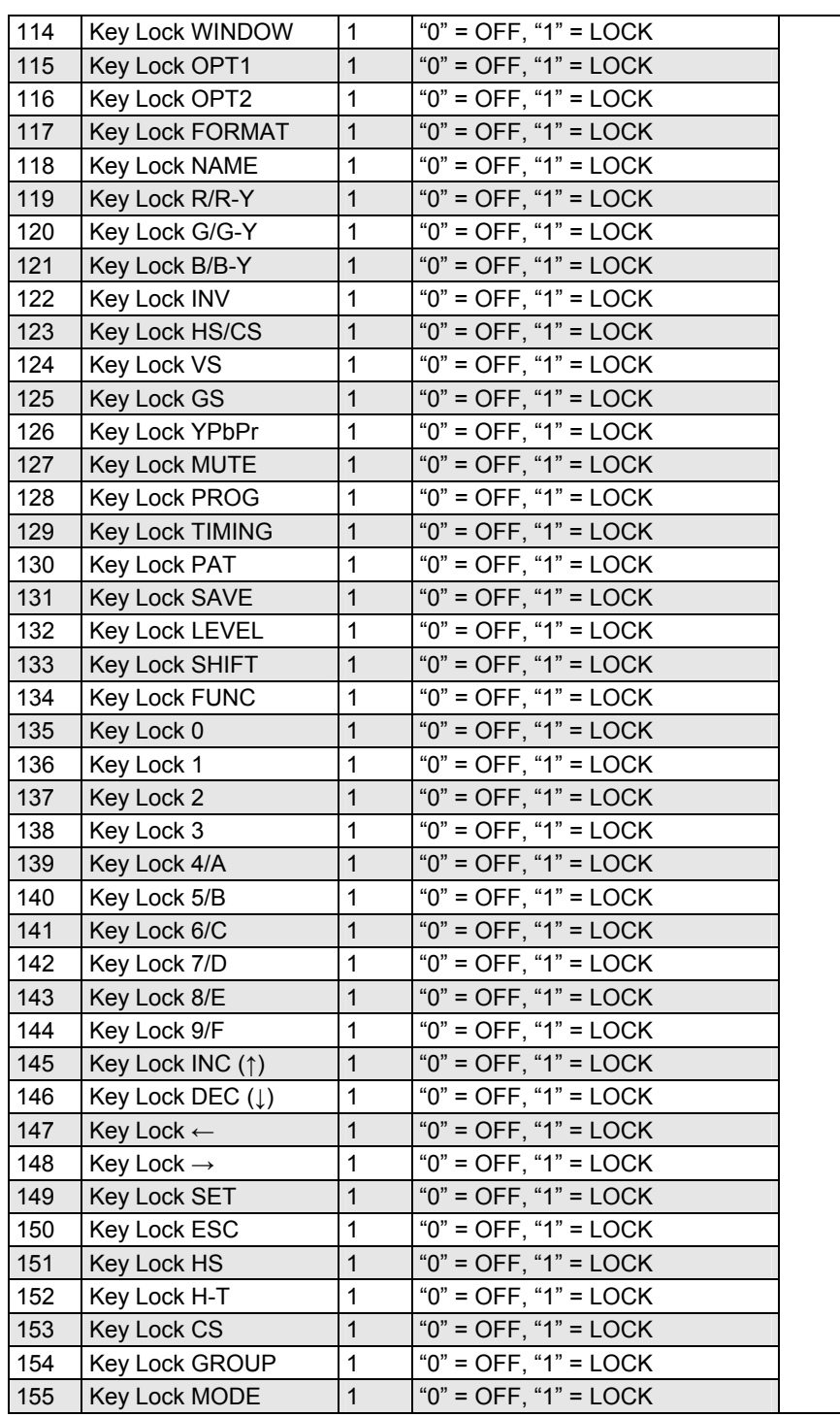

#### **Fig. 2-81-2**

- \* This command sends only the above-listed key lock data of the system settings.
- \* The data is prepared on the basis of the SCFG4 [20H 54H] config data registration command in section 2.50.

# **2.82 LKEYL4 [20H 74H]: Key lock data readout**

Function: This command reads the key lock data of the system settings (config) from the VG generator.

\* This command is supported only by the VG-880 generator.

Sequence: Type 3

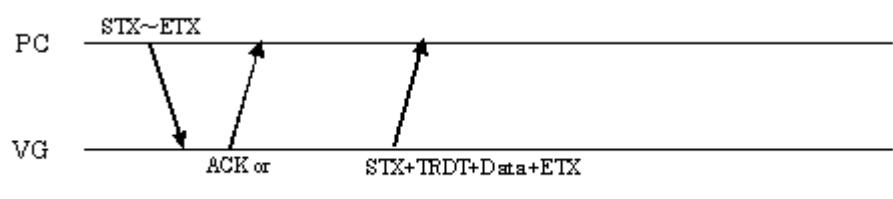

 $STX + ESTS + Error \omega de + ETX$ 

Command:

| <b>STX</b> | byte    | 02H        |
|------------|---------|------------|
| VG4CMD     | byte    | <b>FDH</b> |
| LKEYL4     | 2 bytes | 20H 74H    |
| <b>ETX</b> | byte    | 03H        |

**Fig. 2-82-1** 

Data:

| <b>STX</b>                                | 1 byte       | 02H             |
|-------------------------------------------|--------------|-----------------|
| <b>TRDT</b>                               | 1 byte       | 10H             |
| Parameter 1 identification   1 or 2 bytes |              | "0" to "56"     |
| code                                      |              |                 |
|                                           | 1 byte       | 2CH (Delimiter) |
| Parameter 1 setting                       | ? bytes      |                 |
|                                           | 1 byte       | 2CH (Delimiter) |
| Parameter 2 identification                | 1 or 2 bytes | "0" to "56"     |
| code                                      |              |                 |
|                                           | 1 byte       | 2CH (Delimiter) |
| Parameter 2 setting                       | ? bytes      |                 |
|                                           | 1 byte       | 2CH (Delimiter) |
|                                           |              |                 |
|                                           |              |                 |
|                                           | 1 byte       | 2CH (Delimiter) |
| Parameter N                               | 1 or 2 bytes | "0" to "56"     |
| identification code                       |              |                 |
|                                           | 1 byte       | 2CH (Delimiter) |
| Parameter N setting                       | ? bytes      | ?               |
| <b>ETX</b>                                | 1 byte       | 03H             |

**Fig. 2-82-2** 

For details on the identification codes, refer to Fig. 5-82-2.

### **2.83 LPDF4 [20H 75H]: Program format readout**

Function: This command reads whether the format of the program whose number has been designated is timing or pattern from the VG generator.

Sequence: Type 3  $\text{STX}\!\!\sim\!\!\text{ETX}$  $_{\rm PC}$  $\rm{VG}$  $ACK$  or STX+TRDT+Data+ETX

 $STX + ESTS + Error \textit{code} + ETX$ 

Command:

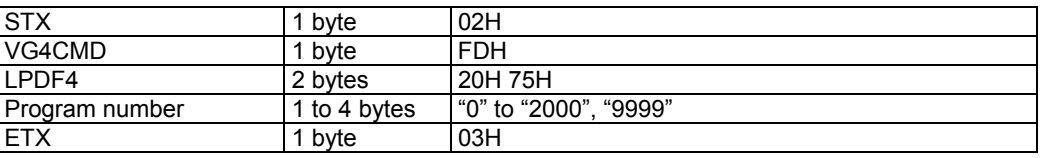

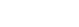

**Fig. 2-83-1** 

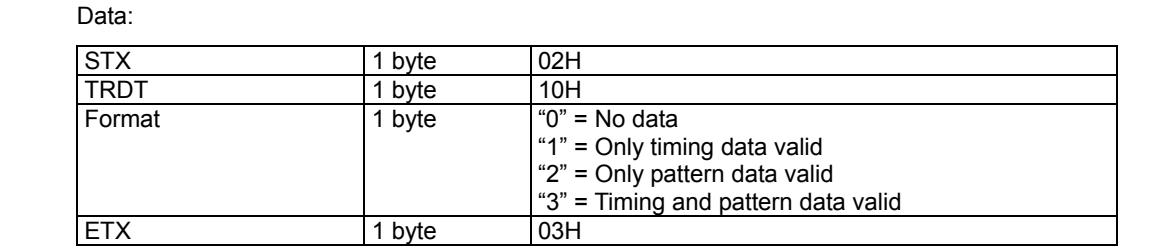

**Fig. 2-83-2** 

# **2.84 SMB4 [20H 76H]: Motion Blur data setting**

Function: This command sets the Motion Blur data of the program whose number has been designated. When the program number is 0, it writes the data into the buffer RAM. When it is 9999, it writes the data into the command work RAM.

Sequence: Type 2

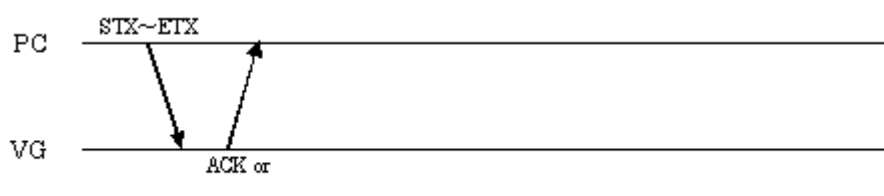

 $\operatorname{STX+ESTS+Error} \varpi \det - \operatorname{ETX}$ 

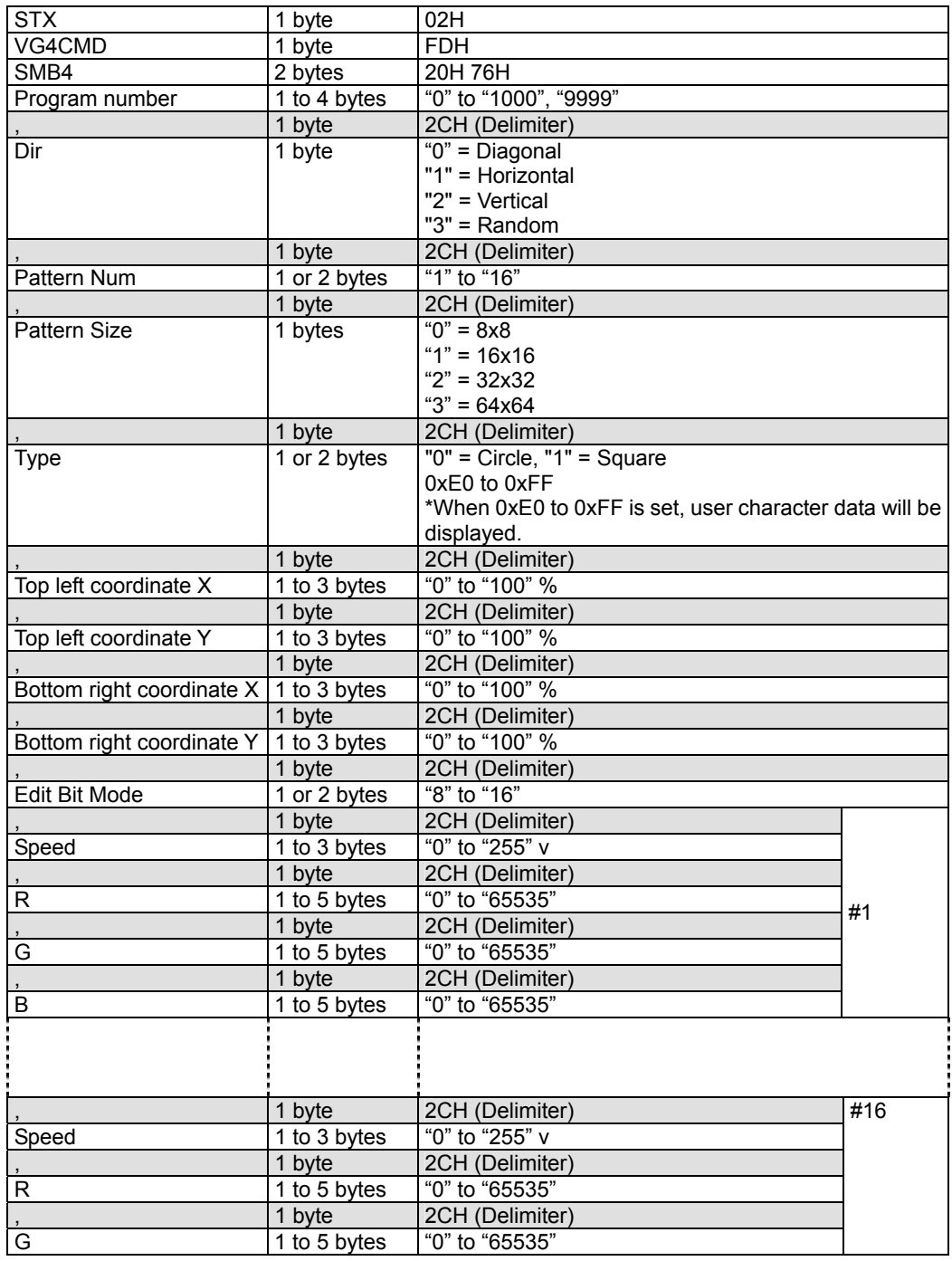

Chapter 2 INDIVIDUAL FORMATS FOR VG CONTROL COMMANDS

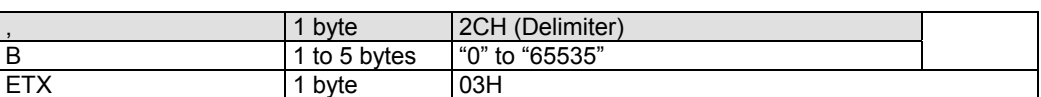

**Fig. 2-84-1** 

### **2.85 LMB4 [20H 77H]: Motion Blur data acquisition**

Function: This command gets the Motion Blur data of the program whose number has been designated. When the program has any number from 1001 to 2000, the command reads out from the fixed data. When the program number is 9999, the command reads the data from the command work RAM.

Sequence: Type 3

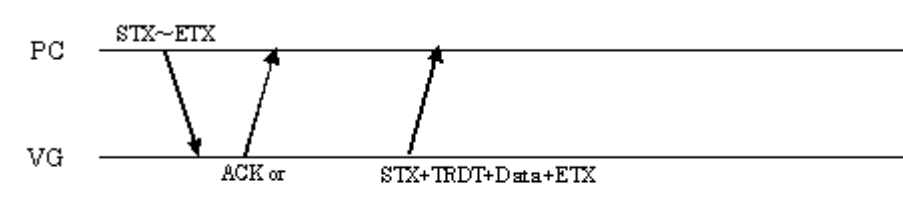

 $\text{STX+ESTS+Error}$  o de+ETX

Parameters:

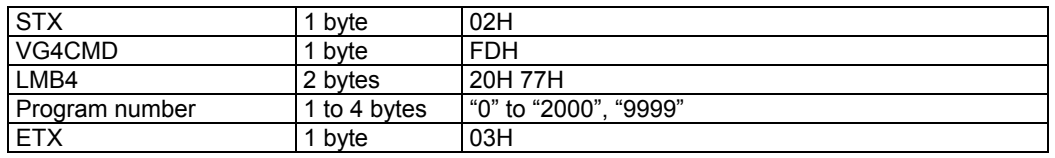

### **Fig. 2-85-1**

Data:

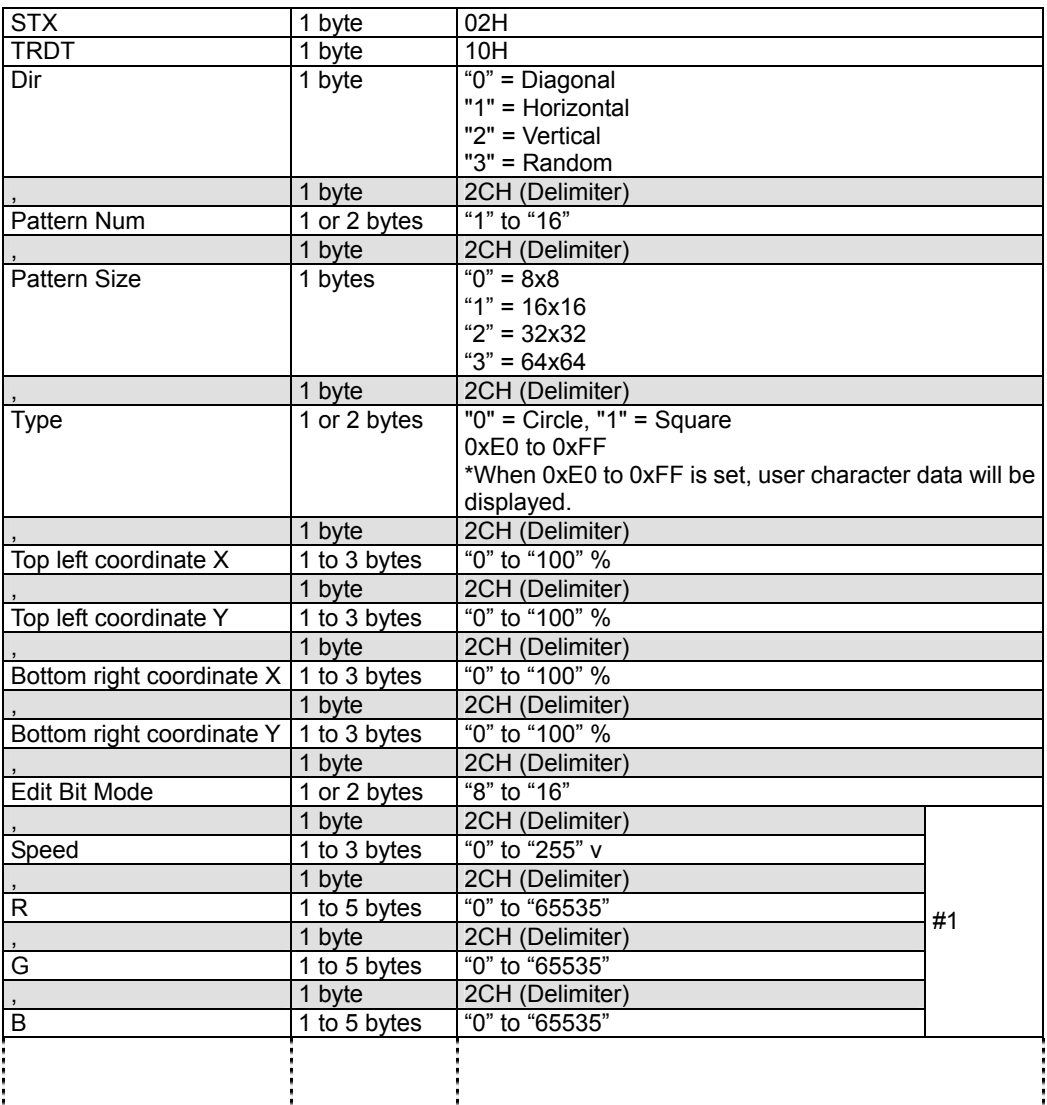

Chapter 2 INDIVIDUAL FORMATS FOR VG CONTROL COMMANDS

|            | 1 byte       | 2CH (Delimiter) |     |
|------------|--------------|-----------------|-----|
| Speed      | 1 to 3 bytes | "0" to "255" v  |     |
|            | 1 byte       | 2CH (Delimiter) |     |
| R          | 1 to 5 bytes | "0" to "65535"  | #16 |
|            | 1 byte       | 2CH (Delimiter) |     |
| G          | 1 to 5 bytes | "0" to "65535"  |     |
|            | 1 byte       | 2CH (Delimiter) |     |
| B          | 1 to 5 bytes | "0" to "65535"  |     |
| <b>ETX</b> | 1 byte       | 03H             |     |

**Fig. 2-85-2** 

## **2.86 EXPDN4 [24H 20H]: Program data execution**

Function: This command designates the program number and executes the program. When the program number is 9999, it execute the data written in the command work RAM.

Sequence: Type 2

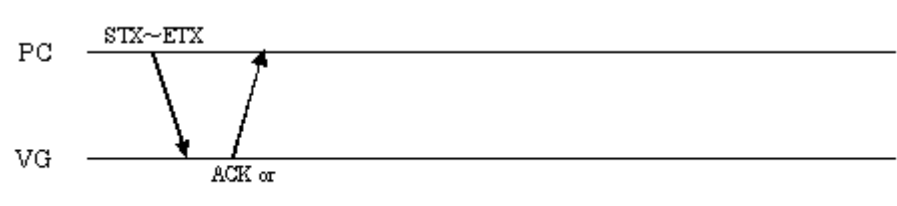

 $STX + ESTS + Error \textit{code} + ETX$ 

Command:

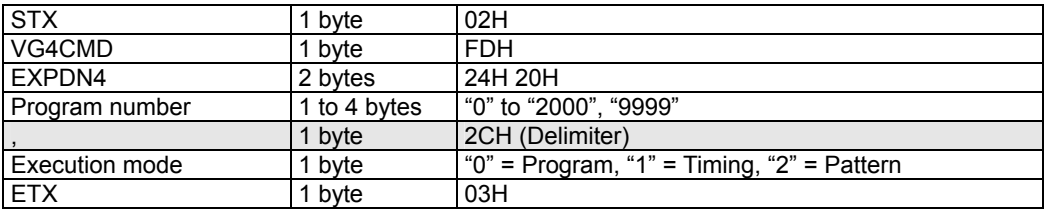

#### **Fig. 2-86-1**

When the execution mode setting has been omitted as in the figure below, the program is executed in the program mode.

| <b>STX</b>     | byte         | 02H                      |
|----------------|--------------|--------------------------|
| VG4CMD         | byte         | <b>FDH</b>               |
| <b>EXPDN4</b>  | 2 bytes      | 22H 20H                  |
| Program number | 1 to 4 bytes | "0" to "2000".<br>"9999" |
| <b>ETX</b>     | byte         | 03H                      |

**Fig. 2-86-2** 

### **2.87 INDC4 [24H 21H]: Program No. incrementing/decrementing**

Function: This command increments or decrements the program number (or timing or pattern number), and executes the program.

Sequence: Type 2

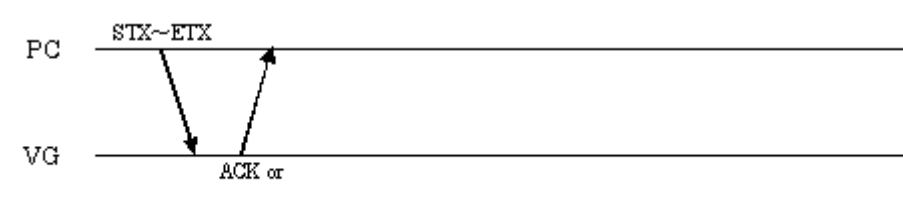

 $STX + ESTS + Error \omega \det FTX$ 

Command:

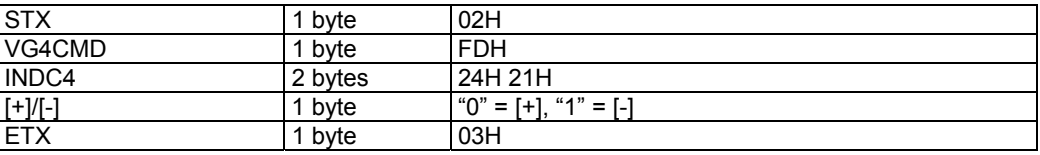

#### **Fig. 2-87-1**

- This command increments or decrements the numbers on the basis of the current status of the VG generator.
	- Example 1: When the VG generator is in the internal timing data execution status (Category: All)
		- $\rightarrow$  Internal timing data numbers 1001 to 2000 are subject to incrementing or decrementing.
	- Example 2: When the VG generator is in the user data (CompactFlash card or internal flash memory) execution status (Category: All)
		- $\rightarrow$  User data numbers 1 to 1000 are subject to incrementing or decrementing.
	- Example 3: When the VG generator is in the internal timing data execution status (Category: VESA)
		- $\rightarrow$  Internal timing data numbers 1001 to 2000 for which VESA has been set as the category are subject to incrementing or decrementing.

# **2.88 EXBN4 [24H 22H]: Buffer RAM program execution**

Function: This command executes the programs in the current buffer RAM.

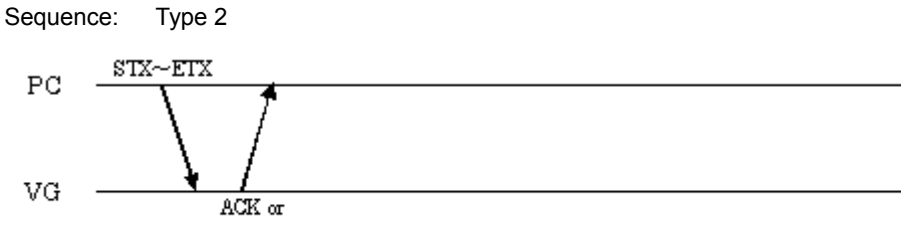

 $\operatorname{STX+ESTS+Error} \varpi \det - \operatorname{ETX}$ 

| <b>STX</b> | byte    | 02H        |
|------------|---------|------------|
| VG4CMD     | byte    | <b>FDH</b> |
| EXBN4      | 2 bytes | 24H 22H    |
| <b>ETX</b> | byte    | 03H        |

**Fig. 2-88-1** 

### **2.89 INIBUF 4 [24H 23H]: Work RAM data initialization**

Function: This command initializes the programs in the command work RAM using the data of the program whose number has been designated.

Sequence: Type 2

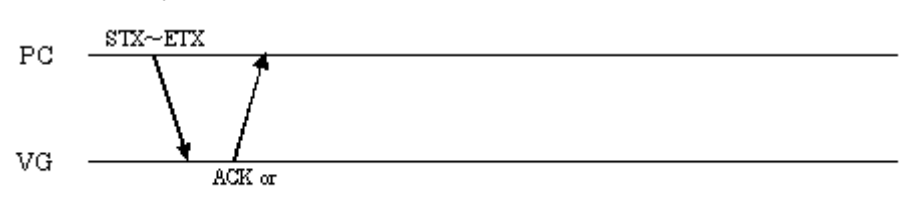

STX+ESTS+Erroode+ETX

| <b>STX</b>     | 1 byte       | 02H           |
|----------------|--------------|---------------|
| VG4CMD         | 1 byte       | <b>FDH</b>    |
| <b>INIBUF4</b> | 2 bytes      | 24H 23H       |
| Program number | 1 to 4 bytes | "0" to "2000" |
| <b>ETX</b>     | 1 byte       | 03H           |

**Fig. 2-89-1** 

# **2.90 SAVBUF 4 [24H 24H]: Work RAM data registration**

Function: This command registers the programs in the command work RAM on the memory card.

Sequence: Type 2

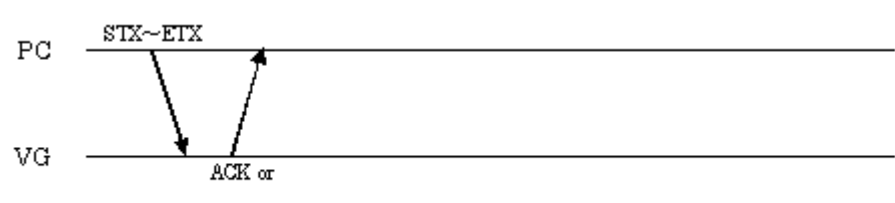

 $STX + ESTS + Error \textit{code} + ETX$ 

| <b>STX</b>     | bvte         | 02H           |
|----------------|--------------|---------------|
| VG4CMD         | ' bvte       | <b>FDH</b>    |
| SAVBUF4        | 2 bytes      | 24H 24H       |
| Program number | 1 to 4 bytes | "1" to "1000" |
| <b>ETX</b>     | bvte         | 03H           |

**Fig. 2-90-1** 

# **2.91 EXSYNC4 [24H 25H]: Separate sync ON/OFF**

Function: This command sets each of the HS, VS and CS sync signals to ON or OFF. Sequence: Type 2

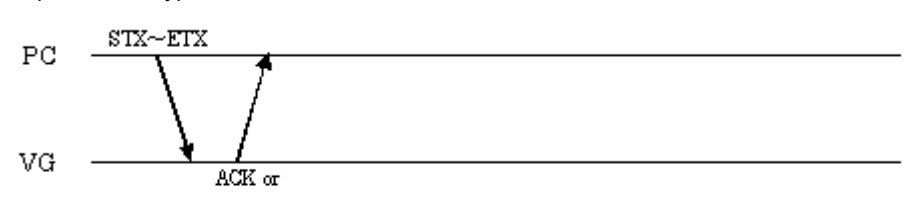

 $STX + ESTS + Error code + ETX$ 

| <b>STX</b>               | byte    | 02H                         |
|--------------------------|---------|-----------------------------|
| VG4CMD                   | 1 byte  | <b>FDH</b>                  |
| EXSYNC4                  | 2 bytes | 24H 25H                     |
| <b>HS</b>                | 1 byte  | " $0$ " = OFF, " $1$ " = ON |
| $\overline{\phantom{a}}$ | 1 byte  | 2CH (Delimiter)             |
| <b>VS</b>                | 1 byte  | $"0" = OFF, "1" = ON$       |
| $\overline{\phantom{a}}$ | 1 byte  | 2CH (Delimiter)             |
| <b>CS</b>                | 1 byte  | " $0$ " = OFF. " $1$ " = ON |
| <b>ETX</b>               | 1 byte  | 03H                         |

**Fig. 2-91-1** 

## **2.92 CURSOR4 [24H 26H]: Cursor pattern control**

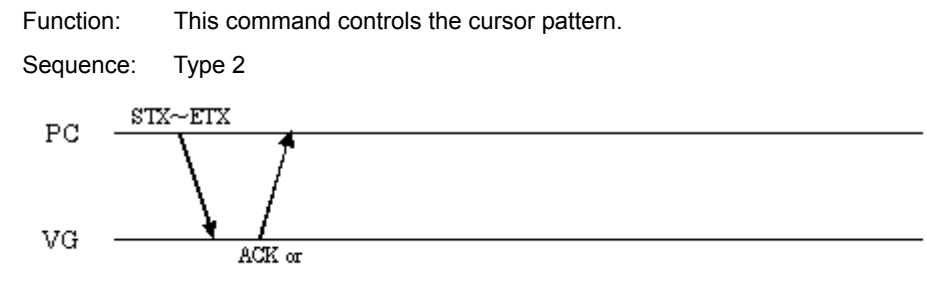

 $\operatorname{STX+ESTS+Error} \varpi \det - \operatorname{ETX}$ 

Command:

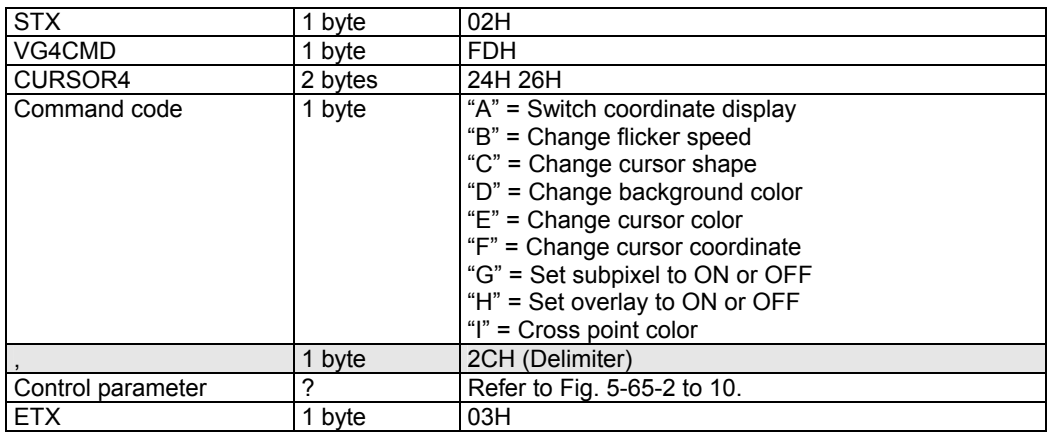

#### **Fig. 2-92-1**

#### (1) "A" Switch coordinate display

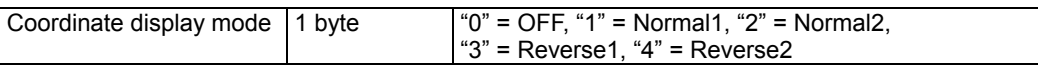

#### **Fig. 2-92-2**

(2) "B" Change flicker speed

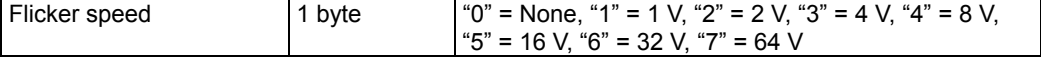

#### **Fig. 2-92-3**

(3) "C" Change cursor shape

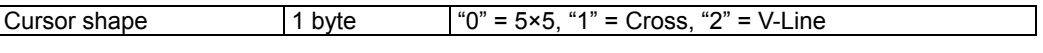

#### **Fig. 2-92-4**

(4) "D" Change background color

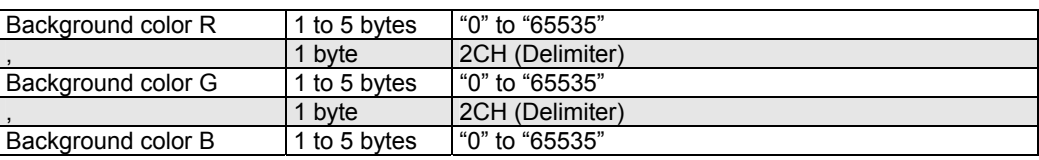

**Fig. 2-92-5** 

#### (5) "E" Change cursor color

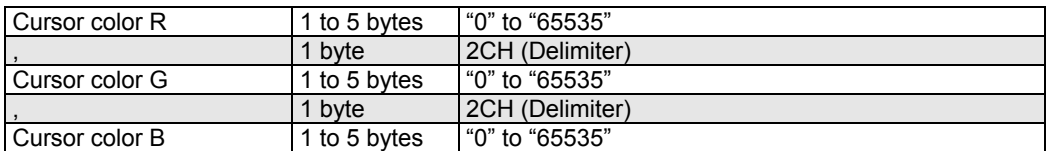

#### **Fig. 2-92-6**

#### (6) "F" Change cursor coordinate

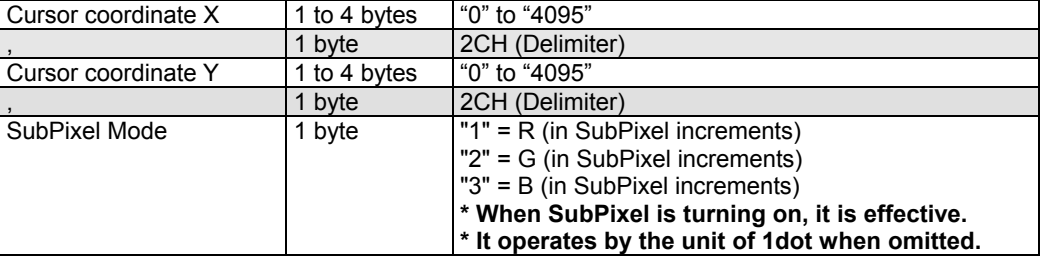

#### **Fig. 2-92-7**

(7) "G" Set subpixel to ON or OFF

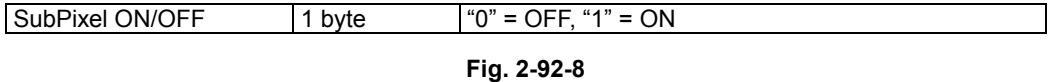

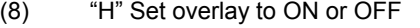

 $\mathsf{l}$ 

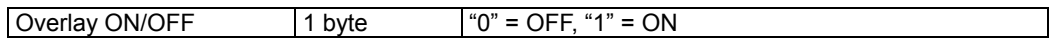

### **Fig. 2-92-9**

(9) "I" Change of color of intersection point

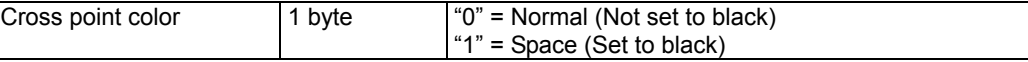

**Fig. 2-92-10** 

## **2.93 VLEVEL4 [24H 27H]: Video level change**

Function: This command changes the video level. The changes are immediately reflected in the signals output from the VG generator.

Sequence: Type 2

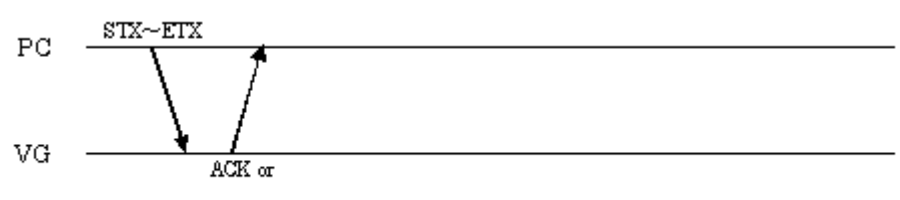

 $STX + ESTS + Error \textit{code} + ETX$ 

Command:

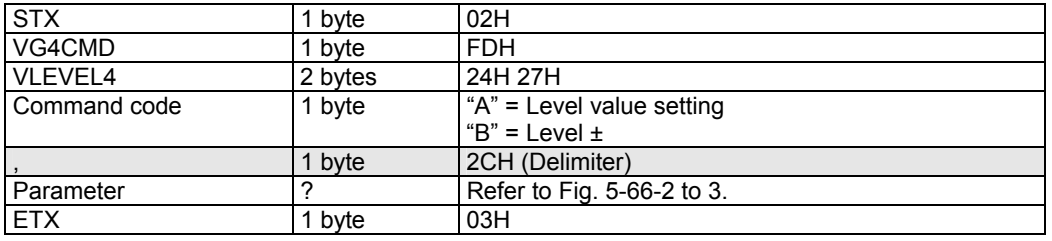

#### **Fig. 2-93-1**

(1) "A" Level value setting

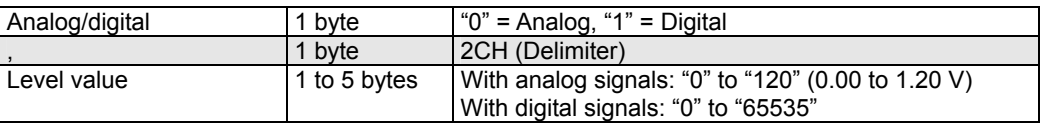

#### **Fig. 2-93-2**

(2)  $B''$  Level  $\pm$ 

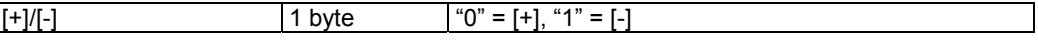

**Fig. 2-93-3** 

### **2.94 HDCPON4 [24H 28H]: HDCP execution start/stop**

Function: This command starts or stops the HDCP execution.

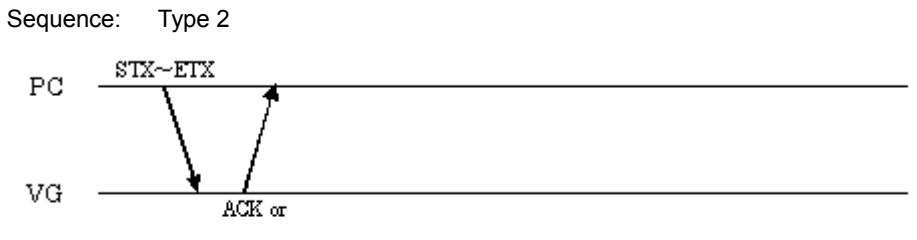

 $STX + ESTS + Error code + ETX$ 

Command:

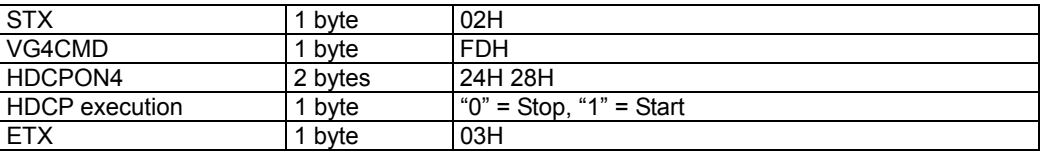

**Fig. 2-94-1** 

### **2.95 PBPRON4 [24H 29H]: RGB signal/color difference signal switching**

Function: This command switches between the RGB signals and color difference signals. The changes are immediately reflected in the signals output from the VG generator.

Sequence: Type 2

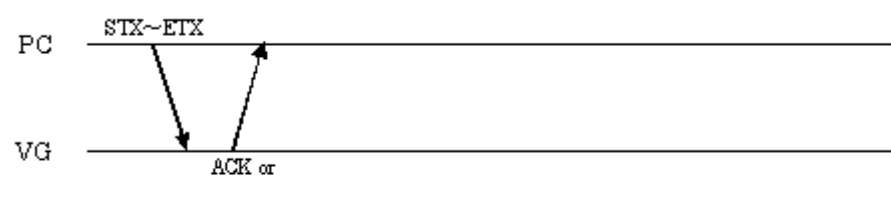

 $\text{STX+ESTS+Error}$  ode+ETX

| <b>STX</b>           | byte    | 02H                                   |
|----------------------|---------|---------------------------------------|
| VG4CMD               | byte    | <b>FDH</b>                            |
| PBPRON4              | 2 bytes | 24H 29H                               |
| RGB/color difference | byte    | " $0$ " = RGB. "1" = Color difference |
| <b>ETX</b>           | byte    | 03H                                   |

**Fig. 2-95-1**
## **2.96 SEDID4 [24H 2AH]: EDID write**

Function: This command writes the EDID in the monitor via the VG generator.

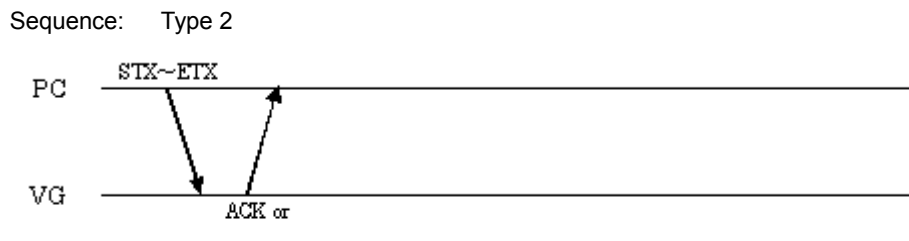

 $STX + ESTS + Error code + ETX$ 

Command:

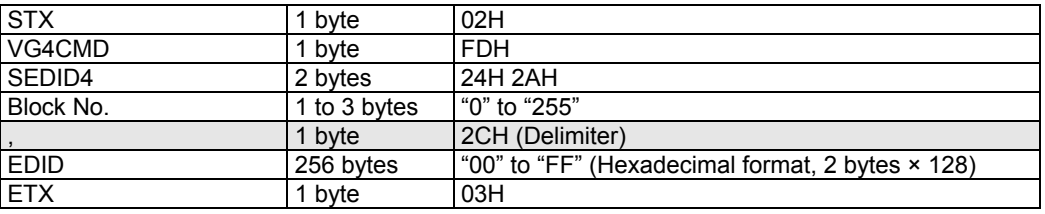

**Fig. 2-96-1** 

## **2.97 LEDID4 [24H 2BH]: EDID readout**

Function: This command reads the EDID from the monitor via the VG generator.

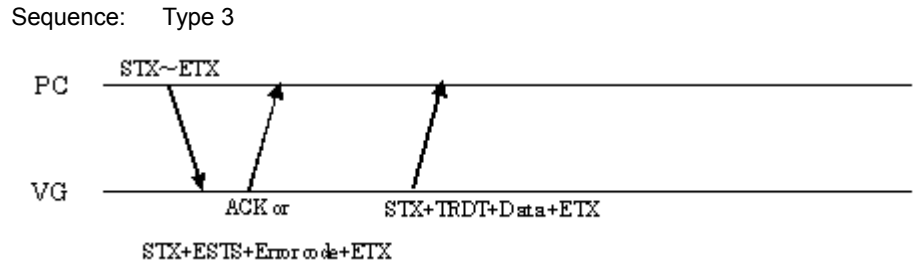

Command:

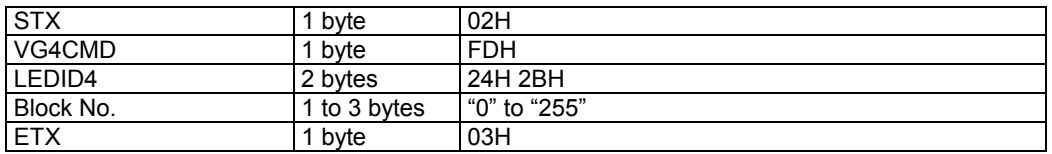

**Fig. 2-97-1** 

Data:

| <b>STX</b>  | bvte      | 02H                                                |
|-------------|-----------|----------------------------------------------------|
| <b>TRDT</b> | bvte      | 10H                                                |
| <b>EDID</b> | 256 bytes | l "00" to "FF" (Hexadecimal format, 2 bytes × 128) |
| <b>ETX</b>  | bvte      | 03H                                                |

**Fig. 2-97-2** 

## **2.98 QDISP4 [24H 2CH]: H/V Disp acquisition**

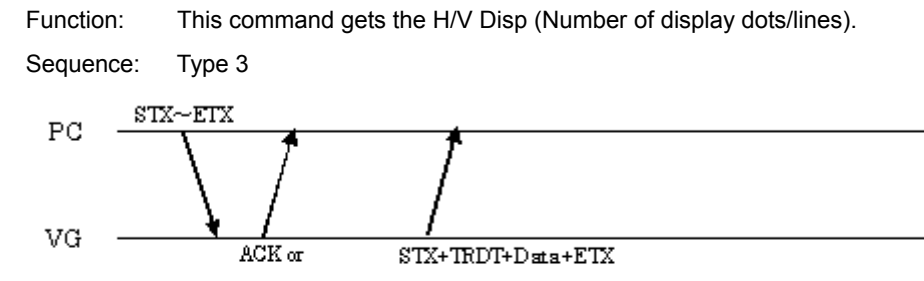

 $STX + ESTS + Error \omega \cdot k + ETX$ 

Command:

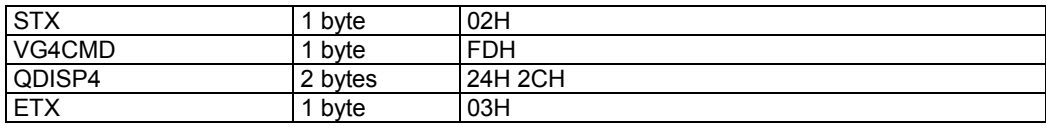

Data:

**Fig. 2-98-1** 

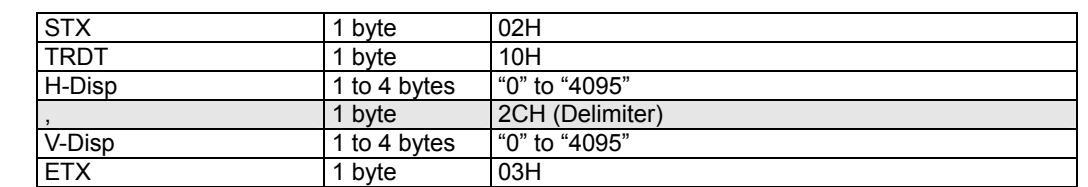

**Fig. 2-98-2** 

## **2.99 EXCCN4 [24H 2DH]: User subtitle data execution**

Function: This command specifies the user number for the user subtitle data, and executes the data.

Sequence: Type 2

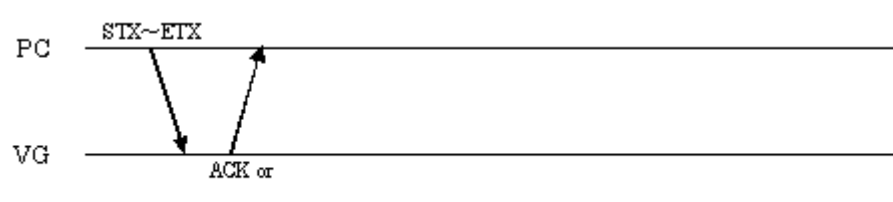

 $STX+ESTS+Error\ code+ETX$ 

Parameters:

| <b>STX</b>    | byte         | 02H         |
|---------------|--------------|-------------|
| VG4CMD        | byte         | <b>FDH</b>  |
| <b>EXCCN4</b> | 2 bytes      | 24H 2DH     |
| User No.      | 1 or 2 bytes | "1" to "20" |
| <b>ETX</b>    | byte         | 03H         |

**Fig. 2-99-1** 

## **2.100 LVGID4 [24H 2EH]: VG ID acquisition**

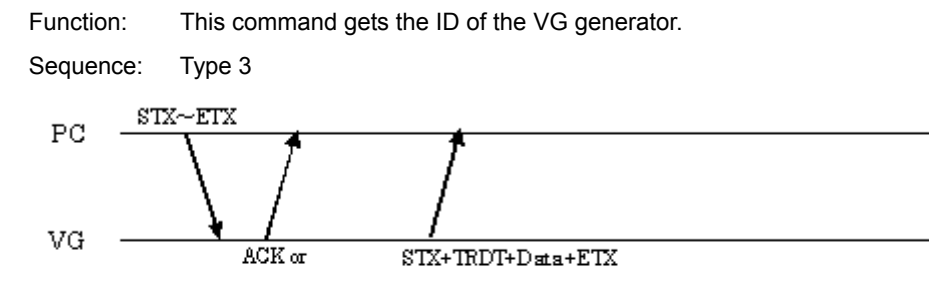

 $STX + ESTS + Error \omega \cdot k + ETX$ 

Command:

Data:

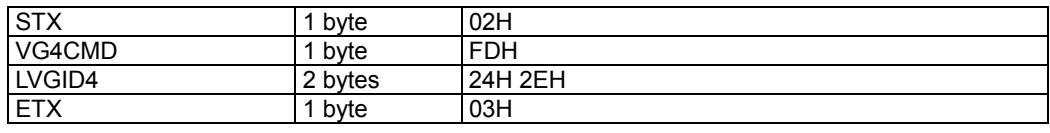

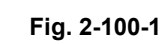

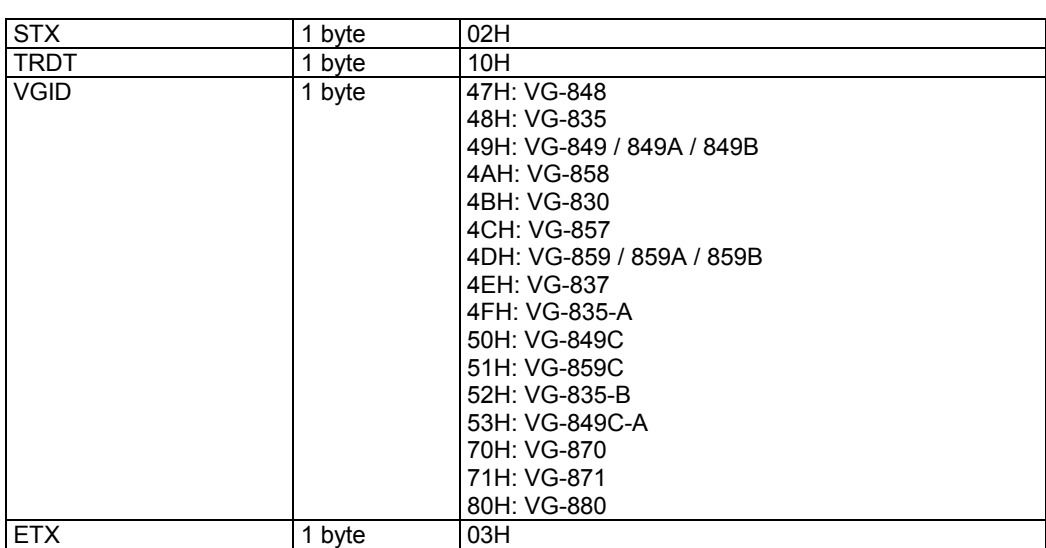

**Fig. 2-100-2** 

## **2.101 EXSGON4 [24H 2FH]: RGB output ON/OFF**

Function: This command sets the output of R, G and B each to ON or OFF. Sequence: Type 2  $\texttt{STX}\!\!\sim\!\!\texttt{ETX}$  $_{\rm PC}$ VG  $ACK$  or

 $\operatorname{STX+ESTS+Error} \varpi \det - \operatorname{ETX}$ 

| <b>STX</b>               | 1 byte  | 02H                         |
|--------------------------|---------|-----------------------------|
| VG4CMD                   | 1 byte  | <b>FDH</b>                  |
| EXSGON4                  | 2 bytes | 24H 2FH                     |
| R                        | 1 byte  | $"0" = OFF, "1" = ON$       |
| $\overline{\phantom{a}}$ | 1 byte  | 2CH (Delimiter)             |
| G                        | byte    | $"0" = OFF, "1" = ON$       |
|                          | 1 byte  | 2CH (Delimiter)             |
| B                        | 1 byte  | " $0$ " = OFF, " $1$ " = ON |
| <b>ETX</b>               | 1 byte  | 03H                         |

**Fig. 2-101-1** 

### **2.102 EXPONOFF4 [24H 30H]: Pattern data output ON/OFF**

Function: This command sets the designated patterns and signals to ON. The patterns and signals which are not designated are set to OFF.

**\* Some patterns cannot be output simultaneously.** 

Sequence: Type 2

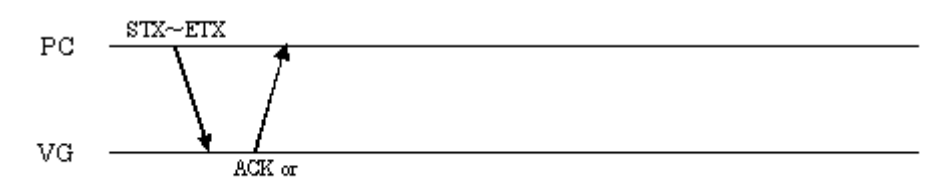

 $STX + ESTS + Error \text{ code} + ETX$ 

Command:

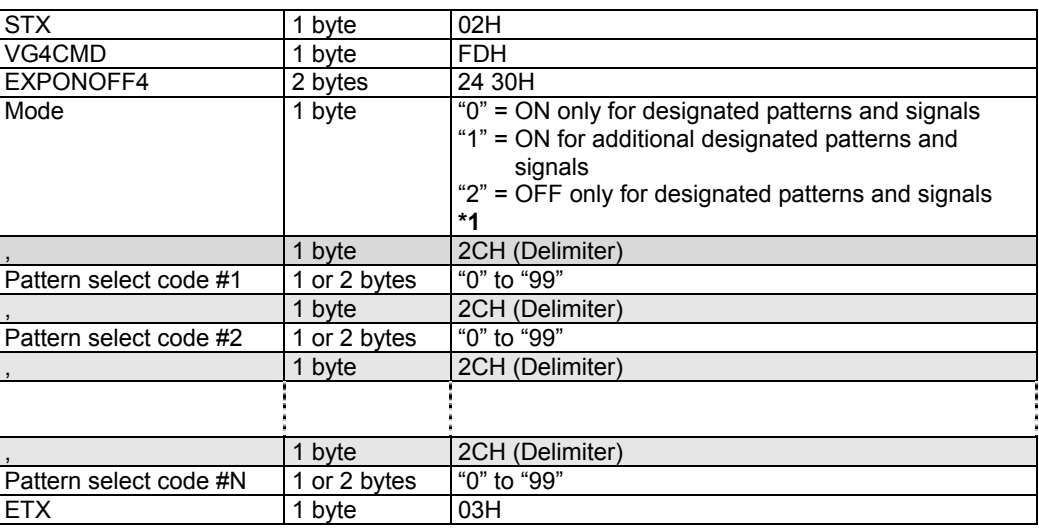

#### **Fig. 2-102-1**

Concerning the pattern select codes **\* Same as Fig. 2-11-2**

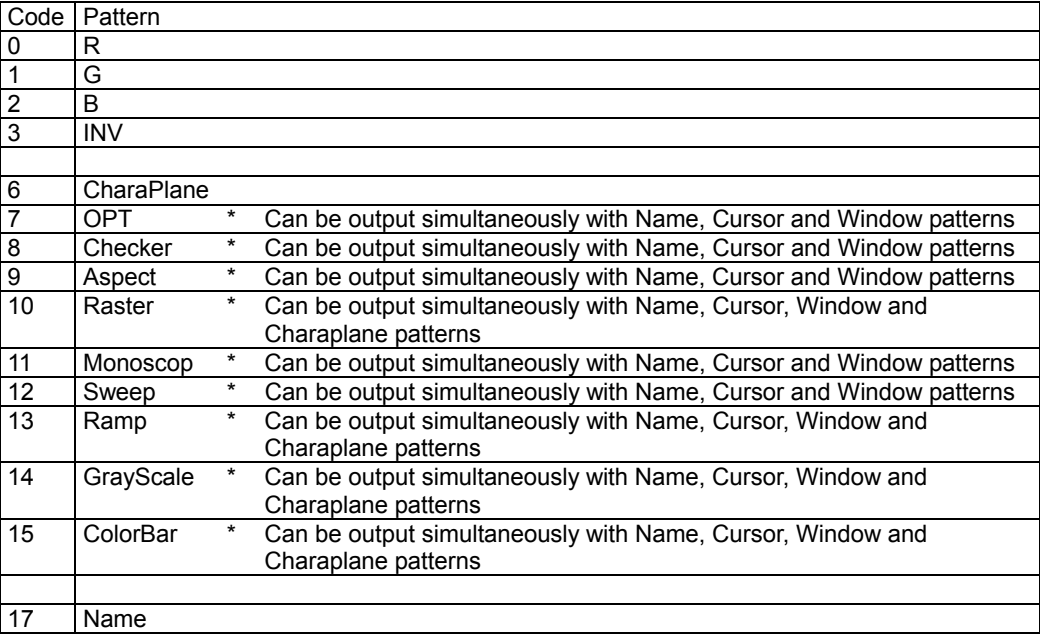

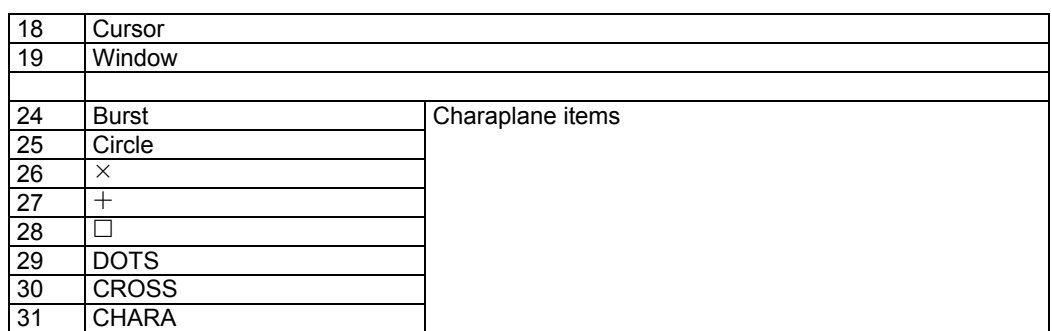

**Fig. 2-102-2** 

**\*1** 

**• When "0" is set** 

**Only the designated patterns and signals are output. The patterns and signals which are not designated are set to OFF.** 

**• When "1" is set** 

**The designated patterns and signals are added to the ones already in the output status, and output.** 

**• When "2" is set** 

**The designated patterns and signals are set to OFF from the ones in the output status, and the remaining ones output.** 

## **2.103 AAUDIO4 [24H 31H]: Analog audio change**

Function: This command changes the analog audio signal frequency and level. The changes are immediately reflected in the signals output from the VG generator.

Sequence: Type 2

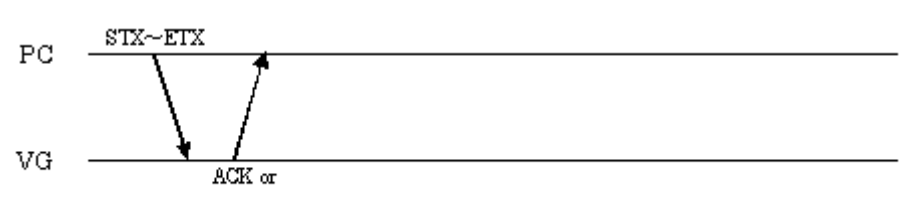

STX+ESTS+Erroode+ETX

| <b>STX</b>  | 1 byte       | 02H                                   |
|-------------|--------------|---------------------------------------|
| VG4CMD      | 1 byte       | <b>FDH</b>                            |
| AAUDIO4     | 2 bytes      | 24 31H                                |
| Frequency-L | 2 to 5 bytes | "100" to "20000" (100 Hz to 20000 Hz) |
|             | 1 byte       | 2CH (Delimiter)                       |
| Frequency-R | 2 to 5 bytes | "100" to "20000" (100 Hz to 20000 Hz) |
|             | 1 byte       | 2CH (Delimiter)                       |
| Level-L     | 1 to 4 bytes | "0" to "2500" (0 mV to 2500 mV)       |
|             | 1 byte       | 2CH (Delimiter)                       |
| Level-R     | 1 to 4 bytes | "0" to "2500" (0 mV to 2500 mV)       |
| <b>ETX</b>  | 1 byte       | 03H                                   |

**Fig. 2-103-1** 

## **2.104 SCROLL4 [24H 32H]: Pattern scroll execution**

Function: This command executes pattern scrolling. The changes are immediately reflected in the signals output from the VG generator.

Sequence: Type 2

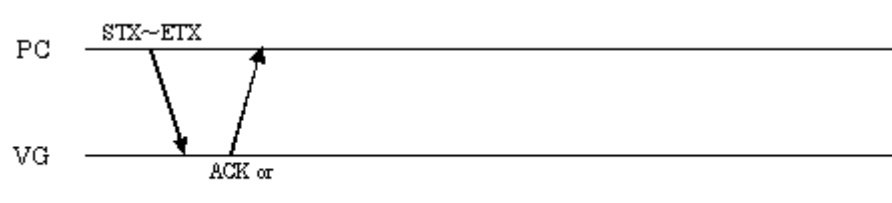

 $STX+ESTS+Error\ code+ETX$ 

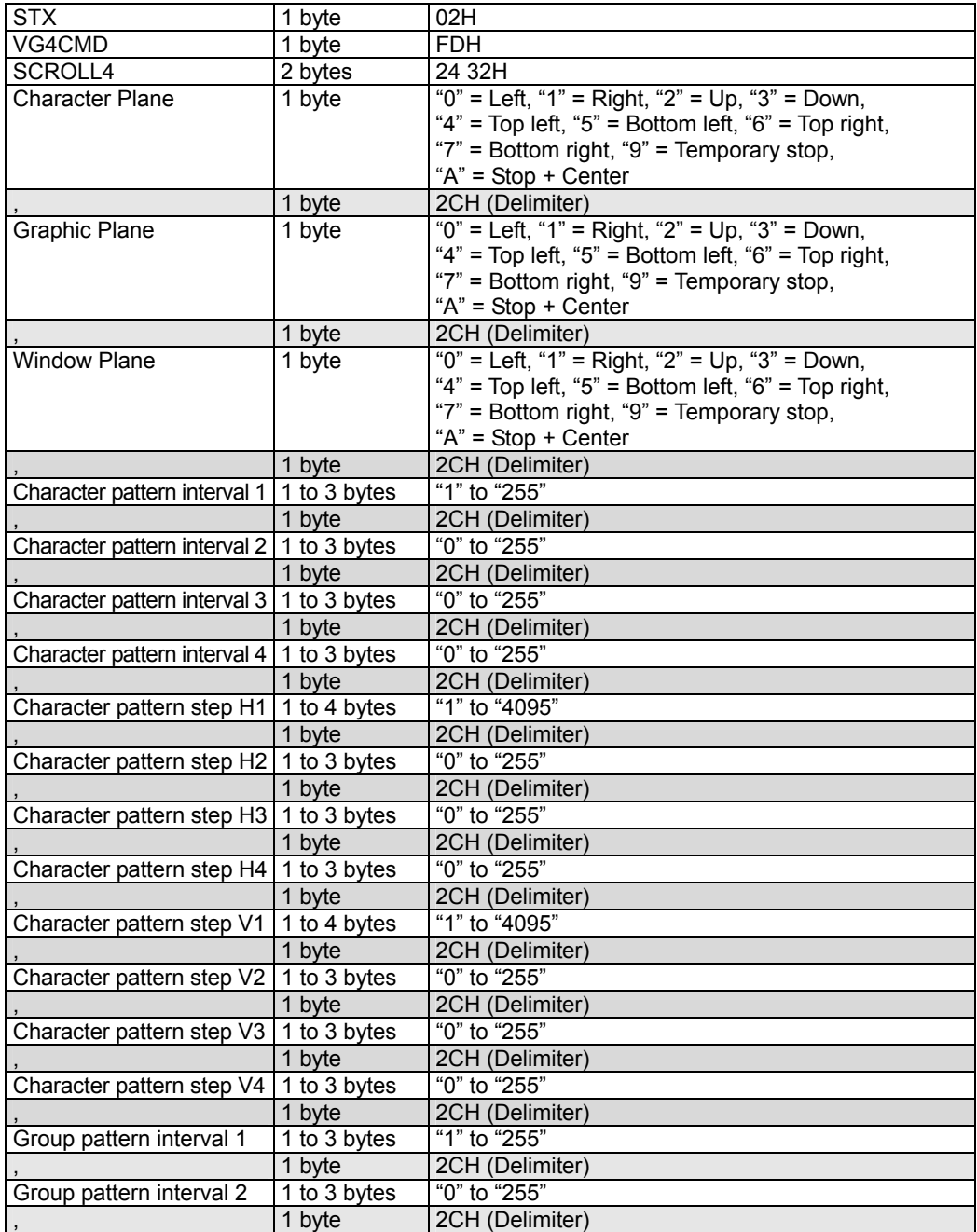

| Group pattern interval 3 | 1 to 3 bytes     | "0" to "255"    |
|--------------------------|------------------|-----------------|
|                          | 1 byte           | 2CH (Delimiter) |
| Group pattern interval 4 | 1 to 3 bytes     | "0" to "255"    |
|                          | 1 byte           | 2CH (Delimiter) |
| Group pattern step H1    | 1 to 4 bytes     | "1" to "4095"   |
|                          | 1 byte           | 2CH (Delimiter) |
| Group pattern step H2    | 1 to 3 bytes     | "0" to "255"    |
|                          | 1 byte           | 2CH (Delimiter) |
| Group pattern step H3    | 1 to 3 bytes     | "0" to "255"    |
|                          | 1 byte           | 2CH (Delimiter) |
| Group pattern step H4    | 1 to 3 bytes     | "0" to "255"    |
|                          | 1 byte           | 2CH (Delimiter) |
| Group pattern step V1    | 1 to 4 bytes     | "1" to "4095"   |
|                          | 1 byte           | 2CH (Delimiter) |
| Group pattern step V2    | 1 to 3 bytes     | "0" to "255"    |
|                          | 1 byte           | 2CH (Delimiter) |
| Group pattern step V3    | 1 to 3 bytes     | "0" to "255"    |
|                          | 1 byte           | 2CH (Delimiter) |
| Group pattern step V4    | 1 to 3 bytes     | "0" to "255"    |
|                          | 1 byte           | 2CH (Delimiter) |
| Window interval 1        | 1 to 3 bytes     | "1" to "255"    |
|                          | 1 byte           | 2CH (Delimiter) |
| Window interval 2        | 1 to 3 bytes     | "0" to "255"    |
|                          | 1 byte           | 2CH (Delimiter) |
| Window interval 3        | 1 to 3 bytes     | "0" to "255"    |
|                          | 1 byte           | 2CH (Delimiter) |
| Window interval 4        | 1 to 3 bytes     | "0" to "255"    |
|                          | 1 byte           | 2CH (Delimiter) |
| Window scroll step H1    | 1 to 3 bytes     | "1" to "255"    |
| Chapter 7,               | 1 byte           | 2CH (Delimiter) |
| Window scroll step H2    | 1 to 3 bytes     | "0" to "255"    |
|                          | 1 byte           | 2CH (Delimiter) |
| Window scroll step H3    | 1 to 3 bytes     | "0" to "255"    |
|                          | 1 byte           | 2CH (Delimiter) |
| Window scroll step H4    | 1 to 3 bytes     | "0" to "255"    |
|                          | 1 byte           | 2CH (Delimiter) |
| Window scroll step V1    | 1 to 3 bytes     | "1" to "255"    |
| Chapter 8,               | 1 byte           | 2CH (Delimiter) |
| Window scroll step V2    | $1$ to $3$ bytes | "0" to "255"    |
|                          | 1 byte           | 2CH (Delimiter) |
| Window scroll step V3    | 1 to 3 bytes     | "0" to "255"    |
|                          | 1 byte           | 2CH (Delimiter) |
| Window scroll step V4    | 1 to 3 bytes     | "0" to "255"    |
| <b>ETX</b>               | 1 byte           | 03H             |

**Fig. 2-104-1** 

## **2.105 EXSYNCP4 [24H 33H]: Separate sync polarity switching**

Function: This command switches the polarity of each of the HS, VS and CS separate sync signals.

Sequence: Type 2

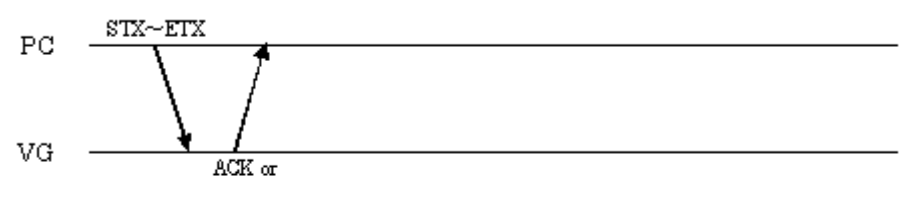

 $\text{STX+ESTS+Error}$  ode+ETX

| <b>STX</b> | 1 byte  | 02H                    |
|------------|---------|------------------------|
| VG4CMD     | 1 byte  | <b>FDH</b>             |
| EXSYNCP4   | 2 bytes | 24H 33H                |
| <b>HS</b>  | 1 byte  | "0" = Nega, "1" = Posi |
|            | 1 byte  | 2CH (Delimiter)        |
| <b>VS</b>  | 1 byte  | "0" = Nega, "1" = Posi |
|            | 1 byte  | 2CH (Delimiter)        |
| CS         | 1 byte  | "0" = Nega, "1" = Posi |
| <b>ETX</b> | 1 byte  | 03H                    |

**Fig. 2-105-1** 

## **2.106 VG control command table**

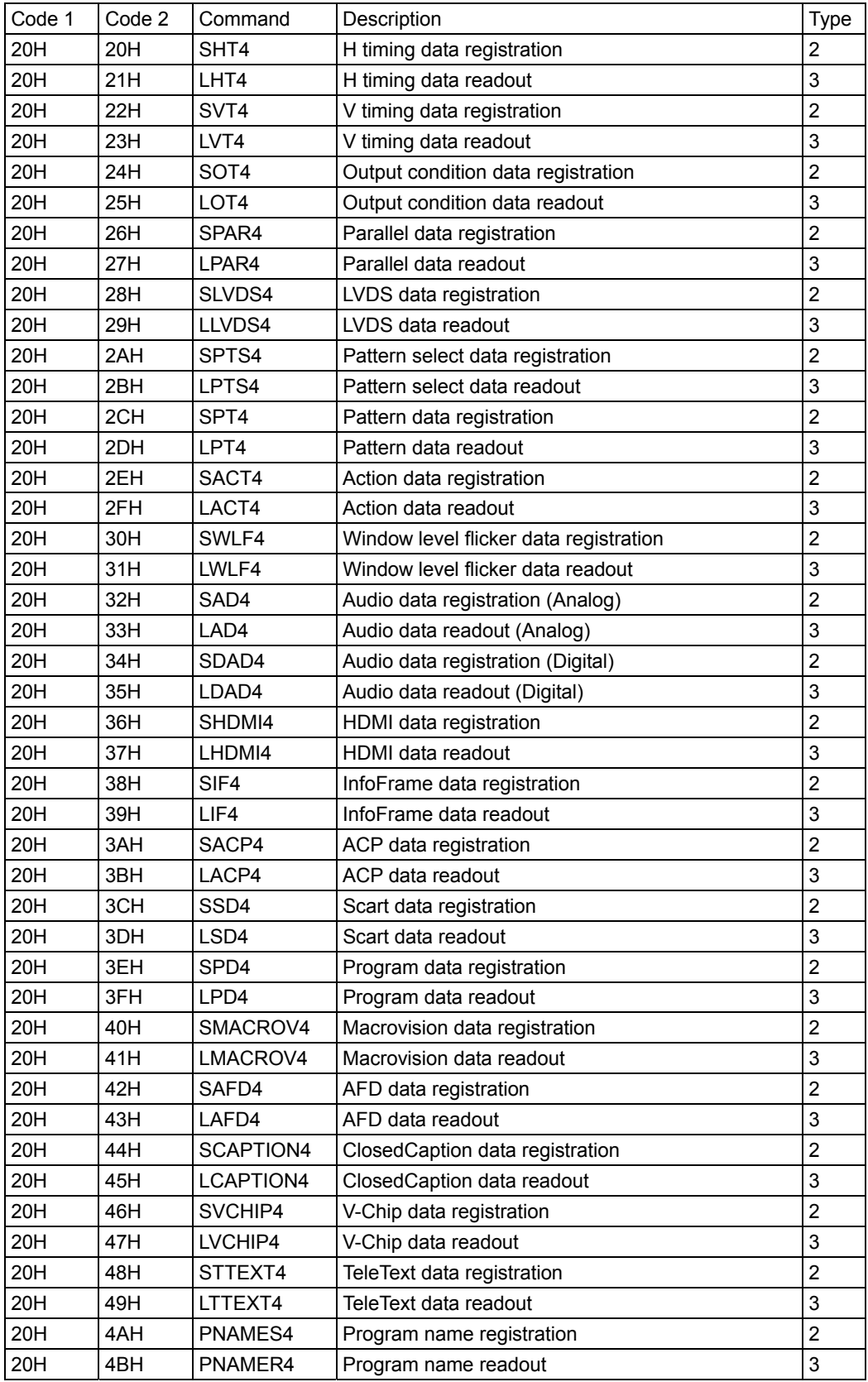

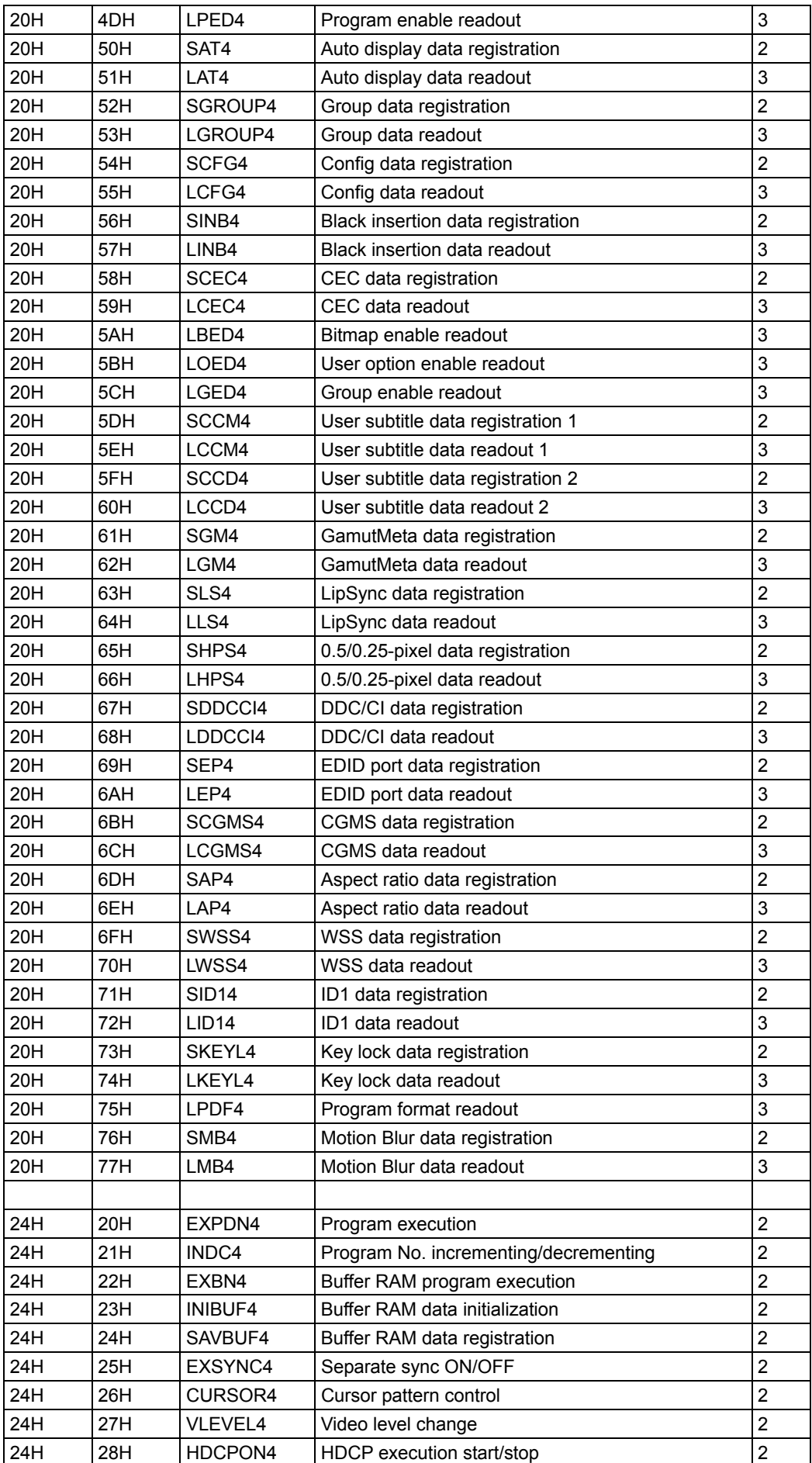

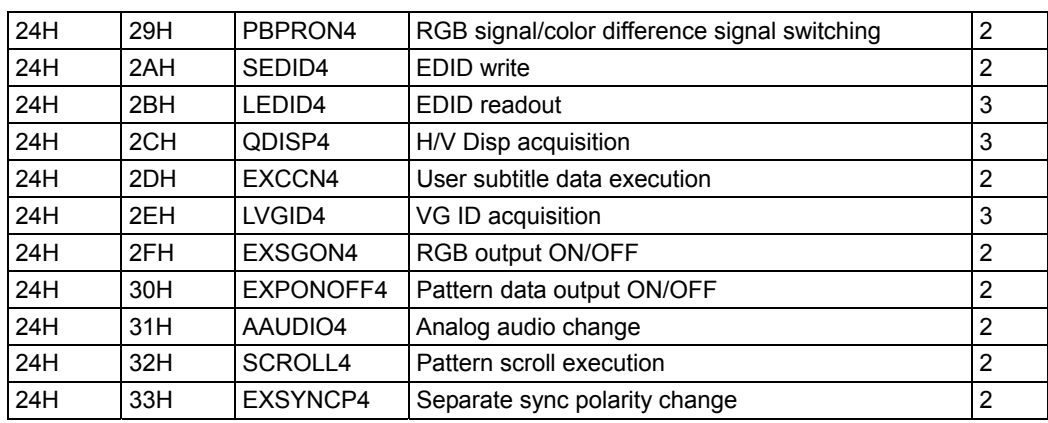

### 

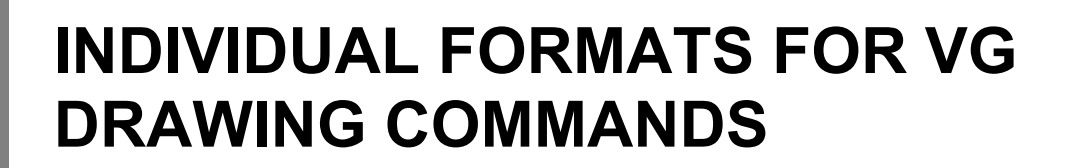

## **3.1 CHACLR4 [28H 20H]: Character plane clear**

Function: This command clears the character plane.

Sequence: Type 2

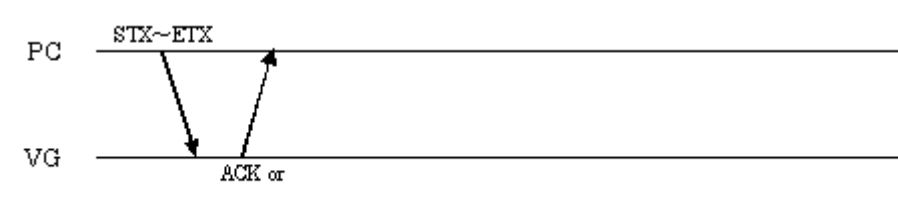

 $STX+ESTS+Error\,\infty\,\det ETX$ 

Command:

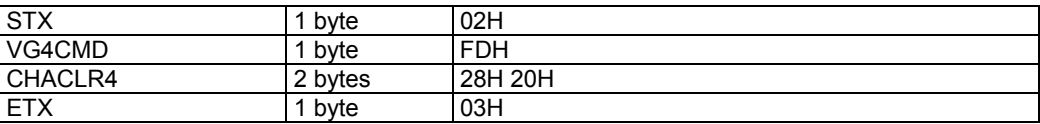

**Fig. 3-1-1** 

## **3.2 CHAPSET4 [28H 21H]: Character plane dot drawing**

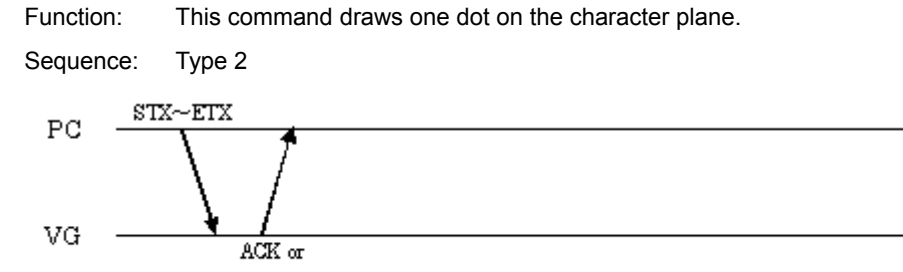

 $\operatorname{STX+ESTS+Error} \varpi \det - \operatorname{ETX}$ 

Command:

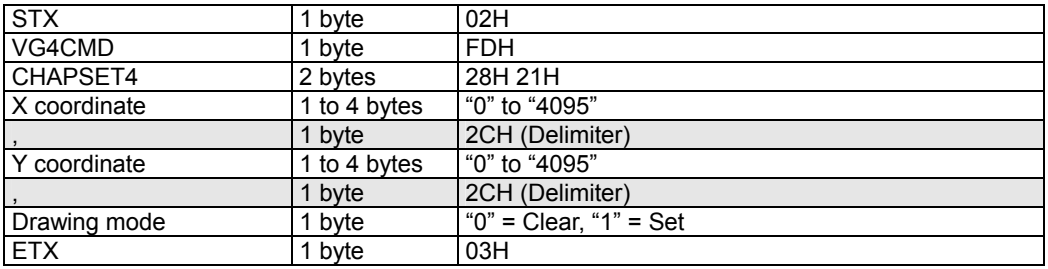

#### **Fig. 3-2-1**

When the drawing mode setting has been omitted as in the figure below, the dot is drawn in the Set mode.

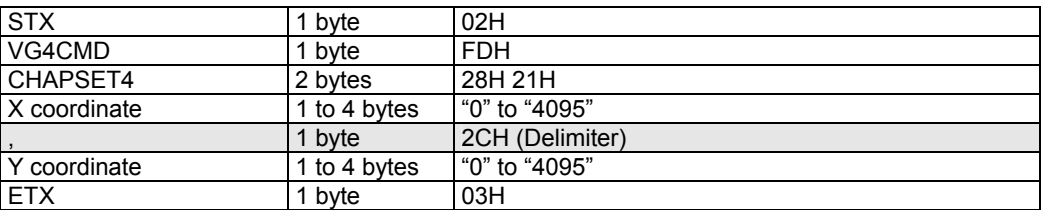

**Fig. 3-2-2** 

### **3.3 CHALINE4 [28H 22H]: Character plane straight line drawing**

Function: This command draws a straight line on the character plane. Sequence: Type 2

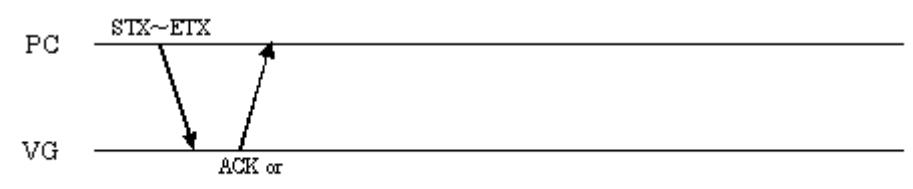

 $STX + ESTS + Error \text{ code} + ETX$ 

Command:

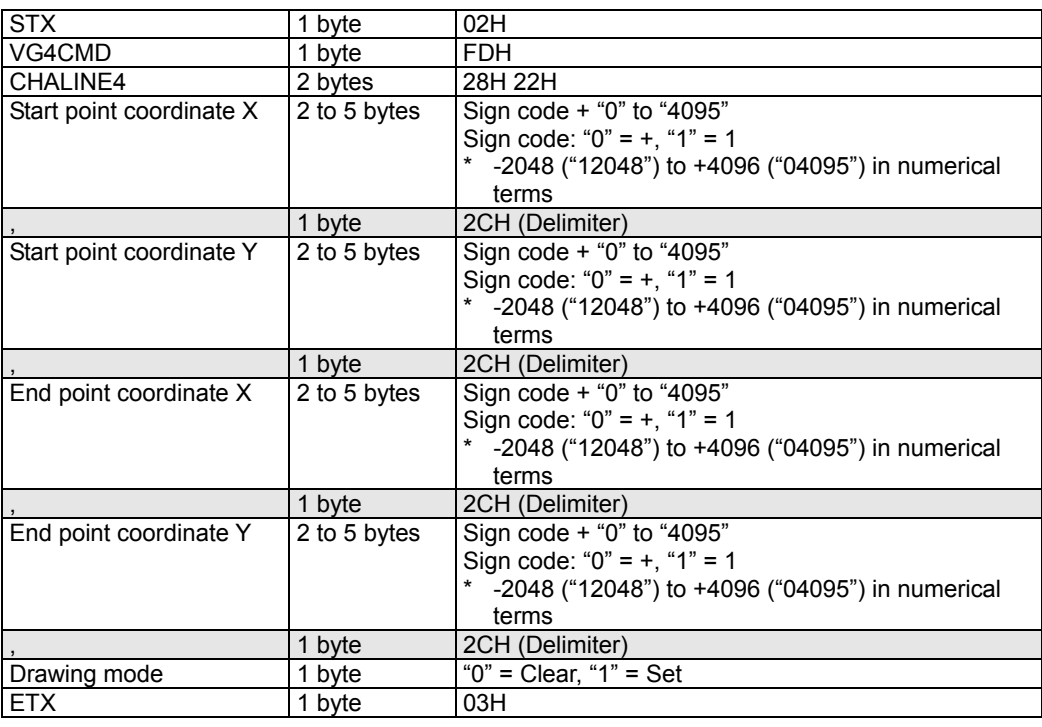

#### **Fig. 3-3-1**

| <b>STX</b>               | 1 byte       | 02H               |
|--------------------------|--------------|-------------------|
| VG4CMD                   | byte         | <b>FDH</b>        |
| CHALINE4                 | 2 bytes      | 28H 22H           |
| Start point coordinate X | 2 to 5 bytes | See above figure. |
|                          | 1 byte       | 2CH (Delimiter)   |
| Start point coordinate Y | 2 to 5 bytes | See above figure. |
|                          | 1 byte       | 2CH (Delimiter)   |
| End point coordinate X   | 2 to 5 bytes | See above figure. |
|                          | 1 byte       | 2CH (Delimiter)   |
| End point coordinate Y   | 2 to 5 bytes | See above figure. |
| <b>ETX</b>               | 1 byte       | 03H               |

**Fig. 3-3-2** 

### **3.4 CHASQRE4 [28H 23H]: Character plane square drawing**

Function: This command draws a square on the character plane.

Sequence: Type 2

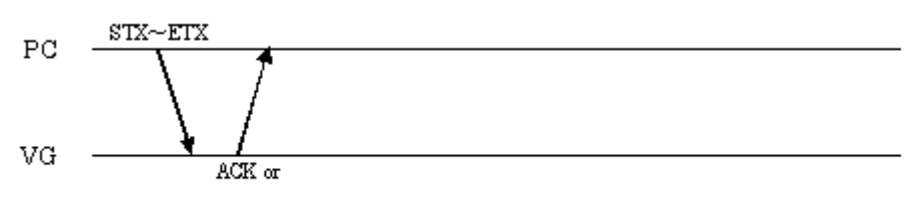

 $\text{STX+ESTS+Error}$  ode+ETX

Command:

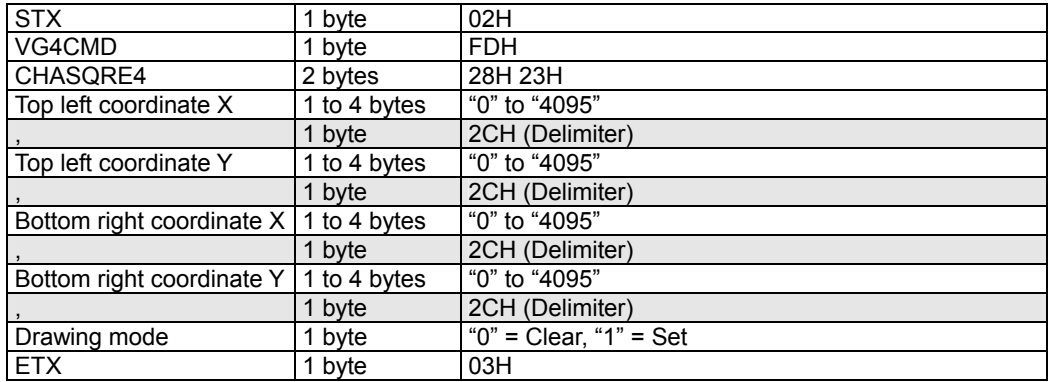

#### **Fig. 3-4-1**

| <b>STX</b>                                 | 1 byte       | 02H             |
|--------------------------------------------|--------------|-----------------|
| VG4CMD                                     | 1 byte       | <b>FDH</b>      |
| CHASQRE4                                   | 2 bytes      | 28H 23H         |
| Top left coordinate X                      | 1 to 4 bytes | "0" to "4095"   |
|                                            | 1 byte       | 2CH (Delimiter) |
| Top left coordinate Y                      | 1 to 4 bytes | "0" to "4095"   |
|                                            | 1 byte       | 2CH (Delimiter) |
| Bottom right coordinate $X$   1 to 4 bytes |              | "0" to "4095"   |
|                                            | 1 byte       | 2CH (Delimiter) |
| Bottom right coordinate Y                  | 1 to 4 bytes | "0" to "4095"   |
| <b>ETX</b>                                 | 1 byte       | 03H             |

**Fig. 3-4-2** 

## **3.5 CHASQPA4 [28H 24H]: Character plane filled-in square drawing**

Function: This command draws a filled-in square on the character plane. Sequence: Type 2

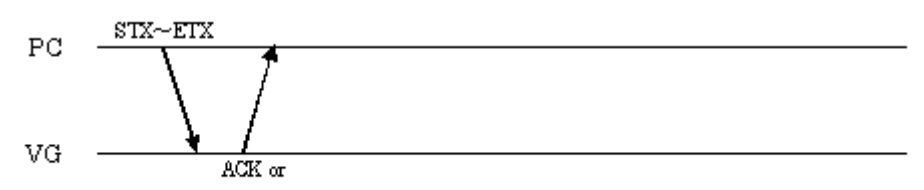

 $STX + ESTS + Error \text{ code} + ETX$ 

Command:

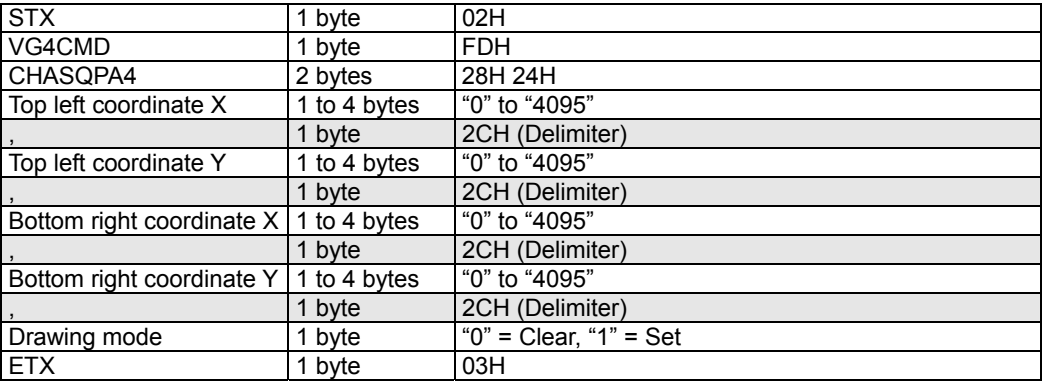

#### **Fig. 3-5-1**

When the drawing mode setting has been omitted as in the figure below, the dot is drawn in the Set mode.

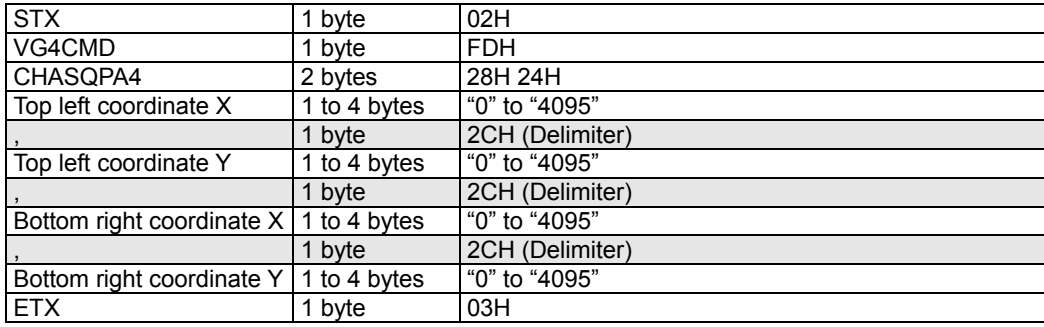

**Fig. 3-5-2** 

### **3.6 CHACIRC4 [28H 25H]: Character plane circle drawing**

Function: This command draws a circle on the character plane.

Sequence: Type 2

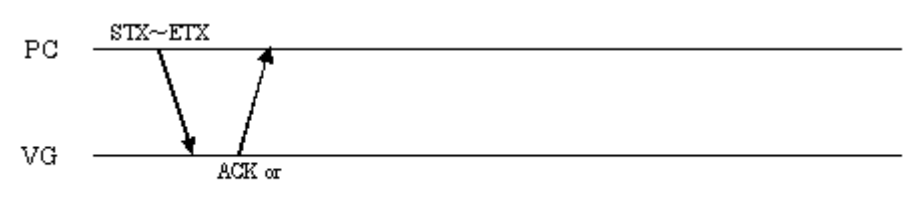

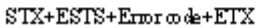

Command:

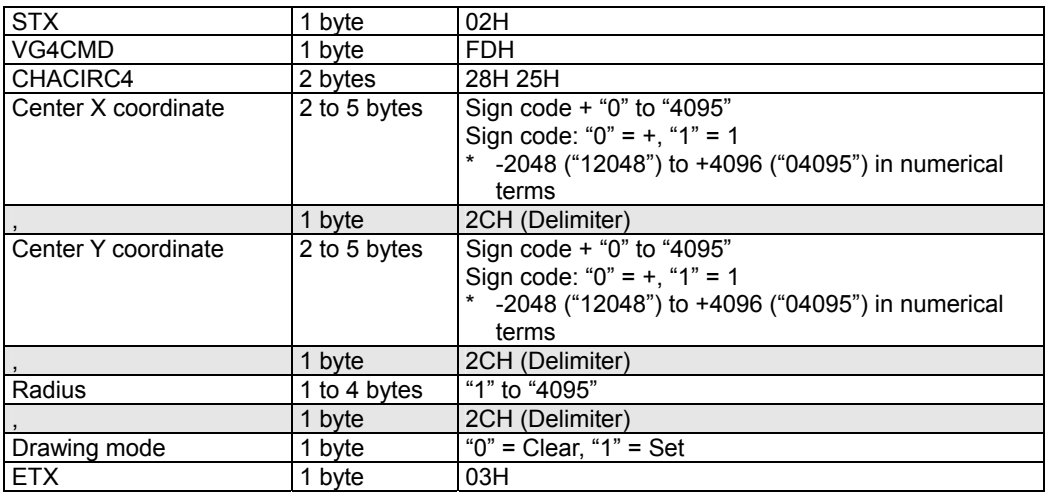

#### **Fig. 3-6-1**

When the drawing mode setting has been omitted as in the figure below, the dot is drawn in the Set mode.

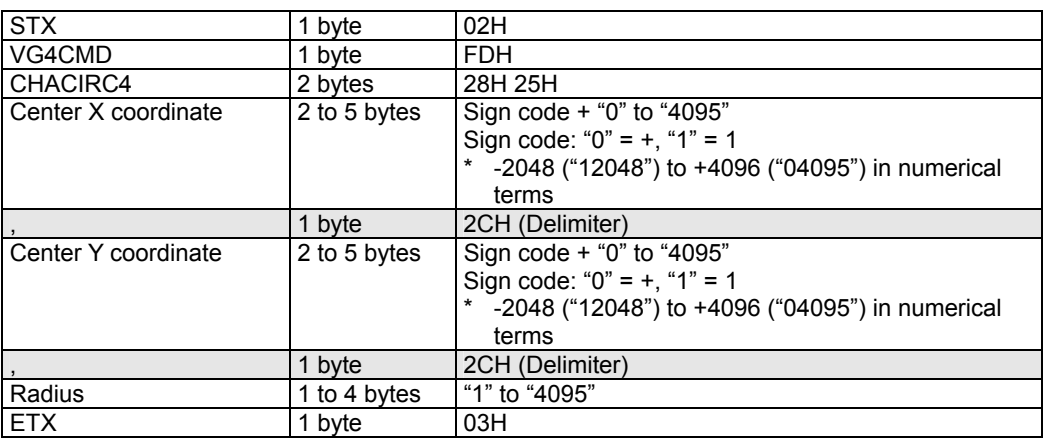

#### **Fig. 3-6-2**

## **3.7 CHACIRCPA4 [28H 26H]: Character plane filled-in circle drawing**

Function: This command draws a filled-in circle on the character plane. Sequence: Type 2

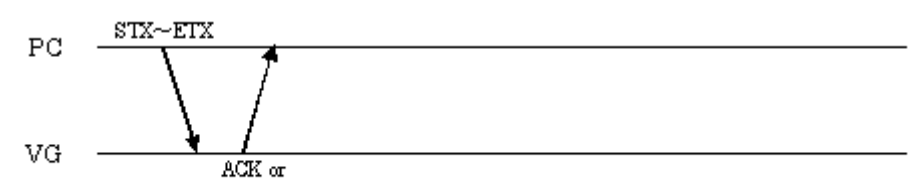

STX+ESTS+Erroode+ETX

Command:

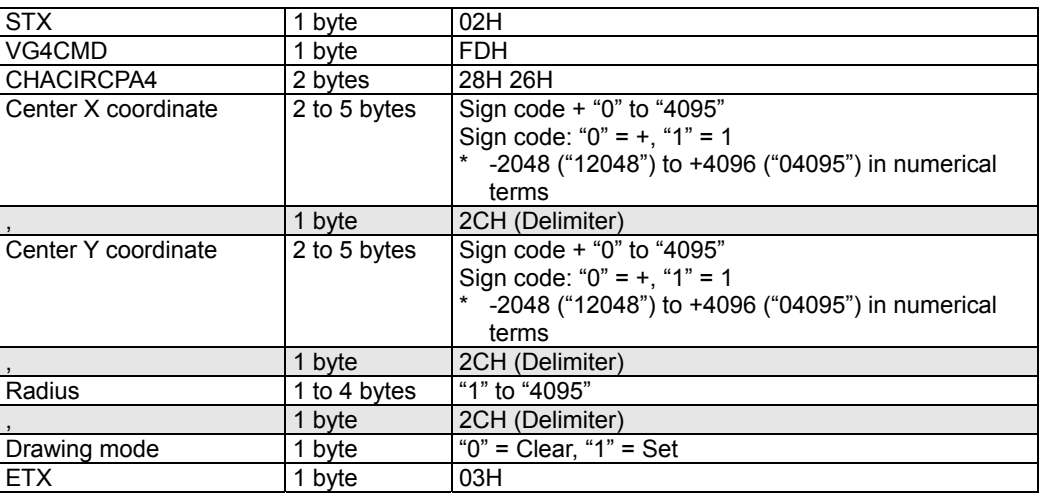

#### **Fig. 3-7-1**

| 1 byte       | 02H               |
|--------------|-------------------|
| 1 byte       | <b>FDH</b>        |
| 2 bytes      | 28H 26H           |
| 2 to 5 bytes | See above figure. |
| 1 byte       | 2CH (Delimiter)   |
| 2 to 5 bytes | See above figure. |
| 1 byte       | 2CH (Delimiter)   |
| 1 to 4 bytes | "1" to "4095"     |
| 1 byte       | 03H               |
|              |                   |

**Fig. 3-7-2** 

## **3.8 CHAELPS4 [28H 27H]: Character plane ellipse drawing**

Function: This command draws an ellipse on the character plane.

Sequence: Type 2

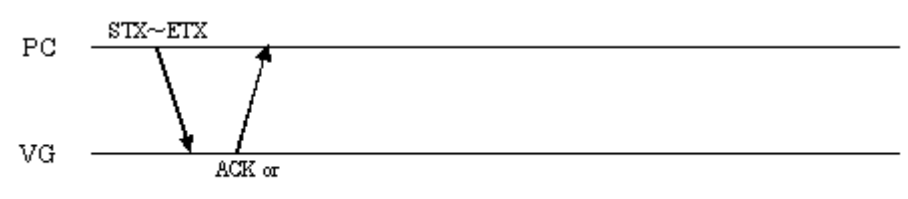

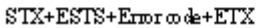

Command:

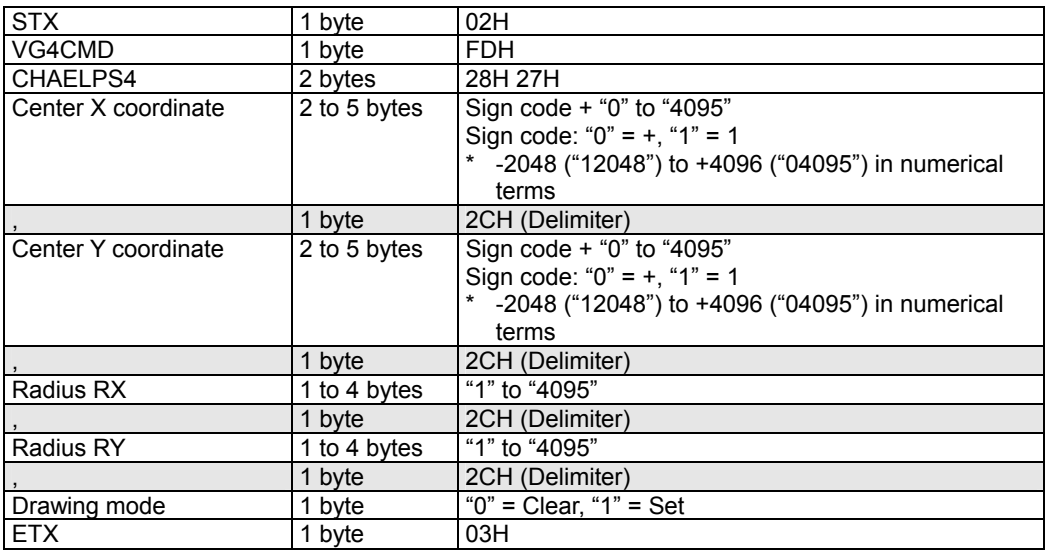

**Fig. 3-8-1** 

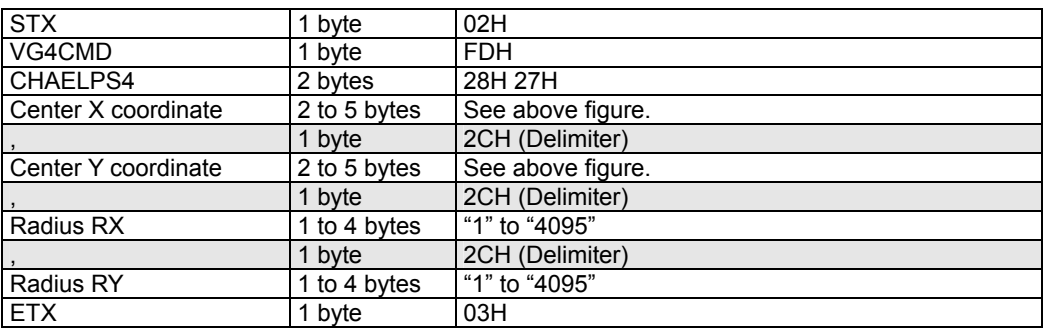

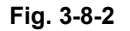

## **3.9 CHAELPSPA4 [28H 28H]: Character plane filled-in ellipse drawing**

Function: This command draws a filled-in ellipse on the character plane. Sequence: Type 2

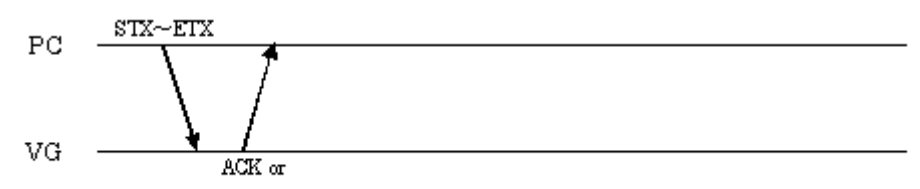

STX+ESTS+Erroode+ETX

Command:

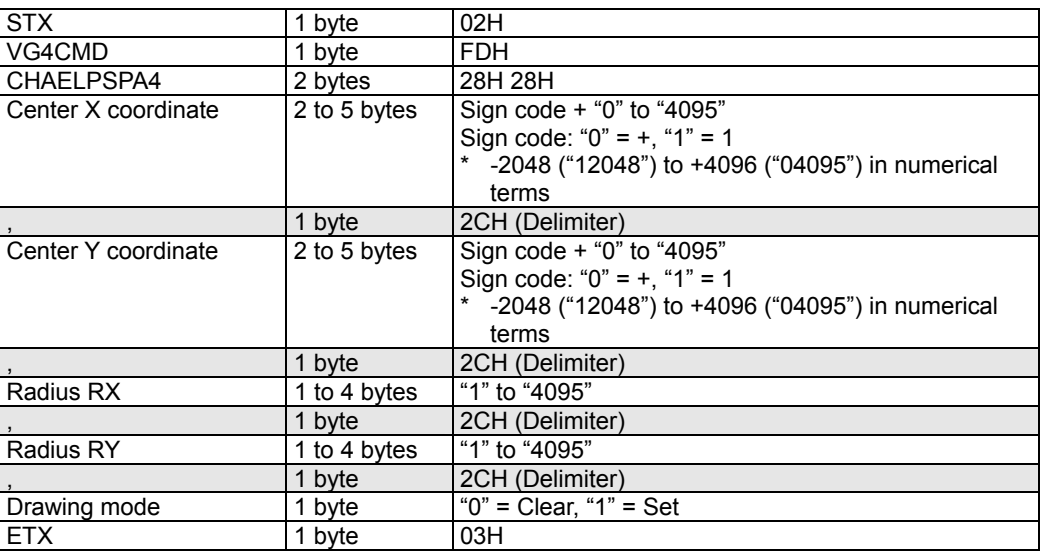

#### **Fig. 3-9-1**

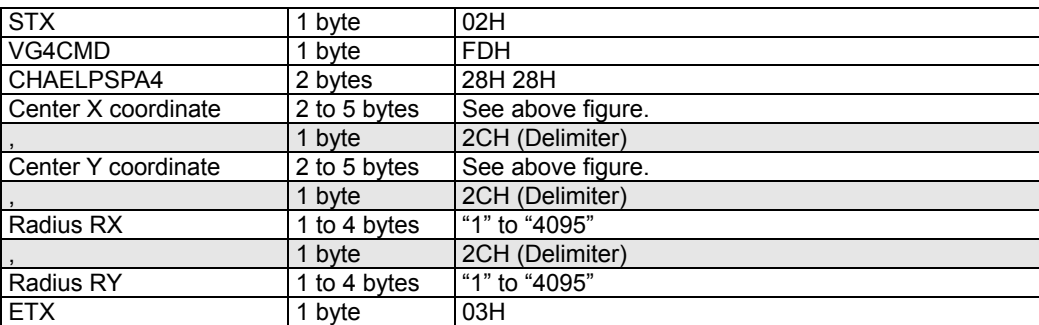

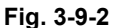

## **3.10 CHATRI4 [28H 29H]: Character plane triangle drawing**

Function: This command draws a triangle on the character plane.

Sequence: Type 2

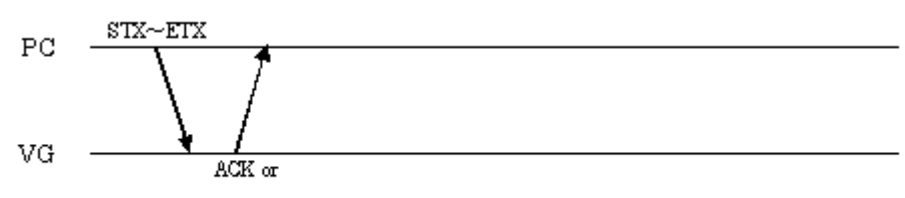

 $\text{STX+ESTS+Error}$  ode+ETX

Command:

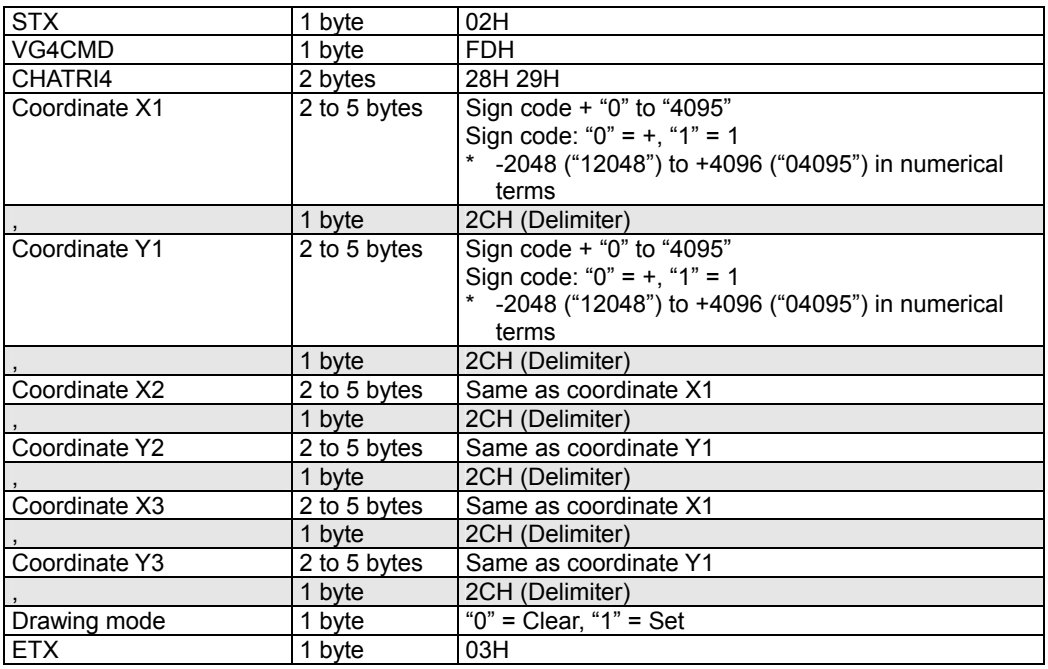

#### **Fig. 3-10-1**

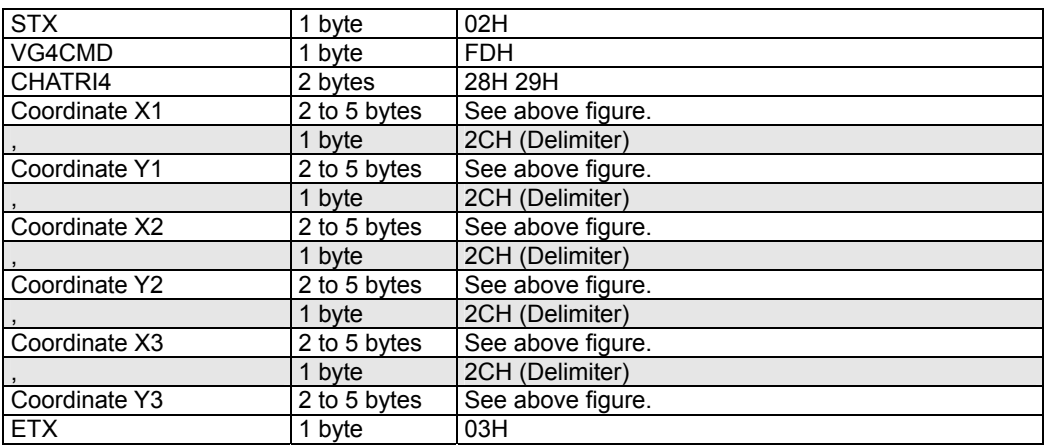

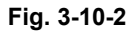

## **3.11 CHATRIPA4 [28H 2AH]: Character plane filled-in triangle drawing**

Function: This command draws a filled-in triangle on the character plane. Sequence: Type 2

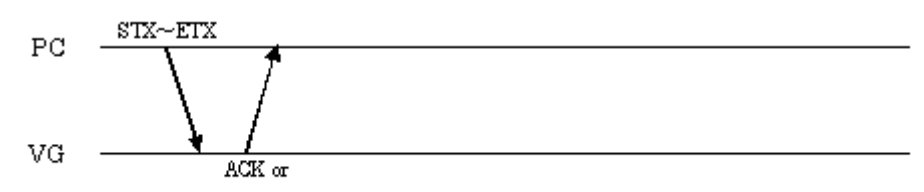

STX+ESTS+Erroode+ETX

Command:

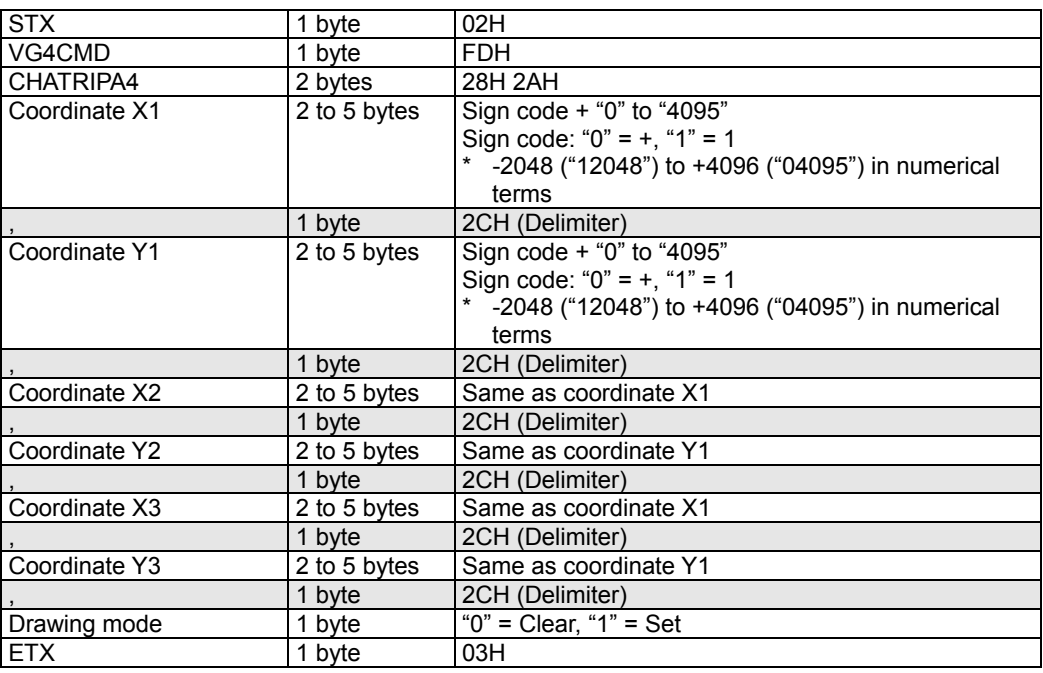

#### **Fig. 3-11-1**

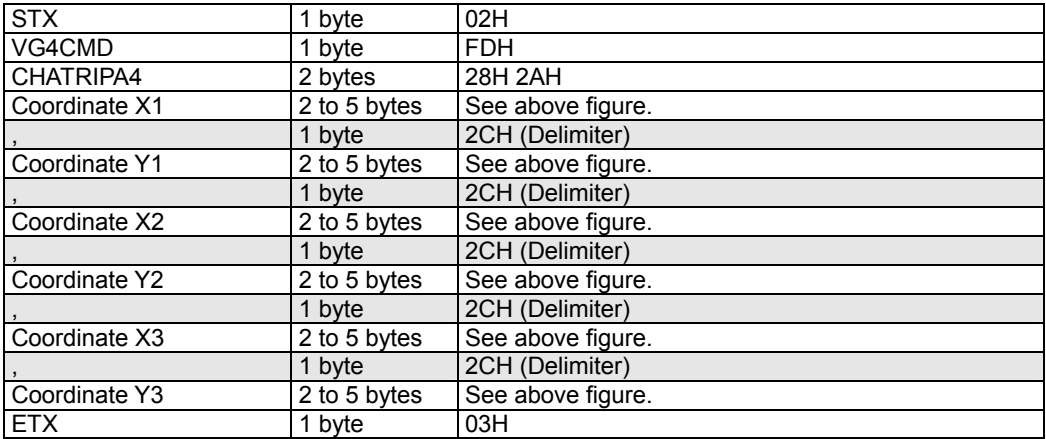

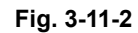

## **3.12 CHACOL4 [28H 2CH]: Character plane color setting**

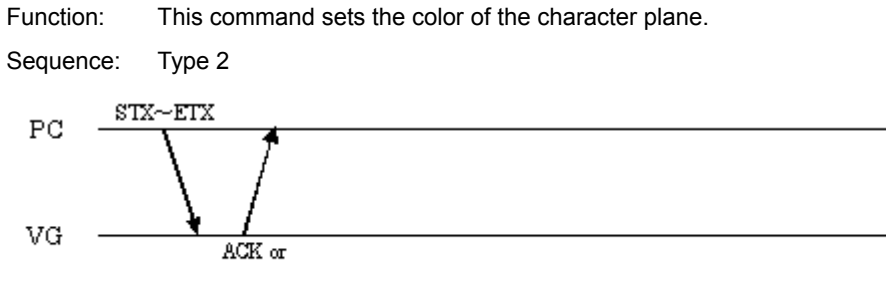

 $\operatorname{STX+ESTS+Error} \varpi \det - \operatorname{ETX}$ 

| <b>STX</b>      | 1 byte       | 02H             |
|-----------------|--------------|-----------------|
| VG4CMD          | 1 byte       | <b>FDH</b>      |
| CHACOL4         | 2 bytes      | 28H 2CH         |
| R               | 1 to 5 bytes | "0" to "65535"  |
|                 | 1 byte       | 2CH (Delimiter) |
| G               | 1 to 5 bytes | "0" to "65535"  |
|                 | 1 byte       | 2CH (Delimiter) |
| B               | 1 to 5 bytes | "0" to "65535"  |
|                 | 1 byte       | 2CH (Delimiter) |
| <b>Bit Mode</b> | 1 or 2 bytes | "8" to "16"     |
| <b>ETX</b>      | 1 byte       | 03H             |

**Fig. 3-12-1** 

## **3.13 CHASTR4 [28H 2DH]: Character plane character string drawing**

Function: This command draws a character string on the character plane. Sequence: Type 2

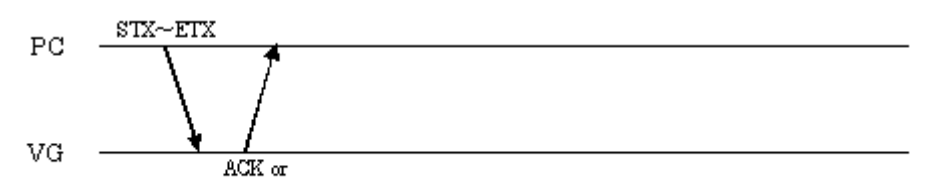

STX+ESTS+Erroode+ETX

Command:

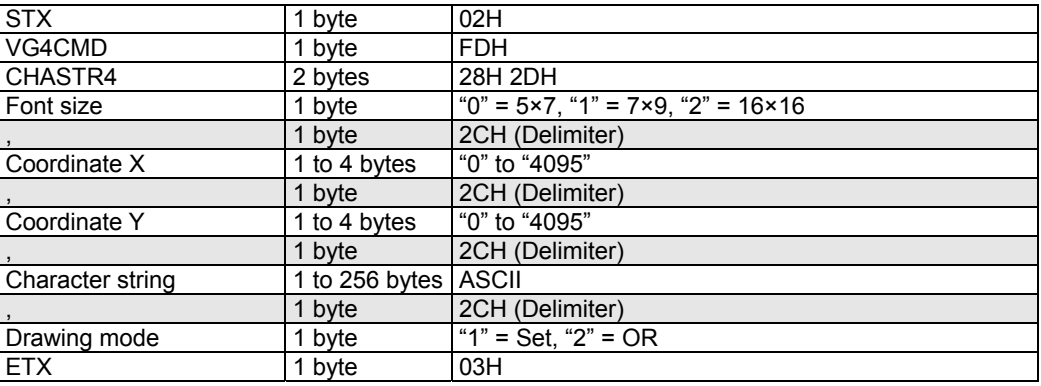

#### **Fig. 3-13-1**

When the drawing mode setting has been omitted as in the figure below, the dot is drawn in the Set mode.

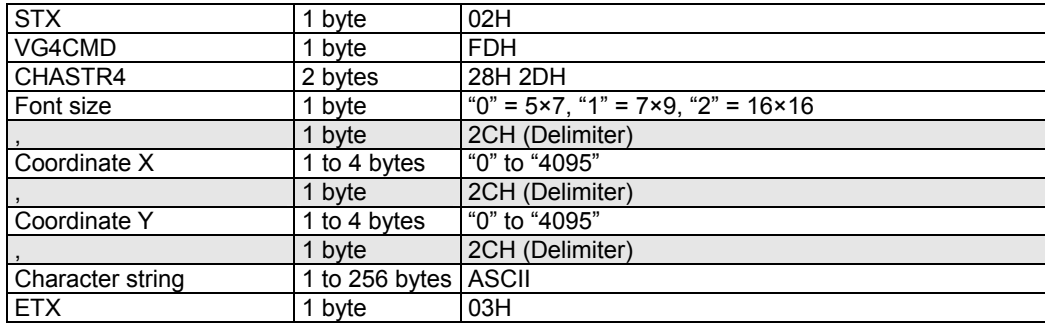

**Fig. 3-13-2** 

# **3.14. GRACLR4** [28H 40H] : Graphic Plane Clear<br>Function : This command clear the graphic plane

Sequence : Type 2

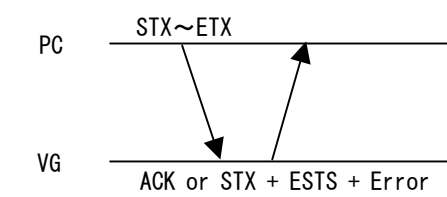

code +ETX

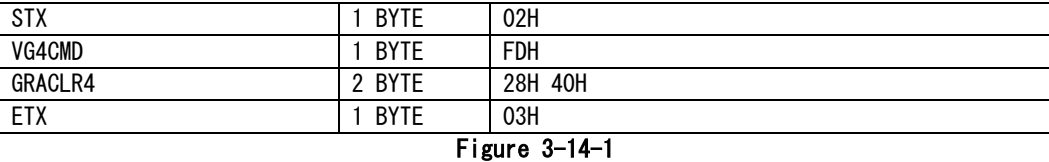

## **3.15. GRAPSET4**[ **28H 41H**]:**Graphic Plane Dot Drawing**<br>Function : This command draw dot on the graphic plane

Sequence : Type 2

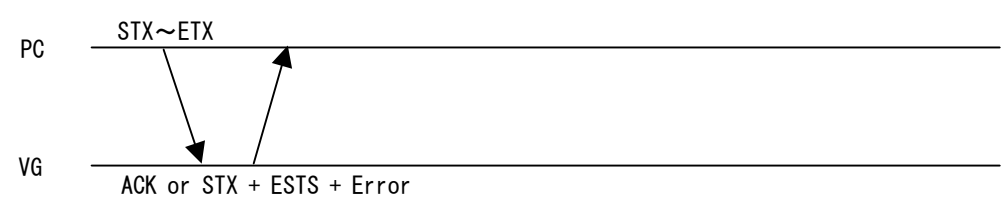

code +ETX

| Command<br>- 11 |                 |                   |  |
|-----------------|-----------------|-------------------|--|
| <b>STX</b>      | BYTE            | 02H               |  |
| VG4CMD          | BYTE            | <b>FDH</b>        |  |
| GRAPSET4        | 2 BYTE          | 28H 41H           |  |
| X coordinate    | $\sim$ 4 BYTE   | $"0" \sim "4095"$ |  |
|                 | <b>BYTE</b>     | 2CH (Delimiter)   |  |
| coordinate      | 1 $\sim$ 4 BYTE | $"0" \sim "4095"$ |  |
|                 | <b>BYTE</b>     | 2CH (Delimiter)   |  |
| Color           | 1 $\sim$ 3 BYTE | $"0" \sim "255"$  |  |
| ETX             | <b>BYTE</b>     | 03H               |  |
| - -<br>.        |                 |                   |  |

Figure 3-15-1

## **3.16. GRALINE4**[**28H 42H**]:**Graphic Plane Straight Line Drawing**<br>Function : This command draw straight line on the graphic plane

Sequence : Type 2

PC VG STX~ETX ACK or STX + ESTS + Error

code +ETX

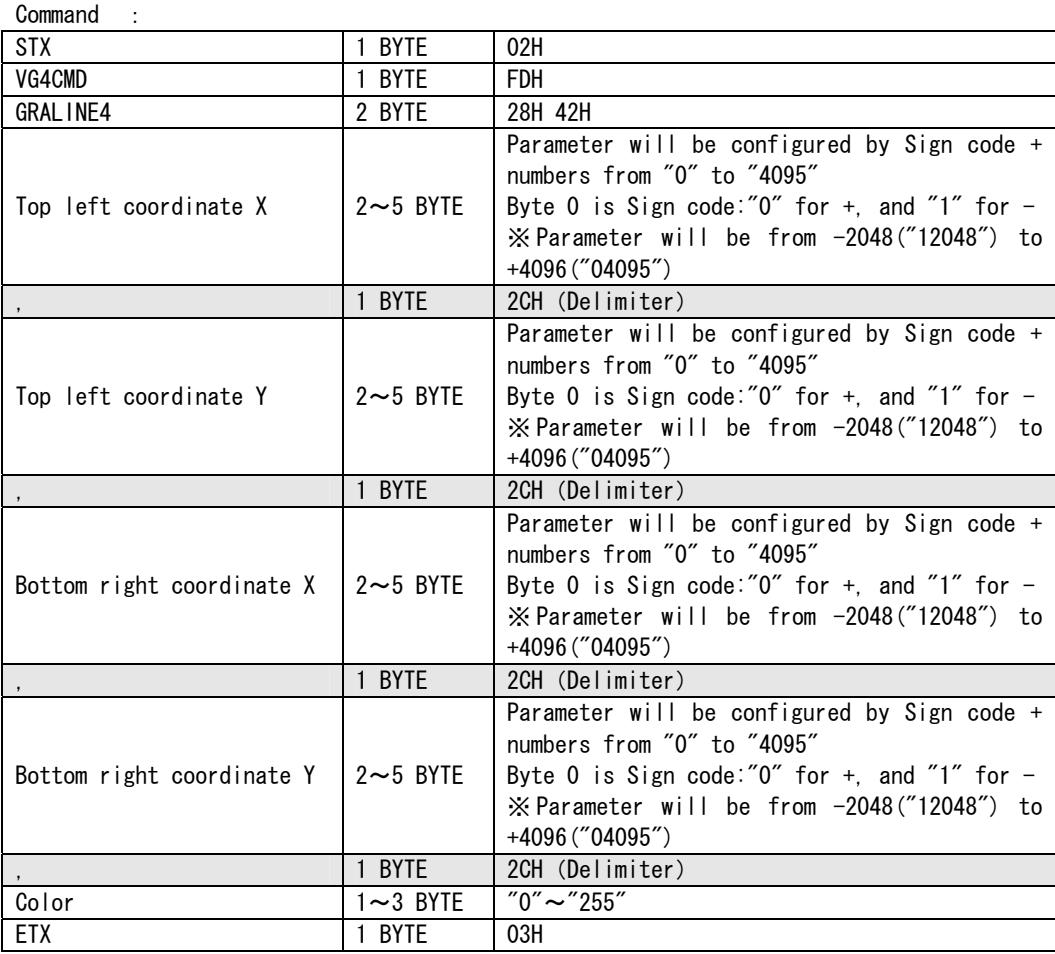

Figure 3-16-1

## **3.17. GRASQRE4**[**28H 43H**]:**Graphic Plane Square Drawing**<br>**Function** : This command draw square on the graphic plane

Sequence : Type 2

PC STX~ETX

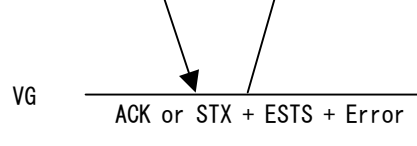

code +ETX

Command : STX | 1 BYTE | 02H VG4CMD | 1 BYTE | FDH GRASQRE4 2 BYTE 28H 43H Top left coordinate  $X = 1 \sim 4$  BYTE  $\degree$  0" $\sim$ "4095" 1 BYTE | 2CH (Delimiter) Top left coordinate Y  $1~\sim$ 4 BYTE  $\degree$  "0" $\sim$ "4095' 1 BYTE 2CH (Delimiter) Bottom right coordinate  $X$  | 1~4 BYTE | "0"~"4095" 1 BYTE | 2CH (Delimiter) Bottom right coordinate Y  $1~-4$  BYTE  $"0"~\sim"4095"$ 1 BYTE | 2CH (Delimiter) Color 1~3 BYTE "0"~"255" ETX | 1 BYTE | 03H

Figure 3-17-1

## **3.18. GRASQPA4**[**28H 44H**]:**Graphic Plane Filled-in Square**<br>Function : This command draw filled-in square on the graphic plane

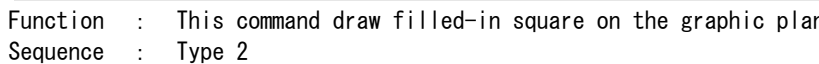

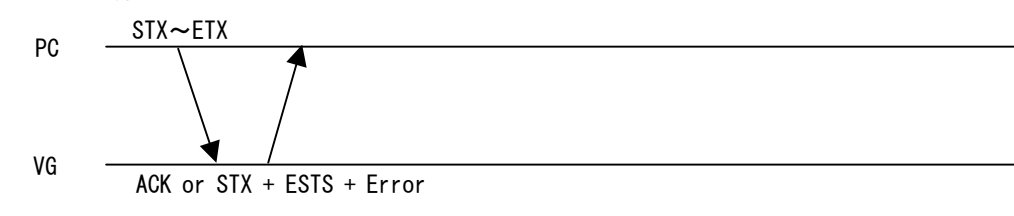

code +ETX

| Command                                              |                 |                   |  |
|------------------------------------------------------|-----------------|-------------------|--|
| <b>STX</b>                                           | 1 BYTE          | 02H               |  |
| VG4CMD                                               | 1 BYTE          | <b>FDH</b>        |  |
| GRASQPA4                                             | 2 BYTE          | 28H 44H           |  |
| Top left coordinate X                                | $1 - 4$ BYTE    | $"0" \sim "4095"$ |  |
|                                                      | 1 BYTE          | 2CH (Delimiter)   |  |
| Top left coordinate Y                                | $1 - 4$ BYTE    | $"0" \sim "4095"$ |  |
|                                                      | 1 BYTE          | 2CH (Delimiter)   |  |
| Bottom right coordinate X                            | $1 - 4$ BYTE    | $"0" \sim "4095"$ |  |
|                                                      | 1 BYTE          | 2CH (Delimiter)   |  |
| Bottom right coordinate Y                            | $1 - 4$ BYTE    | $"0" \sim "4095"$ |  |
|                                                      | 1 BYTE          | 2CH (Delimiter)   |  |
| Color                                                | $1 \sim 3$ BYTE | $"0" \sim "255"$  |  |
| <b>ETX</b>                                           | BYTE            | 03H               |  |
| $F: \dots \dots \dots \dots \dots \dots \dots \dots$ |                 |                   |  |

Figure 3-18-1

## **3.19. GRACIRC4**[**28H 45H**]:**Graphic Plane Circle Drawing**<br>Function : This command draw circle on the graphic plane

Sequence : Type 2

PC VG  $STX \sim ETX$ ACK or STX + ESTS + Error

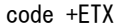

| Command             |                 |                                                                                                    |
|---------------------|-----------------|----------------------------------------------------------------------------------------------------|
| STX                 | 1 BYTE          | 02H                                                                                                    |
| VG4CMD              | 1 BYTE          | <b>FDH</b>                                                                                                    |
| GRAC I RC4          | 2 BYTE          | 28H 45H                                                                                                    |
| Center X coordinate | $2 \sim 5$ BYTE | Parameter will be configured by Sign code +<br>numbers from "0" to "4095"<br>Byte 0 is Sign code:"0" for +, and "1" for $-$<br>X Parameter will be from -2048("12048") to<br>$+4096$ ("04095")  |
|                     | 1 BYTE          | 2CH (Delimiter)                                                                                                    |
| Center Y coordinate | $2 \sim 5$ BYTF | Parameter will be configured by Sign code $+$<br>numbers from "0" to "4095"<br>Byte 0 is Sign code:"0" for +, and "1" for $-$<br>※Parameter will be from -2048("12048") to<br>$+4096$ ("04095") |
|                     | 1 BYTE          | 2CH (Delimiter)                                                                                                    |
| Radius              | $1 \sim 4$ BYTE | $"1" \sim "4095"$                                                                                                    |
|                     | 1 BYTE          | 2CH (Delimiter)                                                                                                    |
| Color               | $1 \sim 3$ BYTE | $"0" \sim "255"$                                                                                                    |
| <b>ETX</b>          | 1 BYTE          | 03H                                                                                                    |

Figure 3-19-1

## **3.20. GRACIRCPA4**[**28H 46H**]:**Graphic Plane Filled-in Circle Drawing**<br>Function : This command draw filled-in circle on the graphic plane

Sequence : Type 2 PC VG STX~ETX ACK or STX + ESTS + Error code +ETX

Command :

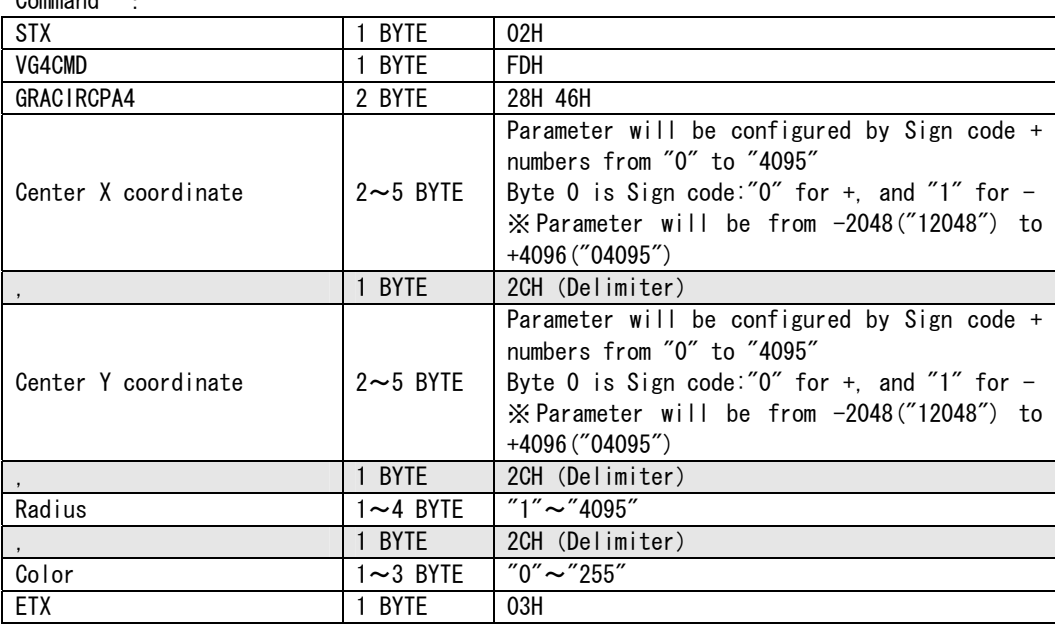

Figure 3-20-1
# **3.21. GRAELPS4**[**28H 47H**]:**Graphic Plane Ellipse drawing**<br>Function : This command draw ellipse on the graphic plane

Sequence : Type 2

PC STX~ETX

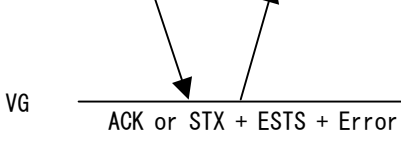

code +ETX

| Command             |                 |                                                                                  |
|---------------------|-----------------|----------------------------------------------------------------------------------|
| STX                 | 1 BYTE          | 02H                                                                              |
| VG4CMD              | 1 BYTE          | <b>FDH</b>                                                                       |
| GRAELPS4            | 2 BYTE          | 28H 47H                                                                          |
|                     |                 | Parameter will be configured by Sign code +<br>numbers from "0" to "4095"        |
| Center X coordinate | $2 \sim 5$ BYTE | Byte 0 is Sign code:"0" for $+$ , and "1" for $-$                                |
|                     |                 | $\frac{1}{2}$ Parameter will be from $-2048$ ( $12048$ ) to<br>$+4096$ ("04095") |
|                     | 1 BYTE          | 2CH (Delimiter)                                                                  |
|                     |                 | Parameter will be configured by Sign code +<br>numbers from "0" to "4095"        |
| Center Y coordinate | $2 \sim 5$ BYTE | Byte 0 is Sign code:"0" for $+$ , and "1" for $-$                                |
|                     |                 | $\frac{1}{2}$ Parameter will be from $-2048$ ( $12048$ ) to<br>$+4096$ ("04095") |
|                     | 1 BYTE          | 2CH (Delimiter)                                                                  |
| Radius RX           | $1 - 4$ BYTE    | $"1" \sim "4095"$                                                                |
|                     | 1 BYTE          | 2CH (Delimiter)                                                                  |
| Radius RY           | $1 - 4$ BYTE    | $"1" \sim "4095"$                                                                |
|                     | 1 BYTE          | 2CH (Delimiter)                                                                  |
| Color               | $1 \sim 3$ BYTE | $"0" \sim "255"$                                                                 |
| ETX                 | 1 BYTE<br>. .   | 03H<br>.                                                                         |

Figure 3-21-1

**203**

# **3.22. GRAELPSPA4**[**28H 48H**]:**Graphic Plane Filled-in Ellipse Drawing**<br>Function : This command draw filled-in ellipse on the graphic plane

Sequence : Type 2 PC VG STX~ETX ACK or STX + ESTS + Error

code +ETX

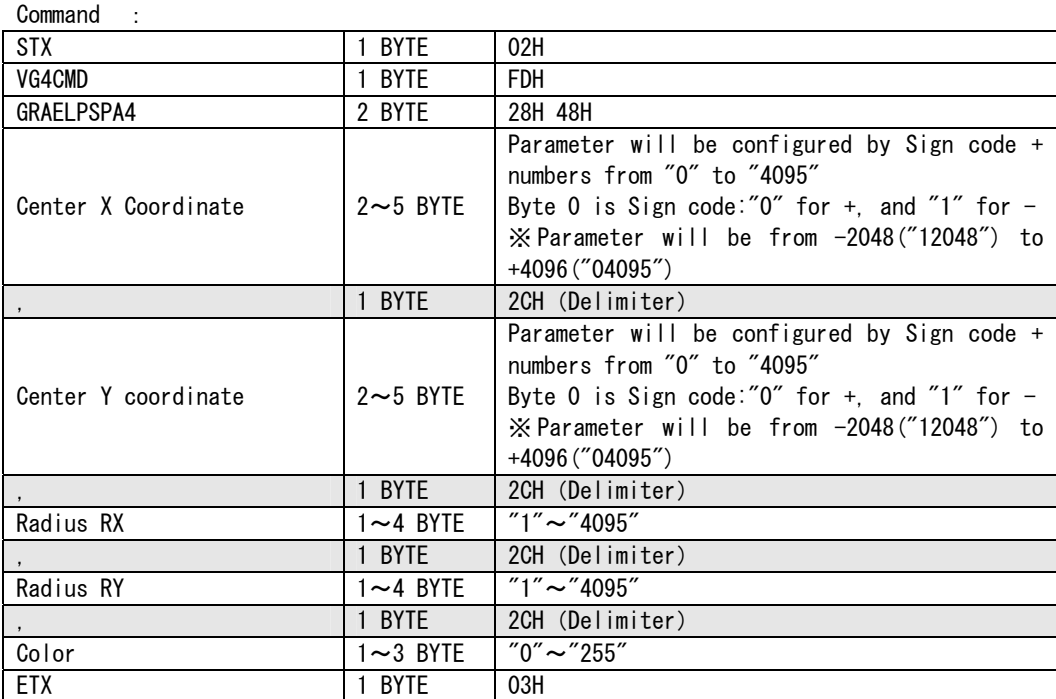

Figure 3-22-1

# **3.23. GRATRI4**[**28H 49H**]:**Graphic Plane triangle Drawing**<br>Function : This command draw triangle on the graphic plane

Sequence : Type 2

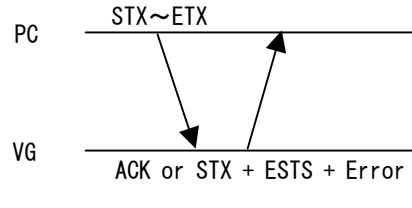

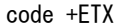

| Command<br>$\sim 10$ |                 |                                                                                                    |
|----------------------|-----------------|----------------------------------------------------------------------------------------------------|
| STX                  | 1 BYTE          | 02H                                                                                                    |
| VG4CMD               | 1 BYTE          | <b>FDH</b>                                                                                                    |
| GRATR14              | 2 BYTE          | 28H 49H                                                                                                    |
| Coordinate X1        | $2 \sim 5$ BYTF | Parameter will be configured by Sign code +<br>numbers from "0" to "4095"<br>Byte 0 is Sign code:" $0$ " for +, and " $1$ " for -<br>$\chi$ Parameter will be from $-2048$ ("12048") to<br>+4096 ("04095")                                                           |
|                      | 1 BYTE          | 2CH (Delimiter)                                                                                                    |
| Coordinate Y1        | $2 \sim 5$ BYTE | Parameter will be configured by Sign code +<br>numbers from "0" to "4095"<br>Byte 0 is Sign code:" $0$ " for +, and "1" for -<br>※Parameter will be from -2048("12048") to<br>+4096 ("04095")                                                                        |
|                      | 1 BYTE          | 2CH (Delimiter)                                                                                                    |
| Coordinate X2        | $2 \sim 5$ BYTE | Same as coordinate X1                                                                                                    |
|                      | 1 BYTE          | 2CH (Delimiter)                                                                                                    |
| Coordinate Y2        | $2 \sim 5$ BYTE | Same as coordinate Y1                                                                                                    |
|                      | 1 BYTE          | 2CH (Delimiter)                                                                                                    |
| Coordinate X3        | $2 \sim 5$ BYTF | Same as coordinate X1                                                                                                    |
|                      | 1 BYTE          | 2CH (Delimiter)                                                                                                    |
| Coordinate Y3        | $2 \sim 5$ BYTE | Same as coordinate Y1                                                                                                    |
|                      | 1 BYTE          | 2CH (Delimiter)                                                                                                    |
| Color                | $1 \sim 3$ BYTE | $"0" \sim "255"$                                                                                                    |
| <b>ETX</b>           | 1 BYTE          | 03H<br>$E_{i}^{2}$ and $E_{i}^{2}$ and $E_{i}^{2}$ and $E_{i}^{2}$ and $E_{i}^{2}$ and $E_{i}^{2}$ and $E_{i}^{2}$ and $E_{i}^{2}$ and $E_{i}^{2}$ and $E_{i}^{2}$ and $E_{i}^{2}$ and $E_{i}^{2}$ and $E_{i}^{2}$ and $E_{i}^{2}$ and $E_{i}^{2}$ and $E_{i}^{2}$ a |

Figure 3-23-1

# **3.24. GRATRIPA4**[**28H 4AH**]:**Graphic Plane Filled-in Triangle Drawing**<br>Function : This command draw filled-in triangle on the graphic plane

Sequence : Type 2 PC VG STX~ETX ACK or STX + ESTS + Error

code +ETX

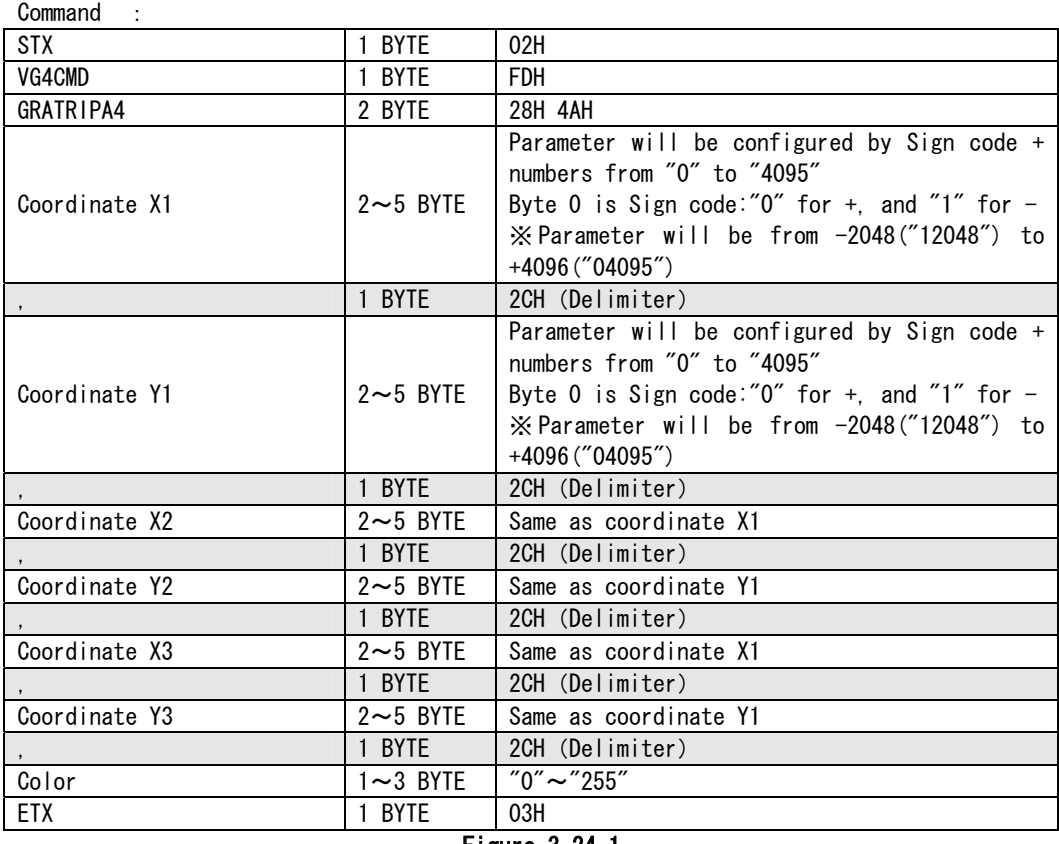

Figure 3-24-1

# **3.25. GRACOL4**[**28H 4CH**]:**Graphic Plane Color Setting**<br>Function : This command sets the color of the graphic plane

Sequence : Type 2

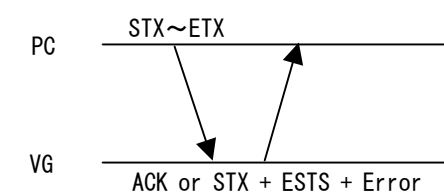

code +ETX

| Command<br>$\cdot$ :     |                 |                  |  |
|--------------------------|-----------------|------------------|--|
| <b>STX</b>               | 1 BYTE          | 02H              |  |
| VG4CMD                   | 1 BYTE          | <b>FDH</b>       |  |
| GRACOL4                  | 2 BYTE          | <b>28H 4CH</b>   |  |
| No.                      | $1 \sim 3$ BYTE | $"0" \sim "255"$ |  |
|                          | 1 BYTE          | 2CH (Delimiter)  |  |
| $\mathsf{R}$             | $1 \sim 3$ BYTE | $"0" \sim "255"$ |  |
|                          | 1 BYTE          | 2CH (Delimiter)  |  |
| G                        | $1 \sim 3$ BYTE | $"0" \sim "255"$ |  |
| $\,$ ,                   | 1 BYTE          | 2CH (Delimiter)  |  |
| B                        | $1 \sim 3$ BYTE | $"0" \sim "255"$ |  |
|                          | 1 BYTE          | 2CH (Delimiter)  |  |
| Bit Mode                 | $1 \sim 2$ BYTE | $"8" \sim "16"$  |  |
| ETX                      | 1 BYTE          | 03H              |  |
| $E^{2}_{max} = 2.9E - 1$ |                 |                  |  |

Figure 3-25-1

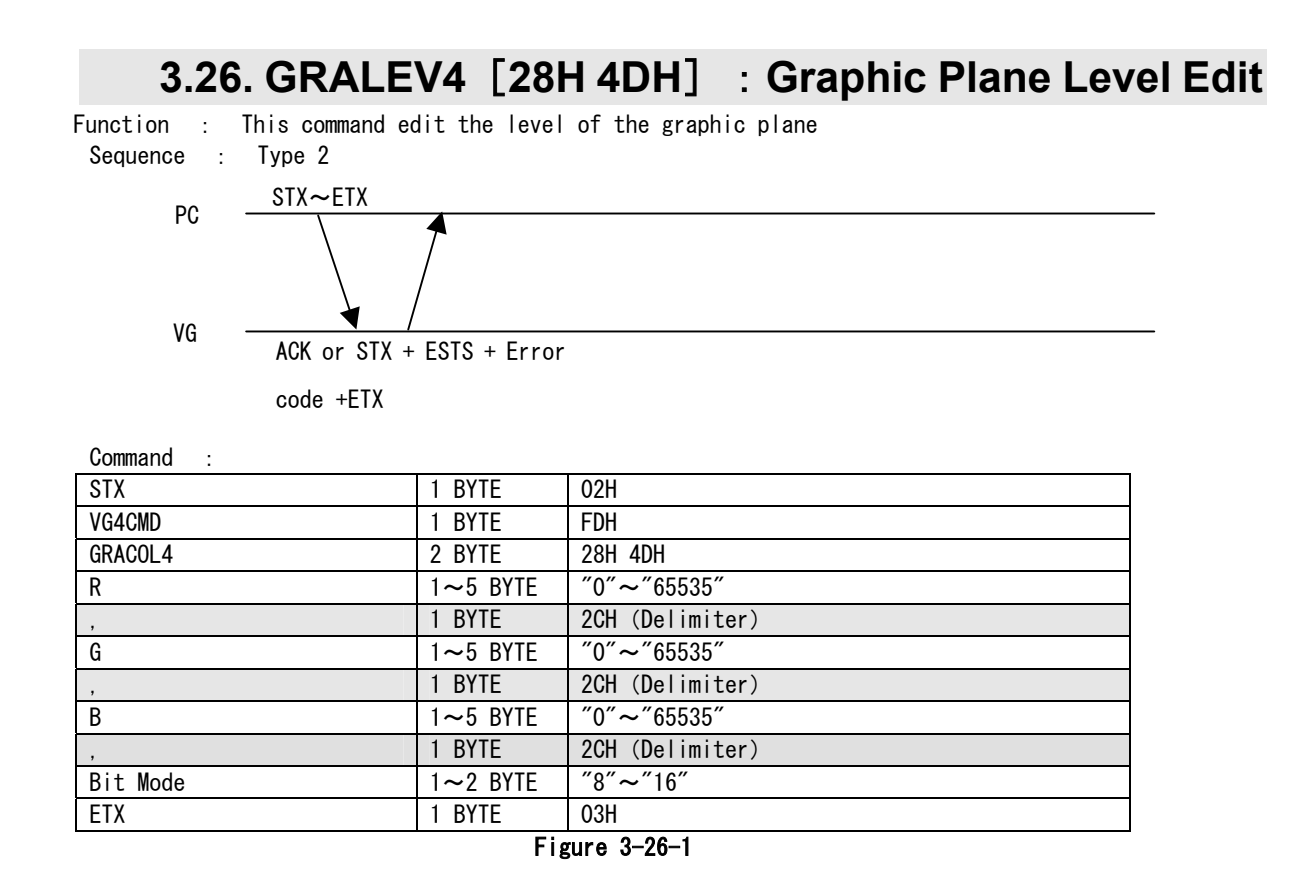

\*This command is effective for VG-880 only. \*When ramp pattern over 8bit is generating, this command will be invalid.

\*When the pattern of the graphic plane changes, level setting will be cleared.

### **3.27 ALLCLR4 [28H 60H]: All planes clear**

Function: This command clears all the planes.

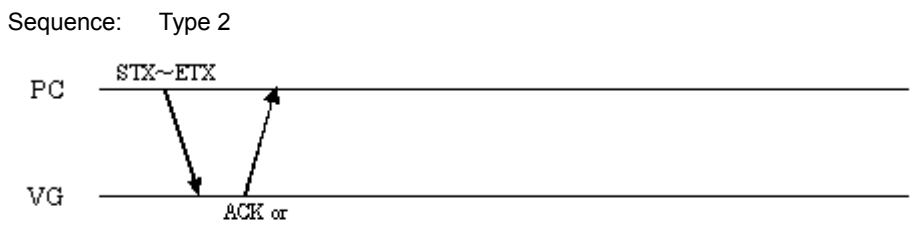

 $STX + ESTS + Error code + ETX$ 

Command:

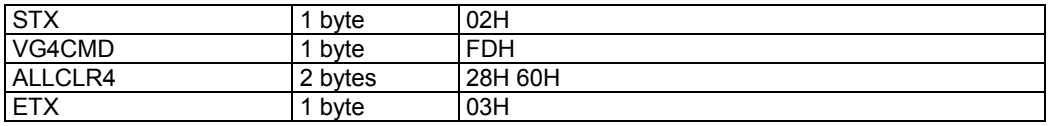

**Fig. 3-27-1** 

## **3.28 WINDOW4 [28H 61H]: Window drawing**

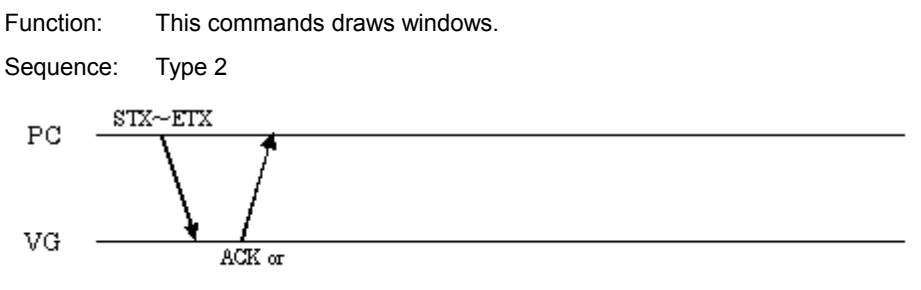

 $\operatorname{STX+ESTS+Error} \varpi \det - \operatorname{ETX}$ 

| <b>STX</b>                                    | 1 byte       | 02H             |
|-----------------------------------------------|--------------|-----------------|
| VG4CMD                                        | 1 byte       | <b>FDH</b>      |
| WINDOW4                                       | 2 bytes      | 28H 61H         |
| Top left coordinate X                         | 1 to 4 bytes | "0" to "4095"   |
|                                               | 1 byte       | 2CH (Delimiter) |
| Top left coordinate Y                         | 1 to 4 bytes | "0" to "4095"   |
|                                               | 1 byte       | 2CH (Delimiter) |
| Bottom right coordinate $X \mid 1$ to 4 bytes |              | "0" to "4095"   |
|                                               | 1 byte       | 2CH (Delimiter) |
| Bottom right coordinate Y                     | 1 to 4 bytes | "0" to "4095"   |
| <b>ETX</b>                                    | 1 byte       | 03H             |

**Fig. 3-28-1** 

### **3.29 WINCOL4 [28H 62H]: Window color setting**

Function: This commands sets the window color.

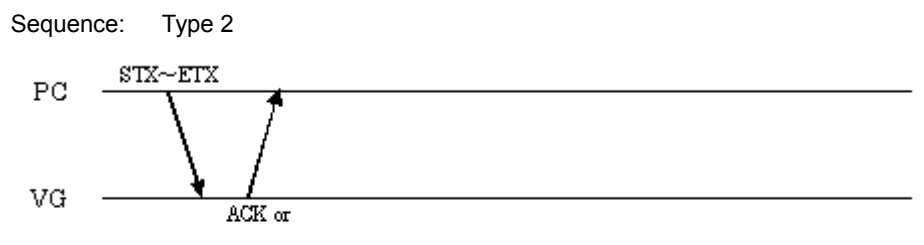

 $STX + ESTS + Error code + ETX$ 

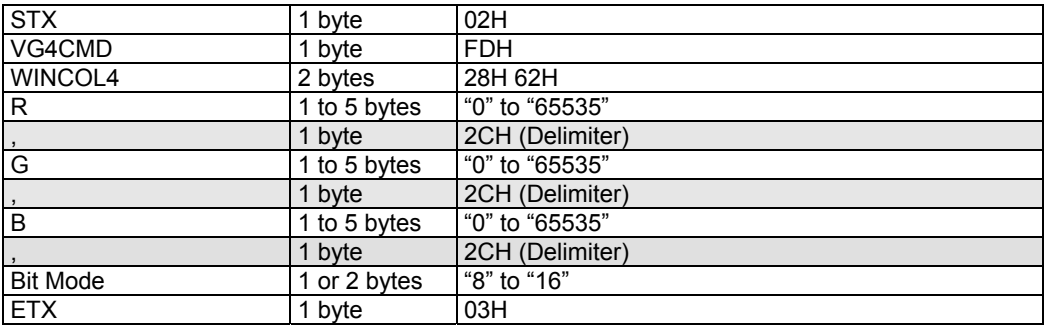

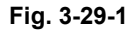

## **3.30 WINCLR4 [28H 63H]: Window plane clear**

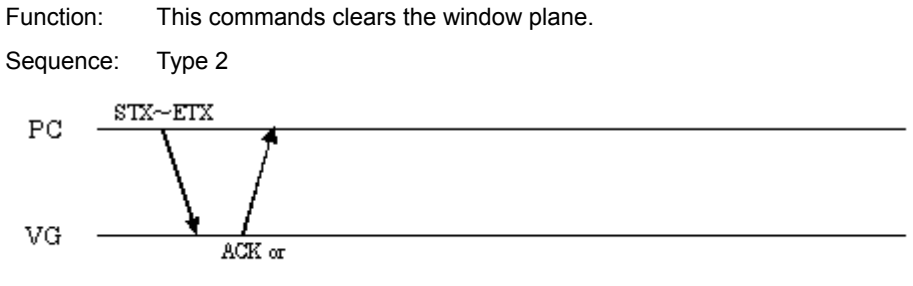

 $\operatorname{STX+ESTS+Error} \varpi \det - \operatorname{ETX}$ 

| <b>STX</b> | byte    | 02H        |
|------------|---------|------------|
| VG4CMD     | byte    | <b>FDH</b> |
| WINCLR4    | 2 bytes | 28H 63H    |
| <b>ETX</b> | byte    | 03H        |

**Fig. 3-30-1** 

## **3.31 VG drawing command table**

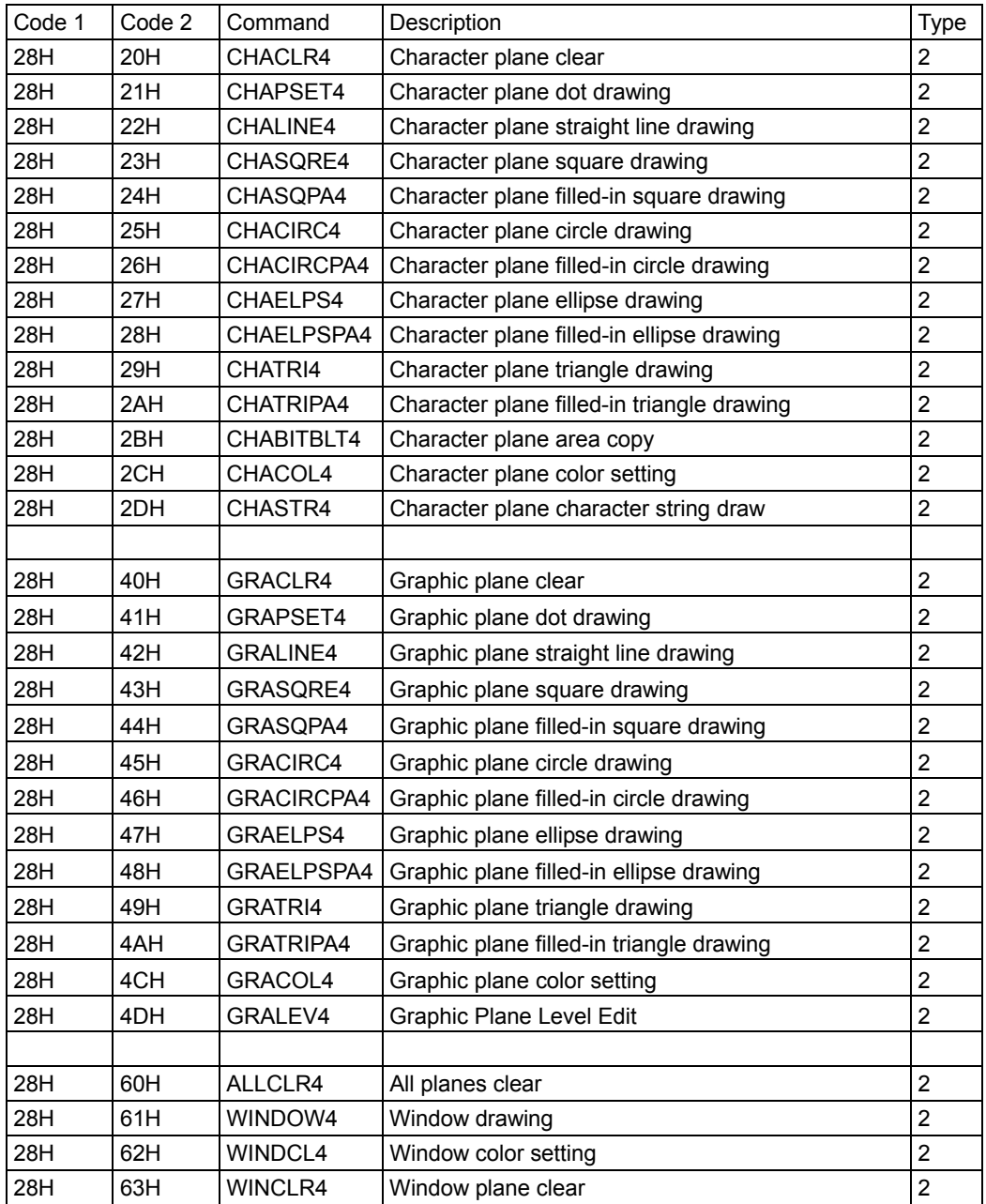

### 

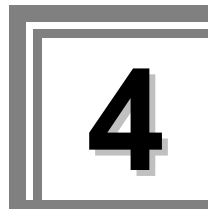

# **4 INDIVIDUAL FORMATS FOR CONTROL COMMANDS**

### **4.1 SHT [48H]: H timing data registration**

Function: This command registers the H timing data of the program whose number has been designated. When the program number is 0, it writes the data into the buffer RAM.

Sequence: Type 4

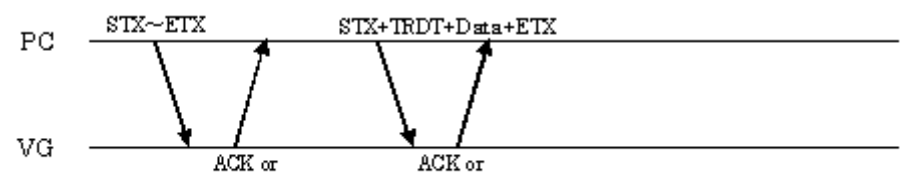

 $STX + ESTS + Emprode + ETX$  $STX + ESTS + Error \text{ code} + ETX$ 

Command:

Data:

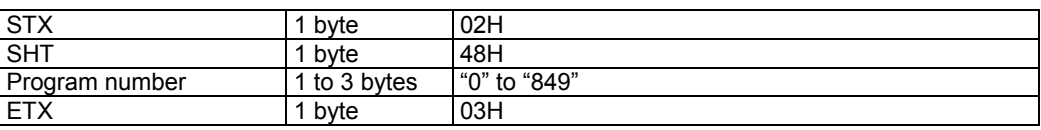

**Fig. 4-1-1** 

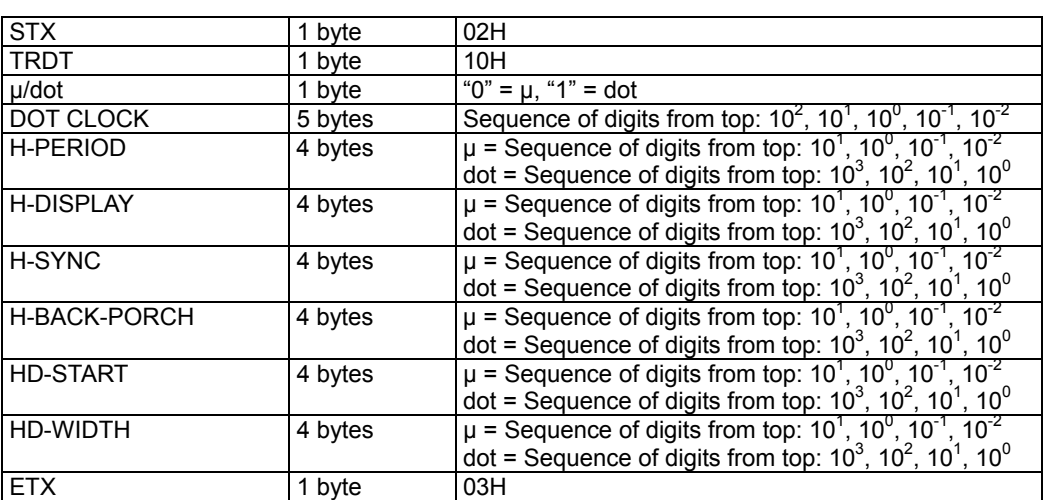

**Fig. 4-1-2** 

### **4.2 LHT [42H]: H timing data readout**

Function: This command reads the H timing data of the program whose number has been designated.

Sequence: Type 3

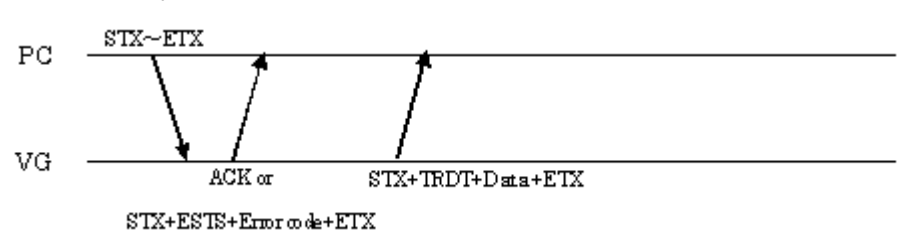

Command:

| <b>STX</b>     | byte       | 02H          |
|----------------|------------|--------------|
| <b>ILHT</b>    | byte       | 42H          |
| Program number | to 3 bytes | "0" to "999" |
| <b>ETX</b>     | byte       | 03H          |

**Fig. 4-2-1** 

Data: Same as Fig. 4-1-2.

### **4.3 SVT [49H]: V timing data registration**

Function: This command registers the V timing data of the program whose number has been designated. When the program number is 0, it writes the data into the buffer RAM.

Sequence: Type 4

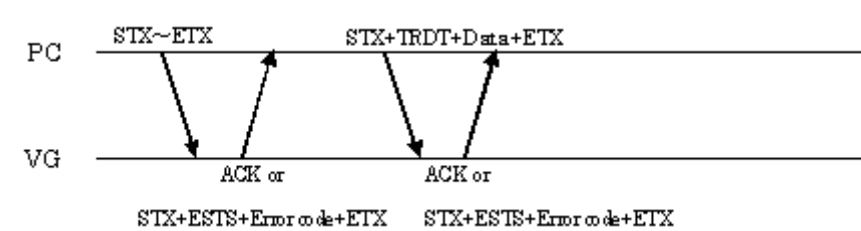

Command:

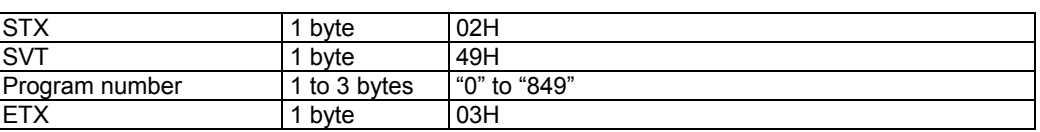

**Fig. 4-3-1** 

### Data:

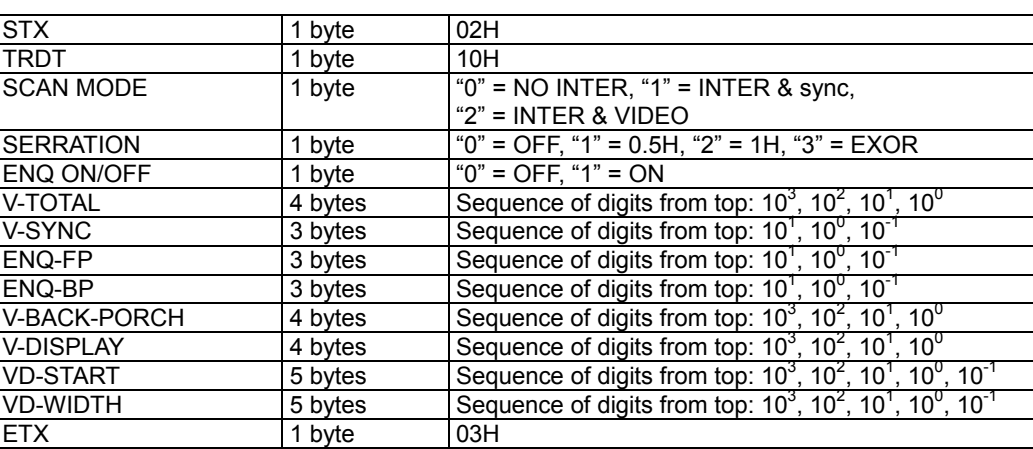

**Fig. 4-3-2** 

### **4.4 LVT [43H]: V timing data readout**

Function: This command reads the V timing data of the program whose number has been designated.

Sequence: Type 3

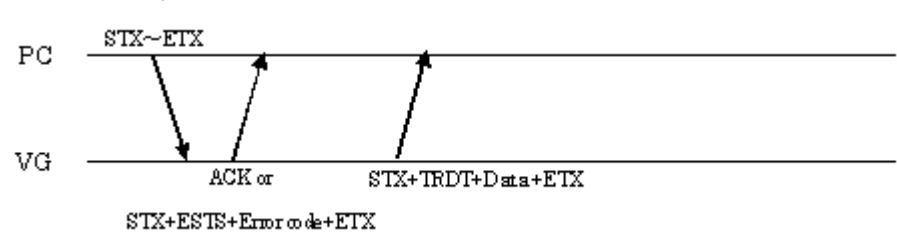

Command:

| <b>STX</b>     | bvte         | 02H             |
|----------------|--------------|-----------------|
| <b>LVT</b>     | bvte         | 43H             |
| Program number | 1 to 3 bytes | "999"<br>"0" to |
| <b>ETX</b>     | bvte         | 03H             |

**Fig. 4-4-1** 

Data: Same as Fig. 4-3-2.

### **4.5 SOT [4AH]: Output condition data registration**

Function: This command registers the output condition data of the program whose number has been designated. The registered data is either digital data or analog data. When the program number is 0, it writes the data into the buffer RAM.

Sequence: Type 4

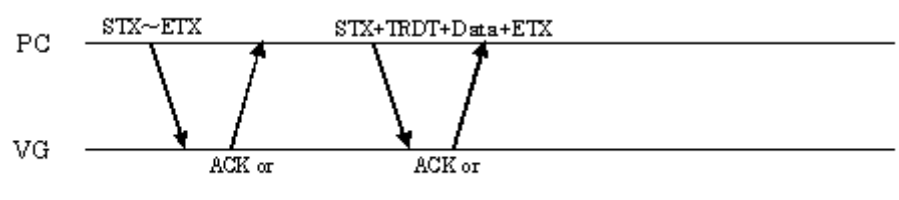

 $\text{STX+ESTS+Error}$  o de+ETX  $STX+ESTS+Error\,\infty\,\text{de}+ETX$ 

Command:

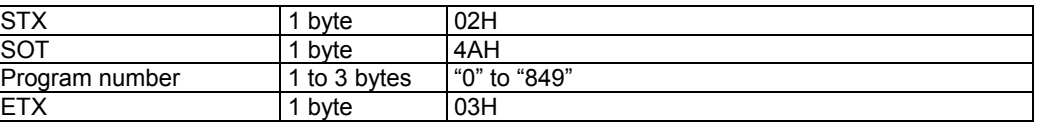

$$
Fig. 4-5-1
$$

Data:

| Digital data<br>(1)    |         |                                                           |
|------------------------|---------|-----------------------------------------------------------|
| <b>STX</b>             | 1 byte  | 02H                                                       |
| <b>TRDT</b>            | 1 byte  | 10H                                                       |
| <b>CLOCK MODE</b>      | 1 byte  | " $0$ " = 1/1 clock, "1" = 1/2 clock                      |
| <b>HS</b>              | 1 byte  | "0" = Nega, "1" = Posi                                    |
| $V\overline{S}$        | 1 byte  | "0" = Nega, "1" = Posi                                    |
| $\overline{\text{CS}}$ | 1 byte  | "0" = Nega, "1" = Posi                                    |
| HD                     | 1 byte  | "0" = Nega, "1" = Posi                                    |
| VD                     | 1 byte  | "0" = Nega, "1" = Posi                                    |
| 1ch RGB                | 1 byte  | Fixed at "0" * This function cannot be used.              |
| 2ch RGB                | 1 byte  | Fixed at "0" * This function cannot be used.              |
| <b>CLOCK</b>           | 1 byte  | " $0$ " = Nega, " $1$ " = Posi                            |
| <b>DISP</b>            | 1 byte  | "0" = Nega, "1" = Posi                                    |
| RZ/NRZ                 | 1 byte  | Fixed at "0" * This function cannot be used.              |
| SW <sub>0</sub>        | 1 byte  | Fixed at "0" * This function cannot be used.              |
| SW <sub>1</sub>        | 1 byte  | Fixed at "0" * This function cannot be used.              |
| <b>DELAY MODE</b>      | 1 byte  | "0" = OFF, "1" = ON                                       |
| <b>CLOCK AREA</b>      | 1 byte  | " $0$ " = DISP, "1" = ALL                                 |
| <b>DELAY TIME</b>      | 1 byte  | "1" = 4ns, "2" = 8ns, "3" = 12ns, "4" = 16ns, "5" = 20ns, |
|                        |         | "6" = 24ns, "7" = 28ns, "8" = 32ns                        |
| <b>RGB BIT OUT</b>     | 1 byte  | "1" = 1bit, "2" = 2 bits, "3" = 3 bits, "4" = 4 bits,     |
|                        |         | "5" = 5 bits, "6" = 6 bits, "7" = 7 bits, "8" = 8 bits    |
| <b>R MASK</b>          | 2 bytes | "00" to "FF"                                              |
| <b>G MASK</b>          | 2 bytes | "00" to "FF"                                              |
| <b>B MASK</b>          | 2 bytes | "00" to "FF"                                              |
| <b>ETX</b>             | 1 byte  | 03H                                                       |

**Fig. 4-5-2** 

### (2) Analog data

| <b>STX</b>               | 1 byte  | 02H                                                                                |
|--------------------------|---------|------------------------------------------------------------------------------------|
| <b>TRDT</b>              | 1 byte  | 10H                                                                                |
| <b>OUT PUT</b>           | 1 byte  | "0" = Analog, "1" = $TTL$                                                          |
| <b>HS</b>                | 1 byte  | "0" = Nega, "1" = Posi, "2" = OFF                                                  |
| $\overline{\mathsf{VS}}$ | 1 byte  | "0" = Nega, "1" = Posi, "2" = OFF                                                  |
| $\overline{\text{cs}}$   | 1 byte  | "0" = Nega, "1" = Posi, "2" = OFF, "3" = HS, "4" = VS                              |
| <b>HD</b>                | 1 byte  | " $0$ " = Nega, " $1$ " = Posi                                                     |
| <b>VD</b>                | 1 byte  | " $0$ " = Nega, " $1$ " = Posi                                                     |
| <b>RGB</b>               | 1 byte  | Fixed at "0" * This function cannot be used.                                       |
| RH GH BH                 | 1 byte  | Fixed at "0" * This function cannot be used.                                       |
| V/S                      | 1 byte  | "0" = None "1" = R, "2" = G, "3" = RG                                              |
|                          |         | " $4"$ = B, " $5"$ = RB, " $6"$ = GB, " $7"$ = RGB                                 |
| RZ/NRZ                   | 1 byte  | Fixed at "0" * This function cannot be used.                                       |
| <b>CLOCK</b>             | 1 byte  | " $0$ " = Nega, " $1$ " = Posi                                                     |
| <b>VIDEO LEVEL</b>       | 3 bytes | Sequence of digits from top: $10^0$ , $10^{-1}$ , $10^{-2}$                        |
| <b>SET UP</b>            | 3 bytes | Sequence of digits from top: $10^0$ , $10^{-1}$ , $10^{-2}$                        |
| SYNC LEVEL               | 3 bytes | Sequence of digits from top: 10 <sup>0</sup> , 10 <sup>-1</sup> , 10 <sup>-2</sup> |
| <b>ETX</b>               | 1 byte  | 03H                                                                                |

**Fig. 4-5-3** 

### **4.6 LOT [44H]: Output condition data readout**

Function: This command reads the output condition data of the program whose number has been designated.

Sequence: Type 3

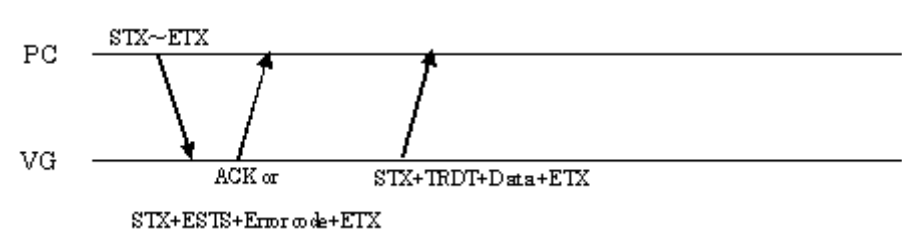

Command:

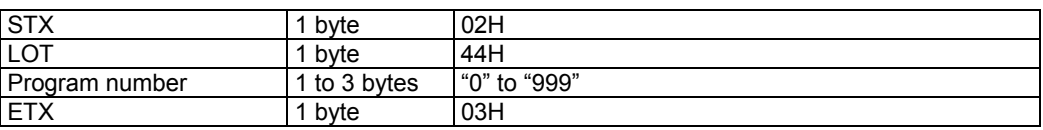

**Fig. 4-6-1** 

Data: Same as Fig. 4-5-2 or Fig. 4-5-3.

### **4.7 SPT [4BH]: Pattern data registration**

Function: This command registers the pattern data of the program whose number has been designated. It selects the pattern block to be set as a parameter and sends the corresponding data. When the program number is 0, it writes the data into the buffer RAM.

Sequence: Type 4

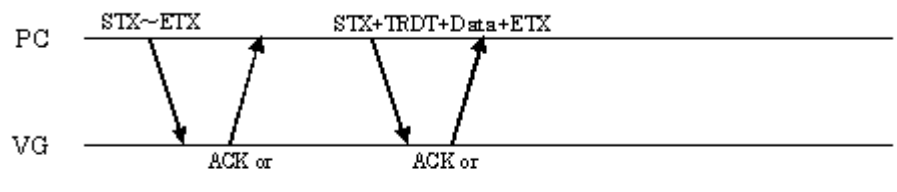

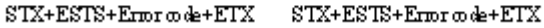

| <b>STX</b>        | 1 byte       | 02H                                                                                                    |
|-------------------|--------------|----------------------------------------------------------------------------------------------------|
| <b>SPT</b>        | 1 byte       | 4BH                                                                                                    |
| Program number    | 1 to 3 bytes | "0" to "849"                                                                                                    |
| Pattern block No. | 2 bytes      | "01" = Graphic color<br>"02" = Character<br>"03" = Crosshatch<br>" $04" = Dot$<br>" $05$ " = Circle<br>" $06"$ = Burst<br>" $07"$ = Window<br>"08" = Optional pattern 1 *1<br>"09" = Optional pattern $2 * 1$<br>" $10$ " = Color bar<br>"11" = Gray scale<br>" $12$ " = Half tone (* This function cannot be used.)<br>*1: If 2 digits (00 to 1F) are designated as the<br>optional pattern code, use the [SPT2] (5BH)<br>command since the [SPT] command cannot be<br>used. Apart from the number of digits for the<br>optional pattern code, the command usage is the<br>same. |
| <b>ETX</b>        | 1 byte       | 03H                                                                                                    |

**Fig. 4-7-1** 

#### Data:

#### (1) Graphic color data

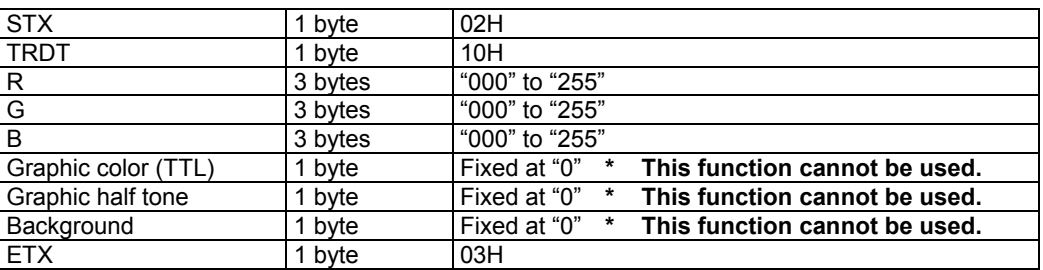

#### **Fig. 4-7-2**

#### (2) Character data

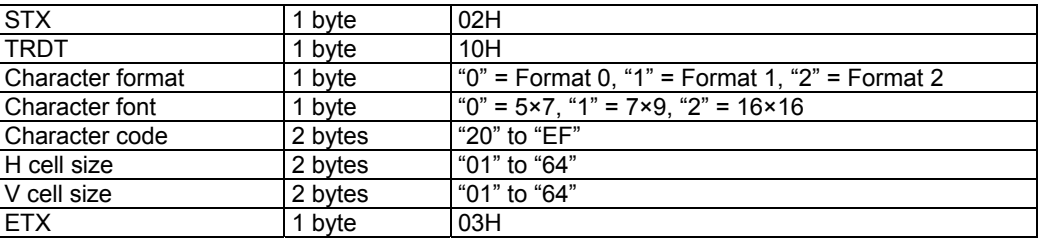

#### **Fig. 4-7-3**

#### (3) Crosshatch data

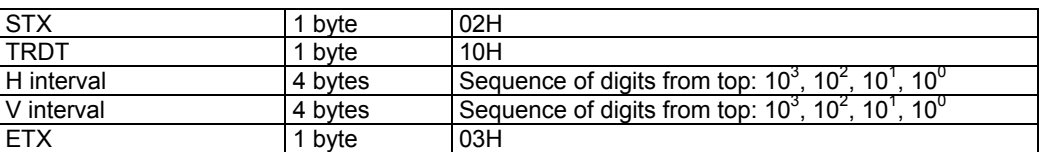

#### **Fig. 4-7-4**

#### (4) Dot data

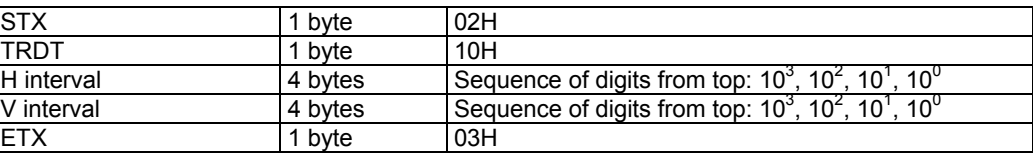

#### **Fig. 4-7-5**

(5) Circle data

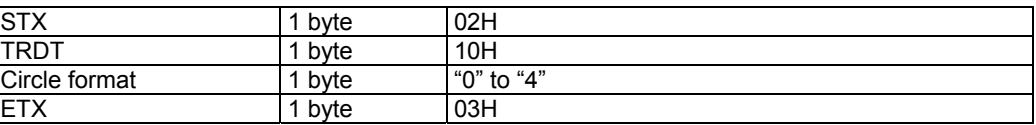

#### **Fig. 4-7-6**

(6) Burst data

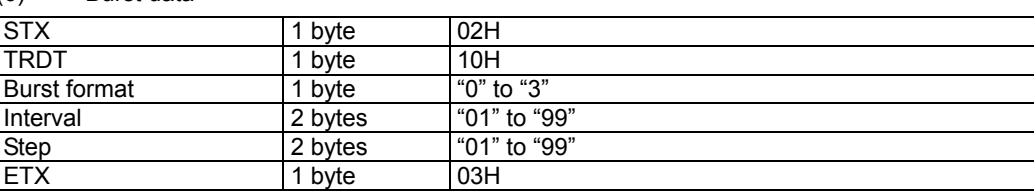

#### (7) Window data

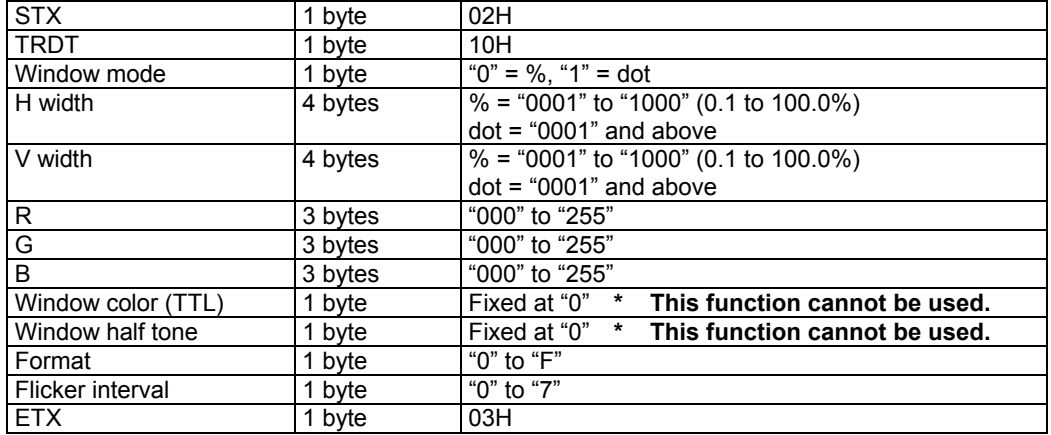

#### **Fig. 4-7-8**

#### (8) Optional pattern 1 data

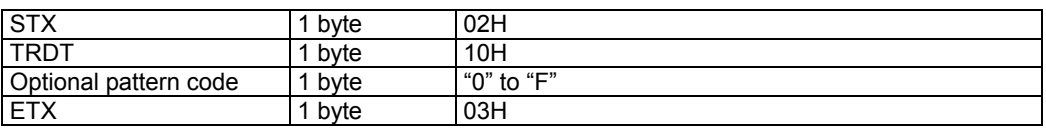

#### **Fig. 4-7-9**

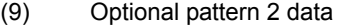

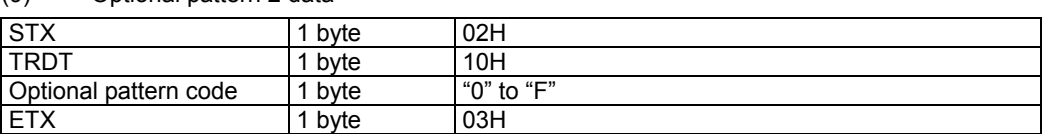

#### **Fig. 4-7-10**

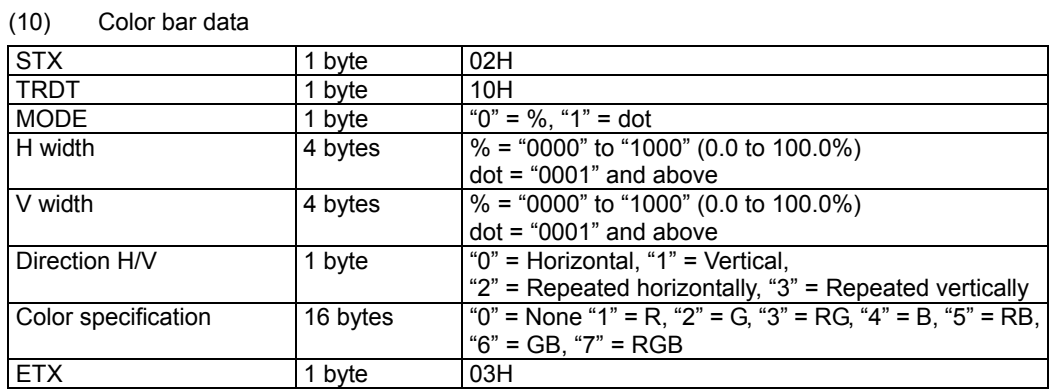

#### **Fig. 4-7-11**

#### (11) Gray scale data

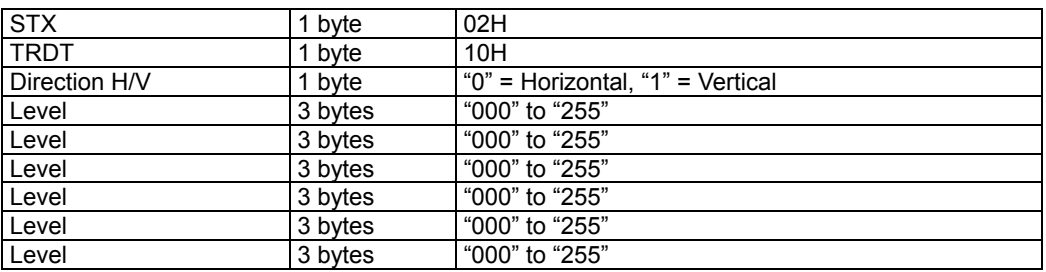

#### Chapter 4 INDIVIDUAL FORMATS FOR CONTROL COMMANDS

| Level      | 3 bytes | "000" to "255" |
|------------|---------|----------------|
| Level      | 3 bytes | "000" to "255" |
| Level      | 3 bytes | "000" to "255" |
| Level      | 3 bytes | "000" to "255" |
| Level      | 3 bytes | "000" to "255" |
| Level      | 3 bytes | "000" to "255" |
| Level      | 3 bytes | "000" to "255" |
| Level      | 3 bytes | "000" to "255" |
| Level      | 3 bytes | "000" to "255" |
| Level      | 3 bytes | "000" to "255" |
| <b>ETX</b> | 1 byte  | 03H            |

**Fig. 4-7-12** 

(12) Half tone data

**\* This function cannot be used.** 

## **4.8 LPT [45H]: Pattern data readout**

Function: This command reads the pattern data of the program whose number has been designated. It selects the pattern block to be set as a parameter and receives the corresponding data.

Sequence: Type 3

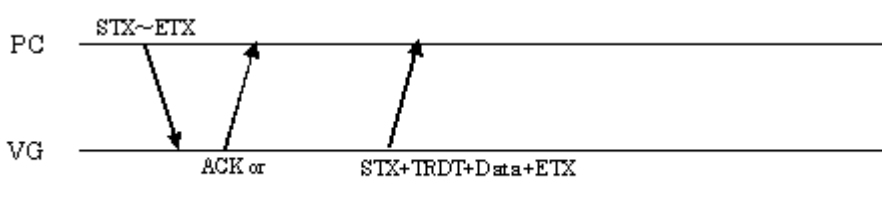

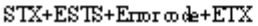

Command:

| <b>STX</b>        | 1 byte       | 02H                                                                                                    |
|-------------------|--------------|----------------------------------------------------------------------------------------------------|
| <b>LPT</b>        | 1 byte       | 45H                                                                                                    |
| Program number    | 1 to 3 bytes | "0" to "999"                                                                                                    |
| Pattern block No. | 2 bytes      | "01" = Graphic color<br>" $02$ " = Character<br>"03" = $Crossbatch$<br>" $04" = Dot$<br>" $05$ " = Circle<br>$"06" = Burst$<br>" $07"$ = Window"<br>"08" = Optional pattern $1 * 1$<br>"09" = Optional pattern $2 * 1$<br>" $10"$ = Color bar<br>" $11"$ = Gray scale<br>" $12$ " = Half tone (* This function cannot be used.)<br>*1: If 2 digits (00 to 1F) are designated as the<br>optional pattern code, use the [SPT2] (5BH)<br>command since the [SPT] command cannot be<br>used. Apart from the number of digits for the<br>optional pattern code, the command usage is the<br>same. |
| <b>ETX</b>        | 1 byte       | 03H                                                                                                    |

**Fig. 4-8-1** 

Data: The data in Figs. 4-7-2 through 4-7-13 corresponding to the designated pattern block numbers is received.

### **4.9 SPD [4DH]: Program data registration**

Function: This command registers all the data of the program whose number has been designated. The registered data is either digital data or analog data. When the program number is 0, it writes the data into the buffer RAM.

Sequence: Type 4

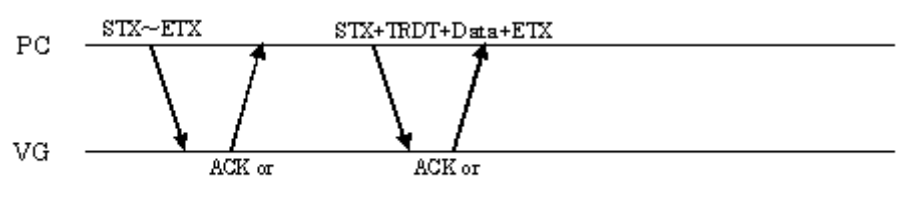

 $\text{STX+ESTS+Error}$  o de+ETX  $STX+ESTS+Error\,\infty\,\text{de}+ETX$ 

Command:

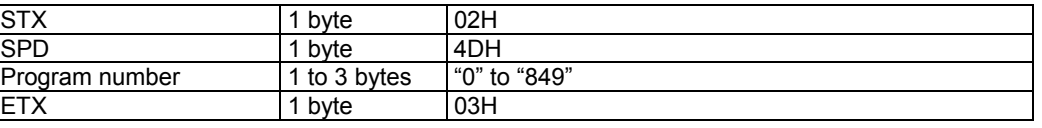

**Fig. 4-9-1** 

Data:

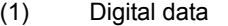

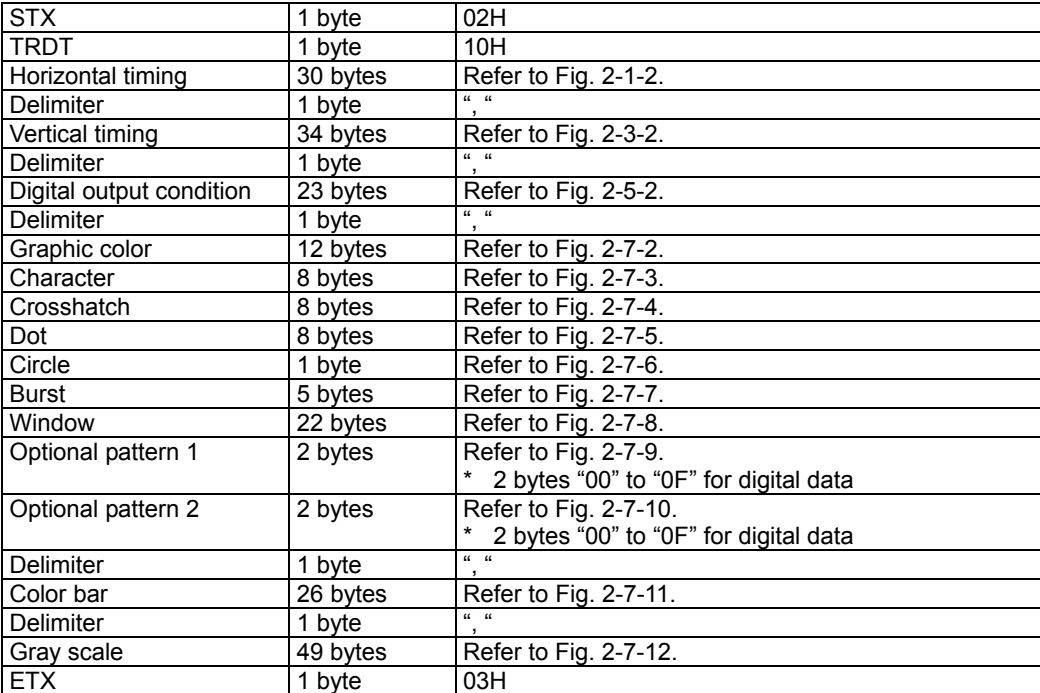

**Fig. 4-9-2** 

<sup>(2)</sup> Analog data

| <b>STX</b>              | 1 byte   | 02H                   |
|-------------------------|----------|-----------------------|
| <b>TRDT</b>             | 1 byte   | 10H                   |
| Horizontal timing       | 30 bytes | Refer to Fig. 2-1-2.  |
| <b>Delimiter</b>        | 1 byte   | $\frac{1}{2}$         |
| Vertical timing         | 34 bytes | Refer to Fig. 2-3-2.  |
| <b>Delimiter</b>        | 1 byte   | $66 - 66$             |
| Analog output condition | 20 bytes | Refer to Fig. 2-5-3.  |
| <b>Delimiter</b>        | 1 byte   | $66 - 66$             |
| Graphic color           | 12 bytes | Refer to Fig. 2-7-2.  |
| Character               | 8 bytes  | Refer to Fig. 2-7-3.  |
| Crosshatch              | 8 bytes  | Refer to Fig. 2-7-4.  |
| Dot                     | 8 bytes  | Refer to Fig. 2-7-5.  |
| Circle                  | 1 byte   | Refer to Fig. 2-7-6.  |
| <b>Burst</b>            | 5 bytes  | Refer to Fig. 2-7-7.  |
| Window                  | 22 bytes | Refer to Fig. 2-7-8.  |
| Optional pattern 1      | 1 byte   | Refer to Fig. 2-7-9.  |
| Optional pattern 2      | 1 byte   | Refer to Fig. 2-7-10. |
| <b>Delimiter</b>        | 1 byte   | $\frac{1}{2}$         |
| Color bar               | 26 bytes | Refer to Fig. 2-7-11. |
| <b>Delimiter</b>        | 1 byte   | $(1 - 1)$             |
| Gray scale              | 49 bytes | Refer to Fig. 2-7-12. |
| <b>Delimiter</b>        | 1 byte   | $\frac{1}{2}$         |
| Half tone               | 17 bytes | Refer to Fig. 2-7-13. |
| <b>ETX</b>              | 1 byte   | 03H                   |

**Fig. 4-9-3** 

### **4.10 LPD [4CH]: Program data readout**

Function: This command reads all the data of the program whose number has been designated.

Sequence: Type 3

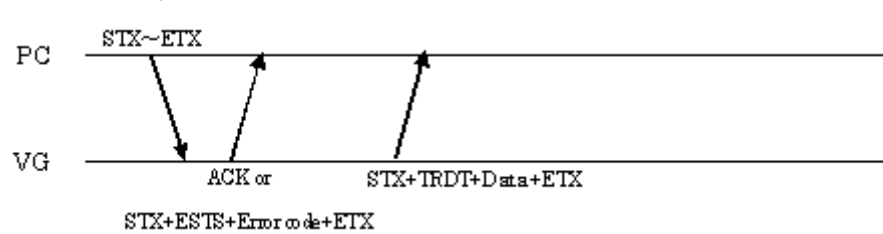

Command:

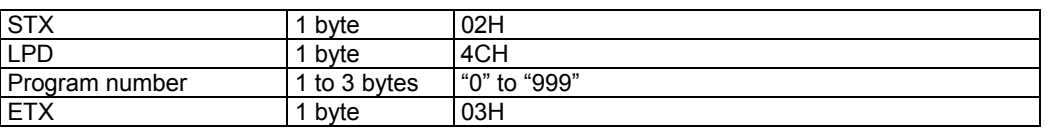

**Fig. 4-10-1** 

Data: Same as Fig. 4-9-2 or Fig. 4-9-3.

### **4.11 SAT [46H]: Auto display data registration**

Function: This command registers the data for executing auto display.

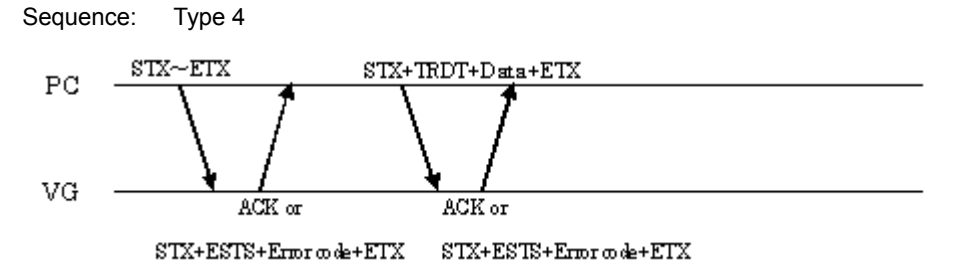

Command:

| <b>CTV</b><br>31 <sub>A</sub> | byte | 02H |
|-------------------------------|------|-----|
| <b>SAT</b>                    | byte | 46H |
| <b>ETY</b><br>∟≀∧             | byte | 03H |

**Fig. 4-11-1** 

Data:

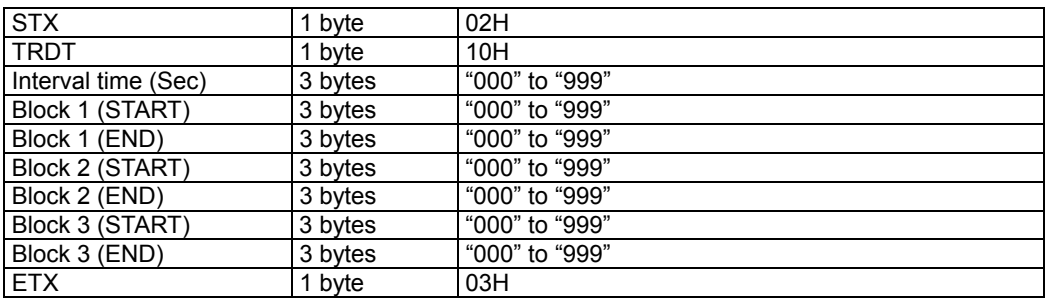

#### **Fig. 4-11-2**

\*1: Set blocks 2 and 3 to "000" when only one block will be used.

### **4.12 LAT [40H]: Auto display data readout**

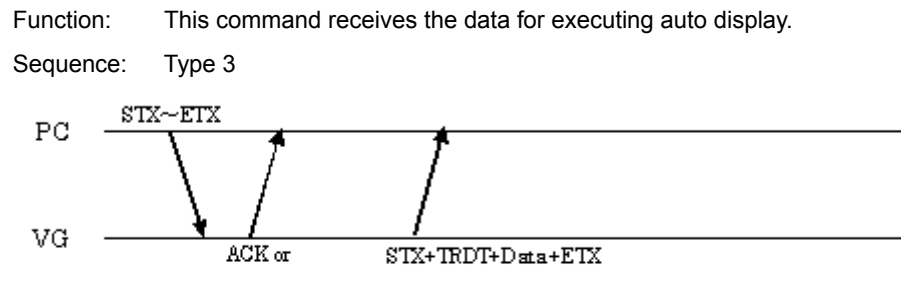

 $STX + ESTS + Error \omega \cdot k + ETX$ 

Command:

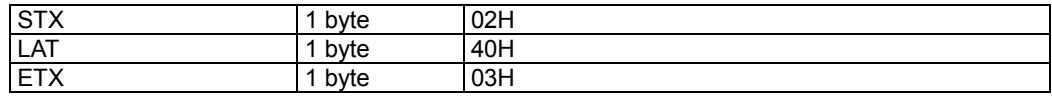

**Fig. 4-12-1** 

Data: Same as Fig. 4-11-2.

### **4.13 SPTS [47H]: Pattern select data registration**

Function: This command registers the pattern select data of the program whose number has been designated. When the program number is 0, it writes the data into the buffer RAM.

Sequence: Type 4

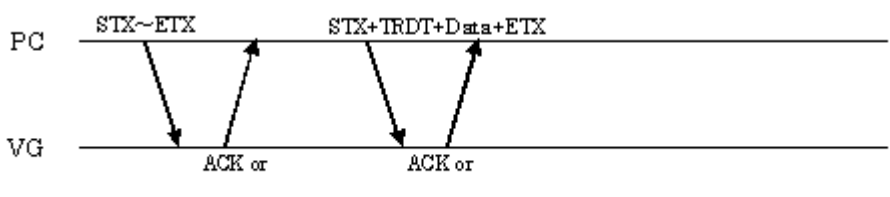

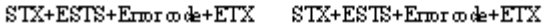

Command:

Data:

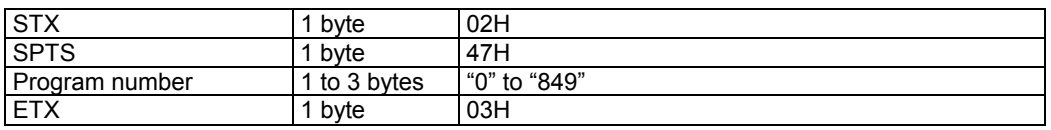

**Fig. 4-13-1** 

| 1 byte        | 02H              |
|---------------|------------------|
| 1 byte        | 10H              |
| 0 to 18 bytes | $'50H' = CHARA$  |
|               | $'51H' = CROSS$  |
|               | '52H' = DOTS     |
|               | $'53H' = CIRCLE$ |
|               | '54H' = $+$      |
|               | $'55H' = \Box$   |
|               | '56H' = $\times$ |
|               | $'57H' = COLOR$  |
|               | $'58H' = GRAY$   |
|               | '59H' = BURST    |
|               | '5AH' = WINDOW   |
|               | '5BH' = OPTION1  |
|               | '5CH' = OPTION2  |
|               | $5EH' = R$       |
|               | '5FH' = G        |
|               | $'60H' = B$      |
|               | $'62H' = INV$    |
|               | '69H' = CURSOR   |
| 1 byte        | 03H              |
|               |                  |

**Fig. 4-13-2** 

### **4.14 LPTS [41H]: Pattern select data readout**

Function: This command reads the pattern select data of the program whose number has been designated.

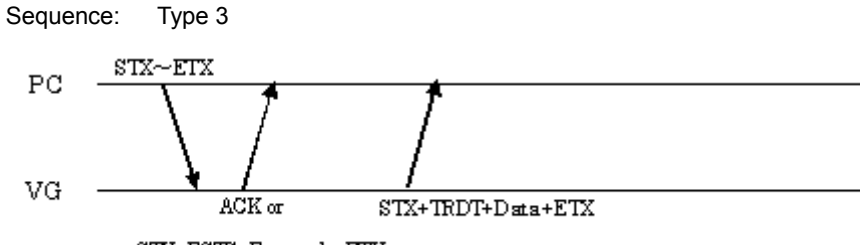

 $STX + ESTS + Error \textit{code} + ETX$ 

Command:

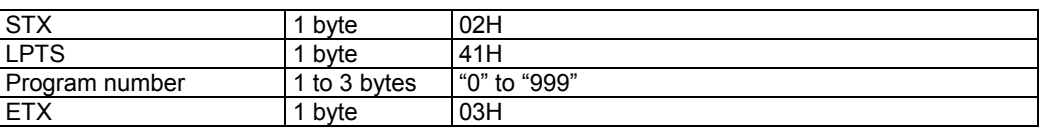

**Fig. 4-14-1** 

Data: Same as Fig. 4-13-2.

### **4.15 SCH [4FH]: Character data registration**

Function: This command registers the data for the character whose number has been designated.

Sequence: Type 6

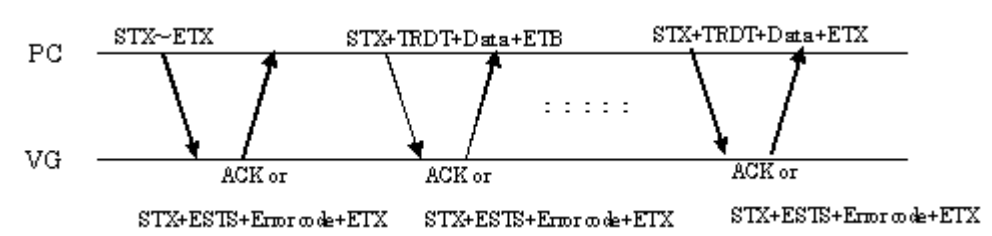

Command:

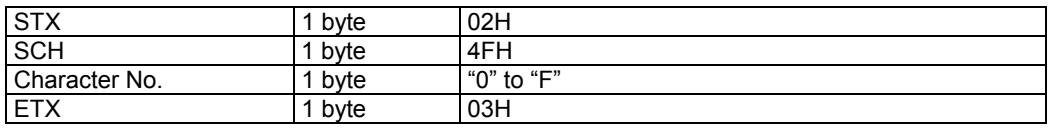

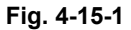

#### Data:

The binary data of the character drawn inside the 64×64 cell is converted into ASCII code as shown below.

Under the binary format, the "1" parts are what is set.

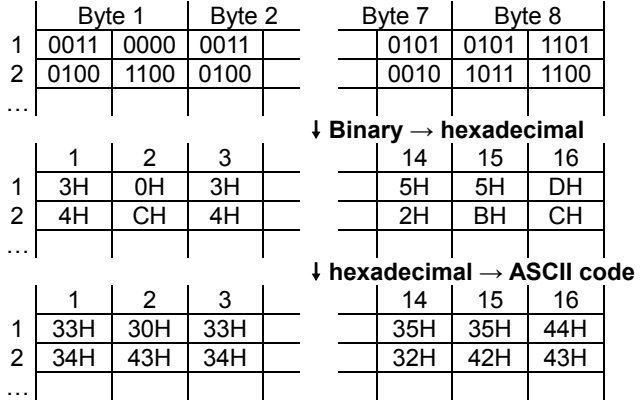

#### **Fig. 4-15-2**

The data is organized as follows: 8 bytes  $\times$  64 = 512 bytes  $512 \times 2 = 1024$  bytes (ASCII code) 1024 bytes  $\div$  128 bytes = 8

Since the amount of data transferred each time is always 128 bytes, the data is divided into 8 blocks, each of which is then transmitted and received.

The first 7 blocks are sent as shown below.

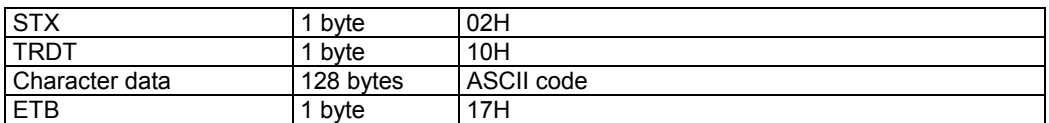

#### **Fig. 4-15-3**

The last block is sent as shown below.

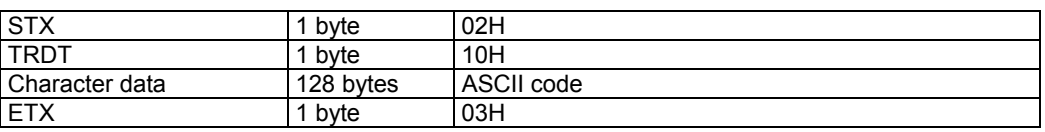

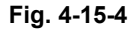

### **4.16 LCH [4EH]: Character data readout**

Function: This command reads the data for the character whose number has been designated.

Sequence: Type 5

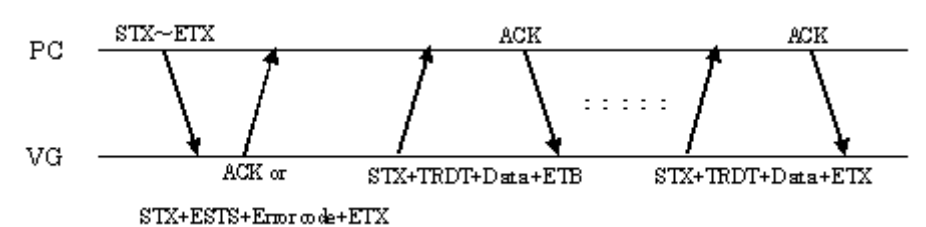

Command:

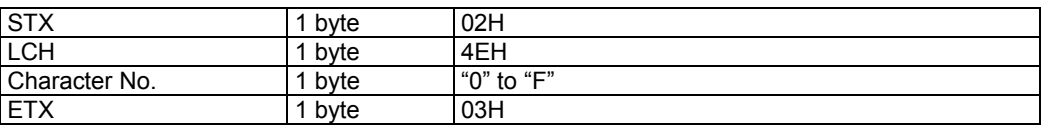

**Fig. 4-16-1** 

Data:

The first 7 blocks are received exactly as shown in Fig. 4-15-3, and the last block is received exactly as shown in Fig. 4-15-4.

### **4.17 EXPPN [07H]: Timing data execution**

Function: This command executes only the timing data of the program whose number has been designated.

Sequence: Type 2

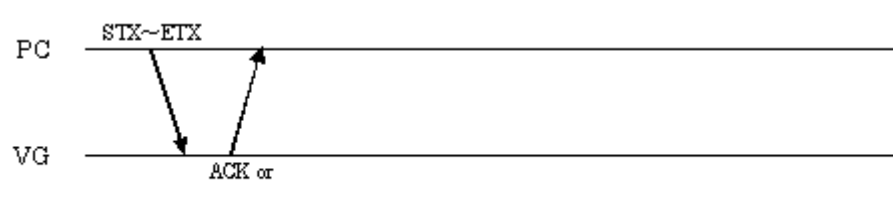

 $STX + ESTS + Error \text{ code} + ETX$ 

Command:

| <b>STX</b>     | byte         | 02H            |
|----------------|--------------|----------------|
| <b>EXPPN</b>   | byte         | 07H            |
| Program number | 1 to 3 bytes | l "1" to "999" |
| <b>ETX</b>     | byte         | 03H            |

**Fig. 4-17-1** 

Data: None

### **4.18 EXPBN [08H]: Program data setting/execution**

Function: This command sends and executes the data in one program. It does not write the data on the memory card.

Sequence: Type 4

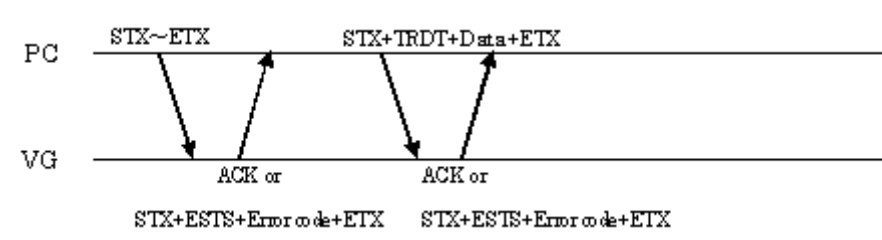

Command:

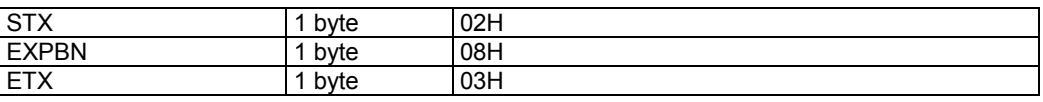

**Fig. 4-18-1** 

Data:

Same as Fig. 4-9-2 or Fig. 4-9-3.

### **4.19 EXPDN [09H]: Program data execution 2 (Registered program designation)**

Function: This command designates the number of the direct display, and executes it. Sequence: Type 2

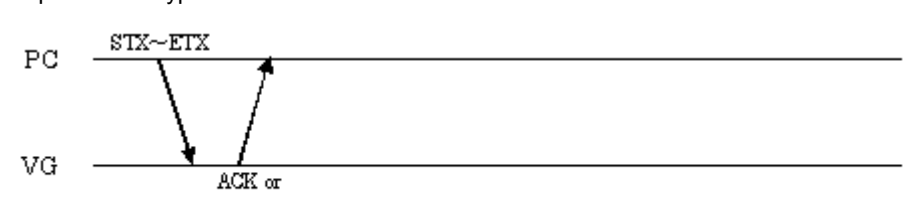

 $\text{STX+ESTS+Error}$  ode+ETX

Command:

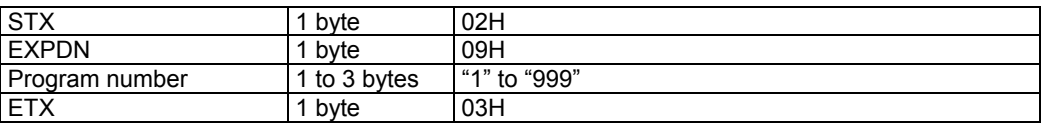

**Fig. 4-19-1** 

Data: None
### **4.20 EXPON [0EH]: Pattern data output ON setting**

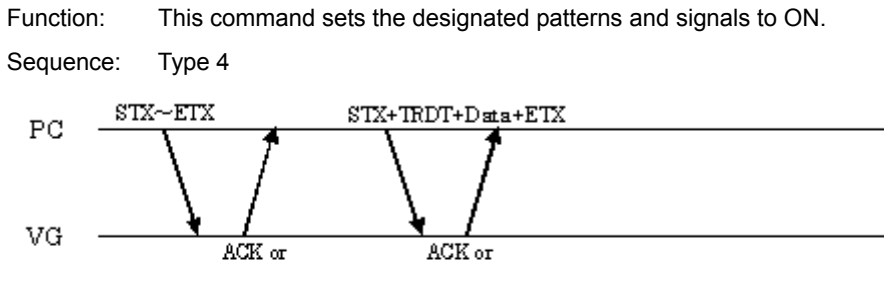

 $STX + ESTS + Error \odot de + ETX$  $STX + ESTS + Error code + ETX$ 

Command:

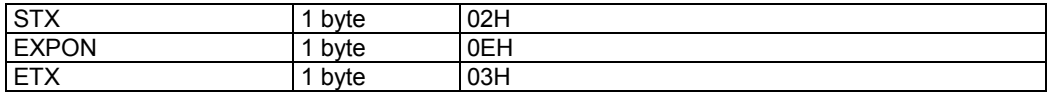

**Fig. 4-20-1** 

Data:

Same as Fig. 4-13-2.

# **4.21 EXPOFF [0FH]: Pattern data output OFF setting**

Function: This command sets the designated pattern and signal to OFF.

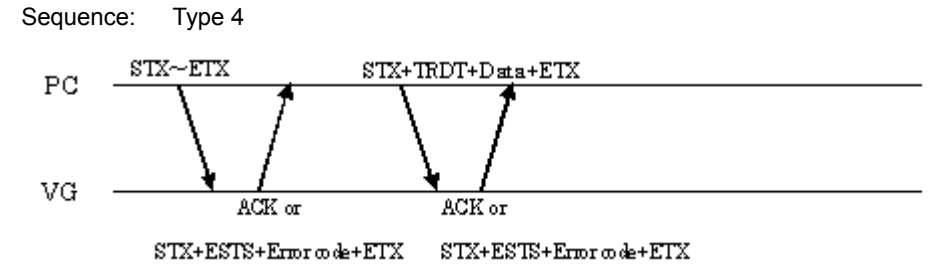

Command:

| CTV<br>31 <sub>A</sub>                  | byte | 02 <sub>H</sub> |
|-----------------------------------------|------|-----------------|
| <b>EXPOFF</b>                           | byte | 0FH             |
| <b>FTY</b><br>$\overline{1\wedge}$<br>┕ | byte | 03H             |

**Fig. 4-21-1** 

Data:

Same as Fig. 4-13-2.

# **4.22 DISPHV [28H]: Display dot count readout**

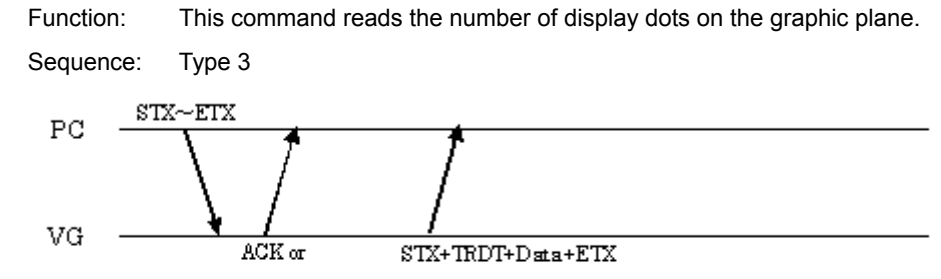

 $STX + ESTS + Error \omega \cdot e + ETX$ 

Command:

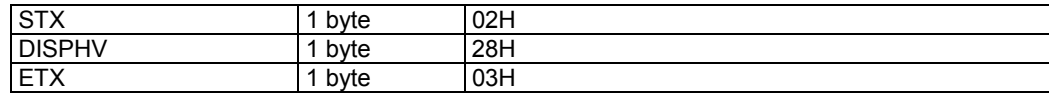

**Fig. 4-22-1** 

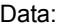

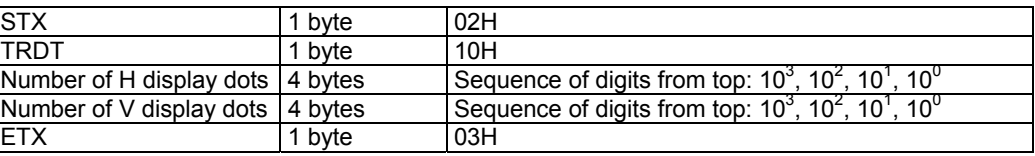

**Fig. 4-22-2** 

### **4.23 INDC [29H]: Program no incrementing/decrementing**

Function: This command increments or decrements the direct display number.

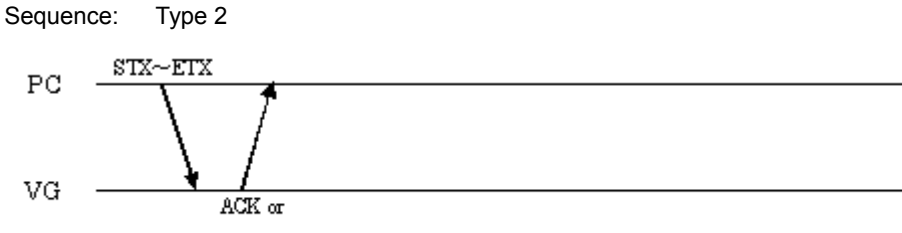

 $\text{STX+ESTS+Error}$  ode+ETX

Command:

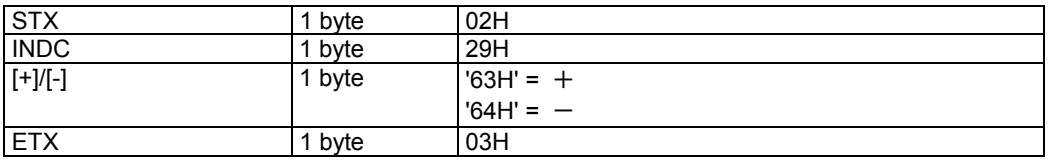

**Fig. 4-23-1** 

### **4.24 EXBN [0CH]: Current program execution**

Function: This command executes the contents of the current program (in the buffer RAM).

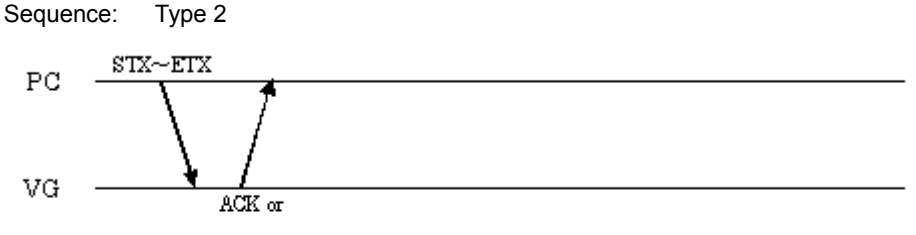

STX+ESTS+Erroode+ETX

Command:

| <b>STX</b>         | byte | 02H |
|--------------------|------|-----|
| <b>EXBN</b>        | byte | 0CH |
| <b>FTY</b><br>ॱ⊏≀∧ | byte | 03H |

**Fig. 4-24-1** 

### **4.25 EXSGON [0BH]: Output signal ON/OFF**

Function: This command turns ON or OFF each of the R, G, B, RHT, GHT and BHT signals. Designate the key codes whose signals are to be turned ON as the parameters. A signal corresponding to a key code which is not designated is set to OFF.

Sequence: Type 2

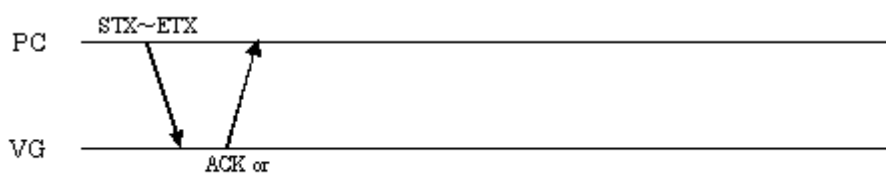

 $STX + ESTS + Error \textit{code} + ETX$ 

Command:

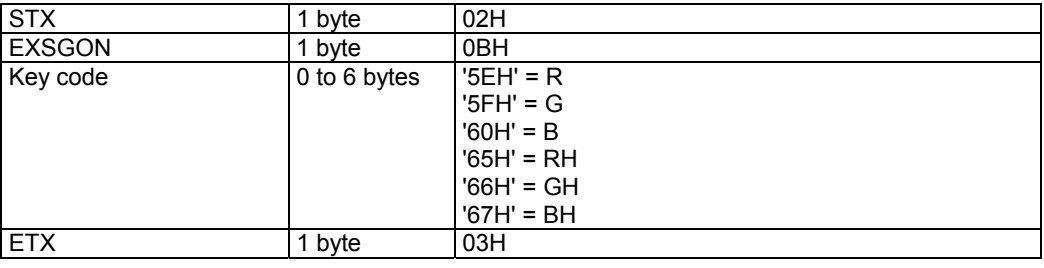

**Fig. 4-25-1** 

Data: None

**244** 

# **4.26 EXSYNC [51H]: Separate sync ON/OFF**

Function: This command turns ON or OFF each of the separate HS, VS and CS sync signals. Sequence: Type 2

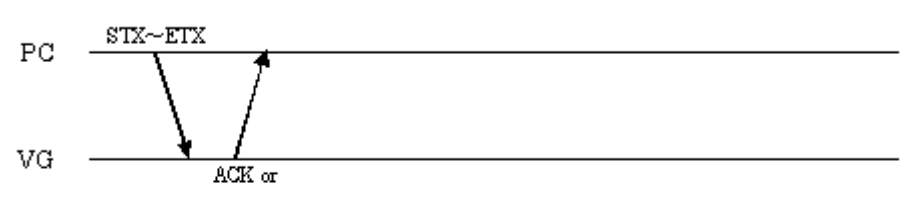

 $STX + ESTS + Error code + ETX$ 

Command:

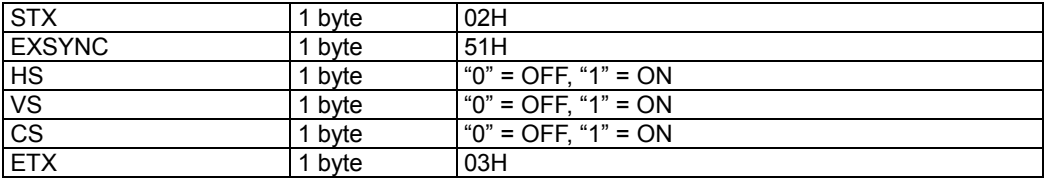

**Fig. 4-26-1** 

### **4.27 SGROUP [52H]: Group data registration**

Function: This command registers the data of the group whose number has been designated. Any group number from 1 to 9 can be designated. When designating a number from 10 and up, use the [SGROUP3] command.

Sequence: Type 2

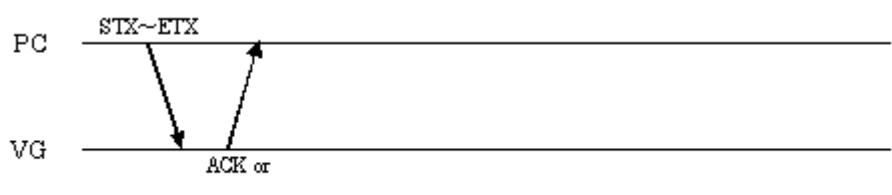

 $STX + ESTS + Error \textit{code} + ETX$ 

Command:

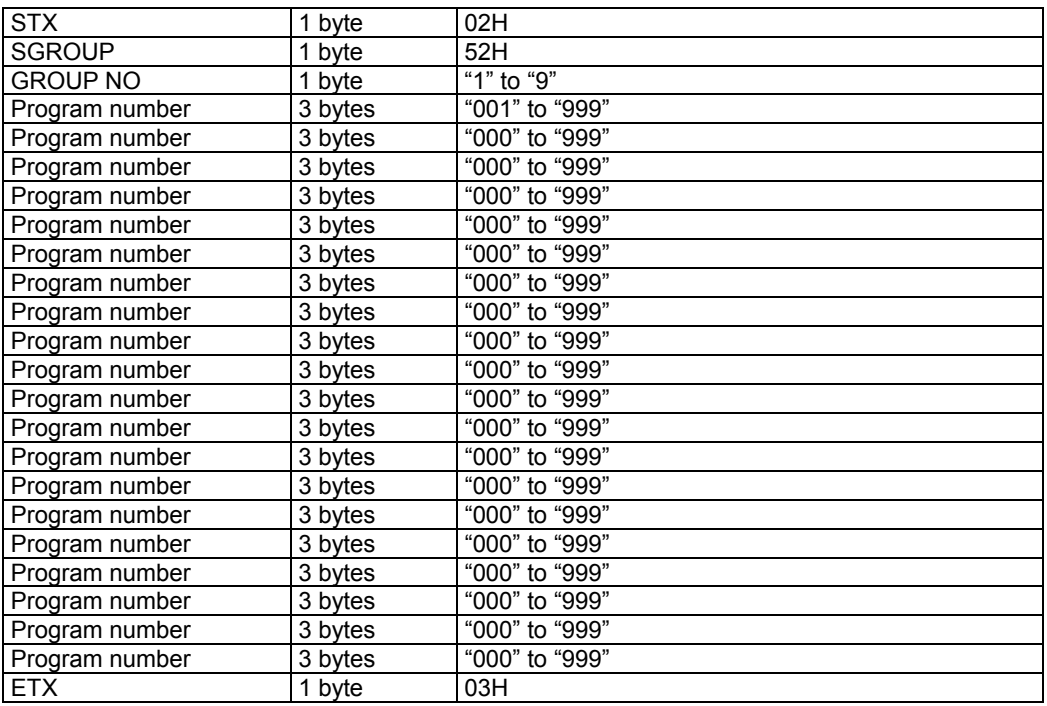

**Fig. 4-27-1** 

### **4.28 LGROUP [53H]: Group data readout**

Function: This command reads the data of the group whose number has been designated.Any group number from 1 to 9 can be designated. When designating a number from 10 and up, use the [SGROUP3] command.

Sequence: Type 7

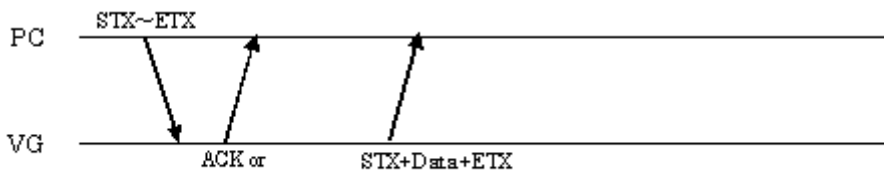

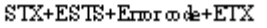

Command:

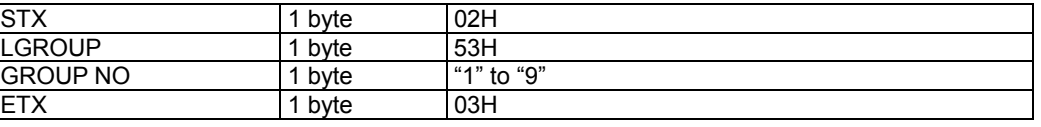

#### Data:

**Fig. 4-28-1** 

| <b>STX</b>     | 1 byte  | 02H            |
|----------------|---------|----------------|
| Program number | 3 bytes | "001" to "999" |
| Program number | 3 bytes | "000" to "999" |
| Program number | 3 bytes | "000" to "999" |
| Program number | 3 bytes | "000" to "999" |
| Program number | 3 bytes | "000" to "999" |
| Program number | 3 bytes | "000" to "999" |
| Program number | 3 bytes | "000" to "999" |
| Program number | 3 bytes | "000" to "999" |
| Program number | 3 bytes | "000" to "999" |
| Program number | 3 bytes | "000" to "999" |
| Program number | 3 bytes | "000" to "999" |
| Program number | 3 bytes | "000" to "999" |
| Program number | 3 bytes | "000" to "999" |
| Program number | 3 bytes | "000" to "999" |
| Program number | 3 bytes | "000" to "999" |
| Program number | 3 bytes | "000" to "999" |
| Program number | 3 bytes | "000" to "999" |
| Program number | 3 bytes | "000" to "999" |
| Program number | 3 bytes | "000" to "999" |
| Program number | 3 bytes | "000" to "999" |
| <b>ETX</b>     | 1 byte  | 03H            |

**Fig. 4-28-2** 

### **4.29 SPT3 [A2H]: Pattern data registration (Type 3)**

Function: This command registers the pattern data of the program whose number has been designated. It selects the pattern block to be set as a parameter and sends the corresponding data. If the program number is 0, it writes the data into the buffer RAM.

Sequence: Type 4

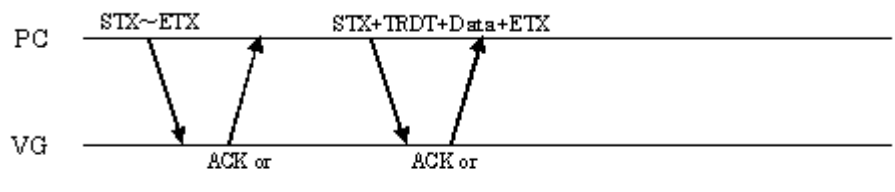

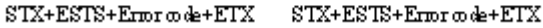

Command:

| <b>STX</b>        | 1 byte       | 02H                       |
|-------------------|--------------|---------------------------|
| SPT <sub>3</sub>  | 1 byte       | A2H                       |
| Program number    | 1 to 3 bytes | "0" to "849"              |
| Pattern block No. | 2 bytes      | "01" = Graphic color      |
|                   |              | " $02$ " = Character      |
|                   |              | "03" = $Crossbatch$       |
|                   |              | " $04" = Dot$             |
|                   |              | " $05"$ = Circle          |
|                   |              | " $06$ " = Burst          |
|                   |              | " $07"$ = Window"         |
|                   |              | "08" = Optional pattern 1 |
|                   |              | "09" = Optional pattern 2 |
|                   |              | "10" = Color bar          |
|                   |              | " $11"$ = Gray scale      |
|                   |              | " $13"$ = Cursor          |
|                   |              | " $14"$ = Action          |
| <b>ETX</b>        | 1 byte       | 03H                       |

**Fig. 4-29-1** 

\* Pattern block No.12 (half tone) is not available.

#### Data:

#### (1) Graphic color data

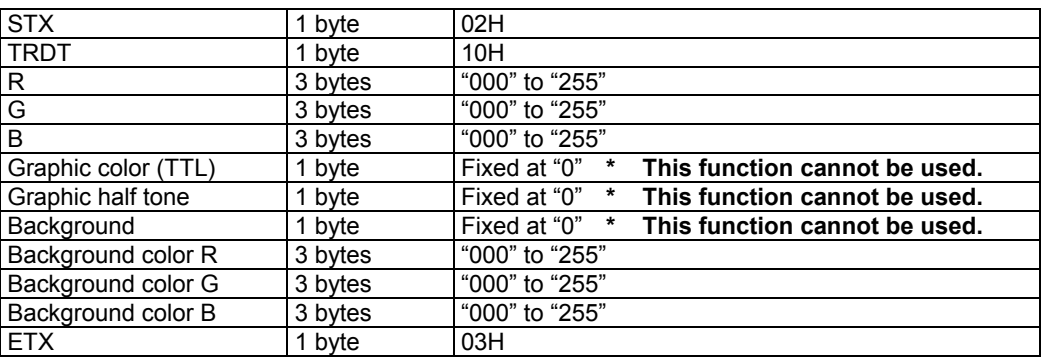

#### **Fig. 4-29-2**

#### (2) Character data

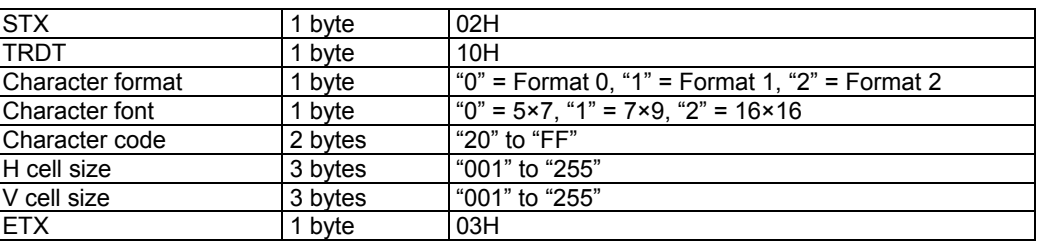

#### **Fig. 4-29-3**

#### (3) Crosshatch data

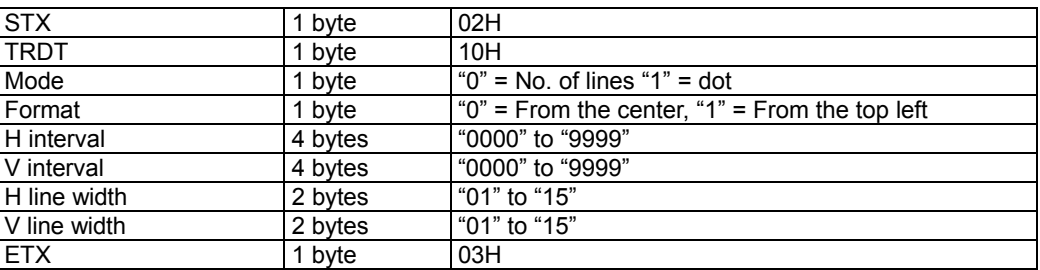

#### **Fig. 4-29-4**

#### (4) Dot data

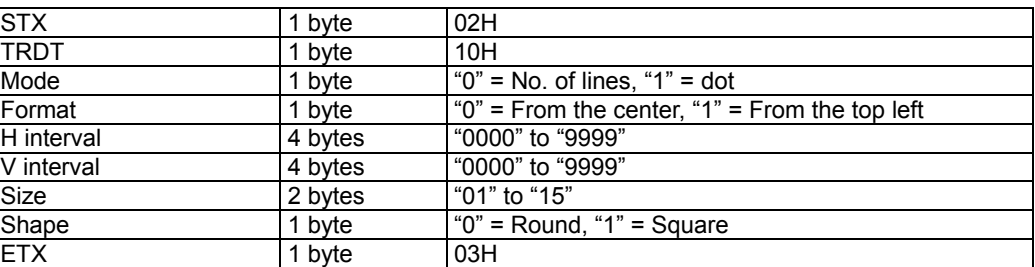

### **Fig. 4-29-5**

<sup>(5)</sup> Circle data

| <b>STX</b>      | 1 bvte  | 02H                                                |
|-----------------|---------|----------------------------------------------------|
| TRDT            | 1 bvte  | 10H                                                |
| l Circle format | 1 bvte  | "0" to "6"                                         |
| Aspect ratio H  | 3 bytes | Fixed at "0"<br>*<br>This function cannot be used. |
| Aspect ratio V  | 3 bytes | Fixed at "0"<br>*<br>This function cannot be used. |
| <b>FTX</b>      | 1 bvte  | 03H                                                |

#### **Fig. 4-29-6**

#### (6) Burst data

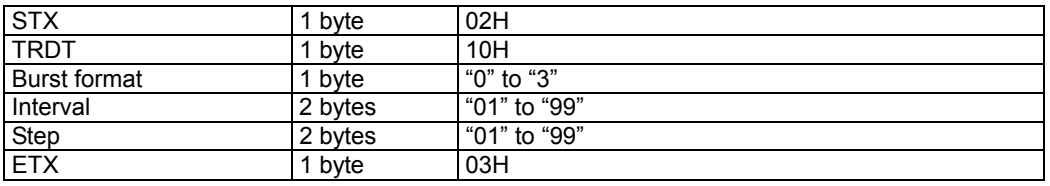

#### **Fig. 4-29-7**

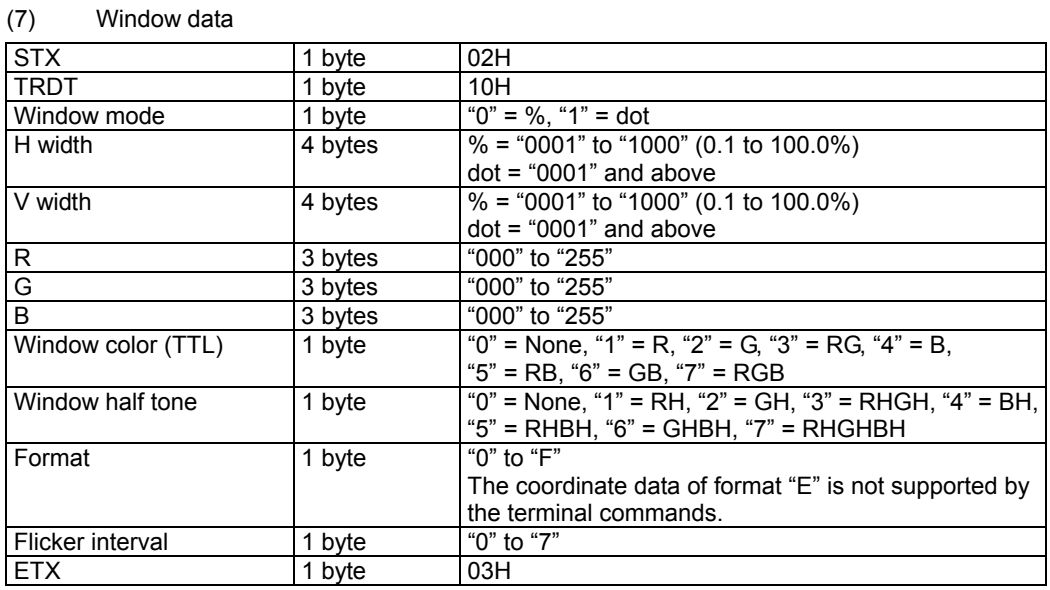

#### **Fig. 4-29-8**

#### (8) Optional pattern 1 data

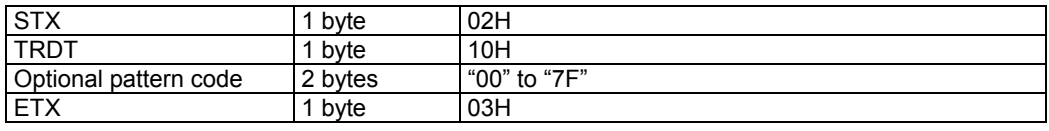

#### **Fig. 4-29-9**

(9) Optional pattern 2 data

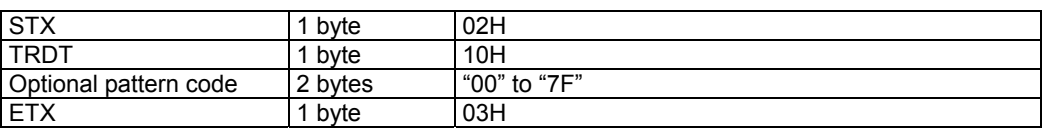

#### **Fig. 4-29-10**

#### (10) Color bar data

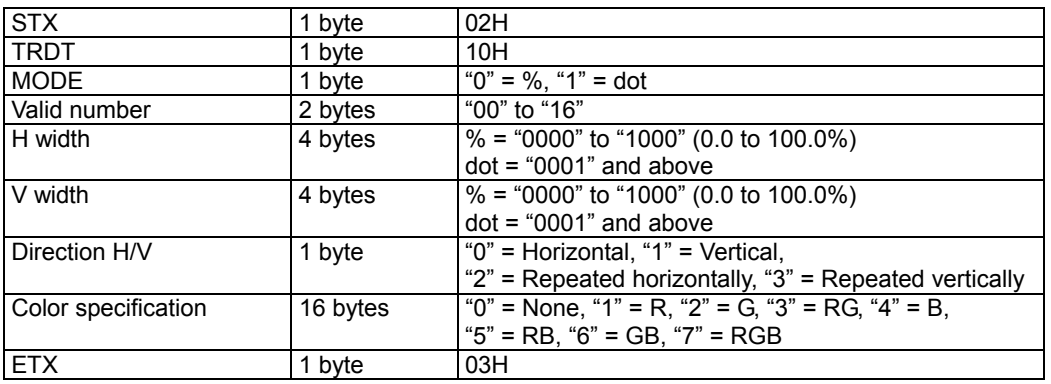

#### **Fig. 4-29-11**

#### (11) Gray scale data

| <b>STX</b>    | 1 byte  | 02H                                     |  |
|---------------|---------|-----------------------------------------|--|
| <b>TRDT</b>   | 1 byte  | 10H                                     |  |
| <b>MODE</b>   | 1 byte  | " $0$ " = %, " $1$ " = dot              |  |
| Valid number  | 2 bytes | "00" to "16"                            |  |
| H width       | 4 bytes | $\%$ = "0000" to "1000" (0.0 to 100.0%) |  |
|               |         | $dot = "0001"$ and above                |  |
| V width       | 4 bytes | % = "0000" to "1000" (0.0 to 100.0%)    |  |
|               |         | $dot = "0001"$ and above                |  |
| Direction H/V | 1 byte  | "0" = Horizontal, "1" = Vertical        |  |
| Level         | 3 bytes | "000" to "255"                          |  |
| Level         | 3 bytes | "000" to "255"                          |  |
| Level         | 3 bytes | "000" to "255"                          |  |
| Level         | 3 bytes | "000" to "255"                          |  |
| Level         | 3 bytes | "000" to "255"                          |  |
| Level         | 3 bytes | "000" to "255"                          |  |
| Level         | 3 bytes | "000" to "255"                          |  |
| Level         | 3 bytes | "000" to "255"                          |  |
| Level         | 3 bytes | "000" to "255"                          |  |
| Level         | 3 bytes | "000" to "255"                          |  |
| Level         | 3 bytes | "000" to "255"                          |  |
| Level         | 3 bytes | "000" to "255"                          |  |
| Level         | 3 bytes | "000" to "255"                          |  |
| Level         | 3 bytes | "000" to "255"                          |  |
| Level         | 3 bytes | "000" to "255"                          |  |
| Level         | 3 bytes | "000" to "255"                          |  |
| <b>ETX</b>    | 1 byte  | 03H                                     |  |

**Fig. 4-29-12** 

#### (12) Cursor data

| <b>STX</b>         | 1 byte  | 02H                                                  |
|--------------------|---------|------------------------------------------------------|
| <b>TRDT</b>        | 1 byte  | 10H                                                  |
| Shape              | 1 byte  | " $0$ " = 5×5, "1" = Full cross, "2" = Vertical line |
| Flicker            | 3 bytes | "000" to "007"                                       |
| Coordinate display | 1 byte  | "0" = None, "1" = Type 1, "2" = Type 2               |
| Step amount        | 3 bytes | "000" = 1 dot, "001" = 10 dots, "002" = 100 dots     |
| R                  | 3 bytes | "000" to "255"                                       |
| G                  | 3 bytes | "000" to "255"                                       |
| B                  | 3 bytes | "000" to "255"                                       |
| Background R       | 3 bytes | "000" to "255"                                       |
| Background G       | 3 bytes | "000" to "255"                                       |
| Background B       | 3 bytes | "000" to "255"                                       |
| <b>ETX</b>         | 1 byte  | 03H                                                  |

**Fig. 4-29-13** 

#### (13) Action data

| 1 byte  | 02H                                                          |  |
|---------|--------------------------------------------------------------|--|
| 1 byte  | 10H                                                          |  |
| 3 bytes | "001" to "999"                                               |  |
| 1 byte  | Fixed at "0" * This function cannot be used.                 |  |
| 1 byte  | "0" = Not provided, "1" = Provided                           |  |
| 1 byte  | "0" = None, "1" = Character scrolling,                       |  |
|         | "2" = Graphic scrolling, "3" = Both types of scrolling       |  |
| 1 byte  | "0" = Left, "1" = Right, "2" = Up, "3" = Down,               |  |
|         | " $4"$ = Top left, " $5"$ = Bottom left, " $6"$ = Top right, |  |
|         | "7" = Bottom right, "8" = Move display position              |  |
| 1 byte  | "0" = Left, "1" = Right, "2" = Up, "3" = Down,               |  |
|         | " $4"$ = Top left, " $5"$ = Bottom left, " $6"$ = Top right, |  |
|         | "7" = Bottom right, "8" = Move display position              |  |
| 2 bytes | "01" to "15"                                                 |  |
|         |                                                              |  |
| 4 bytes | "0001" to "4095"                                             |  |
| 2 bytes | "01" to "15"                                                 |  |
|         |                                                              |  |
| 4 bytes | "0001" to "4095"                                             |  |
| 1 byte  | "0" = Not provided, "1" = Provided                           |  |
| 1 byte  | "0" = Left, "1" = Right, "2" = Up, "3" = Down,               |  |
|         | "4" = Top left, "5" = Bottom left, "6" = Top right,          |  |
|         | " $7"$ = Bottom right                                        |  |
| 3 bytes | "001" to "255"                                               |  |
| 1 byte  | "0" = Not provided, "1" = Provided                           |  |
| 1 byte  | " $0$ " = +, " $1$ " = -                                     |  |
| 3 bytes | "000" to "128"                                               |  |
| 3 bytes | "000" to "255"                                               |  |
| 3 bytes | "000" to "255"                                               |  |
| 6 bytes | "000000"                                                     |  |
| 1 byte  | 03H                                                          |  |
|         |                                                              |  |

**Fig. 4-29-14** 

### **4.30 LPT3 [A1H]: Pattern data readout (Type 3)**

Function: This command reads the pattern data of the program whose number has been designated. It selects the pattern block to be set as a parameter and receives the corresponding data.

Sequence: Type 3

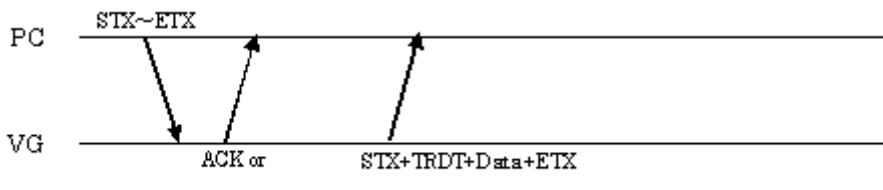

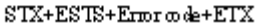

Command:

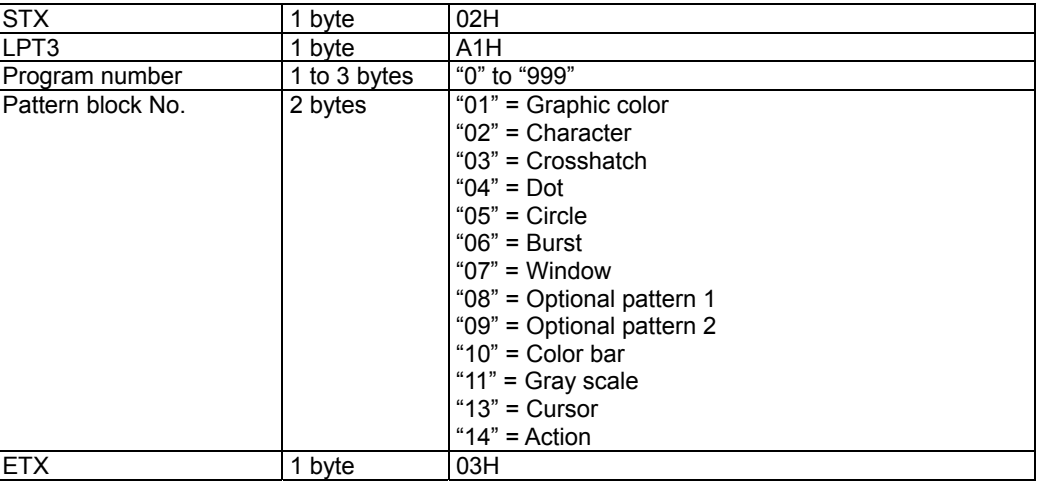

**Fig. 4-30-1** 

Data: The data in Figs. 4-29-2 to 4-29-14 corresponding to the pattern block whose number has been designated is received.

### **4.31 SOT3 [A7H]: All output condition data registration (Type 3)**

Function: This command registers all the analog and digital output condition data of the program whose number has been designated. When the program number is 0, it writes the data into the buffer RAM.

Sequence: Type 4

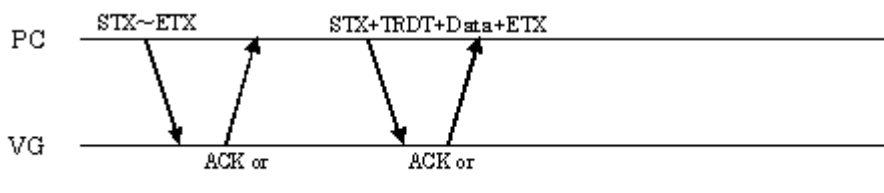

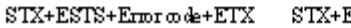

 $\text{STX+ESTS+Error}$  ode+ETX

Command:

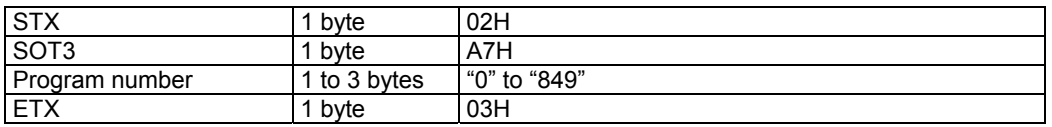

**Fig. 4-31-1** 

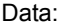

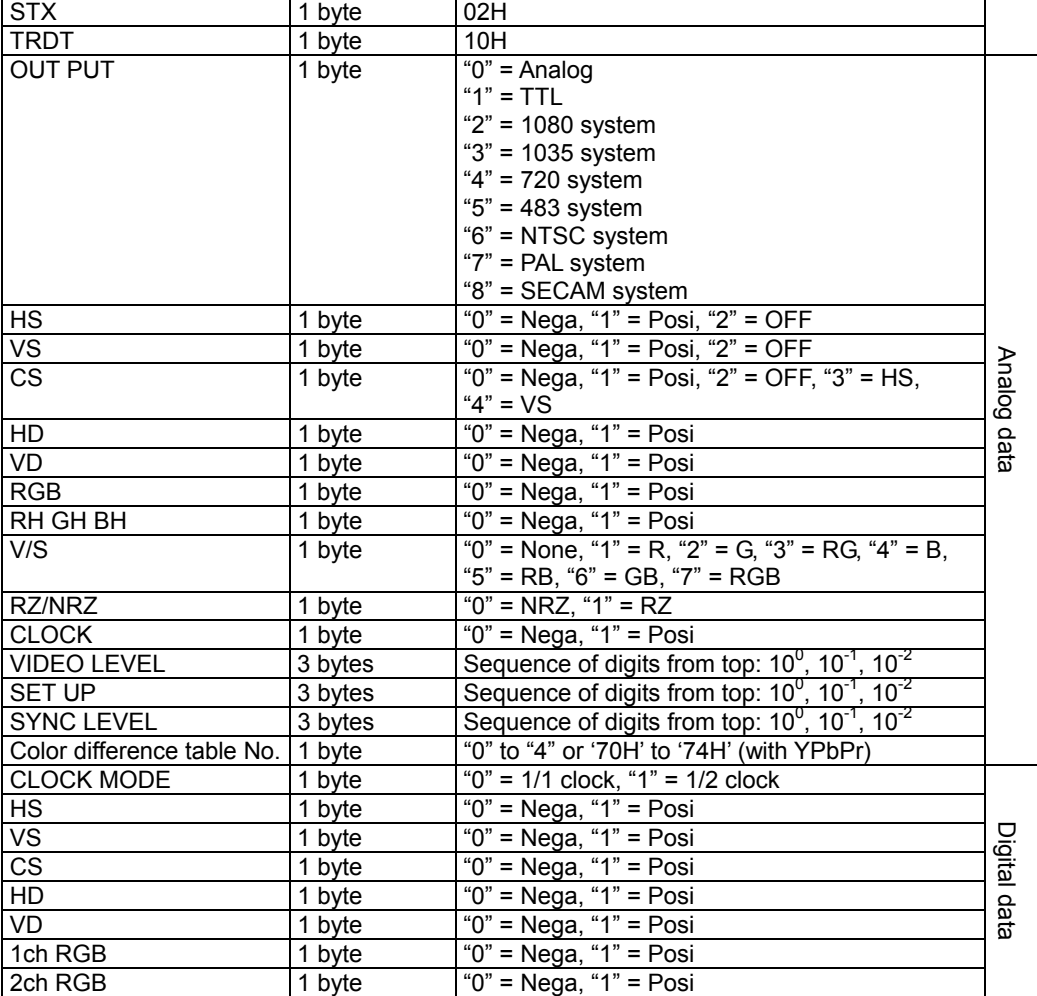

| <b>CLOCK</b>      | 1 byte  | " $0$ " = Nega, " $1$ " = Posi                                            |  |  |
|-------------------|---------|---------------------------------------------------------------------------|--|--|
| <b>DISP</b>       | 1 byte  | " $0$ " = Nega, " $1$ " = Posi                                            |  |  |
| RZ/NRZ            | 1 byte  | " $0$ " = NRZ, " $1$ " = RZ                                               |  |  |
| OSW <sub>0</sub>  | 1 byte  | " $0$ " = OFF, " $1$ " = ON                                               |  |  |
| OSW <sub>1</sub>  | 1 byte  | " $0$ " = OFF, " $1$ " = ON                                               |  |  |
| <b>DELAY MODE</b> | 1 byte  | " $0$ " = OFF, " $1$ " = ON                                               |  |  |
| <b>CLOCK AREA</b> | 1 byte  | " $0$ " = DISP, " $1$ " = ALL                                             |  |  |
| <b>DELAY TIME</b> | 2 bytes | "00" to "30"                                                              |  |  |
| RGB BIT OUT       | 1 byte  | "1" = 1bit, "2" = 2 bits, "3" = 3 bits, "4" = 4 bits,                     |  |  |
|                   |         | "5" = 5 bits, "6" = 6 bits, "7" = 7 bits, "8" = 8 bits                    |  |  |
| R MASK            | 2 bytes | "00" to "FF"                                                              |  |  |
| <b>G MASK</b>     | 2 bytes | "00" to "FF"                                                              |  |  |
| <b>B MASK</b>     | 2 bytes | "00" to "FF"                                                              |  |  |
| <b>SW0SEL</b>     | 1 byte  | Digital data<br>" $0$ " = CS, " $1$ " = VD, " $2$ " = HD, " $3$ " = OSW0, |  |  |
|                   |         | "4" = OSW1, "5" = GSW0, "6" = GSW1                                        |  |  |
| SW1SEL            | 1 byte  | "0" = CS. "1" = VD. "2" = HD. "3" = OSW0.                                 |  |  |
|                   |         | " $4" = OSW1$ , " $5" = GSW0$ , " $6" = GSW1$                             |  |  |
| SW2SEL            | 1 byte  | " $0$ " = VS, " $1$ " = VD, " $2$ " = HD, " $3$ " = OSW0,                 |  |  |
|                   |         | " $4" = OSW1$ , " $5" = GSW0$ , " $6" = GSW1$                             |  |  |
| SW3SEL            | 1 byte  | " $0$ " = HS, " $1$ " = VD, " $2$ " = HD, " $3$ " = OSW0,                 |  |  |
|                   |         | " $4" = OSW1$ , " $5" = GSW0$ , " $6" = GSW1$                             |  |  |
| CLK/OUT           | 1 byte  | $2ch$ 1ch $2ch$<br>1ch<br>$\Omega$<br>$\Omega$<br>$\Omega$<br>$\mathbf 1$ |  |  |
|                   |         | $c$ <sub>I</sub> $k$<br>clk<br>out<br>out                                 |  |  |
|                   |         | $0 = ON$                                                                  |  |  |
|                   |         | $1 =$ High impedance                                                      |  |  |
|                   |         | '4xH' is set on the basis of the above bit layout.                        |  |  |
|                   |         | "x" is substituted for by the value that has raised                       |  |  |
|                   |         | each of the bits.                                                         |  |  |
| Reserved          | 1 byte  | '40H' ("@" in ASCII code)                                                 |  |  |
| <b>ETX</b>        | 1 byte  | 03H                                                                       |  |  |

**Fig. 4-31-2** 

### **4.32 LOT3 [A6H]: All output condition data readout (Type 3)**

Function: This command reads all the analog and digital output condition data of the program whose number has been designated.

Sequence: Type 3

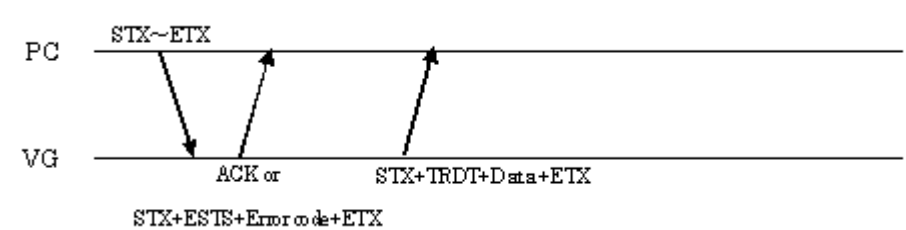

Command:

| <b>STX</b>       | byte         | 02H          |
|------------------|--------------|--------------|
| LOT <sub>3</sub> | byte         | A6H          |
| Program number   | 1 to 3 bytes | "0" to "999" |
| <b>ETX</b>       | byte         | 03H          |

**Fig. 4-32-1** 

Data: Same as Fig. 4-31-2.

### **4.33 SPD3 [A4H]: Program data registration (Type 3)**

Function: This command registers all the data of the program whose number has been designated. If the program number is 0, it writes the data into the buffer RAM.

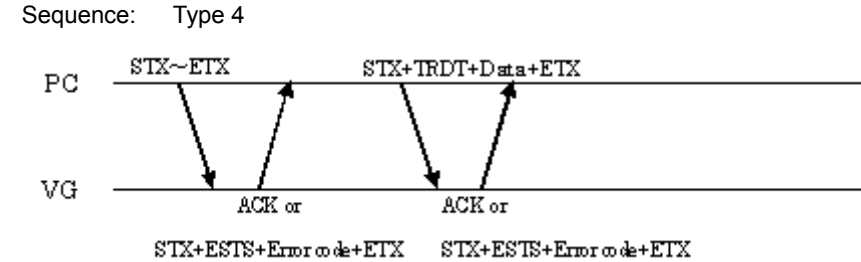

Command:

Data:

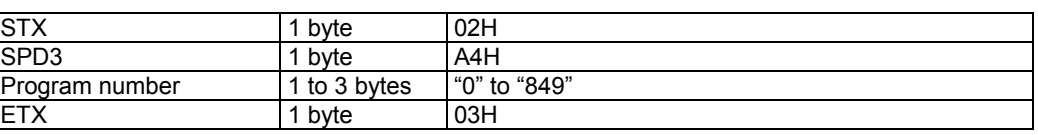

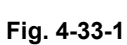

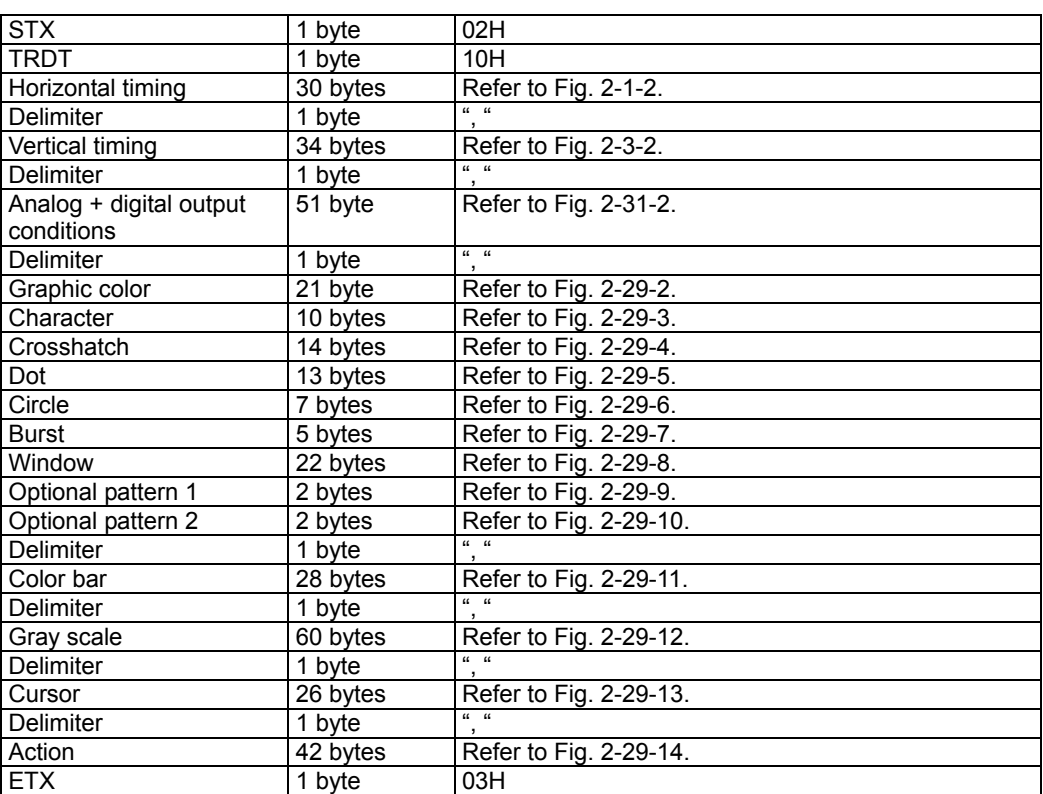

**Fig. 4-33-2** 

# **4.34 LPD3 [A3H]: Program data readout (Type 3)**

Function: This command reads all the data of the program whose number has been designated.

Sequence: Type 3

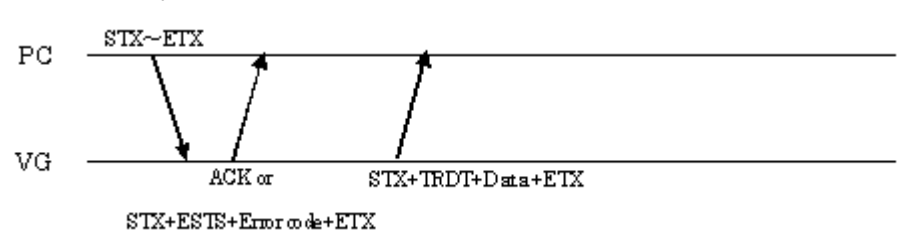

Command:

| <b>STX</b>     | byte         | 02H          |
|----------------|--------------|--------------|
| <b>LPD</b>     | byte         | АЗН          |
| Program number | 1 to 3 bytes | "0" to "999" |
| <b>ETX</b>     | byte         | 03H          |

**Fig. 4-34-1** 

Data:

Same as Fig. 4-33-2.

### **4.35 EXPBN3 [A5H]: Program data setting/execution (Type 3)**

Function: This command sets the data of one program in the buffer RAM, and executes it. IT DOES NOT WRITE THE DATA ON THE PC CARD.

Sequence: Type 4

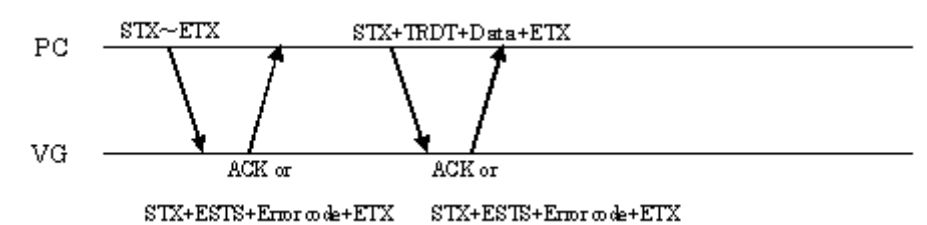

Command:

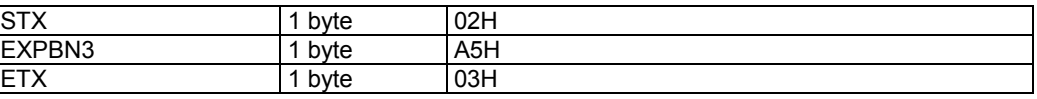

**Fig. 4-35-1** 

Data:

Same as Fig. 4-33-2.

### **4.36 PNAMES3 [A8H]: Program name registration (Type 3)**

Function: This command registers the name of the program whose number has been designated.

Sequence: Type 2

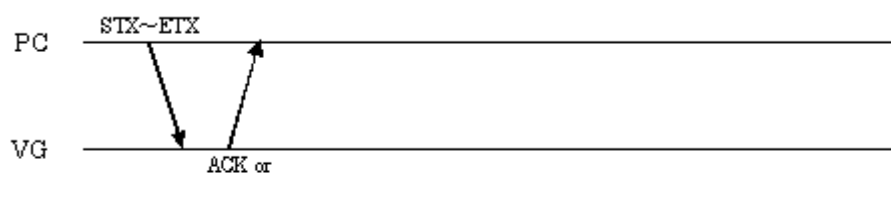

 $\text{STX+ESTS+Error}$  ode+ETX

Command:

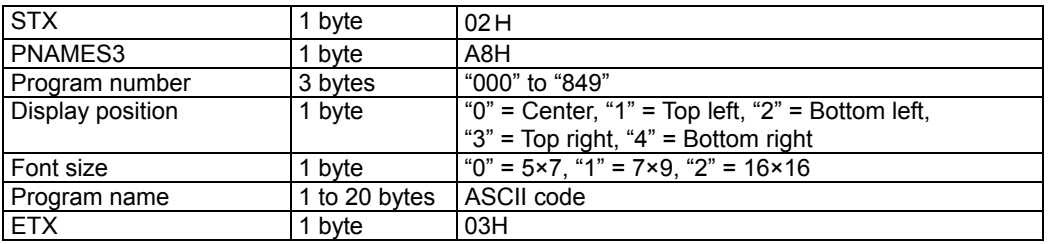

**Fig. 4-36-1** 

### **4.37 PNAMER3 [A9H]: Program name readout (Type 3)**

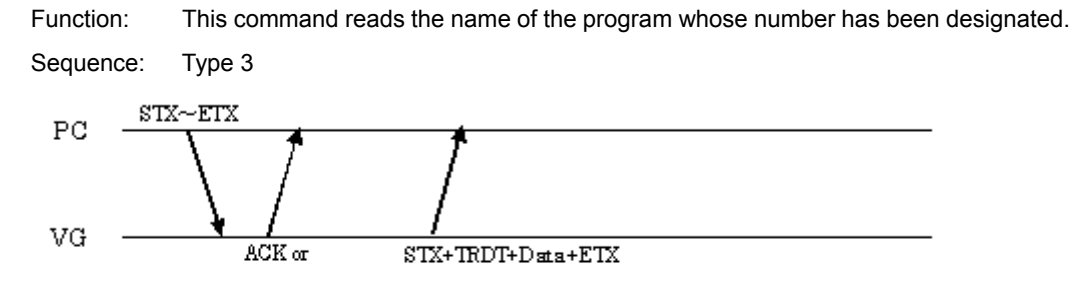

 $STX + ESTS + Error \omega \cdot e + ETX$ 

Command:

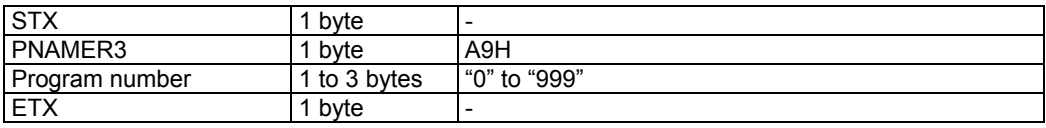

#### **Fig. 4-37-1**

Data:

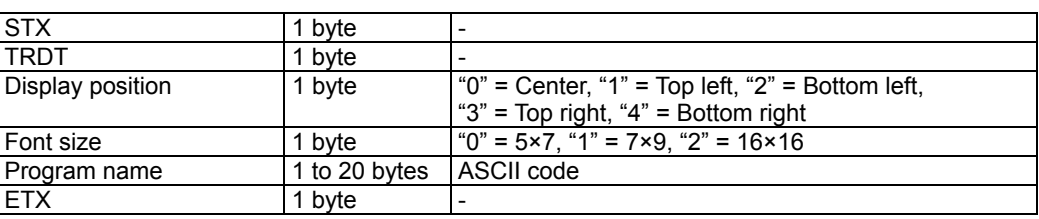

**Fig. 4-37-2** 

### **4.38 SGROUP3 [AAH]: Group number registration (Type 3)**

Function: This command registers the data of the group whose number has been designated. Sequence: Type 2

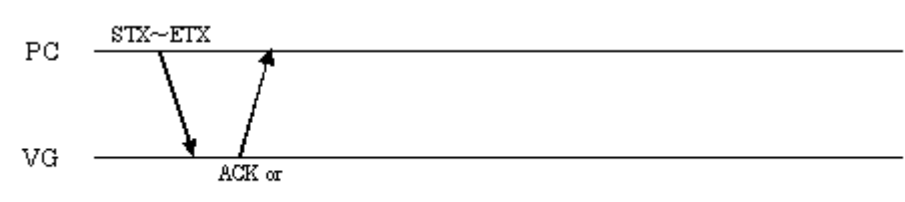

 $\text{STX+ESTS+Error}$  ode+ETX

Command:

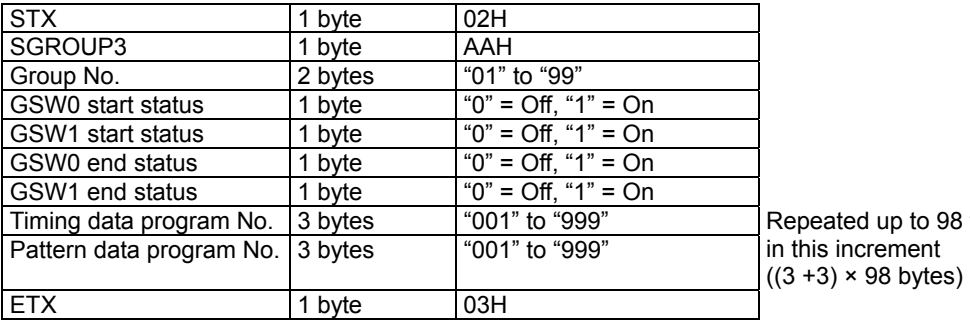

**Fig. 4-38-1** 

times

### **4.39 LGROUP3 [ABH]: Group number readout (Type 3)**

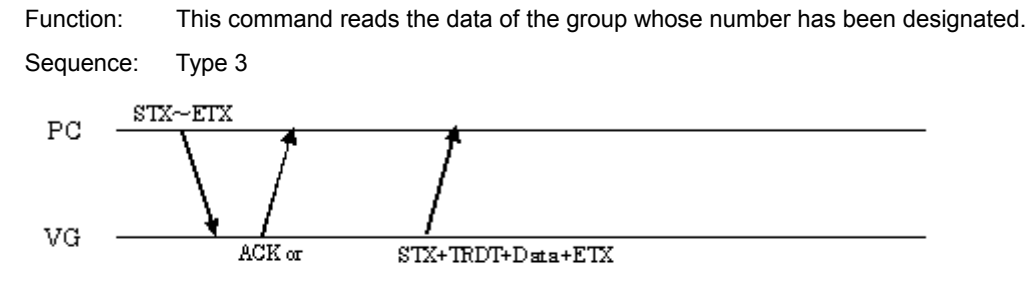

 $STX + ESTS + Error \omega \cdot e + ETX$ 

Command:

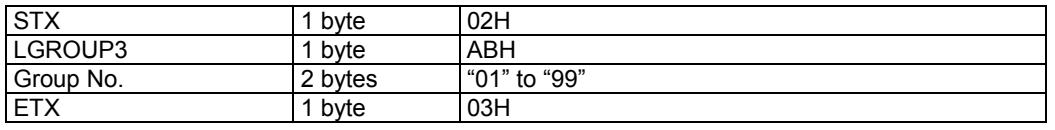

**Fig. 4-39-1** 

| Data:                    |         |                             |                             |
|--------------------------|---------|-----------------------------|-----------------------------|
| <b>STX</b>               | 1 byte  | 02H                         |                             |
| <b>TRDT</b>              | 1 byte  | 10H                         |                             |
| <b>GSW0</b> start status | 1 byte  | "0" = Off, "1" = On         |                             |
| <b>GSW1</b> start status | 1 byte  | "0" = Off. "1" = On         |                             |
| GSW0 end status          | 1 byte  | " $0$ " = Off, " $1$ " = On |                             |
| GSW1 end status          | 1 byte  | "0" = Off, "1" = On         |                             |
| Timing data program No.  | 3 bytes | "001" to "999"              | Repeated up to 98 times     |
| Pattern data program No. | 3 bytes | "001" to "999"              | in this increment           |
|                          |         |                             | $((3 + 3) \times 98$ bytes) |
| <b>ETX</b>               | 1 byte  | 03H                         |                             |

**Fig. 4-39-2** 

# **4.40 GNAMES3 [ACH]: Group name registration (Type 3)**

Function: This command registers the name of the group whose number has been designated.

Sequence: Type 2

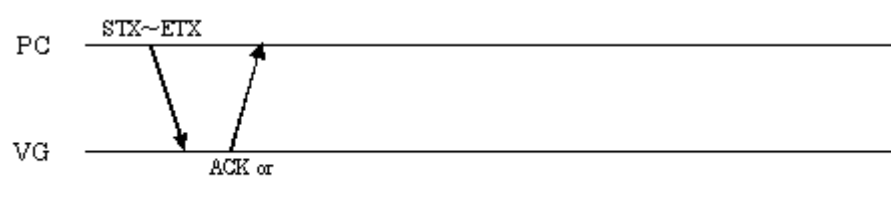

 $STX + ESTS + Error \textit{code} + ETX$ 

Command:

| <b>STX</b> | byte          | 02H          |
|------------|---------------|--------------|
| GNAMES3    | bvte          | ACH          |
| Group No.  | 2 bytes       | "01" to "99" |
| Group name | 1 to 20 bytes | ASCII code   |
| <b>ETX</b> | byte          | 03H          |

**Fig. 4-40-1** 

### **4.41 GNAMER3 [ADH]: Group name readout (Type 3)**

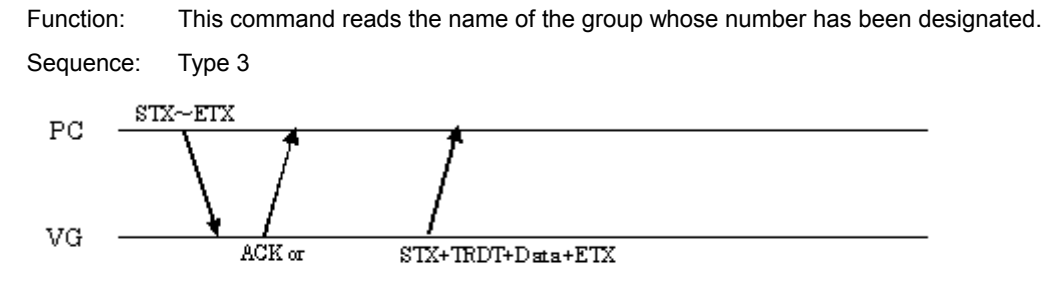

 $STX + ESTS + Error \omega \cdot e + ETX$ 

Command:

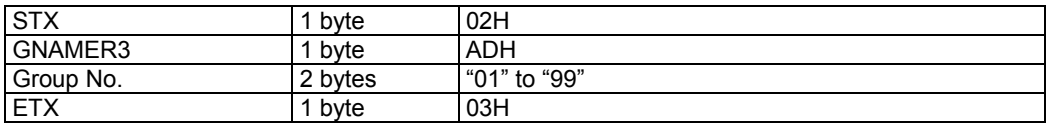

**Fig. 4-41-1** 

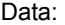

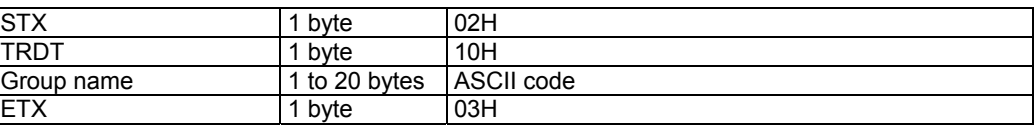

**Fig. 4-41-2** 

# **4.42 SCFG3 [7FH]: Config data registration (Type 3)**

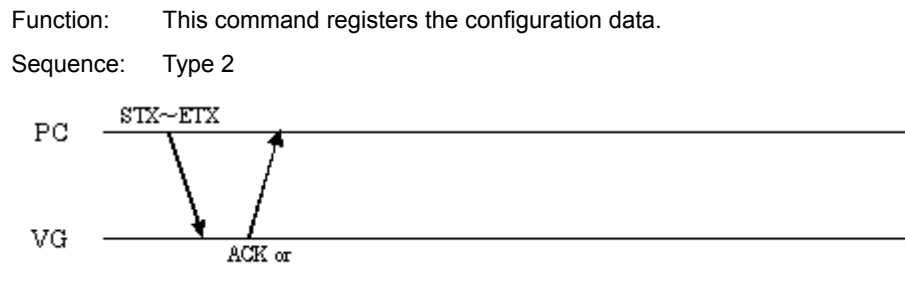

 $\operatorname{STX+ESTS+Error} \varpi \det - \operatorname{ETX}$ 

Command:

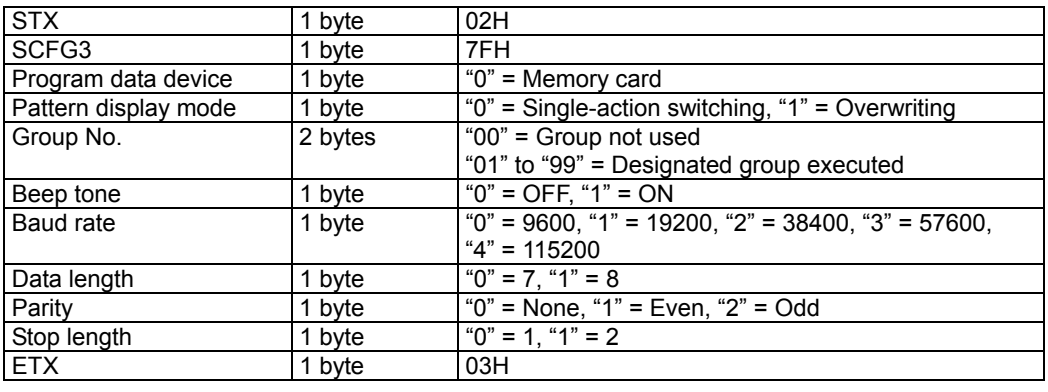

**Fig. 4-42-1** 

# **4.43 LCFG3 [7EH]: Config data readout (Type 3)**

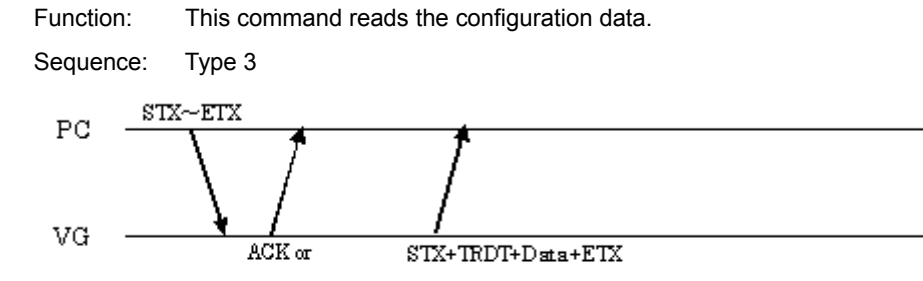

 $STX + ESTS + Error \omega \cdot k + ETX$ 

Command:

Data:

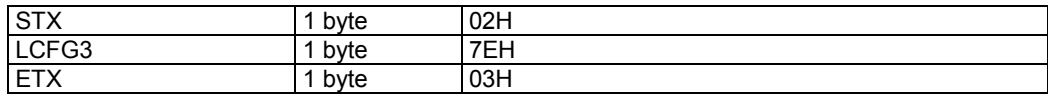

**Fig. 4-43-1** 

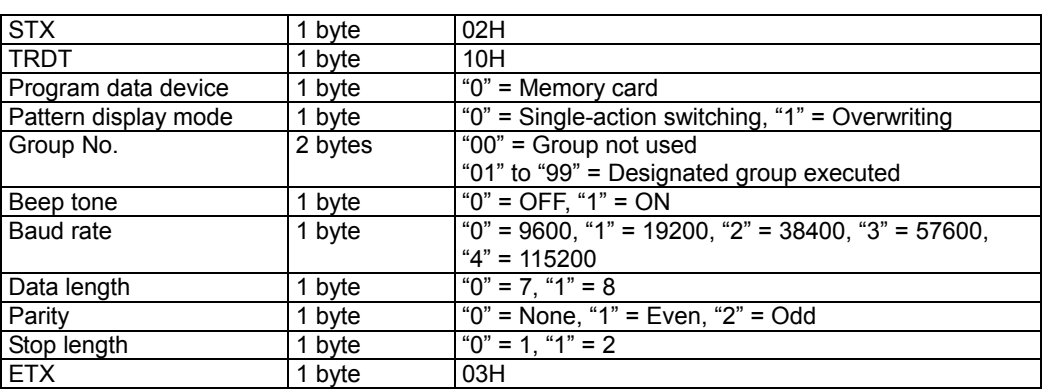

**Fig. 4-43-2** 

### **4.44 SPbPrD [92H]: Color difference coefficient data registration**

Function: This command registers the color difference coefficient data.

\* This command is not supported by the VG-880 generator.

Sequence: Type 4

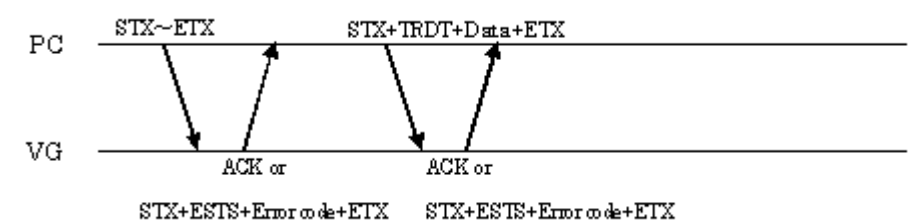

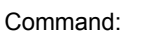

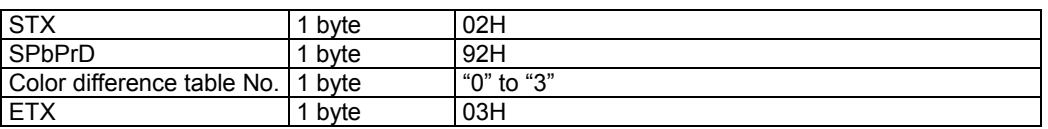

### **Fig. 4-44-1**

Data:

| <b>STX</b>      | 1 byte  | 02H                                                  |
|-----------------|---------|------------------------------------------------------|
| <b>TRDT</b>     | 1 byte  | 10H                                                  |
| YR.             | 5 bytes | "00000" to "10000"                                   |
|                 |         | Total value of YG + YB must be set to under 10000.   |
| YG              | 5 bytes | "00000" to "10000"                                   |
|                 |         | Total value of $YR + YB$ must be set to under 10000. |
| $\overline{YB}$ | 5 bytes | "00000" to "10000"                                   |
|                 |         | Total value of YR + YG must be set to under 10000.   |
| <b>PbR</b>      | 5 bytes | "00000" to "05000"                                   |
|                 |         | Total value of PbG + PbB must be set to under 10000. |
| <b>PbG</b>      | 5 bytes | "00000" to "05000"                                   |
|                 |         | Total value of PbR + PbB must be set to under 10000. |
| <b>PbB</b>      | 5 bytes | "00000" to "05000"                                   |
|                 |         | Total value of PbR + PbG must be set to under 10000. |
| <b>PrR</b>      | 5 bytes | "00000" to "05000"                                   |
|                 |         | Total value of PrR + PrG must be set to under 10000. |
| PrG             | 5 bytes | "00000" to "05000"                                   |
|                 |         | Total value of PrR + PrB must be set to under 10000. |
| PrB             | 5 bytes | "00000" to "05000"                                   |
|                 |         | Total value of PrR + PrG must be set to under 10000. |
| <b>ETX</b>      | 1 byte  |                                                      |

**Fig. 4-44-2** 

### **4.45 LPbPrD [91H]: Color difference coefficient data readout**

Function: This command reads the color difference coefficient data. Sequence: Type 3

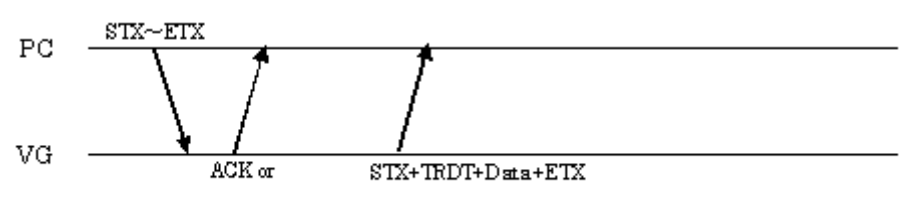

 $\text{STX+ESTS+Error}$  ode+ETX

Command:

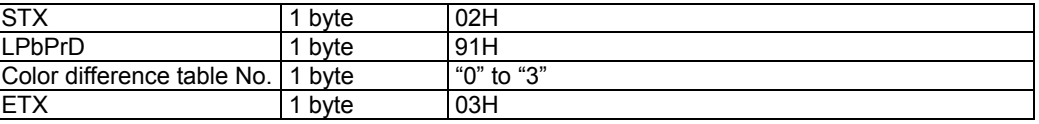

**Fig. 4-45-1** 

Data:

Same as Fig. 4-44-2.

### **4.46 PbPrDNAMES3 [93H]: Color difference coefficient data name registration (Type 3)**

Function: This command registers the name of the color difference coefficient data whose number has been designated.

\* This command is not supported by the VG-880 generator.

Sequence: Type 2

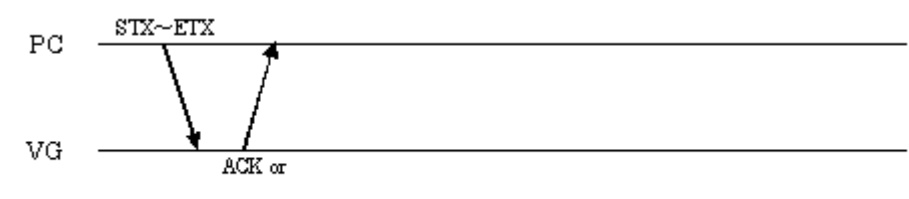

 $\text{STX+ESTS+Error}$  ode+ETX

Command:

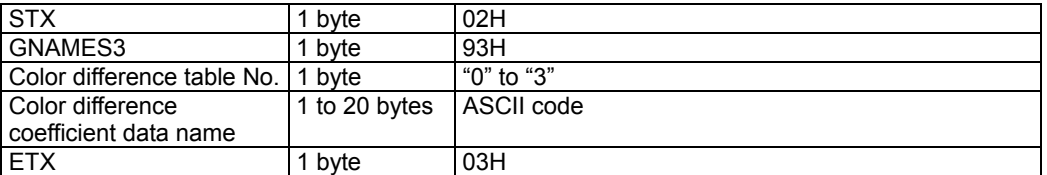

**Fig. 4-46-1** 

Data: None

**270** 

### **4.47 PbPrDNAMER3 [94H]: Color difference coefficient data name readout (Type 3)**

Function: This command reads the name of the color difference coefficient data whose number has been designated.

Sequence: Type 3

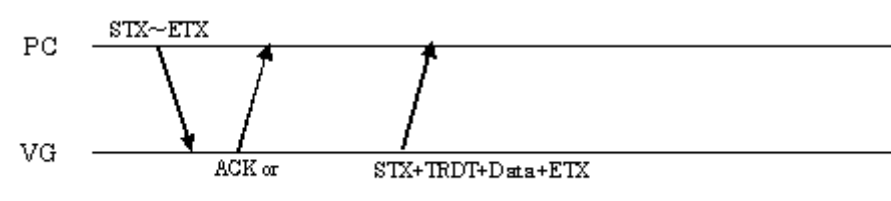

 $STX + ESTS + Error \omega de + ETX$ 

Command:

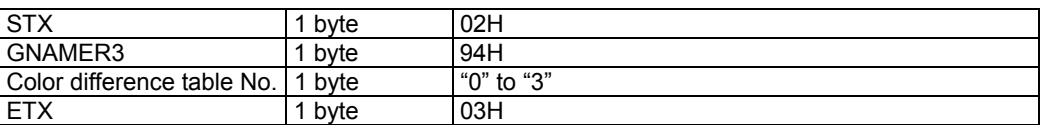

**Fig. 4-47-1** 

Data:

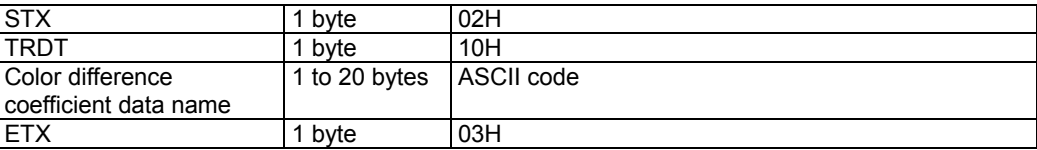

**Fig. 4-47-2** 

### **4.48 CROSS\_CTRL [2EH]: Cursor pattern control**

Function: This command changes the setting for the angle of the cursor pattern. It is valid only when a cursor pattern has been output in advance. Send the data that corresponds to the command code which has been designated.

Sequence: Type 4

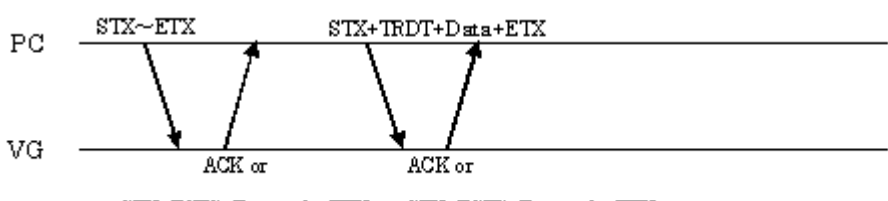

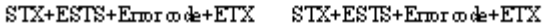

Command:

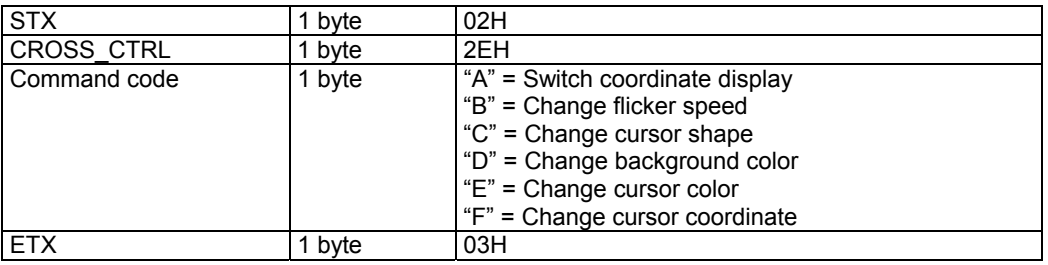

#### **Fig. 4-48-1**

Data:

#### (A) Coordinate display

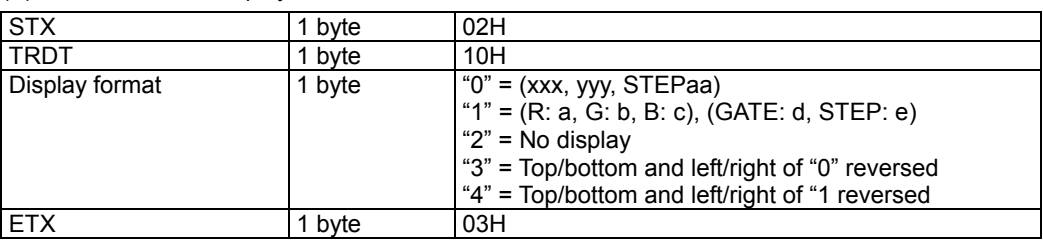

#### **Fig. 4-48-2**

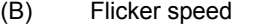

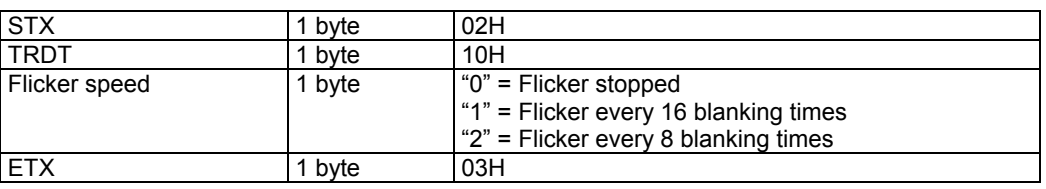

**Fig. 4-48-3** 

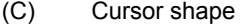

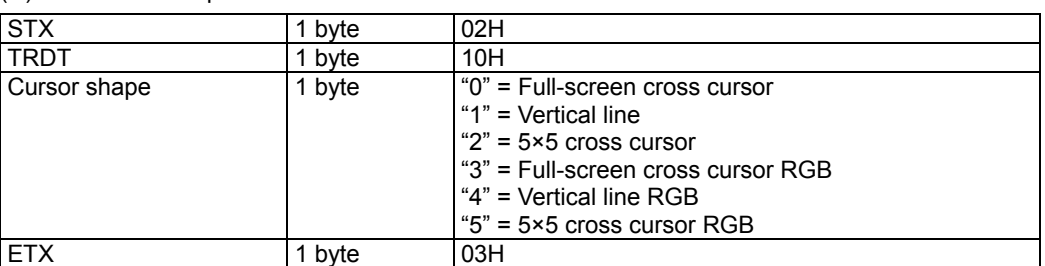

#### **Fig. 4-48-4**

#### (D) Background color

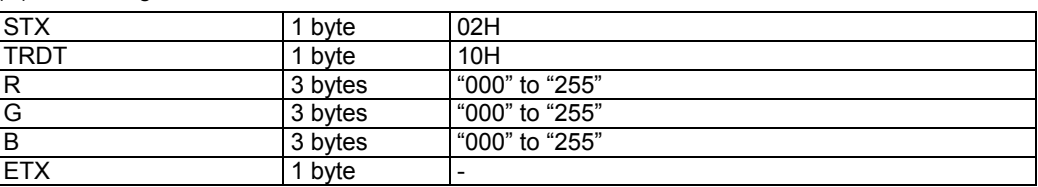

#### **Fig. 4-48-5**

#### (E) Cursor color

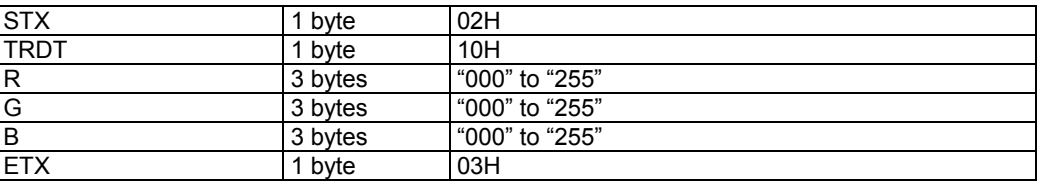

#### **Fig. 4-48-6**

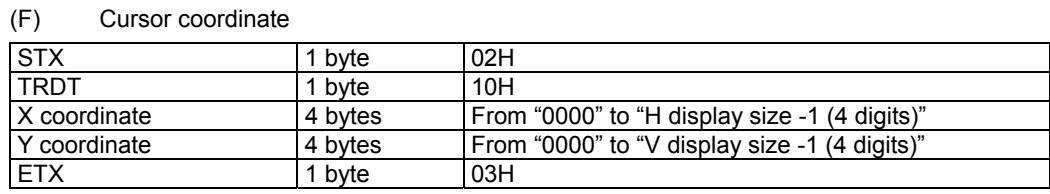

**Fig. 4-48-7** 

### **4.49 SDC [61H]: D connector output condition registration**

Function: This command registers the D connector output conditions of the program whose number has been designated.

If the program number is 0, it writes the data into the buffer RAM.

Sequence: Type 4

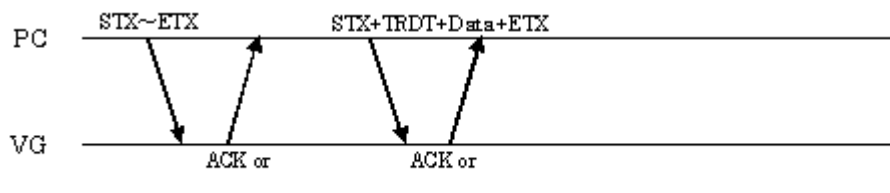

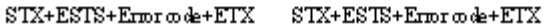

Command:

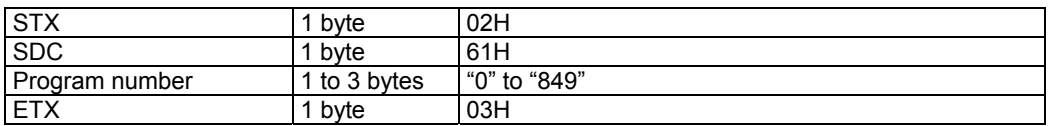

**Fig. 4-49-1** 

Data:

| <b>STX</b>         | bvte | 02H                                  |
|--------------------|------|--------------------------------------|
| <b>TRDT</b>        | bvte | 10H                                  |
| ID connector LINE1 | byte | l "0" = 480. "1" = 720. "2" = 1080   |
| ID connector LINE2 | bvte | l "0" = Interlace, "1" = Progressive |
| ID connector LINE3 | bvte | l "0" = 4:3. "1" = 4:3LB. "2" = 16:9 |
| <b>ETX</b>         | byte | 03H                                  |

**Fig. 4-49-2**
#### **4.50 LDC [60H]: D connector output condition readout**

Function: This command reads the D connector output conditions of the program whose number has been designated.

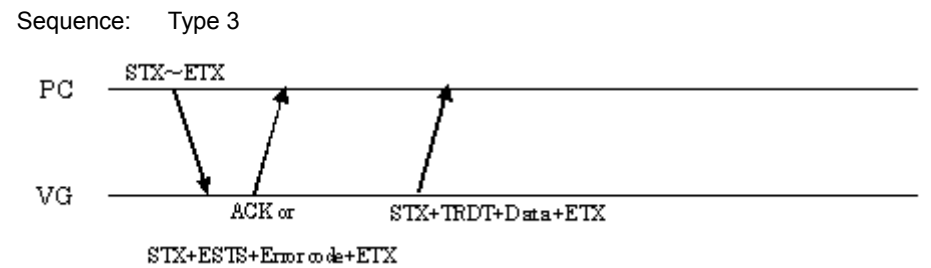

Command:

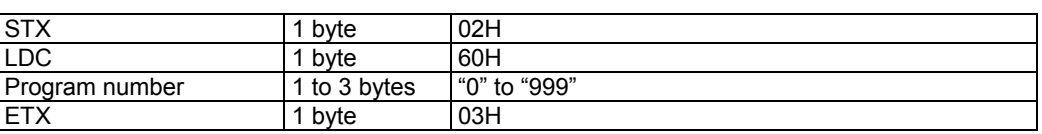

**Fig. 4-50-1** 

Data: Same as Fig. 4-49-2.

#### **4.51 SWP [63H]: Window pattern coordinate registration**

Function: This command sends the window display center coordinates, which become valid when "Format E" has been selected during window pattern editing, to the program whose number has been designated. If the program number is 0, it writes the data into the buffer RAM.

Sequence: Type 4

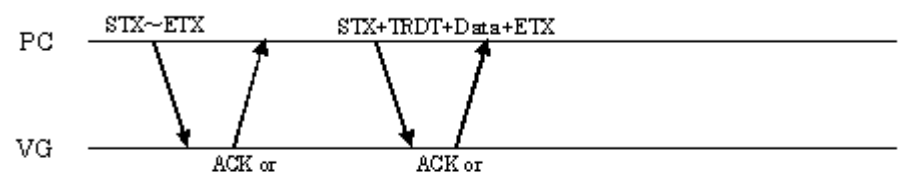

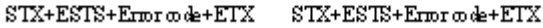

Command:

| <b>STX</b>     | byte         | 02H          |
|----------------|--------------|--------------|
| <b>SWP</b>     | byte         | 63H          |
| Program number | 1 to 3 bytes | "0" to "849" |
| <b>ETX</b>     | byte         | 03H          |

**Fig. 4-51-1** 

#### Data:

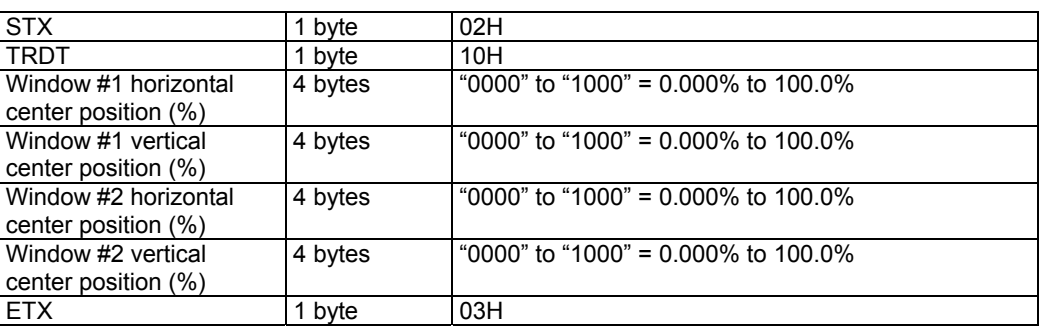

#### **Fig. 4-51-2**

Window #2 is not displayed if "0000" has been selected as the setting for the H and V data of window #2.

#### **4.52 LWP [62H]: Window pattern coordinate readout**

Function: This command receives the window display center coordinates, which become valid when "Format E" has been selected during window pattern editing, from the program whose number has been designated.

Sequence: Type 3

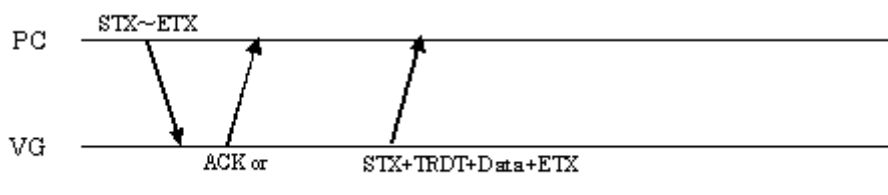

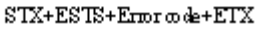

Command:

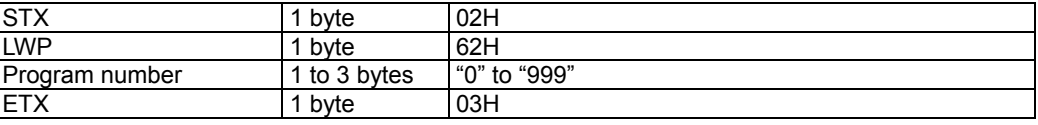

**Fig. 4-52-1** 

Data: Same as Fig. 4-51-2.

## **4.53 SOM [65H]: Video output ON/OFF registration**

Function: This command registers the video output ON/OFF statuses of the program whose number has been designated. If the program number is 0, it writes the data into the buffer RAM.

Sequence: Type 4

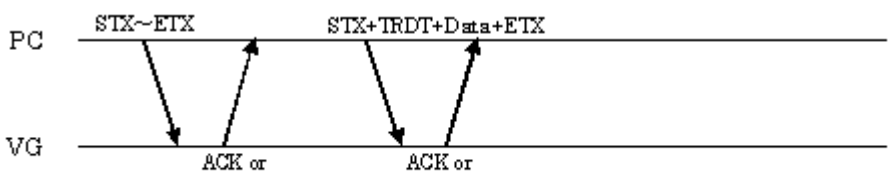

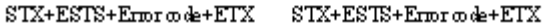

Command:

| <b>STX</b>     | byte       | 02H          |
|----------------|------------|--------------|
| <b>SOM</b>     | byte       | 65H          |
| Program number | to 3 bytes | "0" to "849" |
| <b>ETX</b>     | byte       | 03H          |

**Fig. 4-53-1** 

Data:

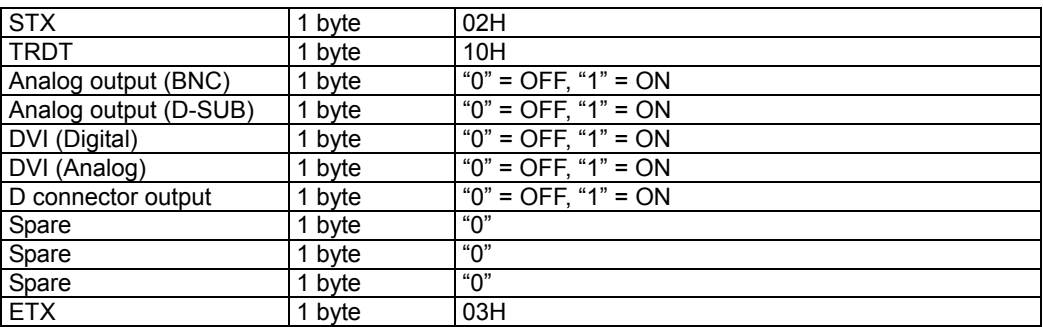

**Fig. 4-53-2** 

## **4.54 LOM [64H]: Video output ON/OFF readout**

Function: This command reads the video output ON/OFF statuses of the program whose number has been designated.

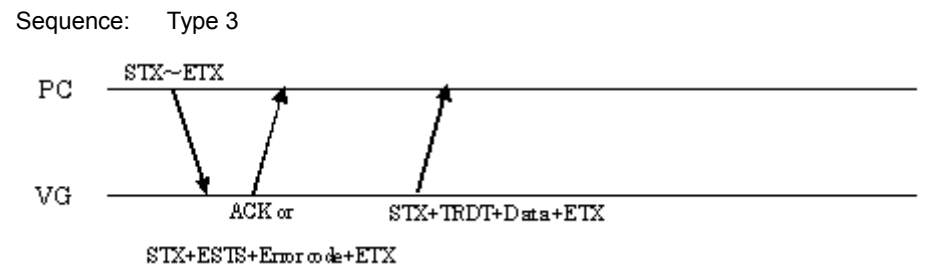

Command:

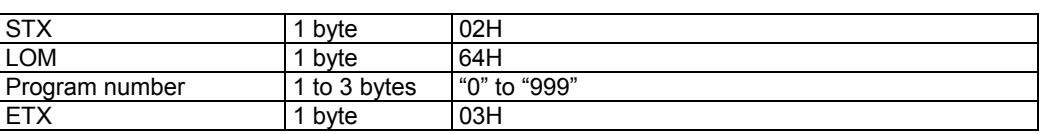

**Fig. 4-54-1** 

Data: Same as Fig. 4-53-2.

## **4.55 SAD [67H]: Audio output condition registration**

Function: This command registers the audio output setting data of the program whose number has been designated. If the program number is 0, it writes the data into the buffer RAM.

Sequence: Type 4

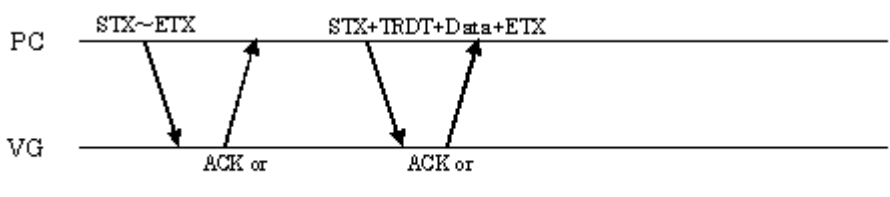

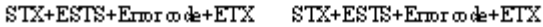

Command:

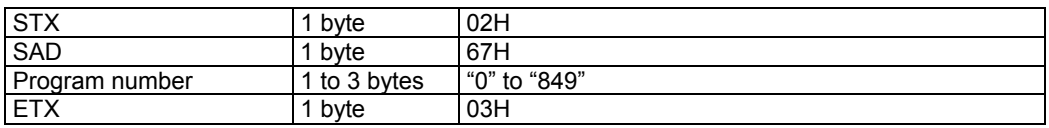

**Fig. 4-55-1** 

Data:

| <b>STX</b>   | 1 byte  | 02H                                        |
|--------------|---------|--------------------------------------------|
| <b>TRDT</b>  | 1 byte  | 10H                                        |
| Freq L (Hz)  | 5 bytes | "00100" to "20000" = 100 Hz to 20000 Hz    |
| Freq $R(Hz)$ | 5 bytes | "00100" to "20000" = 100 Hz to 20000 Hz    |
| Level L (mV) | 4 bytes | "0000" to "2000"                           |
|              |         | $= 0$ mV to 2000 mV (in 50 mV increments)  |
| Level R (mV) | 4 bytes | "0000" to "2000"                           |
|              |         | $= 0$ mV to 2000 mV (in 50 mV increments)  |
| <b>SWEEP</b> | 1 byte  | "0" = OFF, "1" = Frequency, "2" = Level L, |
|              |         | " $3"$ = Level R                           |
| <b>ETX</b>   | 1 byte  | 03H                                        |

**Fig. 4-55-2** 

#### **4.56 LAD [66H]: Audio output condition readout**

Function: This command reads the audio output setting data of the program whose number has been designated.

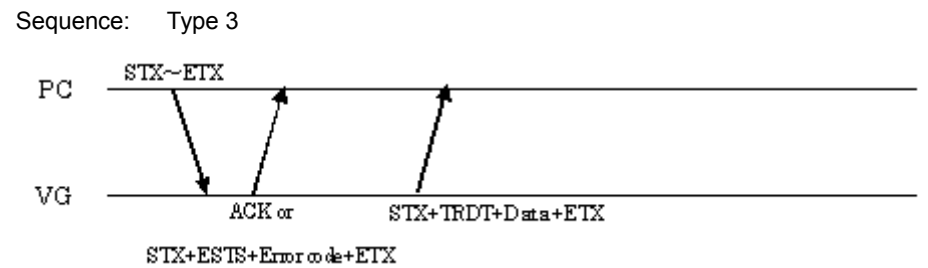

Command:

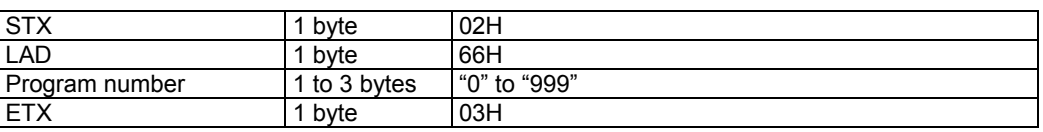

**Fig. 4-56-1** 

Data: Same as Fig. 4-55-2.

# **4.57 SIPADR [F1H]: IP address registration**

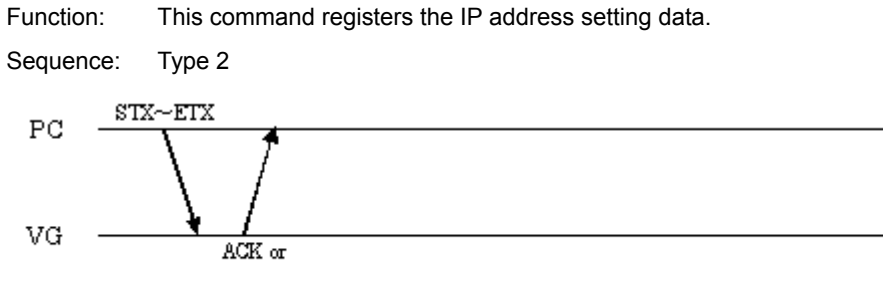

 $\operatorname{STX+ESTS+Error} \varpi \det - \operatorname{ETX}$ 

Command:

| <b>STX</b>        | 1 byte    | 02H              |
|-------------------|-----------|------------------|
| <b>SIPADR</b>     | 1 byte    | F <sub>1</sub> H |
| <b>IP</b> address | 8 bytes   | ASCII code (Hex) |
| Port number       | l 4 bvtes | ASCII code (Hex) |
| <b>ETX</b>        | 1 byte    | 03H              |

**Fig. 4-57-1** 

# **4.58 LIPADR [F0H]: IP address readout**

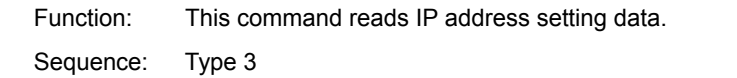

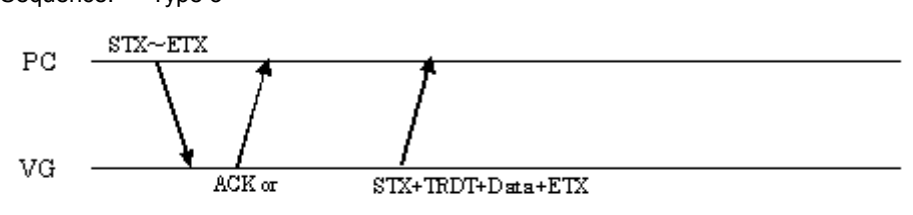

 $STX + ESTS + Error \omega \cdot k + ETX$ 

Command:

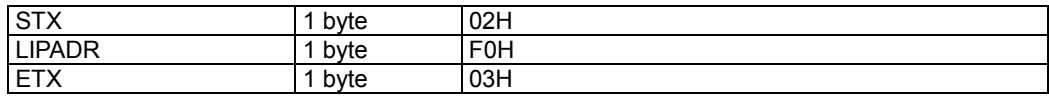

**Fig. 4-58-1** 

Data:

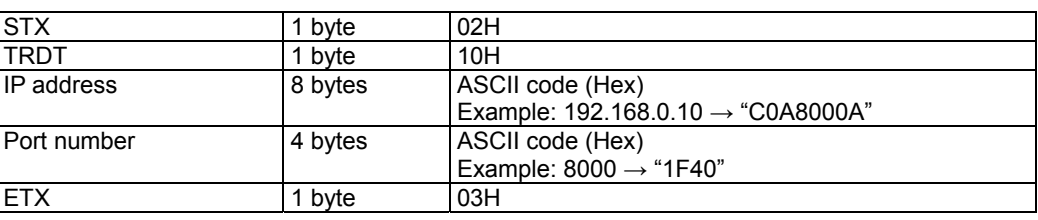

**Fig. 4-58-2** 

#### **4.59 SPDS [69H]: Pulldown scroll setting data registration**

Function: This command sends the pulldown scroll setting data of the program whose number has been designated. If the program number is 0, it writes the data into the buffer RAM.

Sequence: Type 4

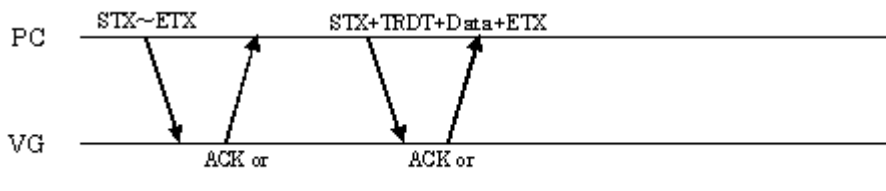

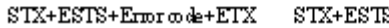

 $\text{STX+ESTS+Error}$  ode+ETX

Command:

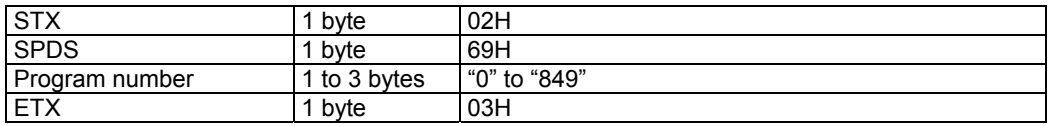

#### **Fig. 4-59-1**

Data:

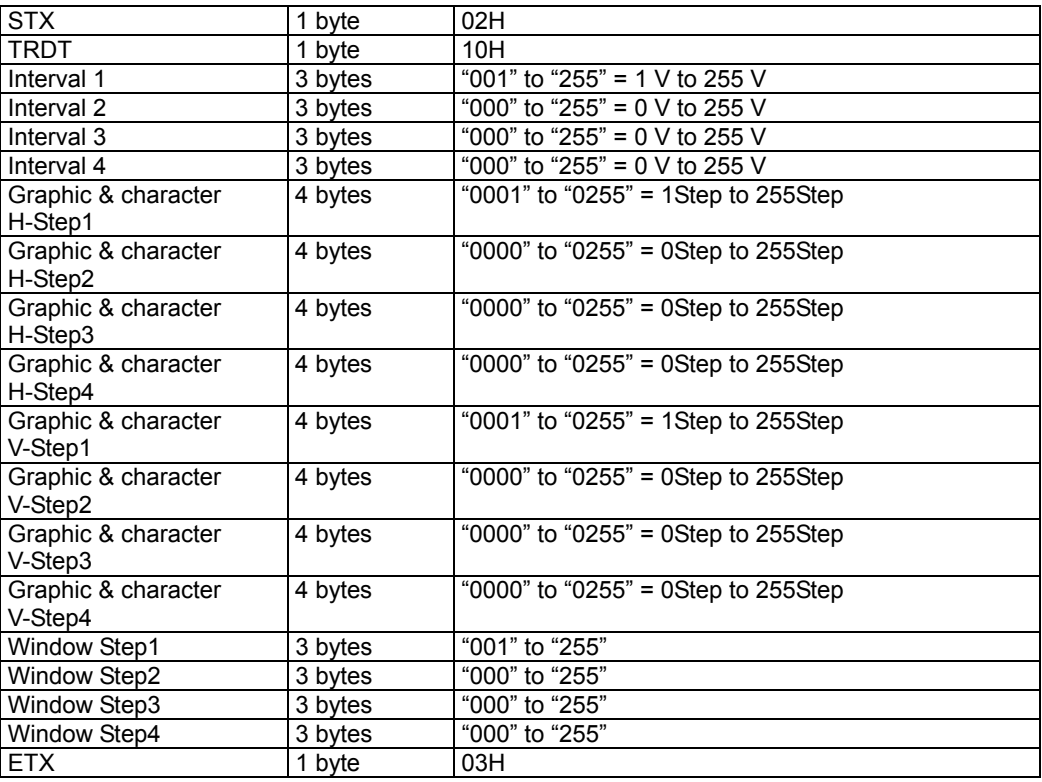

#### **Fig. 4-59-2**

#### **4.60 LPDS [68H]: Pulldown scroll setting data readout**

Function: This command reads the pulldown scroll setting data of the program whose number has been designated.

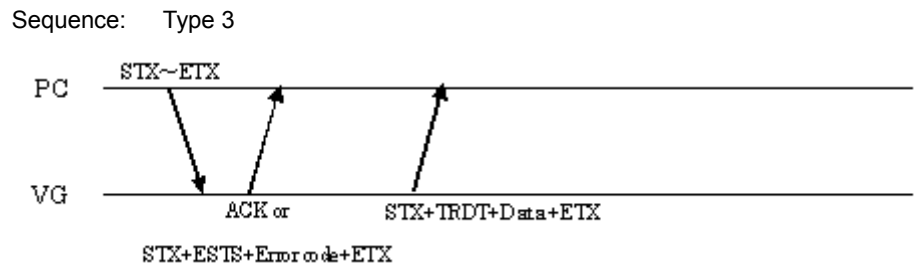

Parameters:

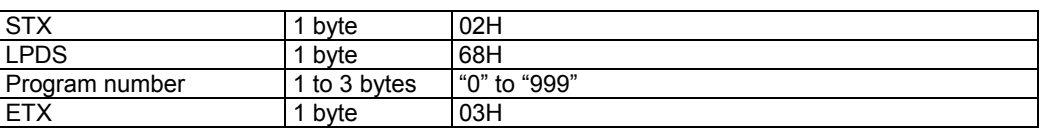

**Fig. 4-60-1** 

Data: Same as Fig. 4-59-2.

#### **4.61 SSC [6BH]: S connector output condition registration**

Function: This command registers the S connector output conditions of the program whose number has been designated. If the program number is 0, it writes the data into the buffer RAM.

Sequence: Type 4

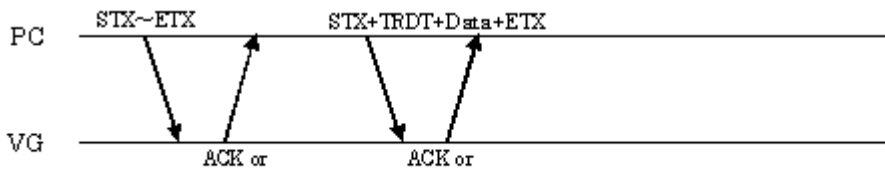

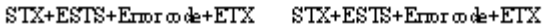

Parameters:

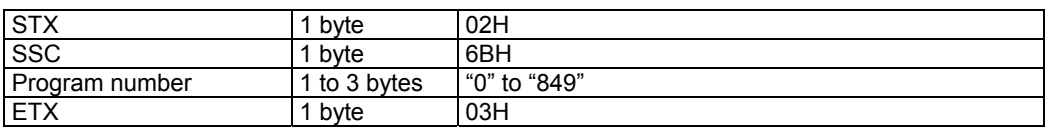

**Fig. 4-61-1** 

Data:

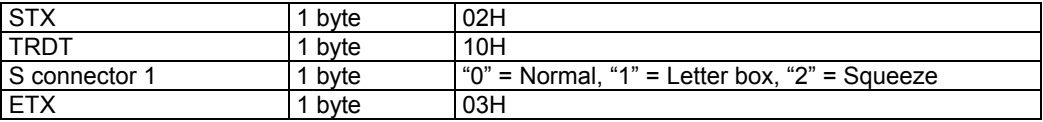

**Fig. 4-61-2** 

#### **4.62 LSC [6AH]: S connector output condition readout**

Function: This command reads the S connector output conditions of the program whose number has been designated.

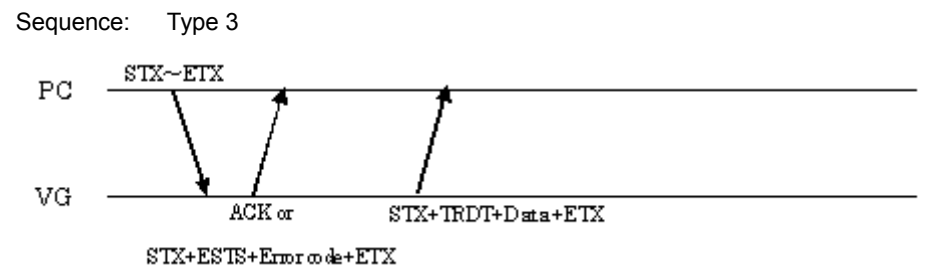

Parameters:

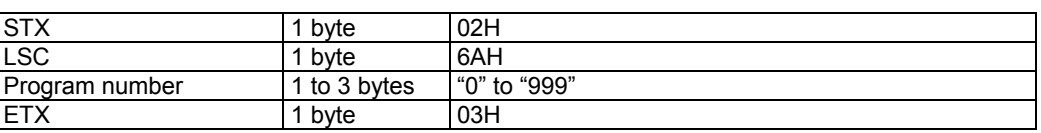

**Fig. 4-62-1** 

Data: Same as Fig. 4-61-2.

# **4.63 SDVIM [6DH]: DVI output mode registration**

Function: This command registers the DVI mode of the program whose number has been designated. If the program number is 0, it writes the data into the buffer RAM.

Sequence: Type 4

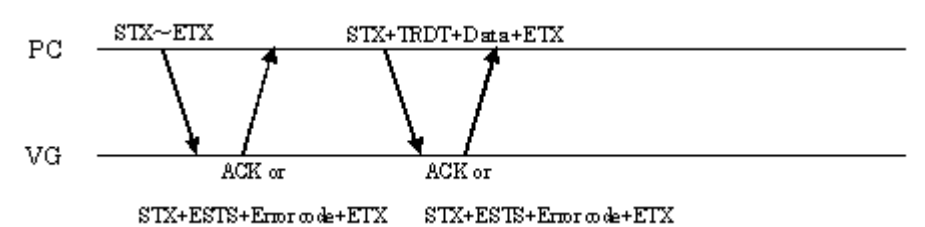

Parameters:

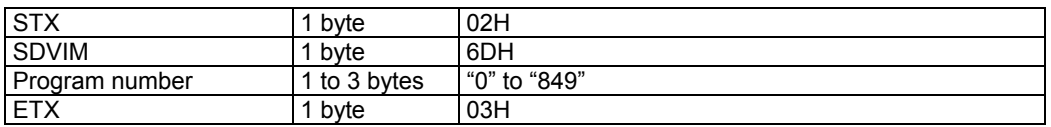

**Fig. 4-63-1** 

Data:

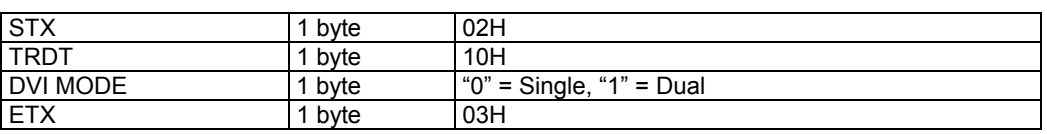

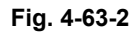

## **4.64 LDVIM [6CH]: DVI output mode readout**

Function: This command reads the DVI mode of the program whose number has been designated.

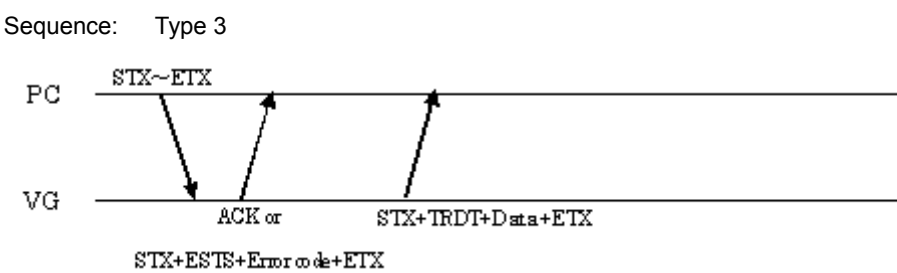

Parameters:

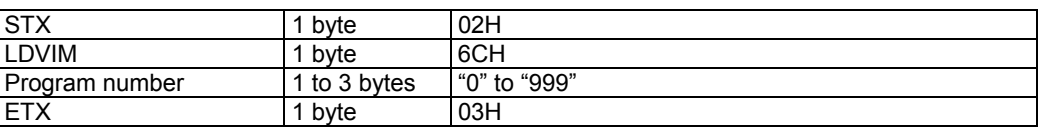

**Fig. 4-64-1** 

Data: Same as Fig. 4-63-2.

## **4.65 SGADR [F3H]: Gateway IP address registration**

Function: Gateway IP address registrationThis command sends the IP address of the gateway. (In the VG-848, it is reserved and is only to be used in the event that the generator's functions are expanded. Even when its setting is registered, it will not function.)

Sequence: Type 2

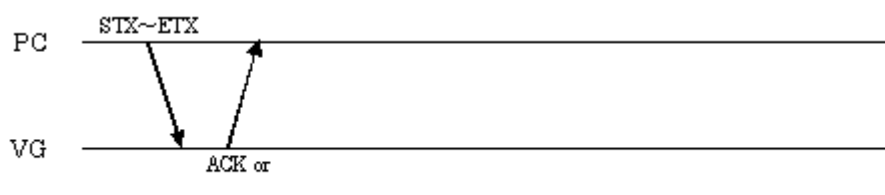

 $STX+ESTS+Error\ code+ETX$ 

Parameters:

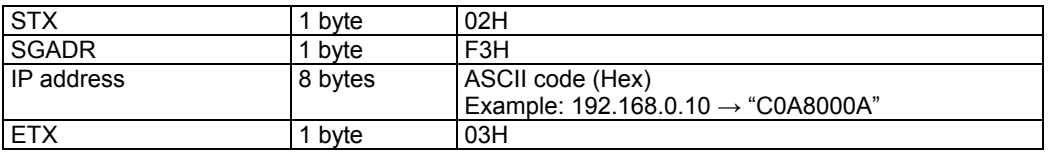

**Fig. 4-65-1** 

Data: None

#### **4.66 LGADR [F2H]: Gateway IP address readout**

Function: This command reads the IP address of the gateway. (In the VG-848, it is reserved and is only to be used in the event that the generator's functions are expanded. Even when its setting is registered, it will not function.)

Sequence: Type 3

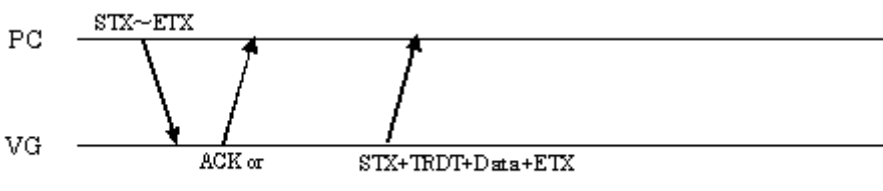

 $\text{STX+ESTS+Error}$  ode+ETX

Parameters:

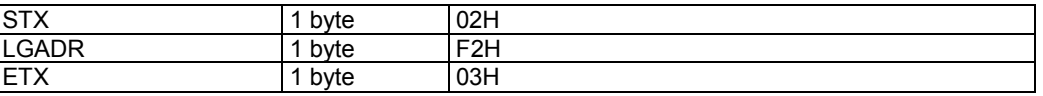

**Fig. 4-66-1** 

Data:

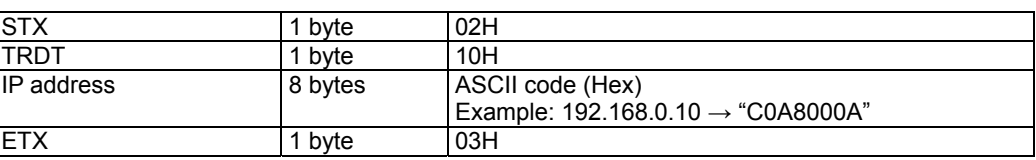

**Fig. 4-66-2** 

# **4.67 LDDC2B [C9H]: DDC2B data readout**

Function: This command reads the EDID using DDC2B. Sequence: Type 3  $\tt STX{\sim}ETX$  $P<sub>C</sub>$  $\rm{VG}$  $ACK$  or  $\overline{\text{STX+TRDT+Data+ETX}}$  $\text{STX+ESTS+Error}$  o de+ETX

Parameters:

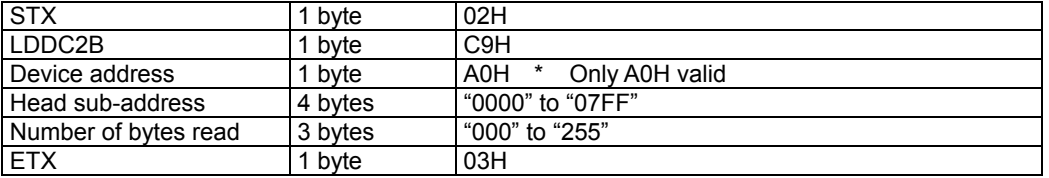

**Fig. 4-67-1** 

Data:

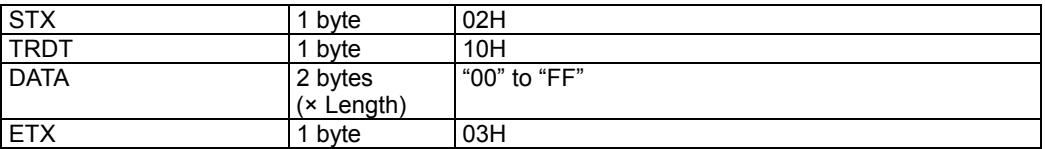

**Fig. 4-67-2** 

## **4.68 SDDC2B [CAH]: DDC2B data registration**

Function: This command registers the EDID using DDC2B.

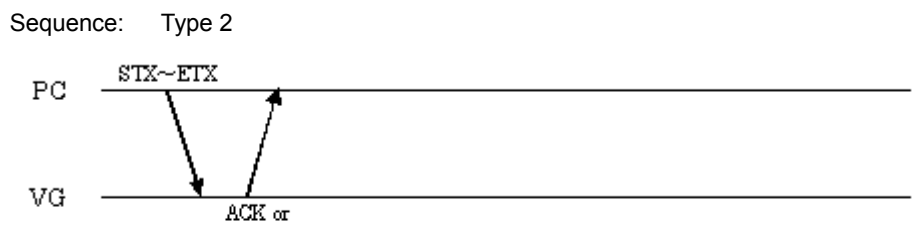

 $STX + ESTS + Error code + ETX$ 

Parameters:

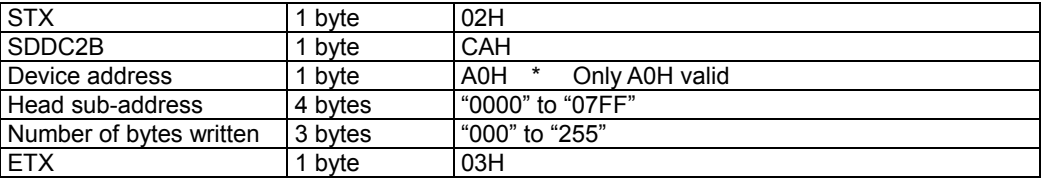

**Fig. 4-68-1** 

Data:

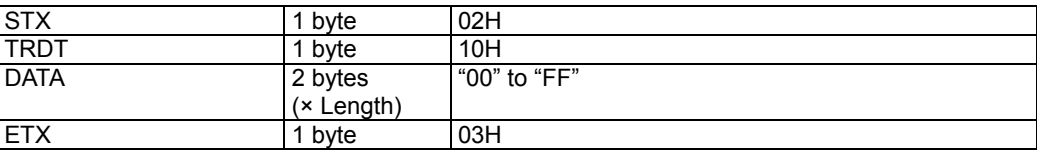

**Fig. 4-68-2** 

#### **4.69 SHDCPEN [81H]: Program HDCP enable/disable setting**

Function: This command sets enable or disable for HDCP of the program whose number has been designated.

Sequence: Type 2

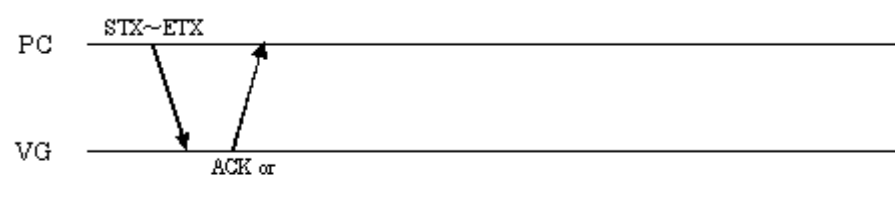

 $\text{STX+ESTS+Error}$  ode+ETX

Command:

| <b>STX</b>     | byte    | 02H                         |
|----------------|---------|-----------------------------|
| <b>SHDCPEN</b> | byte    | 81H                         |
| Program number | 2 bytes | "0" to "849"                |
| Enable/Disable | byte    | "0" = Enable, "1" = Disable |
| <b>ETX</b>     | byte    | 03H                         |

**Fig. 4-69-1** 

Data: None

#### **4.70 LHDCPEN [80H]: Program HDCP enable/disable readout**

Function: This command reads enable or disable for HDCP of the program whose number has been designated.

Sequence: Type 3

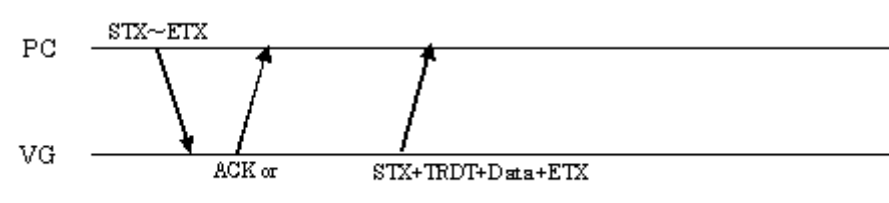

 $STX + ESTS + Error \omega \det FTX$ 

Command:

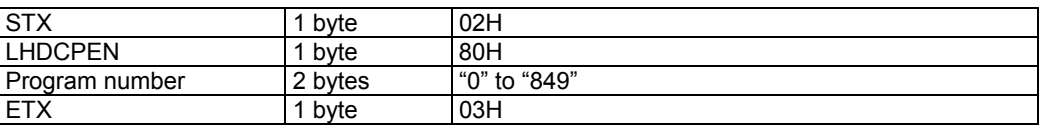

**Fig. 4-70-1** 

Data:

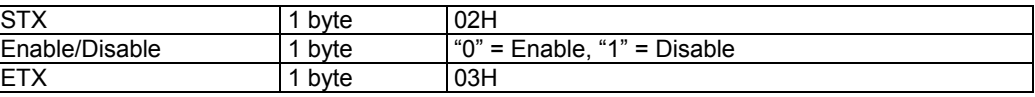

**Fig. 4-70-2** 

# **4.71 LOPTB [74H]: Optional board data acquisition**

Function: This command gets the optional board data of the program whose number has been designated.

Sequence: Type 3

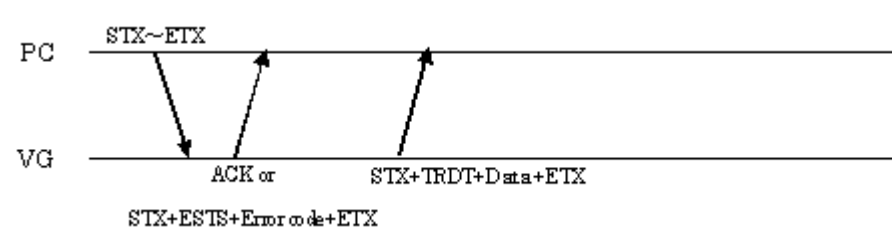

Parameters:

| <b>STX</b>     | byte       | 02H          |
|----------------|------------|--------------|
| <b>LOPTB</b>   | byte       | 74H          |
| Program number | to 3 bytes | "0" to "849" |
| <b>ETX</b>     | byte       | 03H          |

**Fig. 4-71-1** 

Data:

| <b>STX</b>         | 1 byte | 02H                            |
|--------------------|--------|--------------------------------|
| <b>TRDT</b>        | 1 byte | 10H                            |
| RGB1               | 1 byte | "0" = Nega, "1" = Posi         |
| OUT <sub>1</sub>   | 1 byte | " $0$ " = Hi-Z, " $1$ " = ON   |
| CLOCK1             | 1 byte | " $0$ " = Hi-Z, " $1$ " = ON   |
| SYNC1              | 1 byte | " $0$ " = Hi-Z, " $1$ " = ON   |
| POW <sub>1</sub>   | 1 byte | "0" = Hi-Z, "1" = ON           |
| RGB <sub>2</sub>   | 1 byte | " $0$ " = Nega, " $1$ " = Posi |
| OUT <sub>2</sub>   | 1 byte | "0" = Hi-Z, "1" = $ON$         |
| CLOCK <sub>2</sub> | 1 byte | "0" = Hi-Z, "1" = ON           |
| SYNC <sub>2</sub>  | 1 byte | " $0$ " = Hi-Z, " $1$ " = ON   |
| POW <sub>2</sub>   | 1 byte | " $0$ " = Hi-Z, " $1$ " = ON   |
| RGB3               | 1 byte | "0" = Nega, "1" = Posi         |
| OUT <sub>3</sub>   | 1 byte | "0" = Hi-Z, "1" = ON           |
| CLOCK3             | 1 byte | " $0$ " = Hi-Z, " $1$ " = ON   |
| SYNC3              | 1 byte | " $0$ " = Hi-Z, " $1$ " = ON   |
| POW <sub>3</sub>   | 1 byte | " $0$ " = Hi-Z, " $1$ " = ON   |
| RGB4               | 1 byte | "0" = Nega, "1" = Posi         |
| OUT4               | 1 byte | " $0$ " = Hi-Z, " $1$ " = ON   |
| CLOCK4             | 1 byte | " $0$ " = Hi-Z, " $1$ " = ON   |
| SYNC4              | 1 byte | "0" = Hi-Z, "1" = ON           |
| POW <sub>4</sub>   | 1 byte | "0" = Hi-Z, "1" = ON           |
| <b>LVDS Split</b>  | 1 byte | "0" to "6"                     |
| <b>LVDS Dual</b>   | 1 byte | " $0$ " = MODE0 (Singl)        |
|                    |        | " $1"$ = MODE1 (Dual)          |
|                    |        | " $3"$ = MODE3                 |
| <b>ETX</b>         | 1 byte | 03H                            |

**Fig. 4-71-2** 

## **4.72 SOPTB [75H]: Optional board data setting**

Function: This command sets the optional board data of the program whose number has been designated.

Sequence: Type 4

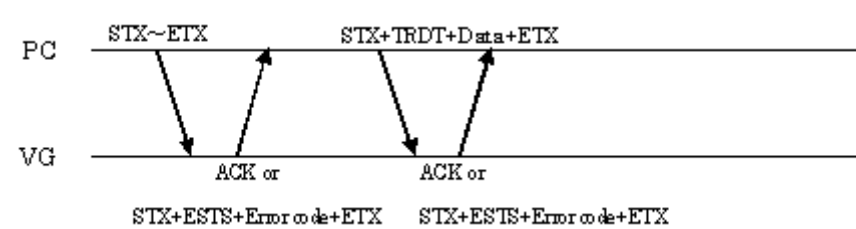

Parameters:

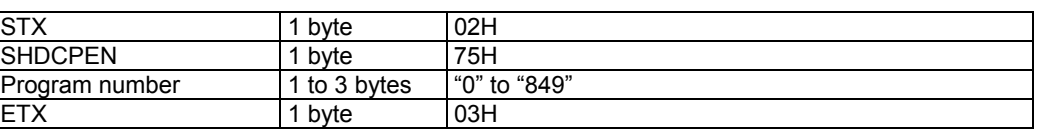

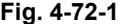

| Data:              |        |                                  |
|--------------------|--------|----------------------------------|
| <b>STX</b>         | 1 byte | 02H                              |
| <b>TRDT</b>        | 1 byte | 10H                              |
| RGB1               | 1 byte | "0" = Nega, "1" = Posi           |
| OUT1               | 1 byte | "0" = Hi-Z, "1" = ON             |
| CLOCK1             | 1 byte | "0" = Hi-Z, "1" = ON             |
| SYNC1              | 1 byte | " $0$ " = Hi-Z, " $1$ " = ON     |
| POW1               | 1 byte | " $0$ " = Hi-Z, " $1$ " = ON     |
| RGB <sub>2</sub>   | 1 byte | "0" = Nega, "1" = Posi           |
| OUT <sub>2</sub>   | 1 byte | "0" = Hi-Z, "1" = ON             |
| CLOCK <sub>2</sub> | 1 byte | " $0$ " = Hi-Z, " $1$ " = ON     |
| SYNC <sub>2</sub>  | 1 byte | " $0$ " = Hi-Z, " $1$ " = ON     |
| POW <sub>2</sub>   | 1 byte | " $0$ " = Hi-Z, " $1$ " = ON     |
| RGB <sub>3</sub>   | 1 byte | " $0$ " = Nega, " $1$ " = Posi   |
| OUT <sub>3</sub>   | 1 byte | "0" = Hi-Z, "1" = ON             |
| CLOCK3             | 1 byte | " $0$ " = Hi-Z, " $1$ " = ON     |
| SYNC3              | 1 byte | " $0$ " = Hi-Z, " $1$ " = ON     |
| POW <sub>3</sub>   | 1 byte | "0" = Hi-Z, "1" = ON             |
| RGB4               | 1 byte | "0" = Nega, "1" = Posi           |
| OUT4               | 1 byte | " $0$ " = Hi-Z, " $1$ " = ON     |
| CLOCK4             | 1 byte | "0" = Hi-Z, "1" = ON             |
| SYNC4              | 1 byte | " $0$ " = Hi-Z, "1" = ON         |
| POW <sub>4</sub>   | 1 byte | "0" = Hi-Z, "1" = ON             |
| LVDS 1ch           | 1 byte | " $0$ " = OFF, " $1$ " = ON      |
| LVDS 2ch           | 1 byte | " $0$ " = OFF, " $1$ " = ON      |
| LVDS 3ch           | 1 byte | " $0$ " = OFF, " $1$ " = ON      |
| LVDS 4ch           | 1 byte | " $0$ " = OFF, " $1$ " = ON      |
| <b>LVDS Split</b>  | 1 byte | "0" to "6"                       |
| <b>LVDS Dual</b>   | 1 byte | $\overline{0}$ " = MODE0 (Singl) |
|                    |        | "1" = $MODE1$ (Dual)             |
|                    |        | " $3"$ = MODE3                   |
| <b>ETX</b>         | 1 byte | 03H                              |

**Fig. 4-72-2** 

# **4.73 LOPTB2 [79H]: Optional board data 2 acquisition**

Function: This command gets the optional board data 2 of the program whose number has been designated.

Sequence: Type 3

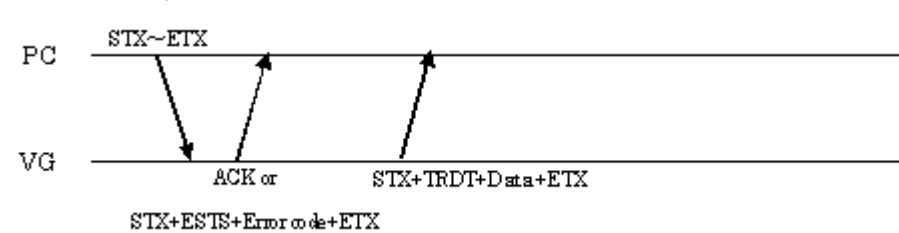

Parameters:

| <b>STX</b>         | byte       | 02H          |
|--------------------|------------|--------------|
| LOPTB <sub>2</sub> | byte       | 79H          |
| Program number     | to 3 bytes | "0" to "849" |
| <b>ETX</b>         | byte       | 03H          |

**Fig. 4-73-1** 

Data:

| 1 byte   | 02H                         |
|----------|-----------------------------|
| 1 byte   | 10H                         |
| 1 byte   | " $0$ " = OFF, " $1$ " = ON |
| 1 byte   | " $0$ " = OFF, " $1$ " = ON |
| 1 byte   | "በ"                         |
| 1 byte   | " $0" = DVI$                |
|          | "1" = Parallel              |
|          | " $2$ " = 4Head LVDS        |
|          | " $3$ " = 2Head LVDS        |
| 28 bytes | All "0"                     |
| 1 byte   | 03H                         |
|          |                             |

**Fig. 4-73-2** 

#### **4.74 SOPTB2 [7AH]: Optional board data 2 setting**

Function: This command sets the optional board data 2 of the program whose number has been designated.

Sequence: Type 4

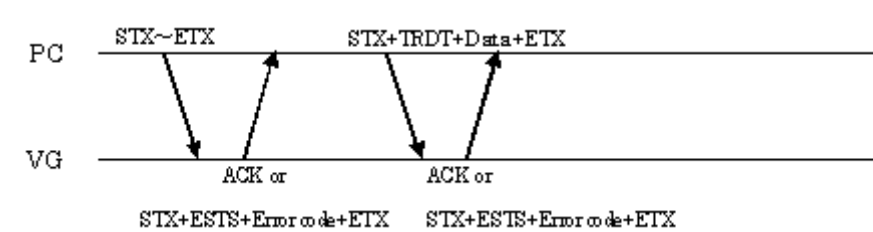

Parameters:

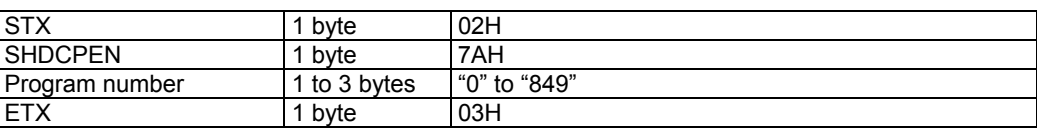

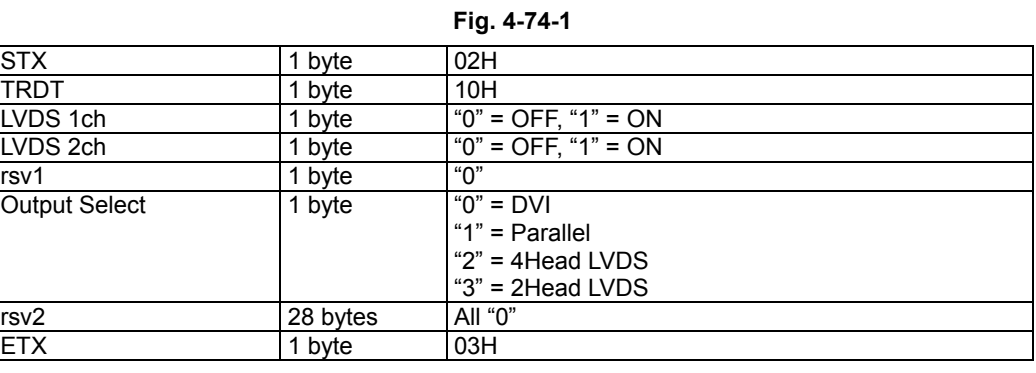

Data: None

**Fig. 4-74-2** 

**299**

#### 

# **5 INDIVIDUAL DRAWING COMMAND FORMATS**

Execute the drawing commands after having set the sync signals.

With the VG-848 generator, do not execute drawing commands in combination with pattern drawing using the main unit. If they are executed, the patterns may not be drawn on the screen correctly due to the structure of the video memory.

#### **5.1 GCIRC [18H]: Circle drawing / CCIRC [12H]: Circle clearing**

#### **5.1.1 GCIRC [18H]: Circle drawing**

Function: This command draws a circle on the graphic plane (1-bit plane). The center coordinates and radius of the circle are designated as the parameters.

Sequence: Type 2

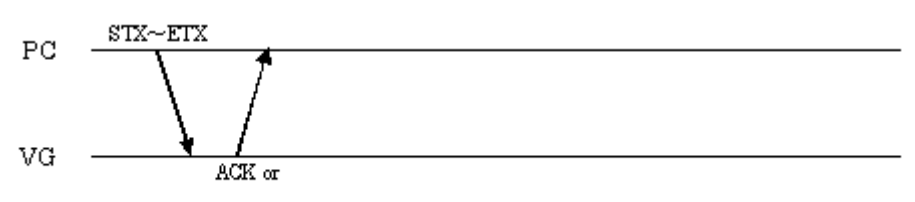

 $STX + ESTS + Error \omega de + ETX$ 

Command:

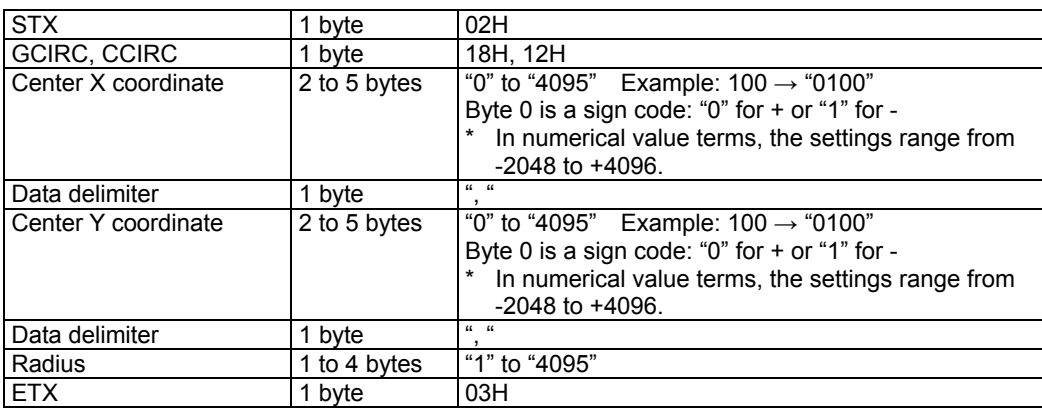

**Fig. 5-1-1** 

Function: This command clears the circle on the graphic plane (1-bit plane). The center coordinates and radius of the circle are designated as the parameters.

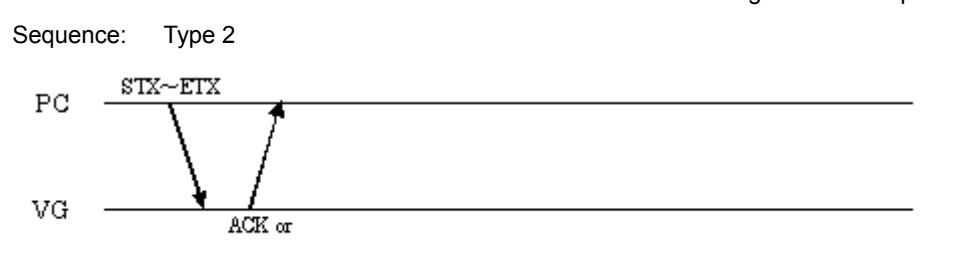

 $\operatorname{STX+ESTS+Error} \varpi \det - \operatorname{ETX}$ 

Parameters:

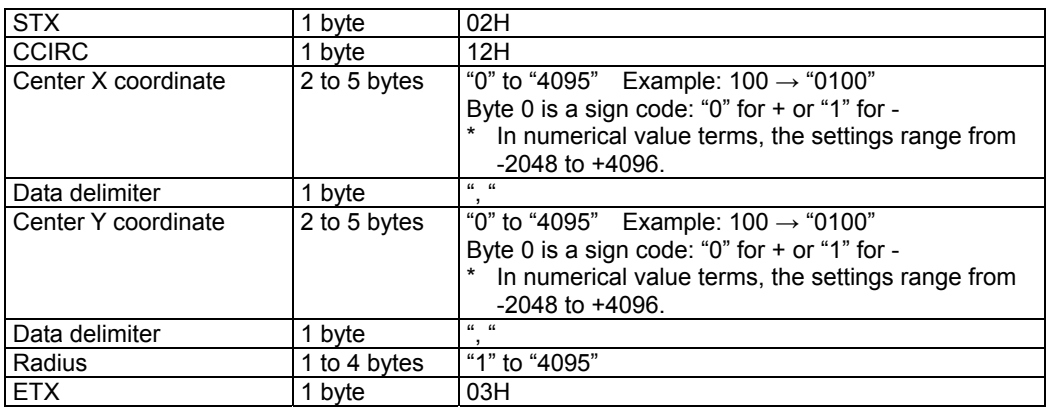

#### **Fig. 5-1-2**

#### **5.2 GCIRCPA [D4H]: Filled-in circle drawing / CCIRCPA [D5H]: Filled-in circle clearing**

#### **5.2.1 GCIRCPA [D4H]: Filled-in circle drawing**

Function: This command draws a filled-in circle on the graphic plane (1-bit plane). The center coordinates and radius of the circle are designated as the parameters.

Sequence: Type 2

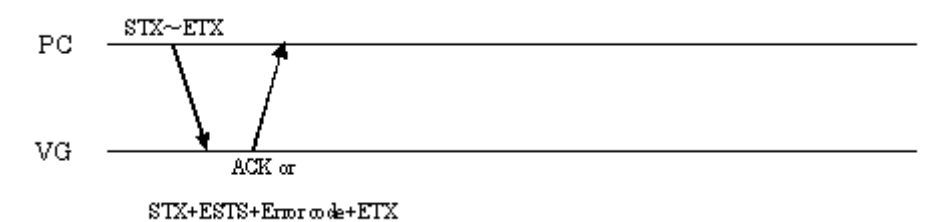

Command:

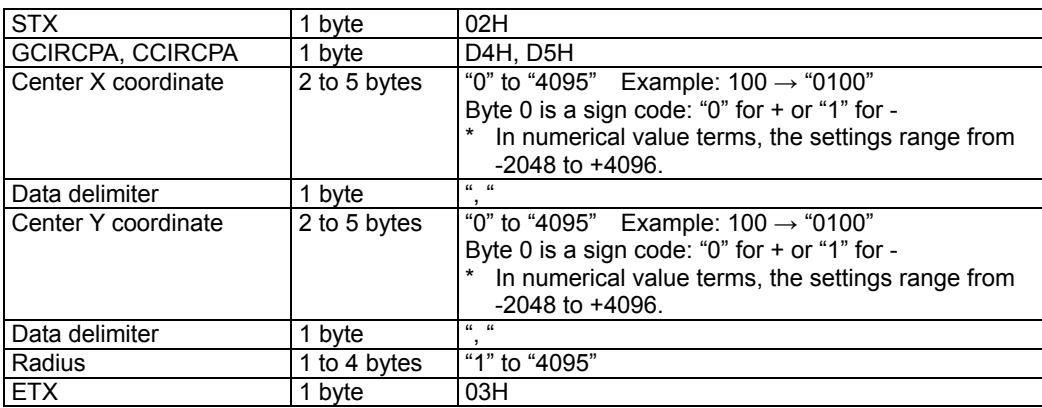

**Fig. 5-2-1** 

Function: This command clears the filled-in circle on the graphic plane (1-bit plane). The center coordinates and radius of the circle are designated as the parameters.

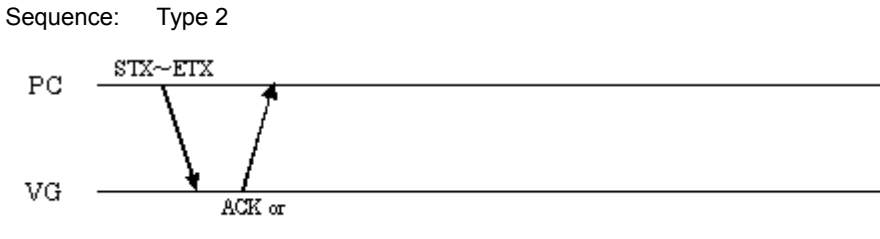

 $\operatorname{STX+ESTS+Error} \varpi \det - \operatorname{ETX}$ 

Parameter:

| <b>STX</b>          | 1 byte       | 02H                                                                                                    |
|---------------------|--------------|----------------------------------------------------------------------------------------------------|
| <b>CCIRCPA</b>      | 1 byte       | D <sub>5</sub> H                                                                                                    |
| Center X coordinate | 2 to 5 bytes | "0" to "4095" Example: $100 \rightarrow 0$ "0100"<br>Byte 0 is a sign code: " $0$ " for + or "1" for -<br>In numerical value terms, the settings range from<br>*<br>$-2048$ to $+4096$ . |
| Data delimiter      | 1 byte       | $66 - 66$                                                                                                    |
| Center Y coordinate | 2 to 5 bytes | "0" to "4095" Example: $100 \rightarrow 0100$ "<br>Byte 0 is a sign code: " $0$ " for + or "1" for -<br>In numerical value terms, the settings range from<br>$-2048$ to $+4096$ .        |
| Data delimiter      | 1 byte       | $\alpha - \alpha$                                                                                                    |
| Radius              | 1 to 4 bytes | "1" to "4095"                                                                                                    |
| <b>ETX</b>          | 1 byte       | 03H                                                                                                    |

**Fig. 5-2-2** 

#### **5.3 GLINE [19H]: Straight line drawing / CLINE [13H]: Straight line clearing**

#### **5.3.1 GLINE [19H]: Straight line drawing**

Function: This command draws a straight line on the graphic plane (1-bit plane). The start and end point coordinates are designated as the parameters.

Sequence: Type 2

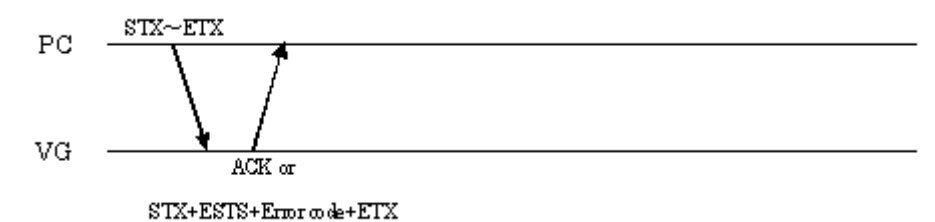

Command:

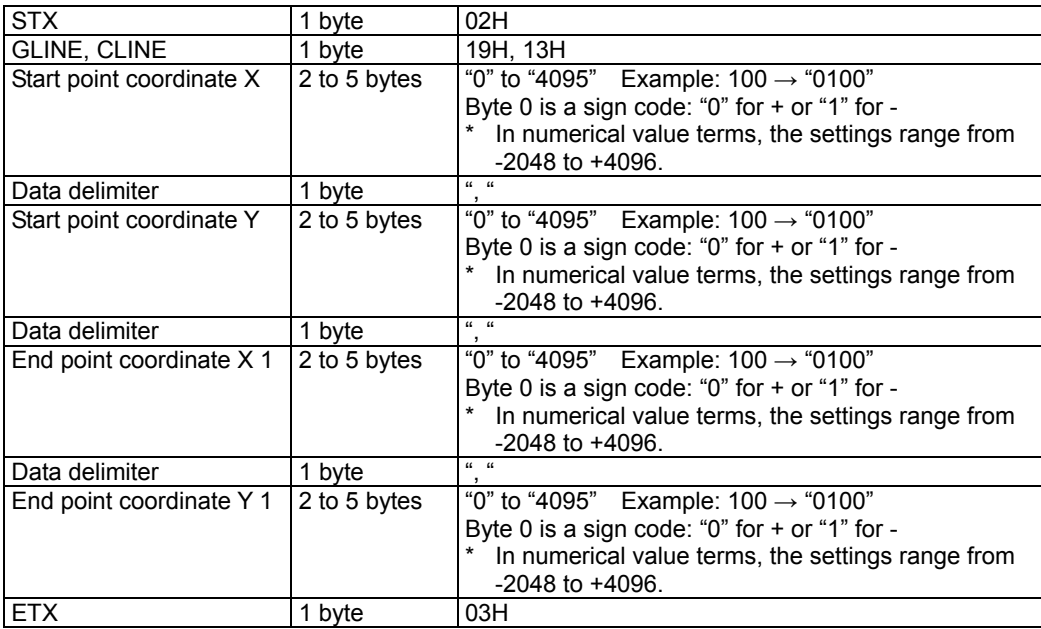

**Fig. 5-3-1** 

\* Sign codes are provided.

Function: This command clears the straight line on the graphic plane (1-bit plane). The start and end point coordinates are designated as the parameters.

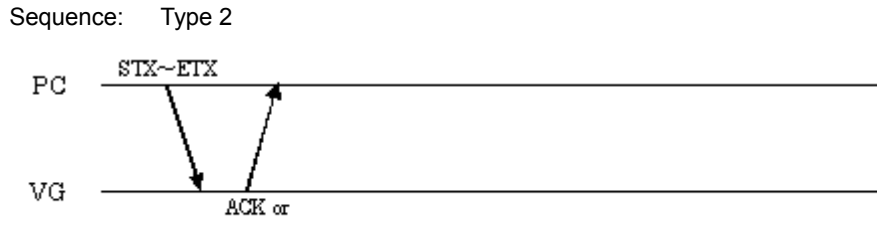

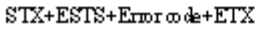

Parameters:

| <b>STX</b>               | 1 byte       | 02H                                               |
|--------------------------|--------------|---------------------------------------------------|
| <b>CLINE</b>             | 1 byte       | 13H                                               |
| Start point coordinate X | 2 to 5 bytes | "0" to "4095" Example: $100 \rightarrow$ "0100"   |
|                          |              | Byte 0 is a sign code: " $0$ " for + or "1" for - |
|                          |              | In numerical value terms, the settings range from |
|                          |              | $-2048$ to $+4096$ .                              |
| Data delimiter           | 1 byte       | $66 - 66$                                         |
| Start point coordinate Y | 2 to 5 bytes | "0" to "4095" Example: $100 \rightarrow 0100$ "   |
|                          |              | Byte 0 is a sign code: " $0$ " for + or "1" for - |
|                          |              | In numerical value terms, the settings range from |
|                          |              | $-2048$ to $+4096$ .                              |
| Data delimiter           | 1 byte       | $66 - 66$                                         |
| End point coordinate X 1 | 2 to 5 bytes | "0" to "4095" Example: $100 \rightarrow$ "0100"   |
|                          |              | Byte 0 is a sign code: "0" for + or "1" for -     |
|                          |              | In numerical value terms, the settings range from |
|                          |              | $-2048$ to $+4096$ .                              |
| Data delimiter           | 1 byte       | $\alpha - \alpha$                                 |
| End point coordinate Y 1 | 2 to 5 bytes | "0" to "4095" Example: $100 \rightarrow$ "0100"   |
|                          |              | Byte 0 is a sign code: " $0$ " for + or "1" for - |
|                          |              | In numerical value terms, the settings range from |
|                          |              | $-2048$ to $+4096$ .                              |
| <b>ETX</b>               | 1 byte       | 03H                                               |

**Fig. 5-3-2** 

\* Sign codes are provided.

#### **5.4 GPSET [1BH]: Dot drawing / CPSET [14H]: Dot clearing**

#### **5.4.1 GPSET [1BH]: Dot drawing**

Function: This commands draws one dot on the graphic plane (1-bit plane). Coordinates are designated as the parameters.

Sequence: Type 2

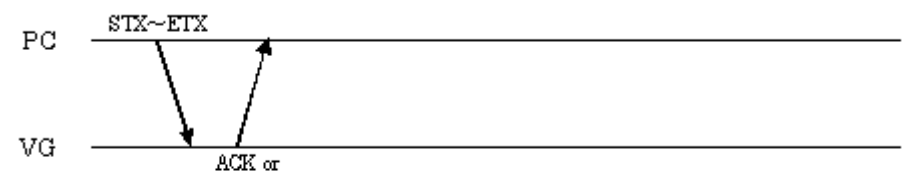

 $STX + ESTS + Error \omega de + ETX$ 

Command:

| <b>STX</b>          | 1 bvte       | 02H             |
|---------------------|--------------|-----------------|
| <b>GPSET, CPSET</b> | 1 bvte       | 1BH. 14H        |
| <b>X</b> coordinate | 1 to 4 bytes | l "0" to "4095" |
| Data delimiter      | 1 bvte       | 56 56           |
| IY coordinate       | 1 to 4 bytes | l "0" to "4095" |
| <b>ETX</b>          | 1 bvte       | 03H             |

**Fig. 5-4-1** 

Function: This commands clears the one dot on the graphic plane (1-bit plane). Coordinates are designated as the parameters.

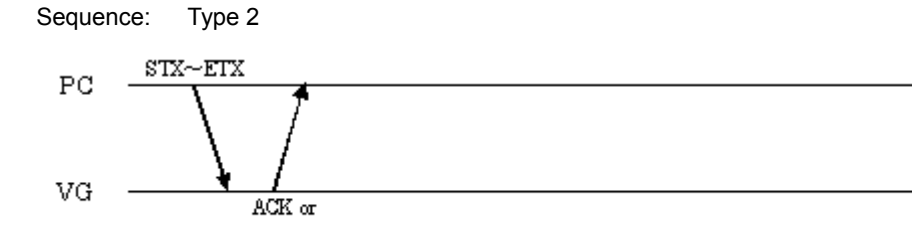

 $\operatorname{STX+ESTS+Error} \varpi \det - \operatorname{ETX}$ 

Parameters:

| <b>STX</b>     | 1 bvte       | 02H           |
|----------------|--------------|---------------|
| <b>CPSET</b>   | 1 bvte       | 14H           |
| X coordinate   | 1 to 4 bytes | "0" to "4095" |
| Data delimiter | 1 byte       | $66 - 66$     |
| Y coordinate   | 1 to 4 bytes | "0" to "4095" |
| <b>ETX</b>     | 1 byte       | 03H           |

**Fig. 5-4-2** 

# **5.5 ACLR [23H]: Drawing planes all clearing**

Function: This command clears the graphic and color planes.

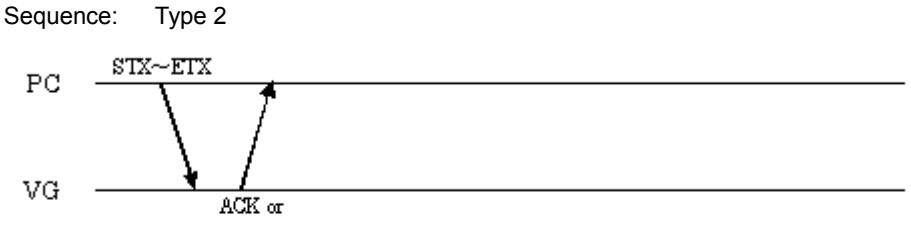

 $STX + ESTS + Error code + ETX$ 

Command:

| <b>STX</b>  | byte | 02H |
|-------------|------|-----|
| <b>ACLR</b> | byte | 23H |
| <b>IETX</b> | byte | 03H |

**Fig. 5-5-1** 

# **5.6 COCLR [24H]: Color clearing**

Function: This command clears the graphic and color planes. It operates in the same way as the ACLR [23H] command.

Sequence: Type 2

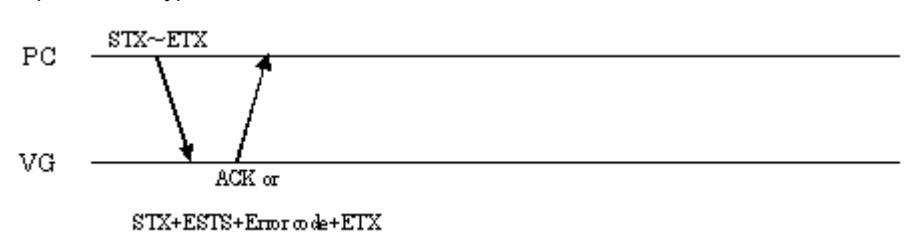

Command:

| <b>STX</b>   | byte | 02H |
|--------------|------|-----|
| <b>COCLR</b> | byte | 24H |
| <b>ETX</b>   | byte | 03H |

**Fig. 5-6-1**
## **5.7 GCLR [25H]: Graphic plane clearing**

Function: This command clears the graphic and color planes. It operates in the same way as the ACLR [23H] command.

Sequence: Type 2

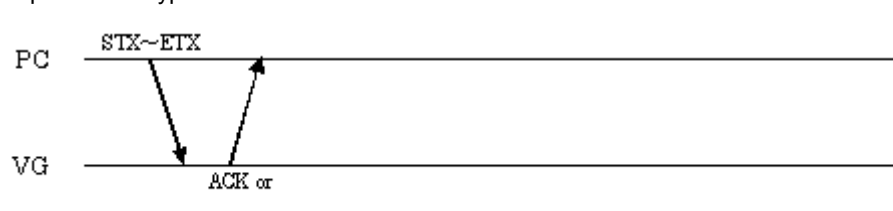

STX+ESTS+Erroode+ETX

Command:

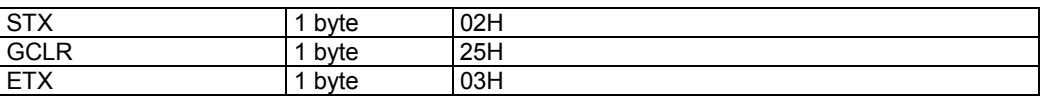

**Fig. 5-7-1** 

## **5.8 GCHAR [27H]: Character drawing**

Function: This command writes the points designated on the graphic plane as a character. The font size and display coordinates are designated as the parameters.

Sequence: Type 6

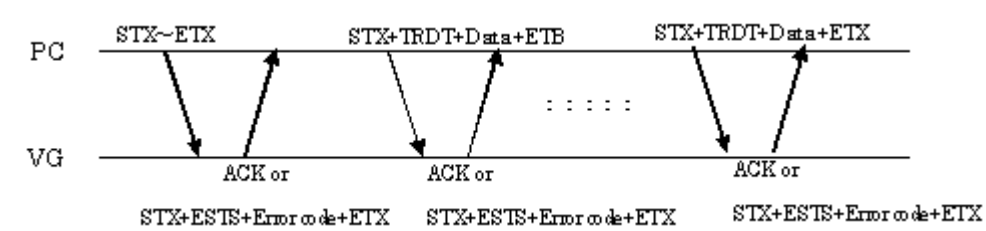

Command:

Data: Character data

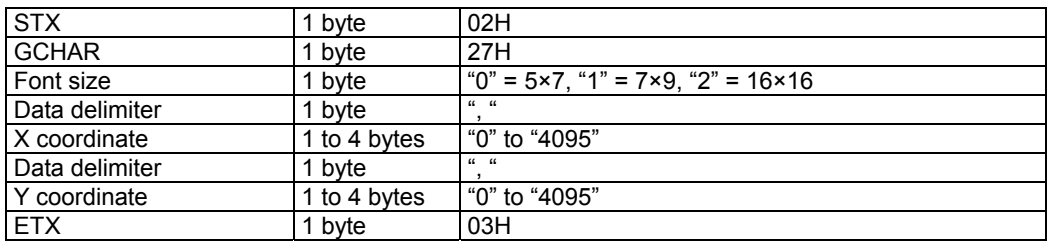

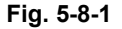

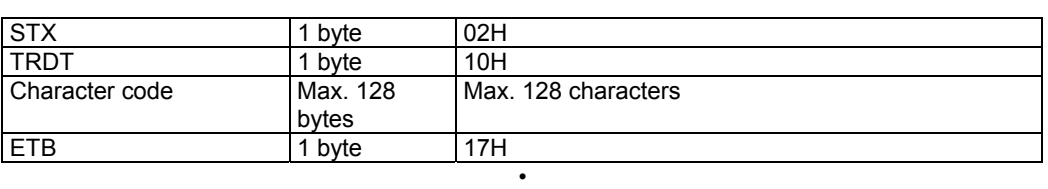

• <Block 1> to <Block h>

| <b>STX</b>     | byte              | 02H                 |
|----------------|-------------------|---------------------|
| <b>TRDT</b>    | byte              | 10H                 |
| Character code | Max. 128<br>bytes | Max. 128 characters |
| <b>ETX</b>     | byte              | 03H                 |

**Fig. 5-8-2** 

## **5.9 GSQRE [D0H]: Square drawing / CSQRE [D1H]: Square clearing**

### **5.9.1 GSQRE [D0H] Square drawing**

Function: This command draws a square on the graphic plane. The start and end point coordinates are designated as the parameters.

Sequence: Type 2

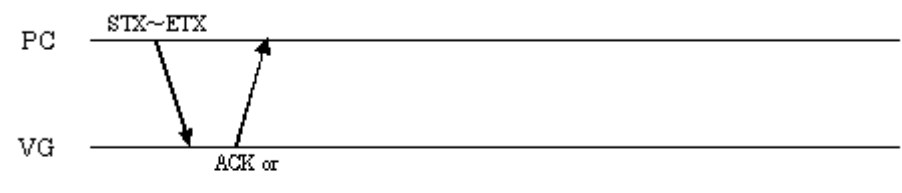

 $STX + ESTS + Error \omega de + ETX$ 

Command:

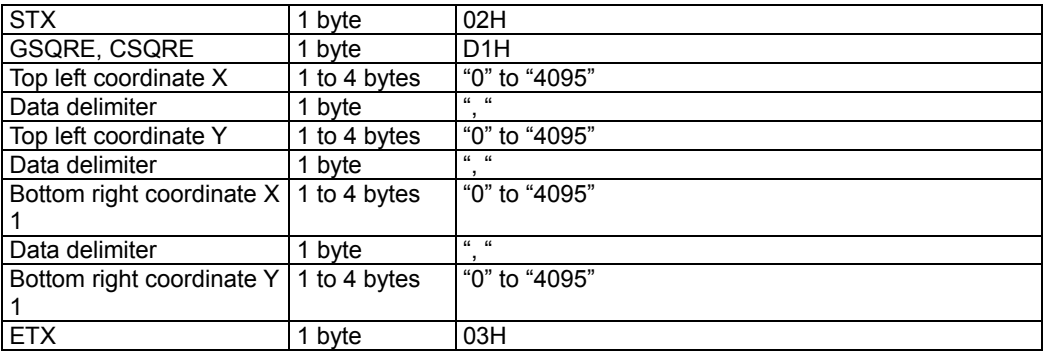

\* X < X1, Y < Y1

**Fig. 5-9-1** 

Function: This command clears the square on the graphic plane (1-bit plane). The start and end point coordinates are designated as the parameters.

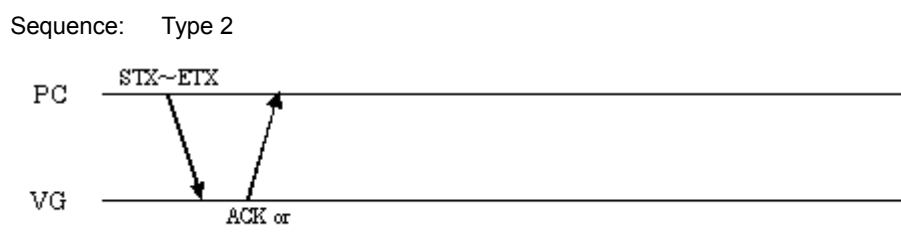

 $\operatorname{STX+ESTS+Error} \varpi \det - \operatorname{ETX}$ 

Parameters:

| <b>STX</b>                                    | 1 byte       | 02H              |
|-----------------------------------------------|--------------|------------------|
| CSQRE                                         | 1 byte       | D <sub>1</sub> H |
| Top left coordinate X                         | 1 to 4 bytes | "0" to "4095"    |
| Data delimiter                                | 1 byte       | $66 - 66$        |
| Top left coordinate Y                         | 1 to 4 bytes | "0" to "4095"    |
| Data delimiter                                | 1 byte       | $66 - 66$        |
| Bottom right coordinate $X \mid 1$ to 4 bytes |              | "0" to "4095"    |
|                                               |              |                  |
| Data delimiter                                | 1 byte       | $66 - 66$        |
| Bottom right coordinate Y                     | 1 to 4 bytes | "0" to "4095"    |
|                                               |              |                  |
| <b>ETX</b>                                    | 1 byte       | 03H              |

**Fig. 5-9-2** 

\* X < X1, Y < Y1

## **5.10 GSQPA [31H]: Filled-in square drawing / CSQPA [32H]: Filled-in square clearing**

### **5.10.1 GSQPA [31H]: Filled-in square drawing**

Function: This command draws a filled-in square on the graphic plane (1-bit plane). The start and end point coordinates are designated as the parameters.

Sequence: Type 2

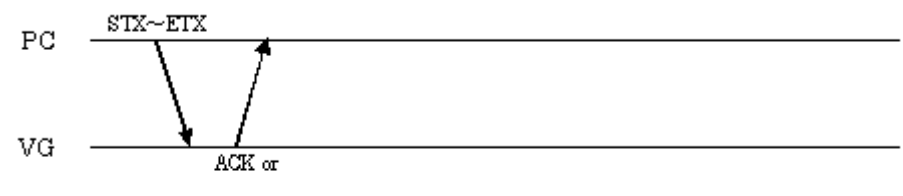

STX+ESTS+Erroode+ETX

Command:

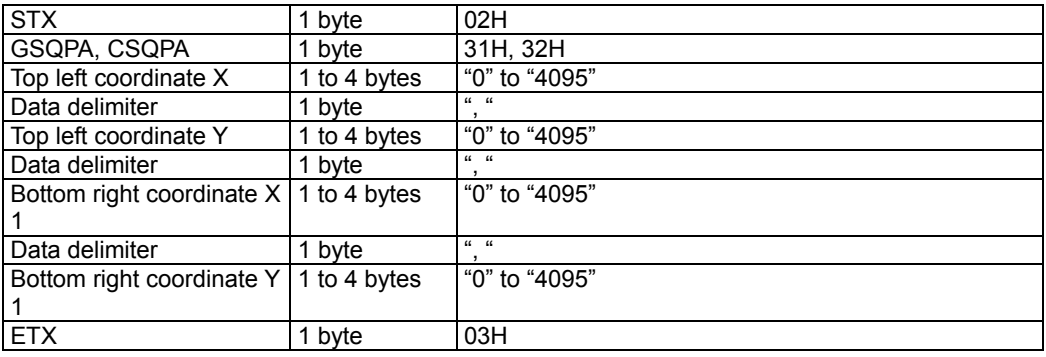

\* X < X1, Y < Y1

**Fig. 5-10-1** 

Function: This command clears the filled-in square on the graphic plane (1-bit plane). The start and end point coordinates are designated as the parameters.

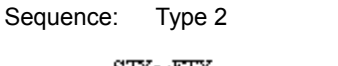

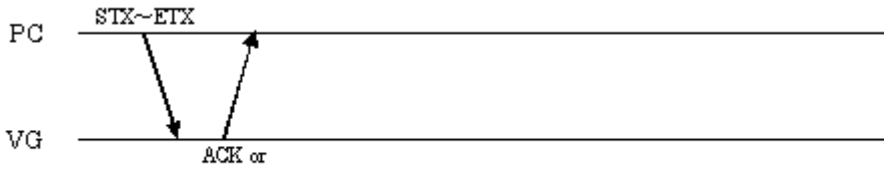

 $\operatorname{STX+ESTS+Error} \varpi \det - \operatorname{ETX}$ 

Parameters:

| <b>STX</b>                                    | 1 byte       | 02H           |
|-----------------------------------------------|--------------|---------------|
| <b>CSQPA</b>                                  | 1 byte       | 32H           |
| Top left coordinate X                         | 1 to 4 bytes | "0" to "4095" |
| Data delimiter                                | 1 byte       | $66 - 66$     |
| Top left coordinate Y                         | 1 to 4 bytes | "0" to "4095" |
| Data delimiter                                | 1 byte       | $66 - 66$     |
| Bottom right coordinate $X \mid 1$ to 4 bytes |              | "0" to "4095" |
| Data delimiter                                | 1 byte       | $66 - 66$     |
| Bottom right coordinate Y   1 to 4 bytes      |              | "0" to "4095" |
| <b>ETX</b>                                    | 1 byte       | 03H           |

**Fig. 5-10-2** 

\* X < X1, Y < Y1

## **5.11 WINDW [3CH]: Window drawing / CWIND [2AH]: Window clearing**

### **5.11.1 WINDW [3CH]: Window drawing**

Function: This command draws a window. The start and end point coordinates are designated as the parameters.

Sequence: Type 2

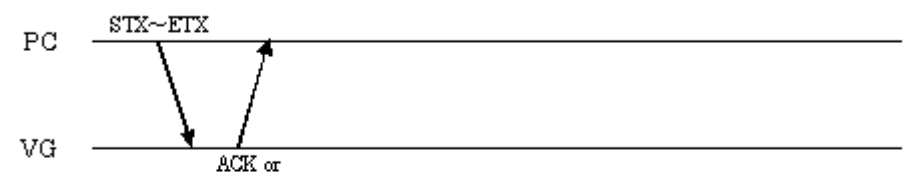

 $STX + ESTS + Error \omega de + ETX$ 

Command:

| <b>STX</b>                                 | 1 byte       | 02H           |
|--------------------------------------------|--------------|---------------|
| WINDW, CWIND                               | 1 byte       | 3CH, 2AH      |
| Top left coordinate X                      | 1 to 4 bytes | "0" to "4095" |
| Data delimiter                             | 1 byte       | $66 - 66$     |
| Top left coordinate Y                      | 1 to 4 bytes | "0" to "4095" |
| Data delimiter                             | 1 byte       | $66 - 66$     |
| Bottom right coordinate $X$   1 to 4 bytes |              | "0" to "4095" |
| Data delimiter                             | 1 byte       | $66 - 66$     |
| Bottom right coordinate Y                  | 1 to 4 bytes | "0" to "4095" |
| <b>ETX</b>                                 | 1 byte       | 03H           |

**Fig. 5-11-1** 

Function: This command clears the window. The start and end point coordinates are designated as the parameters.

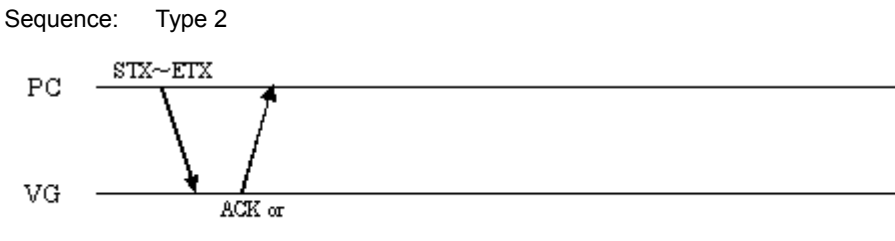

 $\operatorname{STX+ESTS+Error} \varpi \det - \operatorname{ETX}$ 

| <b>STX</b>                                    | 1 byte       | 02H           |
|-----------------------------------------------|--------------|---------------|
| <b>CWIND</b>                                  | 1 byte       | 2AH           |
| Top left coordinate X                         | 1 to 4 bytes | "0" to "4095" |
| Data delimiter                                | 1 byte       | $66 - 66$     |
| Top left coordinate Y                         | 1 to 4 bytes | "0" to "4095" |
| Data delimiter                                | 1 byte       | $66 - 66$     |
| Bottom right coordinate $X \mid 1$ to 4 bytes |              | "0" to "4095" |
| Data delimiter                                | 1 byte       | $66 - 66$     |
| Bottom right coordinate Y   1 to 4 bytes      |              | "0" to "4095" |
| <b>ETX</b>                                    | 1 byte       | 03H           |

**Fig. 5-11-2** 

# **5.12 WINDCL [3DH]: Window color setting**

Function: This command sets the window colors. The R, G and B colors are designated as the parameters.

Sequence: Type 4

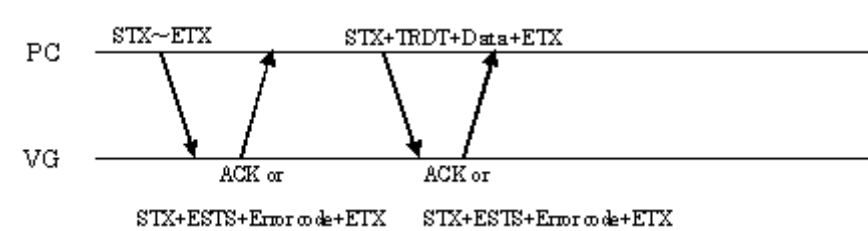

Command:

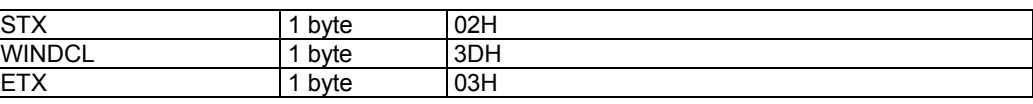

**Fig. 5-12-1** 

Data:

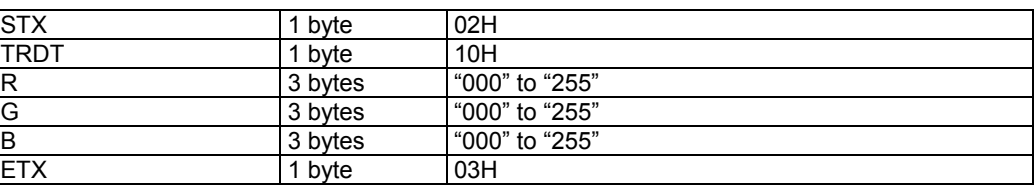

**Fig. 5-12-2** 

# **5.13 GRPHCL [3BH]: Graphic color setting**

Function: This command sets the graphic colors. The R, G and B colors are designated as the parameters.

Sequence: Type 4

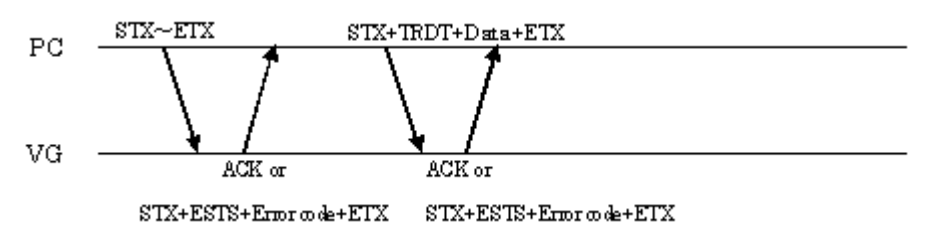

Command:

| <b>STX</b>       | byte | 02H |
|------------------|------|-----|
| <b>GRPHCL</b>    | byte | 3BH |
| <b>ETY</b><br>니ᄉ | byte | 03H |

**Fig. 5-13-1** 

Data:

| <b>STX</b>  | 1 bvte  | 02H              |
|-------------|---------|------------------|
| <b>TRDT</b> | 1 byte  | 10H              |
| R           | 3 bytes | l "000" to "255" |
| G           | 3 bytes | "000" to "255"   |
| В           | 3 bytes | "000" to "255"   |
| <b>ETX</b>  | 1 byte  | 03H              |

**Fig. 5-13-2** 

## **5.14 GTRIPA [D2H]: Filled-in triangle drawing / CTRIPA [D3H]: Filled-in triangle clearing**

### **5.14.1 GTRIPA [D2H]: Filled-in triangle drawing**

Function: This command draws a filled-in triangle on the graphic plane (1-bit plane). The coordinates of the three apex points are designated as the parameters.

Sequence: Type 2

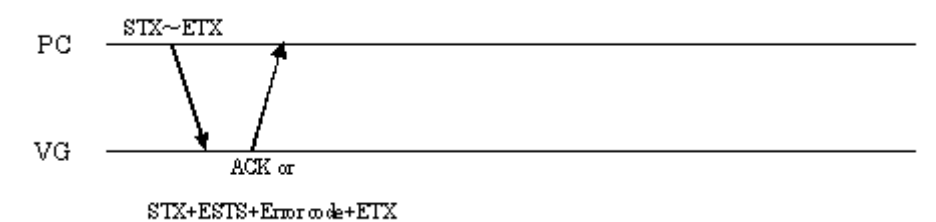

Command:

| <b>STX</b>     | 1 byte       | 02H                                                 |
|----------------|--------------|-----------------------------------------------------|
| GTRIPA, CTRIPA | 1 byte       | D <sub>2</sub> H, D <sub>3</sub> H                  |
| Coordinate X1  | 2 to 5 bytes | "0" to "4095" Example: $100 \rightarrow$ "0100"     |
|                |              | Byte 0 is a sign code: " $0$ " for + or "1" for -   |
|                |              | In numerical value terms, the settings range from   |
|                |              | $-2048$ to $+4096$ .                                |
| Data delimiter | 1 byte       | $\mathbf{u}$ $\mathbf{u}$                           |
| Coordinate Y1  | 2 to 5 bytes | "0" to "4095" Example: $100 \rightarrow$ "0100"     |
|                |              | Byte 0 is a sign code: " $0$ " for + or "1" for -   |
|                |              | * In numerical value terms, the settings range from |
|                |              | $-2048$ to $+4096$ .<br>$u - u$                     |
| Data delimiter | 1 byte       |                                                     |
| Coordinate X2  | 2 to 5 bytes | "0" to "4095" Example: $100 \rightarrow$ "0100"     |
|                |              | Byte 0 is a sign code: "0" for + or "1" for -       |
|                |              | In numerical value terms, the settings range from   |
|                |              | $-2048$ to $+4096$ .<br>$\mathbf{u}$ $\mathbf{u}$   |
| Data delimiter | 1 byte       |                                                     |
| Coordinate Y2  | 2 to 5 bytes | "0" to "4095" Example: $100 \rightarrow$ "0100"     |
|                |              | Byte 0 is a sign code: " $0$ " for + or "1" for -   |
|                |              | * In numerical value terms, the settings range from |
|                |              | $-2048$ to $+4096$ .<br>$6 - 6$                     |
| Data delimiter | 1 byte       |                                                     |
| Coordinate X3  | 2 to 5 bytes | "0" to "4095" Example: $100 \rightarrow$ "0100"     |
|                |              | Byte 0 is a sign code: " $0$ " for + or "1" for -   |
|                |              | In numerical value terms, the settings range from   |
|                |              | $-2048$ to $+4096$ .<br>$\mathbf{u} - \mathbf{u}$   |
| Data delimiter | 1 byte       |                                                     |
| Coordinate Y3  | 2 to 5 bytes | "0" to "4095" Example: $100 \rightarrow$ "0100"     |
|                |              | Byte 0 is a sign code: " $0$ " for + or "1" for -   |
|                |              | In numerical value terms, the settings range from   |
|                |              | $-2048$ to $+4096$ .                                |
| <b>ETX</b>     | 1 byte       | 03H                                                 |

**Fig. 5-14-1** 

Function: This command clears the filled-in triangle on the graphic plane (1-bit plane). The coordinates of the three apex points are designated as the parameters.

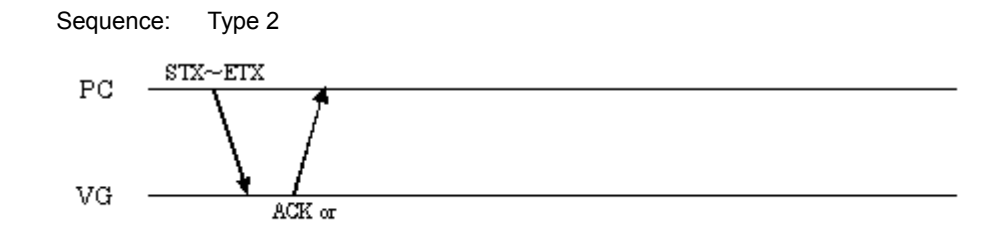

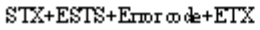

| <b>STX</b>     | 1 byte       | 02H                                                                       |
|----------------|--------------|---------------------------------------------------------------------------|
| <b>CTRIPA</b>  | 1 byte       | D <sub>3</sub> H                                                          |
| Coordinate X1  | 2 to 5 bytes | "0" to "4095" Example: $100 \rightarrow 0100$ "                           |
|                |              | Byte 0 is a sign code: "0" for + or "1" for -                             |
|                |              | In numerical value terms, the settings range from<br>$-2048$ to $+4096$ . |
| Data delimiter | 1 byte       | $6 - 6$                                                                   |
| Coordinate Y1  | 2 to 5 bytes | "0" to "4095" Example: $100 \rightarrow$ "0100"                           |
|                |              | Byte 0 is a sign code: "0" for + or "1" for -                             |
|                |              | * In numerical value terms, the settings range from                       |
|                |              | -2048 to +4096.                                                           |
| Data delimiter | 1 byte       | $\frac{1}{16}$                                                            |
| Coordinate X2  | 2 to 5 bytes | "0" to "4095" Example: $100 \rightarrow$ "0100"                           |
|                |              | Byte 0 is a sign code: "0" for + or "1" for -                             |
|                |              | In numerical value terms, the settings range from                         |
|                |              | $-2048$ to $+4096$ .                                                      |
| Data delimiter | 1 byte       | $66 - 66$                                                                 |
| Coordinate Y2  | 2 to 5 bytes | "0" to "4095" Example: $100 \rightarrow$ "0100"                           |
|                |              | Byte 0 is a sign code: "0" for + or "1" for -                             |
|                |              | In numerical value terms, the settings range from<br>$-2048$ to $+4096$ . |
| Data delimiter | 1 byte       | $\frac{1}{2}$                                                             |
| Coordinate X3  | 2 to 5 bytes | "0" to "4095" Example: $100 \rightarrow$ "0100"                           |
|                |              | Byte 0 is a sign code: " $0$ " for + or "1" for -                         |
|                |              | In numerical value terms, the settings range from                         |
|                |              | $-2048$ to $+4096$ .                                                      |
| Data delimiter | 1 byte       | $6 - 6$                                                                   |
| Coordinate Y3  | 2 to 5 bytes | "0" to "4095" Example: $100 \rightarrow$ "0100"                           |
|                |              | Byte 0 is a sign code: "0" for + or "1" for -                             |
|                |              | In numerical value terms, the settings range from<br>-2048 to +4096.      |
| <b>ETX</b>     | 1 byte       | 03H                                                                       |

**Fig. 5-14-2** 

## **5.15 GELPS [D6H]: Ellipse drawing / CELPS [D7H]: Ellipse clearing**

### **5.15.1 GELPS [D6H]: Ellipse drawing**

Function: This command draws an ellipse on the graphic plane (1-bit plane). The center coordinates and radii of the ellipse are designated as the parameters.

Sequence: Type 2

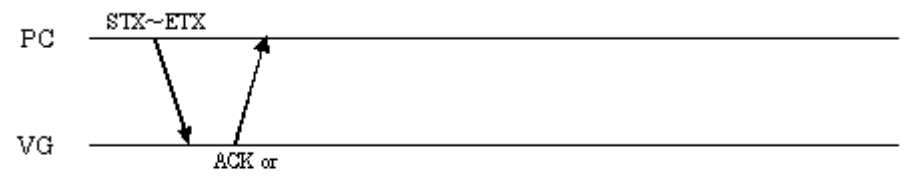

STX+ESTS+Erroode+ETX

Command:

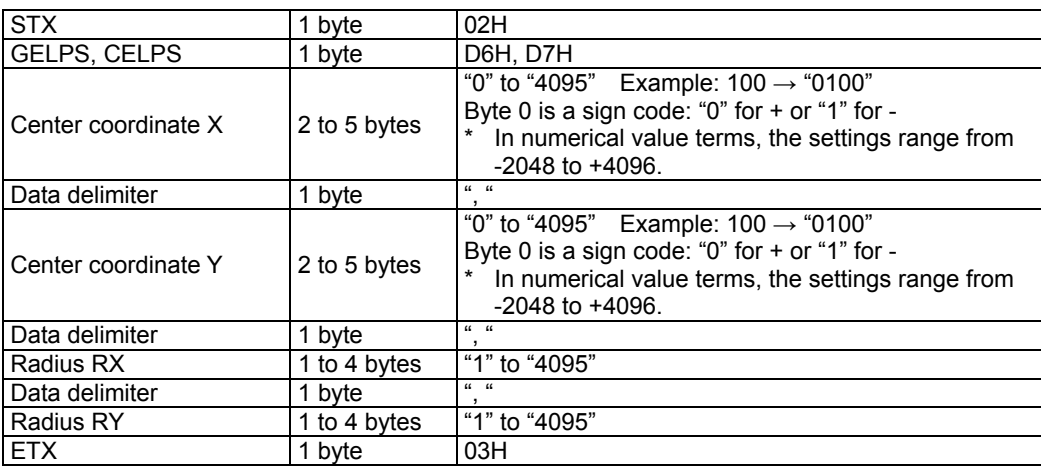

**Fig. 5-15-1** 

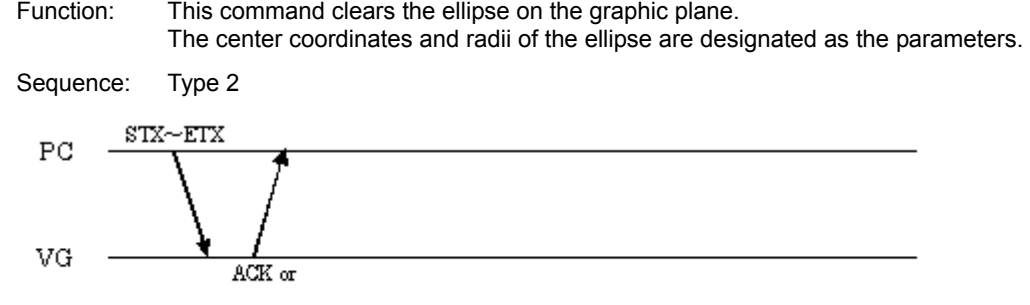

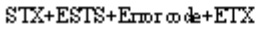

| <b>STX</b>          | 1 byte       | 02H                                                                                                    |
|---------------------|--------------|----------------------------------------------------------------------------------------------------|
| <b>GELPS</b>        | 1 byte       | D7H                                                                                                    |
| Center coordinate X | 2 to 5 bytes | "0" to "4095" Example: $100 \rightarrow 0$ "0100"<br>Byte 0 is a sign code: " $0$ " for + or "1" for -<br>*<br>In numerical value terms, the settings range from<br>$-2048$ to $+4096$ . |
| Data delimiter      | 1 byte       | $66 - 66$                                                                                                    |
| Center coordinate Y | 2 to 5 bytes | "0" to "4095" Example: $100 \rightarrow$ "0100"<br>Byte 0 is a sign code: " $0$ " for + or "1" for -<br>In numerical value terms, the settings range from<br>*<br>$-2048$ to $+4096$ .   |
| Data delimiter      | 1 byte       | $66 - 66$                                                                                                    |
| Radius RX           | 1 to 4 bytes | "1" to "4095"                                                                                                    |
| Data delimiter      | 1 byte       | $66 - 66$                                                                                                    |
| <b>Radius RY</b>    | 1 to 4 bytes | "1" to "4095"                                                                                                    |
| <b>ETX</b>          | 1 byte       | 03H                                                                                                    |

**Fig. 3-15-2** 

## **5.16 GELPSPA [D8H]: Filled-in ellipse drawing / CELPSPA [D9H]: Filled-in ellipse clearing**

### **5.16.1 GELPSPA [D8H]: Filled-in ellipse drawing**

Function: This command draws a filled-in ellipse on the graphic plane (1-bit plane). The center coordinates and radii of the ellipse are designated as the parameters.

Sequence: Type 2

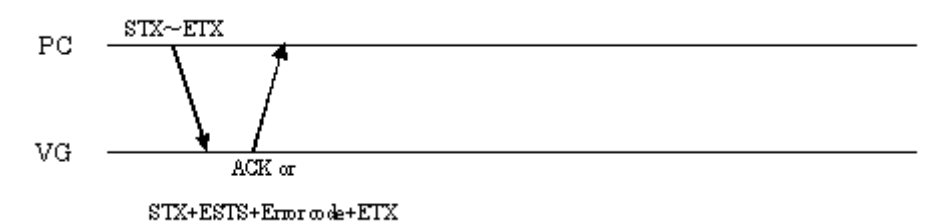

Command:

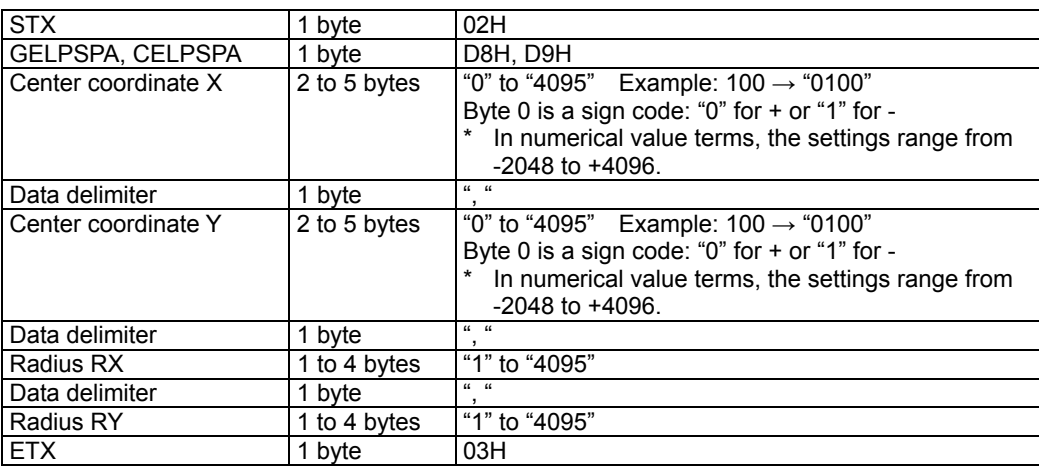

**Fig. 5-16-1** 

Function: This command clears the filled-in ellipse on the graphic plane (1-bit plane). The center coordinates and radii of the ellipse are designated as the parameters.

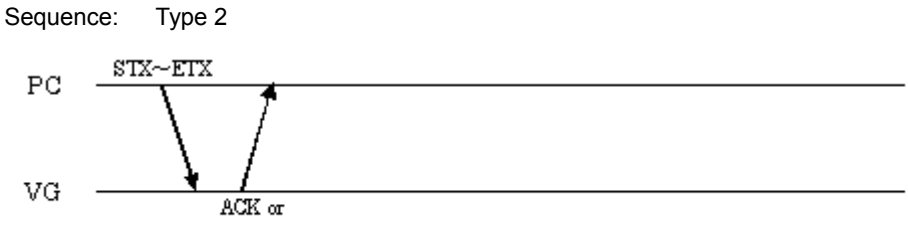

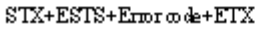

| <b>STX</b>          | 1 byte       | 02H                                                                                                    |
|---------------------|--------------|----------------------------------------------------------------------------------------------------|
| <b>CELPSPA</b>      | 1 byte       | D <sub>9</sub> H                                                                                                    |
| Center coordinate X | 2 to 5 bytes | "0" to "4095" Example: $100 \rightarrow 0$ "0100"<br>Byte 0 is a sign code: " $0$ " for + or "1" for -<br>In numerical value terms, the settings range from<br>$-2048$ to $+4096$ . |
| Data delimiter      | 1 byte       | $66 - 66$                                                                                                    |
| Center coordinate Y | 2 to 5 bytes | "0" to "4095" Example: $100 \rightarrow$ "0100"<br>Byte 0 is a sign code: " $0$ " for + or "1" for -<br>In numerical value terms, the settings range from<br>$-2048$ to $+4096$ .   |
| Data delimiter      | 1 byte       | $66 - 66$                                                                                                    |
| Radius RX           | 1 to 4 bytes | "1" to "4095"                                                                                                    |
| Data delimiter      | 1 byte       | $\alpha - \alpha$                                                                                                    |
| <b>Radius RY</b>    | 1 to 4 bytes | "1" to "4095"                                                                                                    |
| <b>ETX</b>          | 1 byte       | 03H                                                                                                    |

**Fig. 5-16-2** 

## **5.17 G8CIRC [E0H]: Circle drawing (color designation) G8CIRCPA [E6H]: Filled-in circle drawing (color designation)**

### **5.17.1 G8CIRC [E0H]: Circle drawing (color designation)**

Function : This command draws circles on the color bar plane (8-bit plane). The center coordinates and radius and color of the circle are designated as the parameters.

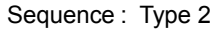

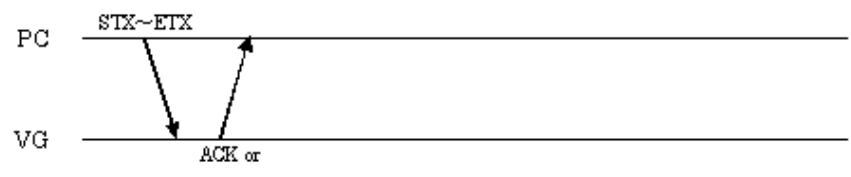

 $STX + ESTS + Error \omega de + ETX$ 

| <b>STX</b>          | 1 byte       | 02H                                                                                                    |
|---------------------|--------------|----------------------------------------------------------------------------------------------------|
| G8CIRC              | 1 byte       | E <sub>0</sub> H                                                                                                    |
| Center X coordinate | 2 to 5 bytes | "0" to "4095", example: $100 \rightarrow$ "0100"<br>Sign codes for byte 0: " $0$ " = +, "1" = -<br>* In numerical value terms, the settings range from -2048<br>to +4096.    |
| Data delimiter      | 1 byte       | (1, 3)                                                                                                    |
| Center Y coordinate | 2 to 5 bytes | "0" to "4095", example: $100 \rightarrow$ "0100"<br>Sign codes for byte 0: " $0$ " = +, "1" = -<br>* In numerical value terms, the settings range from -2048<br>to $+4096$ . |
| Data delimiter      | 1 byte       | (1, 3)                                                                                                    |
| Radius              | 1 to 4 bytes | "1" to "4095"                                                                                                    |
| Data delimiter      | 1 byte       | (1, 2)                                                                                                    |
| Color               | 1 to 3 bytes | "0" to "255"                                                                                                    |
| <b>ETX</b>          | 1 byte       | 03H                                                                                                    |

**Fig. 5-17-1** 

## **5.17.2 G8CIRCPA [E6H]: Filled-in circle drawing (color designation)**

Function : This command draws filled-in circles on the color bar plane (8-bit plane). The center coordinates and radius and color of the circle are designated as the parameters.

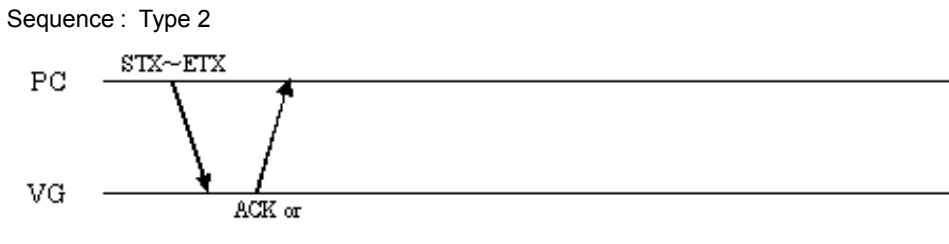

 $\text{STX+ESTS+Error}$  ode+ETX

Parameter:

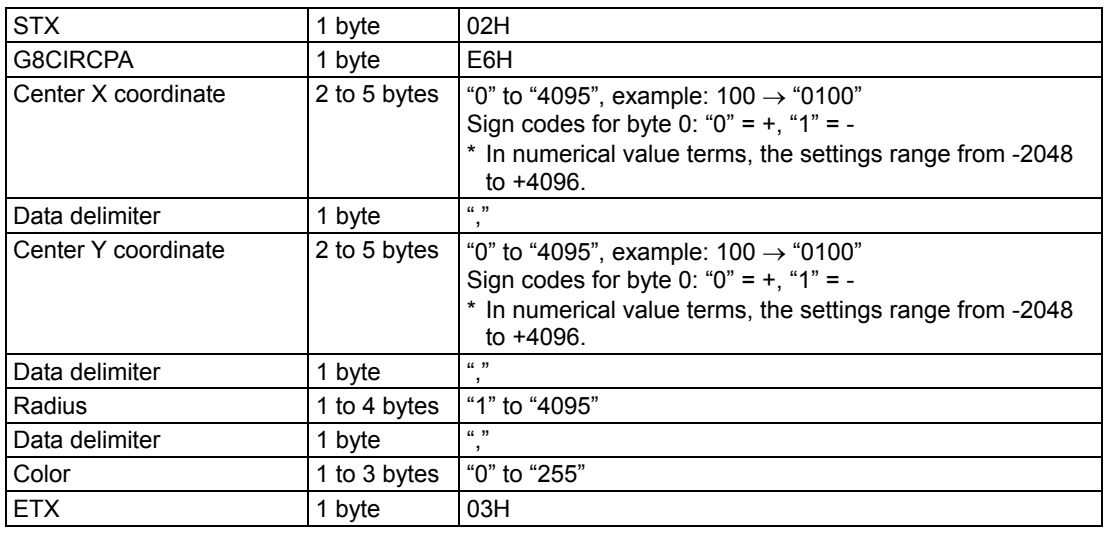

**Fig. 5-17-2** 

## **5.18 G8LINE [E1H]: Straight line drawing (color designation)**

Function : This command draws straight lines on the color bar plane (8-bit plane). The start and end point coordinates and the color are designated as the parameters.

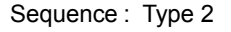

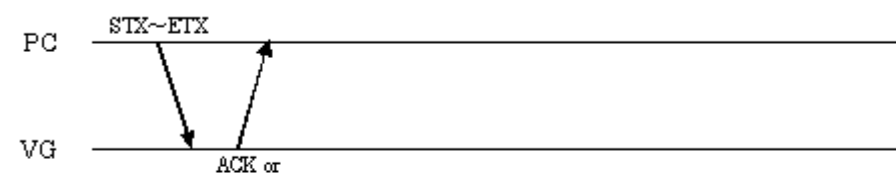

 $\text{STX+ESTS+Error}$  ode+ETX

Parameter:

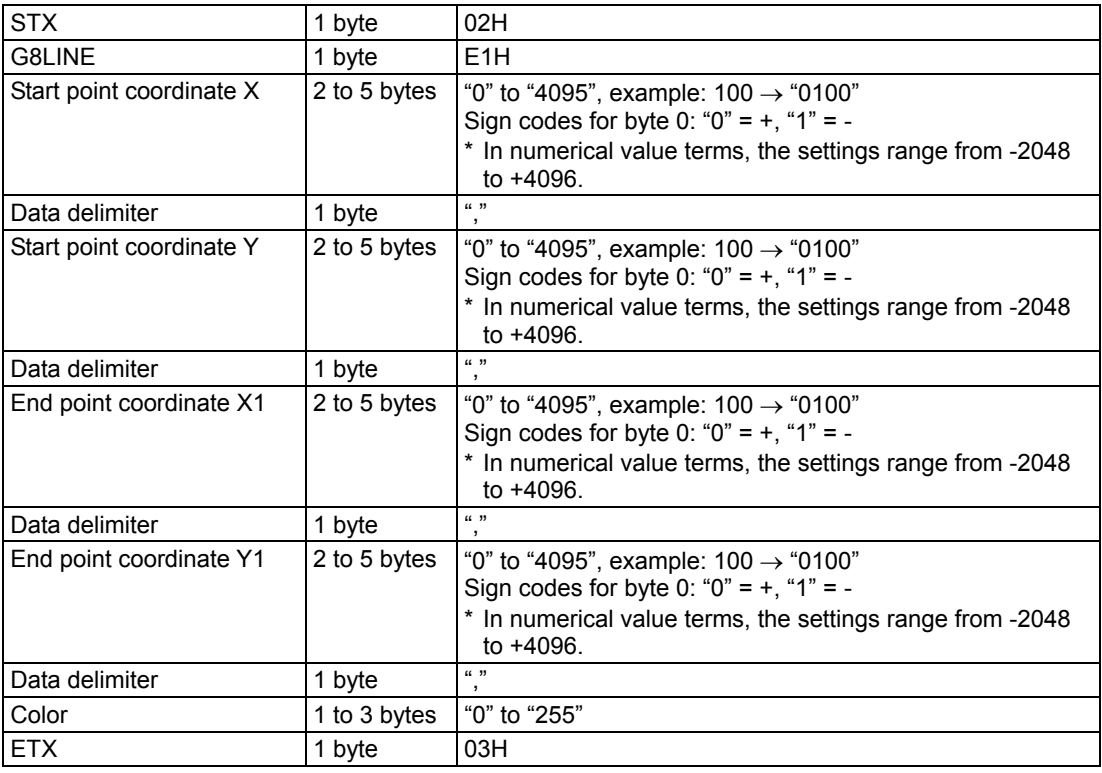

**Fig. 5-18-1** 

# **5.19 G8PSET [E2H]: Dot drawing (color designation)**

Function : This command draws dots on the color bar plane (8-bit plane). The coordinates and color are designated as the parameters.

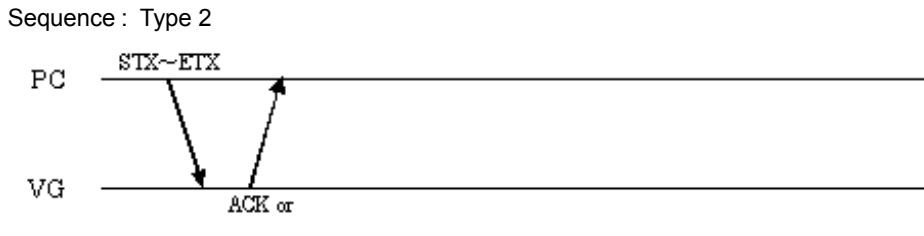

 $\text{STX+ESTS+Error}$  ode+ETX

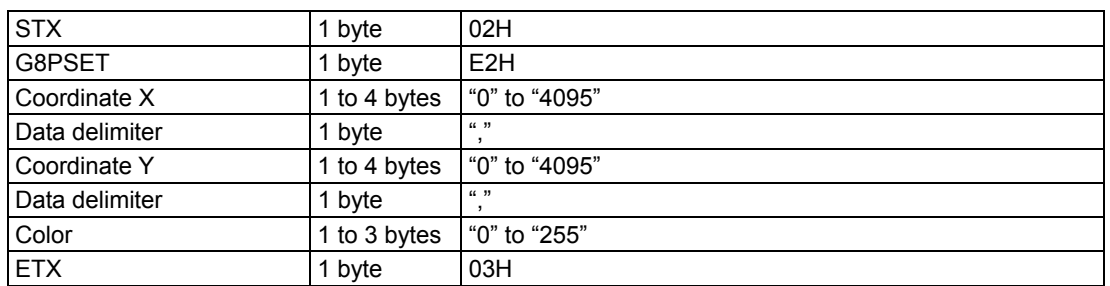

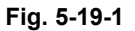

## **5.20 G8SQRE [E4H]: Square drawing (color designation) G8SQPA [E3H]: Filled-in square drawing (color designation)**

### **5.20.1 G8SQRE [E4H]: Square drawing (color designation)**

Function : This command draws squares on the color bar plane (8-bit plane). The start and end point coordinates and the color are designated as the parameters.

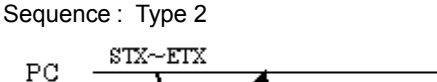

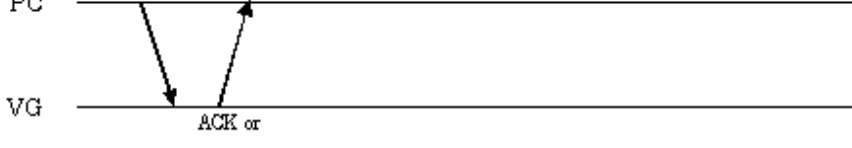

 $\text{STX+ESTS+Error}$  ode+ETX

#### Parameter:

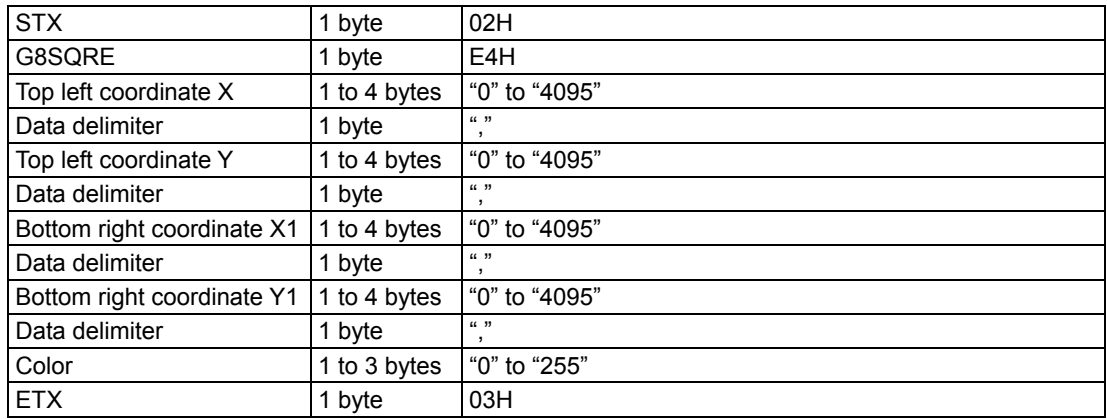

**Fig. 5-20-1** 

### **5.20.2 G8SQPA [E3H]: Filled-in square drawing (color designation)**

Function : This command draws filled-in squares on the color bar plane (8-bit plane). The start and end point coordinates and the color are designated as the parameters.

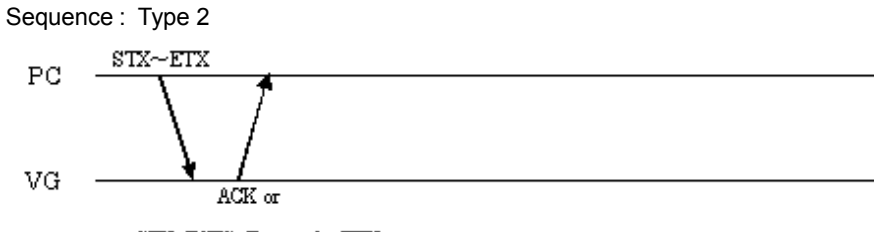

 $\text{STX+ESTS+Error}$  ode+ETX

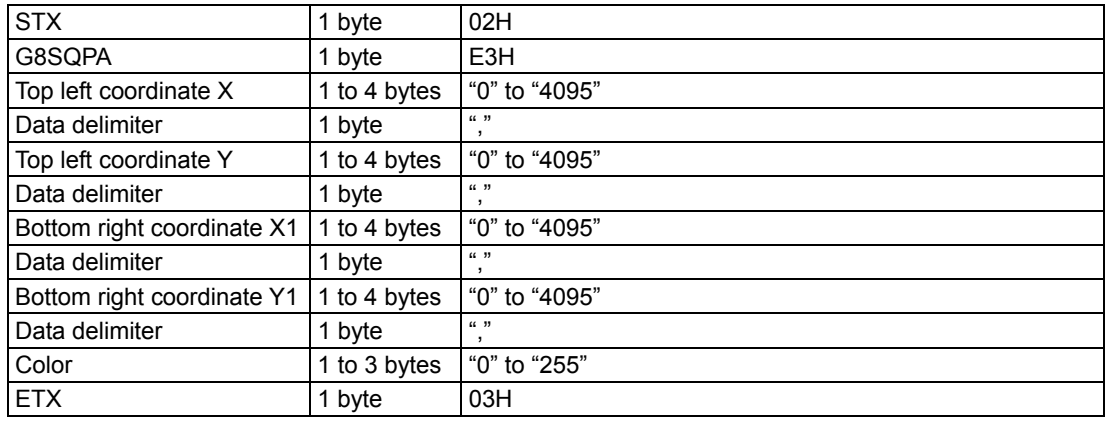

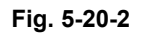

## **5.21 G8TRIPA [E5H]: Filled-in triangle drawing (color designation)**

Function : This command draws filled-in triangles on the color bar plane (8-bit plane). The coordinates of the three points and the color are designated as the parameters.

Sequence : Type 2

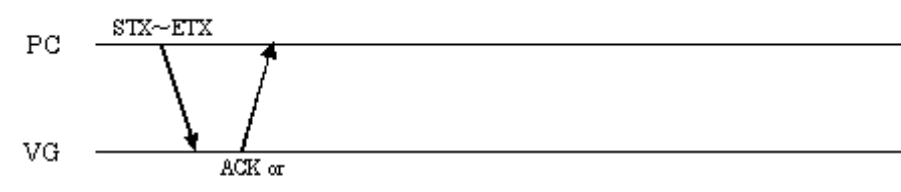

 $\text{STX+ESTS+Error}$  ode+ETX

#### Parameter:

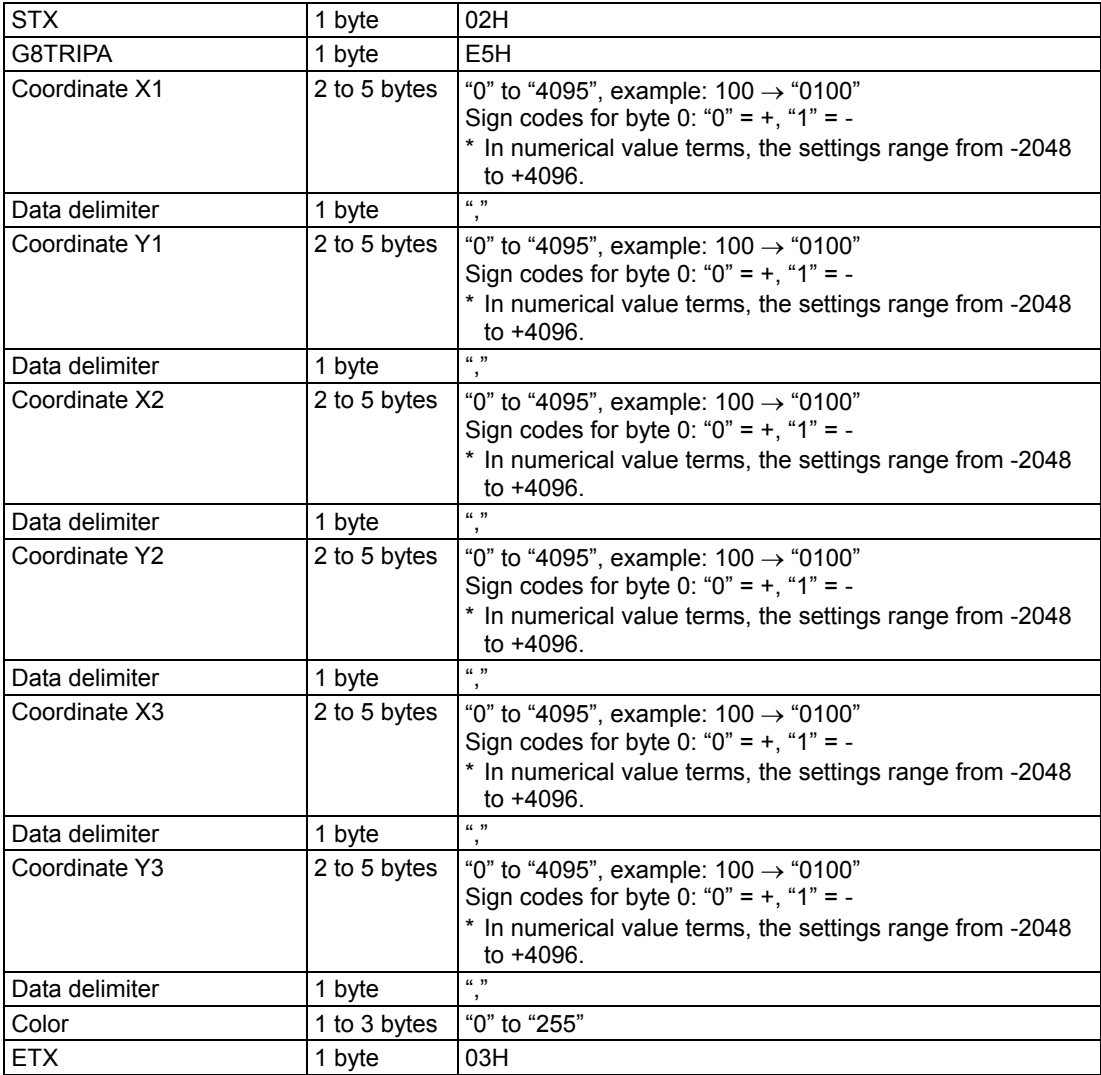

**Fig. 5-21-1** 

\* Execute this command after having set the sync signals.

## **5.22 G8ELPS [E7H]: Ellipsis drawing (color designation) G8ELPSPA [E8H]: Filled-in ellipsis drawing (color designation)**

### **5.22.1 G8ELPS [E7H]: Ellipsis drawing (color designation)**

Function : This command draws ellipses on the color bar plane (8-bit plane). The center coordinates, radii and color of the ellipse are designated as the parameters.

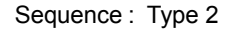

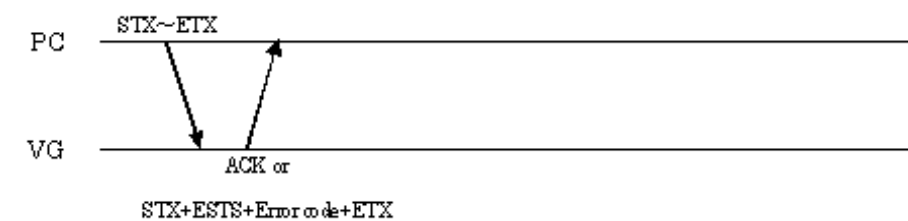

Parameter:

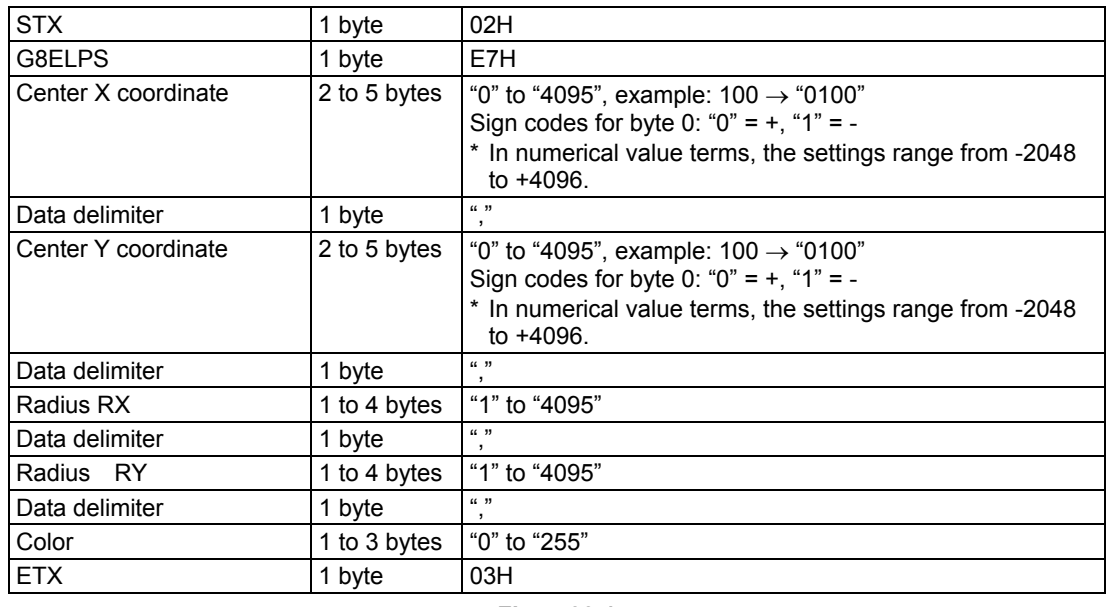

**Fig. 5-22-1** 

### **5.22.2 G8ELPSPA [E8H]: Filled-in ellipsis drawing (color designation)**

Function : This command draws filled-in ellipses on the color bar plane (8-bit plane). The center coordinates, radii and color of the ellipse are designated as the parameters.

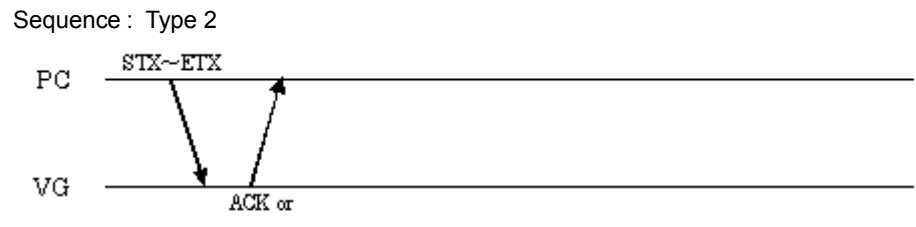

 $\text{STX+ESTS+Error}$  ode+ETX

| <b>STX</b>          | 1 byte       | 02H                                                                                                    |
|---------------------|--------------|----------------------------------------------------------------------------------------------------|
| G8ELPSPA            | 1 byte       | E8H                                                                                                    |
| Center X coordinate | 2 to 5 bytes | "0" to "4095", example: $100 \rightarrow$ "0100"<br>Sign codes for byte 0: " $0" = +$ , "1" = -<br>* In numerical value terms, the settings range from -2048<br>to $+4096$ . |
| Data delimiter      | 1 byte       | (1, 3)                                                                                                    |
| Center Y coordinate | 2 to 5 bytes | "0" to "4095", example: $100 \rightarrow$ "0100"<br>Sign codes for byte 0: " $0$ " = +, "1" = -<br>* In numerical value terms, the settings range from -2048<br>to $+4096$ . |
| Data delimiter      | 1 byte       | (1, 3)                                                                                                    |
| Radius RX           | 1 to 4 bytes | "1" to "4095"                                                                                                    |
| Data delimiter      | 1 byte       | (1, 3)                                                                                                    |
| Radius RY           | 1 to 4 bytes | "1" to "4095"                                                                                                    |
| Data delimiter      | 1 byte       | (1, 3)<br>$\cdot$                                                                                                    |
| Color               | 1 to 3 bytes | "0" to "255"                                                                                                    |
| <b>ETX</b>          | 1 byte       | 03H                                                                                                    |

**Fig. 5-22-2** 

# **5.23 G8COLOR [EAH]: Color mode setting**

Function : This command sets the display colors on the color bar plane (8-bit plane). The color mode is designated as the parameters.

Sequence : Type 2

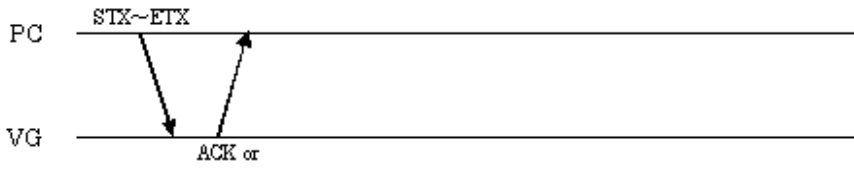

 $\text{STX+ESTS+Error}$  o de+ETX

| <b>ISTX</b>  | 1 byte | 02H                                                                 |
|--------------|--------|---------------------------------------------------------------------|
| G8COLOR      | 1 byte | EAH                                                                 |
| l Color mode | 1 byte | $\degree$ = Gray mode with 256 gradations<br>l "1" = 256-color mode |
| <b>ETX</b>   | 1 byte | 03H                                                                 |

**Fig. 5-23-1** 

# **5.24 G8COLOR2 [ECH]: Palette setting**

Function : This command sets the display colors on the color bar plane (8-bit plane). The palette number and R, G and B colors are designated as the parameters.

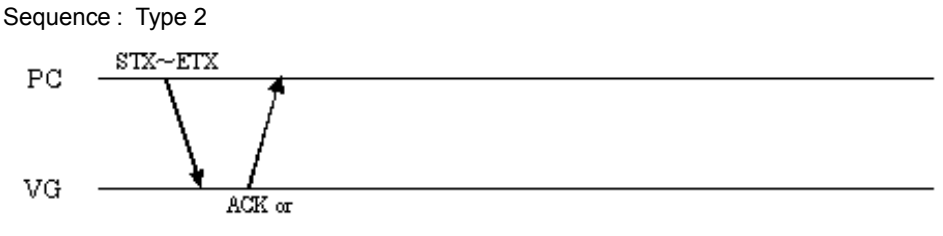

 $\text{STX+ESTS+Error}$  ode+ETX

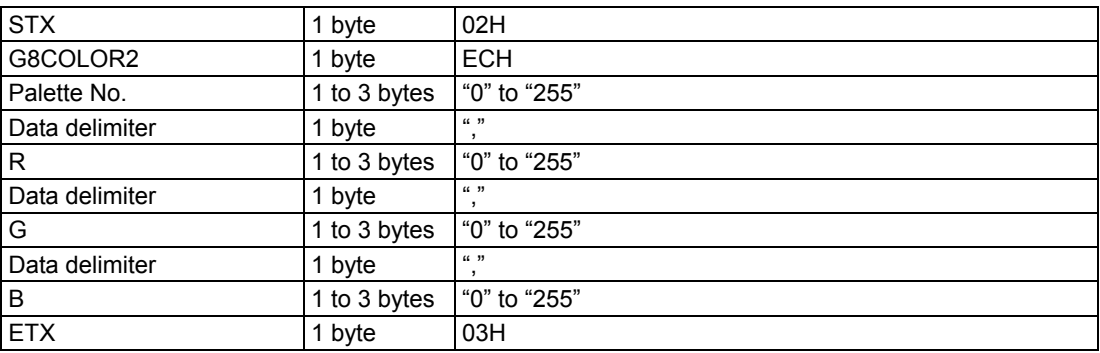

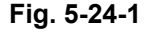

## 

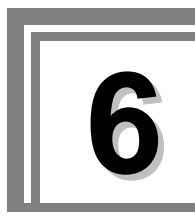

**6 EXAMPLES OF USAGE** 

## **6.1 Executing the internal timing data**

Example: If internal timing data No.1001 is to be executed, then:

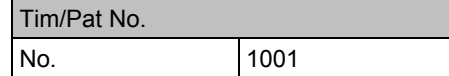

### **6.1.1 Flow of commands used**

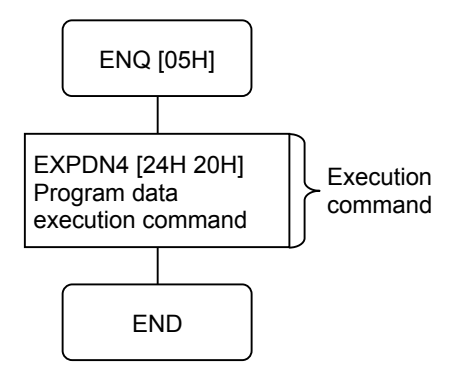

### **6.1.2 Command settings**

Program data execution: Command [24H 20H]

Parameters:

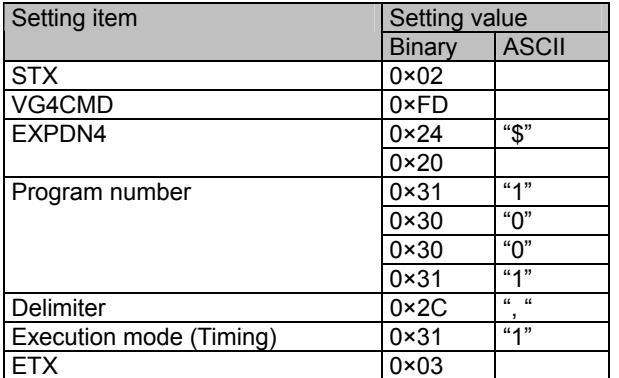

\* ACK or the error status is received from the VG generator here. ACK is received if the data has been transferred successfully.

# **6.2 Setting and executing the H and V timing data**

The command settings used from setting the H and V timing data to executing the data are listed below.

Example: If the H and V timing data shown below are to be set in program No.0001 and executed, then:

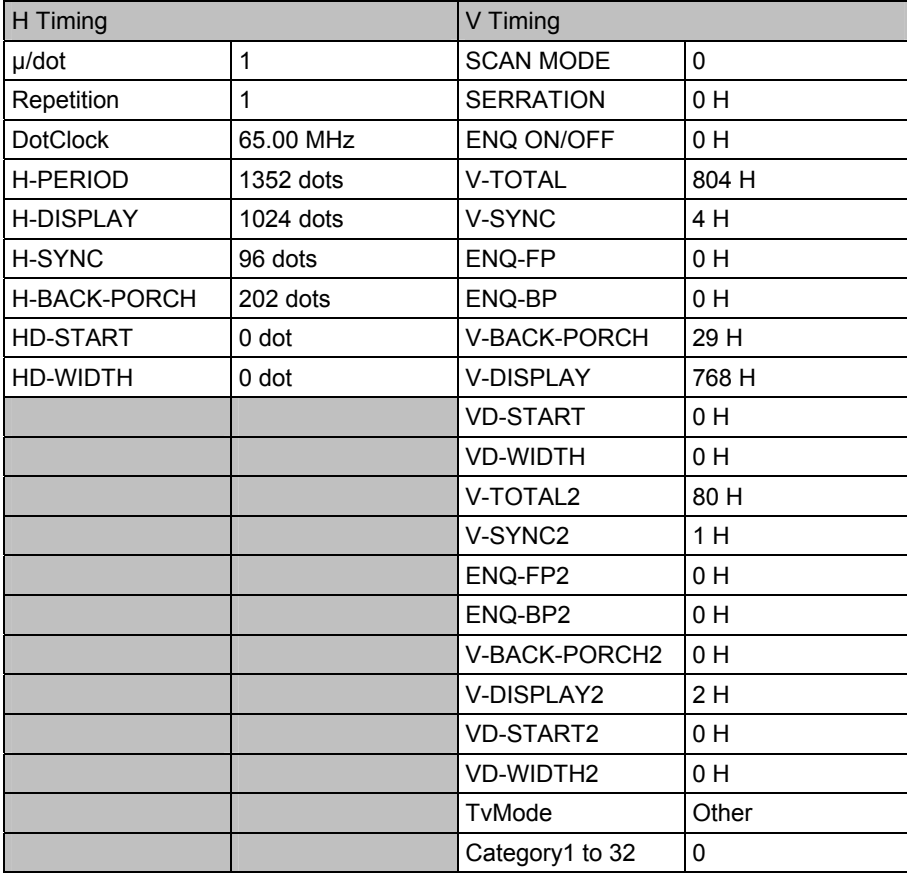

## **6.2.1 Flow of commands used**

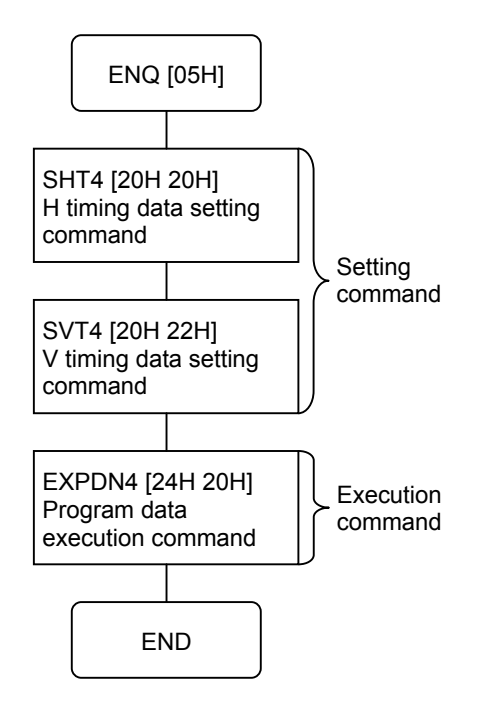

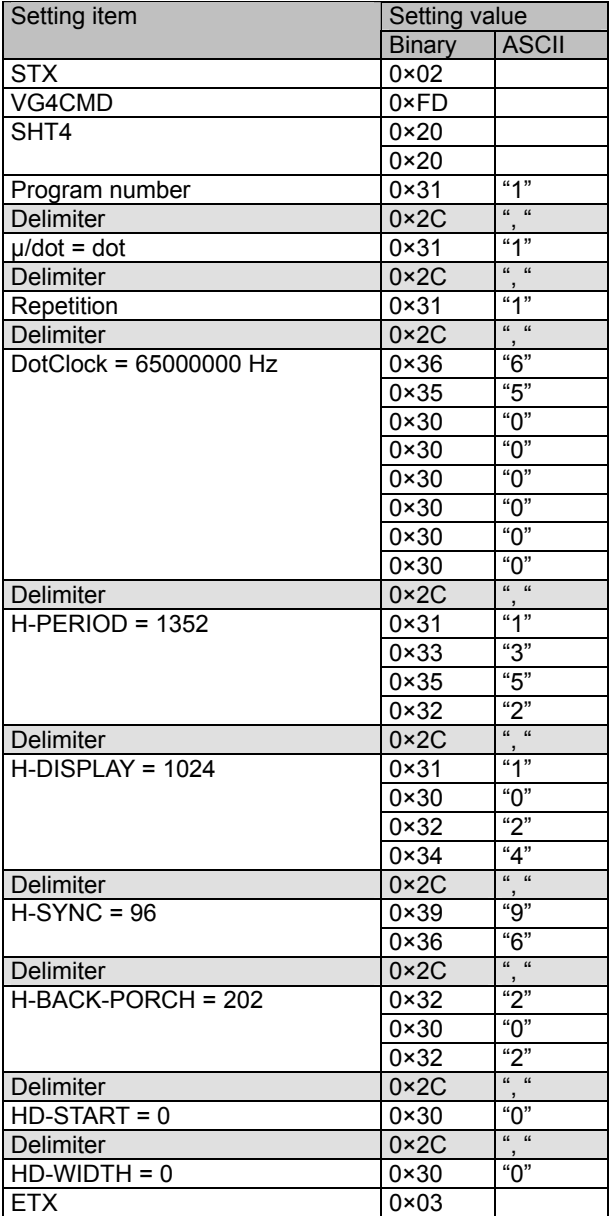

H timing data registration: Command [20H 20H]

\* ACK or the error status is received from the VG generator here. ACK is received if the data has been transferred successfully.

## **6.2.3 Settings established using V timing setting command**

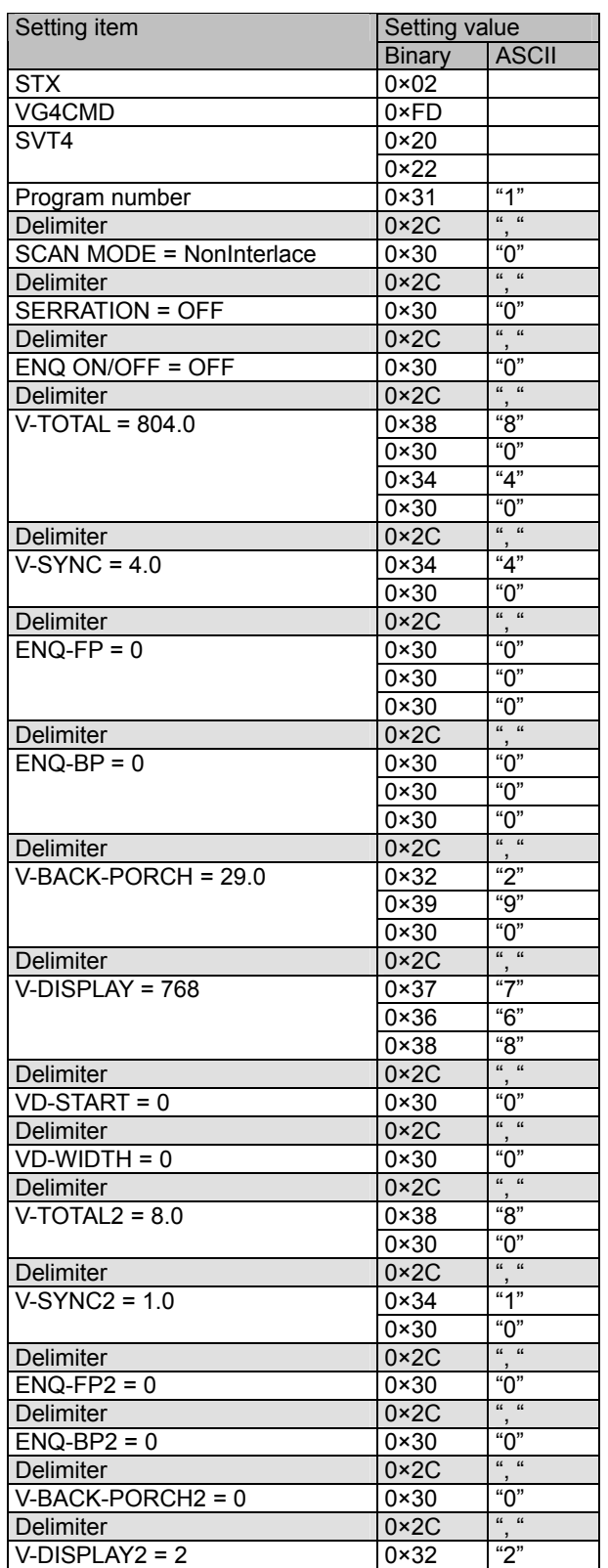

V timing data registration: Command [20H 22H]

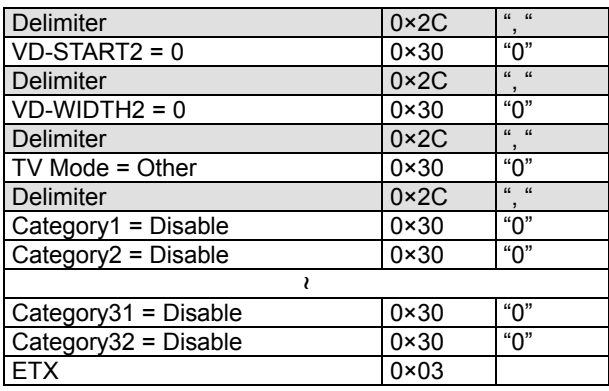

\* ACK or the error status is received from the VG generator here. ACK is received if the data has been transferred successfully.

## **6.2.4 Settings established using program data execution command**

Program data execution: Command [24H 20H]

Parameters:

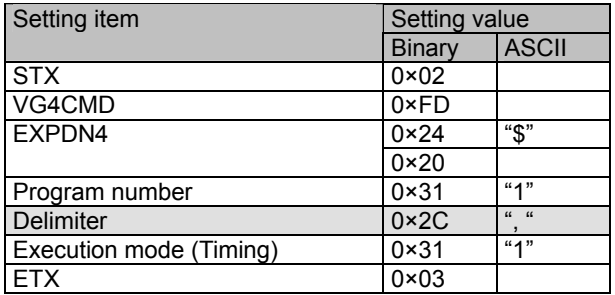

\* ACK or the error status is received from the VG generator here. ACK is received if the data has been transferred successfully.

# **6.3 Setting and executing the pattern data**

Example: If color bar data such as the data shown below is to set and executed, then:

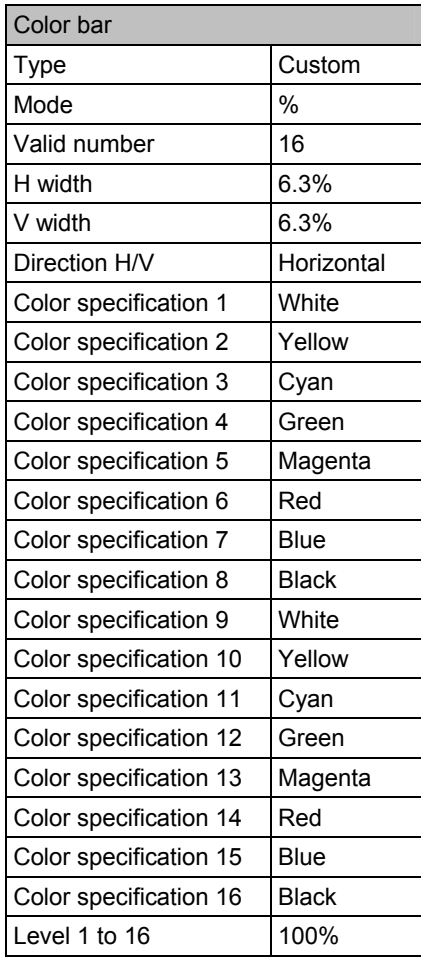

### **6.3.1 Flow of commands used**

(1) When the pattern data is to be registered on the CF card, and executed (if the data is to be set in program No.1)

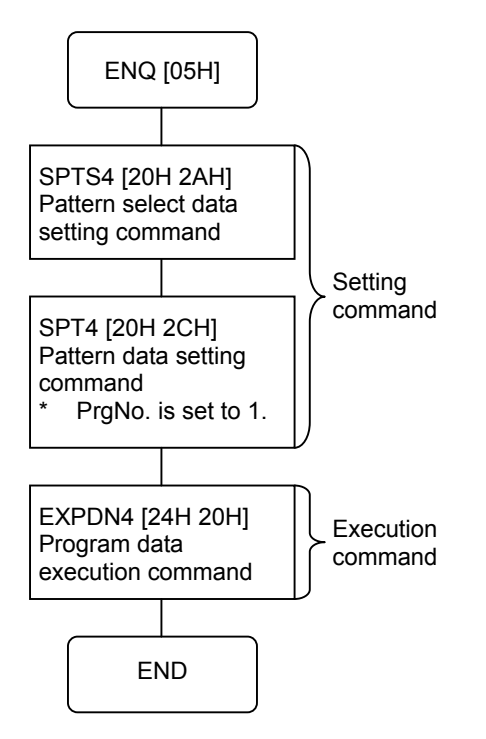

(2) When the pattern data is to be sent to the buffer RAM without registering it on the CF card, and executed

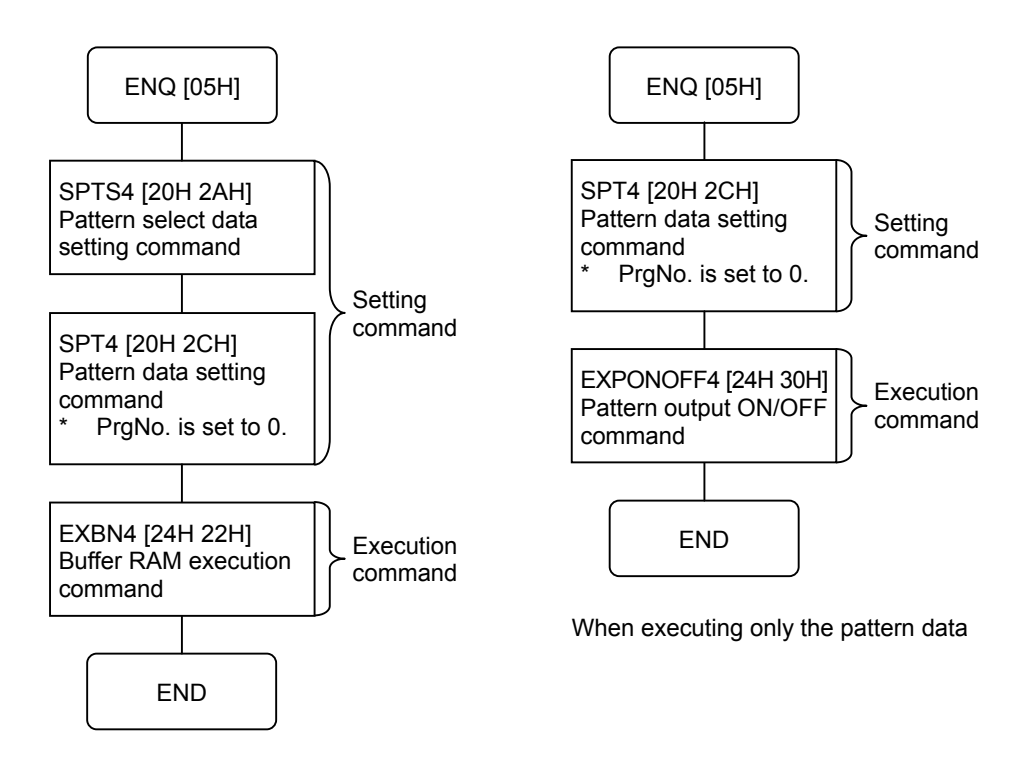

When executing the data in each program
# **6.3.2 Settings established using pattern select data setting command**

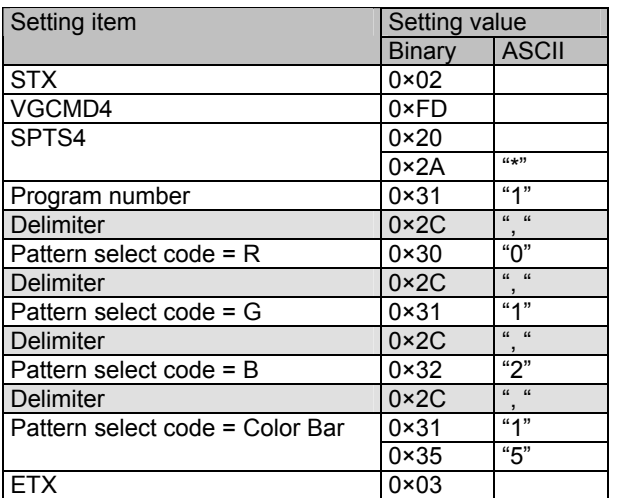

Pattern select data registration: Command [20H 2AH]

Pattern data registration: Command [20H 2CH]

Parameters:

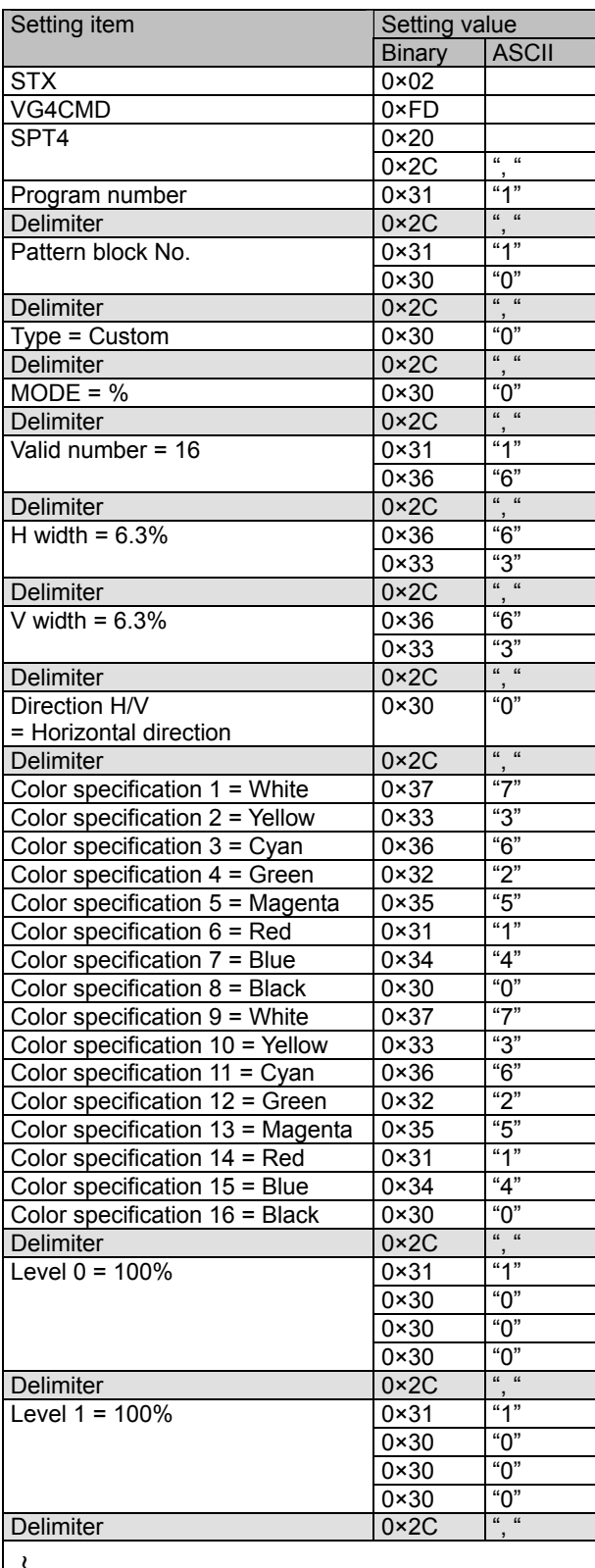

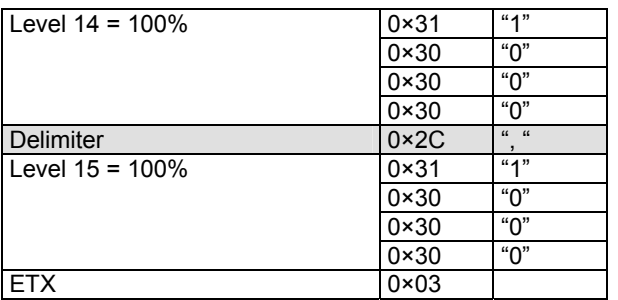

\* ACK or the error status is received from the VG generator here. ACK is received if the data has been transferred successfully.

### **6.3.4 Settings established using program data execution command**

Program data execution: Command [24H 20H]

Parameters:

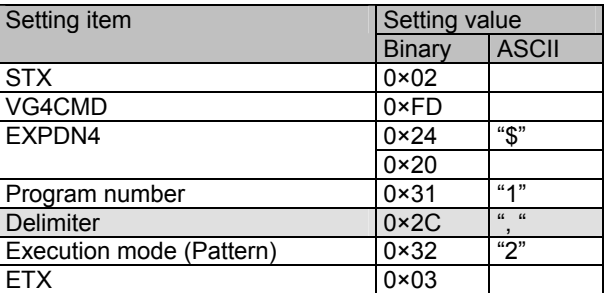

\* ACK or the error status is received from the VG generator here. ACK is received if the data has been transferred successfully.

## **6.3.5 Settings established using program data execution command (Buffer RAM)**

Buffer RAM program data execution: Command [24H 22H]

Parameters:

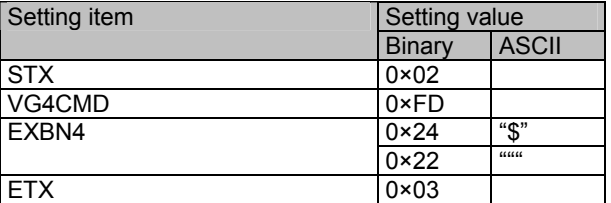

## **6.3.6 Settings established using pattern data output ON/OFF setting command**

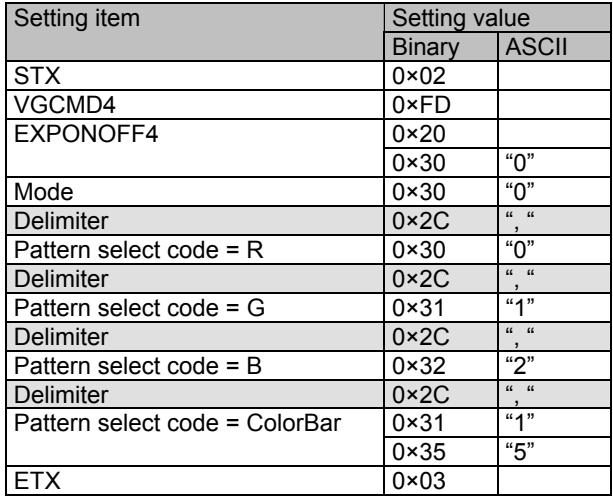

Pattern data output ON/OFF setting: Command [20H 30H]

# **6.4 Setting and executing the drawing pattern data**

Example: If a pattern such as the one shown below is to be drawn, then:

- \*1: It is assumed that the timing data in question has been set ahead of time and that internal timing data No.1616 has been set.
- \*2: It is also assumed that a 50% gray raster pattern is output as the background pattern.

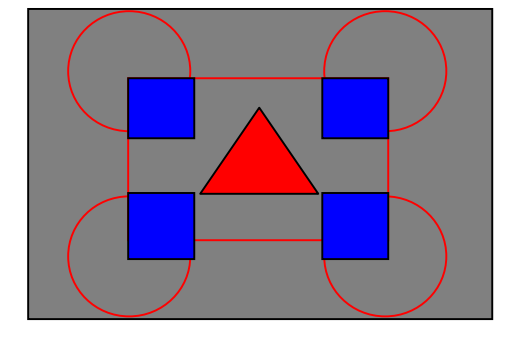

The drawing functions used are as listed below.

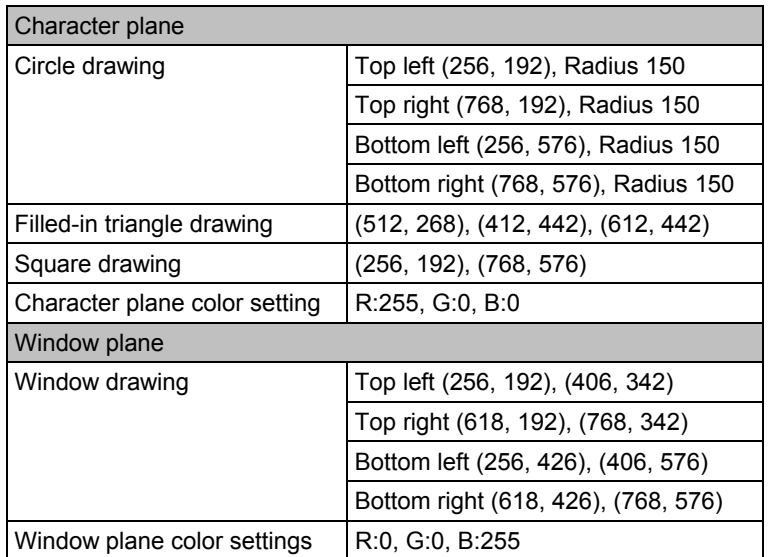

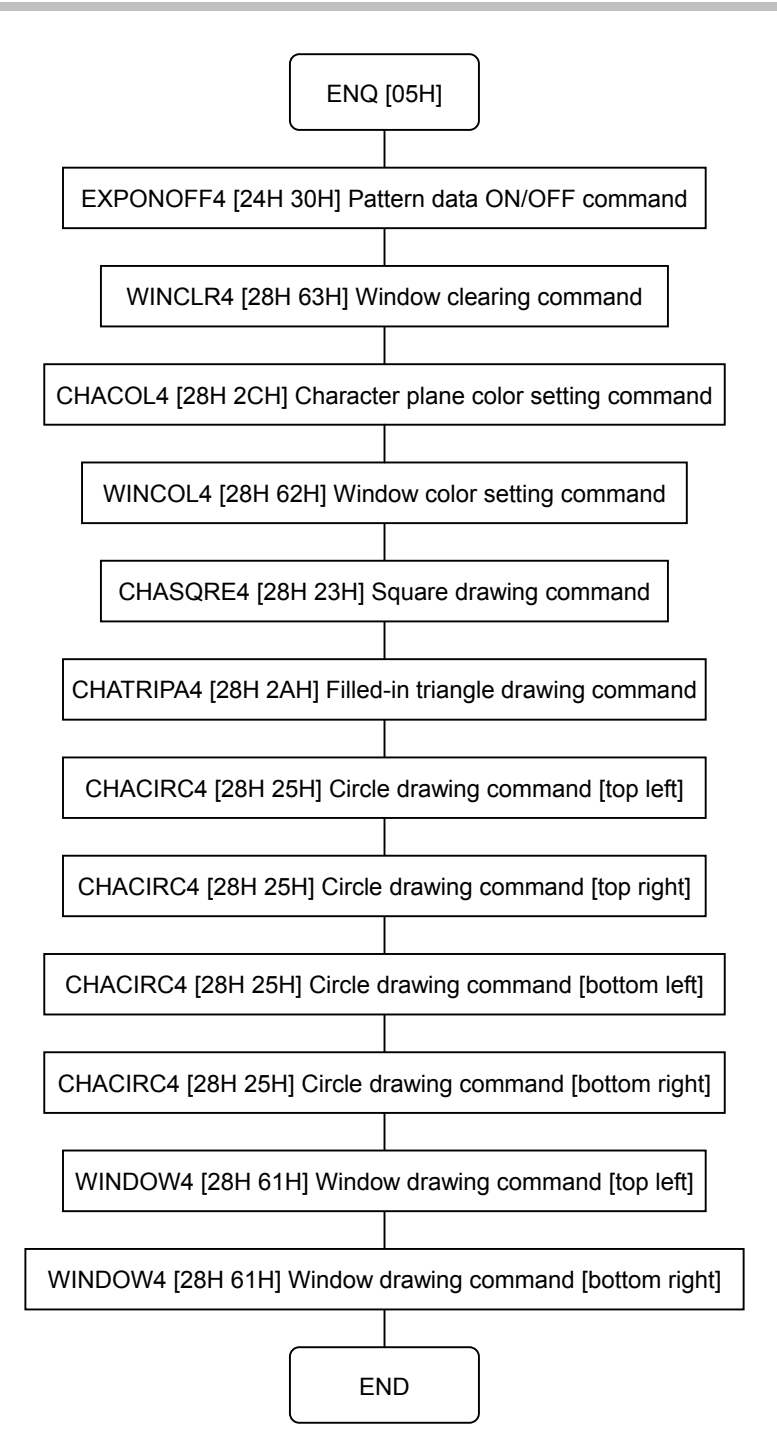

## **6.4.2 Settings established using pattern data output ON/OFF setting command**

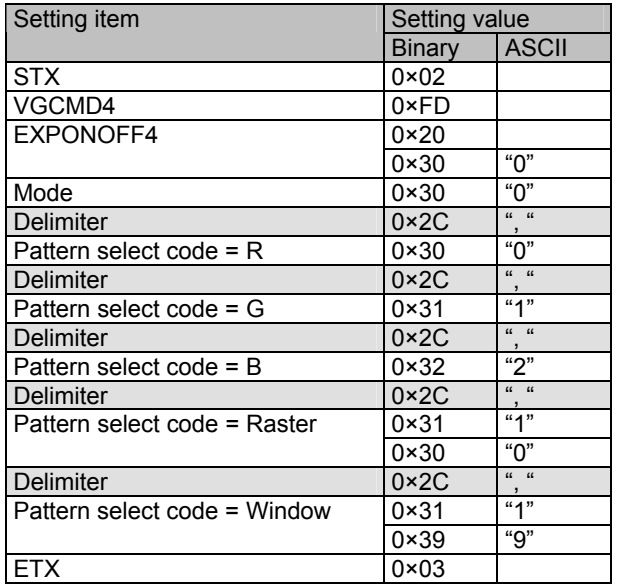

Pattern data output ON/OFF setting: Command [20H 30H]

## **6.4.3 Settings established using window pattern clearing command**

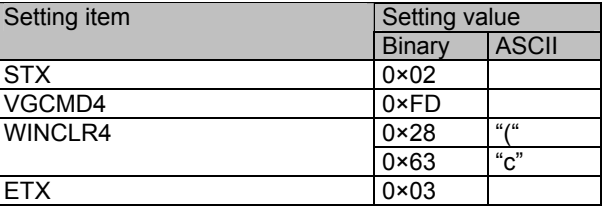

Pattern data output ON/OFF setting: Command [28H 63H]

ACK or the error status is received from the VG generator here. ACK is received if the data has been transferred successfully.

#### **6.4.4 Settings established using character plane color setting command**

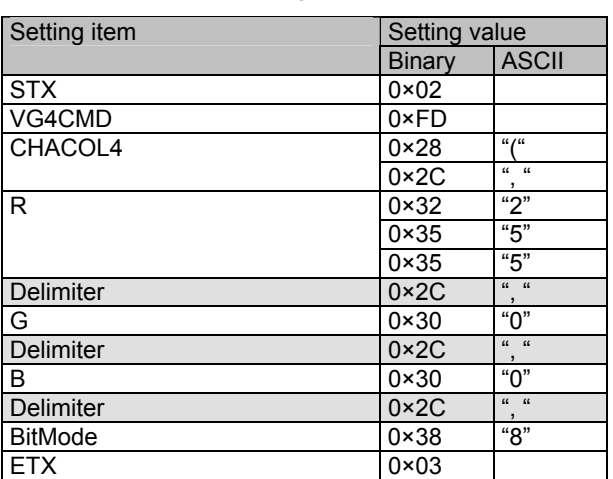

Character plane color setting: Command [28H 2CH]

## **6.4.5 Settings established using window color setting command**

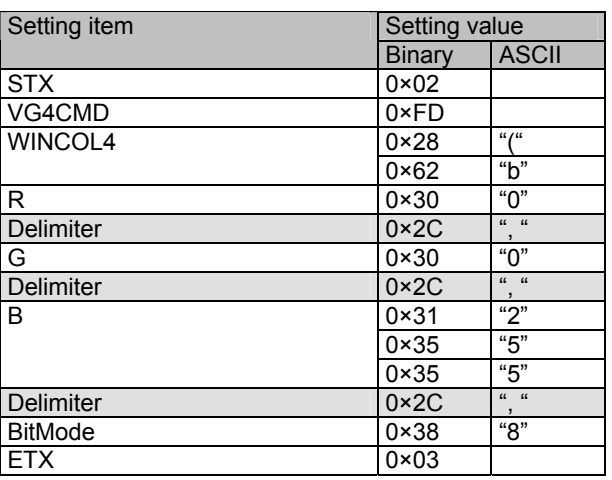

Window color setting: Command [28H 62H]

\* ACK or the error status is received from the VG generator here. ACK is received if the data has been transferred successfully.

### **6.4.6 Settings established using square drawing command**

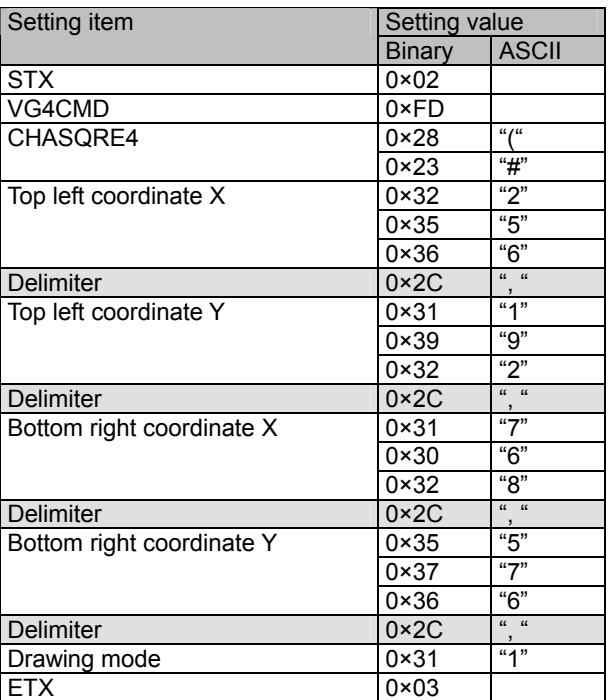

Square drawing: Command [28H 23H]

Filled-in triangle drawing: Command [28H 2AH]

Parameters:

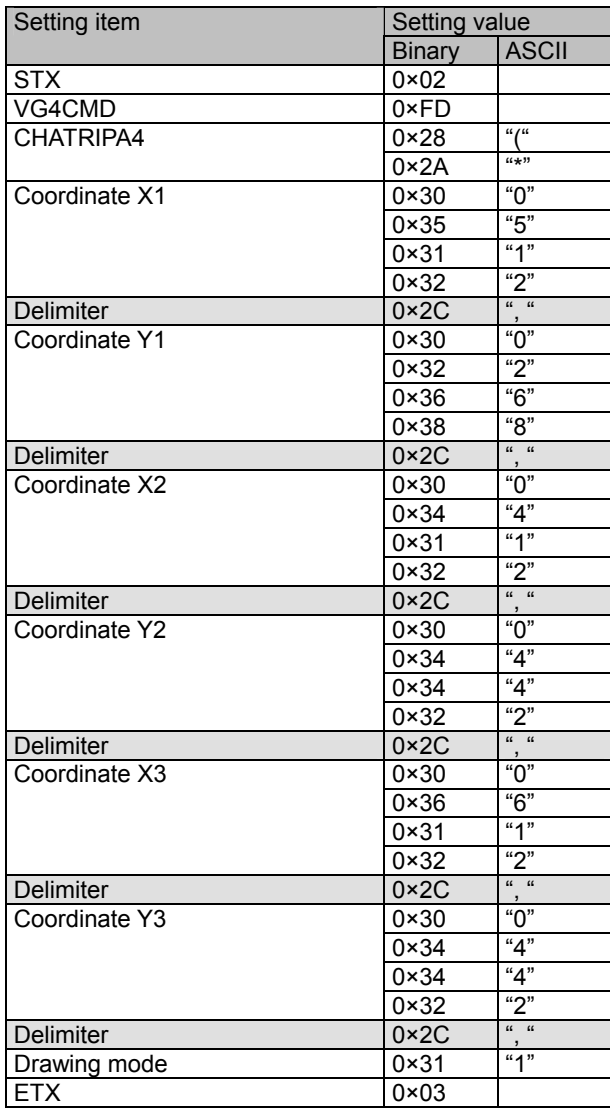

# **6.4.8 Settings established using circle drawing command**

Circle drawing: Command [28H 25H]

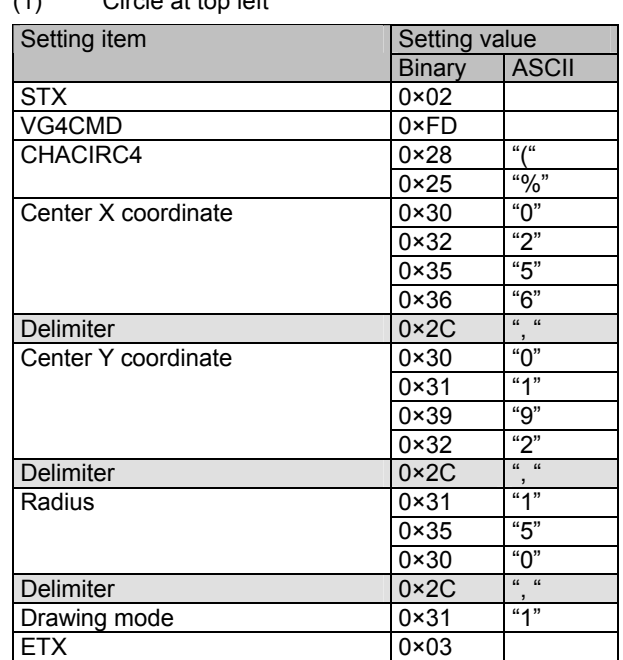

(1) Circle at top left

\* ACK or the error status is received from the VG generator here. ACK is received if the data has been transferred successfully.

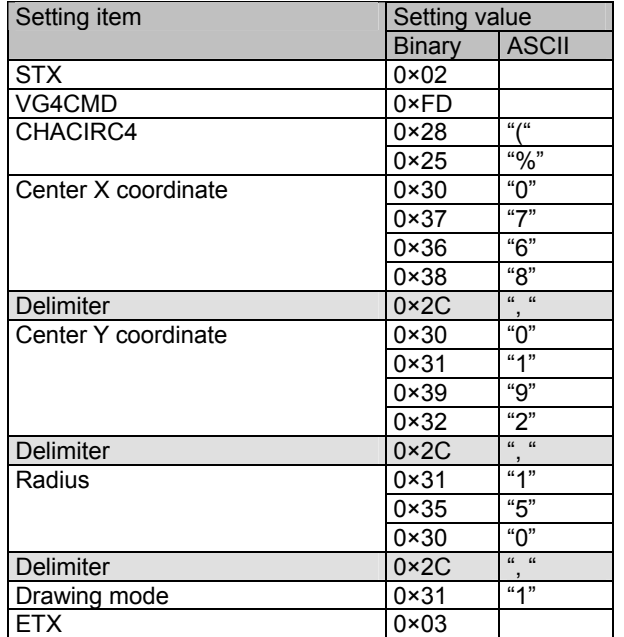

#### (2) Circle at top right

#### (3) Circle at bottom left

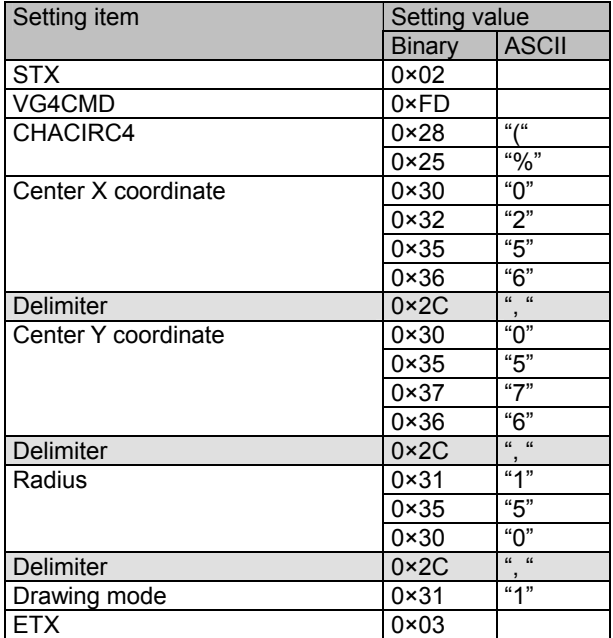

\* ACK or the error status is received from the VG generator here. ACK is received if the data has been transferred successfully.

### (4) Circle at bottom right

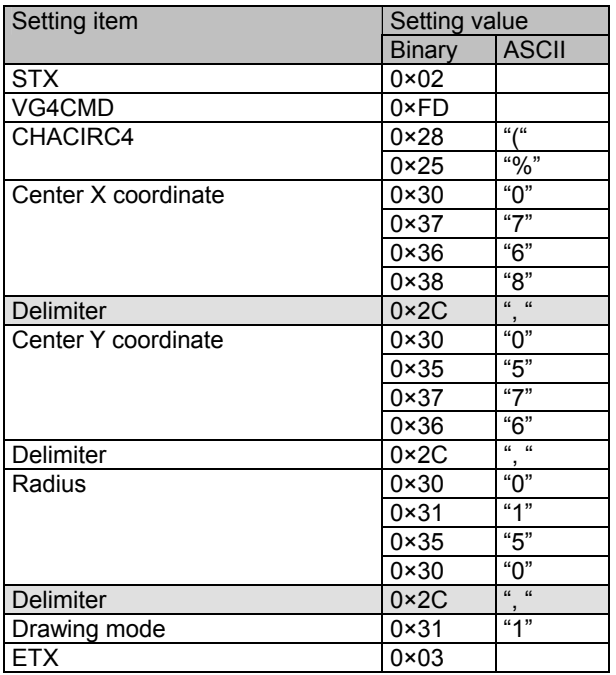

# **6.4.9 Settings established using window drawing command**

#### ※**Window drawing command**

To edit the Window, settings is done by line memory for Window It is configured by Horizontal line memory and Vertical line memory as below.

Window will be drawn as square configured by Horizontal line memory and Vertical line memory.

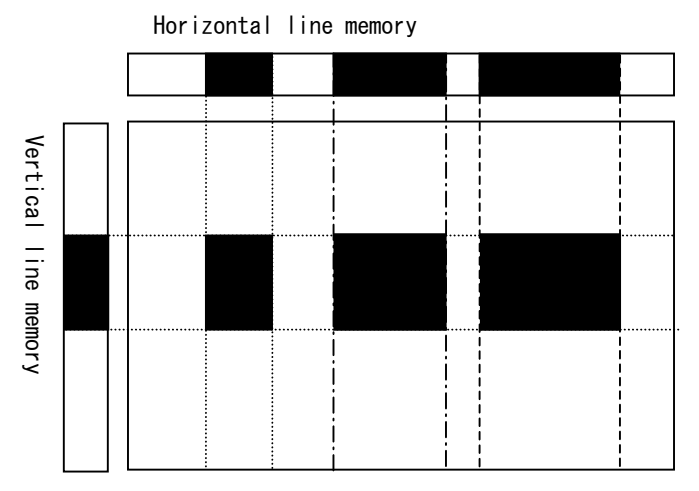

Window drawing: Command [28H 61H]

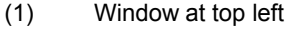

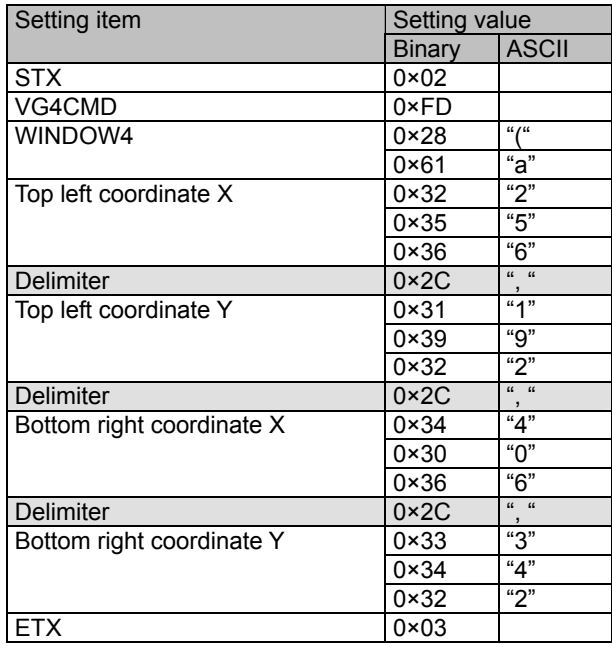

\* ACK or the error status is received from the VG generator here. ACK is received if the data has been transferred successfully.

If only setting 1. is set, window will be drawn as below.

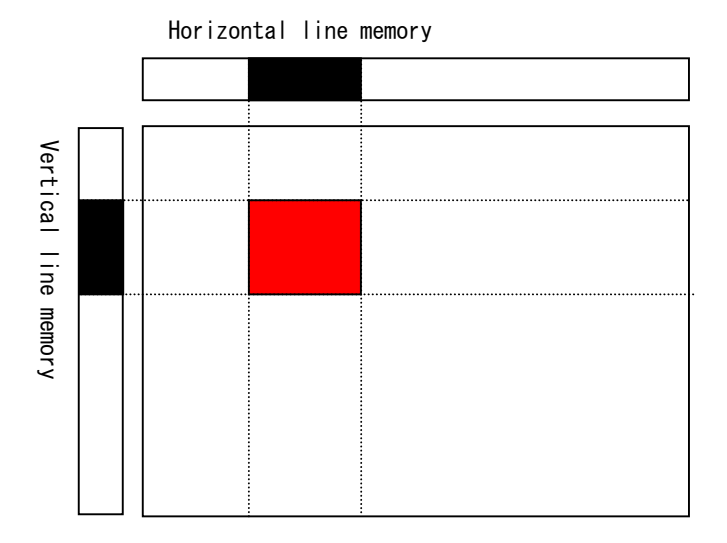

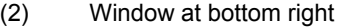

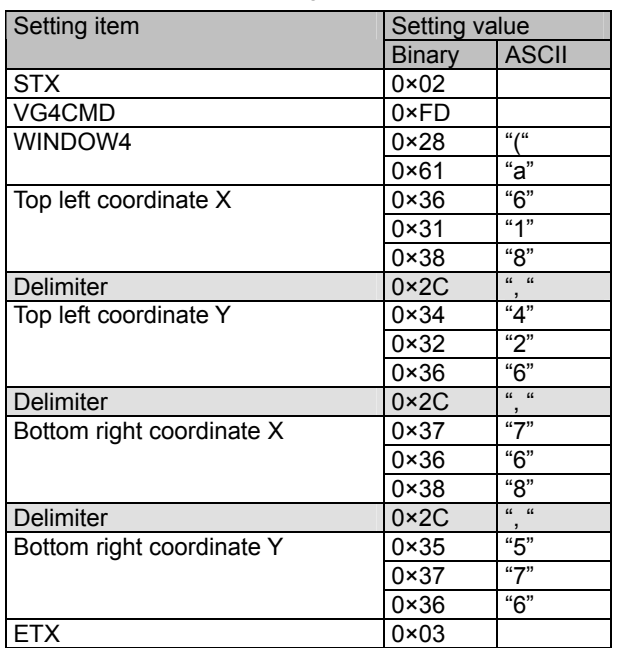

\* ACK or the error status is received from the VG generator here. ACK is received if the data has been transferred successfully.

If only setting 2. is set, window will be drawn as below.

Horizontal line memory

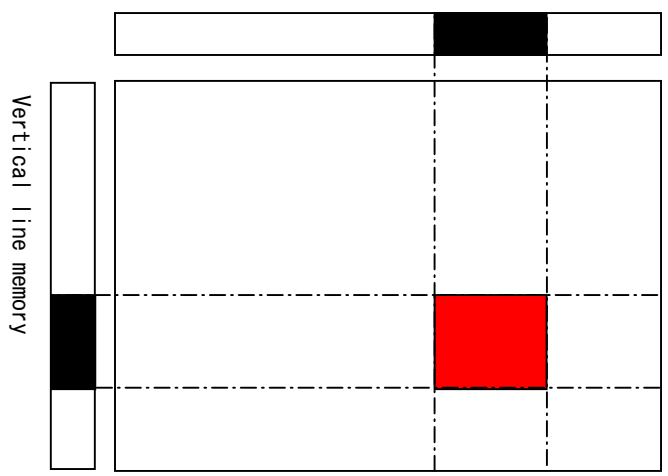

If both setting 1. and 2. are set, 4 window will be drawn as below.

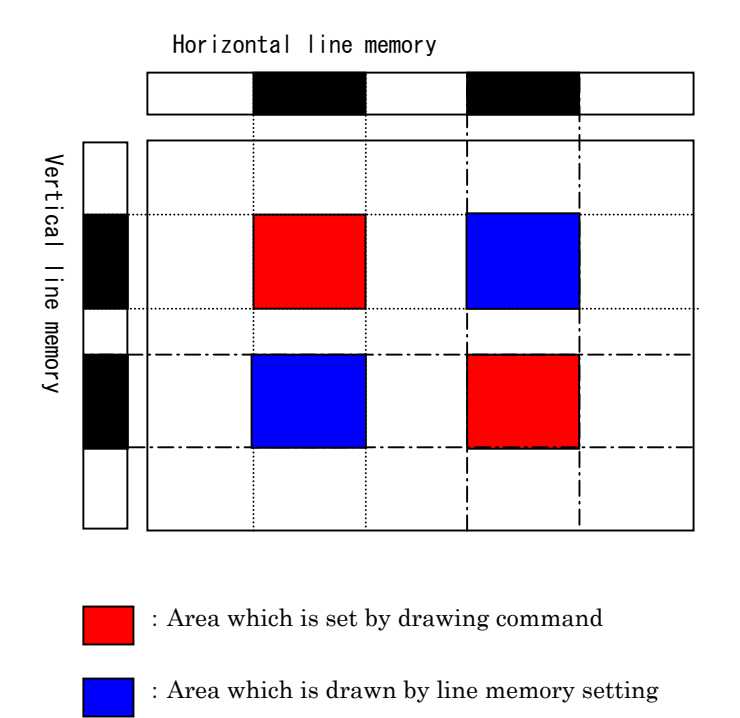

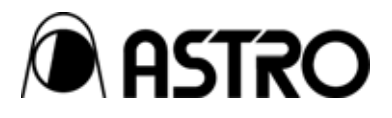

# **TERMINAL COMMAND** Instruction Manual

# **NOTICE**

- An incorrectly collated manual or a manual with missing pages will be replaced.
- All copyrights pertaining to this product are the property of Astrodesign.
- $\bullet$  This manual may not be used or copied in whole or in part without written permission.
- $\bullet$  The contents of this manual are subject to change without prior notice due to improvements.
- $\bullet$  The manufacturer will not be liable for any outcome which results from the incorrect operation of this generator.
- $\bullet$  All inquiries concerning this product should be addressed to your dealer or to the manufacturer at the contact numbers or addresses given below.
- $\bullet$  The products and product names mentioned in this manual are the trademarks and registered trademarks of the companies concerned.

T0134A

# ASTRODESIGN, Inc. URL http://www.asti

● For more information, please contact us : **Business Unit 2** TEL.+81-(0)3-5734-6302 FAX.+81-(0)3-5734-6104 1-5-2 Minami-yukigaya, Ota-ku, Tokyo, 145-066 Japan